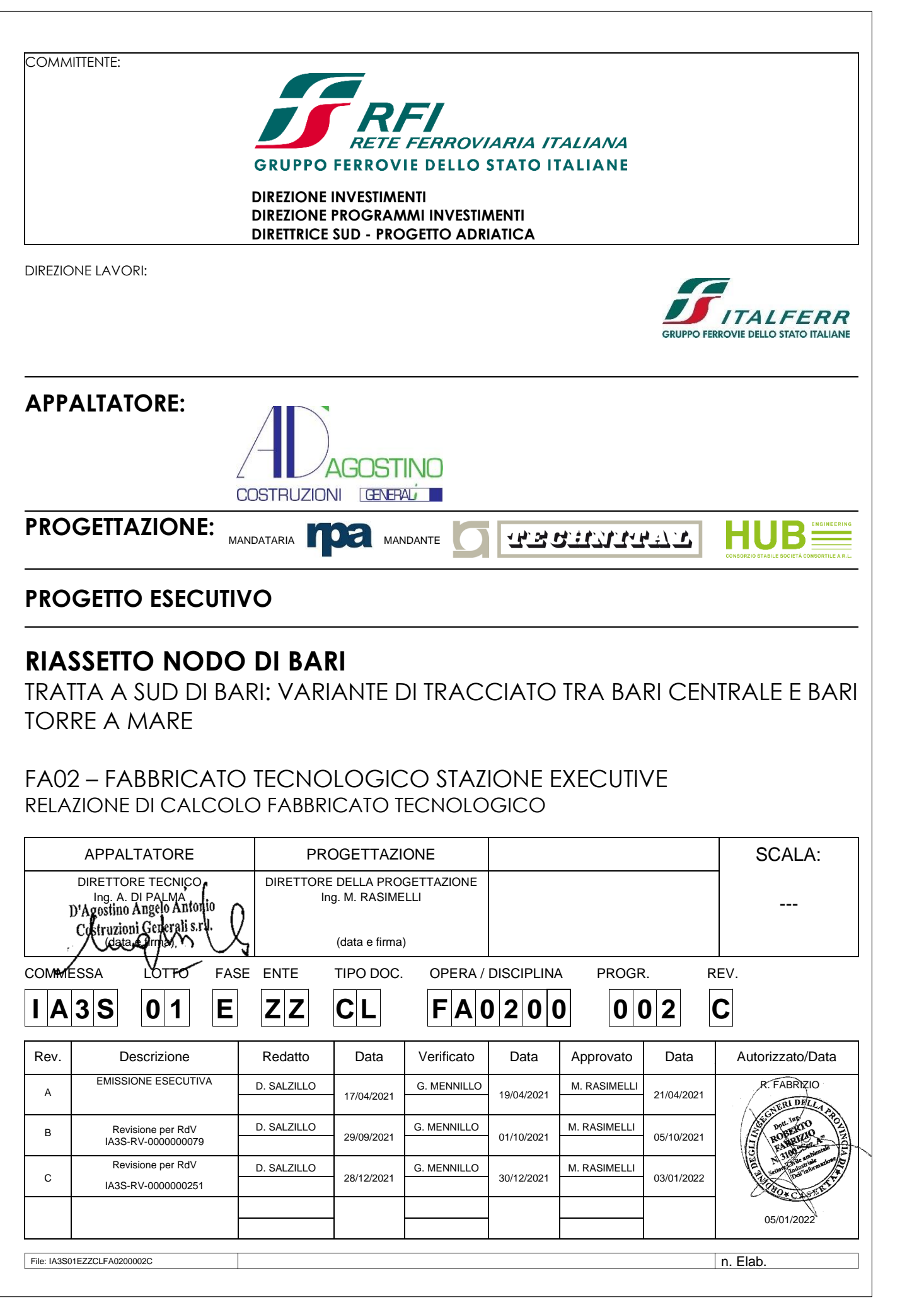

O = Ordine degli Ingegner<br>della Provincia di Perugia<br>C = IT

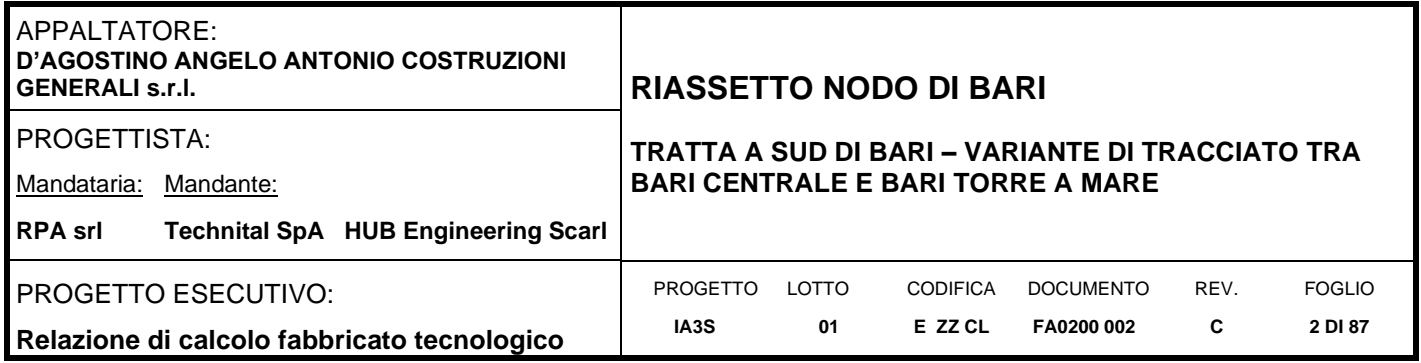

# **INDICE**

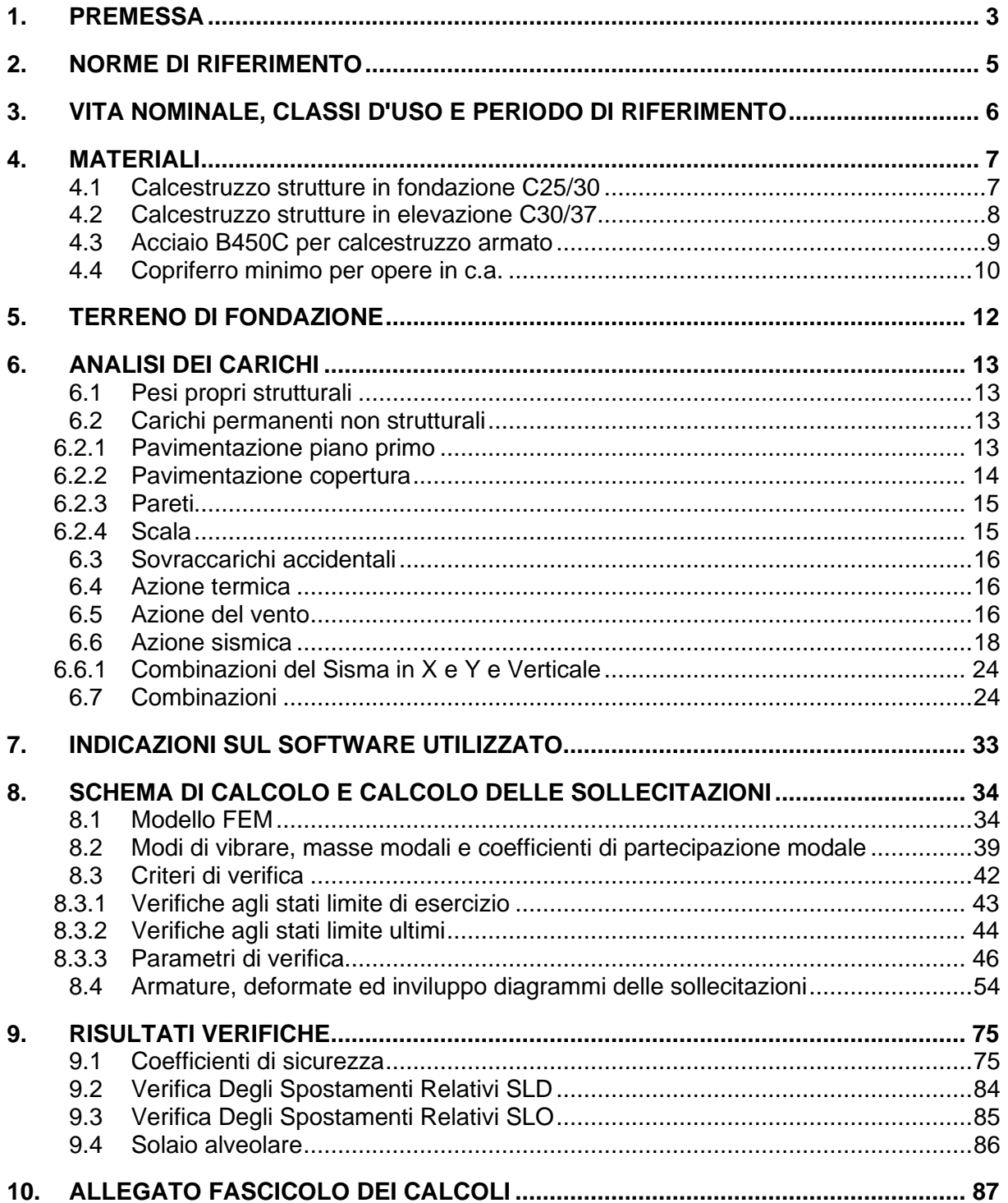

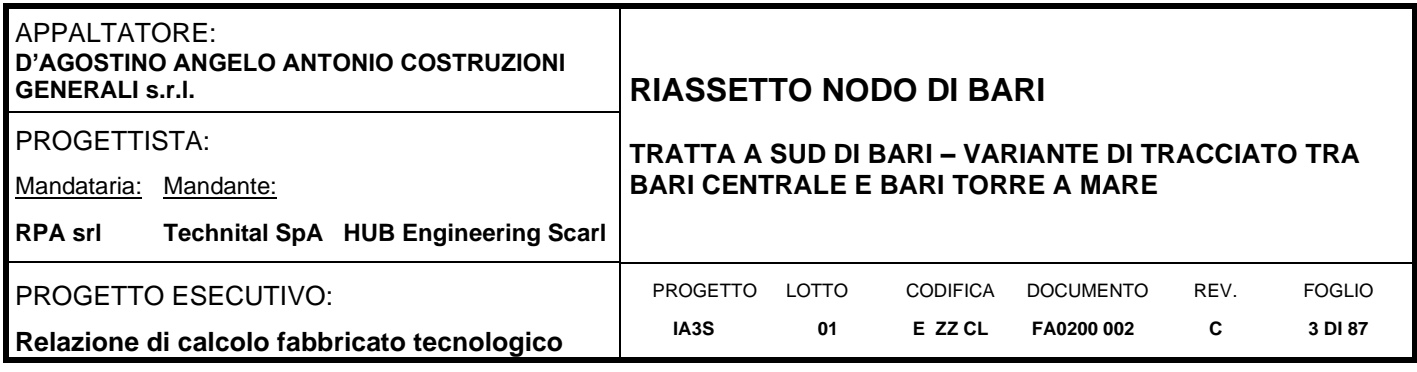

# <span id="page-2-0"></span>**1. PREMESSA**

Nell'ambio della progettazione della variante di tracciato tra Bari Centrale e Bari Torre a Mare è prevista la realizzazione di una nuova stazione denominata Executive che ricade nel territorio comunale di Bari. La stazione in parola consta di diverse strutture; la presente relazione riporta i dati e le risultanze dell'analisi del locale tecnologico.

La struttura in oggetto presenta una estensione in pianta di 36.70x7.50m ed è realizzato su n°2 piani furi terra oltre copertura praticabile accessibile da scaletta alla gabbia (alla marinara); l'altezza della struttura dallo spiccato di fondazione è pari a 10.31m. La struttura sarà realizzata con pilastri e travi in calcestruzzo gettati in opera, solai prefabbricati di tipo alveolare con getto superiore di completamento e pannelli esterni di tamponatura prefabbricati. La fondazione è composta da travi rovesce.

Per procedere alla realizzazione della struttura si raccomanda di rimuovere il terreno vegetale (spessore medio di 0.50-0.80m stando alle indagini geologiche) ed eventuale terreno di scarsa portanza fino ad attestarsi sulle calcareniti di Gravina; la differenza di quota creatasi tra lo strato di base e la quota di progetto dovrà essere colmata con misto cementato.

Di seguito si riporta uno stralcio delle tavole per meglio individuare l'opera in parola.

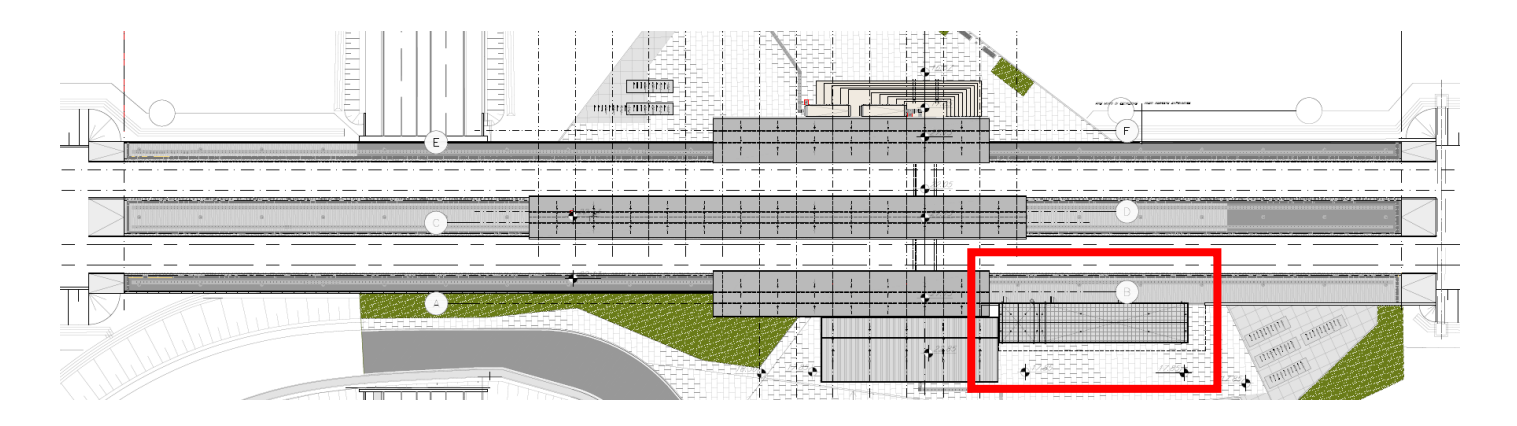

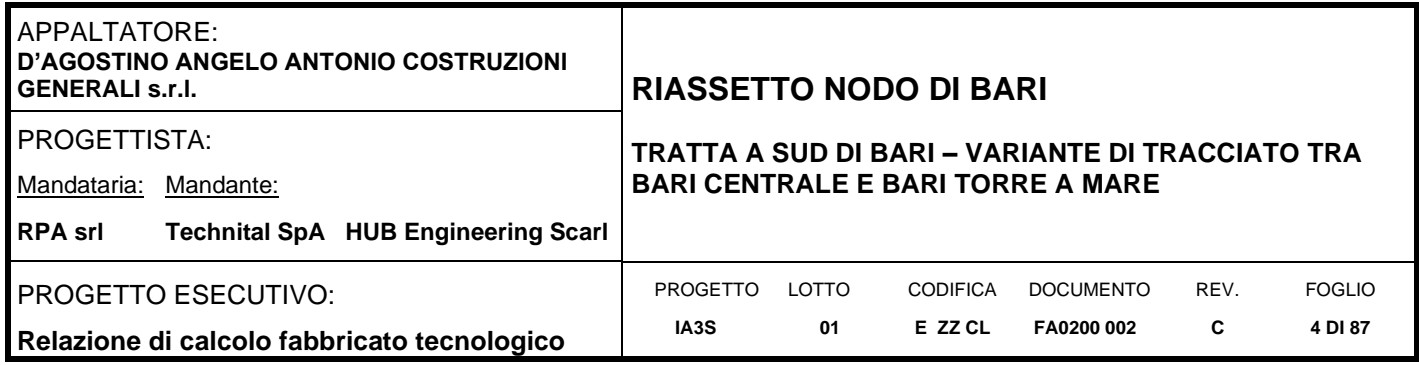

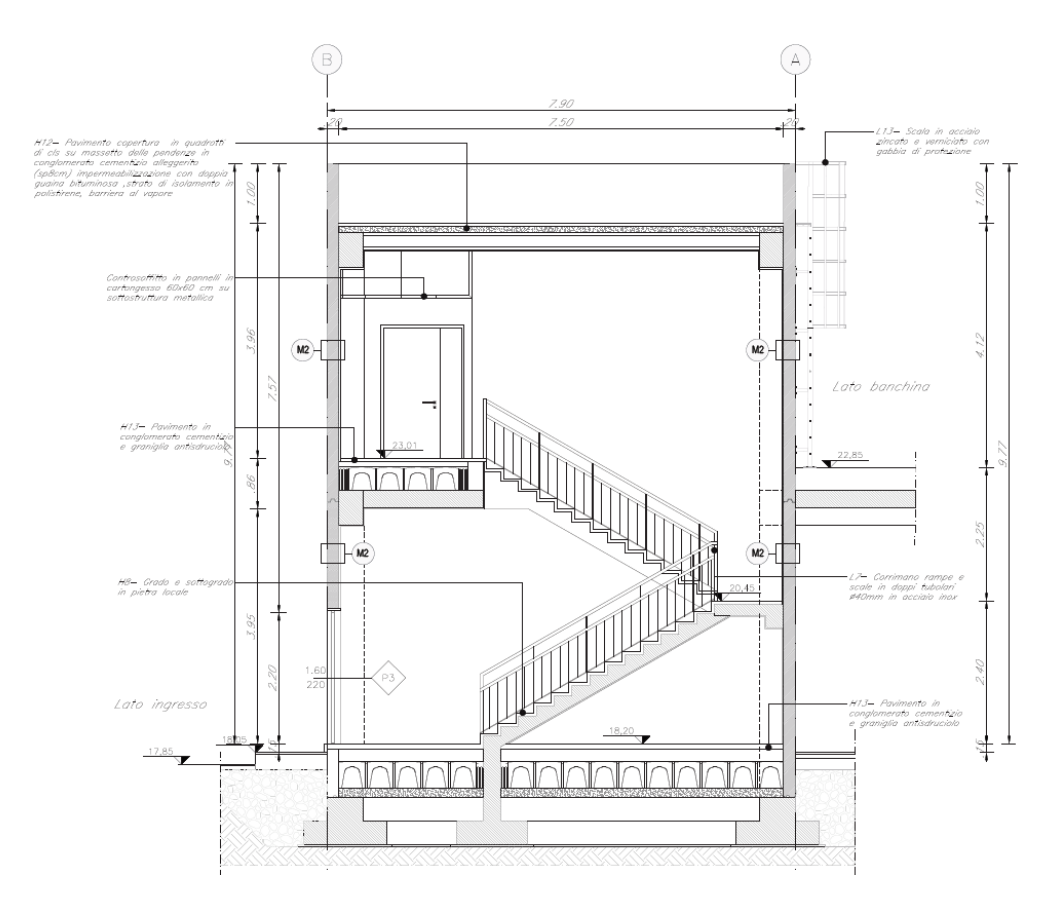

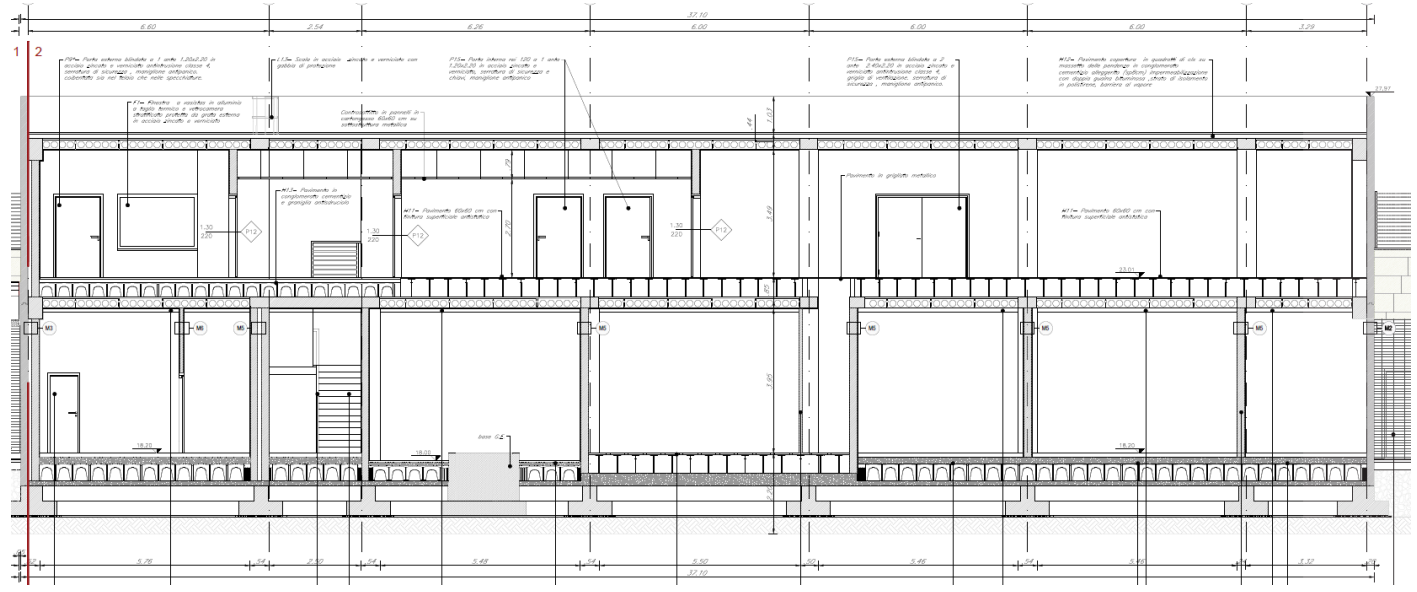

L'analisi dell'opera è stata eseguita con il software di calcolo IperSpace BIM con metodo agli elementi finiti.

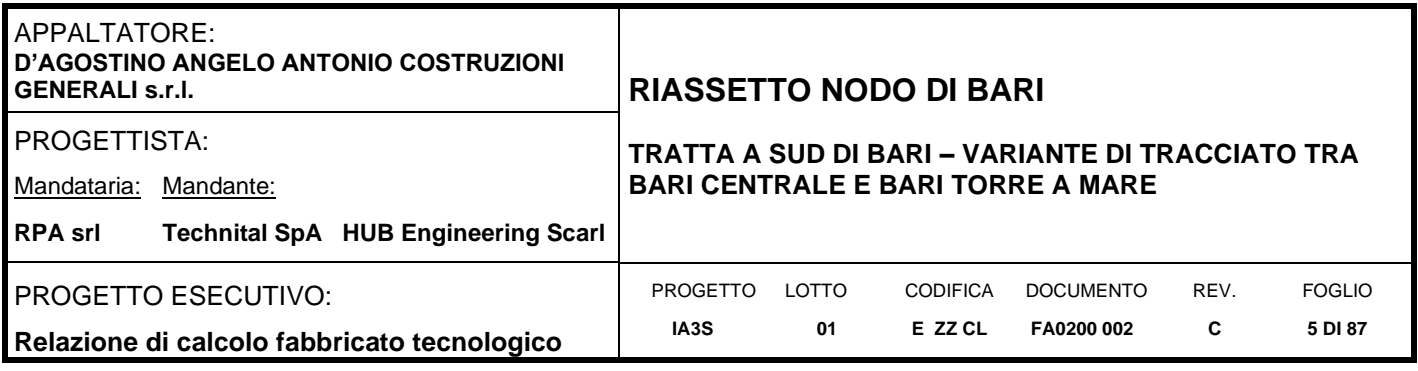

# <span id="page-4-0"></span>**2. NORME DI RIFERIMENTO**

Nel seguente elenco sono riportate le norme di riferimento secondo le quali sono state condotte le fasi di calcolo e verifica degli elementi strutturali:

### **Legge 5 novembre 1971 n. 1086** (G. U. 21 dicembre 1971 n. 321)

"Norme per la disciplina delle opere di conglomerato cementizio armato, normale e precompresso ed a struttura metallica"

**Legge 2 febbraio 1974 n. 64** (G. U. 21 marzo 1974 n. 76)

"Provvedimenti per le costruzioni con particolari prescrizioni per le zone sismiche"

**D.M. 14.01.2008 ("Nuove norme tecniche per le costruzioni")**

Nel seguito denominate NT (norme tecniche)

### **Circolare 2 febbraio 2009 n°617**

Istruzioni per l'applicazione delle "Nuove norme tecniche per le costruzioni" di cui al decreto ministeriale **UNI EN 1992-1-1**

Progettazione delle strutture di calcestruzzo

#### **UNI EN 206-1-2016**

Calcestruzzo: specificazione, prestazione, produzione e conformità

REGOLAMENTO UE N.1299/2014 della COMMISSIONE del 18 novembre 2014 e successivo REGOLAMENTO DI ESECUZIONE (UE) 2019/776 DELLA COMMISSIONE del 16 maggio 2019

#### *Norme tecniche, circolari e istruzioni Rete Ferroviaria Italiana*

**RFI DTC INC CS LG IFS 001 A** Linee guida per il collaudo statico delle opere in terra **RFI DTC INC CS SP IFS 001 A** Specifica per la progettazione geotecnica delle opere civili ferroviarie **RFI DTC INC PO SP IFS 001 A** Specifica per la progettazione e l'esecuzione dei ponti ferroviari e di altre opere minori sotto binario **RFI DTC INC PO SP IFS 002 A** Specifica per la progettazione e l'esecuzione di cavalcavia e passerelle pedonali sulla sede ferroviaria **RFI DTC INC PO SP IFS 003 A** Specifica per la verifica a fatica dei ponti ferroviari **RFI DTC INC PO SP IFS 004 A** Specifica per la progettazione e l'esecuzione di impalcati ferroviari a travi in ferro a doppio T incorporate nel

#### calcestruzzo **RFI DTC INC PO SP IFS 005 A**

Specifica per il progetto, la produzione, il controllo della produzione e la posa in opera dei dispositivi di vincolo e dei coprigiunti degli impalcati ferroviari e dei cavalcavia.

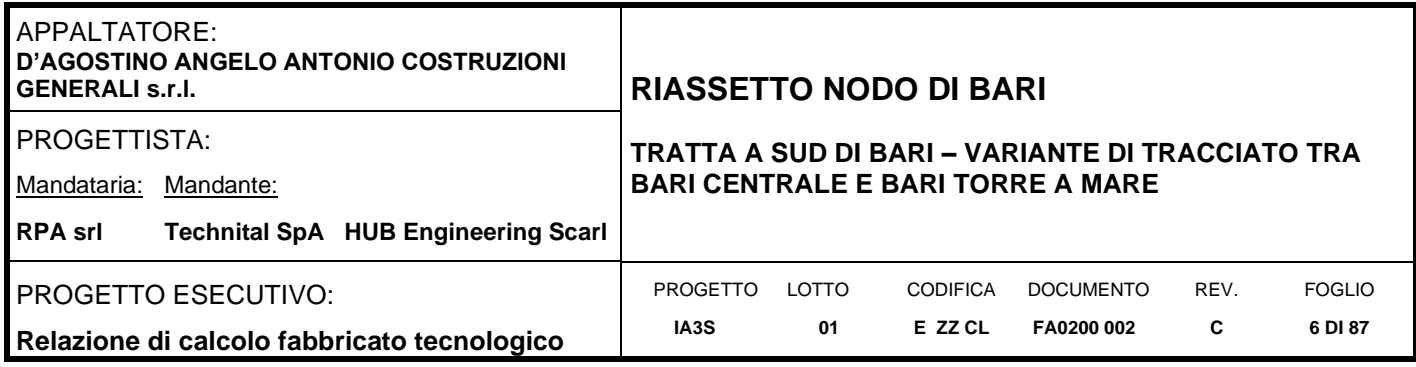

# <span id="page-5-0"></span>**3. VITA NOMINALE, CLASSI D'USO E PERIODO DI RIFERIMENTO**

Al fine di definire i parametri di progettazione della struttura bisogna individuare la vita nominale e la classe d'uso che definiscono il periodo di riferimento.

La vita nominale di progetto  $V_N$  di un'opera è convenzionalmente definita come il numero di anni nel quale è previsto che l'opera, purché soggetta alla necessaria manutenzione, mantenga specifici livelli prestazionali. La struttura oggetto di analisi rientra nelle "Costruzioni con livelli di prestazioni ordinari" e quindi, a vantaggio di sicurezza si è considerato:

$$
V_N \geq 50 \; anni = 75 \; anni
$$

Con riferimento alle conseguenze di una interruzione di operatività o di un eventuale collasso, le costruzioni sono suddivise in classi d'uso; nello specifico la struttura in oggetto può essere classificata come segue: *Classe III: Costruzioni il cui uso preveda affollamenti significativi. Industrie con attività pericolose per l'ambiente. Reti viarie extraurbane non ricadenti in Classe d'uso IV. Ponti e reti ferroviarie la cui interruzione provochi situazioni di emergenza. Dighe rilevanti per le conseguenze di un loro eventuale collasso*". Per questa è previsto un Coefficiente d'uso:

$$
C_U=1.5
$$

In conclusione, è possibile considerate un periodo di riferimento:

$$
V_r = V_N \cdot C_U = 112.5 \; anni
$$

La vita di riferimento sarà utilizzata per la definizione degli spettri di risposta riportati nei paragrafi successivi.

Di seguito si riportano periodo di ritorno e probabilità di superamento impostato per l'analisi delle azioni sismiche ai seguenti stati limite: SLV, SLD, SLO. (p.to 2.4 delle NT):

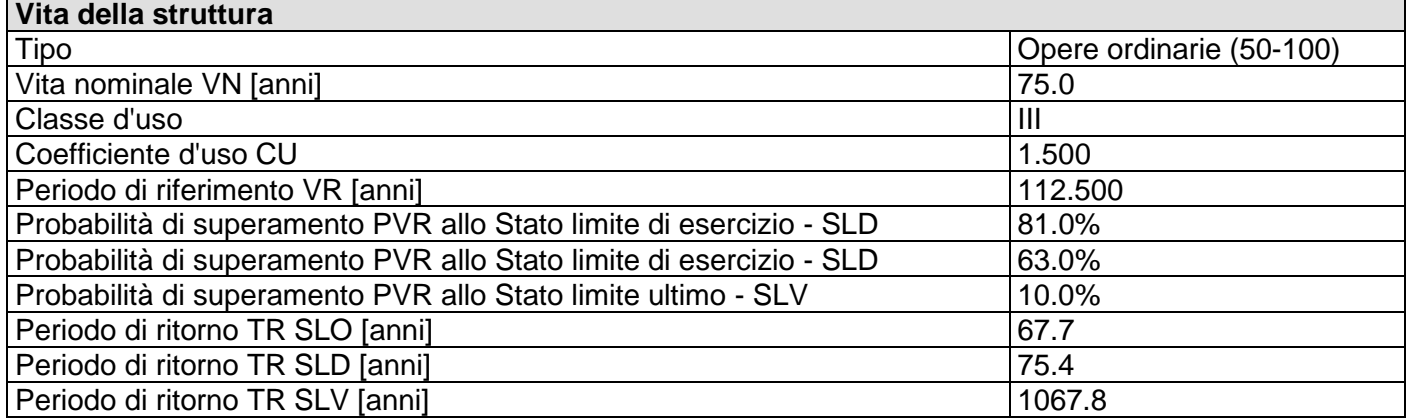

Per maggiori dettagli riguardo l'azione sismica si veda la definizione degli spettri di risposta

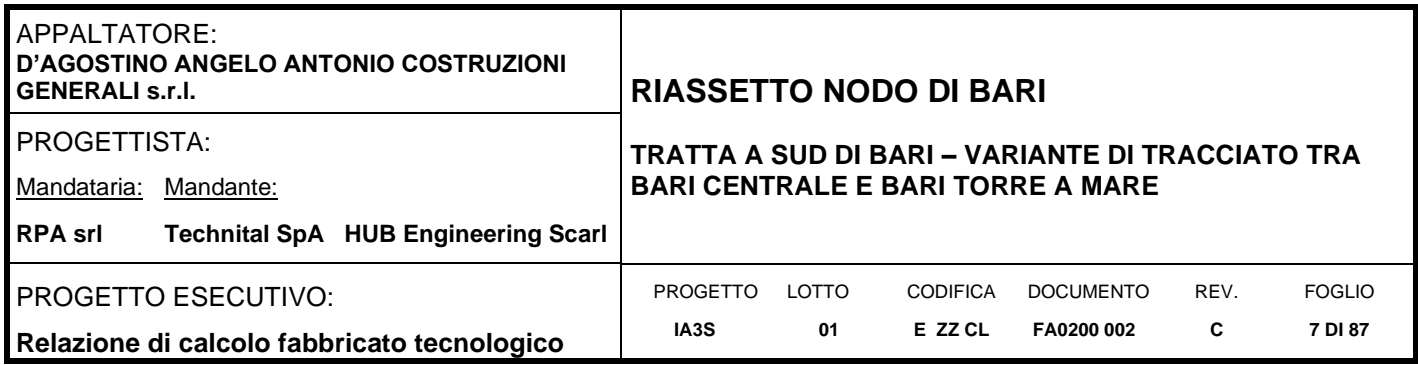

### <span id="page-6-0"></span>**4. MATERIALI**

Per la realizzazione dell'opera in oggetto saranno impiegati i seguenti materiali, di cui si riportano nell'ordine le proprietà meccaniche adottate nel calcolo elastico e le resistenze di calcolo per le verifiche di sicurezza. Tutti i materiali impiegati dovranno essere comunque verificati con opportune prove di laboratorio secondo le prescrizioni della vigente Normativa.

### <span id="page-6-1"></span>**4.1 Calcestruzzo strutture in fondazione C25/30**

Ai fini della valutazione del comportamento e della resistenza delle strutture in calcestruzzo, questo viene identificato mediante la classe di resistenza contraddistinta dai valori caratteristici delle resistenze cilindrica e cubica a compressione uniassiale, misurate rispettivamente su provini cilindrici e cubici, espressa in MPa. Alla tabella 4.1.I delle NTC sono riportate le classi di resistenza. Per le fondazioni dell'opera strutturale in esame si utilizza calcestruzzo **C25/30**. Con riferimento alla normativa vigente si riportano le caratteristiche del materiale utilizzo.

[NTC – 4.1.2.1.1.1] La resistenza di calcolo a compressione del calcestruzzo f<sub>cd</sub> è calcolata:

$$
f_{cd} = \frac{f_{ck} \cdot \alpha_{cc}}{1.5} = 14.17 MPa
$$

dove:

- $\alpha_{\rm cc}$  è il coefficiente che tiene conto degli effetti di lunga durata sulla resistenza a compressione, pari a 0.85;
- $γ<sub>c</sub>$  è il coefficiente parziale di sicurezza relativo al calcestruzzo, pari a 1.5;
- $f_{ck}$  è la resistenza caratteristica cilindrica a compressione del calcestruzzo a 28 giorni.

[NTC – 11.2.10.3] Per modulo elastico del calcestruzzo, in sede di progettazione, si può assumere:

$$
E_{cm} = 22.000 \cdot \left(\frac{f_{cm}}{10}\right)^{0.3} = 22.000 \cdot \left(\frac{33}{10}\right)^{0.3} = 31476 MPa
$$

dove f<sub>cm</sub> è il valore medio della resistenza cilindrica, calcolato come segue:  $f_{cm} = f_{ck} + 8 = 25 + 8 = 33 MPa$ 

 $[NTC - 4.1.2.1.1.2]$  La resistenza di calcolo a trazione  $f_{\text{ctd}}$  è definita come:

$$
f_{ctd} = \frac{f_{ctk}}{\gamma_c} = \frac{0.7 \cdot f_{ctm}}{\gamma_c} = \frac{0.7 \cdot 0.30 \cdot f_{ck}^{2/3}}{\gamma_c} = 1.20 MPa
$$

dove [NTC – 11.2.10.2]:

- f<sub>ctk</sub> è la resistenza caratteristica a trazione del calcestruzzo

$$
f_{ctk} = 0.7 \cdot f_{ctm} = 1.79 MPa
$$

 $f_{\text{ctm}}$  e la resistenza media a trazione semplice (assiale) per classi inferiori o uguali a C50/60.

$$
f_{ctm} = 0.30 \cdot f_{ck}^{\frac{2}{3}} = 2.56 MPa
$$

I diagrammi costitutivi del calcestruzzo e dell'acciaio per calcestruzzo sono stati adottati in conformità alle indicazioni riportate al punto 4.1.2.1.2 delle NT; in particolare per le verifiche delle sezioni in calcestruzzo armato è stato adottato il modello di calcestruzzo riportato in (a) della figura seguente:

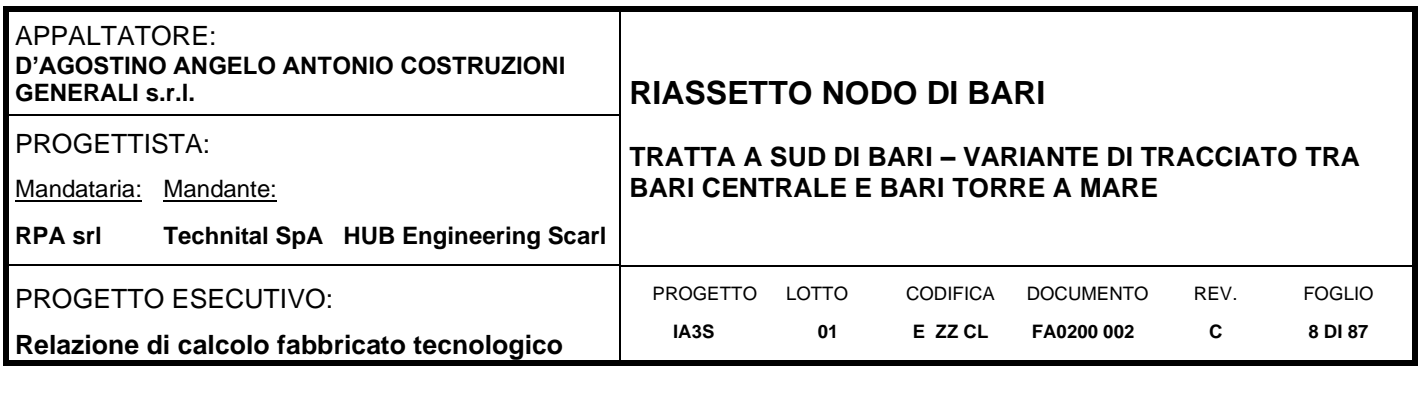

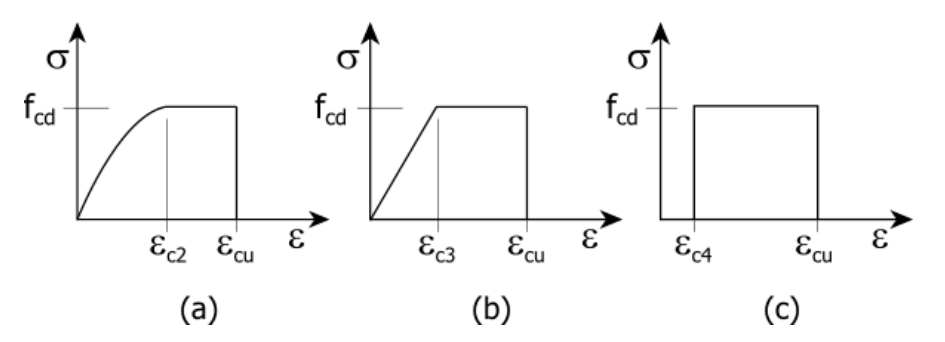

*Diagrammi di calcolo tensione/deformazione del calcestruzzo - a) parabola-rettangolo; b) triangolo-rettangolo; c) rettangolo (stress-block)*

Nelle verifiche allo stato limite di esercizio, la massima tensione di compressione del calcestruzzo σc deve rispettare le seguenti limitazione [RFI DTC INC PO SP IFS 001 A – Par. 1.8.3.2.1], più restrittive rispetto a quelle previste dalle NTC al par. 4.1.2.2.5.1:

 $\sigma_c$  < 0.55  $\cdot$   $f_{ck}$  = 13.69 MPa (Condizione caratteristica rara)

 $\sigma_c$  < 0.40 ⋅  $f_{ck}$  = 9.96 MPa (Condizione caratteristica quasi permanente)

Le strutture di progetto saranno soggette alle intemperie e/o interrate. La classe di esposizione del calcestruzzo utilizzata è **XC2** (calcestruzzo armato ordinario prevalentemente immerso in terreno non aggressivo), in accordo con la tabella 4.1.III delle NTC.

#### <span id="page-7-0"></span>**4.2 Calcestruzzo strutture in elevazione C30/37**

Ai fini della valutazione del comportamento e della resistenza delle strutture in calcestruzzo, questo viene identificato mediante la classe di resistenza contraddistinta dai valori caratteristici delle resistenze cilindrica e cubica a compressione uniassiale, misurate rispettivamente su provini cilindrici e cubici, espressa in MPa. Alla tabella 4.1.I delle NTC sono riportate le classi di resistenza. Per l'opera strutturale in esame si utilizza calcestruzzo **C30/37**. Con riferimento alla normativa vigente si riportano le caratteristiche del materiale utilizzo.

 $[NTC - 4.1.2.1.1.1]$  La resistenza di calcolo a compressione del calcestruzzo f<sub>cd</sub> è calcolata:

$$
f_{cd} = \frac{f_{ck} \cdot \alpha_{cc}}{1.5} = 17.0 MPa
$$

dove:

- $\alpha_{\rm cc}$  è il coefficiente che tiene conto degli effetti di lunga durata sulla resistenza a compressione, pari a 0.85;
- $v_c$  è il coefficiente parziale di sicurezza relativo al calcestruzzo, pari a 1.5;
- $f_{ck}$  è la resistenza caratteristica cilindrica a compressione del calcestruzzo a 28 giorni.

[NTC – 11.2.10.3] Per modulo elastico del calcestruzzo, in sede di progettazione, si può assumere:

$$
E_{cm} = 22.000 \cdot \left(\frac{f_{cm}}{10}\right)^{0.3} = 22.000 \cdot \left(\frac{40}{10}\right)^{0.3} = 32836 MPa
$$
  
to della resistenza cilindrica, calcolato come segue:

dove f<sub>cm</sub> è il valore medi $f_{cm} = f_{ck} + 8 = 30 + 8 = 38 MPa$ 

[NTC – 4.1.2.1.1.2] La resistenza di calcolo a trazione  $f_{\text{ctd}}$  è definita come:

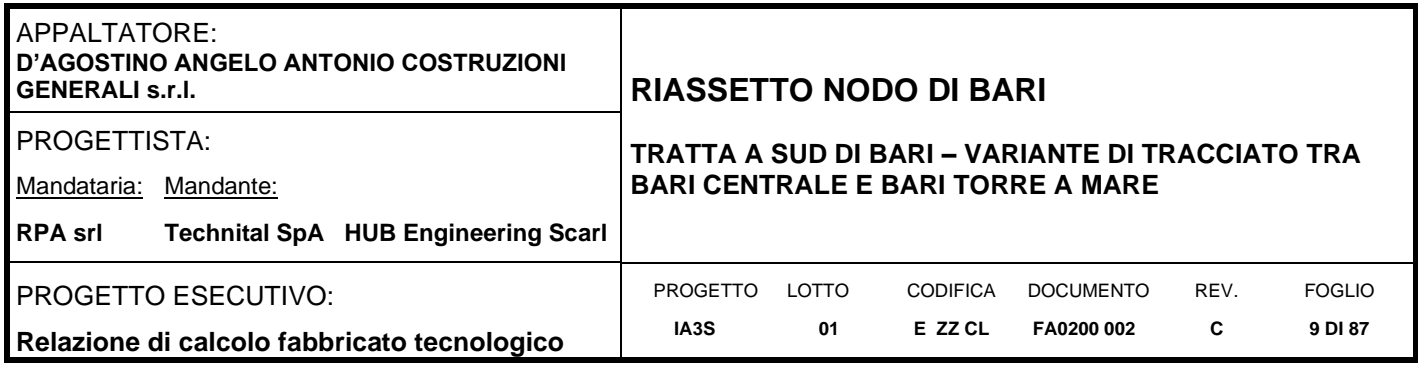

$$
f_{ctd} = \frac{f_{ctk}}{\gamma_c} = \frac{0.7 \cdot f_{ctm}}{\gamma_c} = \frac{0.7 \cdot 0.30 \cdot f_{ck}^{2/3}}{\gamma_c} = 1.35 MPa
$$

dove [NTC – 11.2.10.2]:

 $f_{\text{ctk}}$  è la resistenza caratteristica a trazione del calcestruzzo

$$
f_{ctk} = 0.7 \cdot f_{ctm} = 2.03 MPa
$$

 $f_{\text{ctm}}$  e la resistenza media a trazione semplice (assiale) per classi inferiori o uguali a C50/60.

$$
f_{ctm} = 0.30 \cdot f_{ck}^{\frac{2}{3}} = 2.89 MPa
$$

I diagrammi costitutivi del calcestruzzo e dell'acciaio per calcestruzzo sono stati adottati in conformità alle indicazioni riportate al punto 4.1.2.1.2 delle NT; in particolare per le verifiche delle sezioni in calcestruzzo armato è stato adottato il modello di calcestruzzo riportato in (a) della figura seguente:

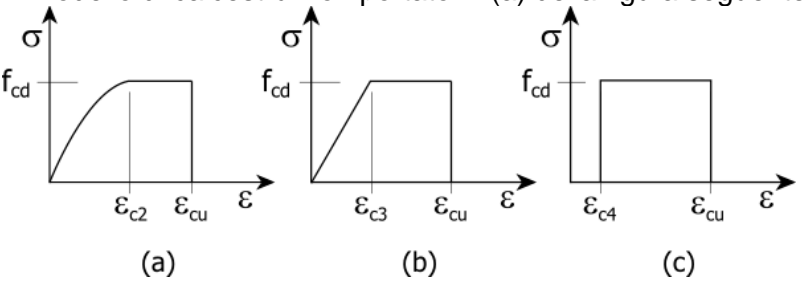

*Diagrammi di calcolo tensione/deformazione del calcestruzzo - a) parabola-rettangolo; b) triangolo-rettangolo; c) rettangolo (stress-block)*

Nelle verifiche allo stato limite di esercizio, la massima tensione di compressione del calcestruzzo σc deve rispettare le seguenti limitazione [RFI DTC INC PO SP IFS 001 A – Par. 1.8.3.2.1], più restrittive rispetto a quelle previste dalle NTC al par. 4.1.2.2.5.1:

 $\sigma_c < 0.55 \cdot f_{ck} = 16.89 MPa$  (Condizione caratteristica rara)

 $\sigma_c < 0.40 \cdot f_{ck} = 12.28 MPa$  (Condizione caratteristica quasi permanente)

Le strutture di progetto, seppur non rientranti in ambienti chiusi, sono riparate dalla pioggia e/o rivestite con intonaci, materiali lapidei incollati etc. La classe di esposizione del calcestruzzo utilizzata **XC3** (Calcestruzzo armato ordinario in esterni con superfici esterne riparate dalla pioggia) rientra tra le "condizioni ambientali ordinarie" in accordo con la tabella 4.1.III delle NTC.

#### <span id="page-8-0"></span>**4.3 Acciaio B450C per calcestruzzo armato**

Le norme prescrivono, per il calcestruzzo armato, l'utilizzo di armature di classe B450C. Tali armature hanno una resistenza  $f_{\text{vd}}$ , riferita alla tensione di snervamento [NTC – 4.1.6]:

$$
f_{yd} = \frac{f_{yk}}{1.15} = 391.3 MPa
$$

Dove

- γ<sup>s</sup> è il coefficiente parziale di sicurezza relativo all'acciaio, pari ad 1,15 per tutti i tipi di acciaio;

 $f_{\nu k}$  per armatura ordinaria è la tensione caratteristica di snervamento dell'acciaio [NTC – 11.3.2].

[NTC – 11.3.4.1] In sede di progettazione si può assumere convenzionalmente il valore nominale del modulo elastico, pari a:

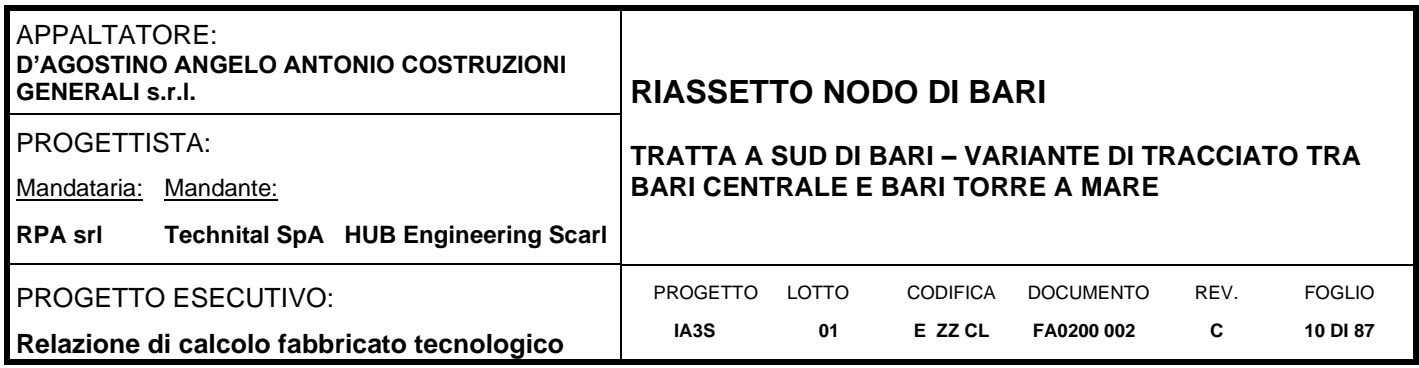

### $E_s = 210000MPa$

I diagrammi costitutivi dell'acciaio per calcestruzzo sono stati adottati in conformità alle indicazioni riportate al punto 4.1.2.1.2 delle NT

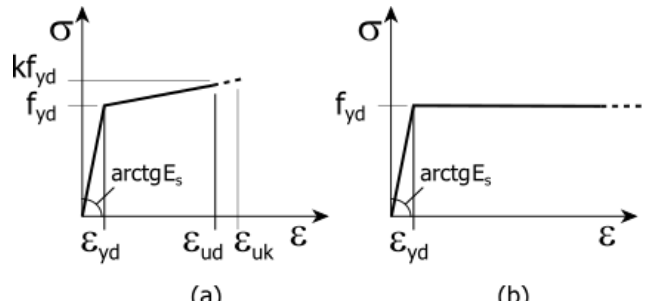

Diagrammi di calcolo tensione/deformazione dell'acciaio per calcestruzzo.

Anche per l'acciaio, le norme [RFI DTC INC PO SP IFS 001 A – Par. 1.8.3.2.1 prevedono una limitazione più restrittiva delle tensioni massime di trazione sotto la combinazione di carico caratteristica (rara):  $\sigma_s$  < 0.75  $\cdot f_{\nu k}$  = 337.5MPa (Condizione caratteristica rara)

#### <span id="page-9-0"></span>**4.4 Copriferro minimo per opere in c.a.**

Per garantire la durabilità delle strutture in calcestruzzo armato ordinario o precompresso, esposte all'azione dell'ambiente, si devono adottare i provvedimenti atti a limitare gli effetti di degrado indotti dall'attacco chimico, fisico e derivante dalla corrosione delle armature e dai cicli di gelo e disgelo.

A tal fine in fase di progetto la prescrizione, valutate opportunamente le condizioni ambientali del sito ove sorgerà la costruzione o quelle di impiego, deve fissare le caratteristiche del calcestruzzo da impiegare (composizione e resistenza meccanica), i valori del copriferro e le regole di maturazione.

Per copriferro delle armature si intende la distanza tra la superficie esterna dell'armatura, inclusi collegamenti e staffe, e la superficie di calcestruzzo più vicina. La protezione dell'armatura contro la corrosione si basa sulla presenza continua di un ambiente alcalino ottenuto con un adeguato spessore di calcestruzzo di buona qualità, correttamente maturato. Lo spessore di copriferro dipende sia dalle condizioni ambientali che dalla qualità del calcestruzzo.

Pertanto, il progetto dovrà contenere tutte le indicazioni costruttive per realizzare e controllare il copriferro.

Il copriferro nominale, in accordo all'EC2, si può calcolare come segue:

$$
C_{\text{nom}} = C_{\text{min}} + \Delta C_{\text{dev}}
$$

dove:

- c<sub>nom</sub> è il valore nominale di progetto;
- c<sub>min</sub> è il valore minimo del copriferro;
- $\Delta c_{\text{dev}}$  è la tolleranza di esecuzione relativa al copriferro.

Il valore della tolleranza di esecuzione Δc<sub>dev</sub>, è assunto di norma pari a 10 mm, ma se in cantiere si prevedono controlli di qualità che comportano la misura dei copriferri, può assumersi Δc<sub>dev</sub>=5 mm. Nel caso specifico si considera pari a 10mm.

Il valore minimo del copriferro è dato da:

 $c_{min} = MAX (c_{min,b}$ ;  $c_{min,dur}$ ; 10 mm)

dove:

c<sub>min,b</sub> è il copriferro minimo necessario per l'aderenza delle armature;

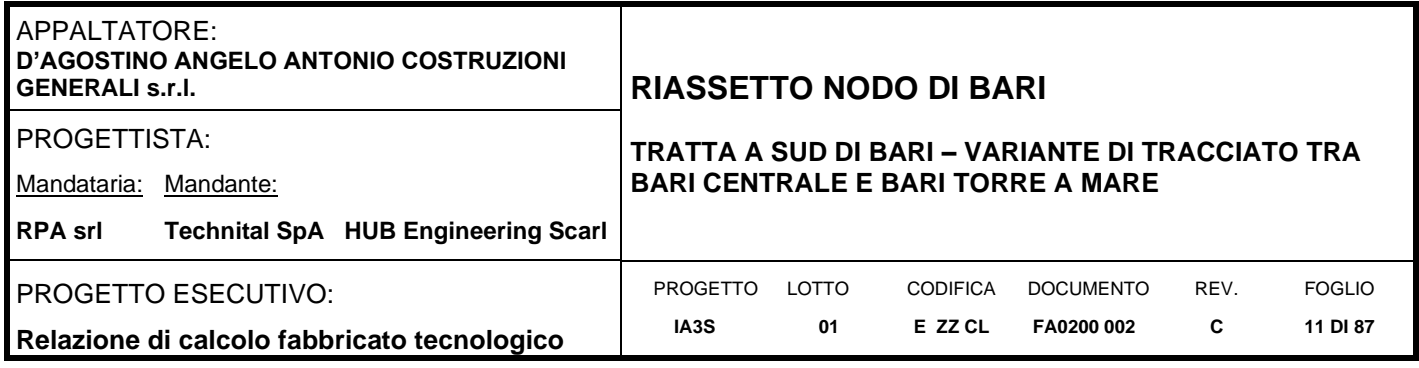

C<sub>min,dur</sub> è il copriferro minimo correlato alle condizioni ambientali (durabilità).

Il valore di c<sub>min,b</sub> è da assumersi pari al diametro della barra. Se la dimensione dell'inerte è più grande di 32 mm, il valore di c<sub>min,b</sub> deve essere maggiorato di 5 mm.

Le dimensioni minima da assumere per il copriferro in relazione alle condizioni ambientali (C<sub>min,dur</sub>), sono funzione della classe strutturale e della classe ambientale e si ricavano dalla tabella 4.4N dell'Eurocodice 2 che qui si riporta.

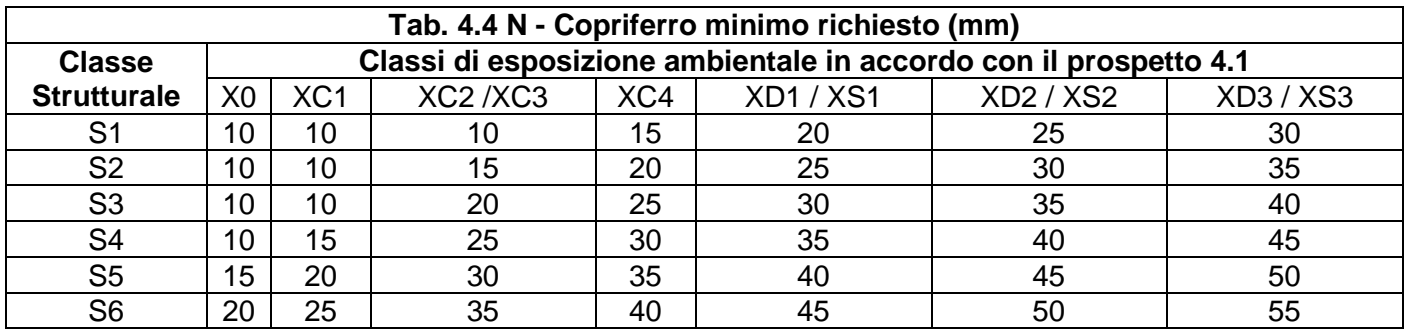

La classe strutturale da prendere normalmente a riferimento per gli edifici è la S4 (vita media di progetto della struttura 50 anni).

A partire dalla classe strutturale di progetto della struttura, per il dimensionamento del copriferro minimo può farsi riferimento ad altre classi strutturali qualora sussistano le condizioni riportate nella tabella 4.3N a cui si rimanda.

Per le fondazioni, per classe di esposizione XC2 si considera un copriferro minimo pari a 25mm. A questi è stata aggiunta la tolleranza di 10mm ed un ulteriore incremento di 5mm per elementi interrati. In conclusione, si considera un copriferro di **40mm**.

Nel caso delle strutture in elevazione, per classe di esposizione XC3 si considera un copriferro minimo pari a 25mm. A questi è stata aggiunta la tolleranza di 10mm. Inoltre, non avendo una condizione ambientale aggressiva o molto aggressiva, tale valore non deve essere incrementato così come previsto dalla norma RFI del 2011, RFI DTC INC PO SP IFS 001 A, al par. 2.2.3.2. In conclusione, si considera un copriferro di **40mm**.

Nel calcolo si riporta anche il "copriferro di calcolo" che dipende dalle armature utilizzate.

Per la soletta collaborante dei solai si considera un copriferro minimo di 30mm.

Riassumendo si avrà quanto segue:

- Strutture in elevazione: **40 mm**;
- Soletta collaborante dei solai: **30mm**;
- Strutture in fondazione: **40 mm**.

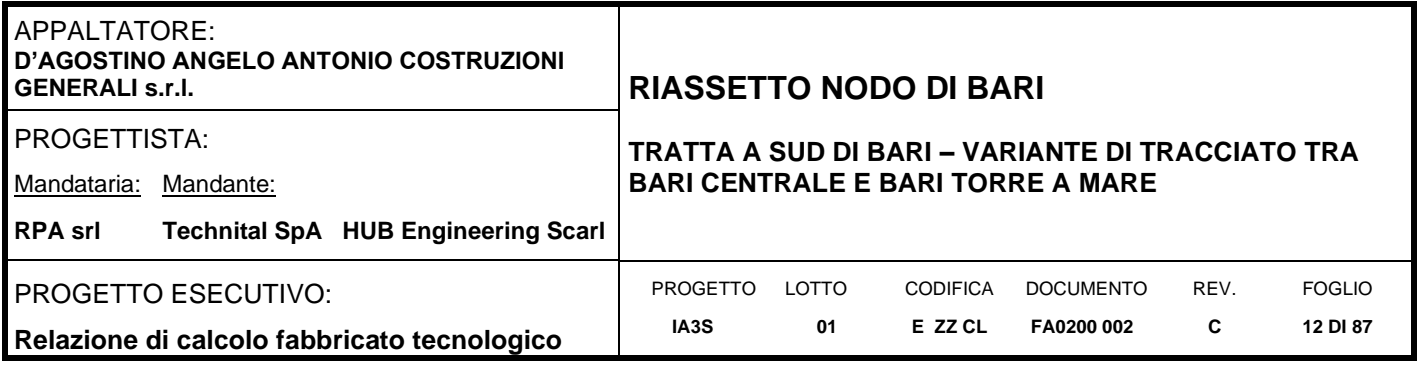

# <span id="page-11-0"></span>**5. TERRENO DI FONDAZIONE**

Il piano di posa della fondazione della struttura in oggetto avrà una quota, rispetto al piano campagna esistente, pari a -0.80m. Al di sotto della fondazione è previsto un getto di calcestruzzo magro (magrone) di spessore 0.10m.

Dalla documentazione geologica risulta che il terreno presenta n°4 strati di cui il primo, costituito da terreno vegetale, sarà completamente rimosso per raggiungere la quota di fondazione.

Dalle risultanze delle prove MASW lo stesso rientra nella **categoria A** (Tab. 3.2.II della NT) in quanto presenta velocità di onde di taglio superiori a 800m/s; i parametri geotecnici adottati, in maniera cautelativa nell'analisi sono i seguenti:

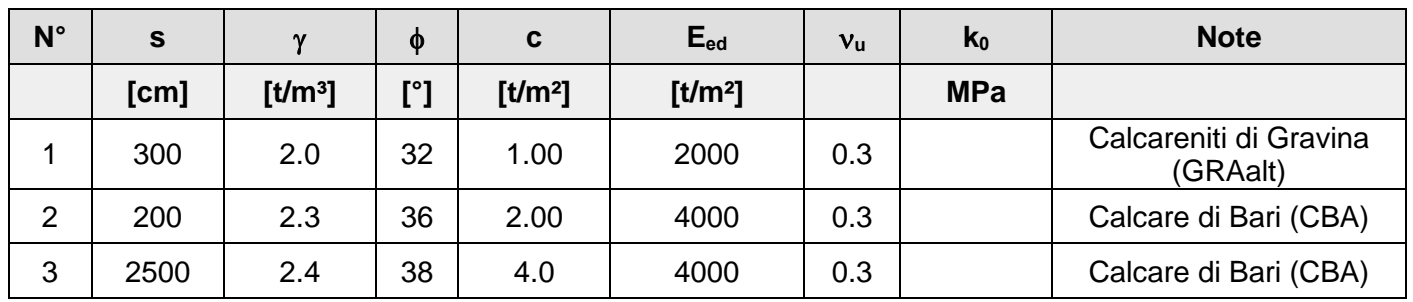

 $N^{\circ}$  = Numero strato, s = spessore,  $\gamma$  = peso specifico, c = coesione, E<sub>ed</sub> = modulo edometrico,  $v_u$  = coefficiente di Poisson

Nel caso non si dovesse riscontrate, per tutta l'estensione della fondazione, la presenza di terreno con caratteristiche assimilabili a calcarenite di Gravina, si dovrà eseguire l'asporto dello stesso e la sostituzione, fino a quota fondazione, con misto cementato adeguatamente compattato fino ad ottenere quanto segue:

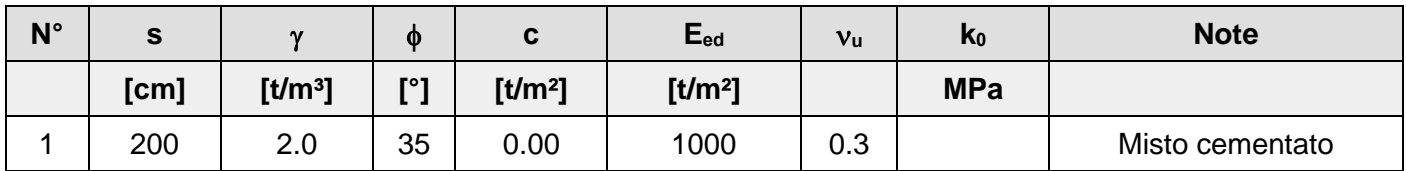

Per la determinazione del carico limite del complesso terreno-fondazione, pertanto, si sono assunti i parametri fisico-meccanici precedentemente indicati. Per maggiori dettagli riguardo i parametri che caratterizzano il terreno si rimanda alla relazione geologica e a quella geotecnica.

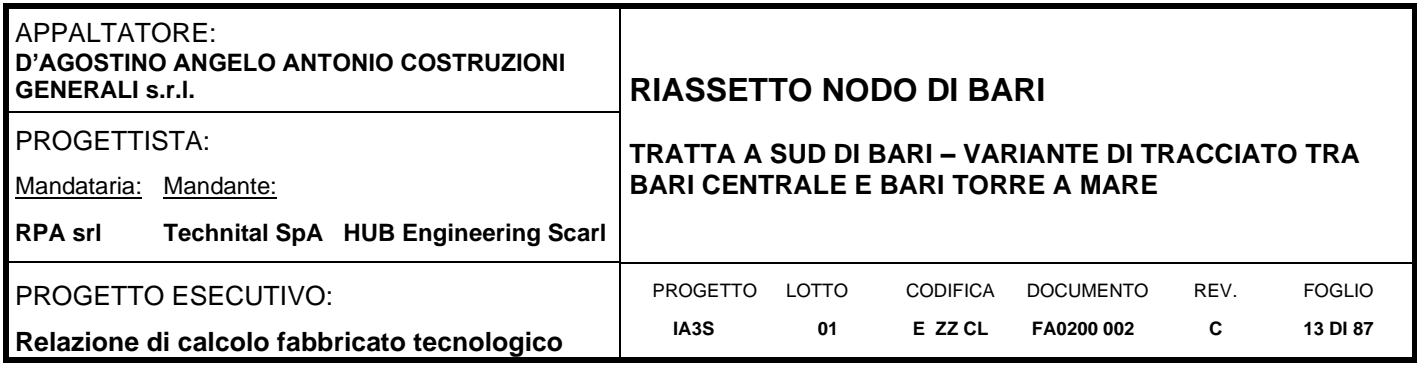

# <span id="page-12-0"></span>**6. ANALISI DEI CARICHI**

La valutazione dei carichi e dei sovraccarichi è stata effettuata in accordo con le disposizioni contenute nel D.M. 14.01.2008 ("Nuove norme tecniche per le costruzioni").

Il peso proprio degli elementi strutturali viene determinato automaticamente dal software in uso dopo aver impostato il peso specifico del materiale da costruzione utilizzato. Di seguito si riportano tutti i valori utilizzati.

### <span id="page-12-1"></span>**6.1 Pesi propri strutturali**

La struttura è composta da tutti elementi in calcestruzzo armato il cui peso per unità di volume è impostato pari a:

$$
\gamma_{cls}=2500\;Kg/m^3
$$

Inoltre, è prevista la posa di soli in calcestruzzo prefabbricato di tipo alveolare con getto di completamento all'estradosso di 5.00cm. Per tali solai si è considerato il peso medio degli alveolari di spessore pari a quello di progetto. Di seguito si riporta l'analisi dei carichi:

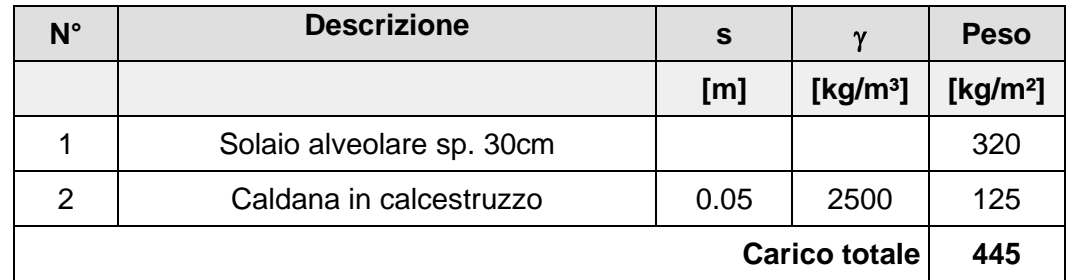

Si può assumere, in maniere cautelativa con leggero incremento, un carico distribuito pari a:

 $q_1 = 4.41kN/m^2$ 

# <span id="page-12-2"></span>**6.2 Carichi permanenti non strutturali**

I carichi permanenti non strutturali sono rappresentati dal rivestimento/pavimentazione delle scale, dal peso dei gradini portati, dal terreno laterale di riempimento per la realizzazione del rilevato ferroviario, dalle banchine e dalle pensiline. Tutti i carichi esposti rappresenteranno un'azione fissa sulla struttura.

### <span id="page-12-3"></span>**6.2.1 Pavimentazione piano primo**

Dal progetto architettonico sono previste due tipologie di pavimentazioni interne del piano primo: pavimentazione flottante H11; pavimentazione con Igoo H13. Di seguito si riporta l'analisi dei carichi:

- **Pavimentazione H11**

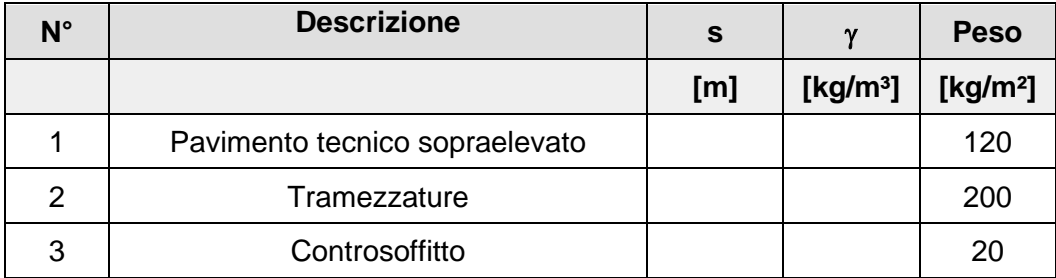

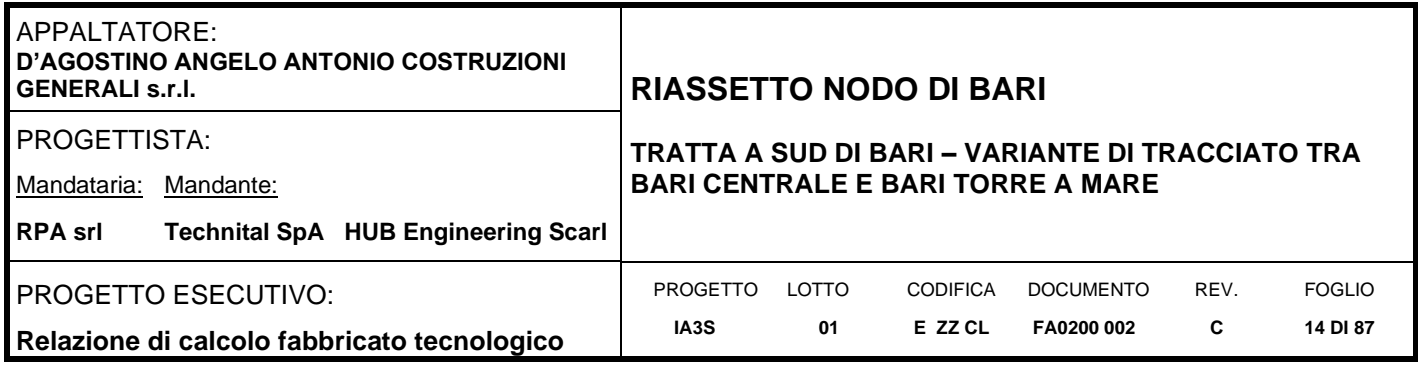

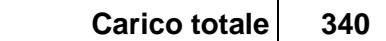

Si può assumere, in maniere cautelativa con leggero incremento, un carico distribuito pari a:

 $g_{2,SolaioH11} = 3.34kN/m^2$ 

# - **Pavimentazione H13**

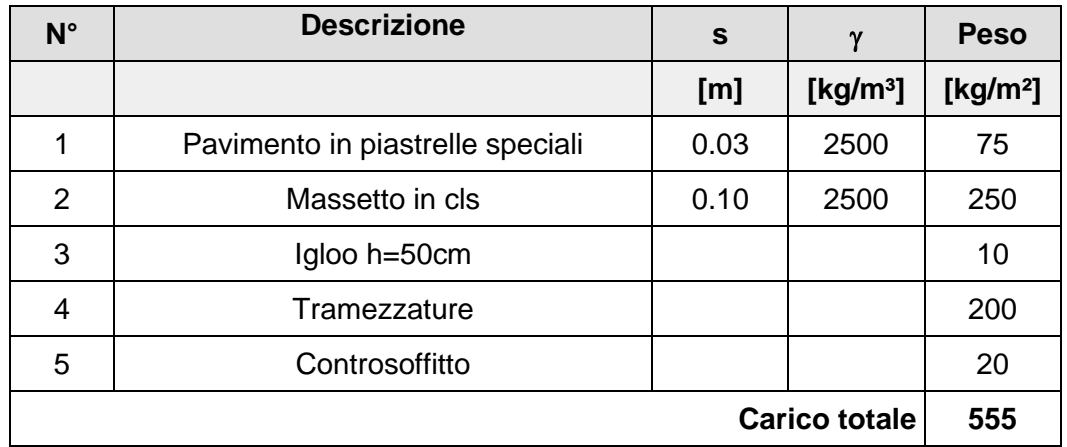

Si può assumere, in maniere cautelativa con leggero incremento, un carico distribuito pari a:  $g_{2,SolaioH13} = 5.55kN/m^2$ 

Nell'analisi dei carichi è stato inserito il carico dovuto alla presenza dei tramezzi in accordo al punto 3.1.3 delle NTC2008.

### <span id="page-13-0"></span>**6.2.2 Pavimentazione copertura**

In copertura è invece presente una diversa pavimentazione (dettaglio architettonico **pavimentazione H12**) che comprende anche lo strato di impermeabilizzazione ed alcuni impianti fissi installati (valutati come carico permanente). Di seguito l'analisi dei carichi:

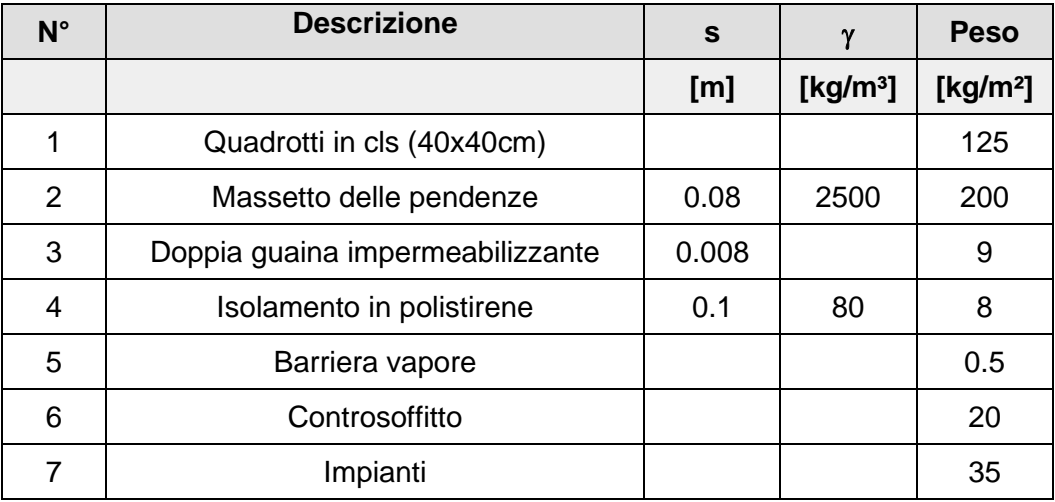

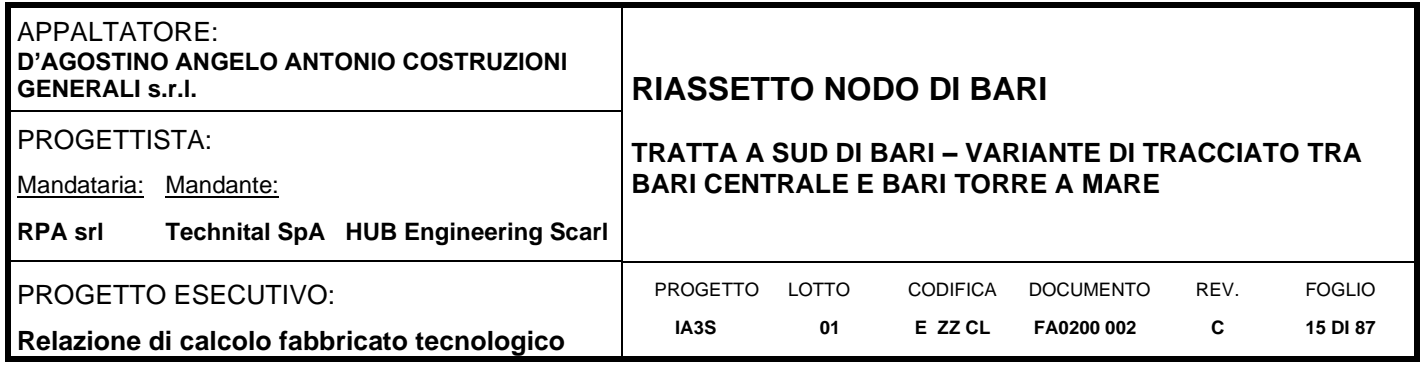

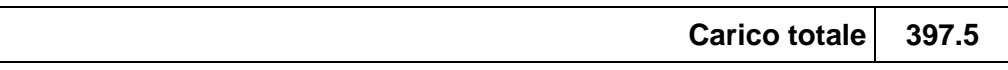

Si può assumere, in maniere cautelativa con leggero incremento, un carico distribuito pari a:

 $g_{2,5olaiOH12} = 3.90kN/m^2$ 

# <span id="page-14-0"></span>**6.2.3 Pareti**

La struttura risulta chiusa perimetralmente da parete prefabbricata con sistema di isolamento interno rappresentata dal dettaglio architettonico M2. Di seguito si riporta l'analisi dei carichi:

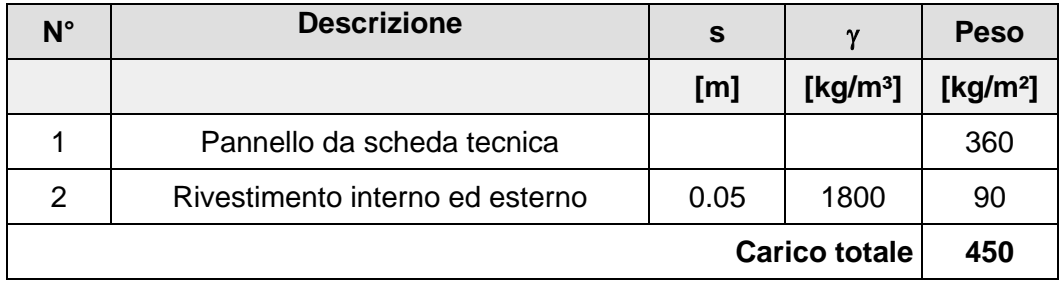

Si può assumere, in maniere cautelativa con leggero incremento, un carico distribuito pari a:

 $g_2 = 4.41kN/m^2$ 

Il pannello in analisi sarà a tutta altezza per cui non è previsto un aggravio di carico sulle travi perimetrali dei piani in elevazione. Si prevede infatti di poggiare tale pannello direttamente sulle travi di fondazione (debitamente progettate per creare un opportuno appoggio per i pannelli) e di fissarli per la sola stabilità alle travi in elevazione. In questo modo i pannelli rappresentano: un carico per le travi in fondazione; una massa applicata ai vari livelli che graverà sull'analisi in condizioni sismiche).

Quanto detto è stato opportunamente inserito nell'analisi della struttura.

# <span id="page-14-1"></span>**6.2.4 Scala**

La struttura presenta una scala interna a soletta rampante con gradini portati (dettaglio architettonico H8). Di seguito si riporta l'analisi dei carichi:

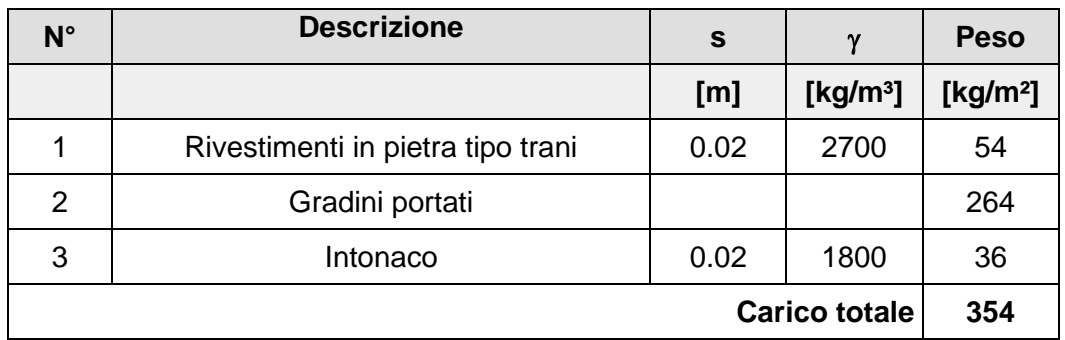

Si può assumere, in maniere cautelativa con leggero incremento, un carico distribuito pari a:  $g_2 = 3.43kN/m^2$ 

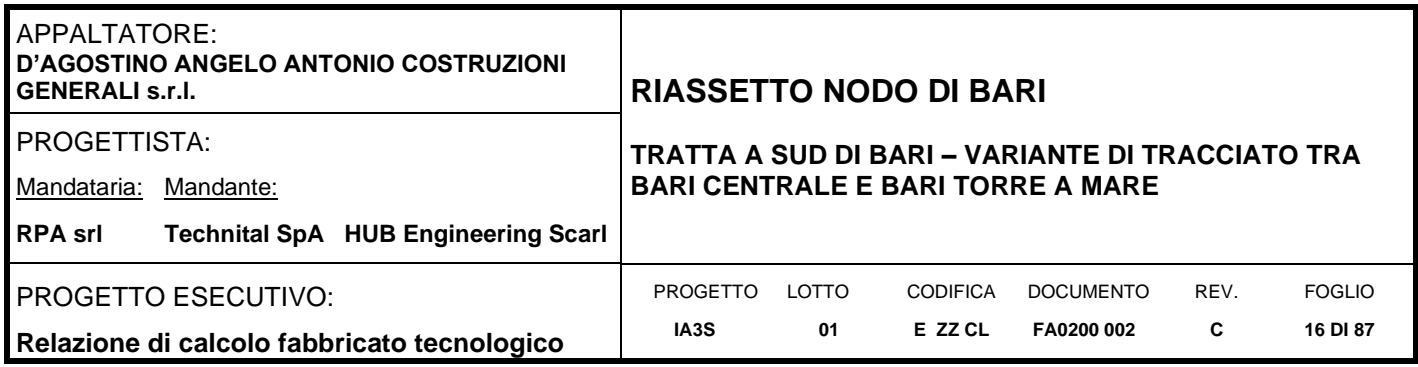

# <span id="page-15-0"></span>**6.3 Sovraccarichi accidentali**

La struttura avrà prettamente una funzione tecnologica con impianti che graveranno in maniera permanente sul solaio di calcolo del piano primo. Per tale motivo si è considerato di conservare l'analisi cautelativa eseguita nella precedente fase di progettazione definitiva:

 $q = QV$ piano primo = 10 KN/m<sup>2</sup>

Per il solaio di copertura, considerando la variabilità dei carichi possibili negli anni, si è considerato, sempre in linea con il progetto definitivo, un carico variabile tipo Cat. B2 (Uffici aperti al pubblico):

$$
q = QVpiano copertura = 2 KN/m^2
$$

Per le scale si considera un carico variabile in linea con la categoria B delle NTC2008:

 $q = QV scale = 4 KN/m^2$ 

### <span id="page-15-1"></span>**6.4 Azione termica**

<span id="page-15-2"></span>Si considera una variazione termica uniforme pari a DT=±15°C.

### **6.5 Azione del vento**

Per il carico da vento si è fatto riferimento a quanto riportato dalla circolare 02 febbraio 2009, n.617 (Istruzioni per l'applicazione delle "Norme tecniche per le costruzioni" di cui al decreto ministeriale 14 gennaio 2008). L'azione del vento viene calcolata come segue [3.3.4 NT]:

 $p = q_r \cdot c_e \cdot c_p \cdot c_d$ 

dove

 $q_r$  è la pressione cinetica di riferimento di cui al § 3.3.6 NT;

- c<sub>e</sub> è il coefficiente di esposizione di cui al § 3.3.7 NT;
- $c_p$  è il coefficiente di pressione di cui al § 3.3.8 NT;
- $c_d$  è il coefficiente dinamico di cui al § 3.3.9 NT.

La pressione cinetica di riferimento qr è data dall'espressione [3.3.6 NT]:

$$
q_r \cdot \frac{1}{2} \cdot \rho \cdot \nu_r^2
$$

dove

v<sub>r</sub> è la velocità di riferimento del vento di cui al § 3.3.2 NT;

 $\rho$  è la densità dell'aria assunta convenzionalmente costante e pari a 1,25 kg/m<sup>3</sup>.

La struttura ricade in zona 3: "Toscana, Marche, Umbria, Lazio, Abruzzo, Molise, Puglia, Campania, Basilicata, Calabria (esclusa la provincia di Reggio Calabria) per cui si ha:

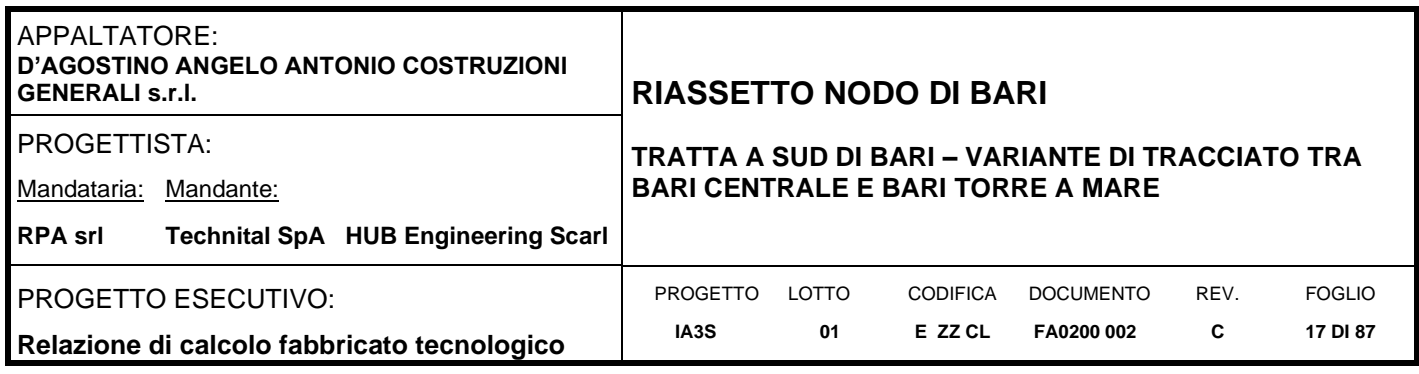

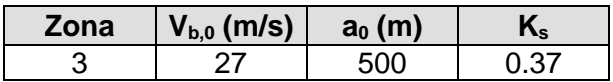

Inoltre si può considerare una classe di rugosità del terreno tipo D non essendoci ostacoli diffusi. Quindi si ha:

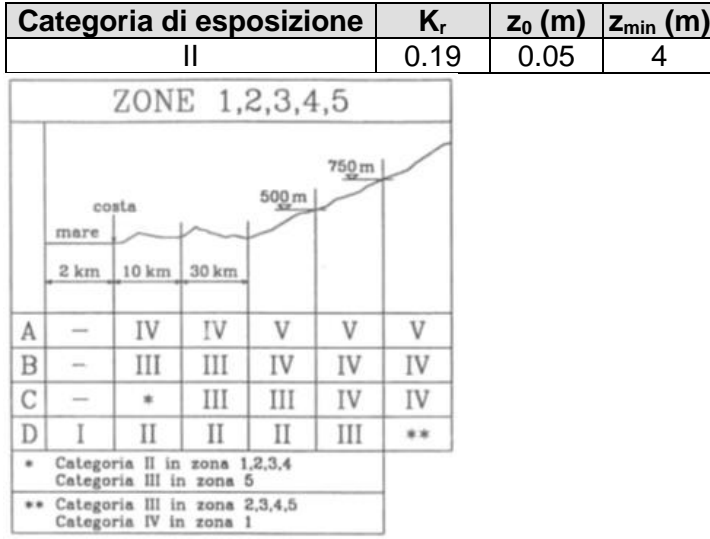

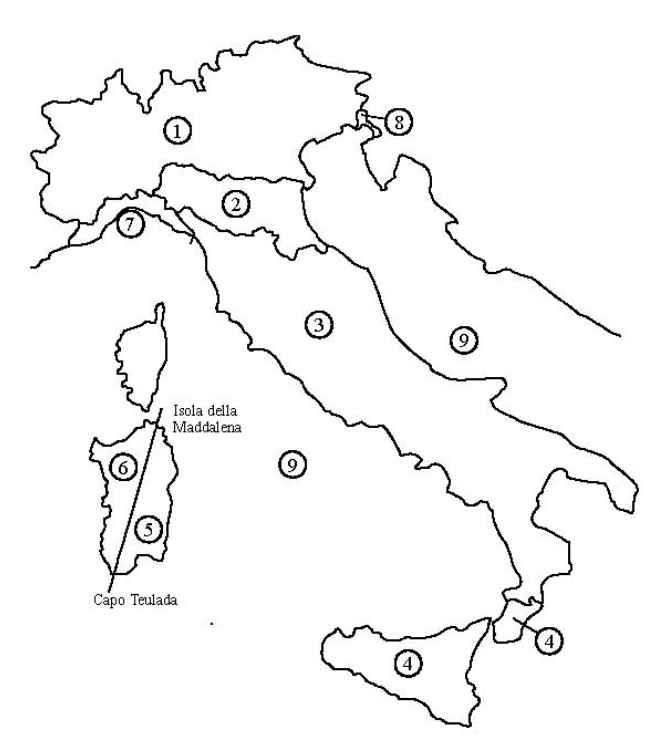

Per cui si ha: Velocità base di riferimento del vento

Velocità di riferimento del vento

$$
v_r = v_b \cdot c_t = 27 \cdot 1 = 27m/s
$$
  

$$
c_t = 1 \qquad per \quad T_R = 75 \; anni
$$

 $v_b = v_{b,0} \cdot c_a = 27 \cdot 1 = 27m/s$  $c_a = 1$  per  $a_s = 30 \le a_0 = 500$ 

Coefficiente dinamico

 $c_d = 1$ 

Coefficiente di esposizione

$$
c_e(z) = k_r^2 \cdot c_t \cdot \ln \frac{z}{z_0} \cdot \left(7 + c_t \cdot \ln \frac{z}{z_0}\right) = 2.40 \quad per \quad z = 10.70m \ge z_{min} = 4m
$$

Le azioni del vento si traducono in pressioni (positive) e depressioni (negative) agenti normalmente alla superficie degli elementi che compongono la costruzione. La pressione agente su un singolo elemento è data dall'espressione:

$$
\mathbf{p} = q_b \cdot c_p \cdot c_e \cdot c_d = -457.29N/m^2
$$
  

$$
\mathbf{p} = q_b \cdot c_p \cdot c_e \cdot c_d = 914.58N/m^2
$$

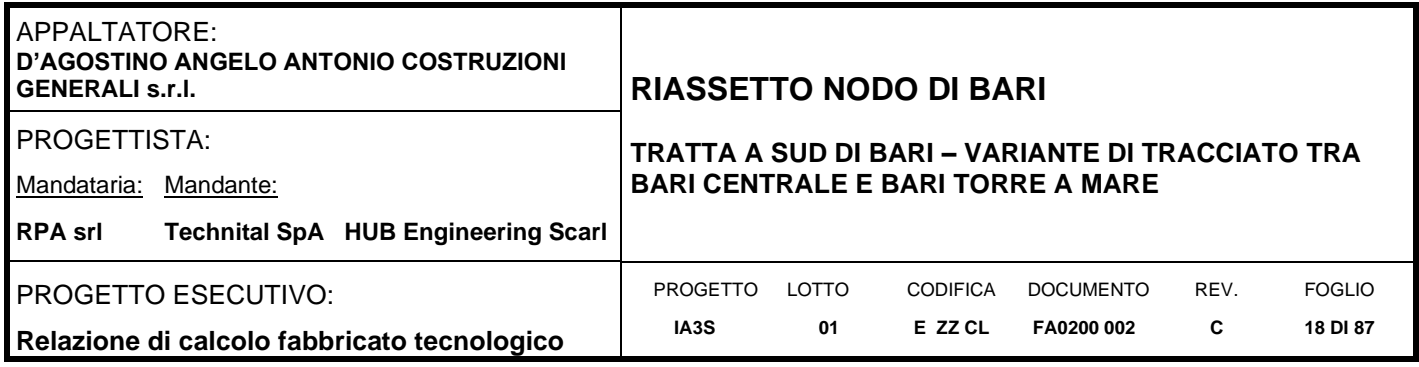

# <span id="page-17-0"></span>**6.6 Azione sismica**

L'azione sismica è stata valutata secondo le specifiche delle NTC2008.

Le azioni sismiche di progetto sono calcolate partendo dalla pericolosità sismica di base definita da uno studio condotto dall'INGV (Istituto nazionale di Geofisica e Vulcanologia) i cui risultati sono disponibili e consultabili mediante mappe interattive. Dalla pericolosità sismica di base si ricava la risposta sismica locale tenendo conto delle condizioni morfologiche e stratigrafiche del sito di costruzione. In questa sede, per la valutazione dell'azione sismica sulla struttura si procede con la definizione di uno spettro di risposta elastico in accelerazione, calcolato sulla base della pericolosità sismica di base definita dall'INGV. Il calcolo degli spettri di risposta si basa su tre parametri fondamentali che definiscono la pericolosità sismica di base:

- **a**<sub>g</sub> accelerazione orizzontale massima al sito;
- **F<sup>0</sup>** valore massimo del fattore di amplificazione dello spettro in accelerazione orizzontale;
- **TC\*** valore di riferimento per la determinazione del periodo di inizio del tratto a velocità costante dello spettro in accelerazione orizzontale.

L'espressione analitica dello spettro di risposta elastico in termini di accelerazione orizzontale è la seguente:

$$
S_e(T) = a_g \cdot S \cdot \eta \cdot F_0 \cdot \left[ \frac{T}{T_B} + \frac{1}{\eta \cdot F_0} \cdot \left( 1 - \frac{T}{T_B} \right) \right] \qquad 0 \le T < T_B
$$
\n
$$
S_e(T) = a_g \cdot S \cdot \eta \cdot F_0 \qquad T_B \le T < T_C
$$

$$
S_e(T) = a_g \cdot S \cdot \eta \cdot F_0 \cdot \frac{TT_C}{T} \qquad T_C \le T < T_D
$$

$$
S_e(T) = a_g \cdot S \cdot \eta \cdot F_0 \cdot \frac{T_B \cdot T_C}{T} \qquad T_D \le T
$$

In cui

- $-S = S_e \cdot S_T$
- S<sub>s</sub>: coefficiente di amplificazione stratigrafica;
- $S_T$ : coefficiente di amplificazione topografica.
- η: fattore che tiene conto di un coefficiente di smorzamento viscoso equivalente ξ, espresso in punti percentuali diverso da 5 (η=1 per ξ=5):

$$
\eta = \sqrt{\frac{10}{5 + \xi}} \ge 0.55
$$

 $T_B$ ,  $T_C$ , e  $T_D$  rappresentano i periodi che separano i diversi rami dello spettro e che sono pari a:

$$
T_C = T_C \cdot T_C^*
$$

$$
T_B = \frac{T_C}{3}
$$
  

$$
T_D = 4.0 + \frac{a_g}{g} + 1.6
$$

In cui:

C<sub>c</sub>: coefficiente che tiene conto della categoria del terreno;

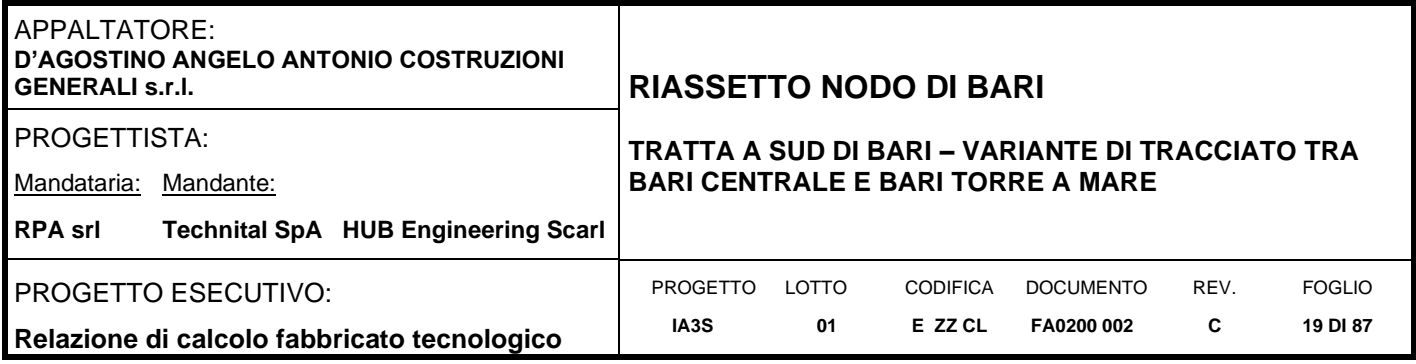

- T<sup>\*</sup><sub>C</sub>: periodo di inizio del tratto a velocità costante dello spettro in accelerazione orizzontale.

Le strutture sono state progettate e verificate in campo elastico in favore di sicurezza; è stato dunque considerato un fattore di struttura q=1.00.

Di seguito, in tabella, si riportano tutti i dati ed i parametri utilizzati per la definizione degli spettri di risposta.

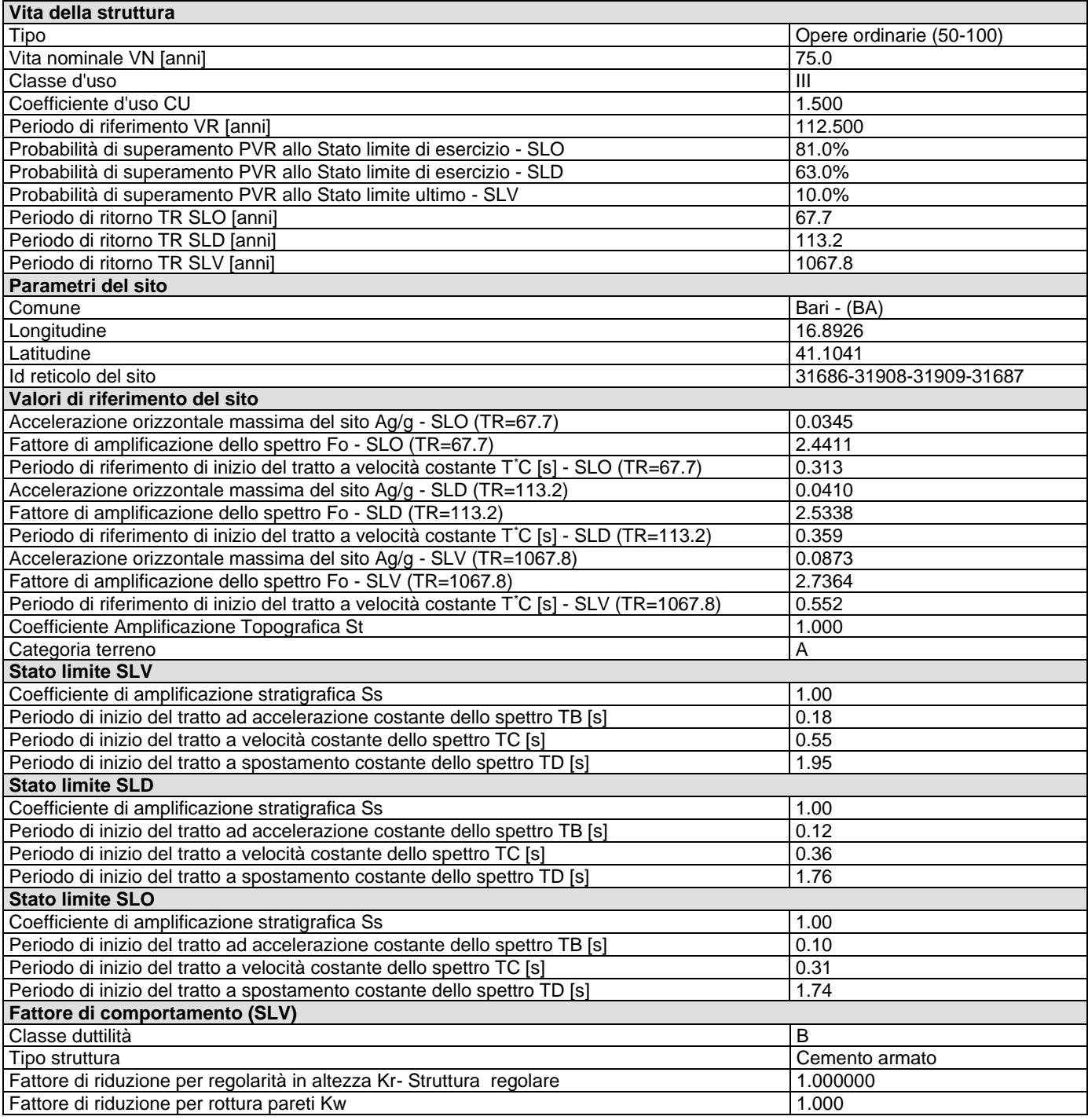

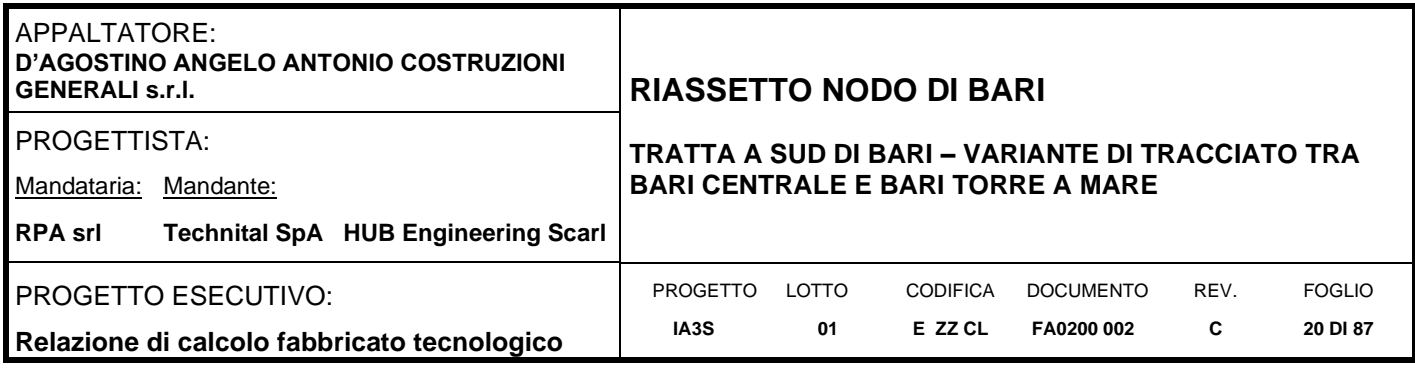

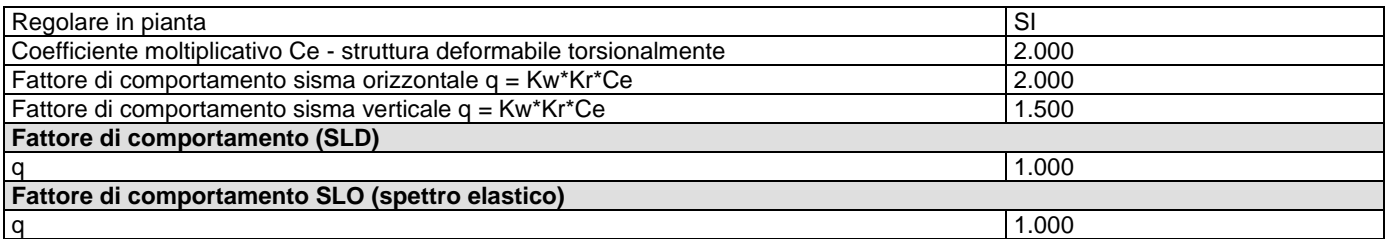

# *Spettro SLV ed SLD – Componente orizzontale*

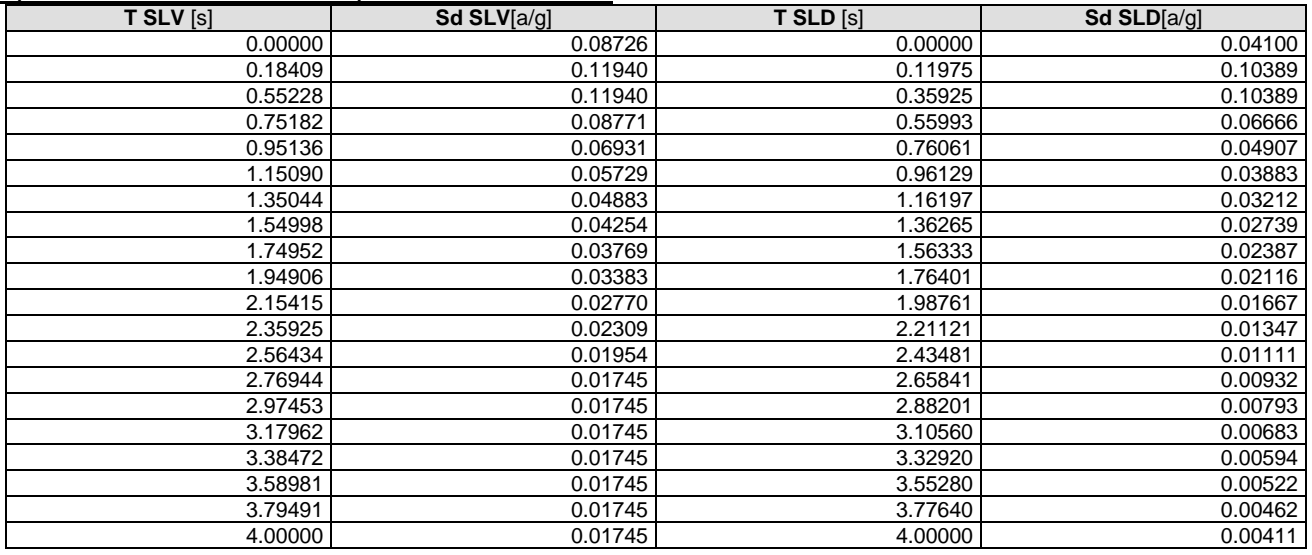

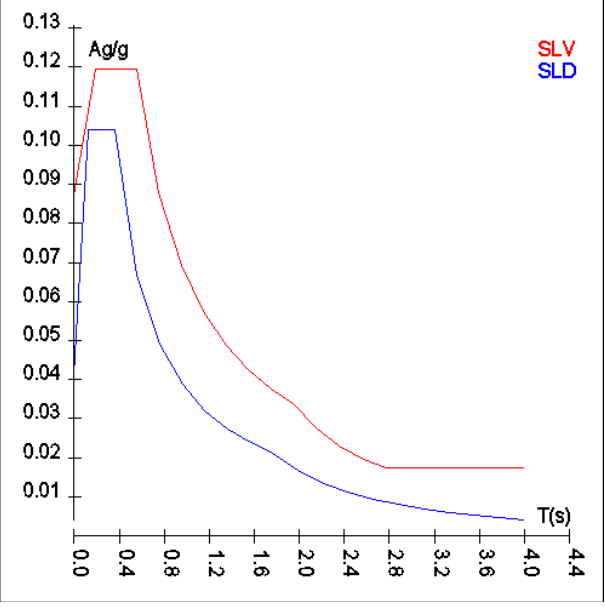

Spettro SLV ed SLD – Componente orizzontale

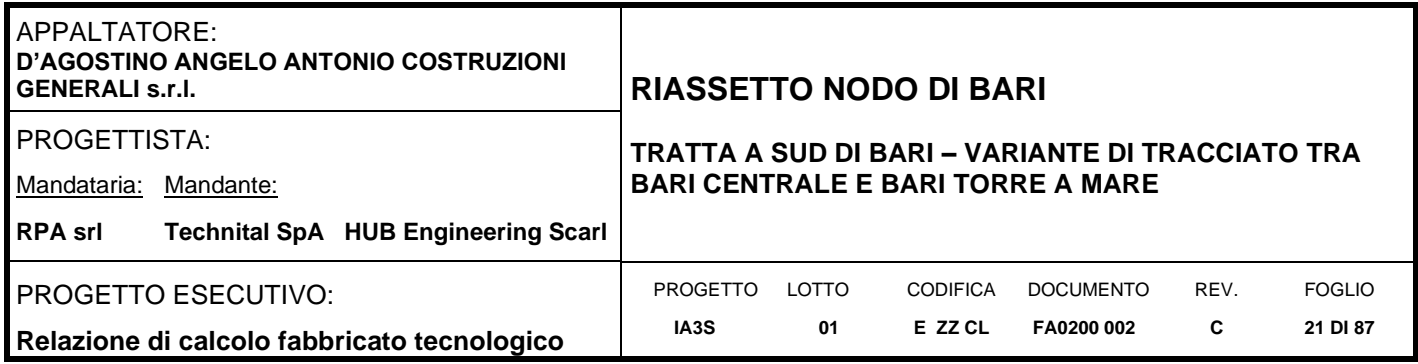

# *Spettro SLV ed SLD – Componente verticale*

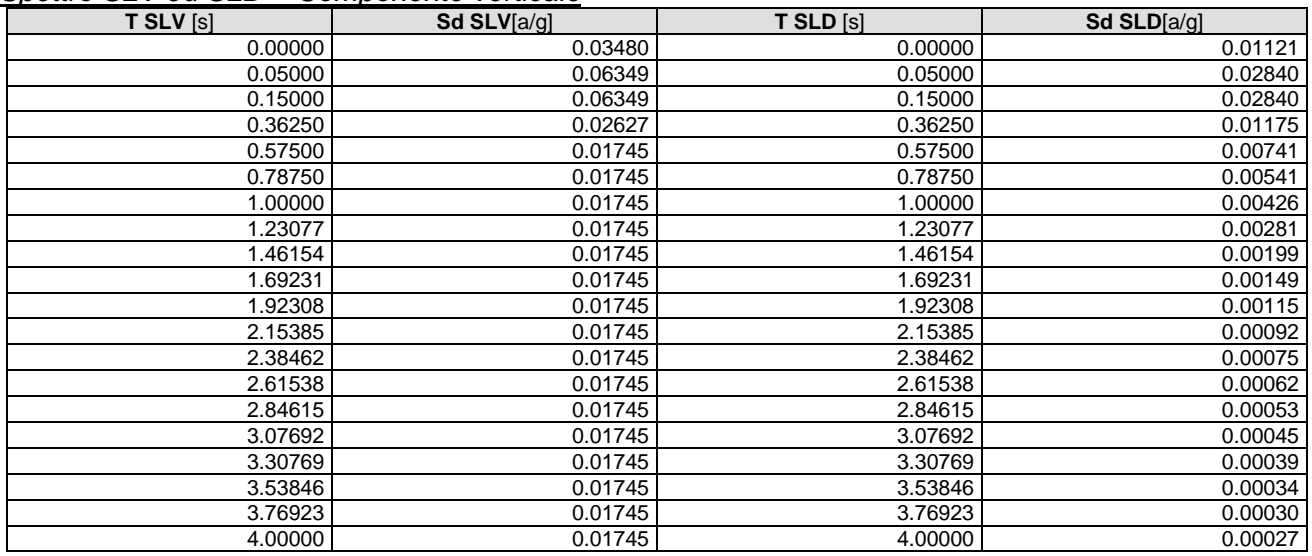

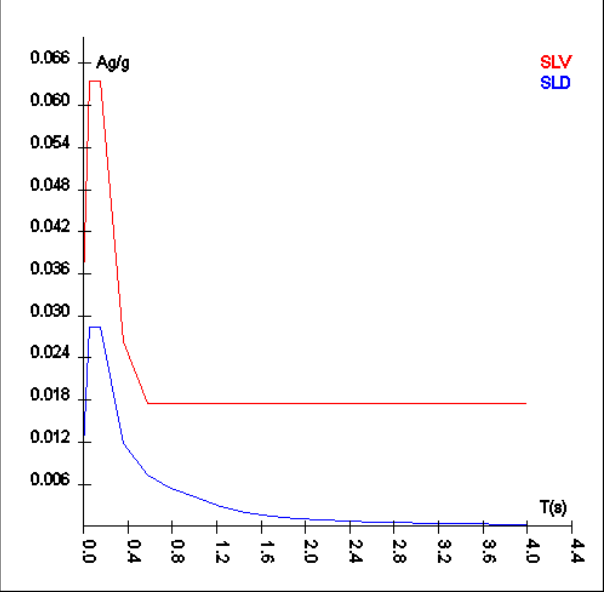

Spettro SLV ed SLD – Componente verticale

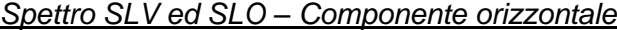

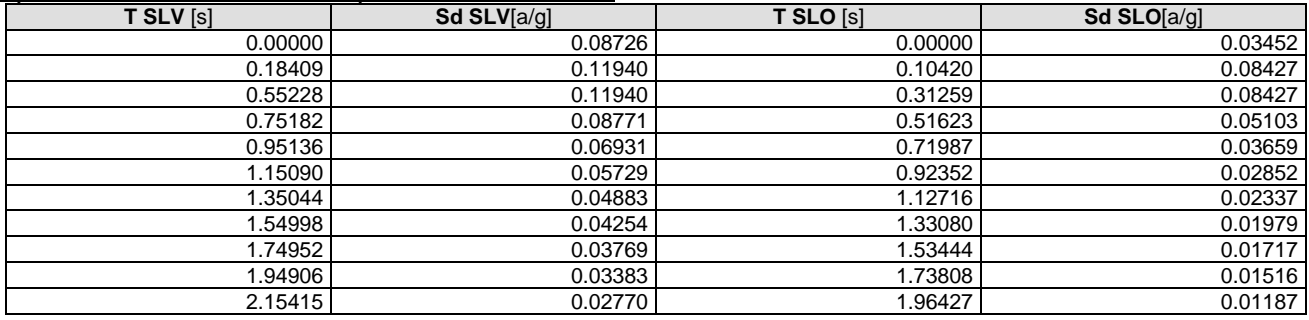

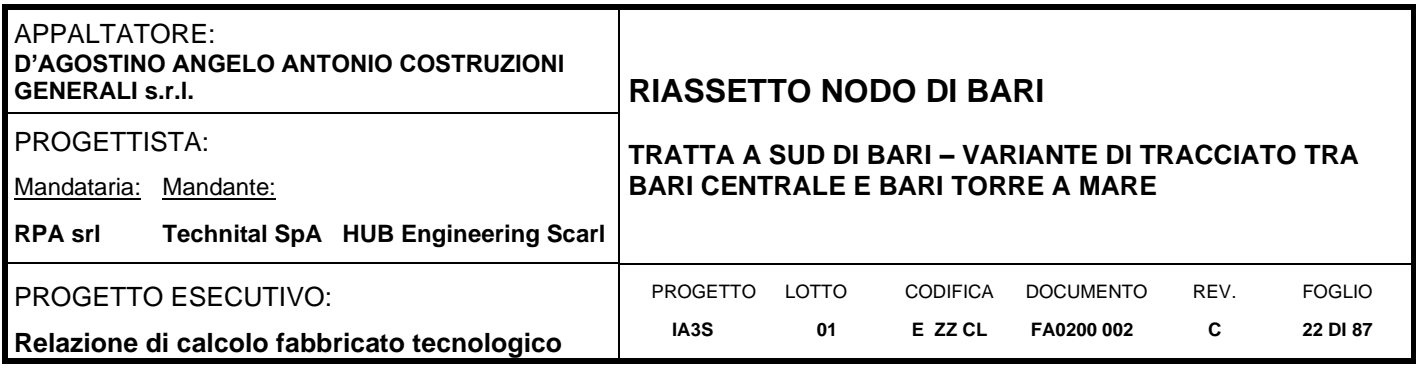

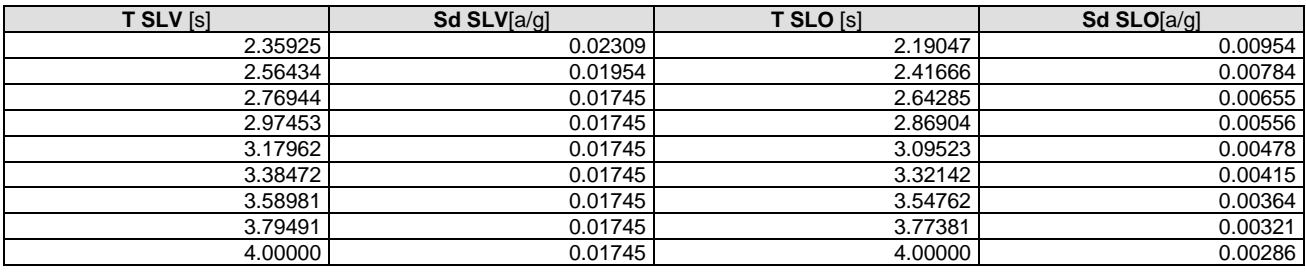

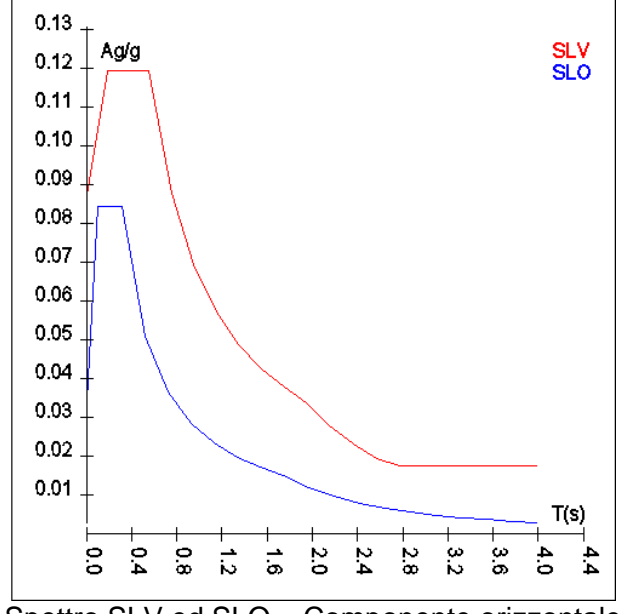

# Spettro SLV ed SLO – Componente orizzontale

# *Spettro SLV ed SLO – Componente verticale*

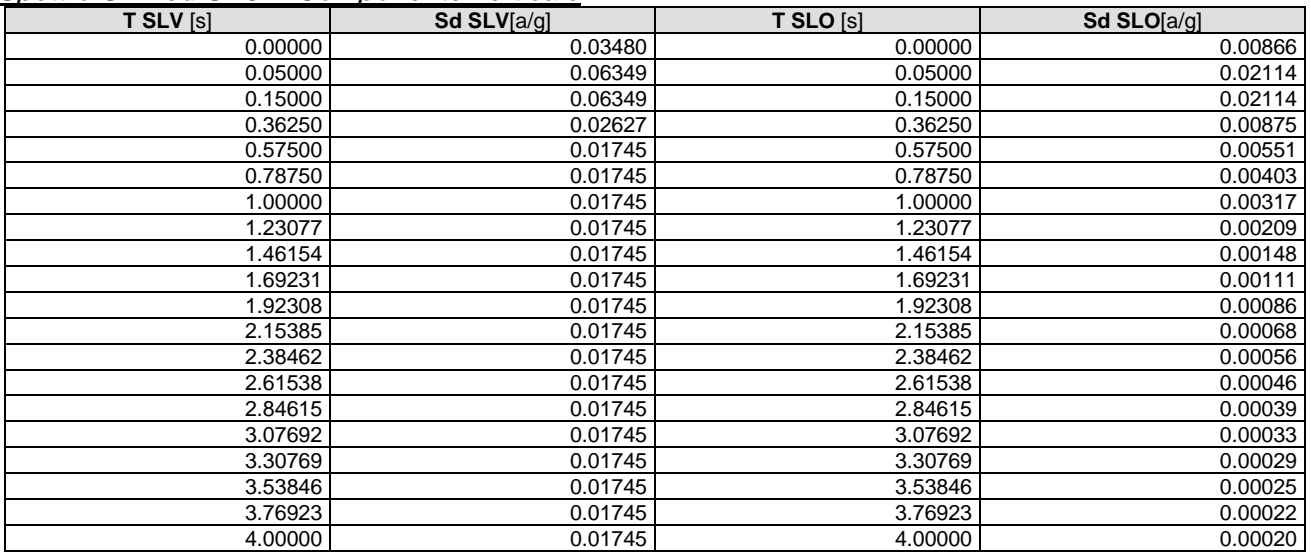

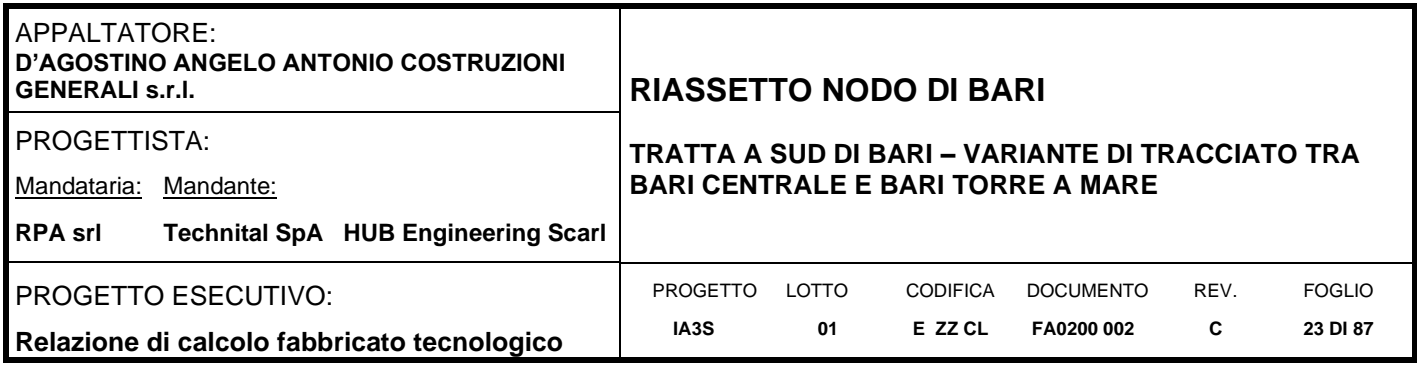

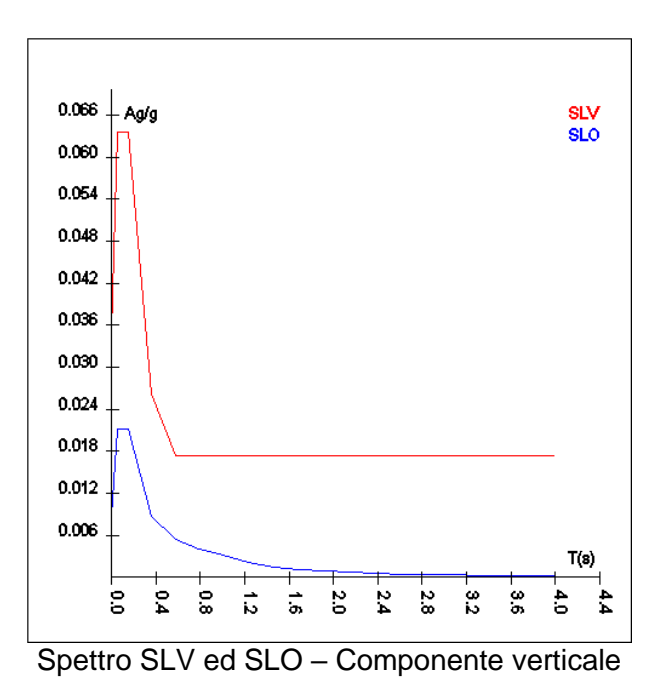

Per tener conto della variabilità spaziale del moto sismico, nonché di eventuali incertezze nella localizzazione delle masse, al centro di massa deve essere attribuita un'eccentricità accidentale rispetto alla sua posizione quale deriva dal calcolo.

In assenza di più accurate determinazioni l'eccentricità accidentale in ogni direzione non può essere considerata inferiore a 0.05 volte la dimensione dell'edificio misurata perpendicolarmente alla direzione di applicazione dell'azione sismica.

Il calcolo delle azioni sismiche è stato eseguito in analisi dinamica modale, considerando il comportamento della struttura in regime elastico lineare. Le masse sono applicate nei nodi del modello. Tali masse sono ottenute considerando le reazioni vincolari di incastro perfetto che si ottengono per effetto dei carichi agenti sulle membrature che collegano i nodi. La risposta massima di una generica caratteristica E, conseguente alla sovrapposizione dei modi, è valutata con la tecnica della combinazione probabilistica definita CQC (Complete Quadratic Combination - Combinazione Quadratica Completa):

$$
E = \sqrt{\sum_{i,j=1,n} \rho_{ij} \cdot E_i \cdot E_j}
$$

con:

$$
\rho_{ij} = \frac{8\xi^2 \cdot (1 + \beta_{ij}) \cdot \beta_{ij}^{\frac{3}{2}}}{\left(1 - \beta_{ij}^2\right)^2 + 4\xi^2 \cdot \beta_{ij} \cdot \left(1 + \beta_{ij}^2\right)} \qquad \beta_{ij} = \frac{\omega_i}{\omega_j}
$$

dove:

n è il numero di modi di vibrazione considerati;

x è il coefficiente di smorzamento viscoso equivalente espresso in percentuale;

 $b_{ii}$  è il rapporto tra le frequenze di ciascuna coppia i-j di modi di vibrazione.

Le sollecitazioni derivanti da tali azioni sono state calcolate considerando varie posizioni del baricentro come specificato in precedenza e riportato di seguito.

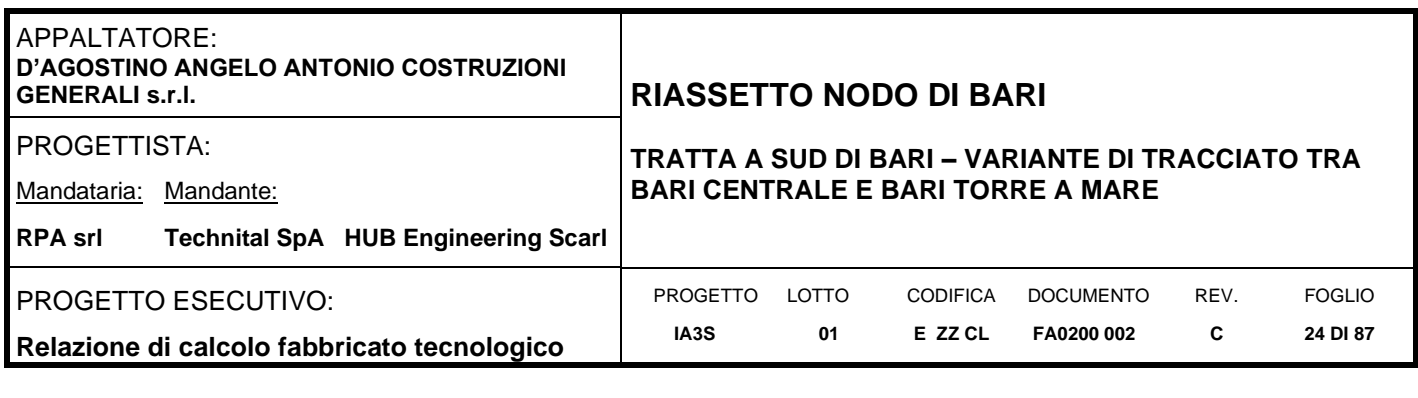

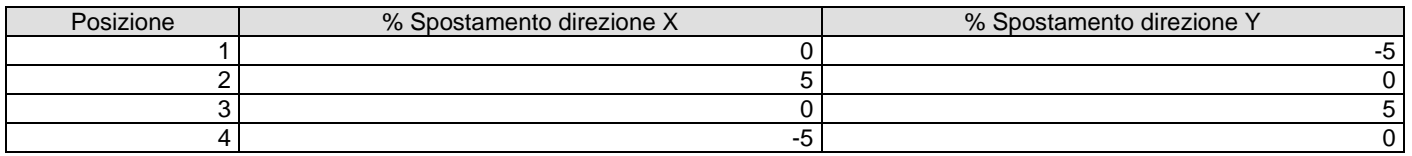

### <span id="page-23-0"></span>**6.6.1 Combinazioni del Sisma in X e Y e Verticale**

Gli effetti delle forze equivalenti dovute all'eccentricità accidentale, vengono portati in conto nella combinazione sismica, sommandoli al contributo delle sollecitazioni che si ottengono a valle dell'analisi dinamica lineare con spettro di risposta.

Come metodo di analisi per determinare gli effetti dell'azione sismica si è scelto di utilizzare l'analisi dinamica lineare o analisi modale.

Come prescritto dalle NT al paragrafo 7.3.3.1, devono essere considerati tutti i modi di vibrare con massa partecipante significativa. E' opportuno a tal riguardo considerare tutti i modi con massa partecipante superiore al 5% e comunque un numero di modi la cui massa partecipante totale sia superiore all'85%. Per la combinazione degli effetti relativi ai singoli modi, deve essere utilizzata una combinazione quadratica completa degli effetti relativi a ciascun modo.

La risposta della struttura viene calcolata separatamente per ciascuna delle tre componenti dell'azione sismica; gli effetti sulla struttura, in termini di sollecitazioni e spostamenti, sono poi combinati applicando le seguenti espressioni:

$$
1.00 \cdot E_x + 0.30 \cdot E_y + 0.30 \cdot E_z 1.00 \cdot E_y + 0.30 \cdot E_x + 0.30 \cdot E_z 1.00 \cdot E_z + 0.30 \cdot E_x + 0.30 \cdot E_y
$$

Si ottiene così:

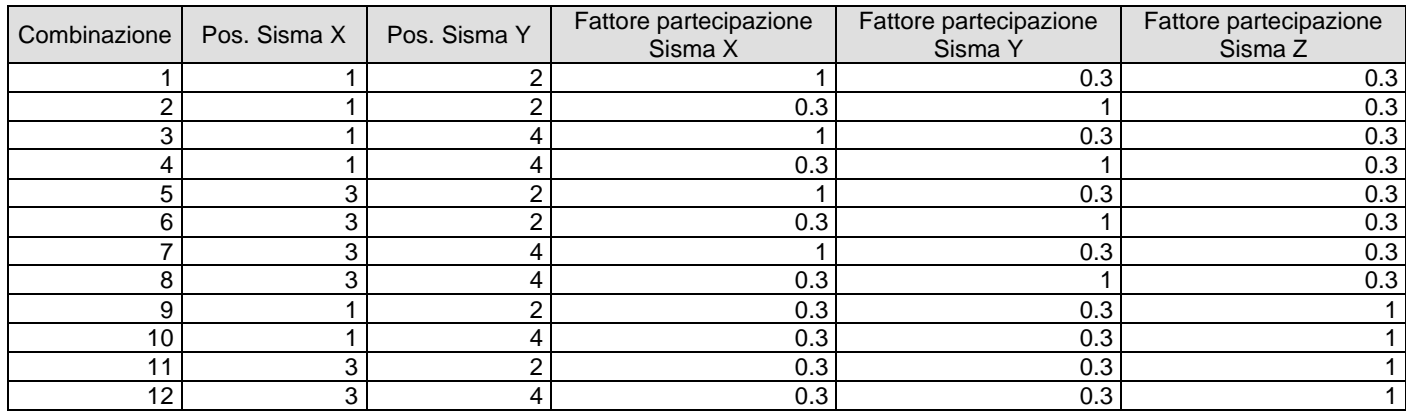

Ogni combinazione genera al massimo otto (8) sotto-combinazioni in base a tutte le combinazioni possibili dei segni di Fattori di partecipazione.

# <span id="page-23-1"></span>**6.7 Combinazioni**

Ai fini delle verifiche degli stati limite, si definiscono le seguenti combinazioni delle azioni

Combinazione fondamentale, generalmente impiegata per gli stati limite ultimi (SLU):

 $\gamma_{G1} \cdot G_1 + \gamma_{G2} \cdot G_2 + \gamma_{Q1} \cdot Q_{k1} + \psi_{02} \cdot \gamma_{Q2} \cdot Q_{k2} + \psi_{03} \cdot \gamma_{Q3} \cdot Q_{k3} ...$ 

Combinazione caratteristica, cosiddetta rara, generalmente impiegata per gli stati limite di esercizio (SLE) irreversibili:

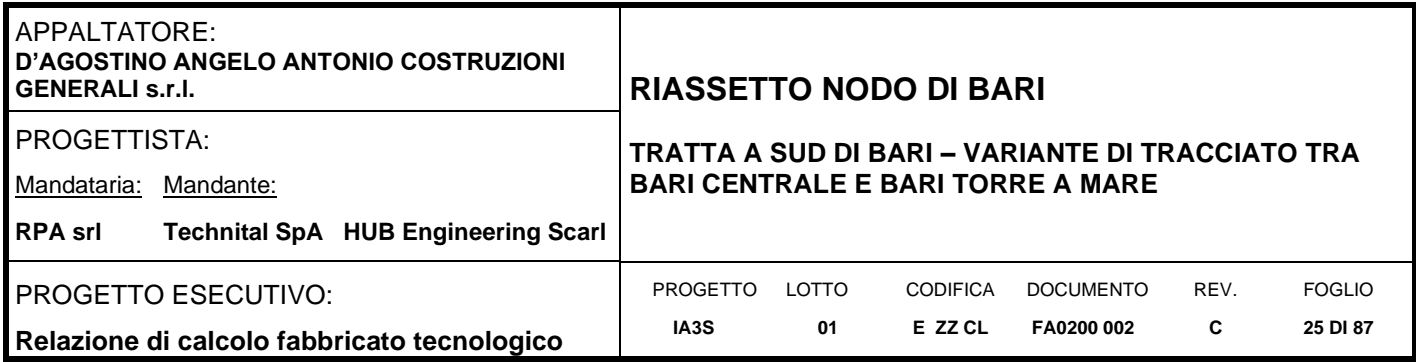

 $G_1 + G_2 + Q_{k1} + \psi_{02} \cdot Q_{k2} + \psi_{03} \cdot Q_{k3} ...$ 

- Combinazione frequente, generalmente impiegata per gli stati limite di esercizio (SLE) reversibili:  $G_1 + G_2 + \psi_{11} \cdot Q_{k1} + \psi_{22} \cdot Q_{k2} + \psi_{23} \cdot Q_{k3}$  ...
- Combinazione quasi permanente (SLE), generalmente impiegata per gli effetti a lungo termine:  $G_1 + G_2 + \psi_{21} \cdot Q_{k1} + \psi_{22} \cdot Q_{k2} + \psi_{23} \cdot Q_{k3} ...$

Combinazione sismica, impiegata per gli stati limite ultimi e di esercizio connessi all'azione sismica E:

$$
E+G_1+G_2+\psi_{21}\cdot Q_{k1}+\psi_{22}\cdot Q_{k2}\dots
$$

 $\Psi_0$   $\Psi_1$   $\Psi_2$ Copertura accessibile per sola manutenzione  $\vert$  0.00  $\vert$  0.00  $\vert$  0.00 0.00 Neve 0.50 0.20 0.00 Termica 0.60 0.50 0.00

#### Mentre per i coefficienti di amplificazione si considera la tabella 2.6.I delle NT Colonna A1:

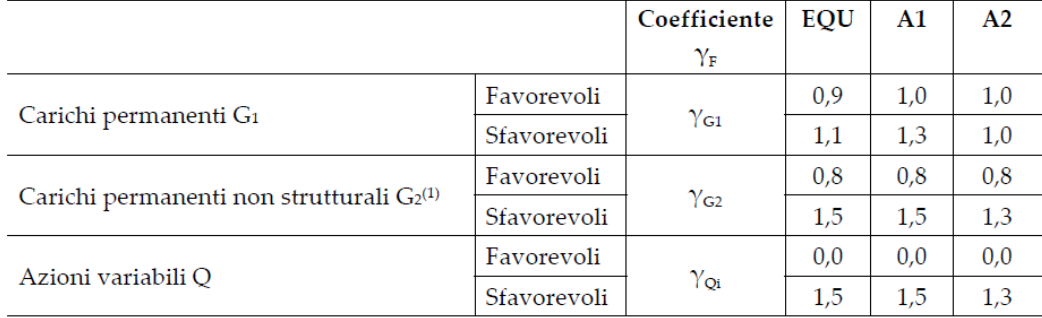

(1)<br>Nel caso in cui l'intensità dei carichi permanenti non strutturali o di una parte di essi (ad es. carichi permanenti portati) sia ben definita in fase di progetto, per detti carichi o per la parte di essi nota si potranno adottare gli stessi coefficienti parziali validi per le azioni permanenti.

#### Scenario : **Set\_NT\_SLV\_SLD\_A2\_(STR/GEO) Combinazione n° 1:**

dove:

Tipo: STR **Condizione di carico Fattore di combinazione Attiva Massa Fattore massa** Peso Proprio 1.3 Si n.a. n.a. QP Solai 1.3 Si n.a. n.a. QFissi Solai 1.5 Si n.a. n.a. QV Solai 1 No n.a. n.a. QV SolaiPsi0 1 No n.a. n.a. qv SolaiPsi1 1 1 No n.a. n.a.<br>QV SolaiPsi2 1 No n.a. n.a. n.a. QV SolaiPsi2 1 1 No n.a. n.a. Tamponamento | 1.5 | Si | n.a. | n.a. | n.a. Neve | 1 | No | n.a. n.a. n.a. Carichi termici | 1 | No | n.a. | n.a. | n.a. Tramezzature interne | 1.5 | Si | n.a. | n.a. n.a. qk | 1 | No | n.a. | n.a. n.a. g2 | 1.5 | Si | n.a. | n.a. n.a. Pannellature esterne | 1.5 | Si | n.a. n.a. n.a. Massa Pannellature esterne | 1 | No | n.a. | n.a. | n.a.

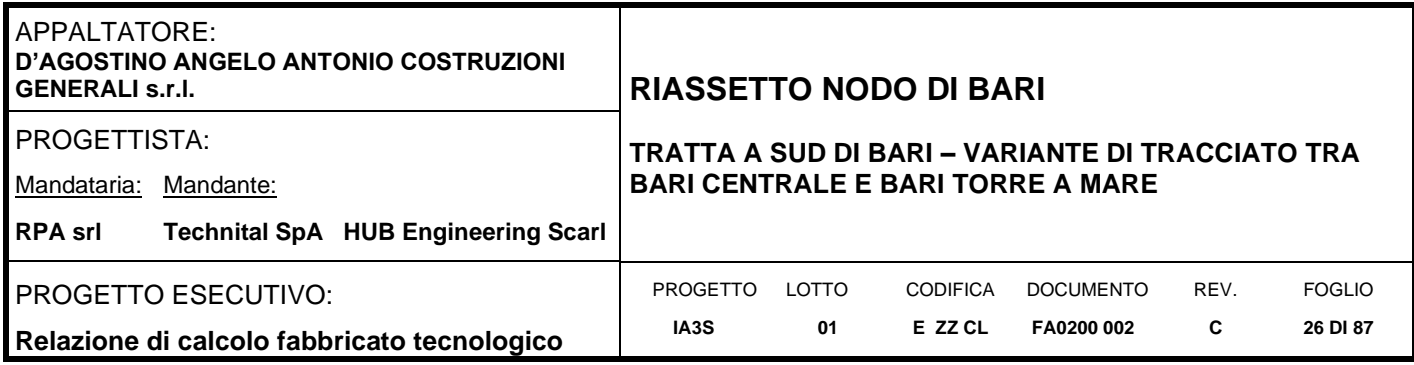

#### **Combinazione n° 2: AD QVSolai**<br>Tipo: STR+GEO STR+GEO

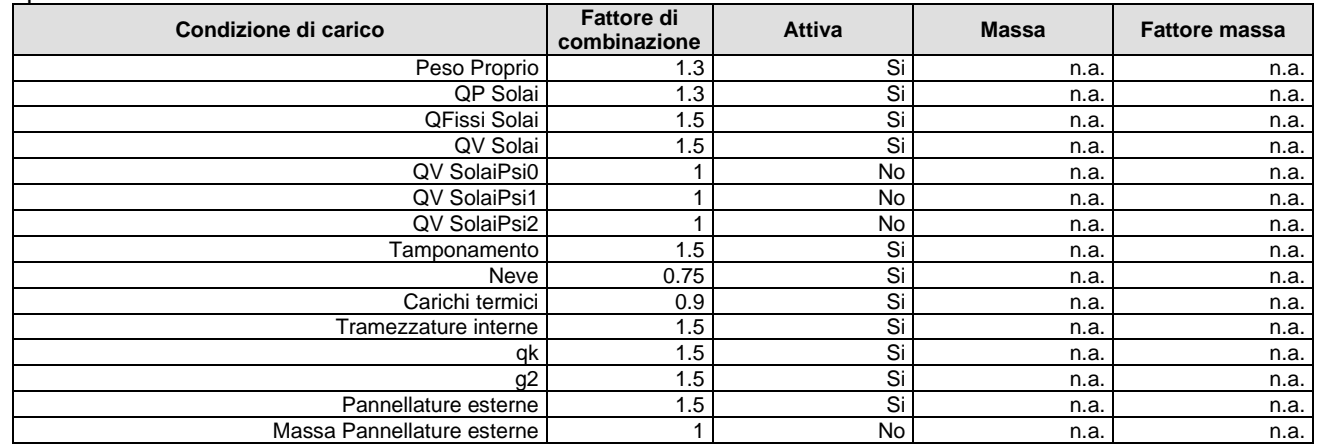

# **Combinazione n° 3: AD Neve**<br>Tipo: STR+GE

STR+GEO

#### **Condizione di carico Fattore di combinazione Attiva Massa Fattore massa**<br>1.3 Si n.a. n.a Peso Proprio 1.3 Si n.a. n.a. QP Solai | 1.3 | Si | n.a. | n.a. | n.a. | n.a. | n.a. | n.a. | n.a. | n.a. | n.a que de la contradición de la contradición de la contradición de la contradición de la contradición de la contra<br>De la contradición de la contradición de la contradición de la contradición de la contradición de la contradic QV Solai | 1 | No | n.a. | n.a. | n.a. QV SolaiPsi0 1.5 Si n.a. n.a. QV SolaiPsi1 1 No n.a. n.a. QV SolaiPsi2 1 No<br>mponamento 1.5 Si Tamponamento 1.5 Si n.a. n.a. n.a. n.a. Neve 1.5 Si Si n.a. n.a. n.a. Neve 1.5 Si n.a. n.a. Carichi termici contra contra contra contra contra contra contra contra contra contra contra contra contra contra contra contra contra contra contra contra contra contra contra contra contra contra contra contra contra con Tramezzature interne 1.5 Si n.a.<br>
gk 1.05 Si n.a. qk | 1.05 | Si | n.a. | n.a. n.a. g2 | 1.5 | Si | n.a. | n.a. n.a. Pannellature esterne 1.5 Si n.a. n.a.

# **Combinazione n° 4: AD Termici**<br>Tipo: STR+GEO

STR+GEO

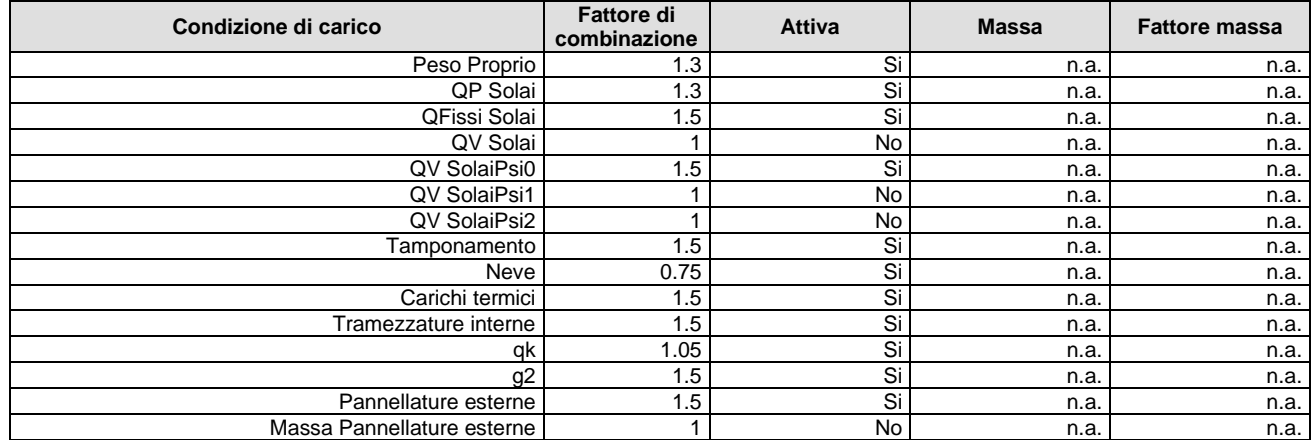

Massa Pannellature esterne 1 1 No n.a. n.a.

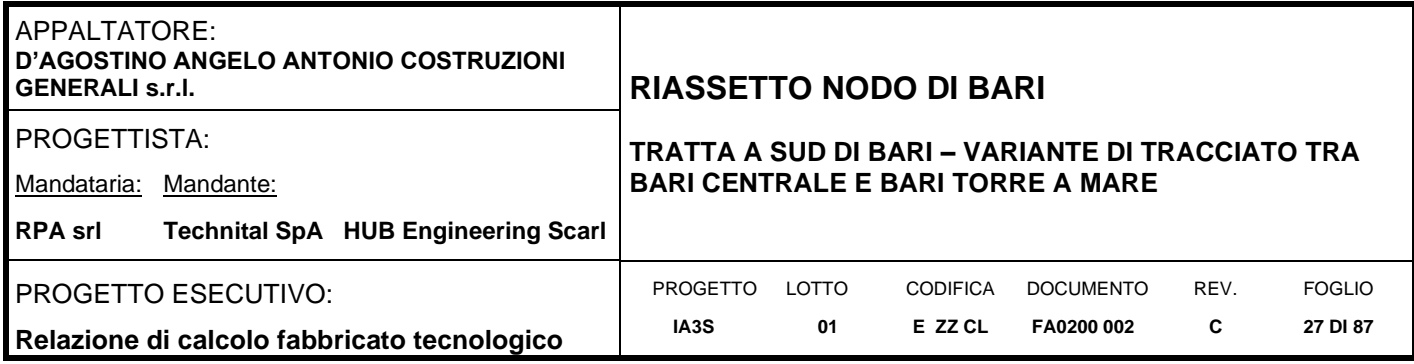

#### **Combinazione n° 5:** Tipo: Combinazione n° 5: SISMAX\_SLV<br>
Tipo: Modale STR+GEO<br>
Spettro: SpettroSLV-SLD SpettroSLV-SLD<br>1.00 Fattore sisma: Angolo ingresso sisma [°]: 0

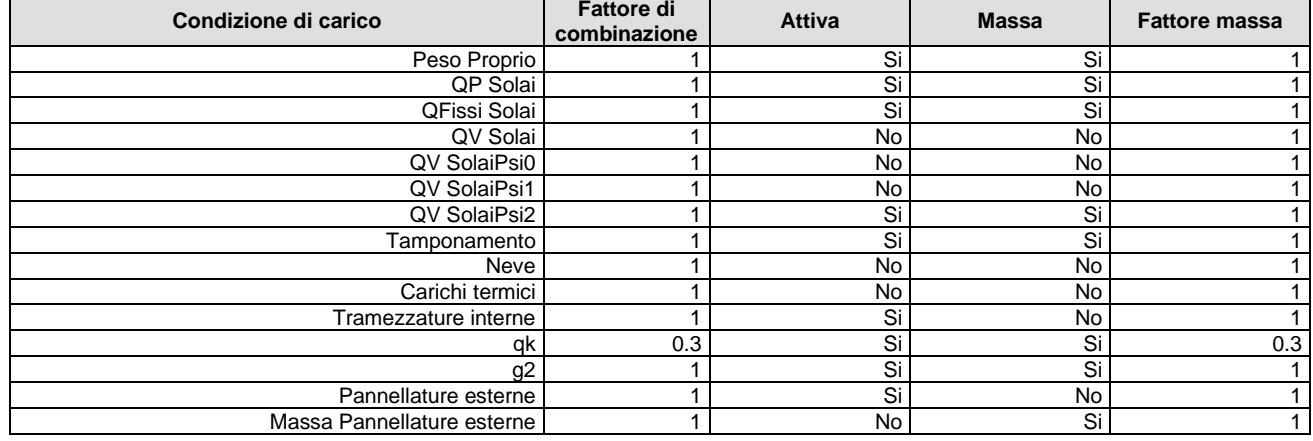

# **Combinazione n° 6:** Tipo:

Combinazione n° 6: SISMAY\_SLV<br>Tipo: Modale STR+GEO<br>Spettro: SpettroSLV-SLD SpettroSLV-SLD<br>1.00 Fattore sisma: 1.0<br>Angolo ingresso sisma [°]: 90

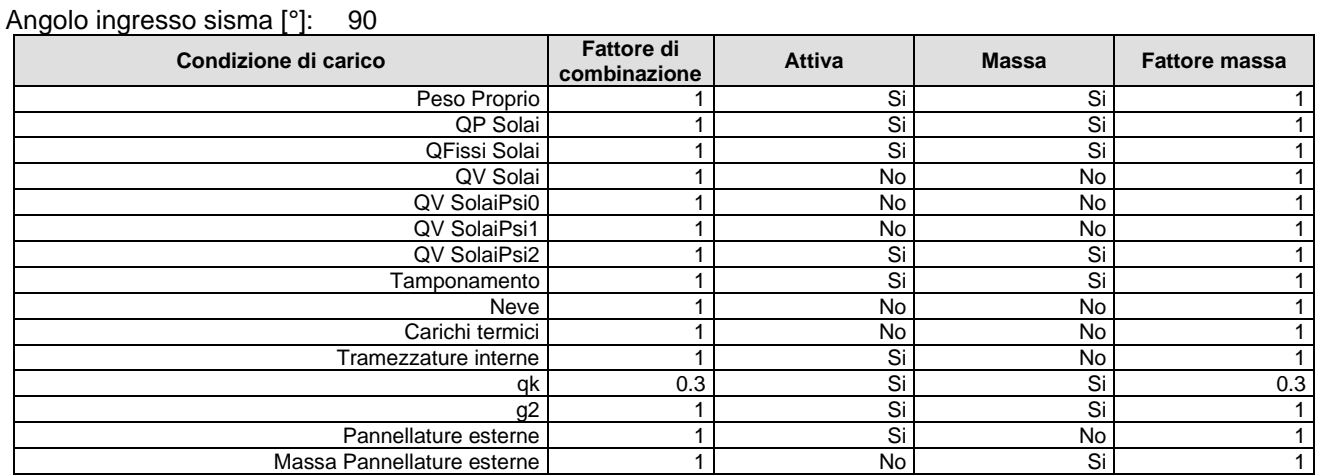

# **Combinazione n° 7: AD QVSolai**<br>
Tipo: SLE Rara

# SLE Rara

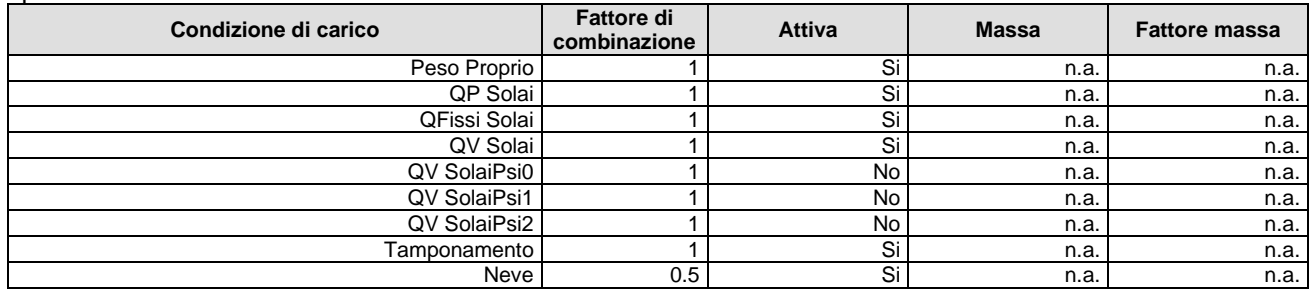

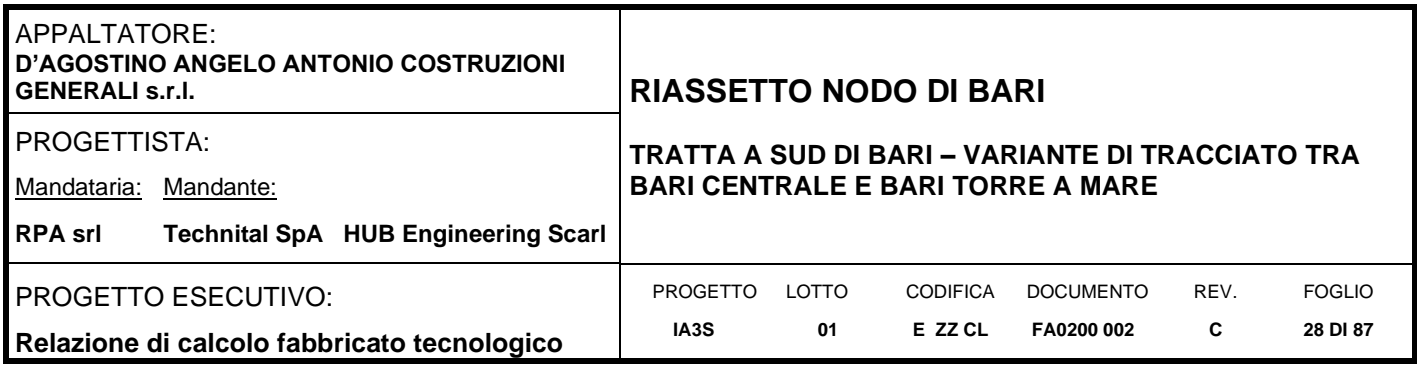

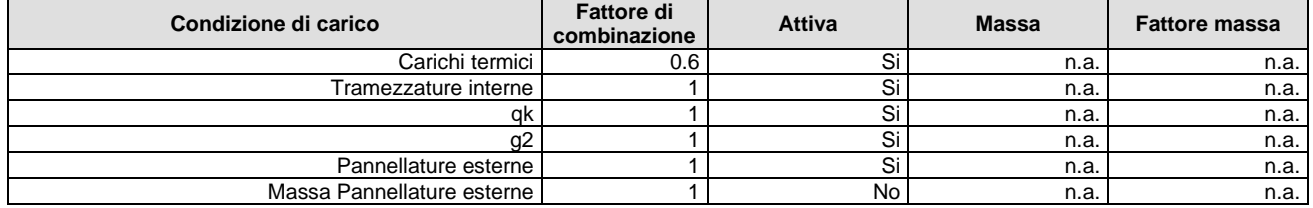

# **Combinazione n° 8: AD Neve**<br>Tipo: SLE Rara

#### SLE Rara

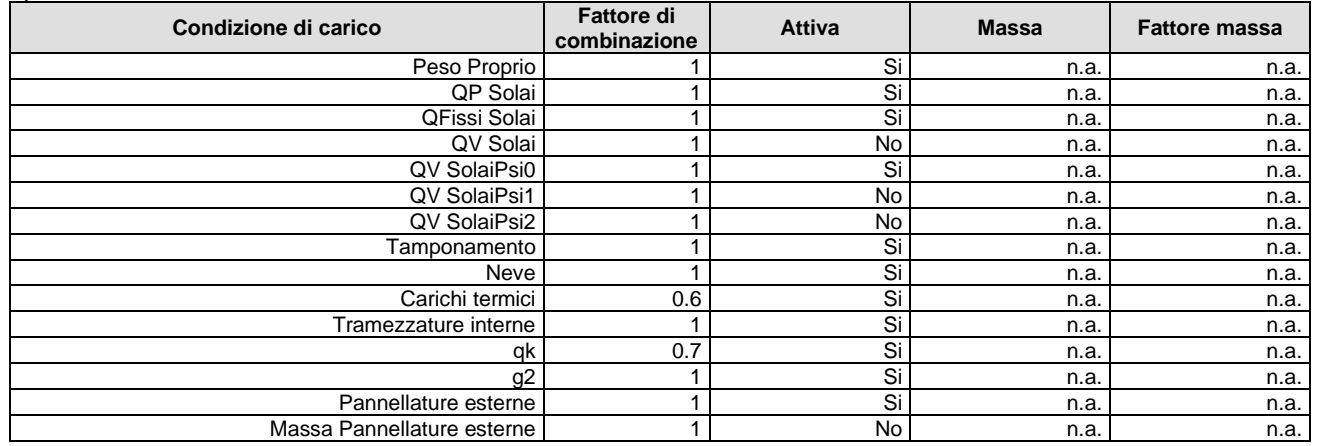

# **Combinazione n° 9: AD Termici**<br>Tipo: SLE Rara

# SLE Rara

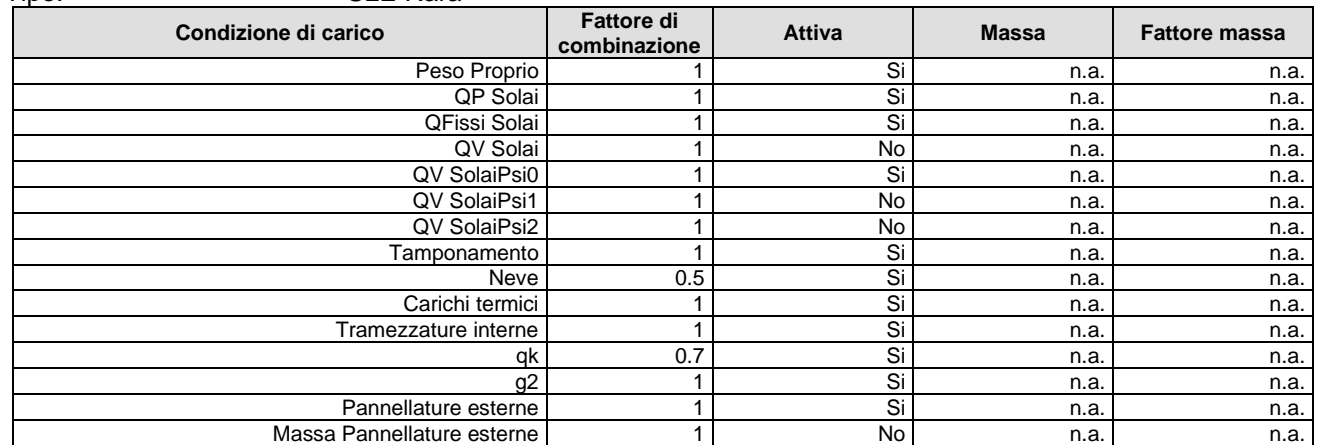

### **Combinazione n° 10: AD QVSolai**<br>
Tipo: SLE Freq. Tipo: SLE FREQUENTIES

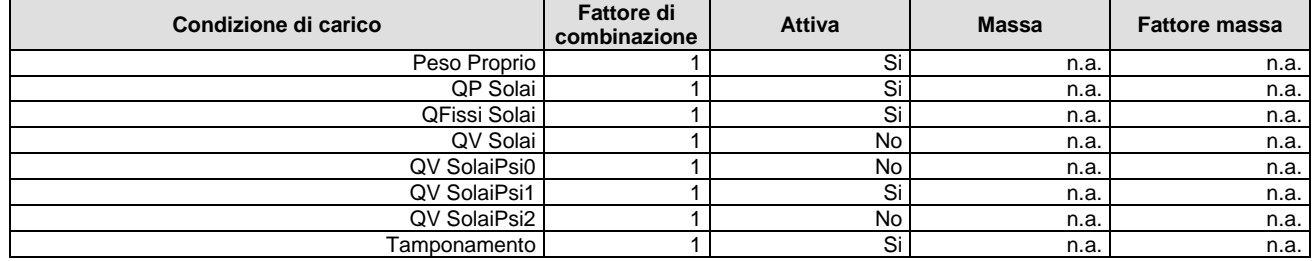

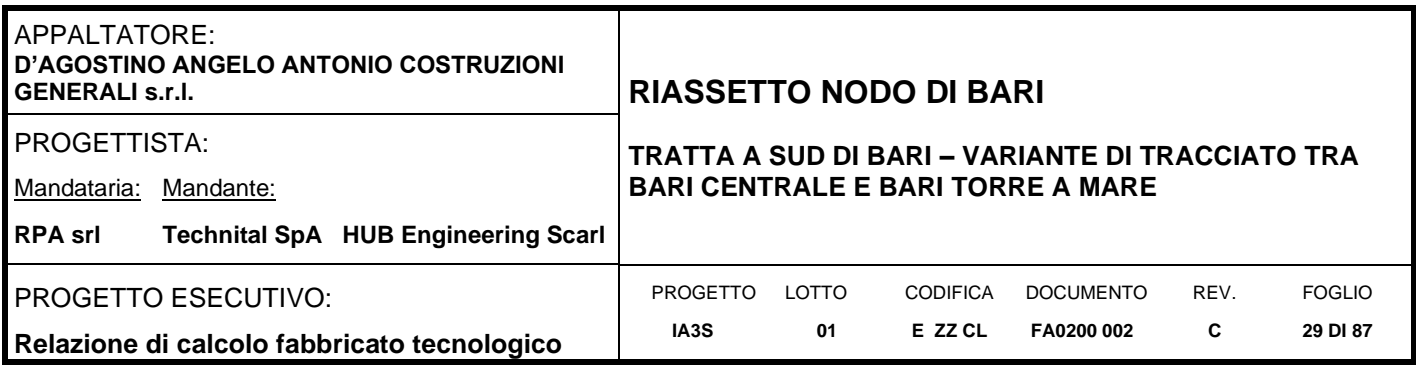

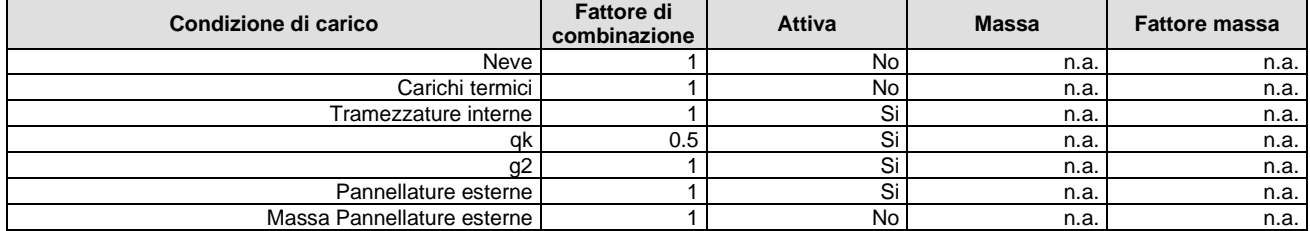

#### **Combinazione n° 11: AD Neve**<br>
Tipo: SLE Freq SLE Freq.

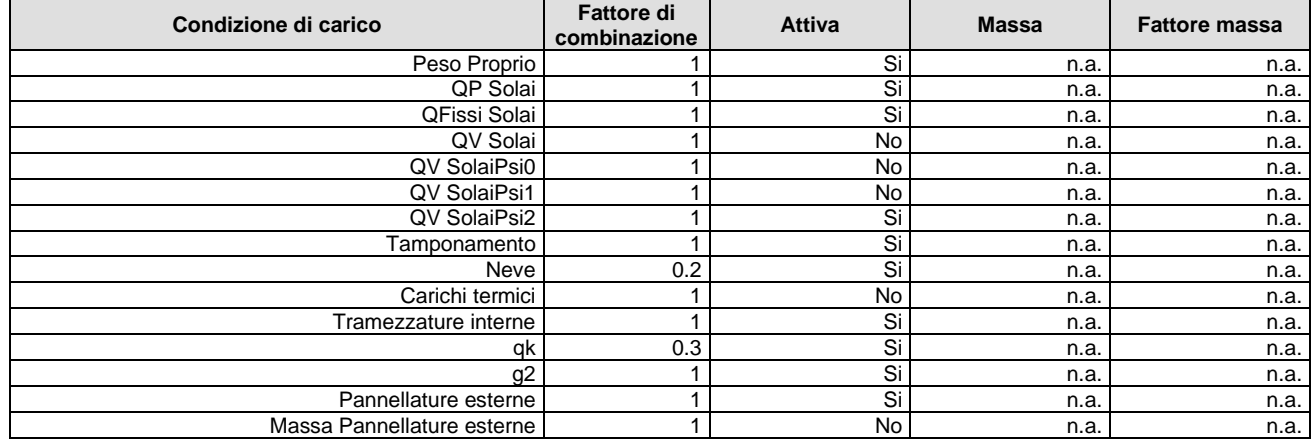

# **Combinazione n° 12:** Tipo:

# AD Termici<br>SLE Freq.

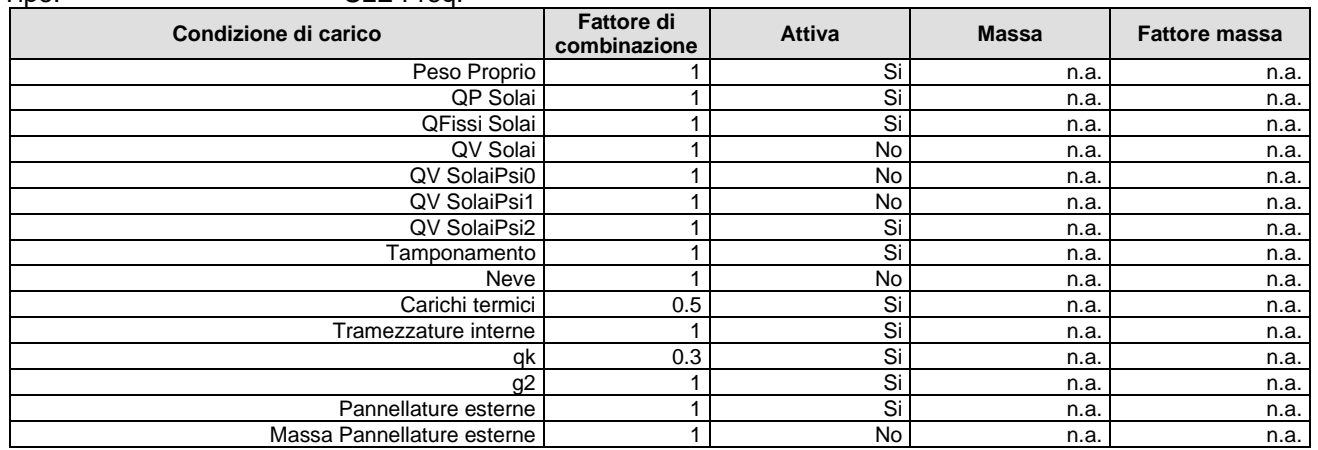

# **Combinazione n° 13:** Tipo:

# Quasi P1<br>SLE Q.Perm.

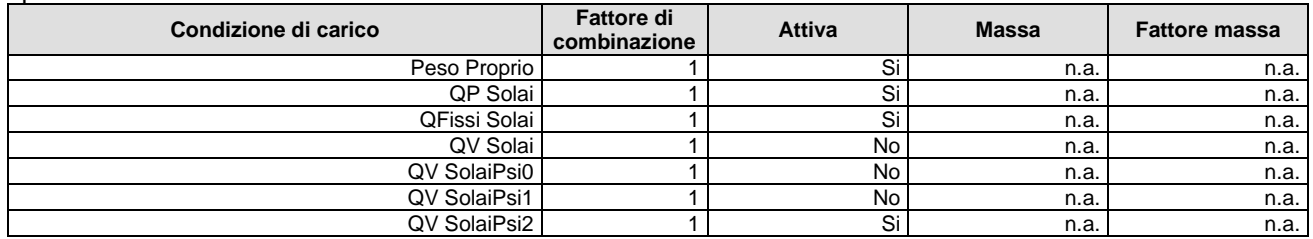

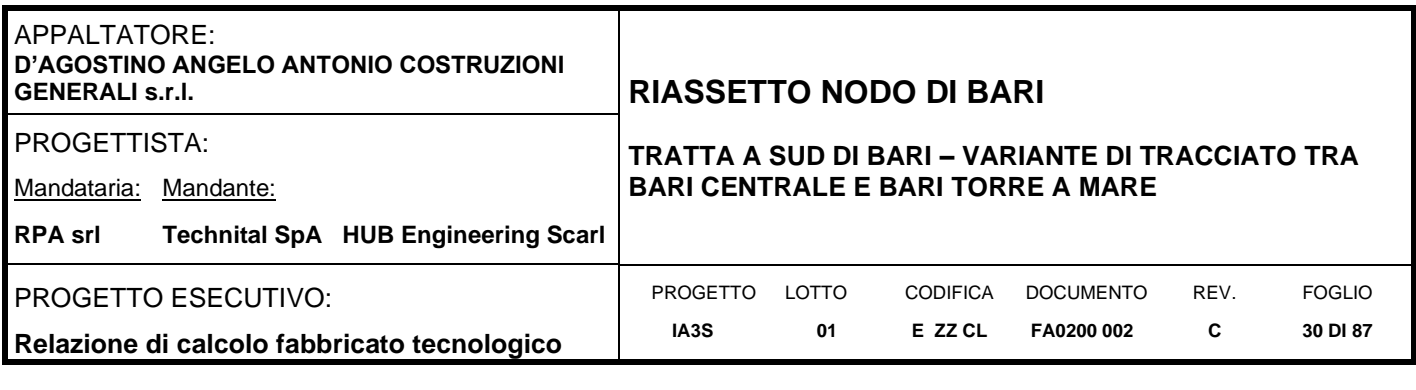

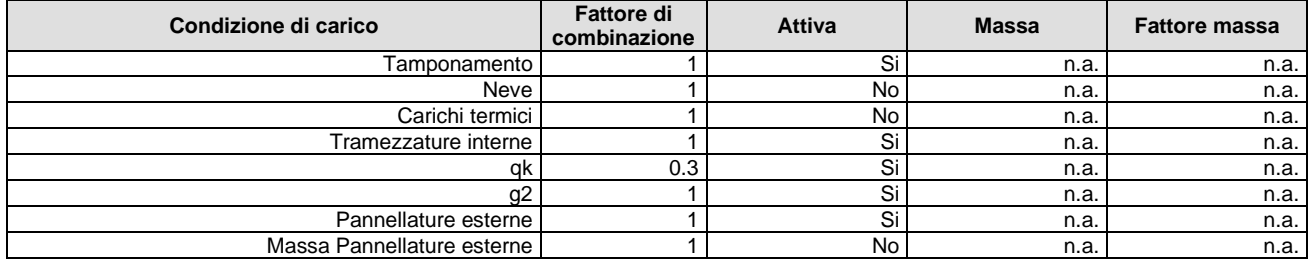

#### **Combinazione n° 14: SISMAX\_SLD**<br>Tipo: Modale SLE Tipo: Modale SLE

Spettro: SpettroSLV-SLD Fattore sisma: 1.00 Angolo ingresso sisma [°]: 0

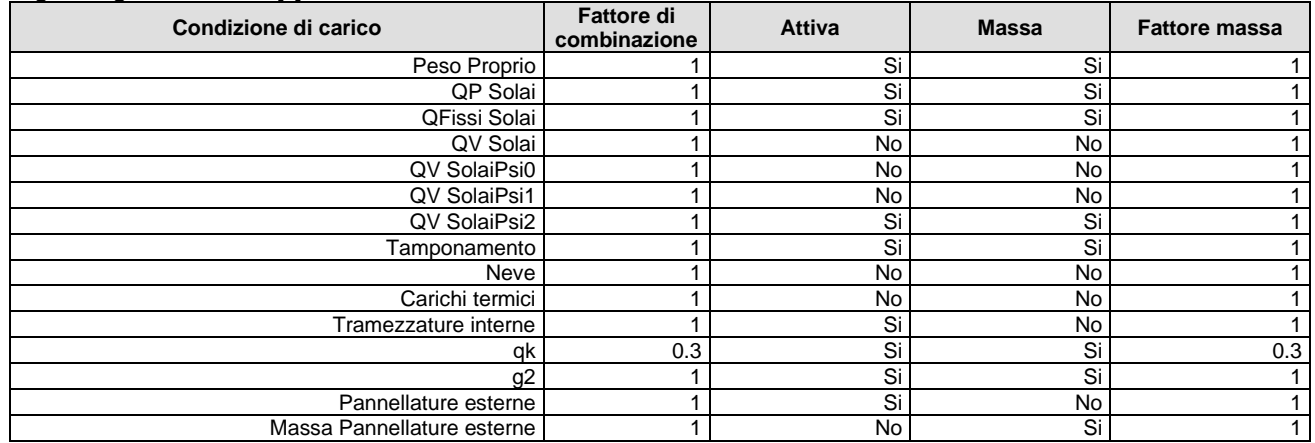

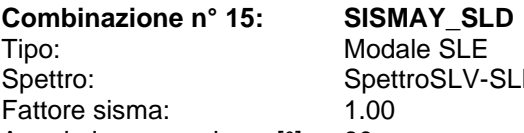

Angolo ingresso sisma [°]: 90

SLV-SLD

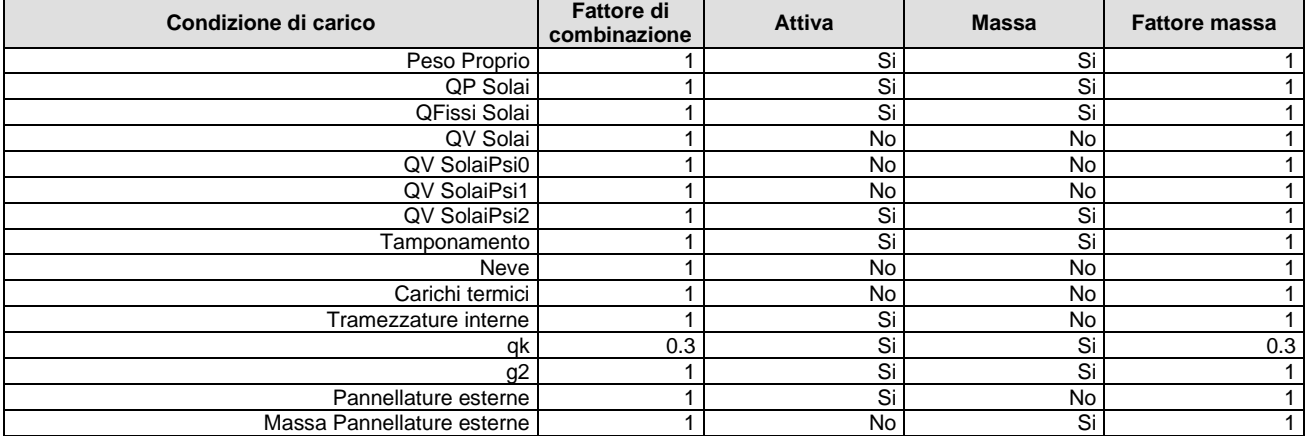

**Sisma Verticale**:

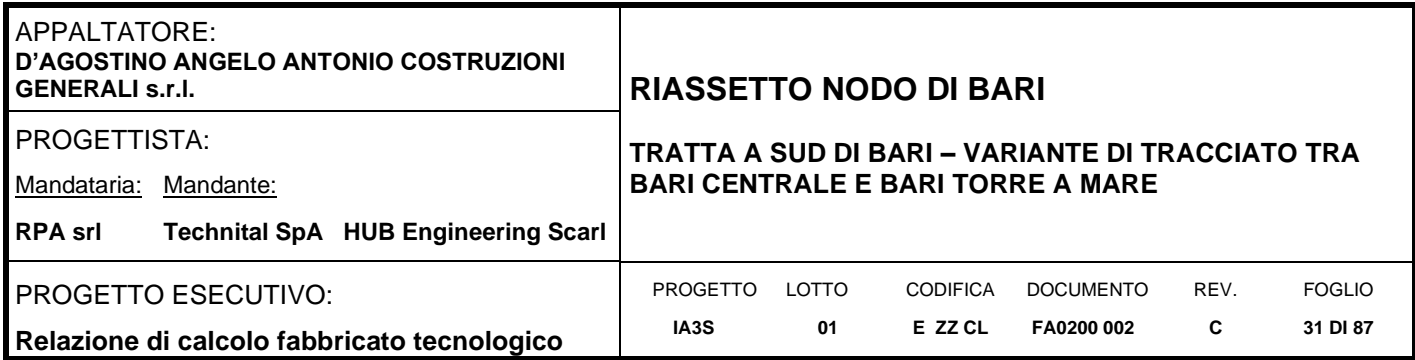

Il sisma verticale è associato ad ognuna delle combinazioni sismiche orizzontali precedenti, ad una combinazione sismica orizzontale di tipo SLV è associata la prima combinazione SLV del sisma verticale, analogamente per per lo stato limite SLD

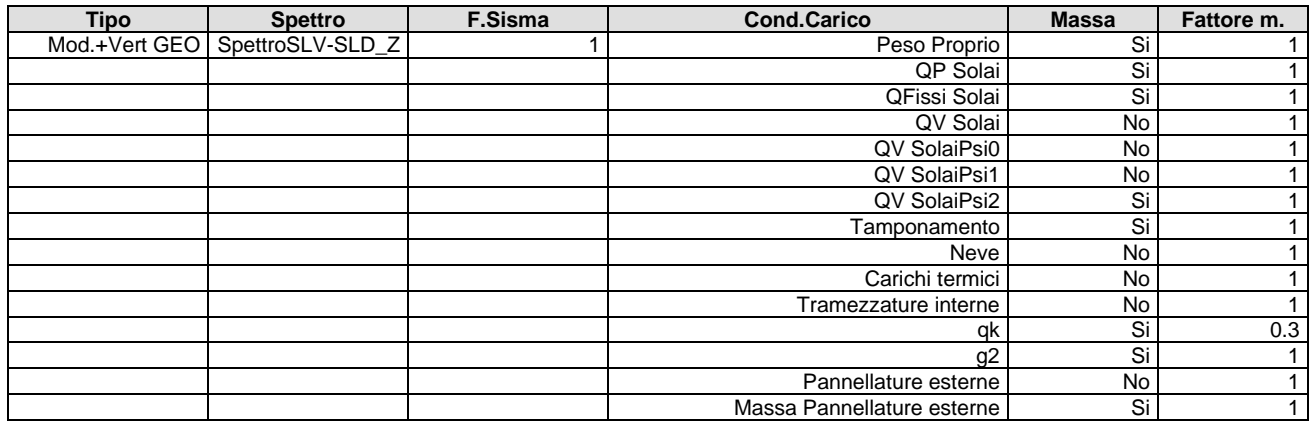

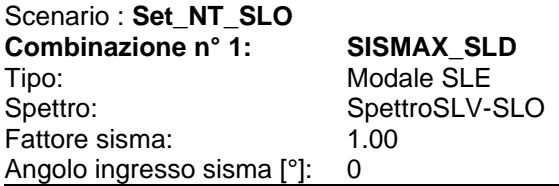

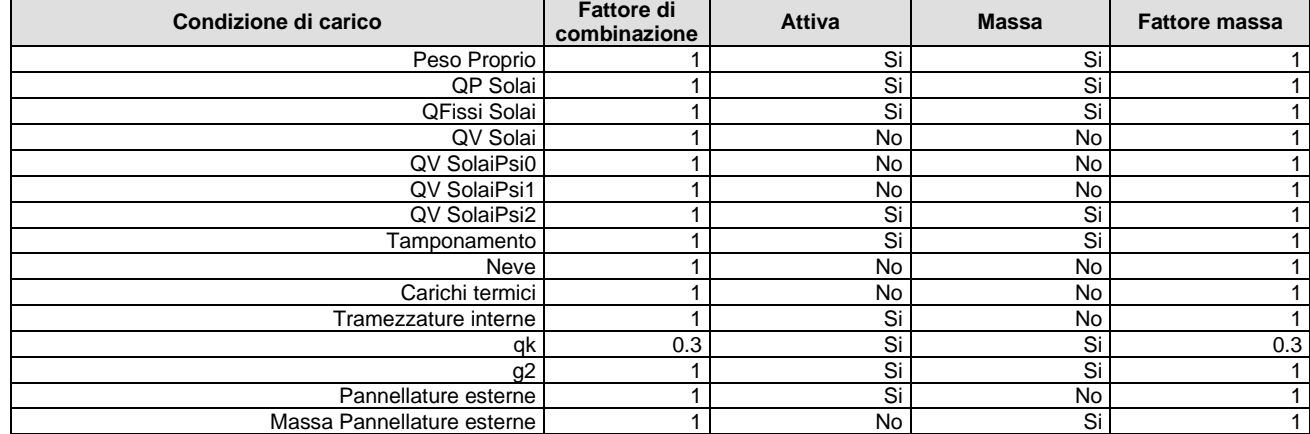

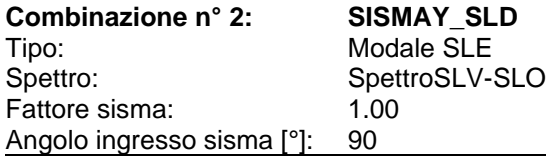

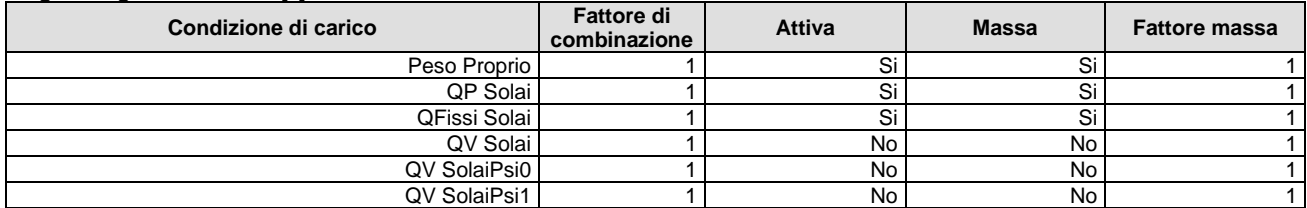

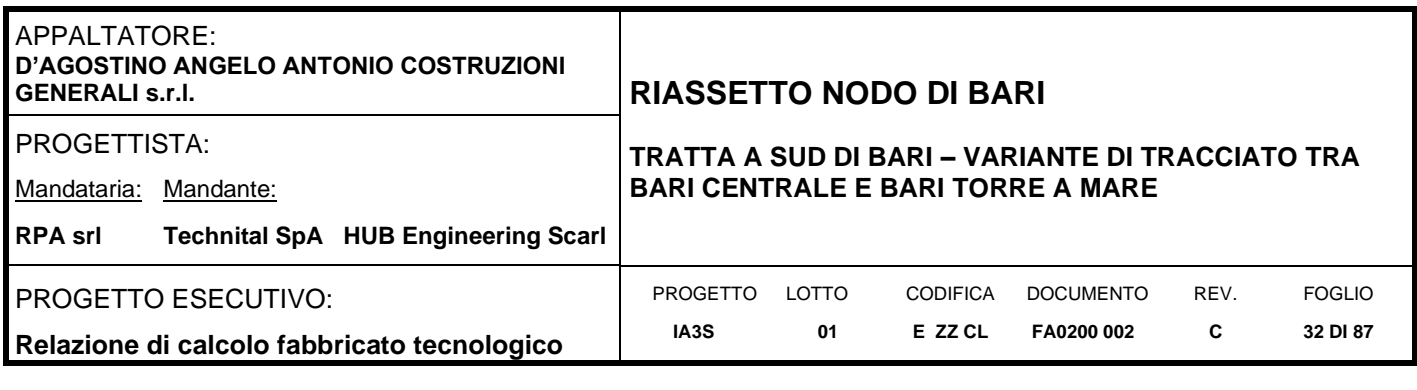

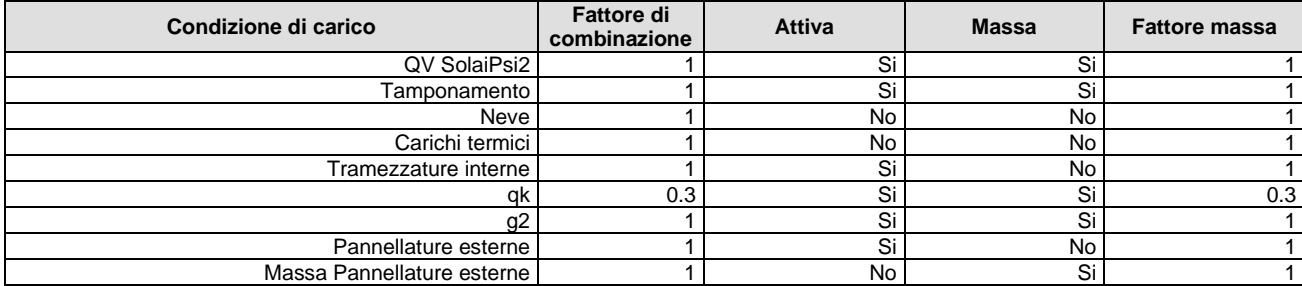

#### **Sisma Verticale**:

Il sisma verticale è associato ad ognuna delle combinazioni sismiche orizzontali precedenti, ad una combinazione sismica orizzontale di tipo SLV è associata la prima combinazione SLV del sisma verticale, analogamente per per lo stato limite SLD

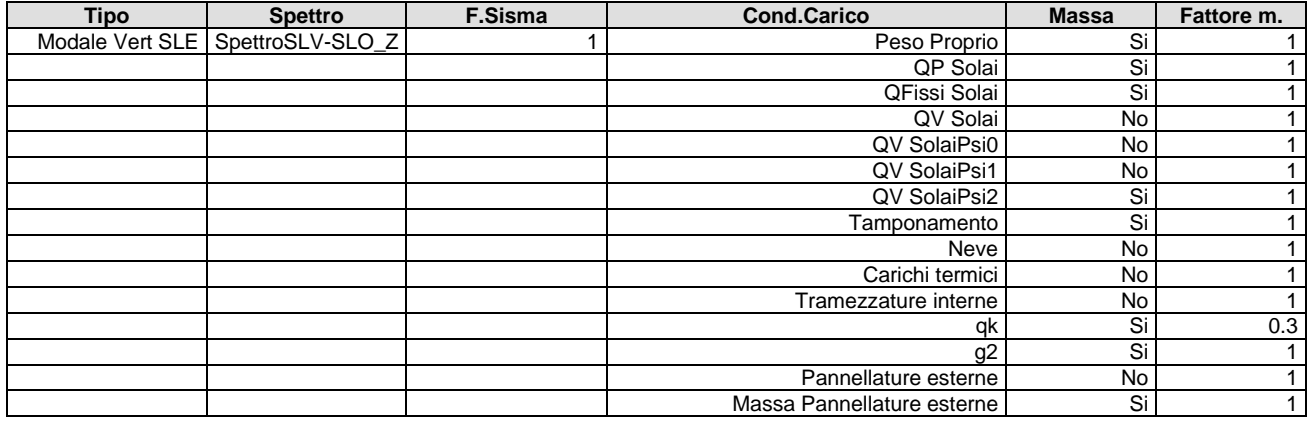

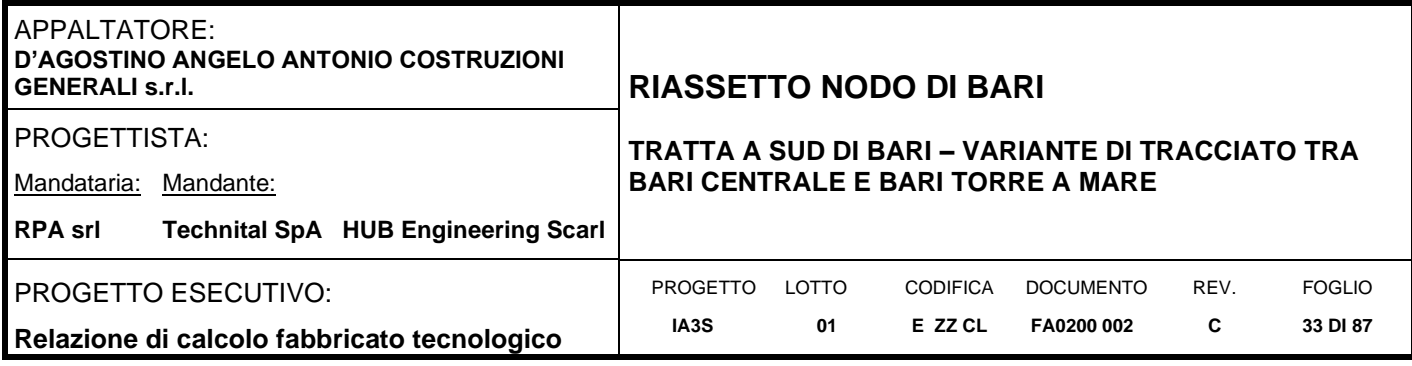

# <span id="page-32-0"></span>**7. INDICAZIONI SUL SOFTWARE UTILIZZATO**

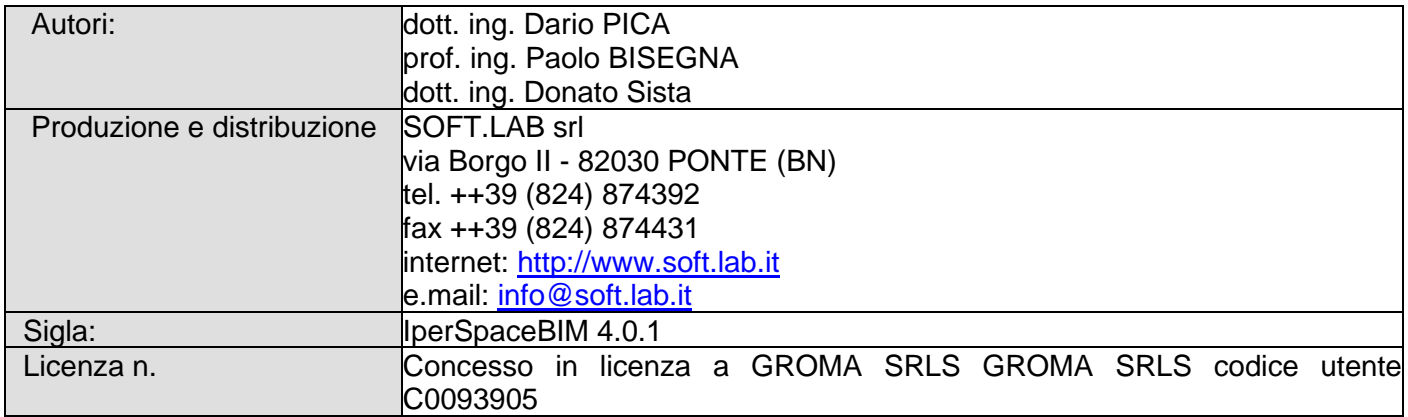

Il modello di calcolo assunto è di tipo spaziale e l'analisi condotta è una Analisi Elastica Lineare.

Il modello di calcolo è definito dalla posizione dei nodi collegati da elementi di tipo Beam o elementi di tipo shell, a comportamento sia flessionale che membranale; l'elemento finito shell utilizzato è anche in grado di esprimere una rigidezza rotazionale in direzione ortogonale al suo piano.

L'analisi sismica utilizzata è l'analisi modale con Combinazione Quadratica Completa degli effetti del sisma. Il modello è stato analizzato sia per le combinazioni dei carichi verticali sia per le combinazioni di carico verticale e sisma. Un particolare chiarimento richiede la definizione delle masse nell'analisi sismica.

Pur avendo considerato il modello con impalcati rigidi non si rende necessario calcolare il modello con la metodologia del MASTER-SLAVE, in quanto gli impalcati rigidi sono stati modellati con elementi di tipo shell a comportamento membranale in corrispondenza dei campi di solaio. Per ottenere tale modellazione il programma inserisce in automatico elementi di tipo shell a comportamento membranale in corrispondenza del campo di solaio intercluso tra una maglia di travi; la loro rigidezza membranale è sufficientemente alta da rendere il campo di solaio rigido nel proprio piano, ma tale da non condizionare in modo errato la matrice di rigidezza della struttura.

Qualora una maglia di travi non sia collegata da solai, lo shell non viene inserito rendendo tale campo libero di deformarsi con il solo vincolo dato dalle travi; la rigidezza flessionale delle travi è trascurabile rispetto a quella degli elementi che contornano il campo, per cui lo shell impone un vincolo orizzontale solo nel piano dell'impalcato tra i nodi collegati; pertanto, non è necessario definire preventivamente il centro di massa e momento d'inerzia delle masse poiché le masse sono trasferite direttamente nei nodi del modello (modello Lumped Mass) dal codice di calcolo.

Il metodo per calcolare le masse nei nodi può essere quello per aree di influenza, ma questo richiederebbe l'intervento diretto dell'operatore; il codice di calcolo utilizza una metodologia leggermente più raffinata per tener conto del fatto che su un elemento il carico portato non è uniforme. Il codice di calcolo, infatti, considera i carichi presenti sull'asta, che sono stati indicati come quelli che contribuiscono alla formazione della massa (tipicamente G + y2Q) e calcola le reazioni di incastro perfetto verticali; tali reazioni divise per l'accelerazione di gravità g forniscono il contributo dell'elemento alla determinazione della massa del nodo e, sommando i contributi di tutti gli elementi che convergono nel nodo, si ottiene la massa complessiva.

Per gli elementi shell invece si utilizza il metodo delle aree di influenza: in ognuno dei 3 oppure 4 nodi che definiscono lo shell si assegna 1/3 oppure ¼ del peso dell'elemento shell e 1/3 oppure ¼ dell'eventuale carico variabile ridotto; sommando i contributi di tutti gli shell che convergono nel nodo si ottiene la massa da assegnare a quest'ultimo.

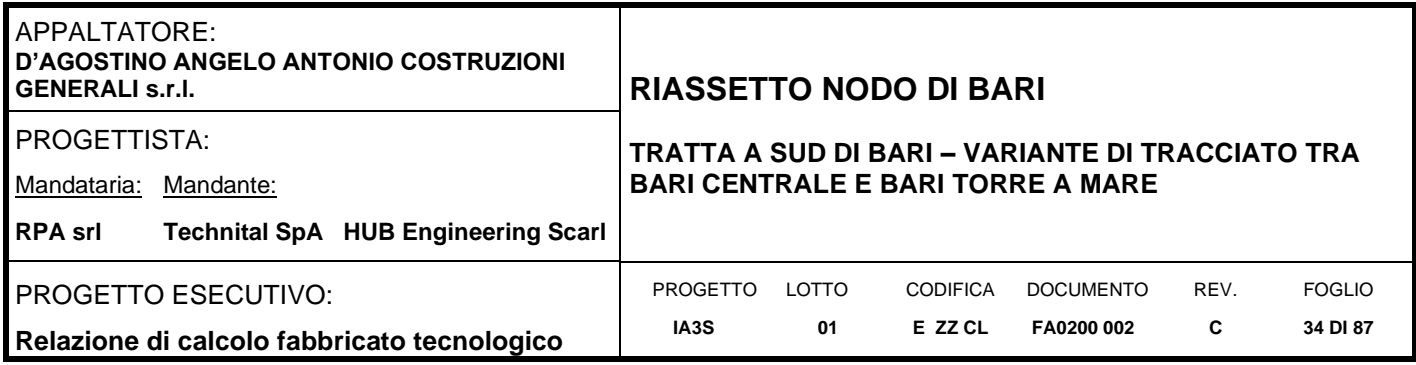

# <span id="page-33-1"></span><span id="page-33-0"></span>**8. SCHEMA DI CALCOLO E CALCOLO DELLE SOLLECITAZIONI**

# **8.1 Modello FEM**

Di seguito si riportano alcune viste del modello di calcolo con la numerazione di nodi, pilastri e travi.

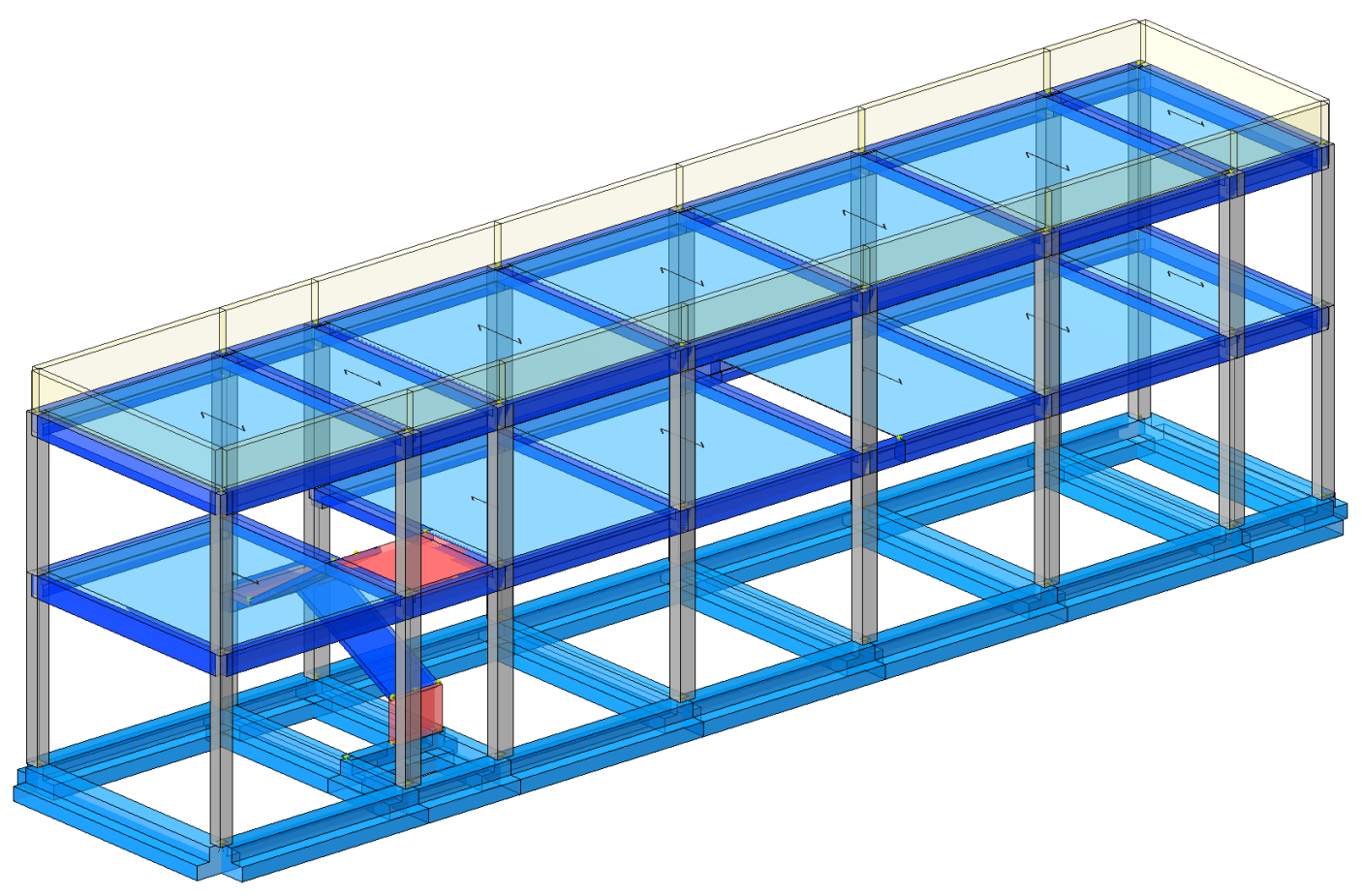

**Figure 8-1 Vista del modello di calcolo**

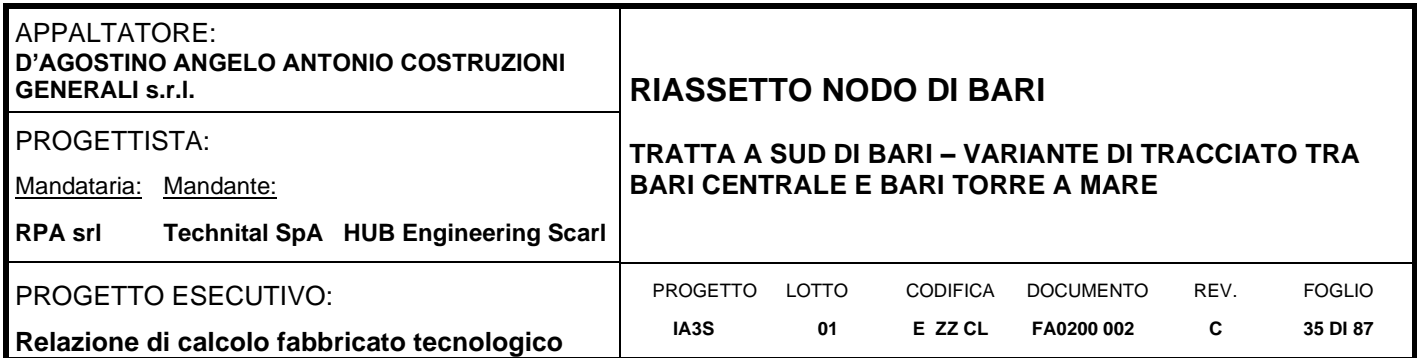

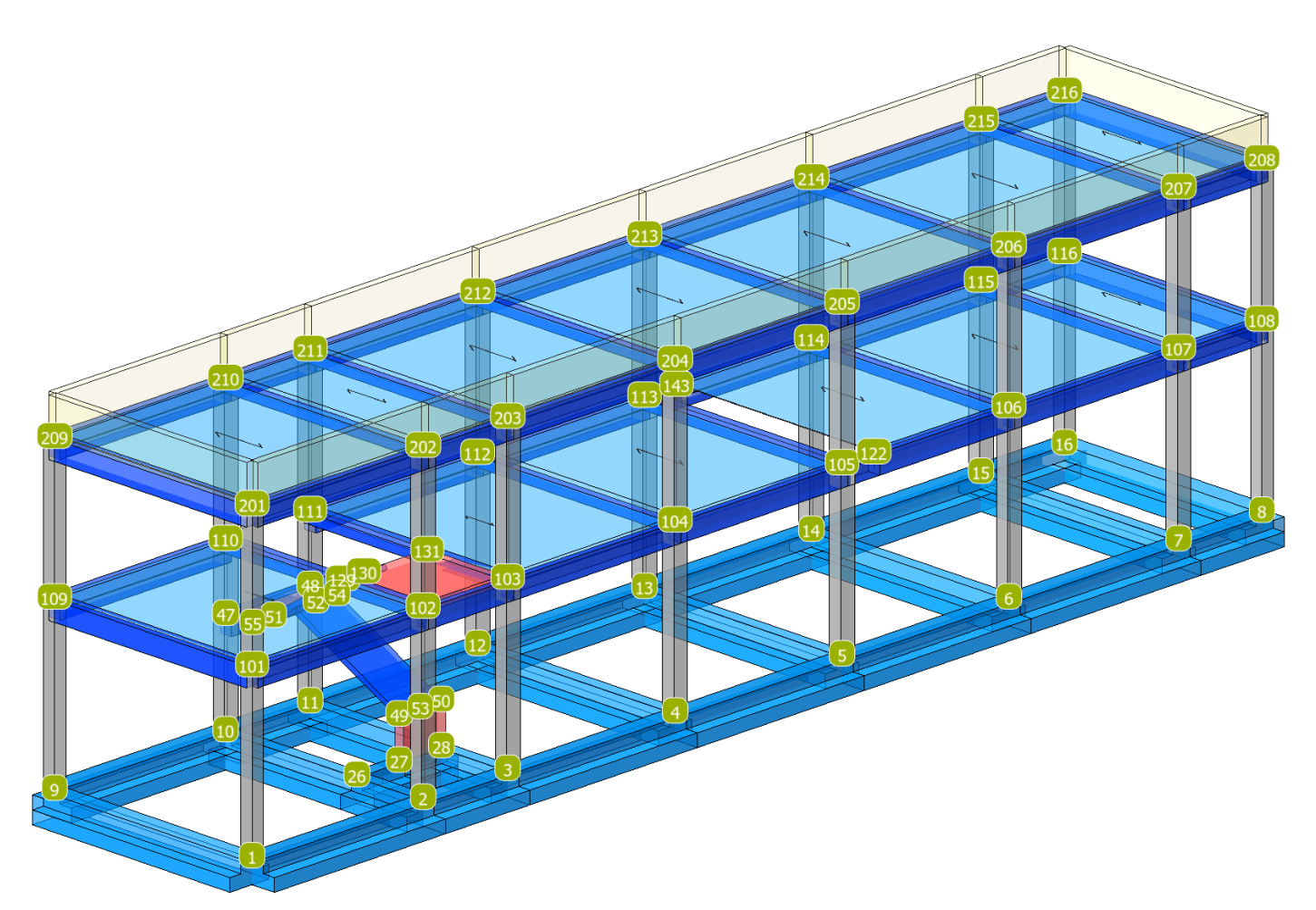

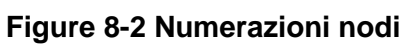

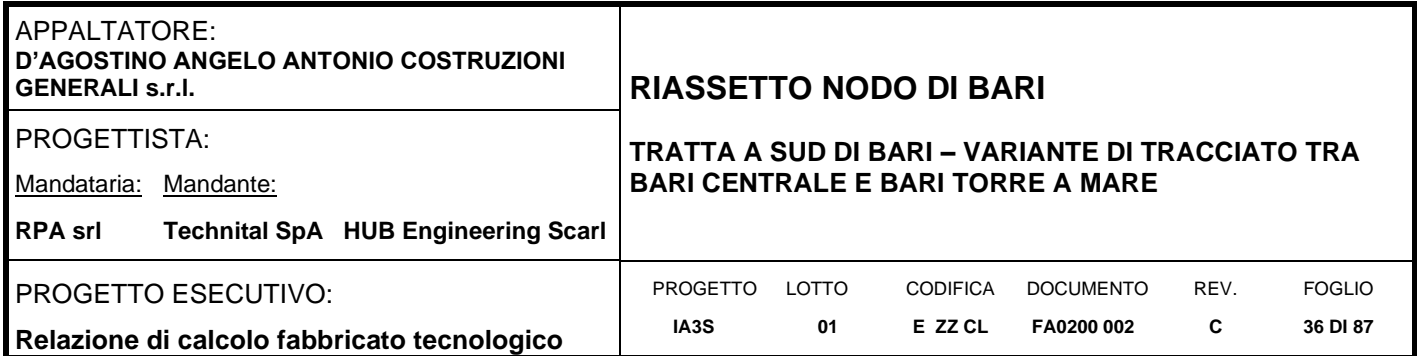

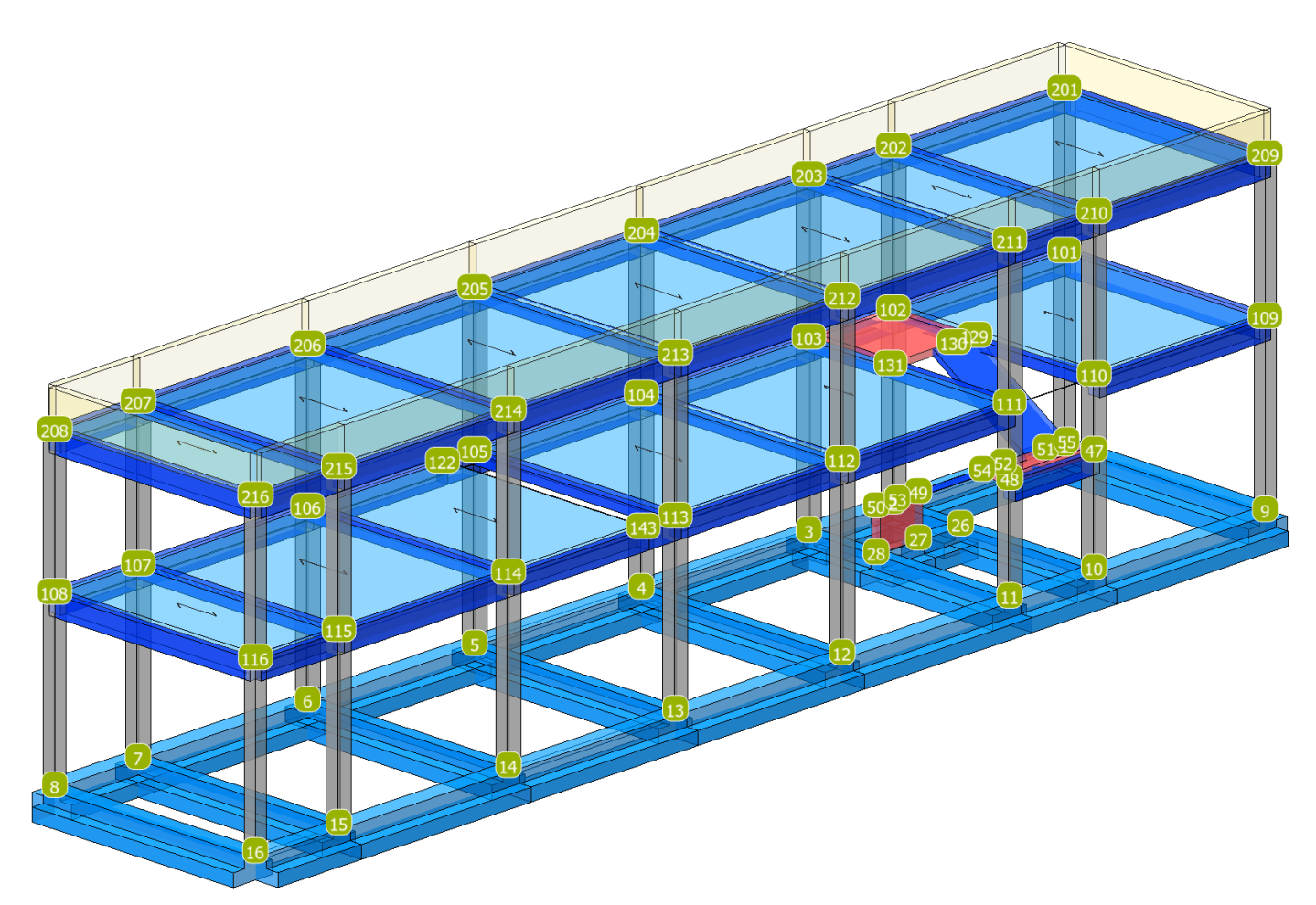

# **Figure 8-3 Vista 2 con numerazione nodi**
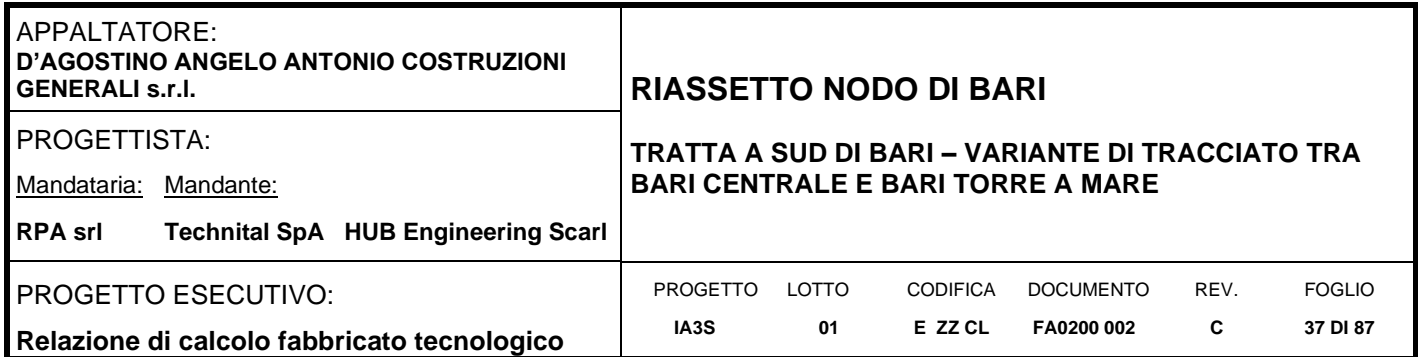

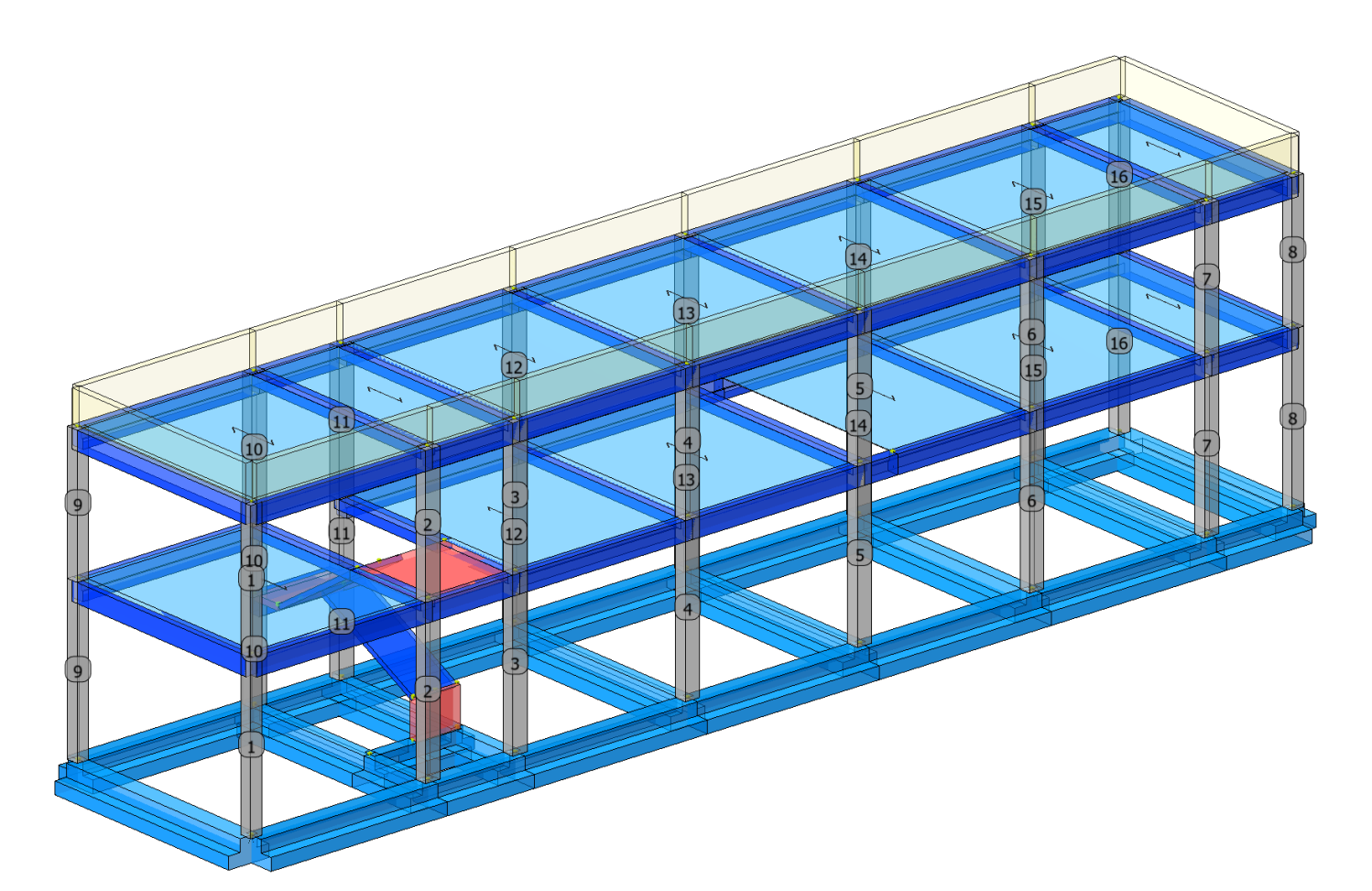

**Figure 8-4 Numerazione pilastri**

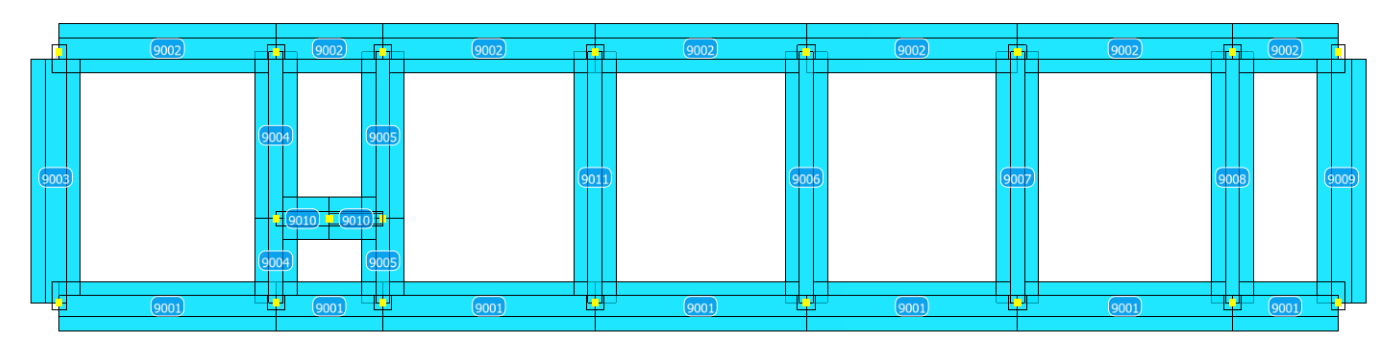

**Figure 8-5 Numerazione travi di fondazione**

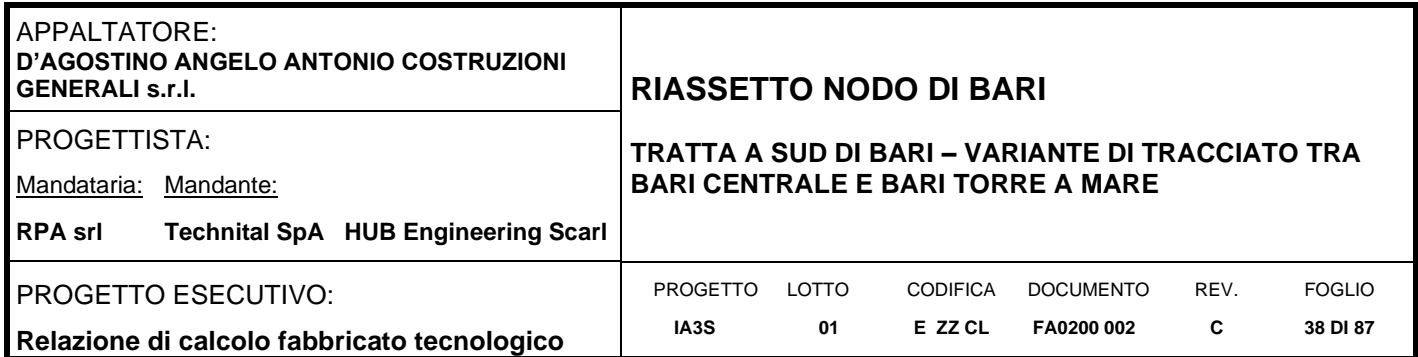

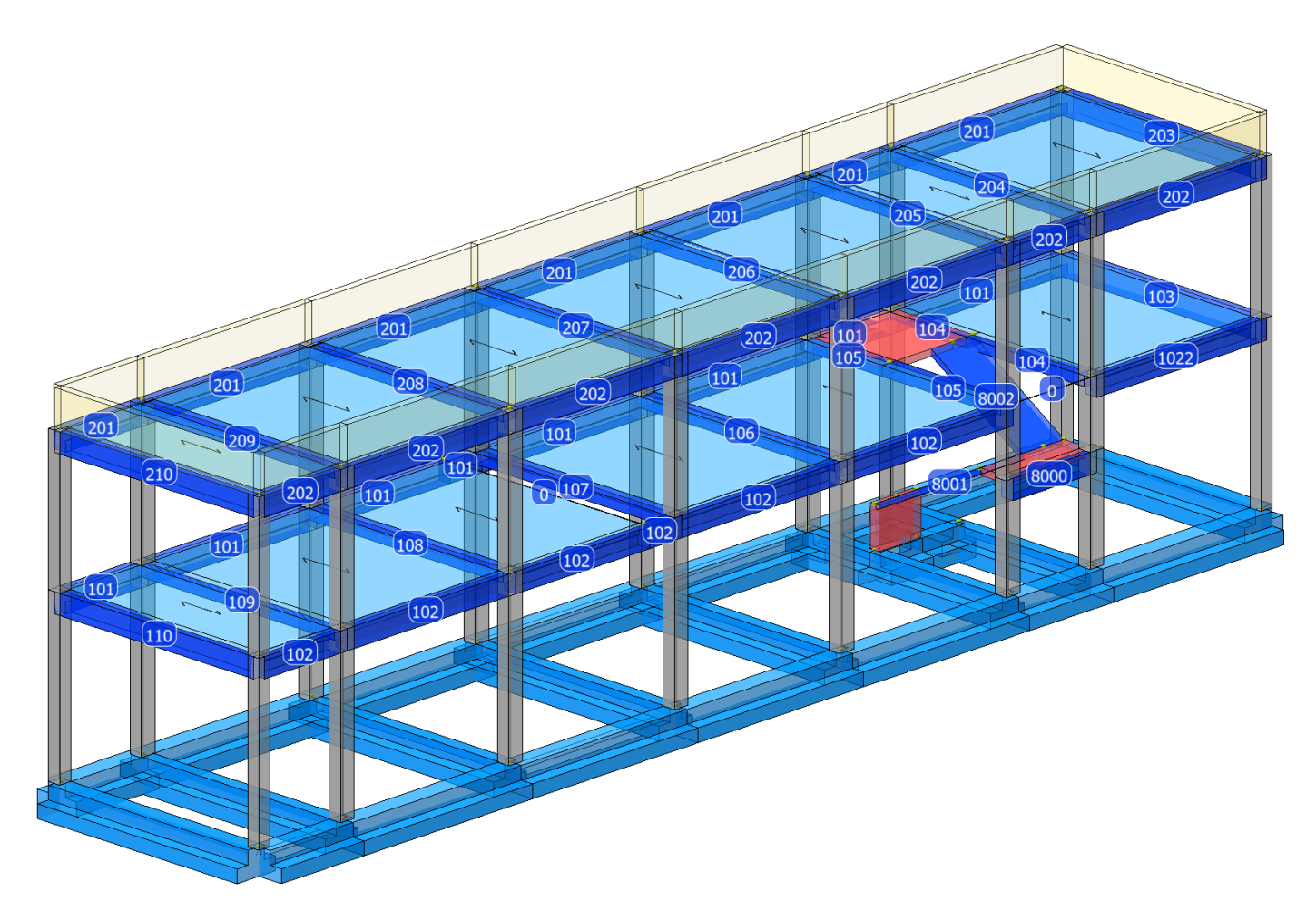

# **Figure 8-6 Numerazione travi**

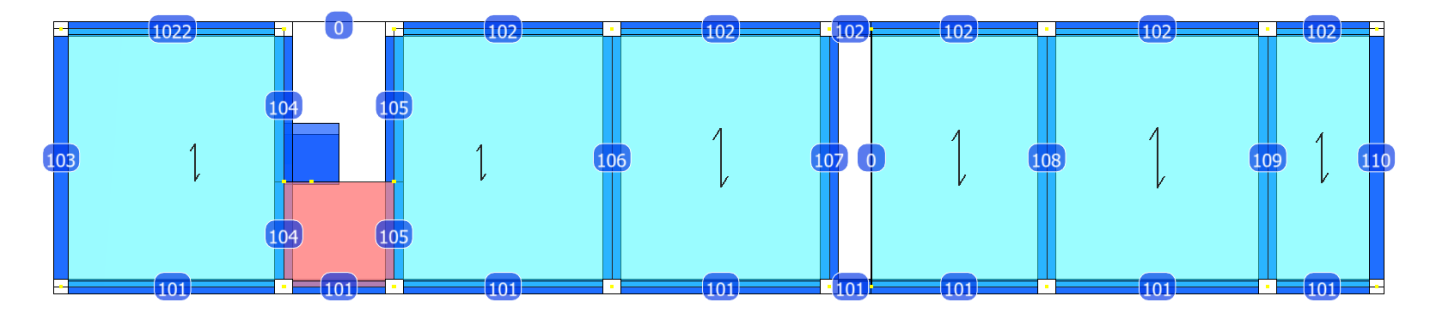

**Figure 8-7 Numerazione travi primo impalcato**

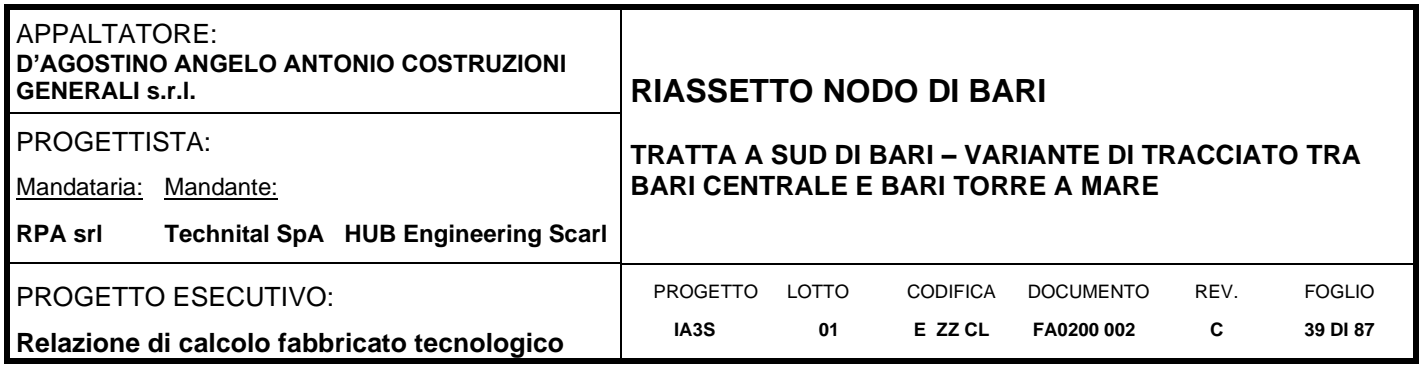

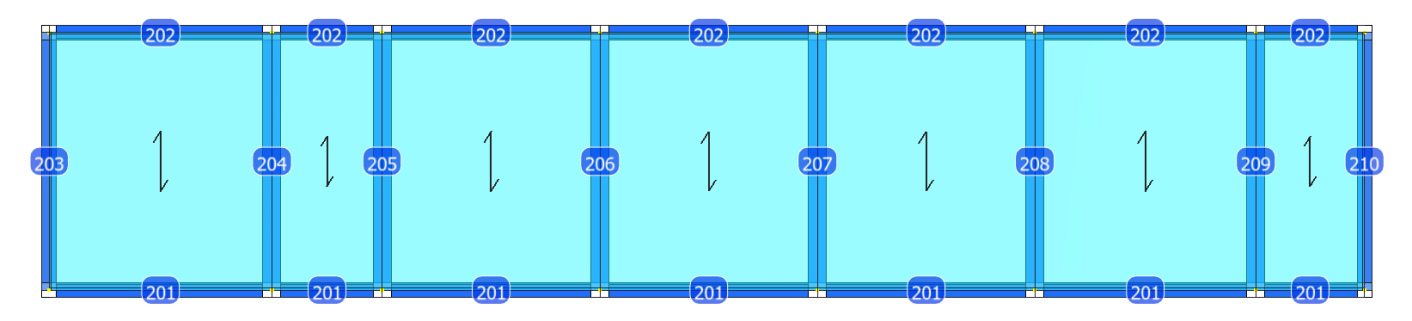

**Figure 8-8 Numerazione travi secondo impalcato (copertura)**

# **8.2 Modi di vibrare, masse modali e coefficienti di partecipazione modale**

# Scenario di calcolo: **Set\_NT\_SLV\_SLD\_A2\_(STR/GEO)**

#### **Posizione masse 1** Numero di Frequenze 6

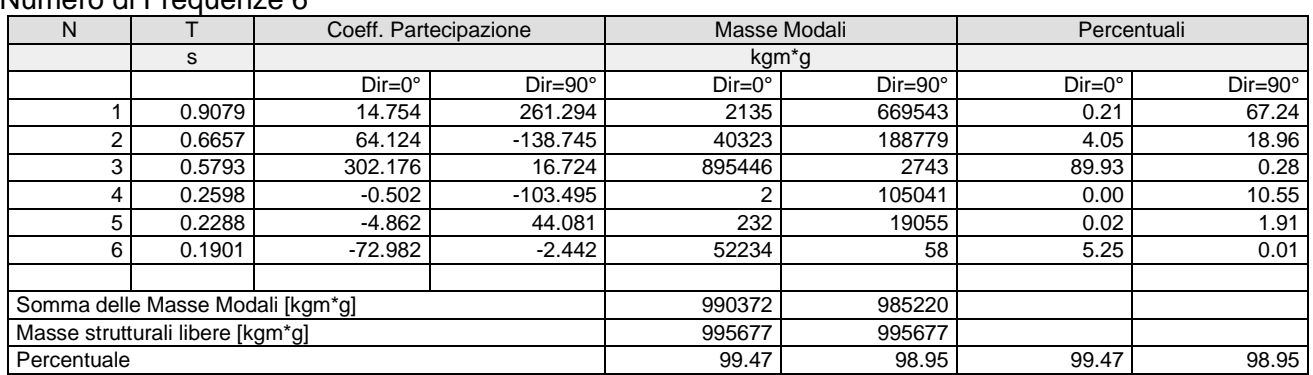

#### Masse e coefficienti di partecipazione rotazionali:

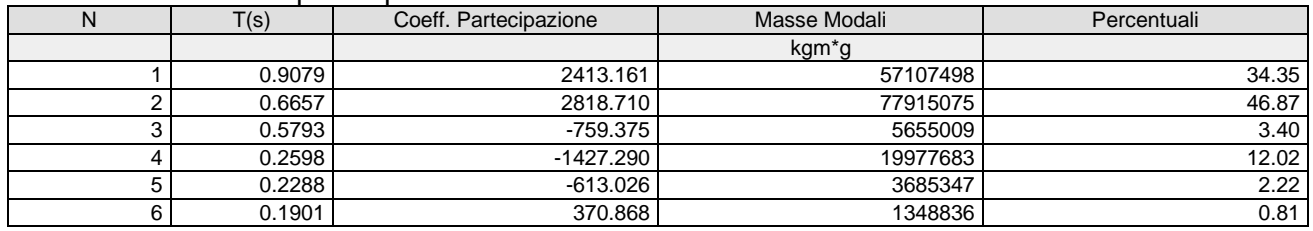

#### **Posizione masse 2** Numero di Frequenze 6

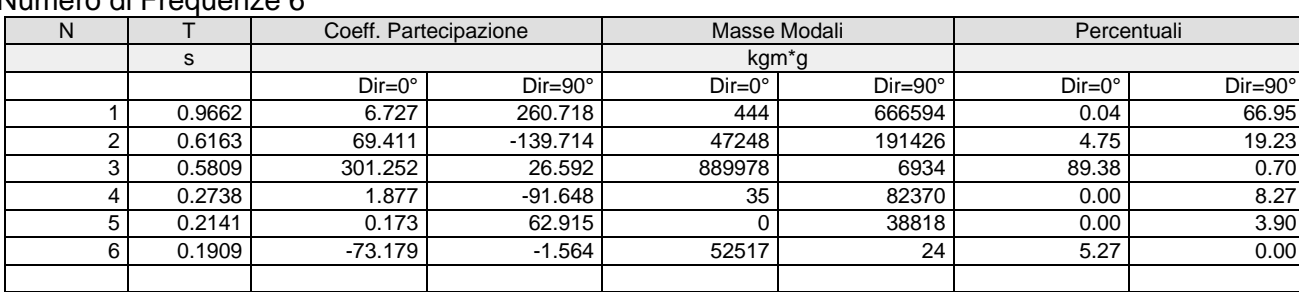

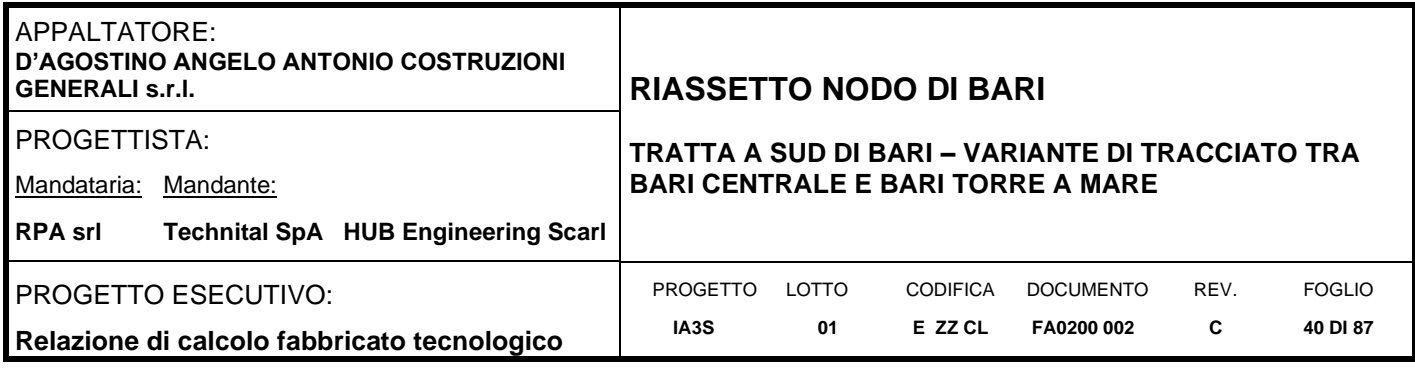

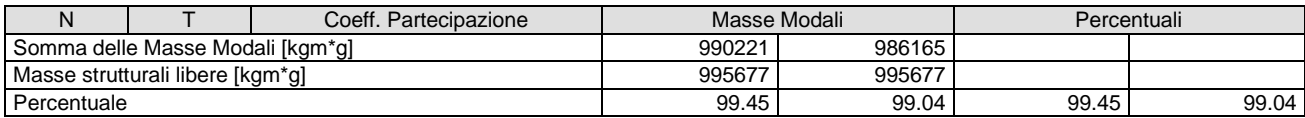

#### Masse e coefficienti di partecipazione rotazionali:

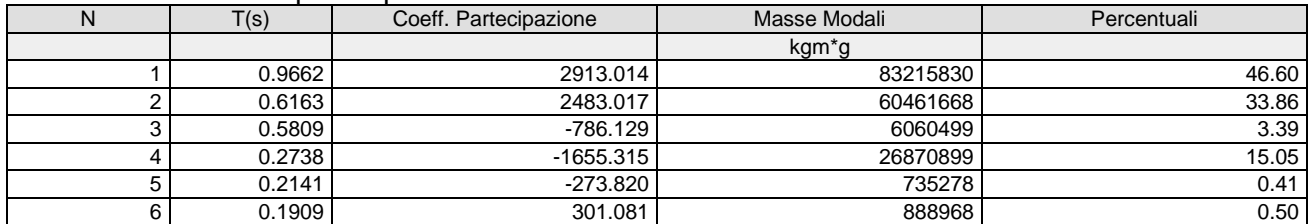

## **Posizione masse 3**

#### Numero di Frequenze 6

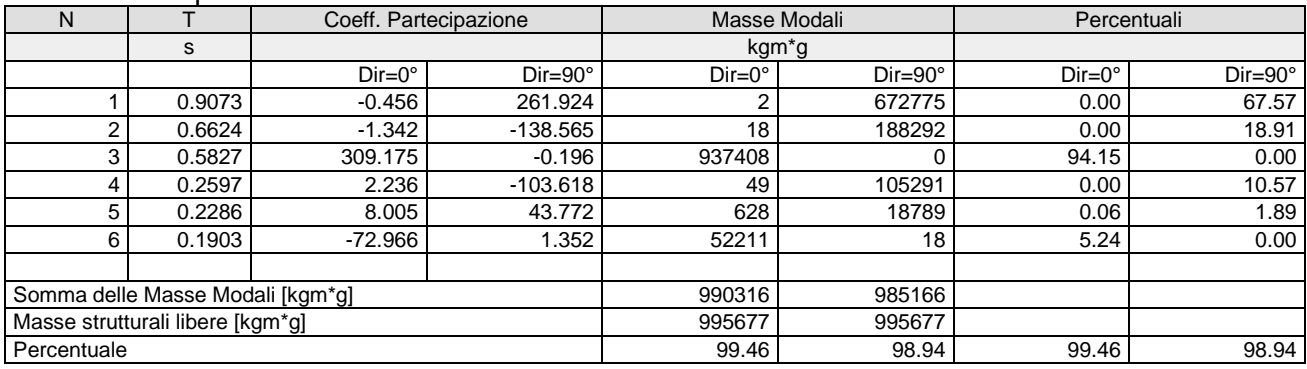

## Masse e coefficienti di partecipazione rotazionali:

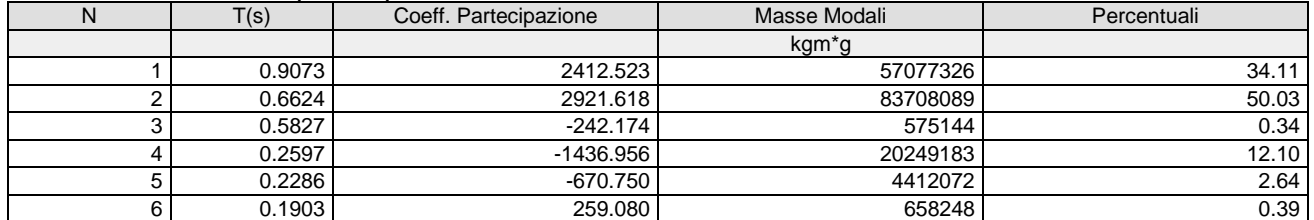

# **Posizione masse 4**

#### Numero di Frequenze 6

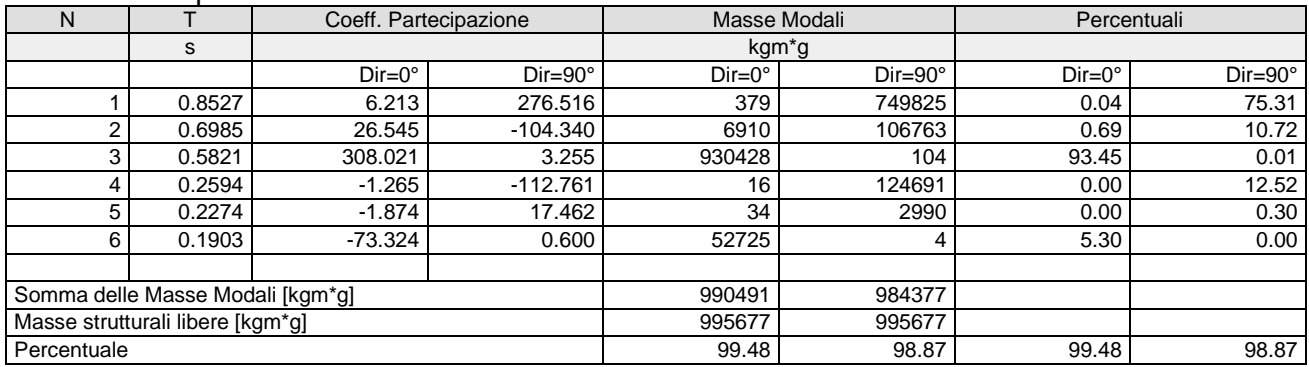

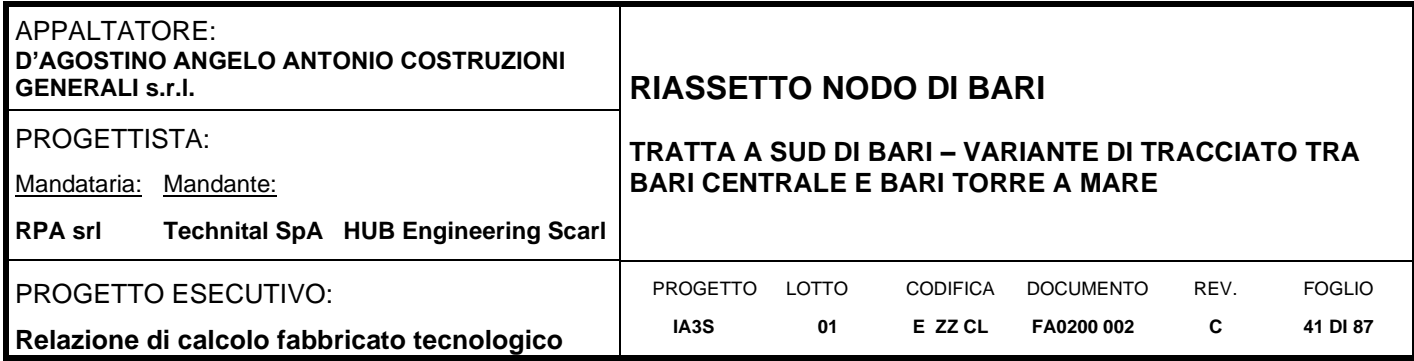

#### Masse e coefficienti di partecipazione rotazionali:

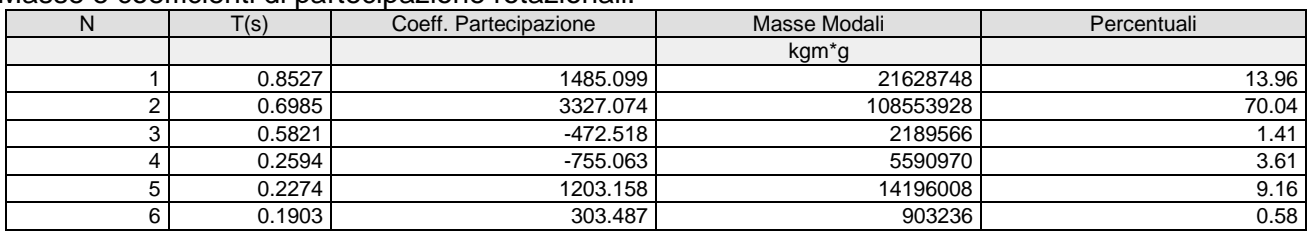

#### **Sisma Verticale**

# Numero di Frequenze calcolate =15, filtrate=5

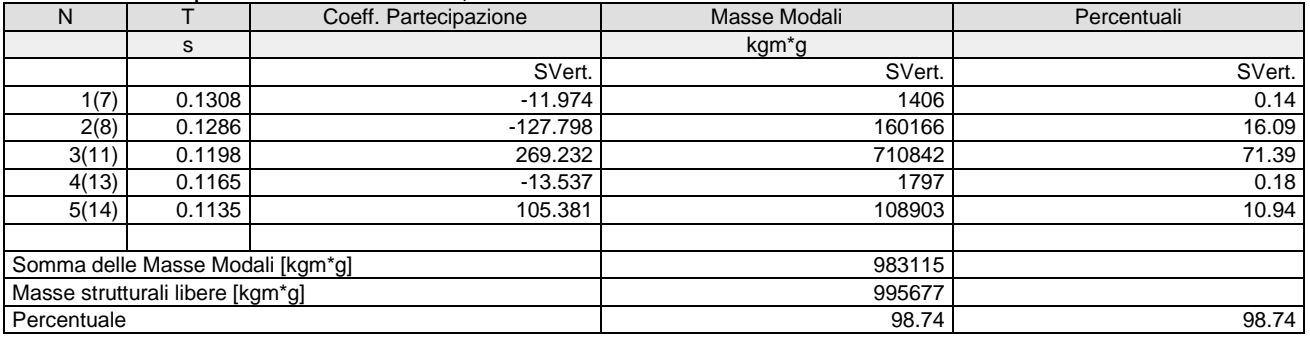

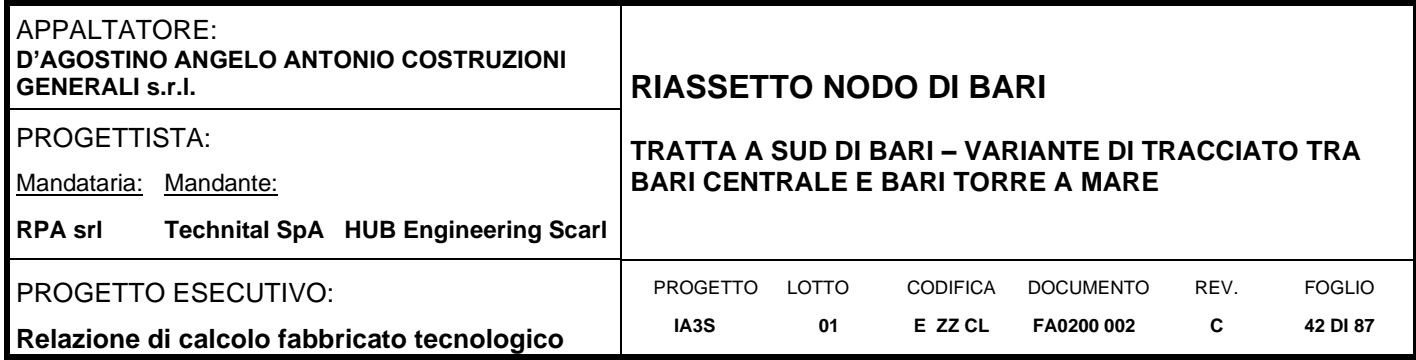

### **Deformata per sisma direzione X Modo di vibrare 3**

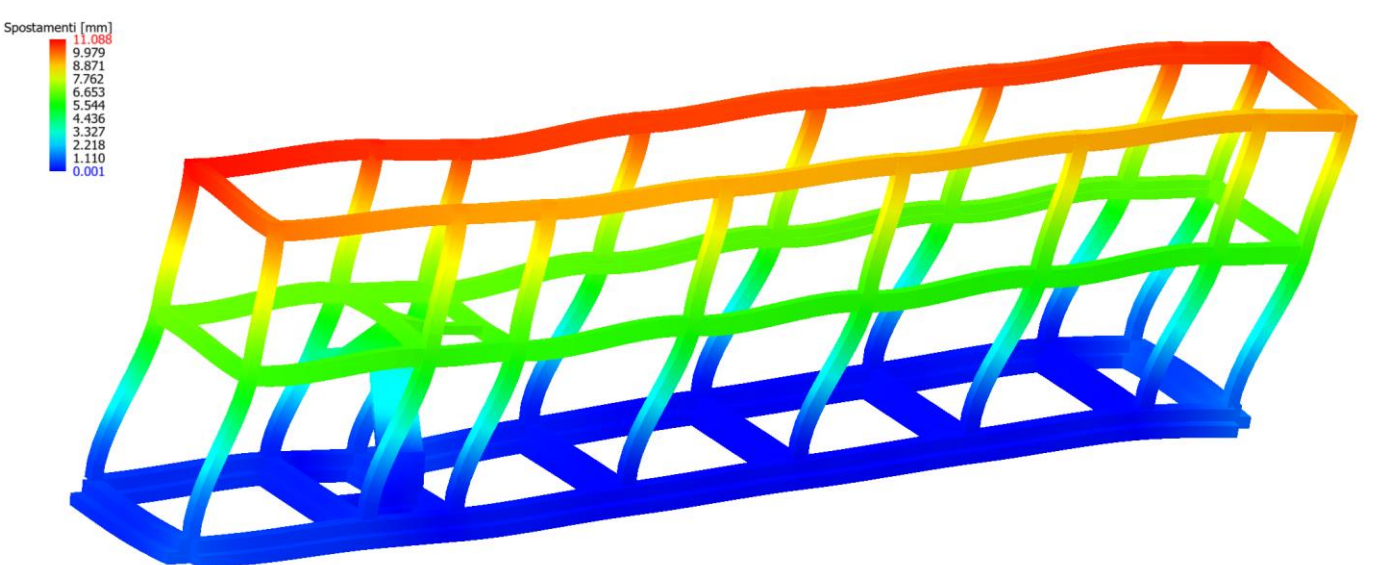

### **Deformata per sisma direzione Y Modo di vibrare 1 e 2**

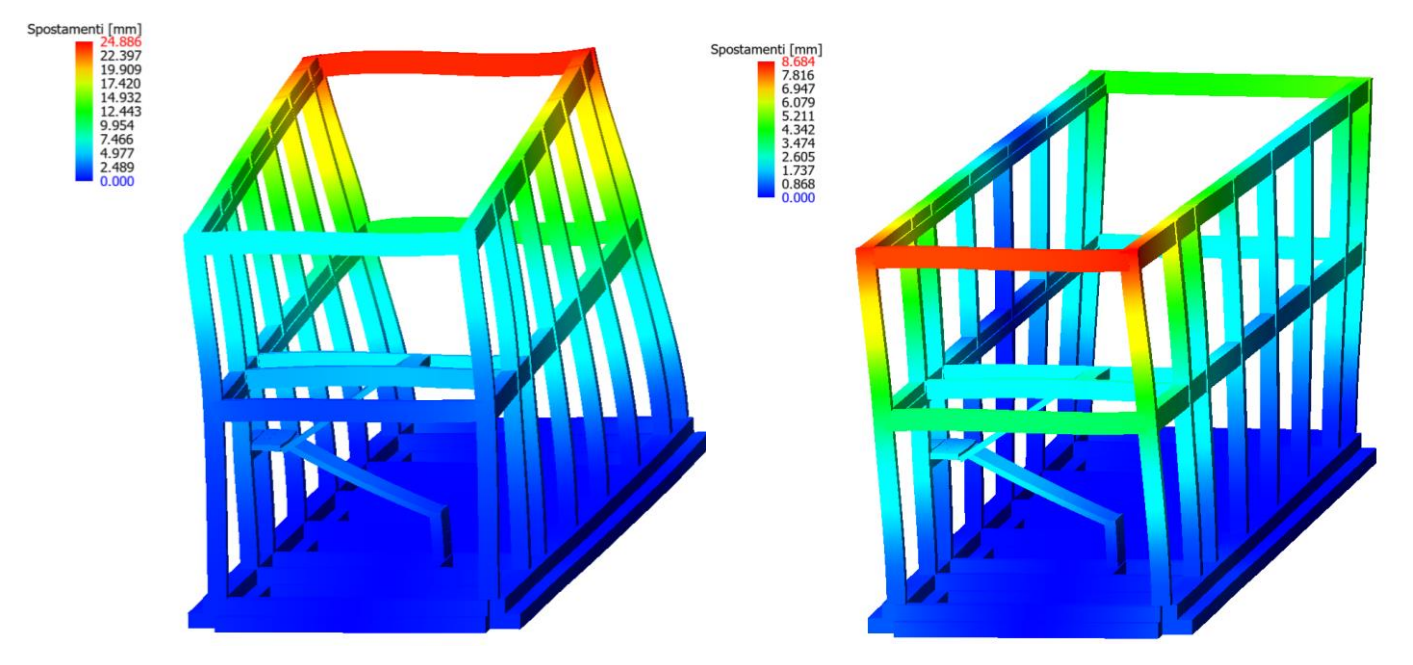

# **8.3 Criteri di verifica**

Le verifiche di sicurezza sono state effettuate sulla base dei criteri definiti nelle vigenti norme – "Norme tecniche per le costruzioni" – DM 14.01.2008 -, tenendo inoltre conto delle integrazioni riportate nel "manuale della progettazione opere civili" – RFI DTC SI MA IFS 001 A.

In particolare, vengono effettuate le verifiche agli stati limite di servizio ed allo stato limite ultimo. Le combinazioni di carico considerate ai fini delle verifiche sono quelle riportate nei paragrafi precedenti.

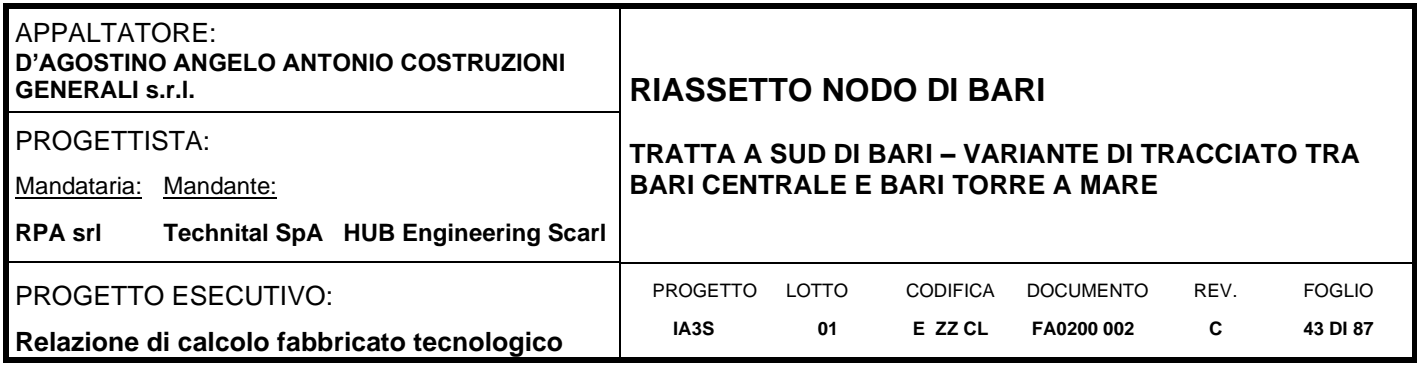

Si espongono di seguito i criteri di verifica adottati per le verifiche strutturali in c.a. sia in forma descrittiva che tabellare con tutti i parametri di input.

# **8.3.1 Verifiche agli stati limite di esercizio**

## **8.3.1.1Verifica spostamento relativo impalcati**

Per le costruzioni ricadenti in classe d'uso I e II si deve verificare che l'azione sismica di progetto non produca agli elementi costruttivi senza funzione strutturale danni tali da rendere la costruzione temporaneamente inagibile.

Nel caso delle costruzioni civili e industriali, qualora la temporanea inagibilità sia dovuta a spostamenti eccessivi interpiano, questa condizione si può ritenere soddisfatta quando gli spostamenti interpiano ottenuti dall'analisi in presenza dell'azione sismica di progetto relativa allo SLD (v. § 3.2.1 e § 3.2.3.2) siano inferiori ai limiti indicati nel seguito

a) per tamponamenti collegati rigidamente alla struttura che interferiscono con la deformabilità della stessa

$$
dr<0,005\;h
$$

Per le costruzioni ricadenti in classe d'uso III e IV si deve verificare che l'azione sismica di progetto non produca danni agli elementi costruttivi senza funzione strutturale tali da rendere temporaneamente non operativa la costruzione.

Nel caso delle costruzioni civili e industriali questa condizione si può ritenere soddisfatta quando gli spostamenti interpiano ottenuti dall'analisi in presenza dell'azione sismica di progetto relativa allo SLO (v. § 3.2.1 e § 3.2.3.2) siano inferiori ai 2/3 dei limiti in precedenza indicati.

### **8.3.1.2Verifica a fessurazione**

Le verifiche a fessurazione sono eseguite adottando i criteri definiti nel paragrafo 4.1.2.2.4.5 del DM 14.1.2008, tenendo inoltre conto delle ulteriori prescrizioni riportate nel "Manuale di progettazione delle opere civili".

Con riferimento alle classi di esposizione delle varie parti della struttura (si veda il paragrafo relativo alle caratteristiche dei materiali impiegati), alle corrispondenti condizioni ambientali ed alla sensibilità delle armature alla corrosione (armature sensibili per gli acciai da precompresso; poco sensibili per gli acciai ordinari), si individua lo stato limite di fessurazione per assicurare la funzionalità e la durata delle strutture, in accordo con il DM 14.1.2008:

| Gruppi di<br>esigenze | Condizioni<br>ambientali | <b>Combinazione</b><br>di azioni | Armatura            |                           |                     |                           |
|-----------------------|--------------------------|----------------------------------|---------------------|---------------------------|---------------------|---------------------------|
|                       |                          |                                  | <b>Sensibile</b>    |                           | Poco sensibile      |                           |
|                       |                          |                                  | <b>Stato limite</b> | $\mathbf{W}_{\mathbf{d}}$ | <b>Stato limite</b> | $\mathbf{w}_{\mathbf{d}}$ |
| a                     | Ordinarie                | frequente                        | ap. fessure         | $\leq$ W <sub>2</sub>     | ap. fessure         | $\leq$ W <sub>3</sub>     |
|                       |                          | quasi permanente                 | ap. fessure         | $\leq$ W <sub>1</sub>     | ap. fessure         | $\leq$ W <sub>2</sub>     |
| b                     | Aggressive               | frequente                        | ap. fessure         | $\leq w_1$                | ap. fessure         | $\leq w_2$                |
|                       |                          | quasi permanente                 | decompressione      |                           | ap. fessure         | $\leq$ W <sub>1</sub>     |
| c                     | Molto aggressive         | frequente                        | formazione fessure  | ٠                         | ap. fessure         | $\leq w_1$                |
|                       |                          | quasi permanente                 | decompressione      | $\blacksquare$            | ap. fessure         | $\leq w_1$                |

Criteri di scelta dello stato limite di fessurazione - Tabella 4.1.IV del DM 14.1.2008

 $w_1, w_2, w_3$  sono definiti al § 4.1.2.2.4.1, il valore di calcolo  $w_d$ , è definito al § 4.1.2.2.4.6.

Nella tabella sopra riportata,  $w_1=0.2$ mm,  $w_2=0.3$ mm;  $w_3=0.4$ mm.

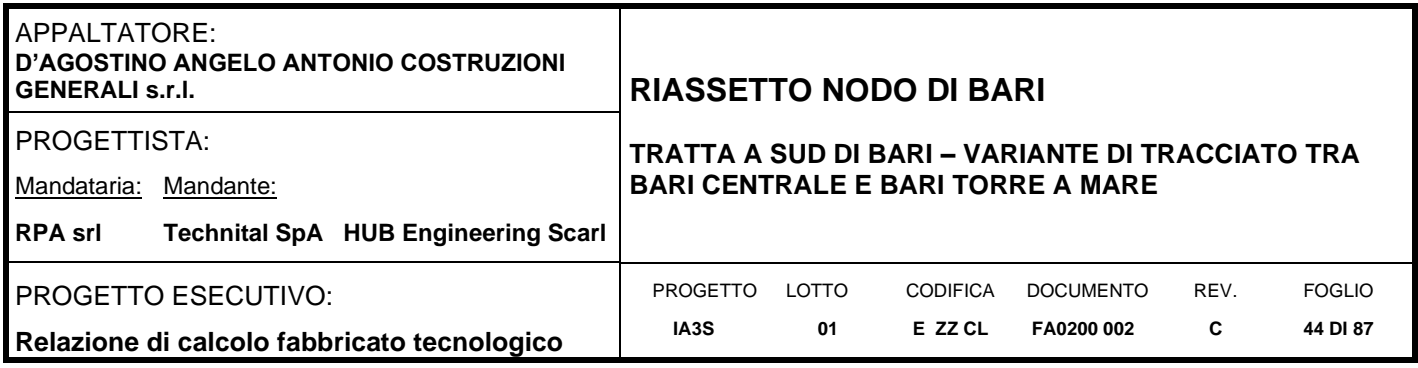

Più restrittivi risultano i limiti di apertura delle fessure riportati nel "Manuale di progettazione delle opere civili". L'apertura convenzionale delle fessure, calcolata con la combinazione caratteristica (rara) per gli SLE, deve risultare:

- a) δ<sub>f</sub>≤w<sub>1</sub> per strutture in condizioni ambientali aggressive e molto aggressive, così come identificate nel par. 4.1.2.2.4.3 del DM 14.1.2008, per tutte le strutture a permanente contatto con il terreno e per le zone non ispezionabili di tutte le strutture;
- b)  $\delta$ <sub>i</sub>≤w<sub>2</sub> per strutture in condizioni ambientali ordinarie secondo il citato paragrafo del DM 14.1.2008.

Si assume pertanto per gli elementi strutturali analizzati nel presente documento:

- Stato *limite di fessurazione:* w<sub>d</sub>≤w<sub>2</sub> = 0.3 mm combinazione di carico rara Elevazione
- Stato *limite di fessurazione:* w<sub>d</sub>≤w<sub>1</sub> = 0.2 mm combinazione di carico rara Fondazione

In accordo con la vigente normativa, il valore di calcolo di apertura delle fessure  $w_d$  è dato da:

$$
w_d = 1.7 \cdot w_m
$$

dove  $w_m$  rappresenta l'ampiezza media delle fessure calcolata come prodotto della deformazione media delle barre di armatura  $\varepsilon_{\rm sm}$  per la distanza media tra le fessure  $\Delta_{\rm sm}$ ;

$$
w_m = \varepsilon_{sm} \cdot \Delta_{sm}
$$

Per il calcolo di  $\varepsilon_{sm}$  e  $\Delta_{sm}$  vanno utilizzati i criteri consolidati riportati nella letteratura tecnica.

### **8.3.1.3Verifica delle tensioni in esercizio**

Valutate le azioni interne nelle varie parti della struttura, dovute alle combinazioni caratteristica e quasi permanente delle azioni, si calcolano le massime tensioni sia nel calcestruzzo sia nelle armature; si verifica che tali tensioni siano inferiori ai massimi valori consentiti definiti nel paragrafo delle caratteristiche dei materiali e che fanno riferimento al par. 2.5.1.8.3.2.1 del "Manuale di progettazione delle opere civili".

# **8.3.2 Verifiche agli stati limite ultimi**

# **8.3.2.1 Sollecitazioni flettenti**

La verifica di resistenza (SLU) è stata condotta attraverso il calcolo dei domini di interazione N-M, ovvero il luogo dei punti rappresentativi di sollecitazioni che portano in crisi la sezione di verifica secondo i criteri di resistenza da normativa.

Nel calcolo dei domini sono state mantenute le consuete ipotesi, tra cui:

- conservazione delle sezioni piane;
- legame costitutivo del calcestruzzo parabola-rettangolo non reagente a trazione, con plateaux ad una deformazione pari a 0.002 e a rottura pari a 0.0035 ( $\sigma_{\text{max}} = 0.85 \times 0.83 \times R_{ck}/1.5$ );
- legame costitutivo dell'armatura d'acciaio elastico-perfettamente plastico con deformazione limite di rottura a 0.01 ( $\sigma_{\text{max}} = f_{\text{yk}} / 1.15$ )

# **8.3.2.2 8.2.2 Sollecitazioni taglianti**

La resistenza a taglio V<sub>Rd</sub> di elementi sprovvisti di specifica armatura è stata calcolata sulla base della resistenza a trazione del calcestruzzo.

Con riferimento all'elemento fessurato da momento flettente, la resistenza al taglio si valuta con:

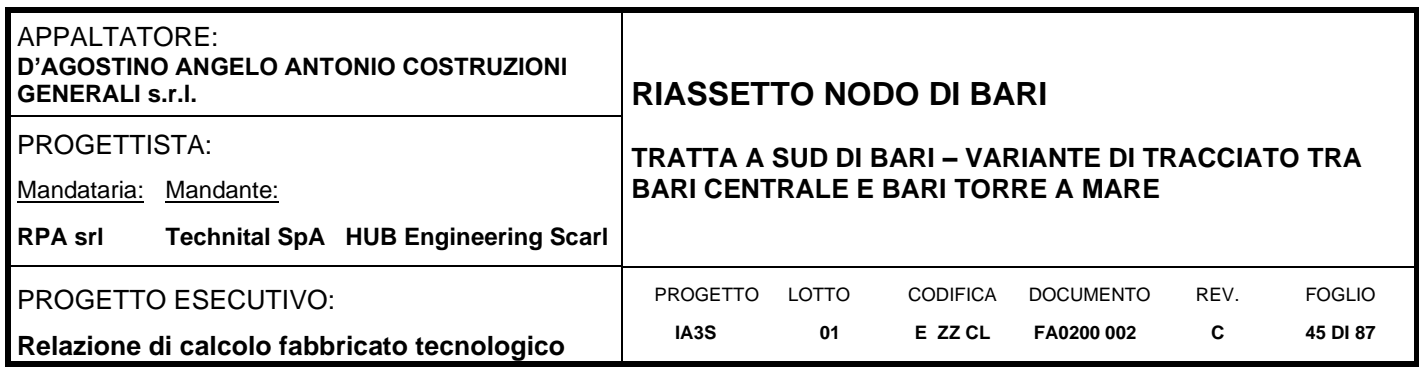

$$
V_{Rd} = \left\{ 0.18 \cdot k \cdot \frac{(100 \cdot \rho_l \cdot f_{ck})^{\frac{1}{3}}}{\gamma_c} + 0.15 \cdot \sigma_{cp} \right\} \cdot b_w \cdot d \ge (v_{min} + 0.15 \cdot \sigma_{cp}) \cdot b_w d
$$

con:  $k = 1 + (200/d)^{1/2} \leq 2$  $V_{\text{min}} = 0,035k^{3/2}f_{ck}^{1/2}$ 

e dove:

In cui:

d è l'altezza utile della sezione (in mm);  $\rho_l$ =Asl / (bw x d) è il rapporto geometrico di armatura longitudinale (≤ 0,02);  $a$  cp = NEd/Ac è la tensione media di compressione nella sezione ( $\leq$  0,2 fcd); bw è la larghezza minima della sezione (in mm).

La resistenza a taglio V<sub>Rd</sub> di elementi strutturali dotati di specifica armatura a taglio deve essere valutata sulla base di una adeguata schematizzazione a traliccio. Gli elementi resistenti dell'ideale traliccio sono: le armature trasversali, le armature longitudinali, il corrente compresso di calcestruzzo e i puntoni d'anima inclinati. L'inclinazione e dei puntoni di calcestruzzo rispetto all'asse della trave deve rispettare i limiti seguenti

$$
1\le ctg\theta\le 2.5
$$

La verifica di resistenza (SLU) si pone con:

$$
V_{Rd} \ge V_{Ed}
$$

Dove V<sub>Ed</sub> è il valore di calcolo dello sforzo di taglio agente. Con riferimento all'armatura trasversale, la resistenza di calcolo a "taglio trazion" è stata calcolata con

$$
V_{Rsd} = 0.9 \cdot d \cdot \frac{A_{sw}}{s} \cdot f_{yd}(ctg\alpha + ctg\theta) \cdot \sin \alpha
$$

Con riferimento al calcestruzzo d'anima, la resistenza di calcolo a "taglio compressione" è stata calcolata con

$$
V_{Rsd} = 0.9 \cdot d \cdot b_w \cdot \alpha_c \cdot f_{cd}^{\prime} \cdot (ctg\alpha + ctg\theta)/(1 + ctg^2\theta)
$$

La resistenza al taglio della trave è la minore deIle due sopra definite:

$$
V_{Rd}=(V_{Rsd},\,V_{Rcd})
$$

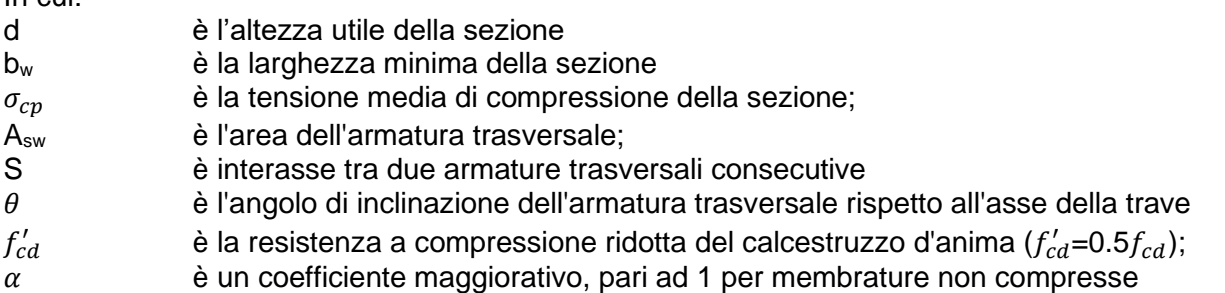

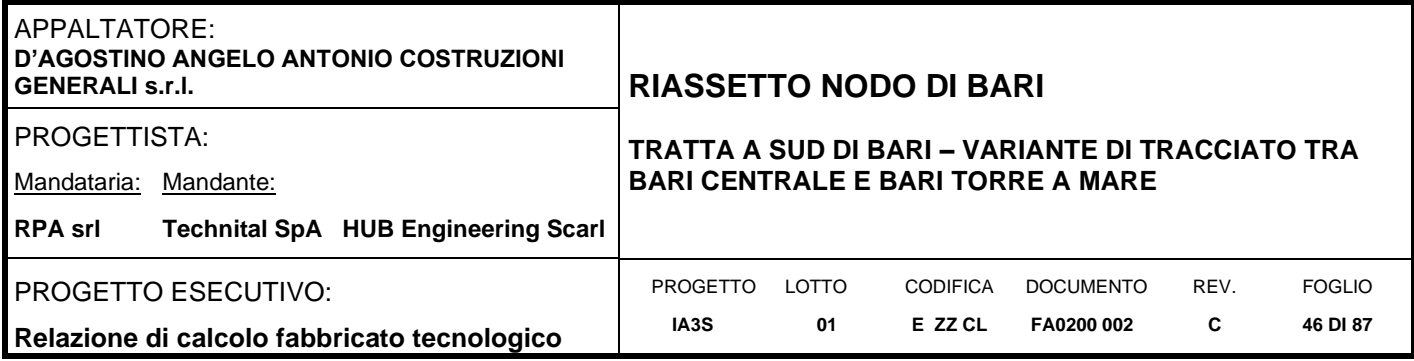

# **8.3.3 Parametri di verifica**

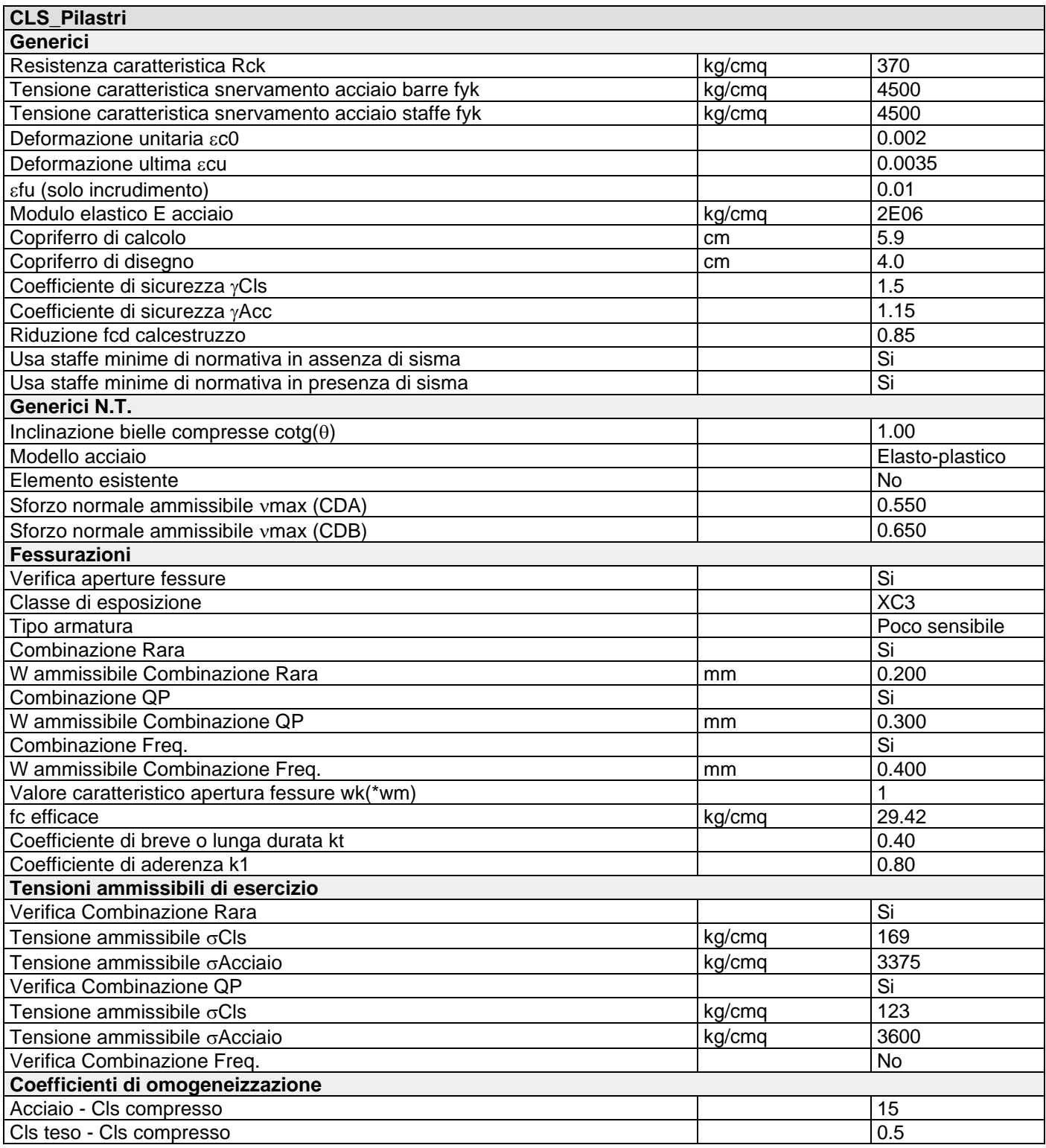

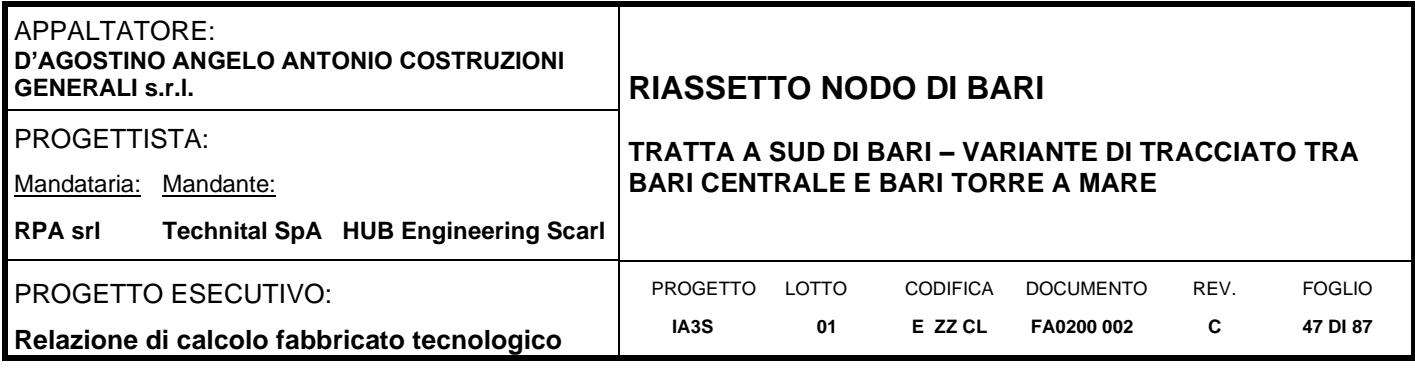

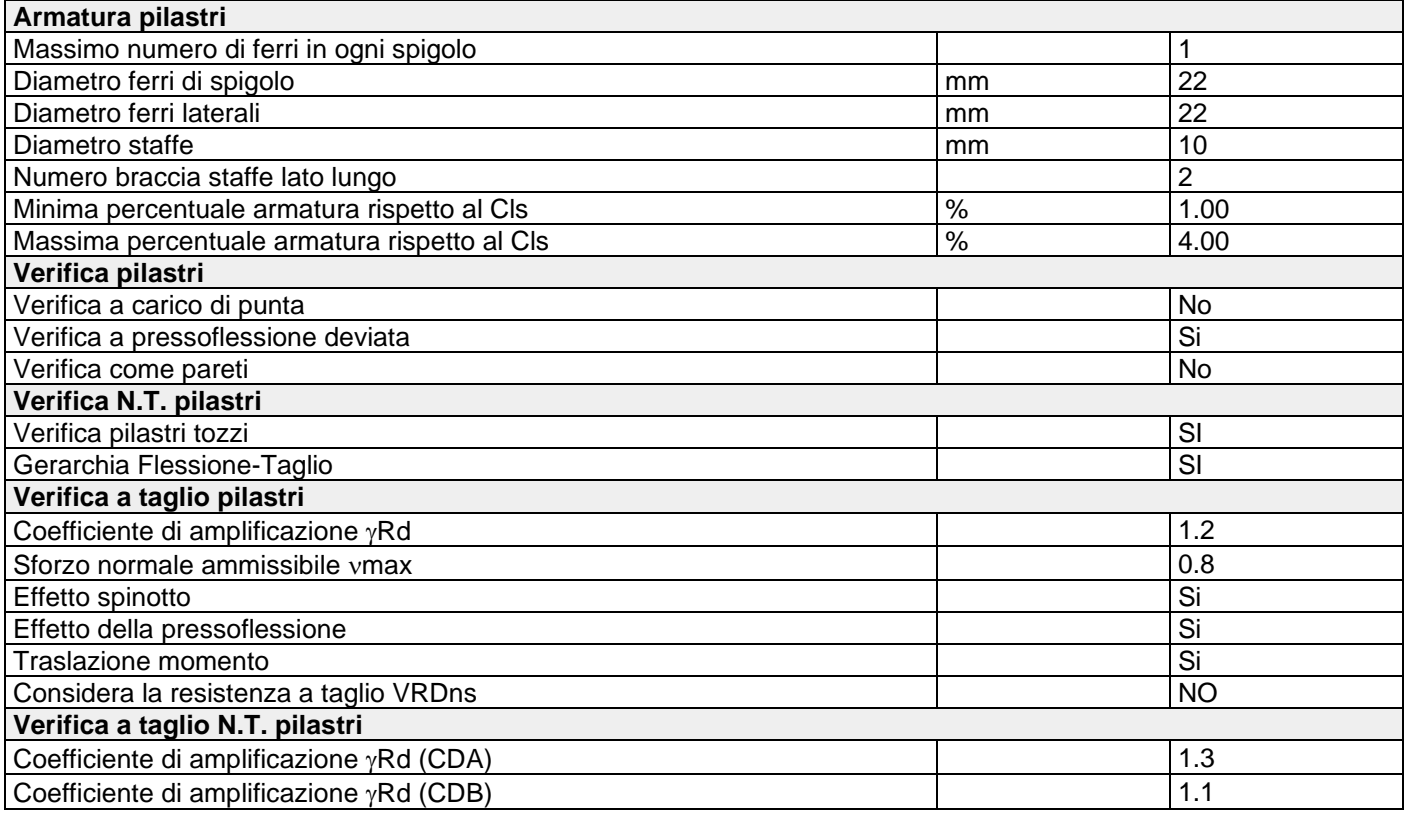

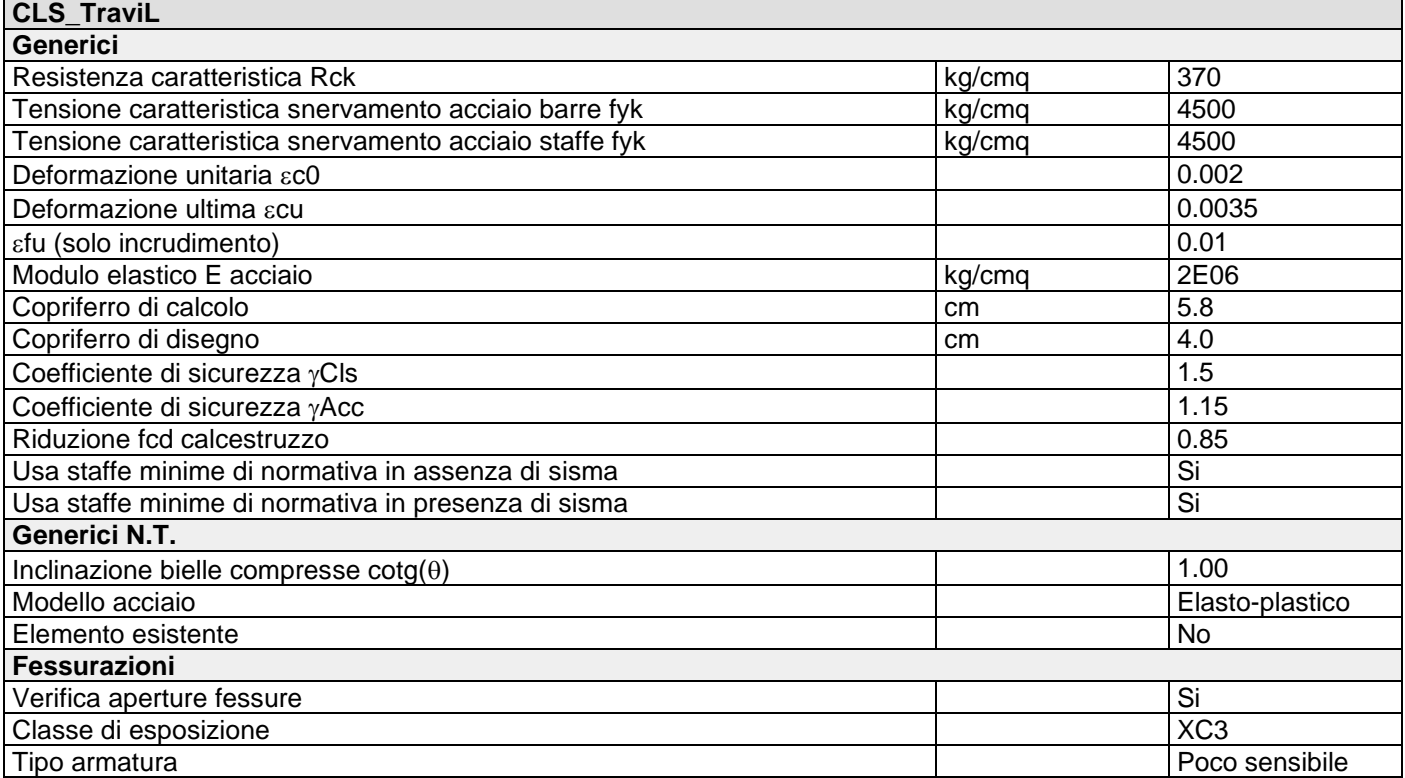

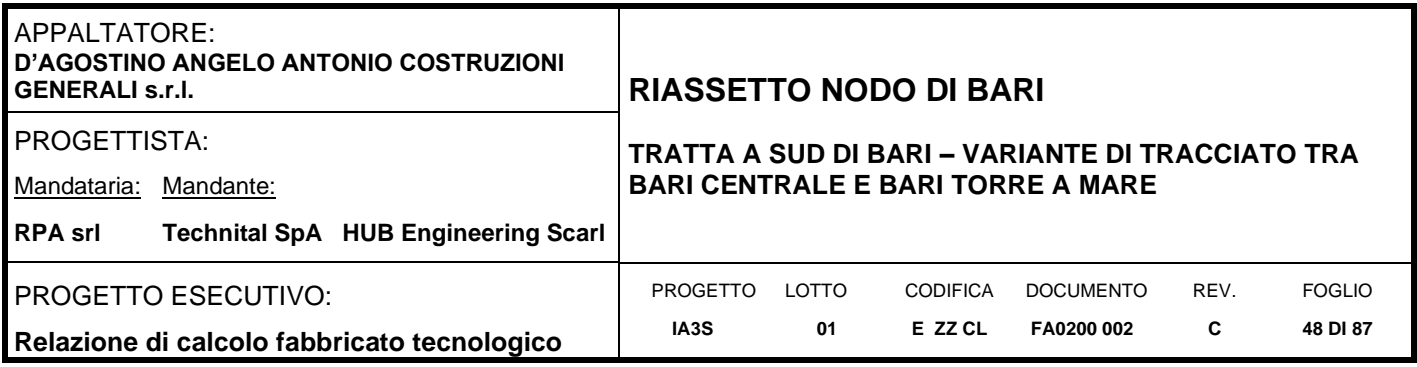

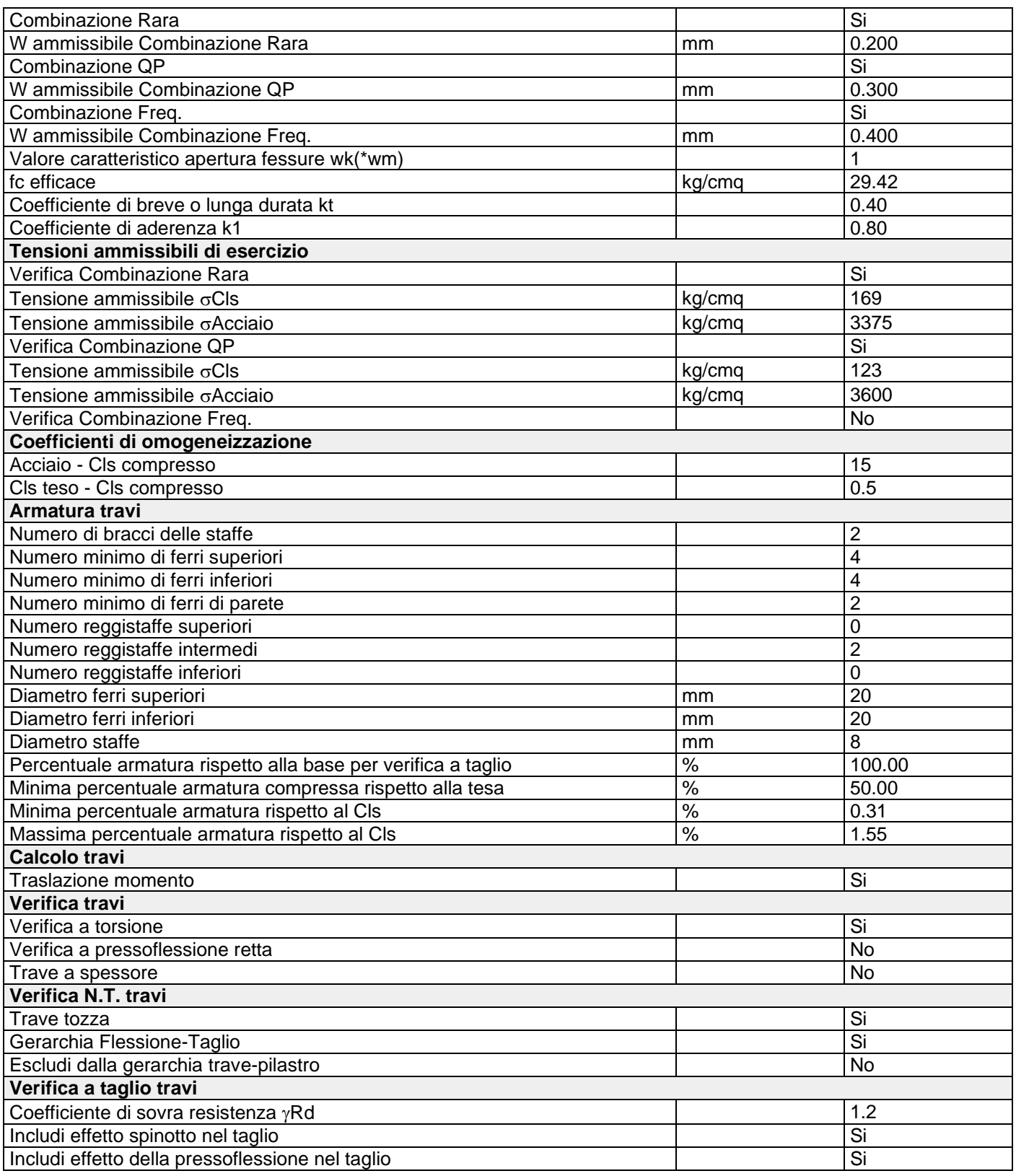

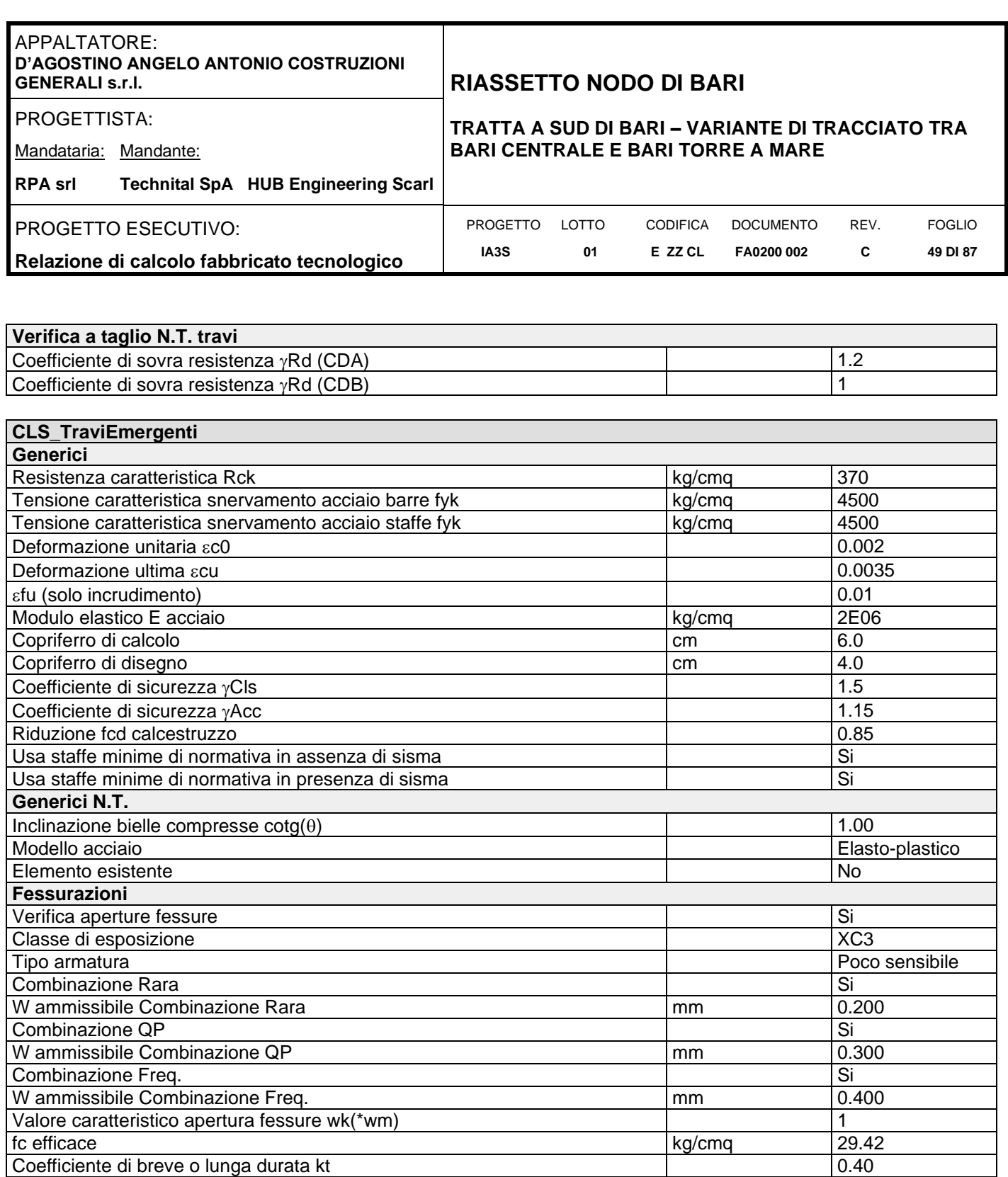

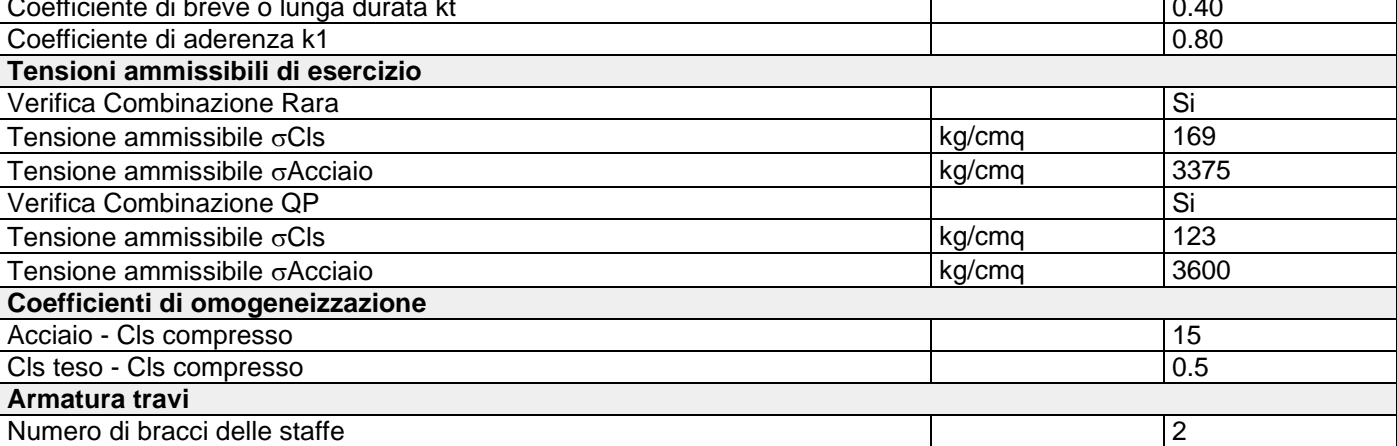

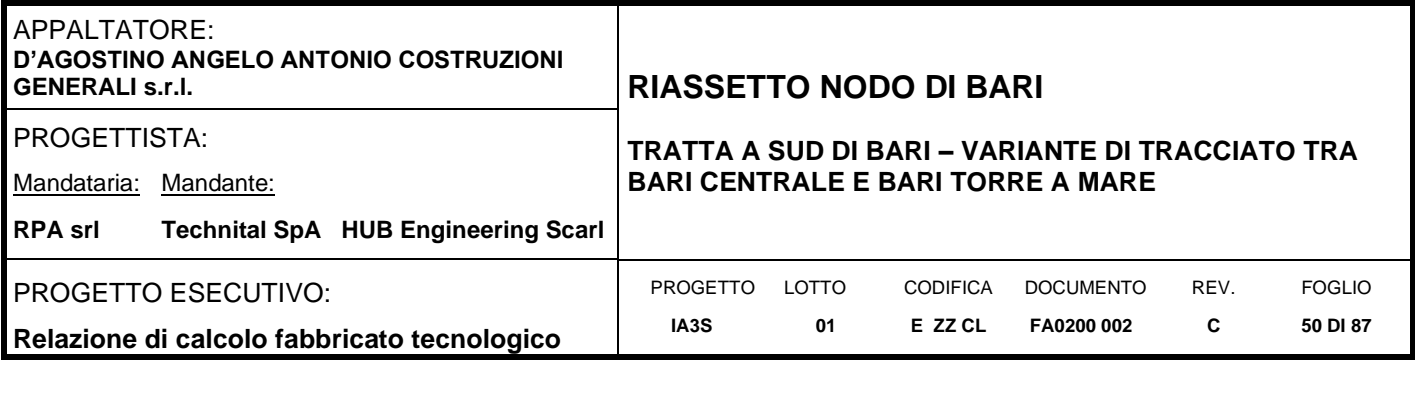

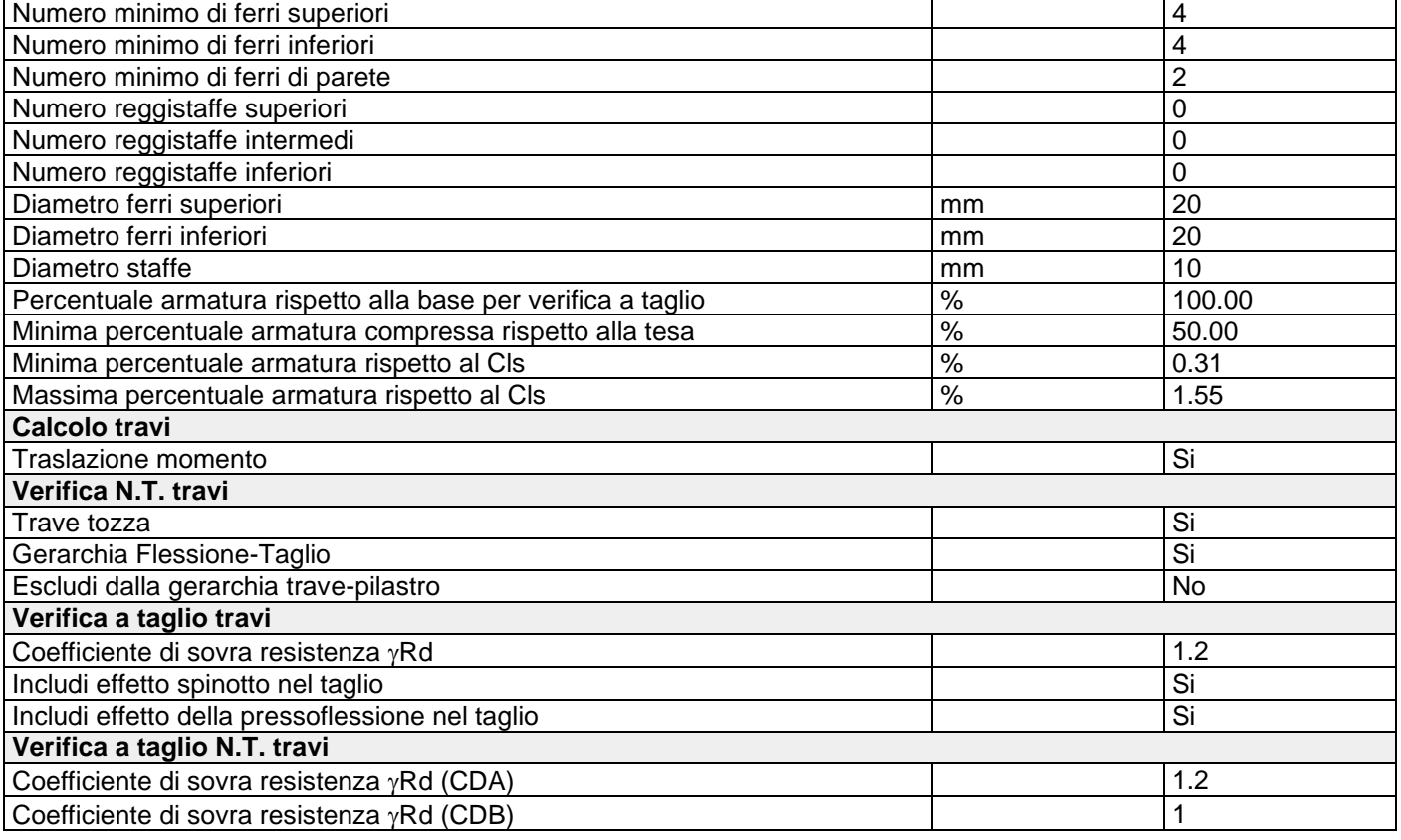

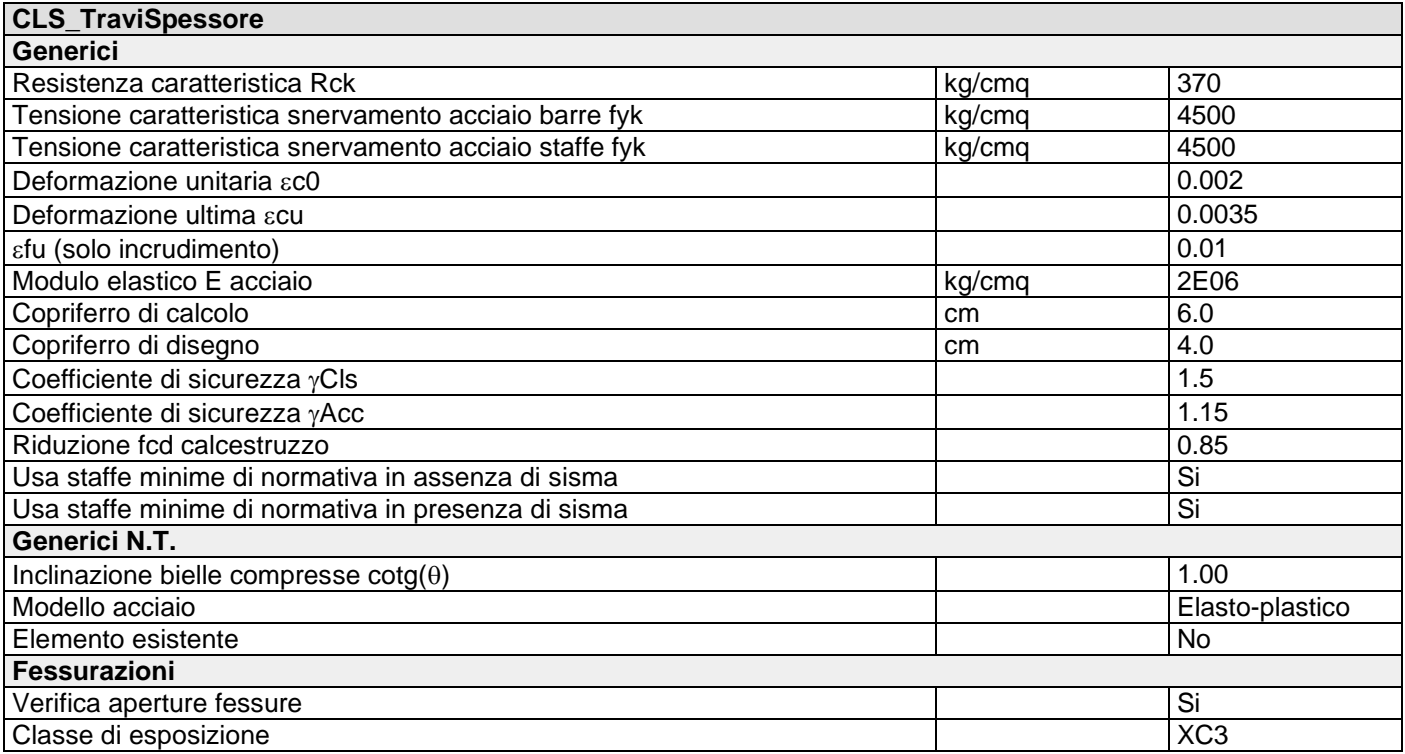

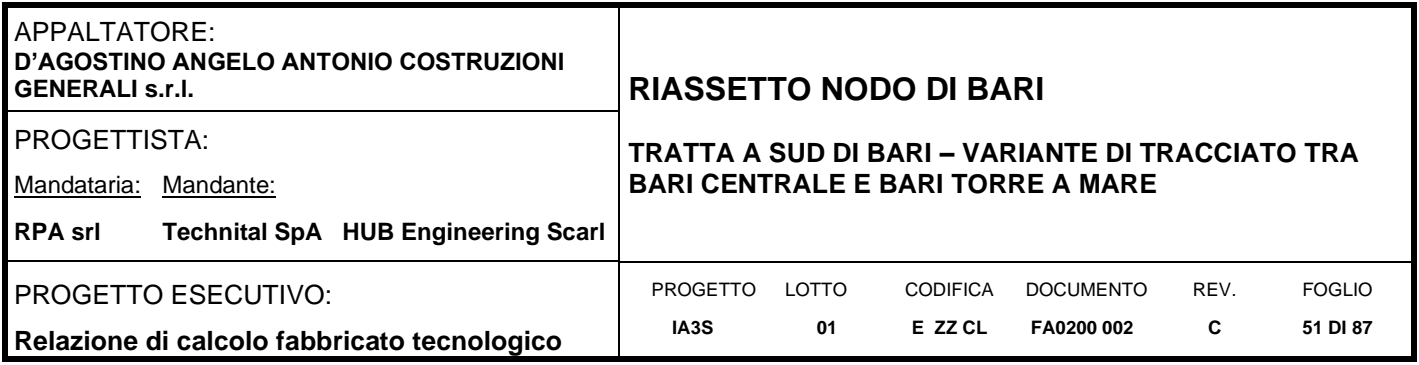

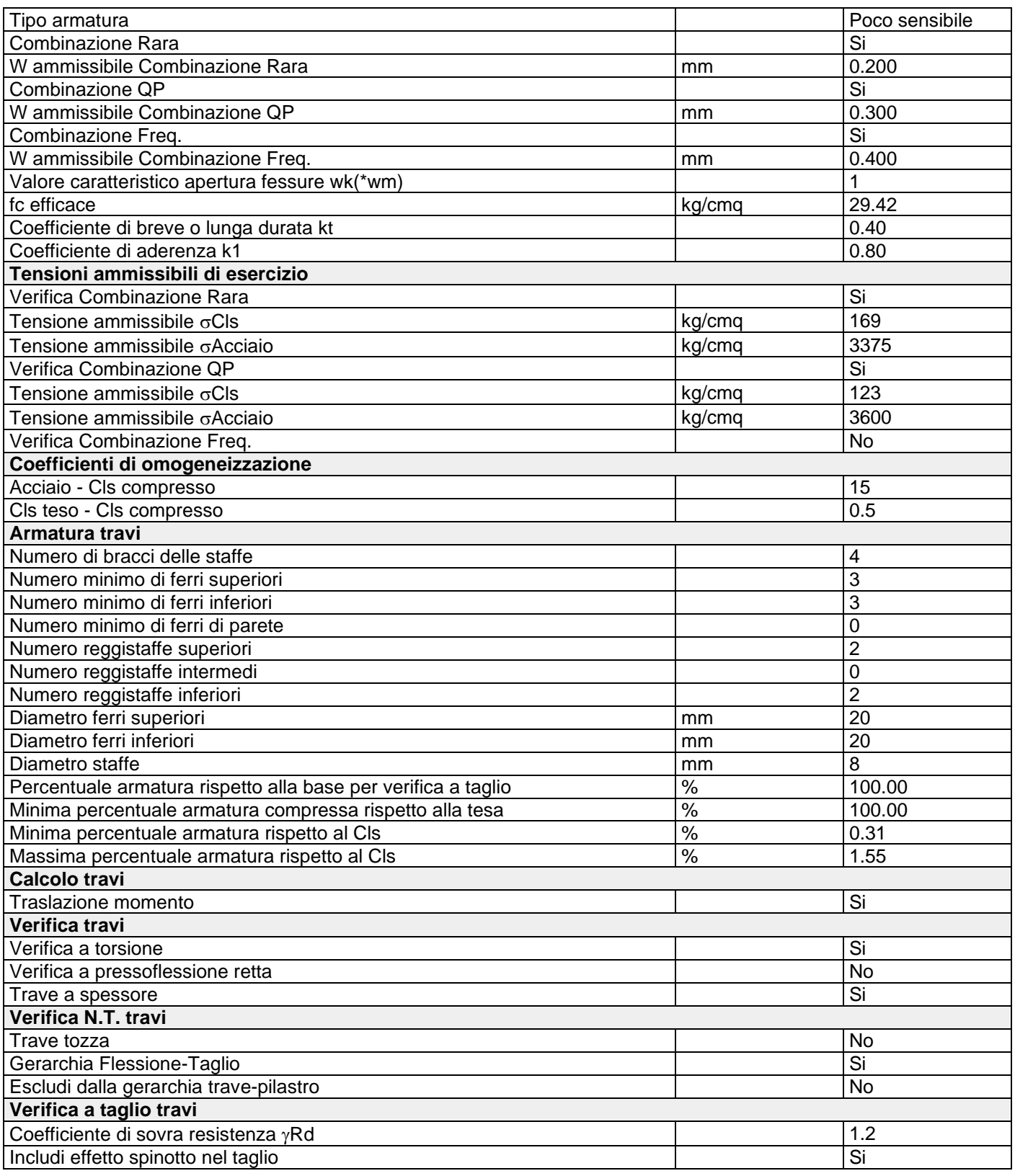

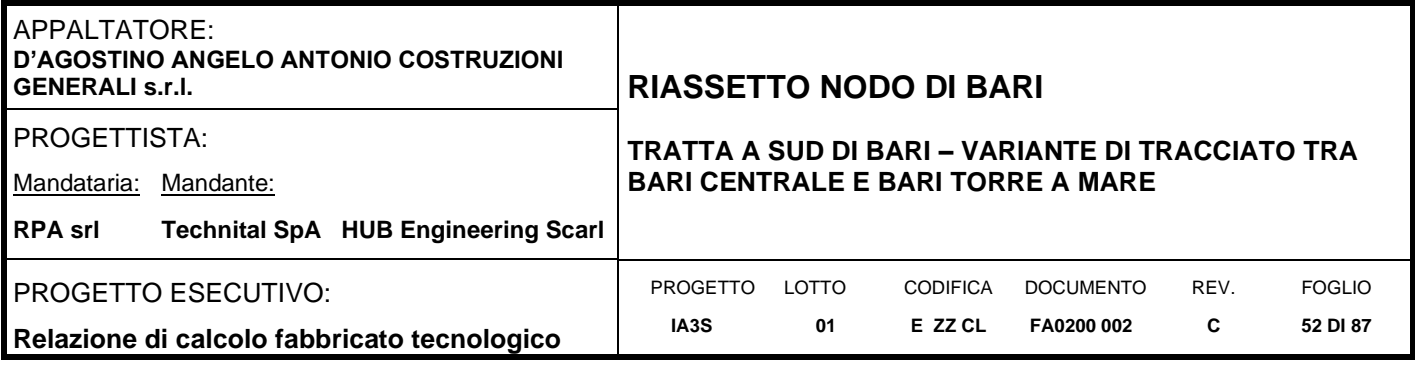

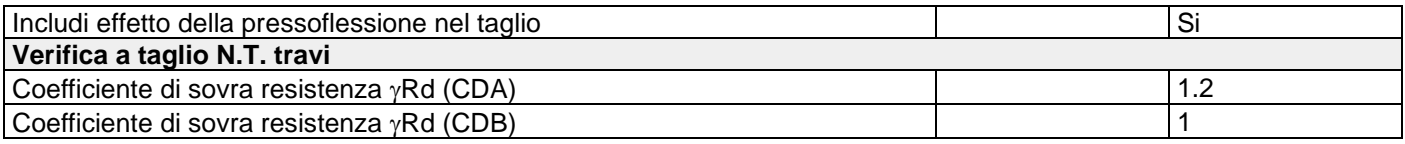

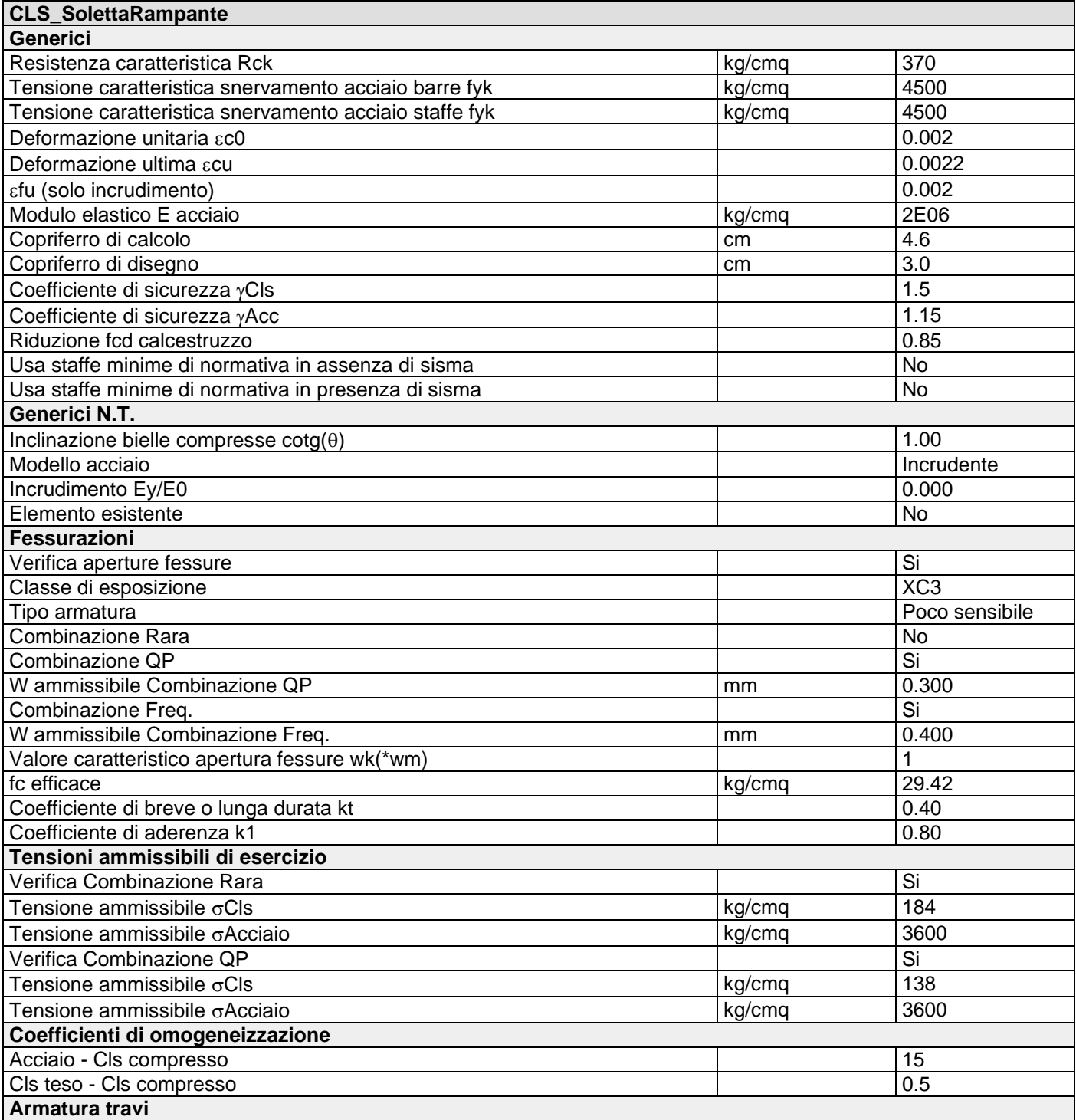

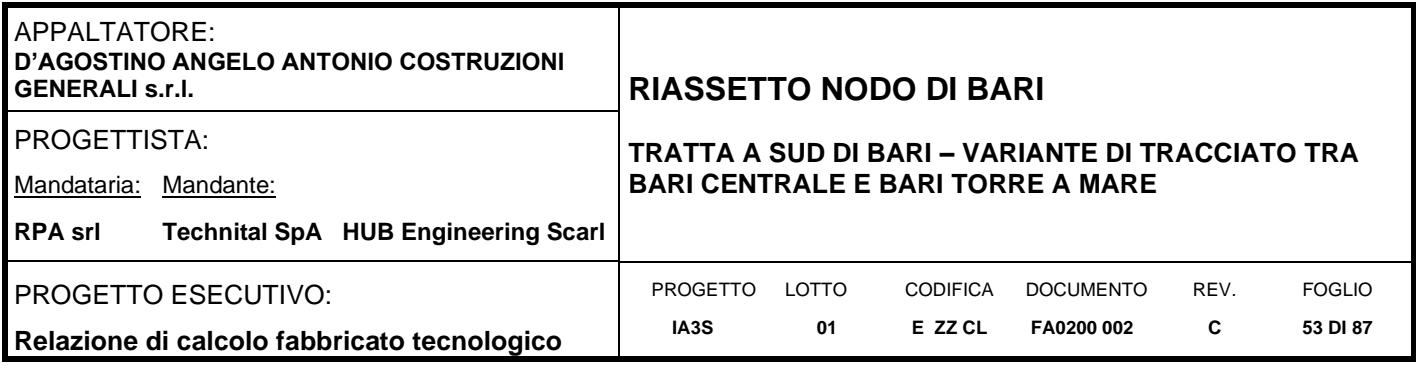

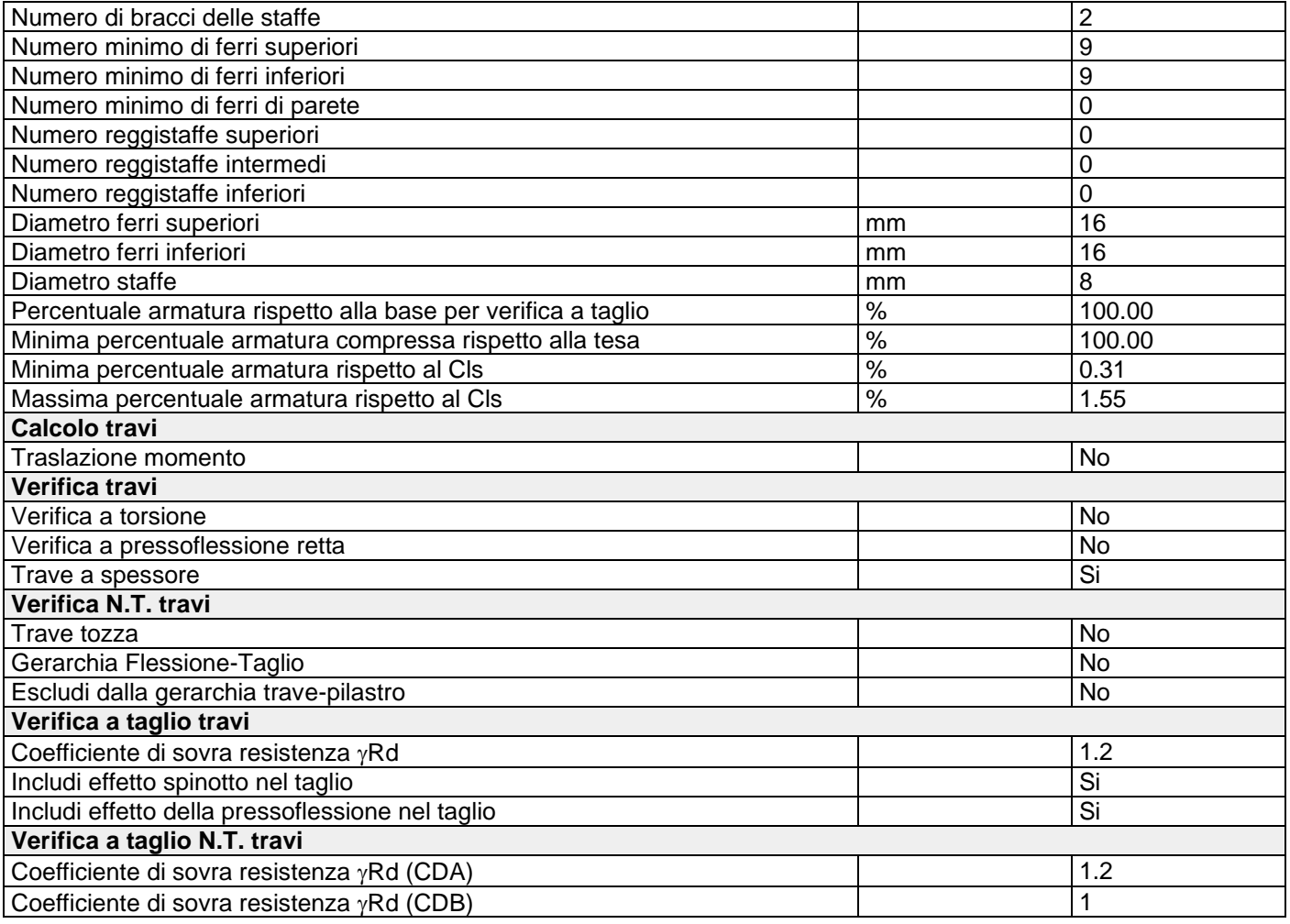

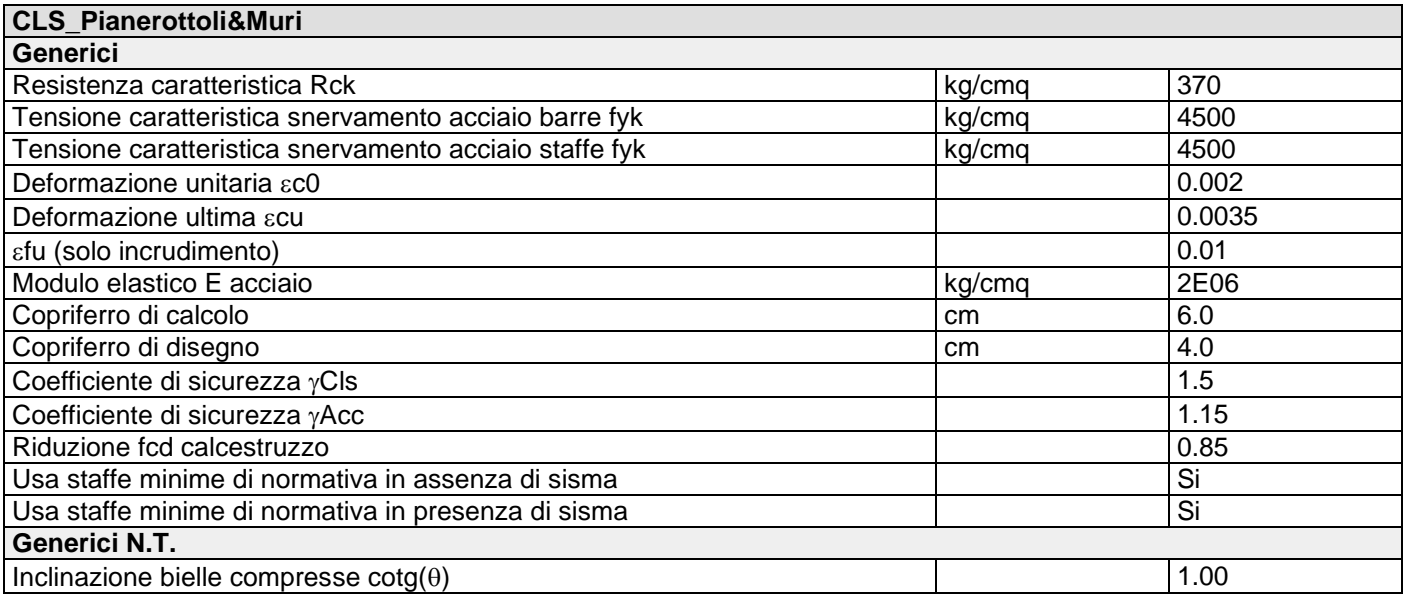

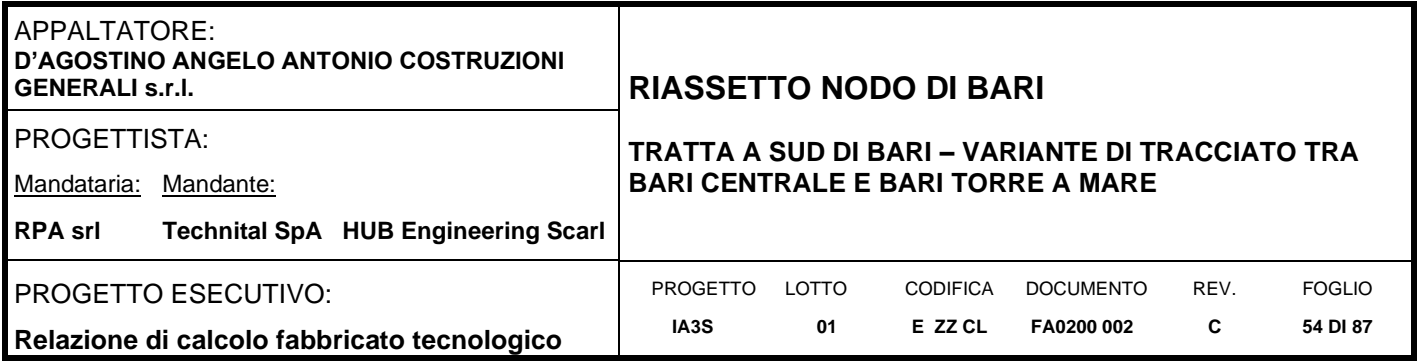

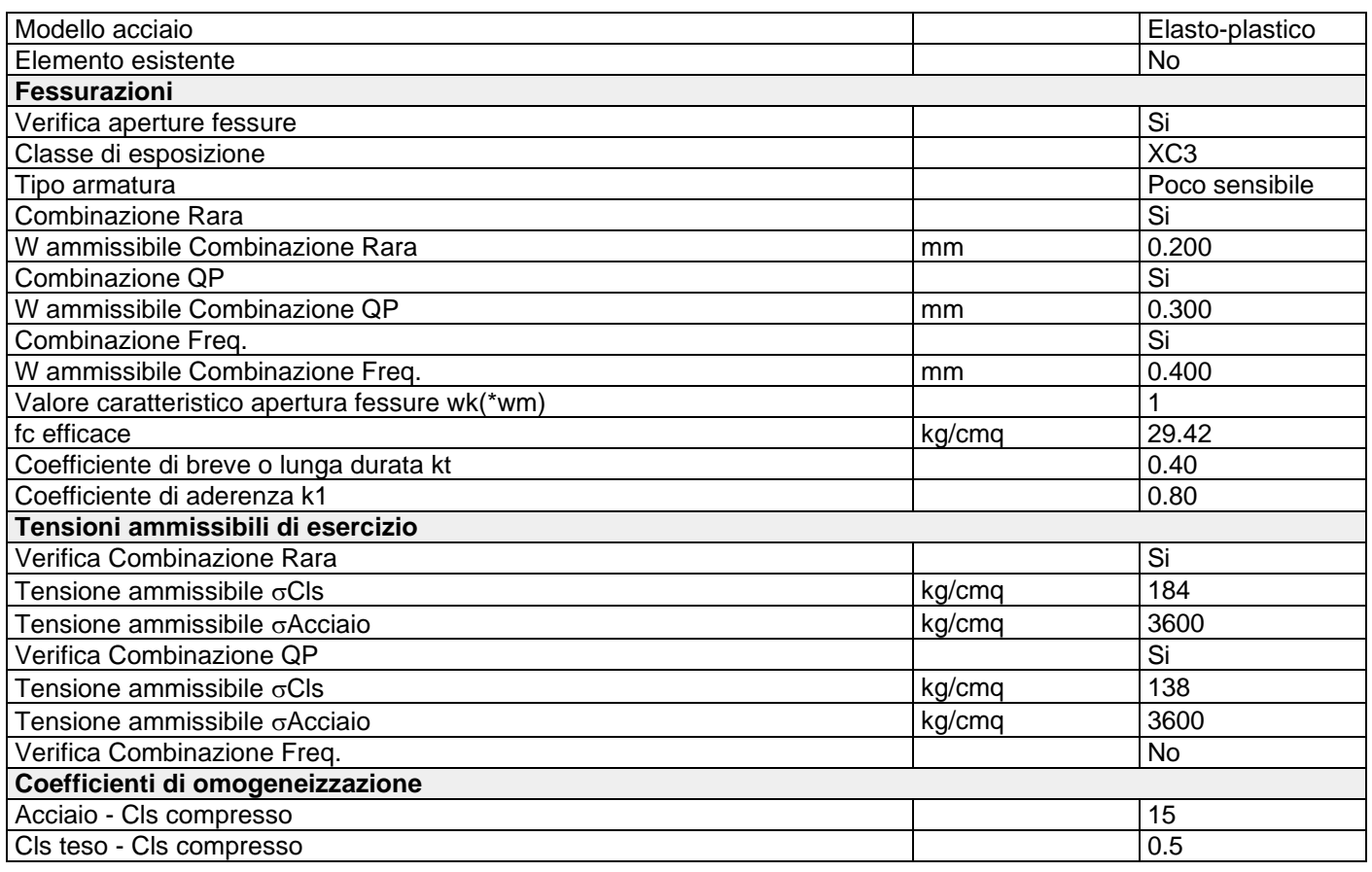

### **8.4 Armature, deformate ed inviluppo diagrammi delle sollecitazioni**

Di seguito si riportano le sezioni tipologiche con le armature correnti previste per la struttura oggetto di calcolo. In questa fase non è richiesta la rappresentazione delle zone in cui sarà necessario raffittire l'armatura. La rappresentazione completa delle armature sarà definita nella successiva fase di progettazione costruttiva. Analizzando le armature complessive da posare è possibile definire le seguenti incidenze di armatura:

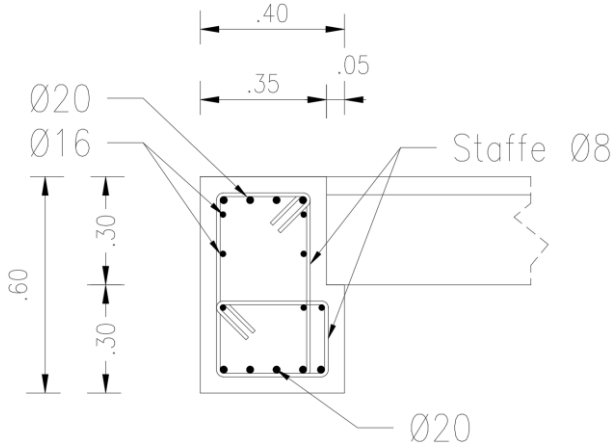

Trave appoggio solai alveolari 40x30-45x30

Incidenza armatura: 180kg/m³

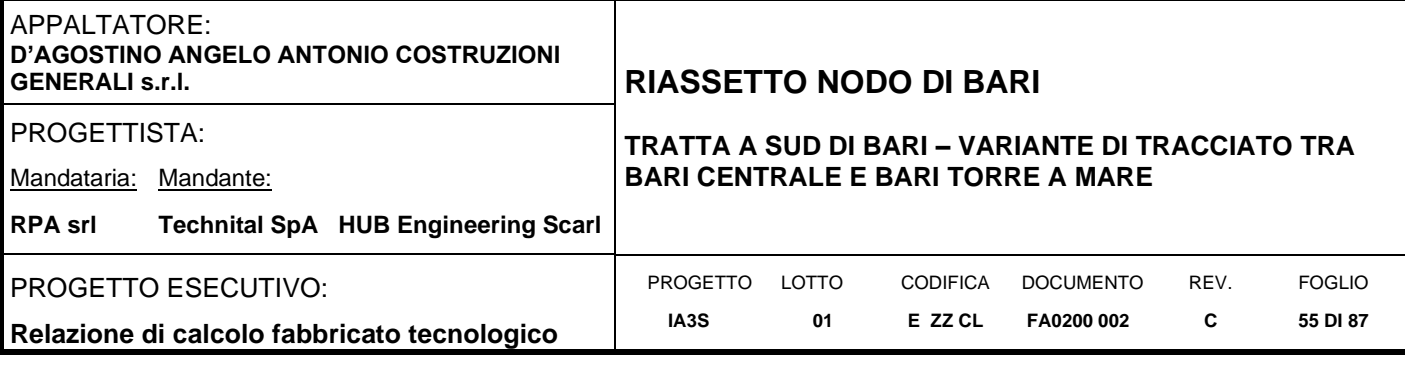

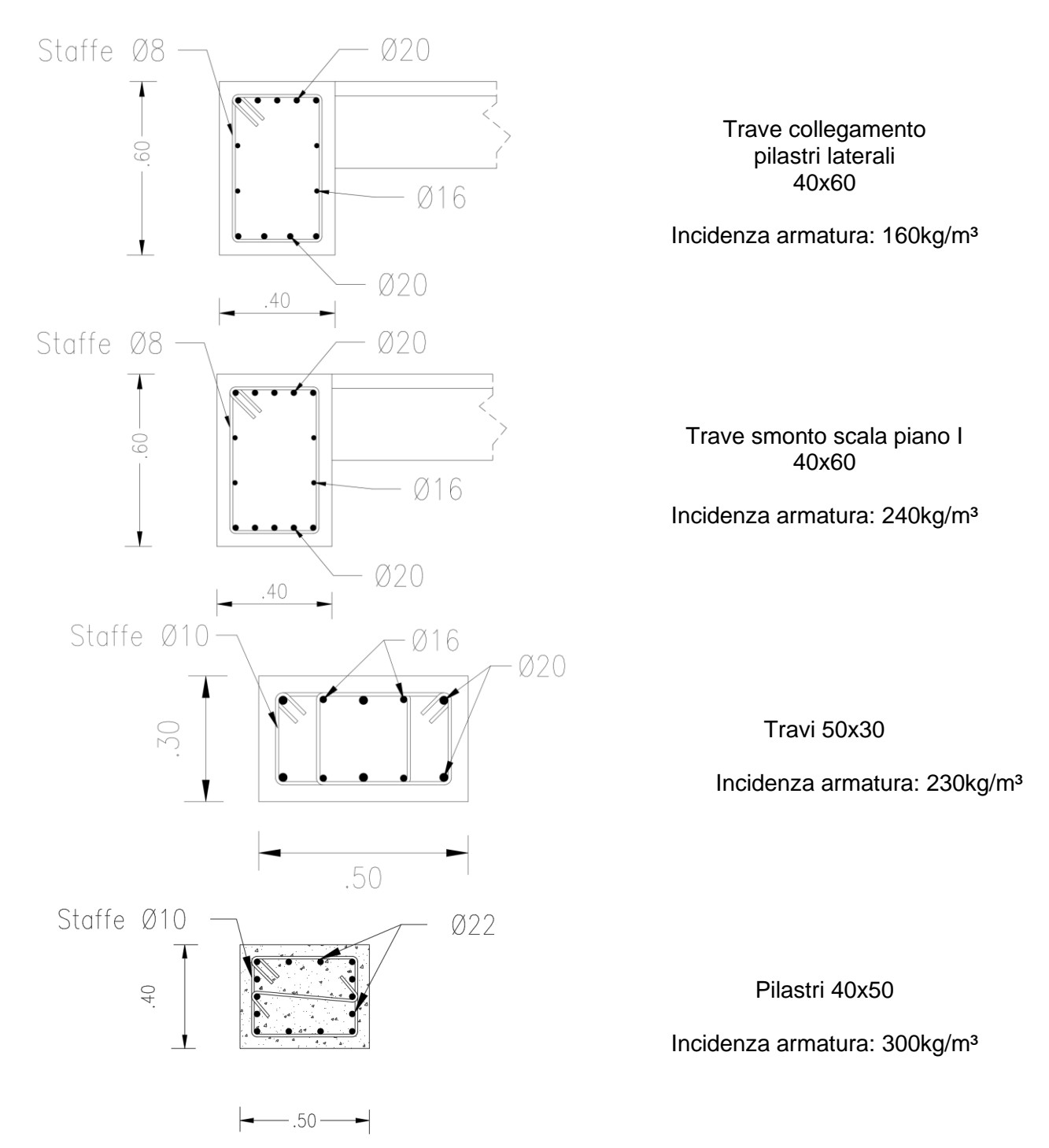

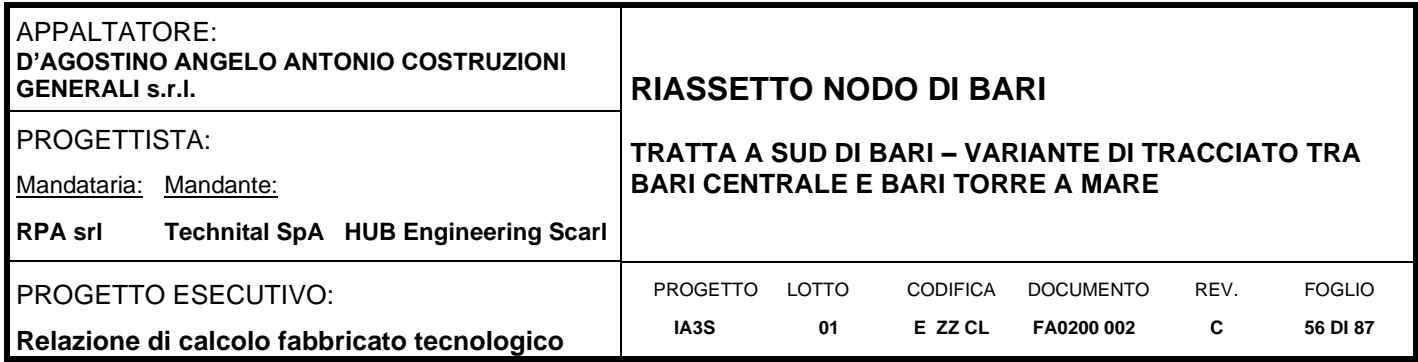

Inoltre, per la soletta rampante della scala di accesso al piano primo, si prevede 9+9Ø16 per armatura longitudinale e staffe Ø8/10cm. L'incidenza da considerare è pari a 205kg/m³.

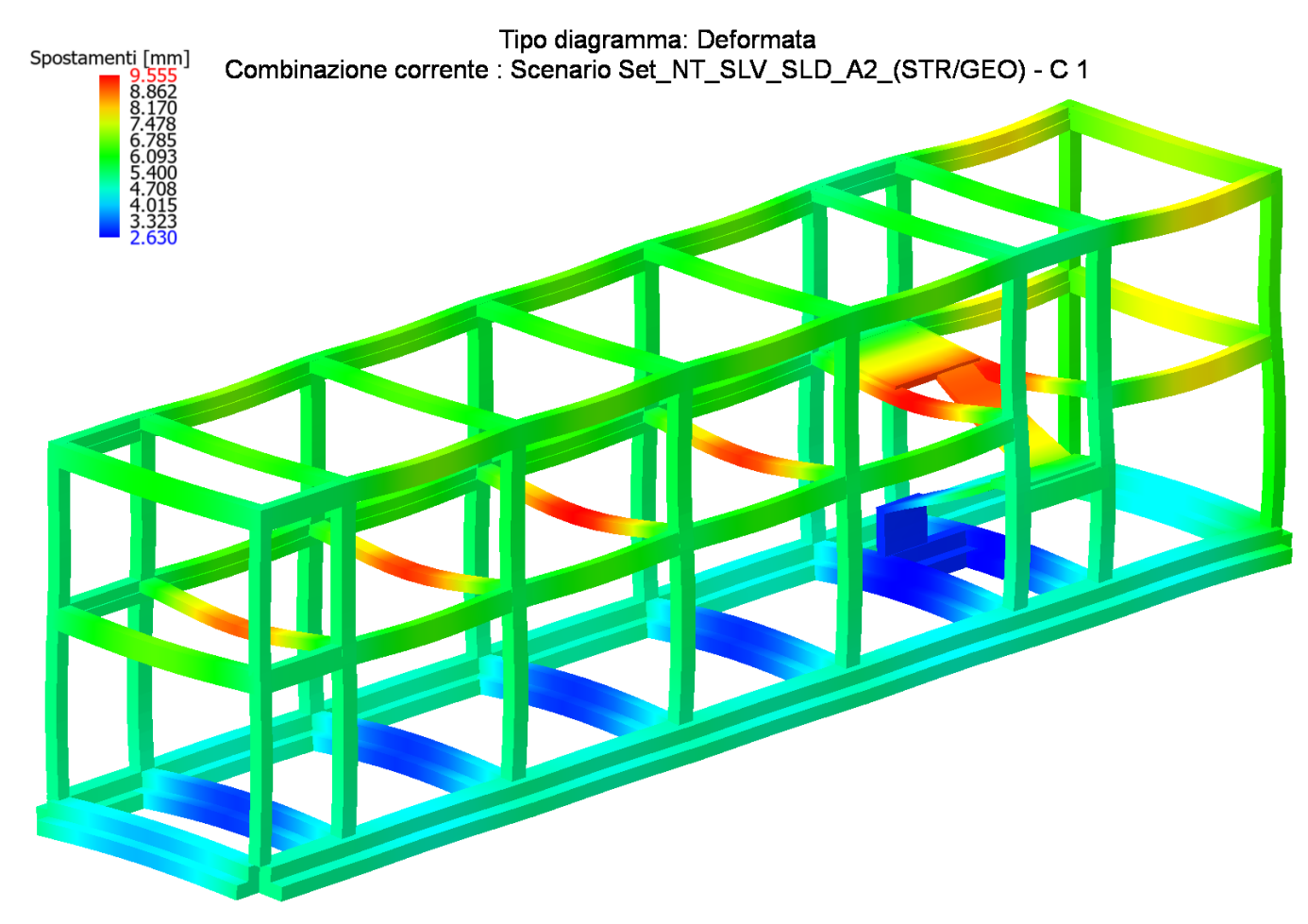

**Figure 8-9 Deformata per soli carichi permanenti**

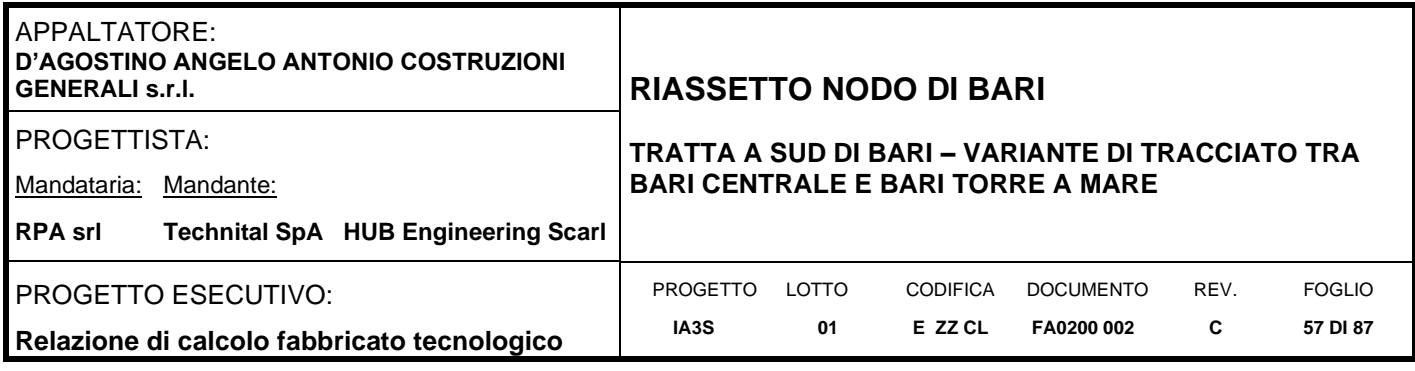

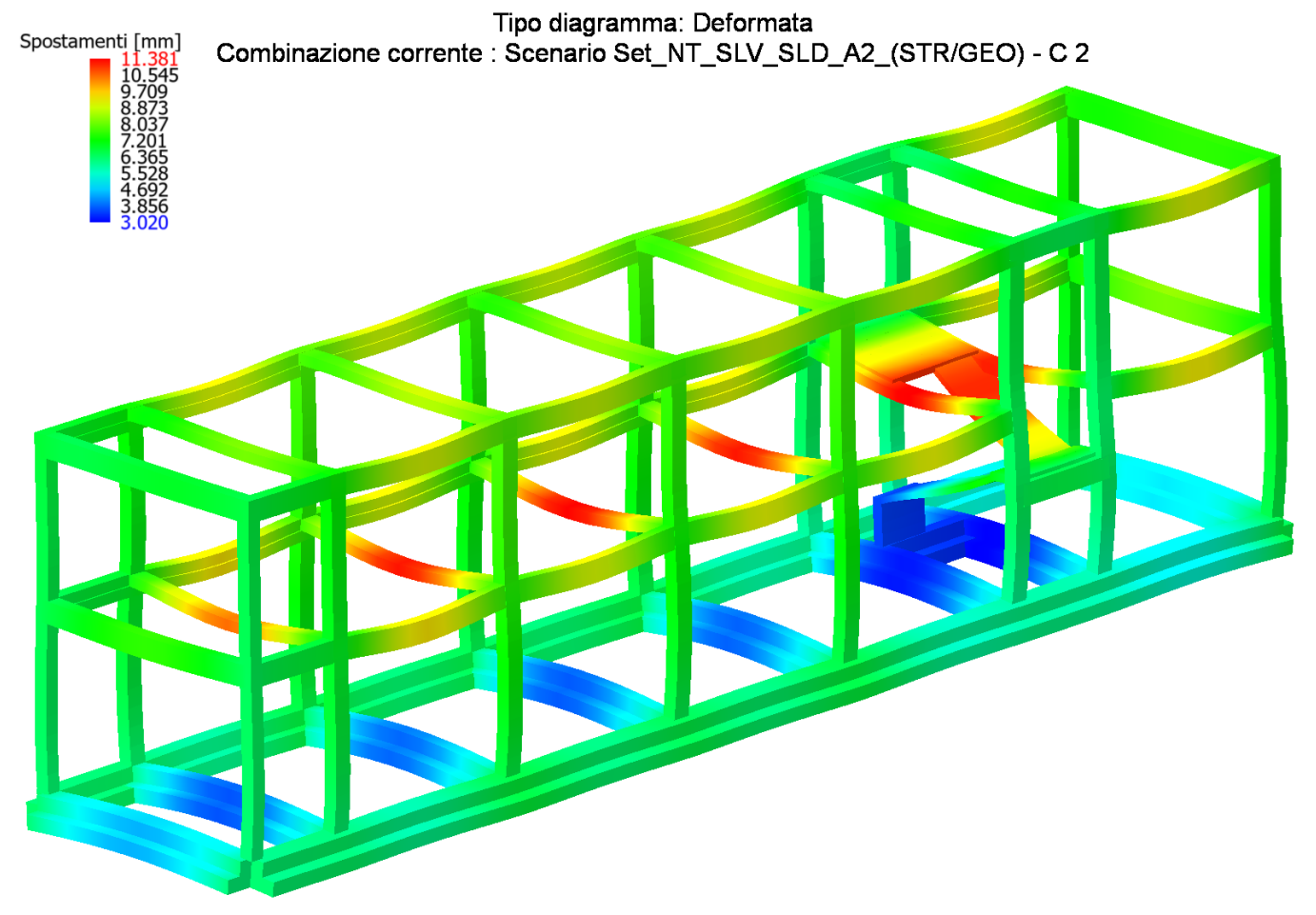

**Figure 8-10 Deformata per carichi verticali amplificati (combinazione 2)**

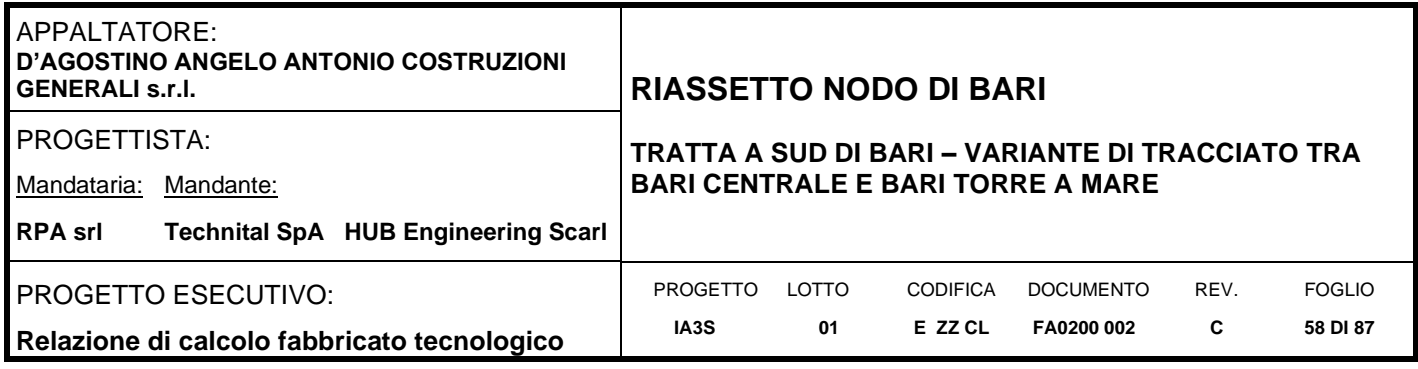

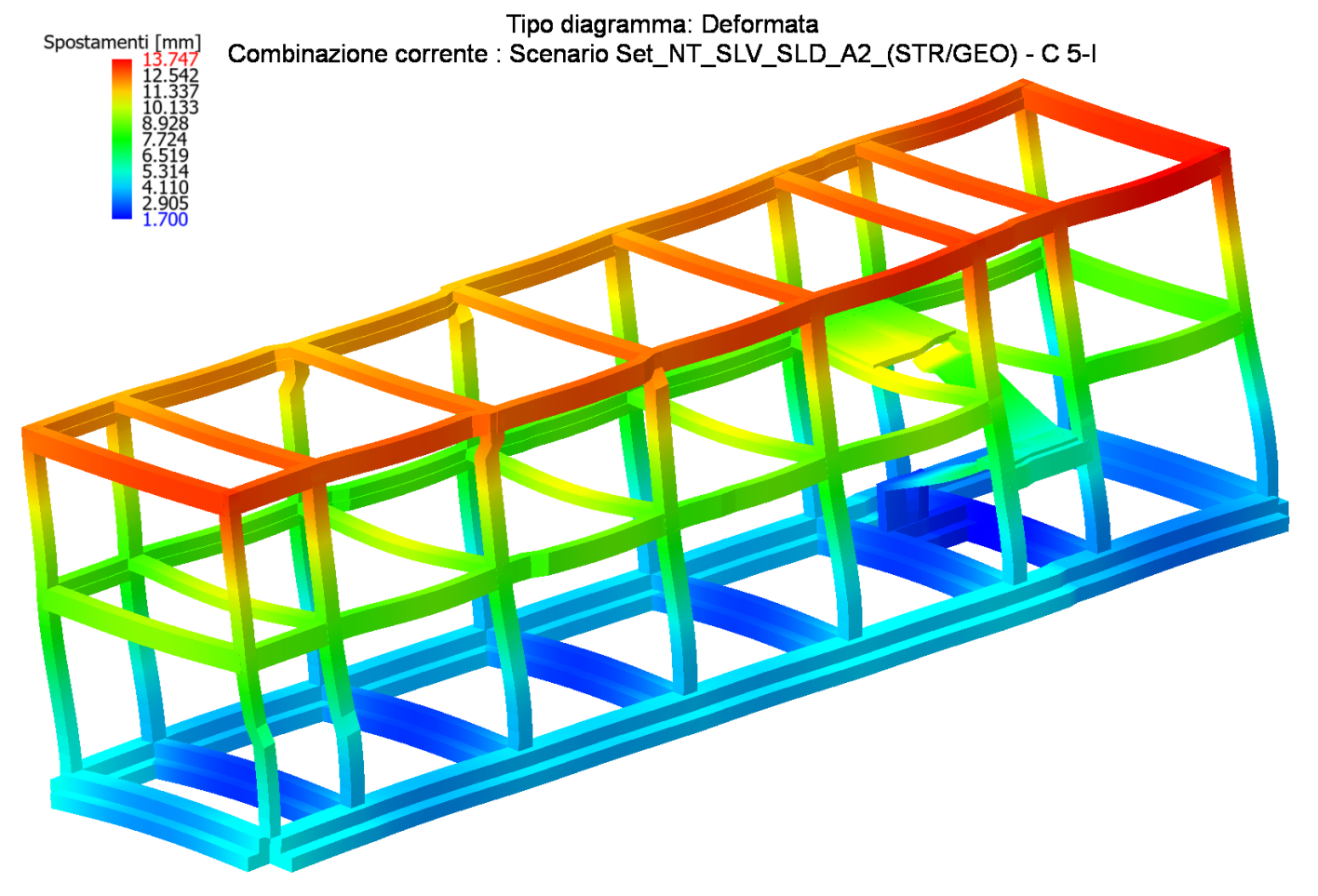

**Figure 8-11 Deformata sotto sisma direzione X (posizione masse n°1)**

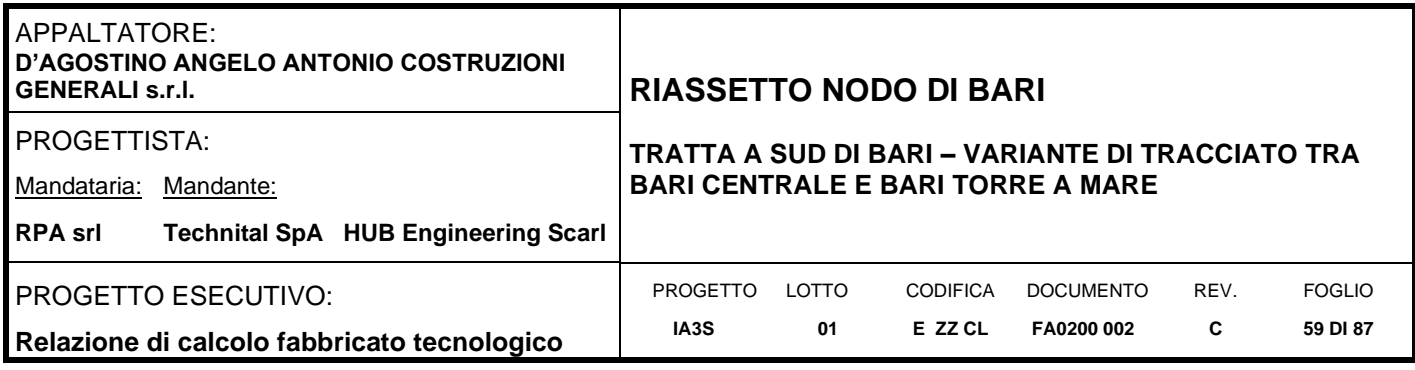

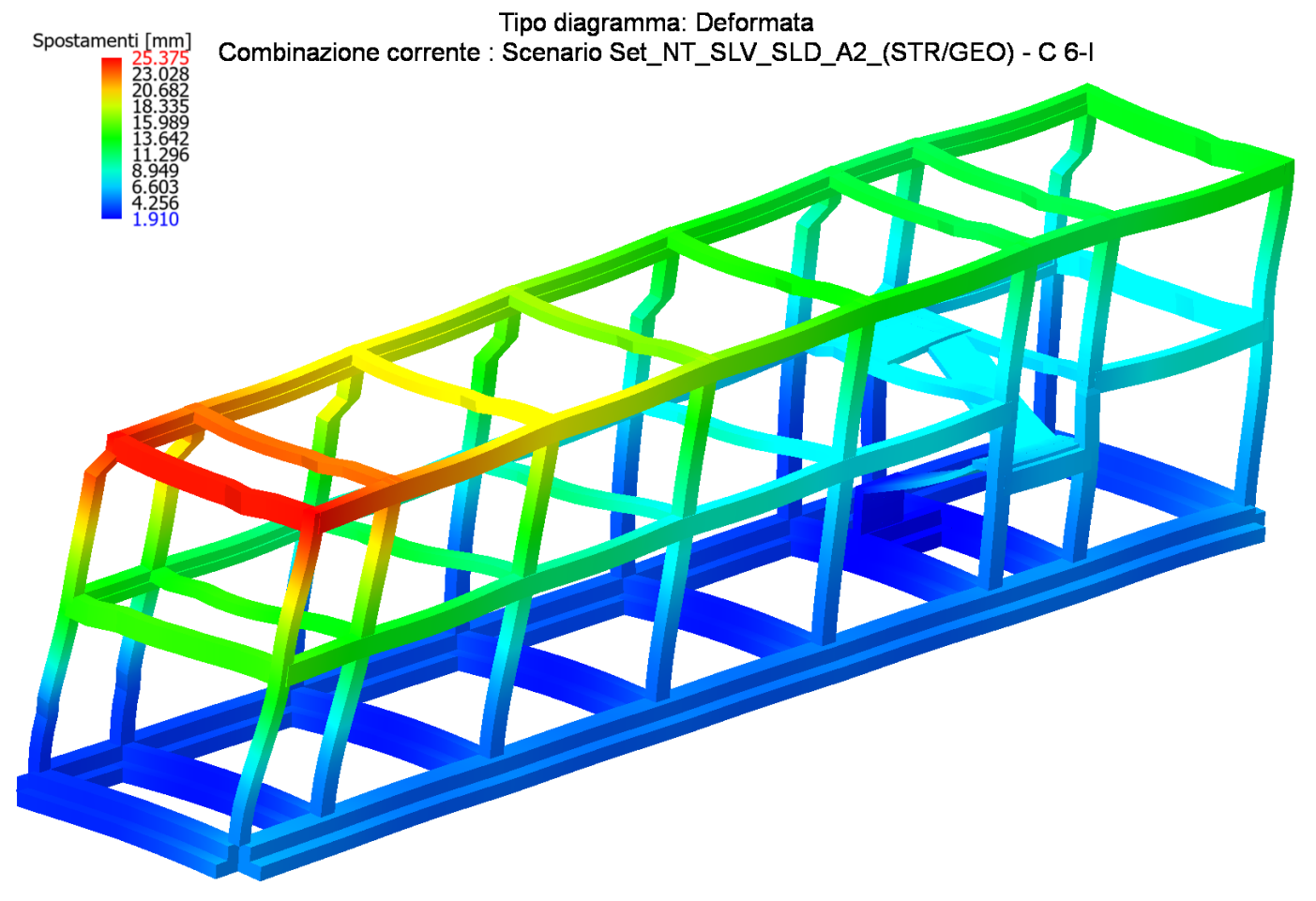

**Figure 8-12 Deformata sotto sisma direzione Y (posizione masse n°1)**

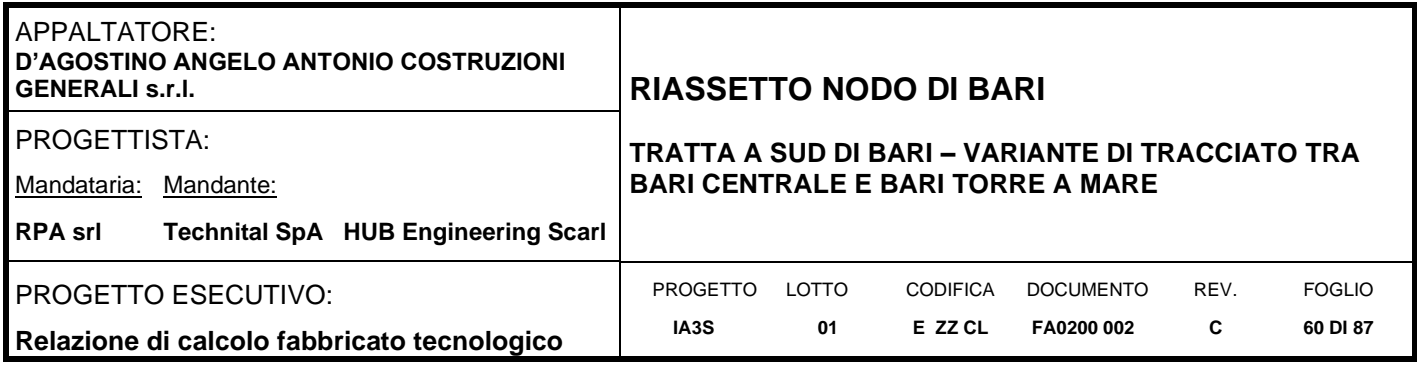

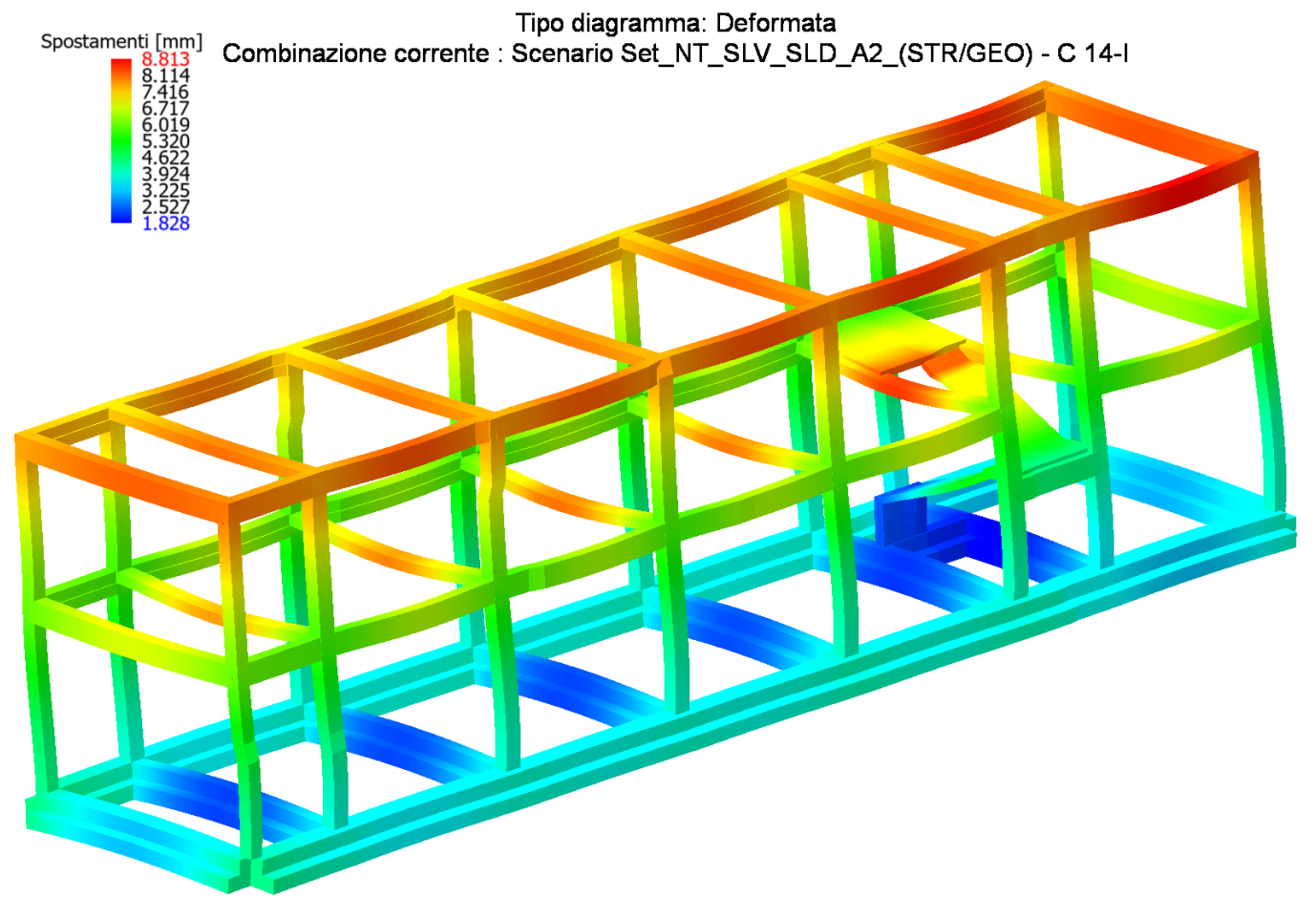

**Figure 8-13 Deformata sotto sisma direzione X SLD (posizione masse n°1)**

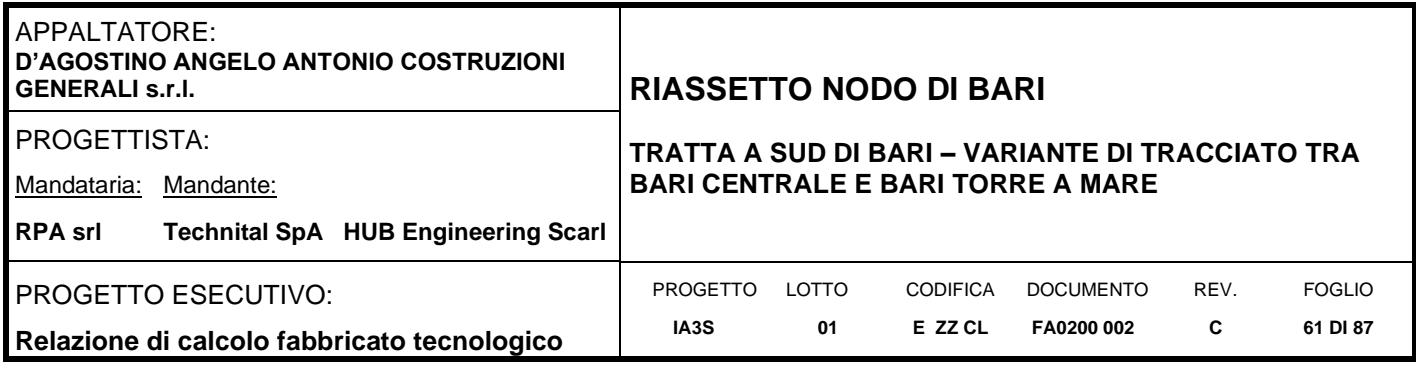

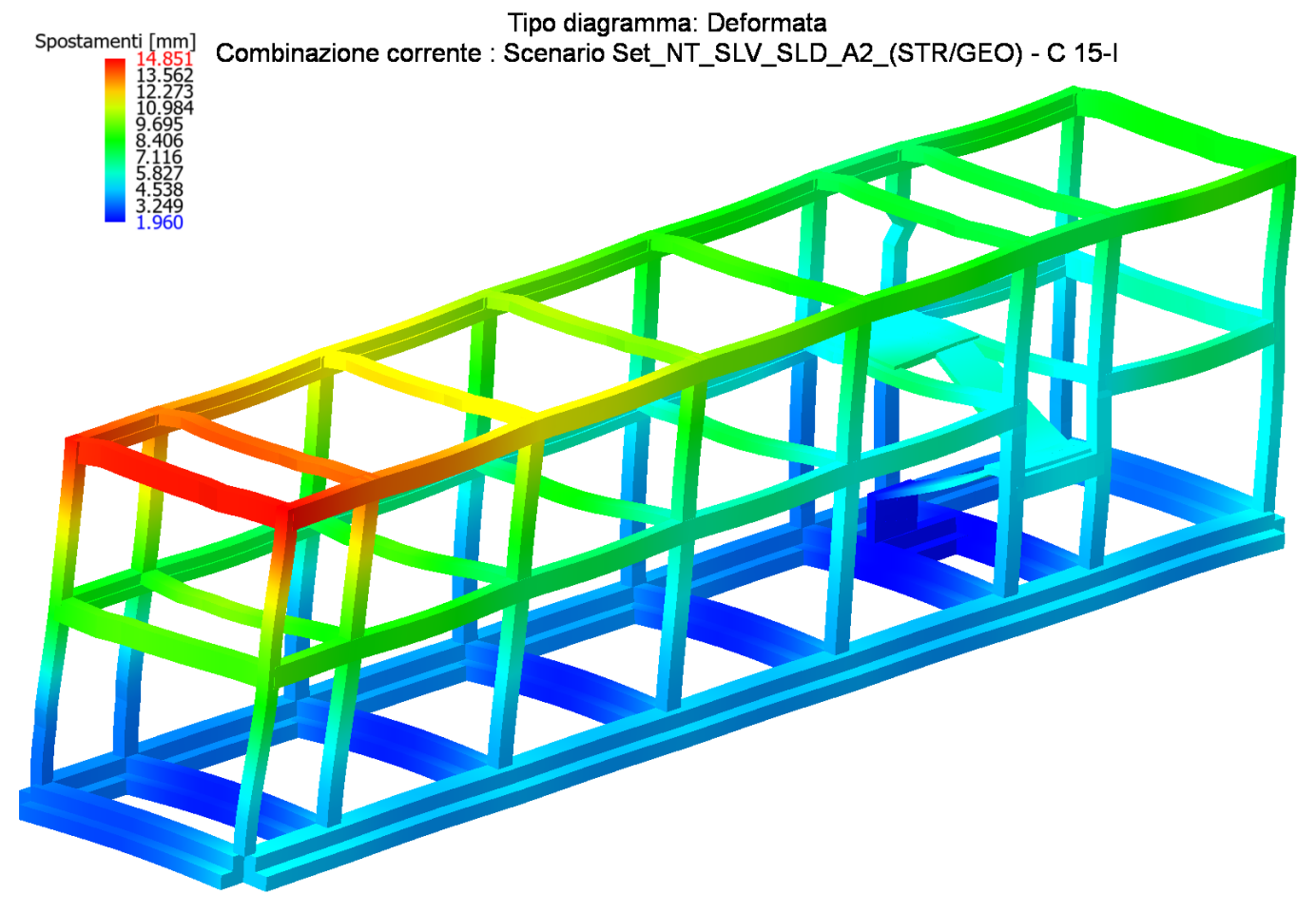

**Figure 8-14 Deformata sotto sisma direzione Y SLD (posizione masse n°1)**

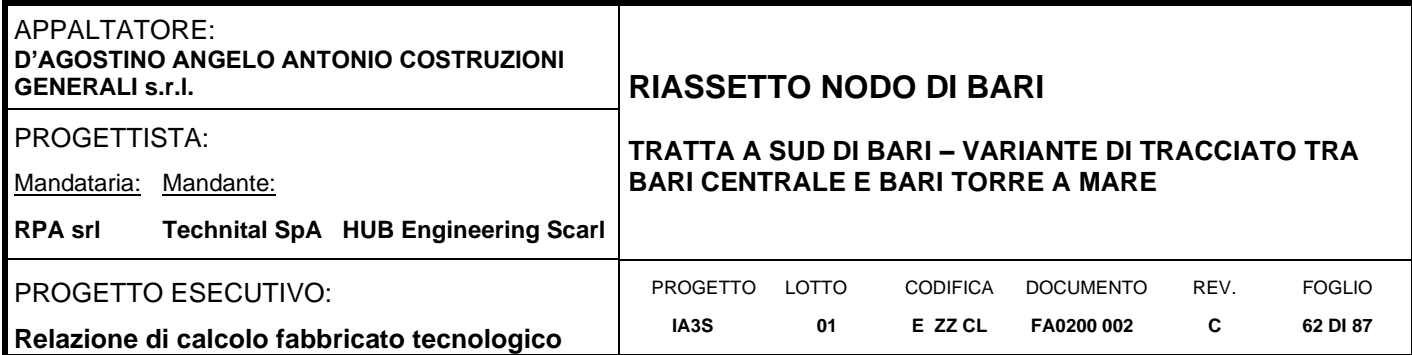

# **Inviluppi delle sollecitazioni travi e pilastri**

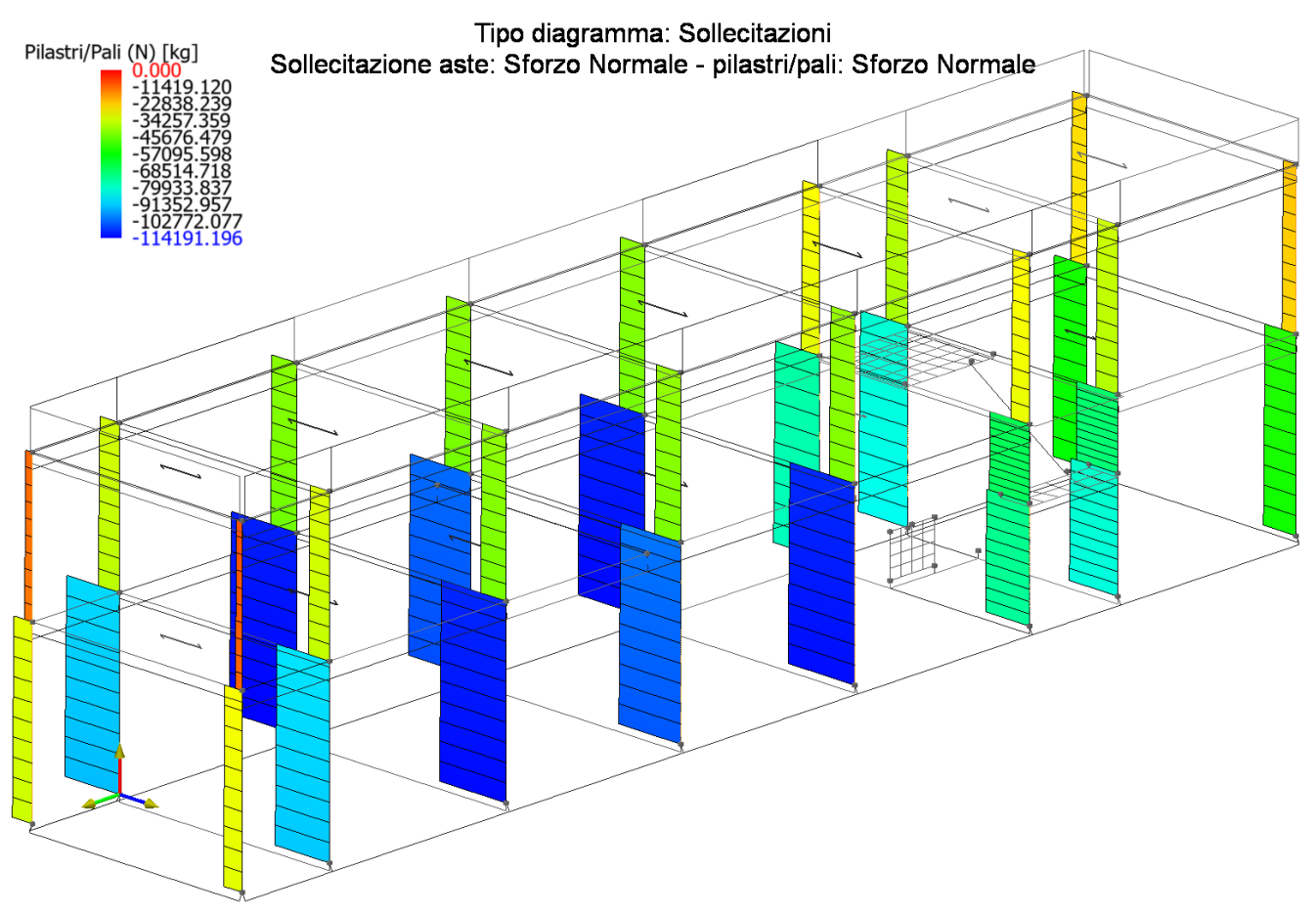

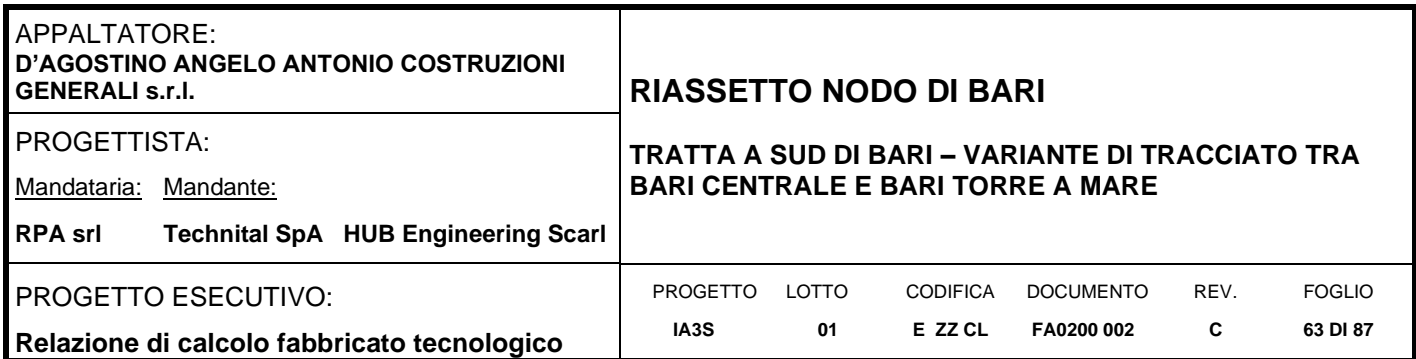

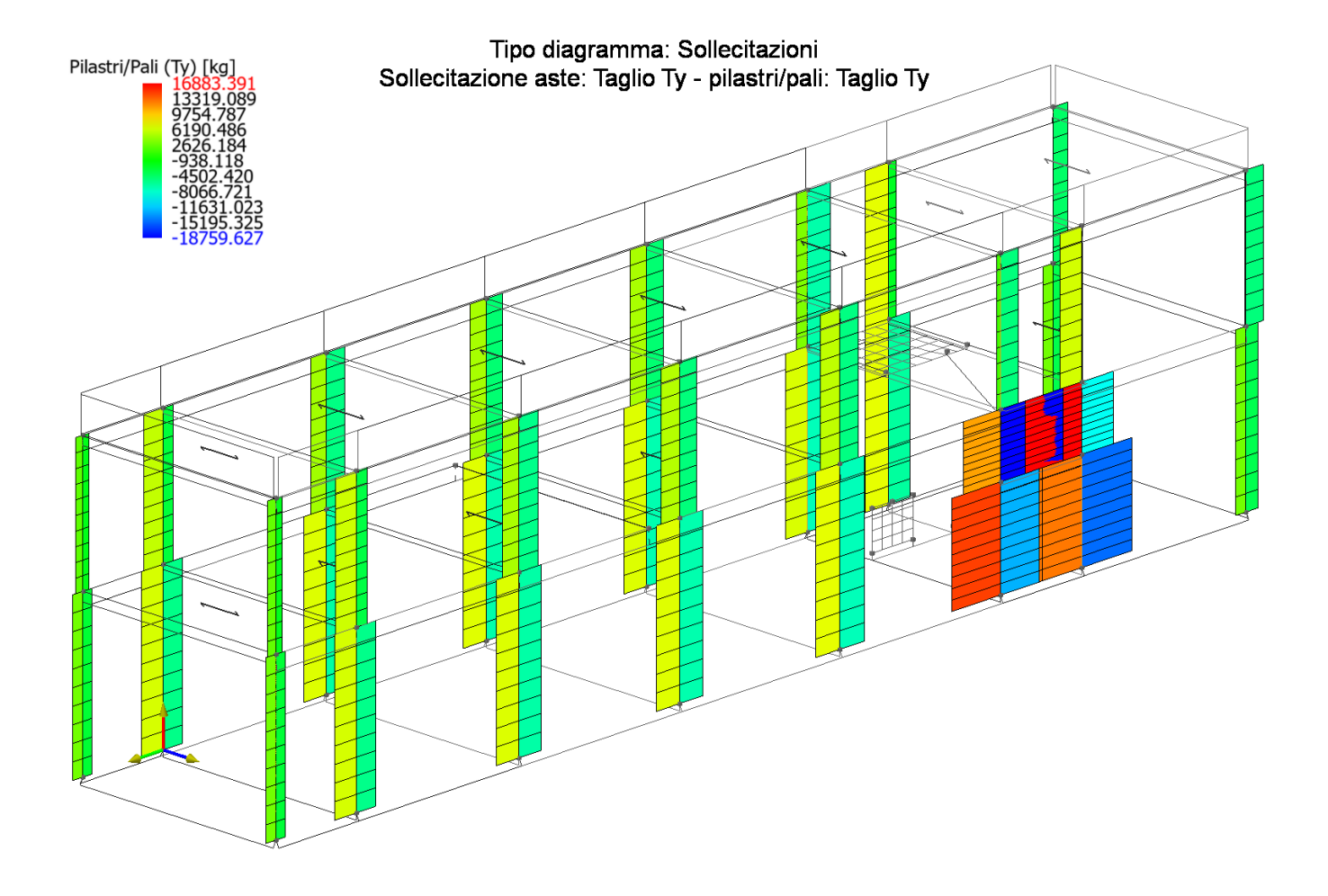

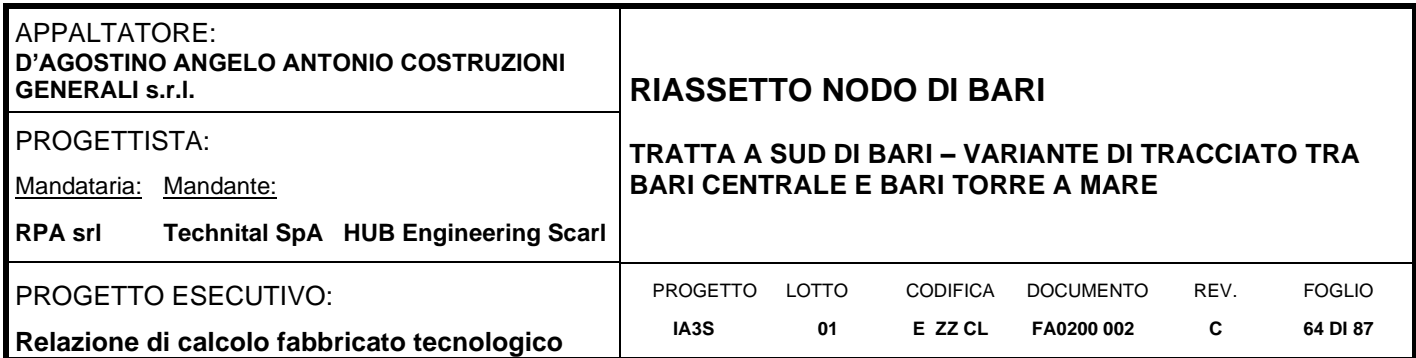

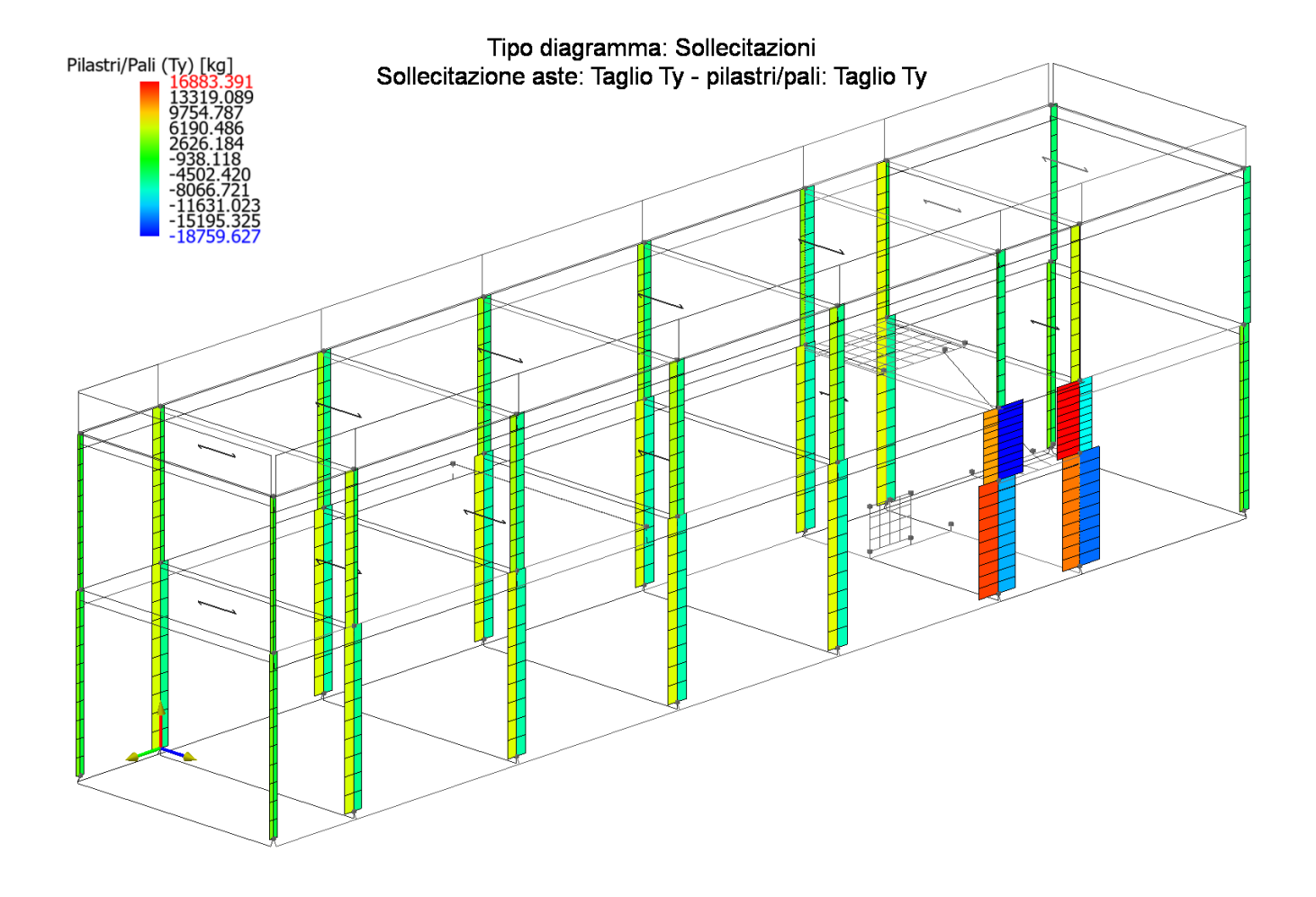

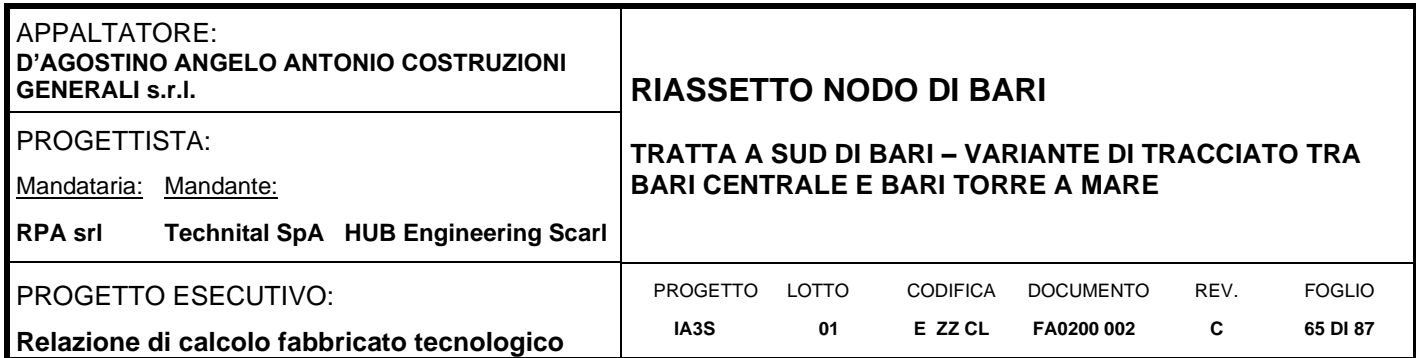

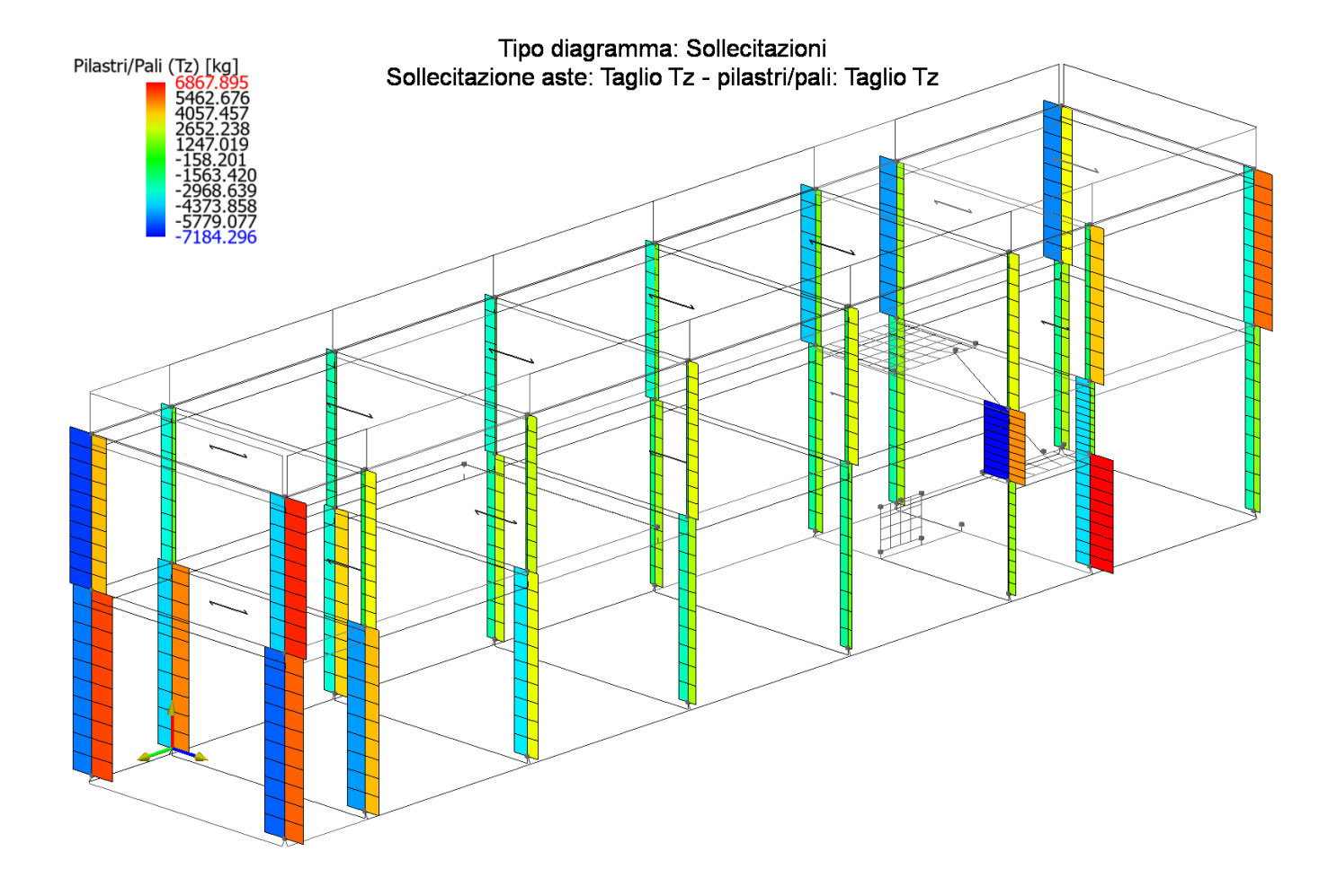

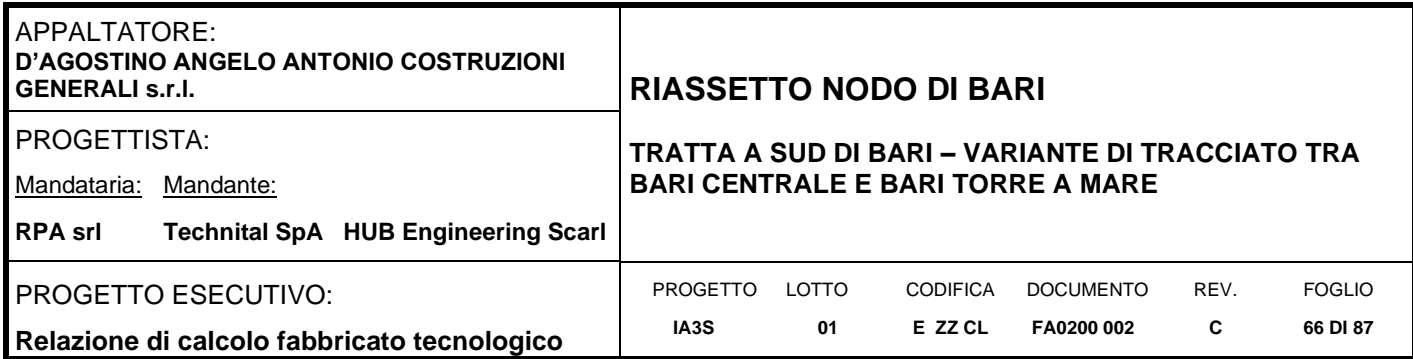

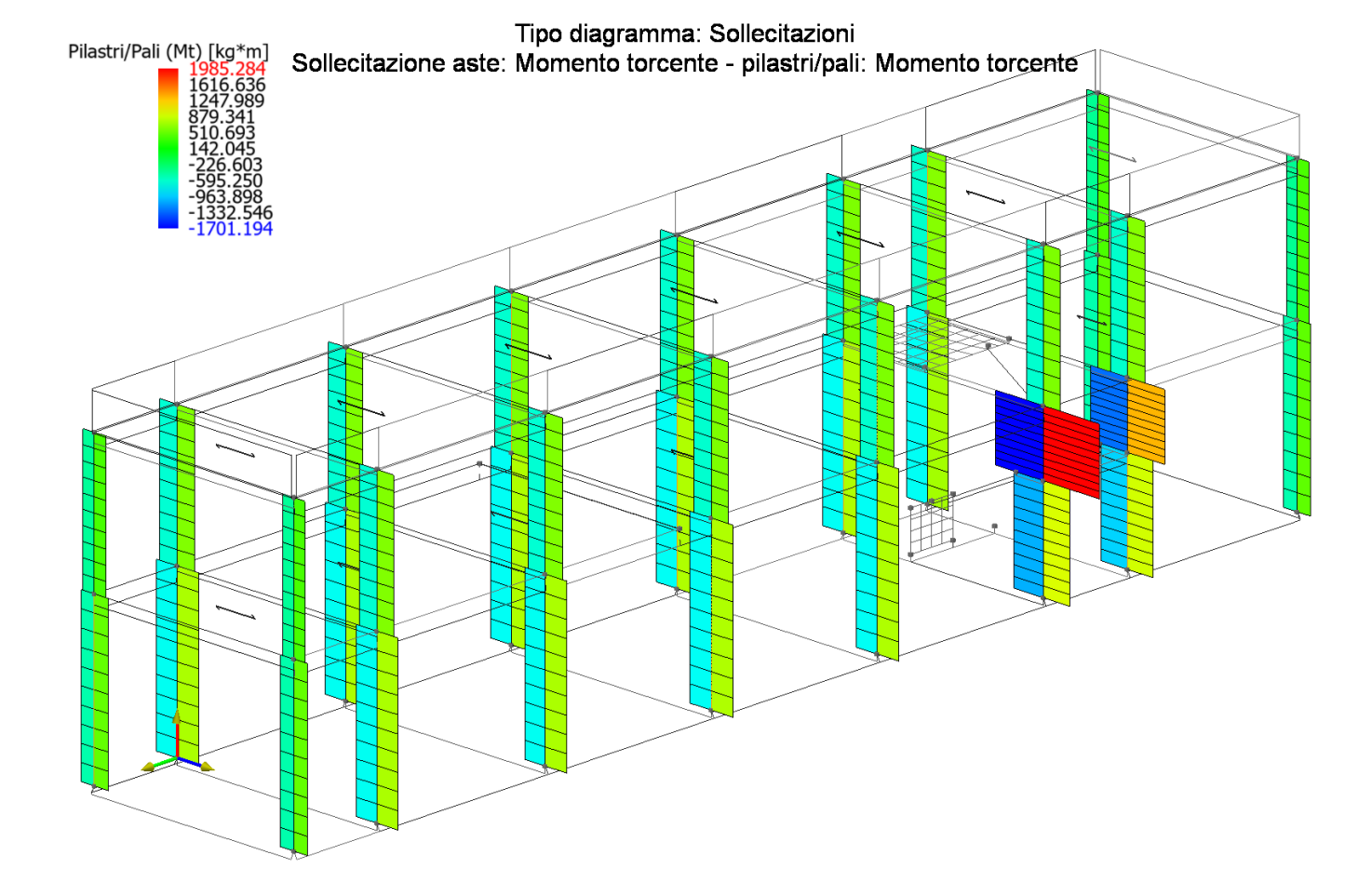

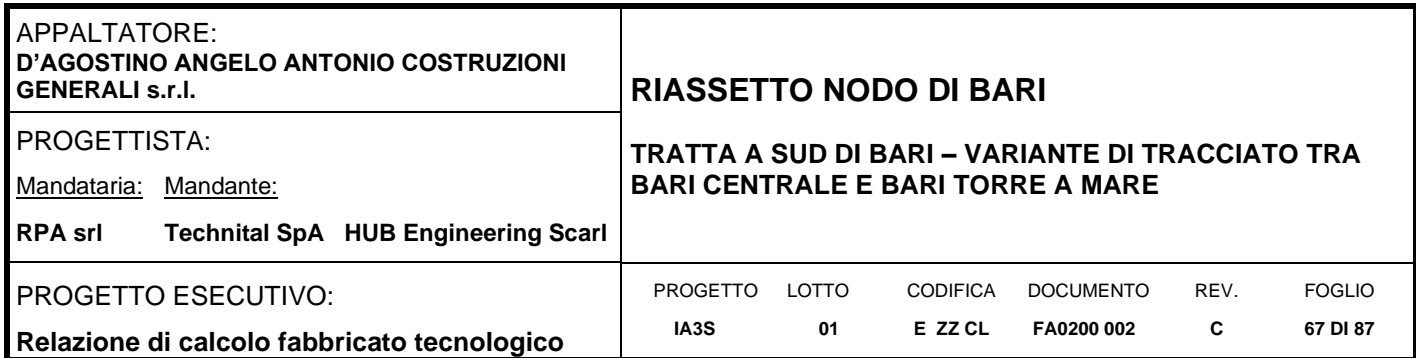

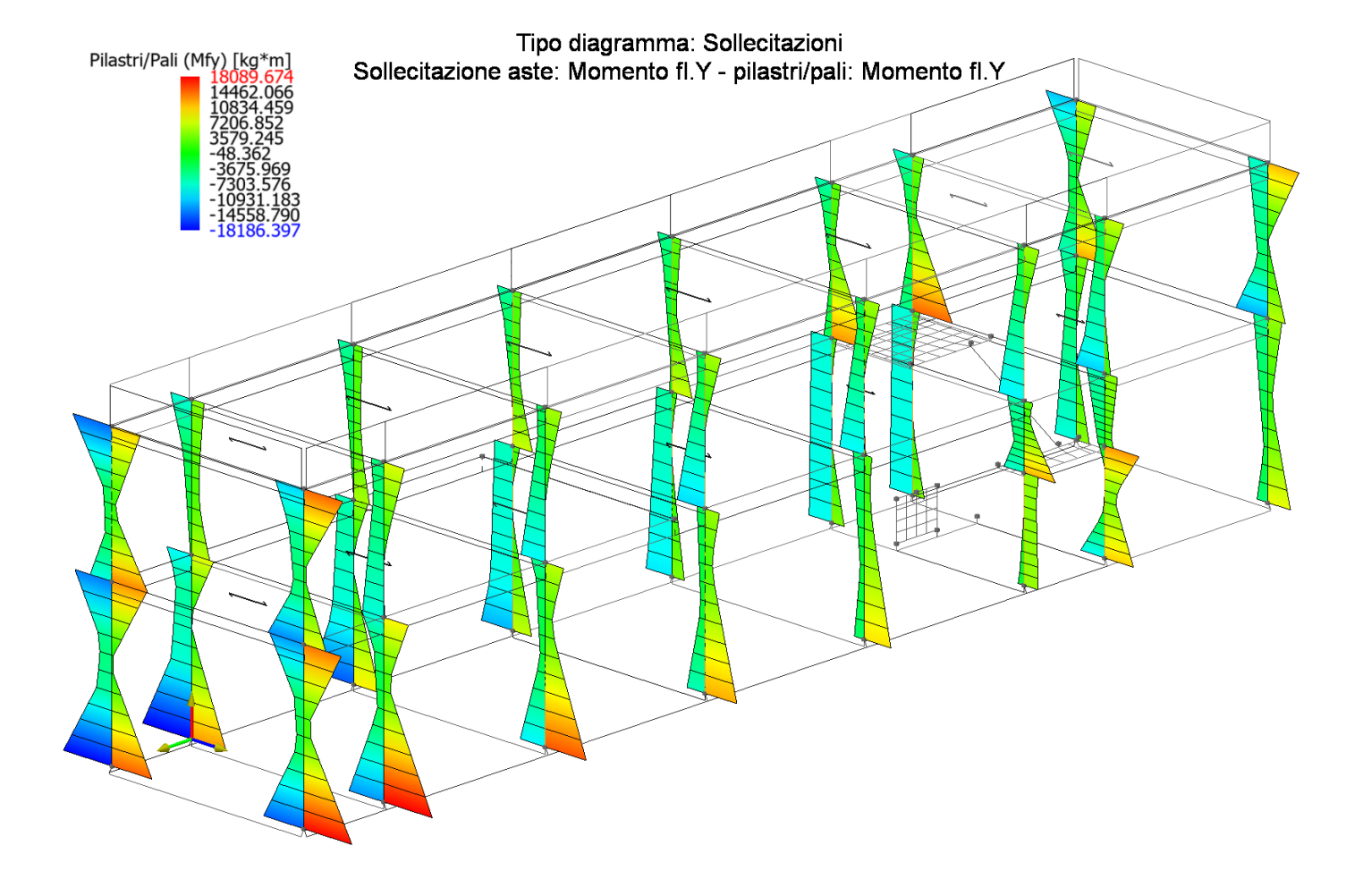

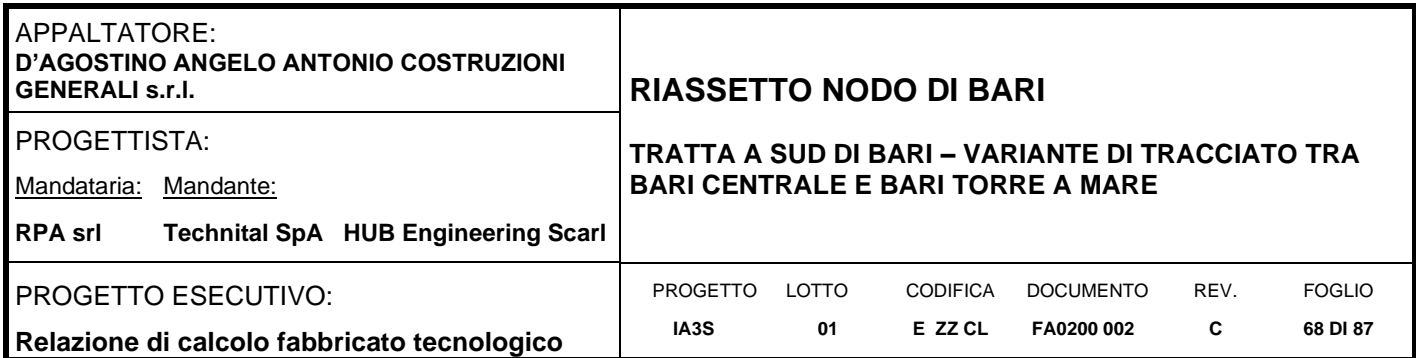

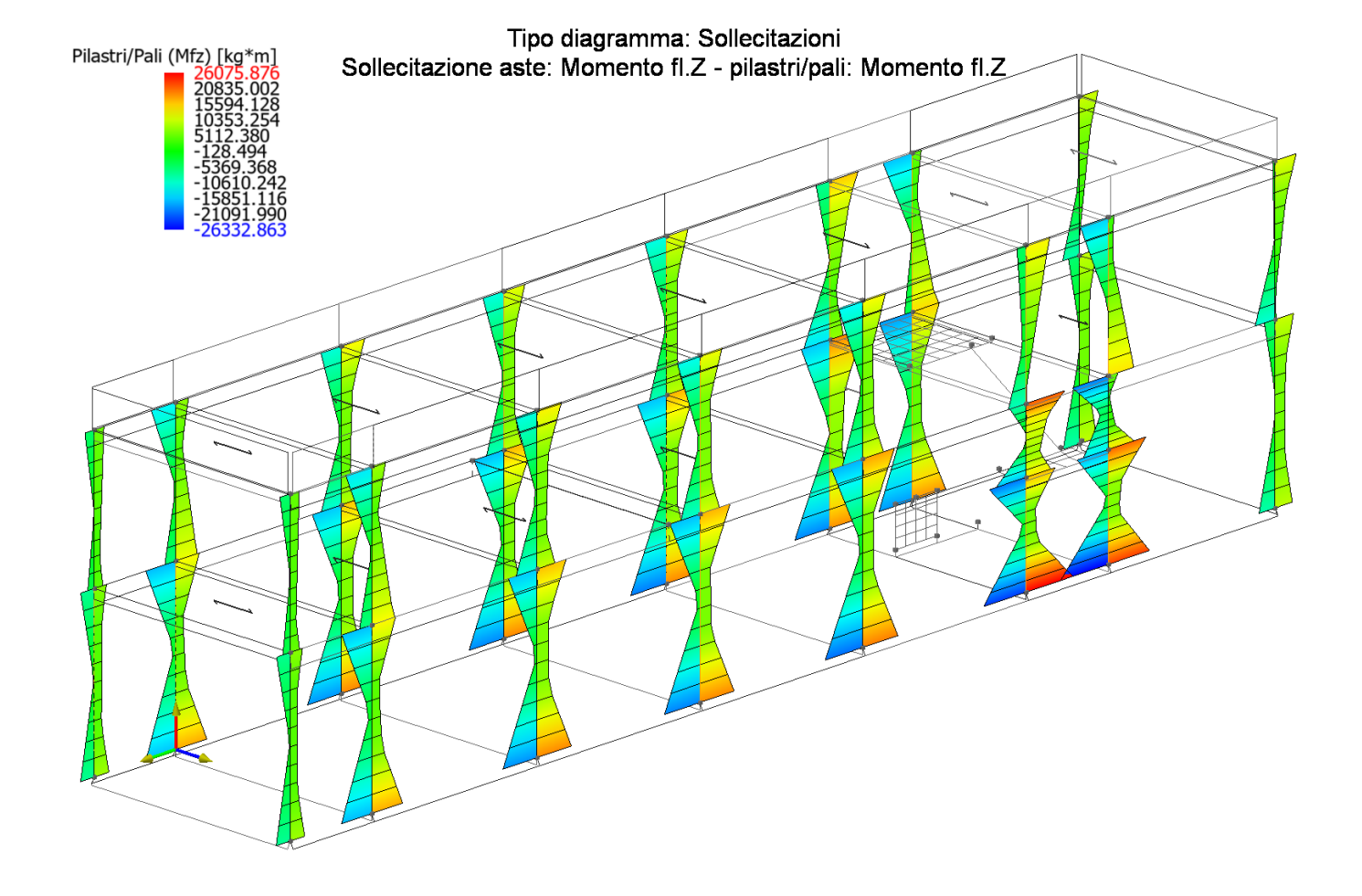

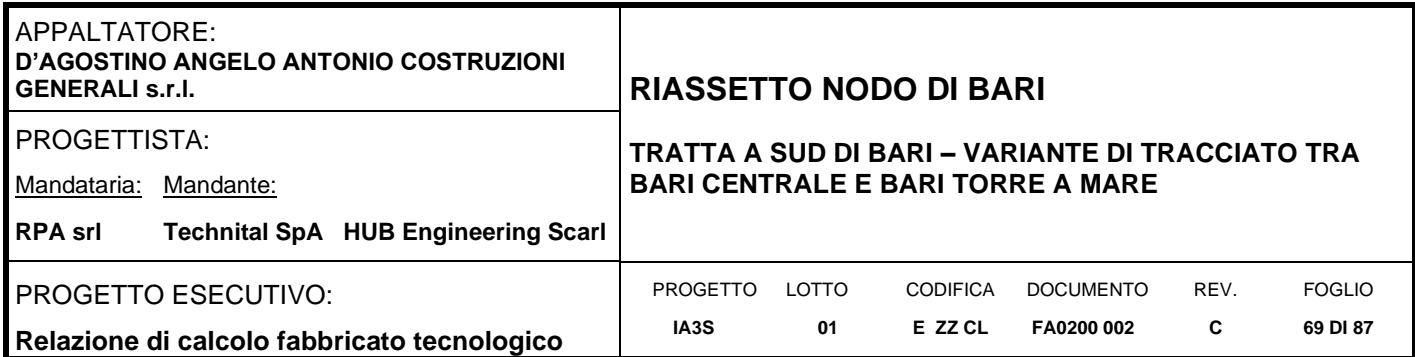

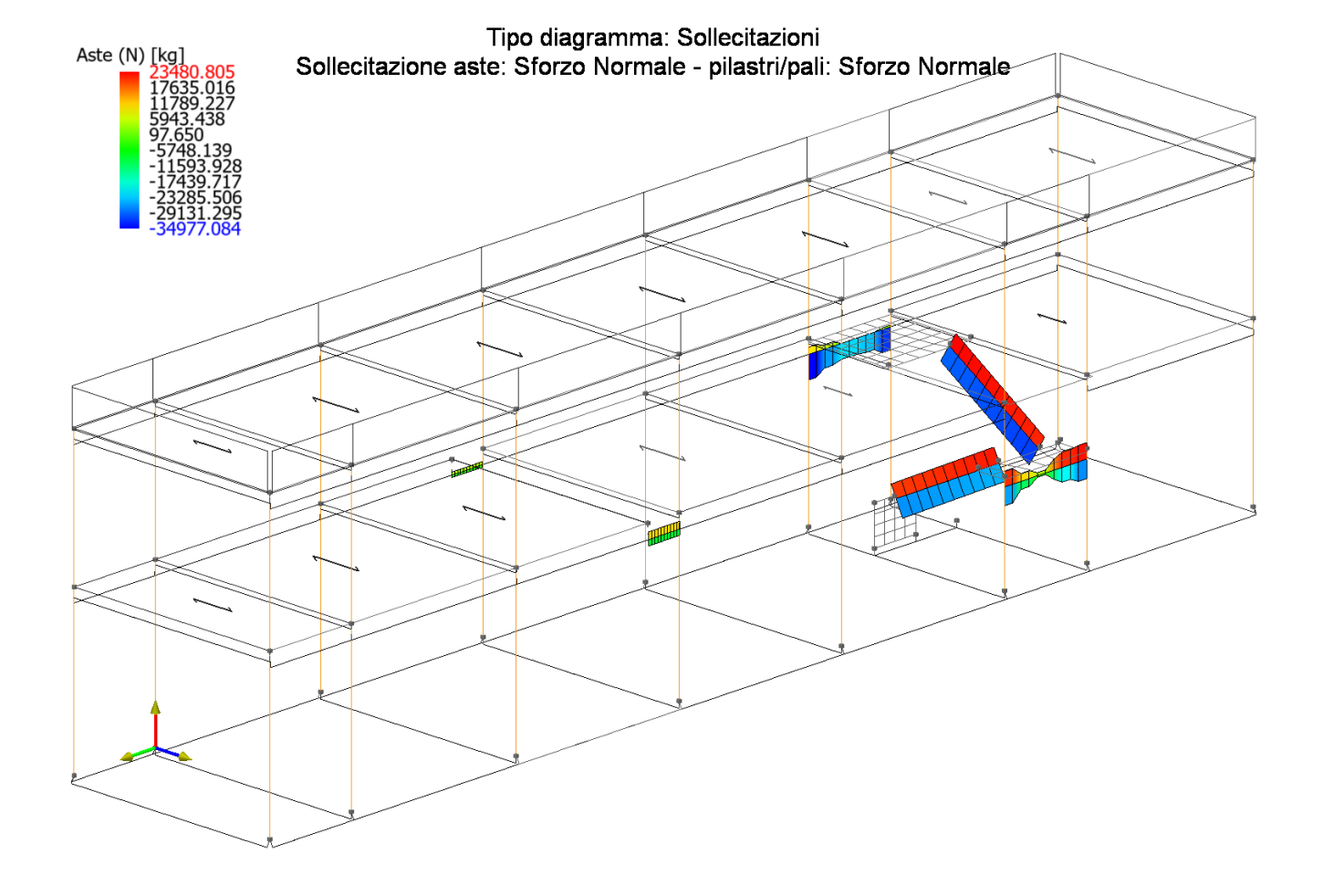

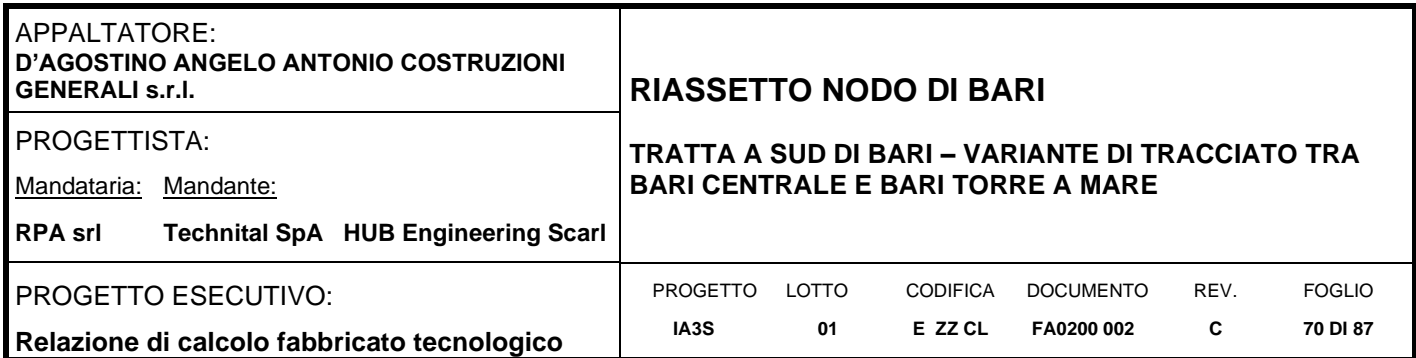

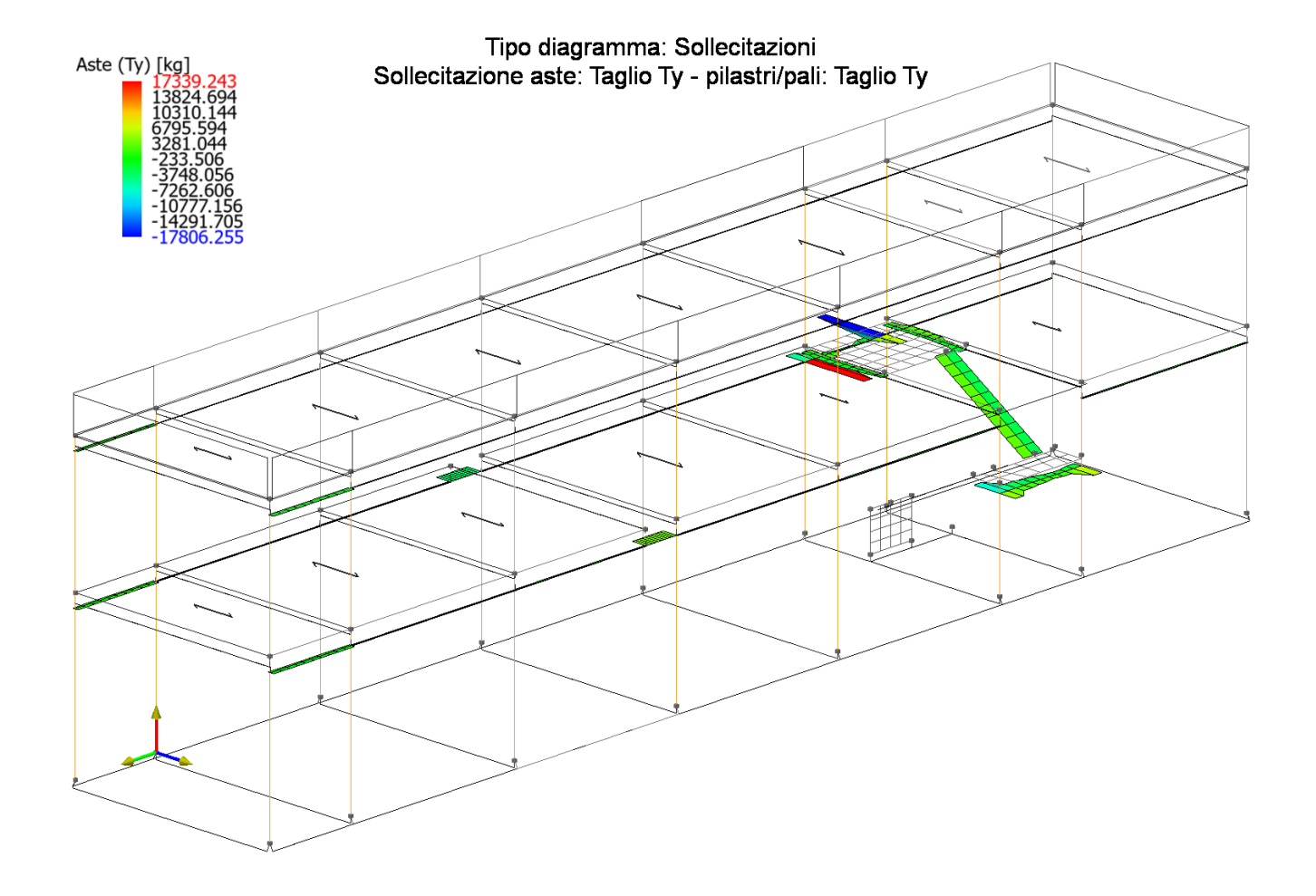

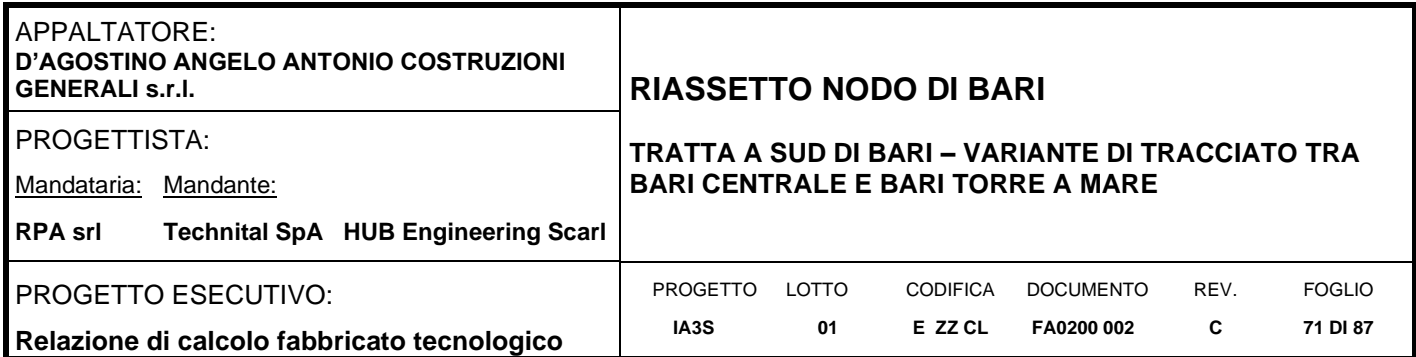

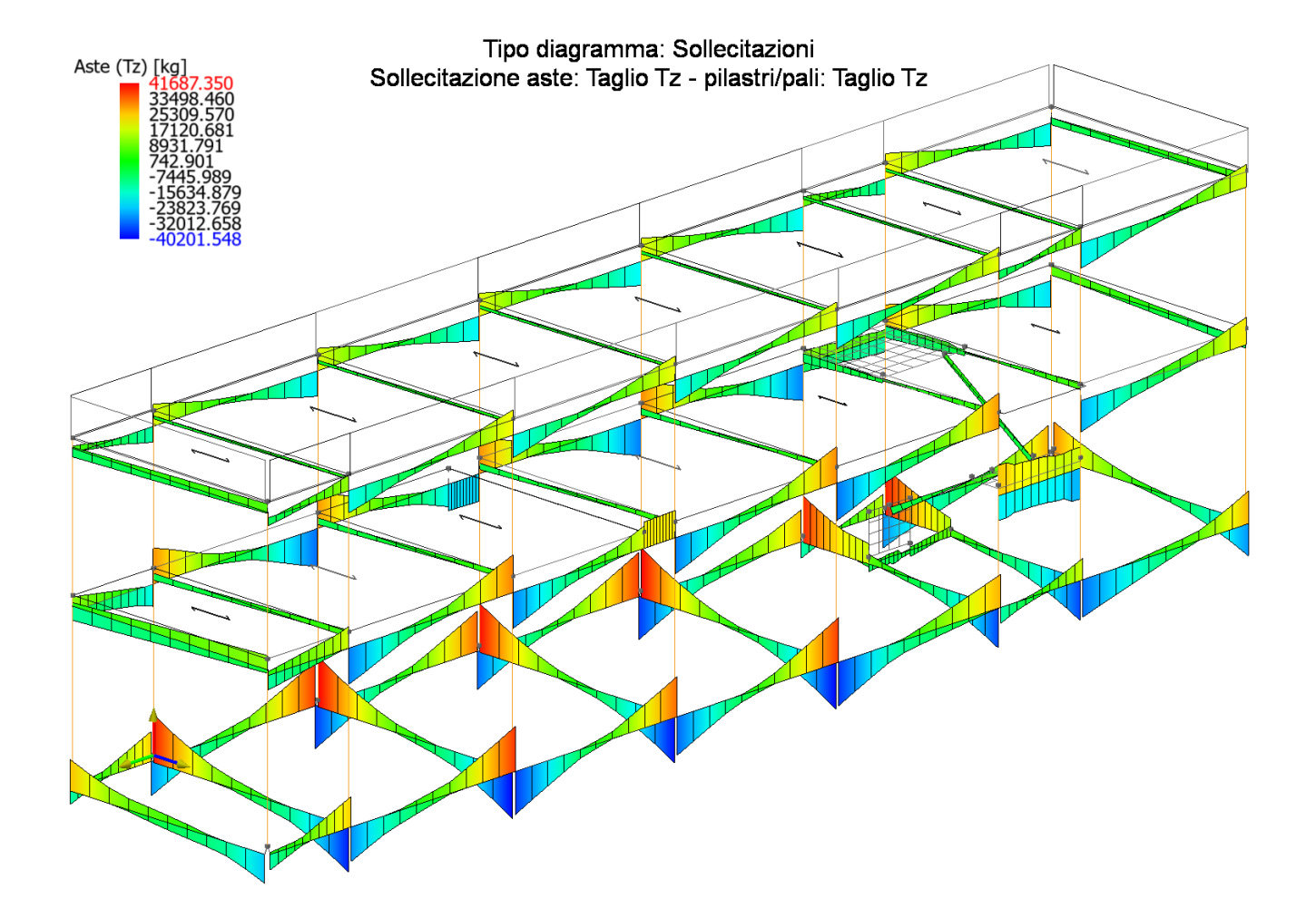

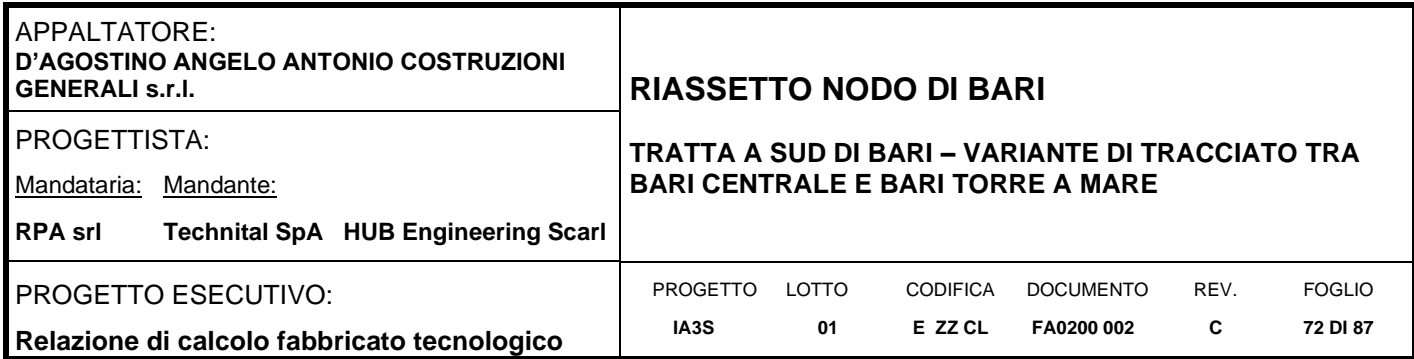

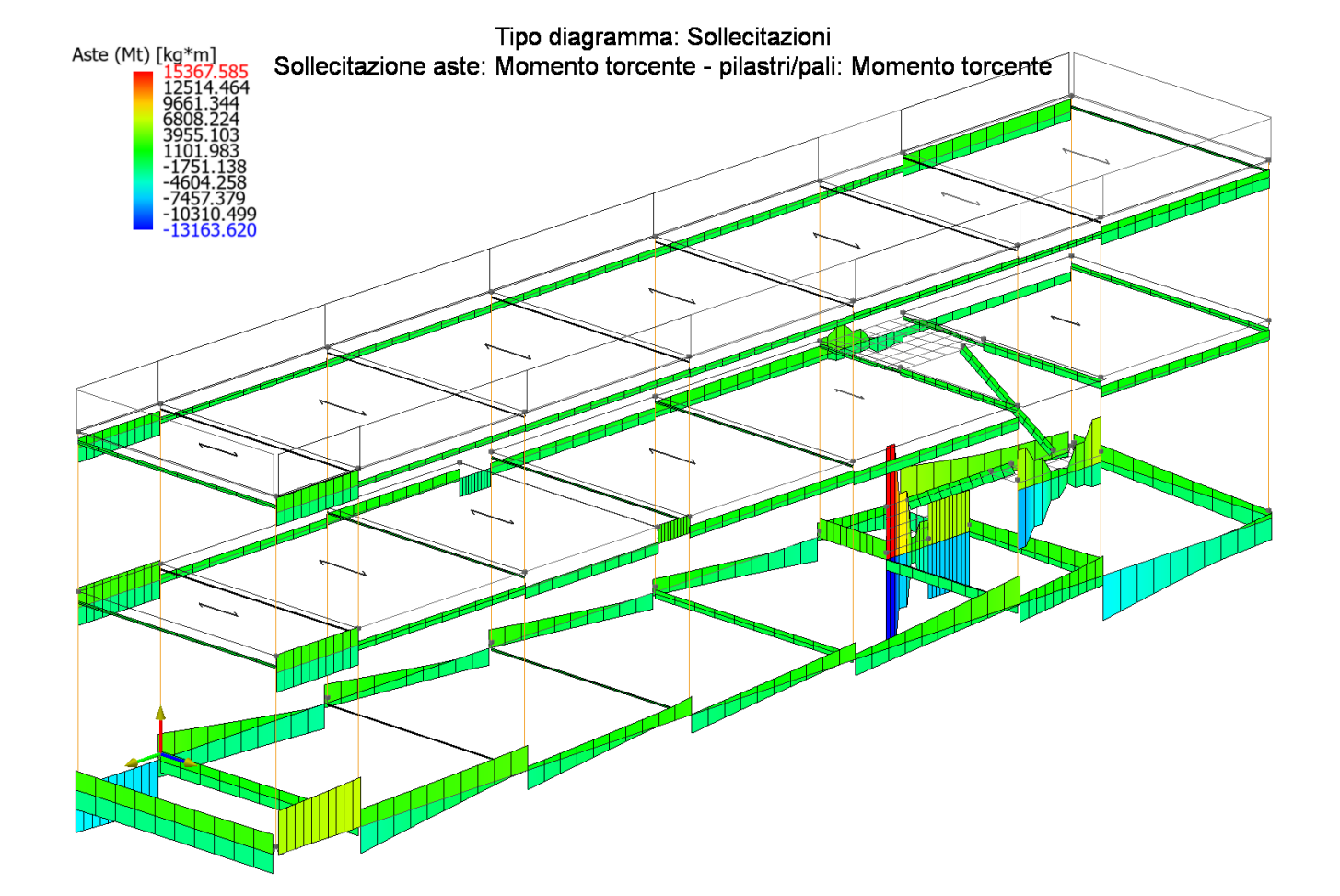
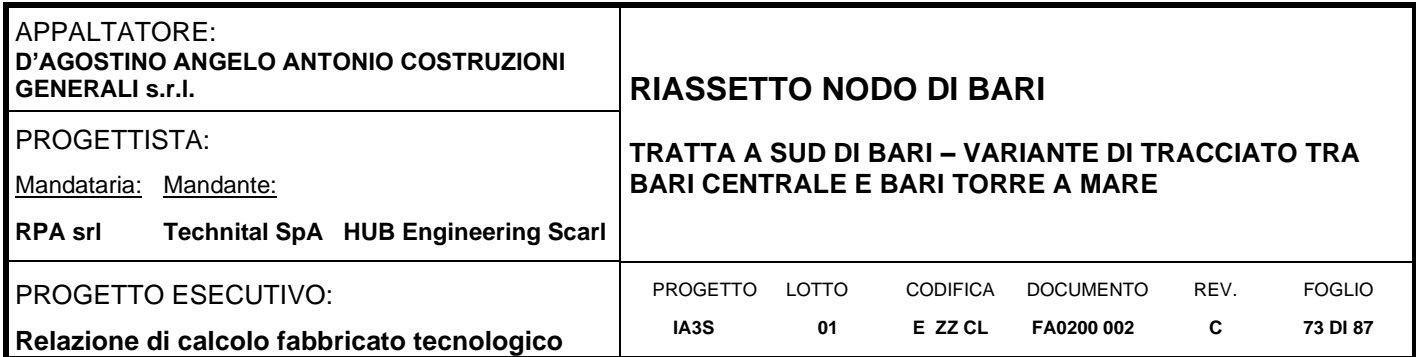

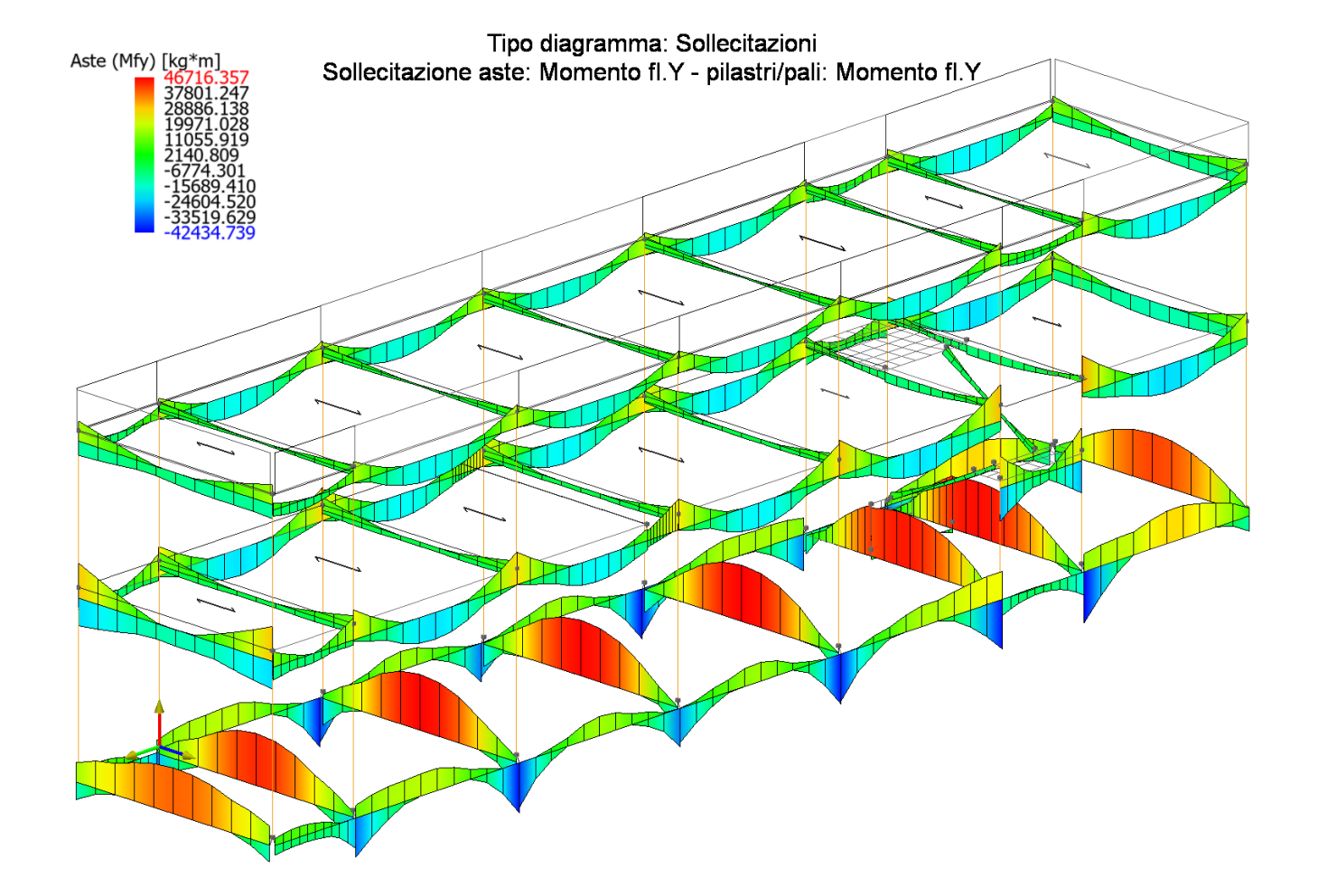

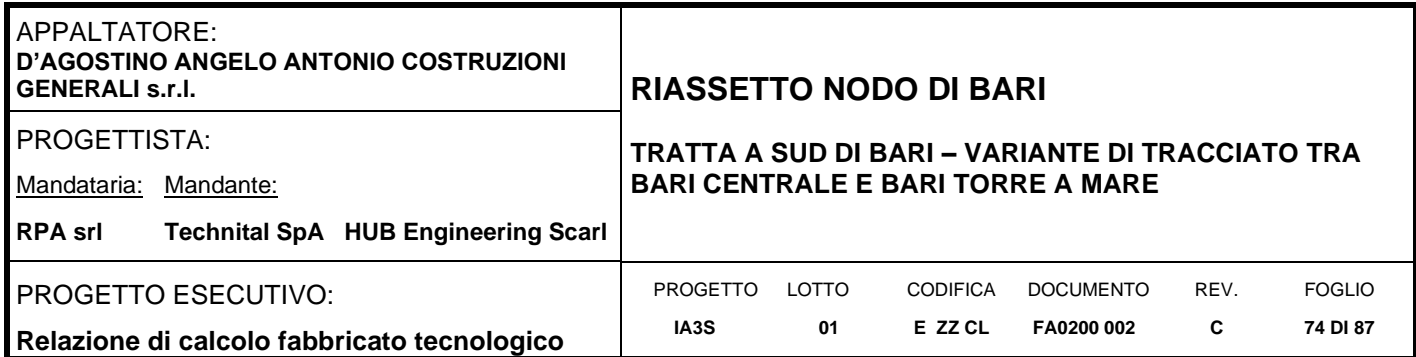

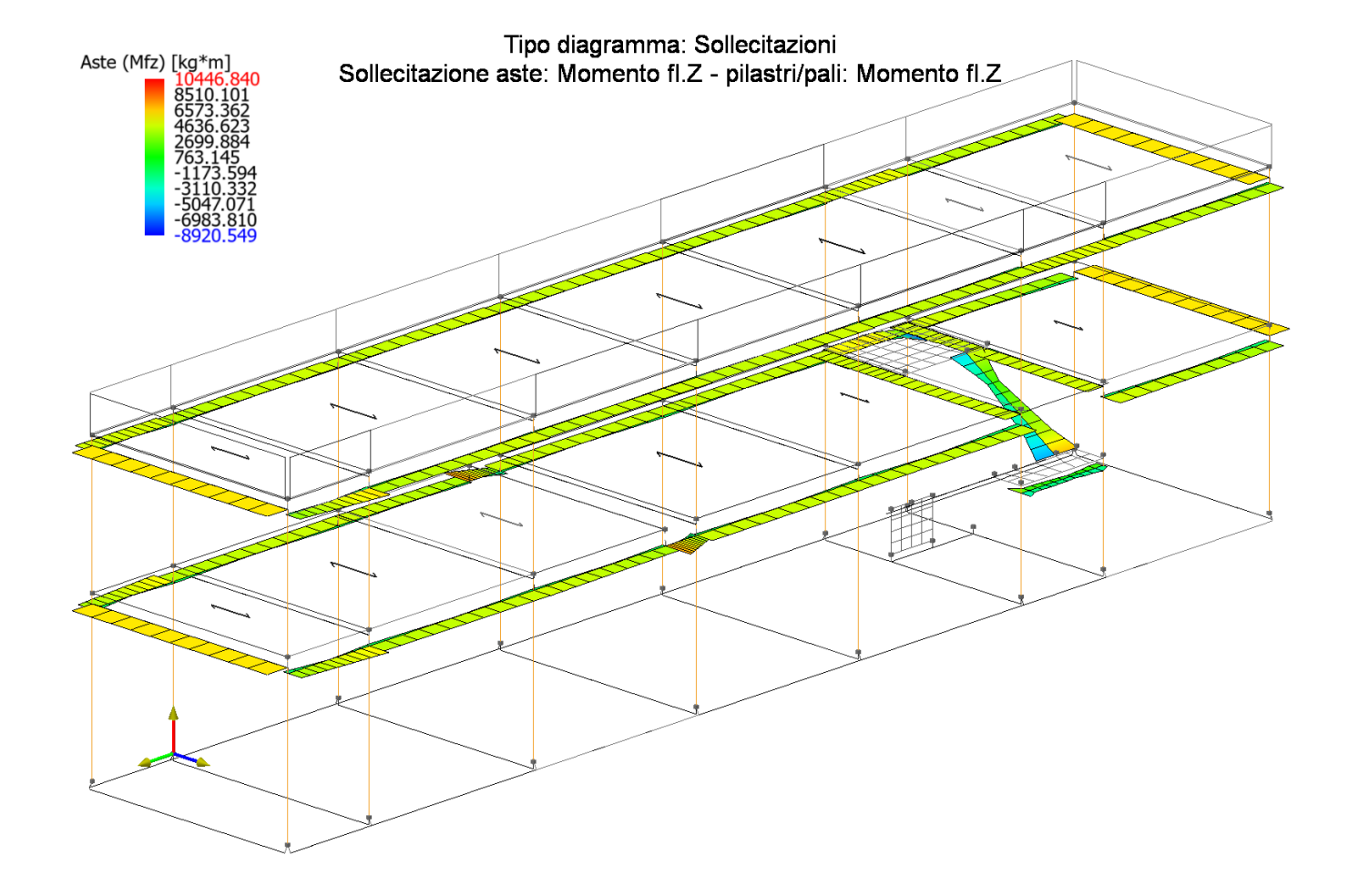

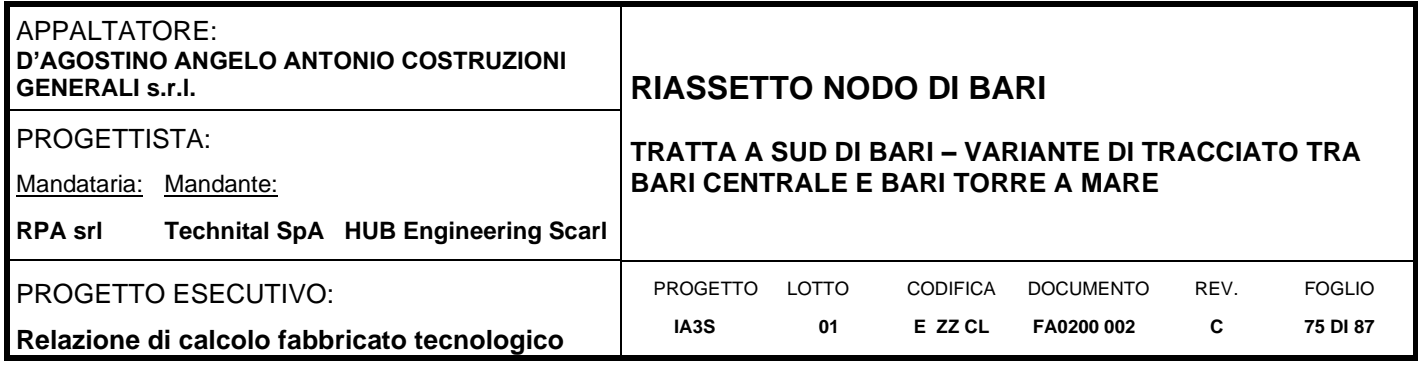

### **9. RISULTATI VERIFICHE**

### **9.1 Coefficienti di sicurezza**

Di seguito si ripota i coefficienti di sicurezza raggiunti per i vari elementi.

Coefficienti di sicurezza filtrati per minimo Globale (Aste Cls -> coeff. glob. flessione)

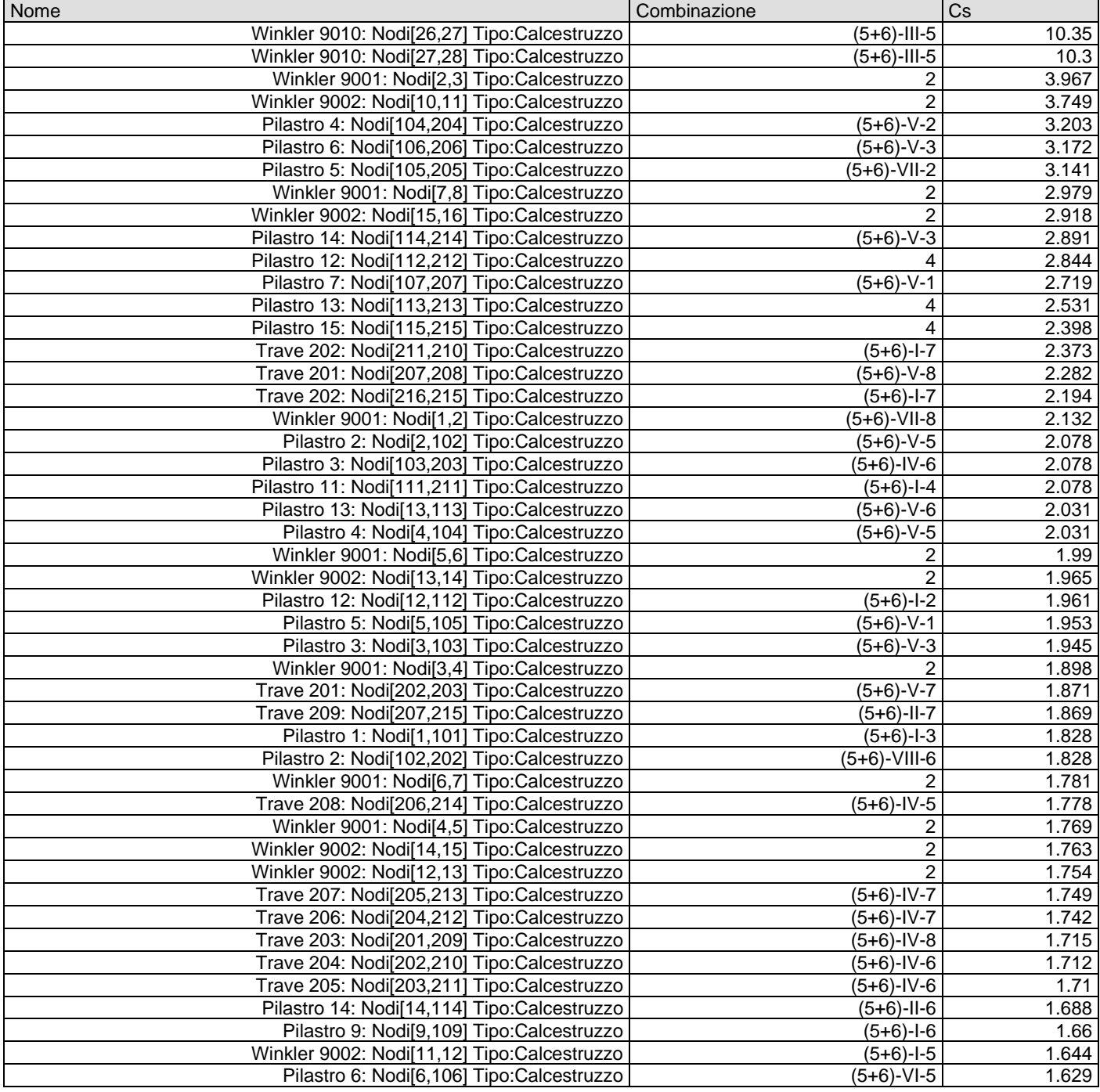

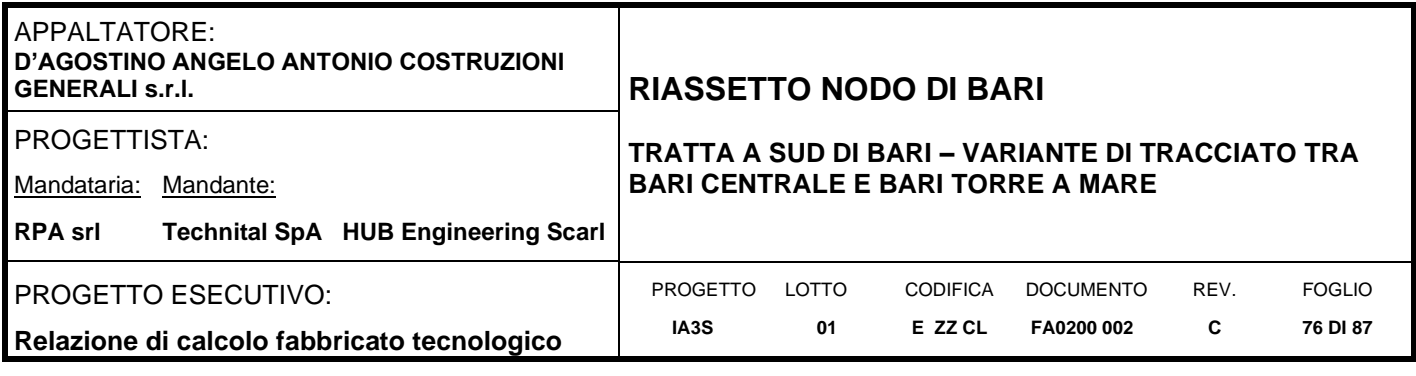

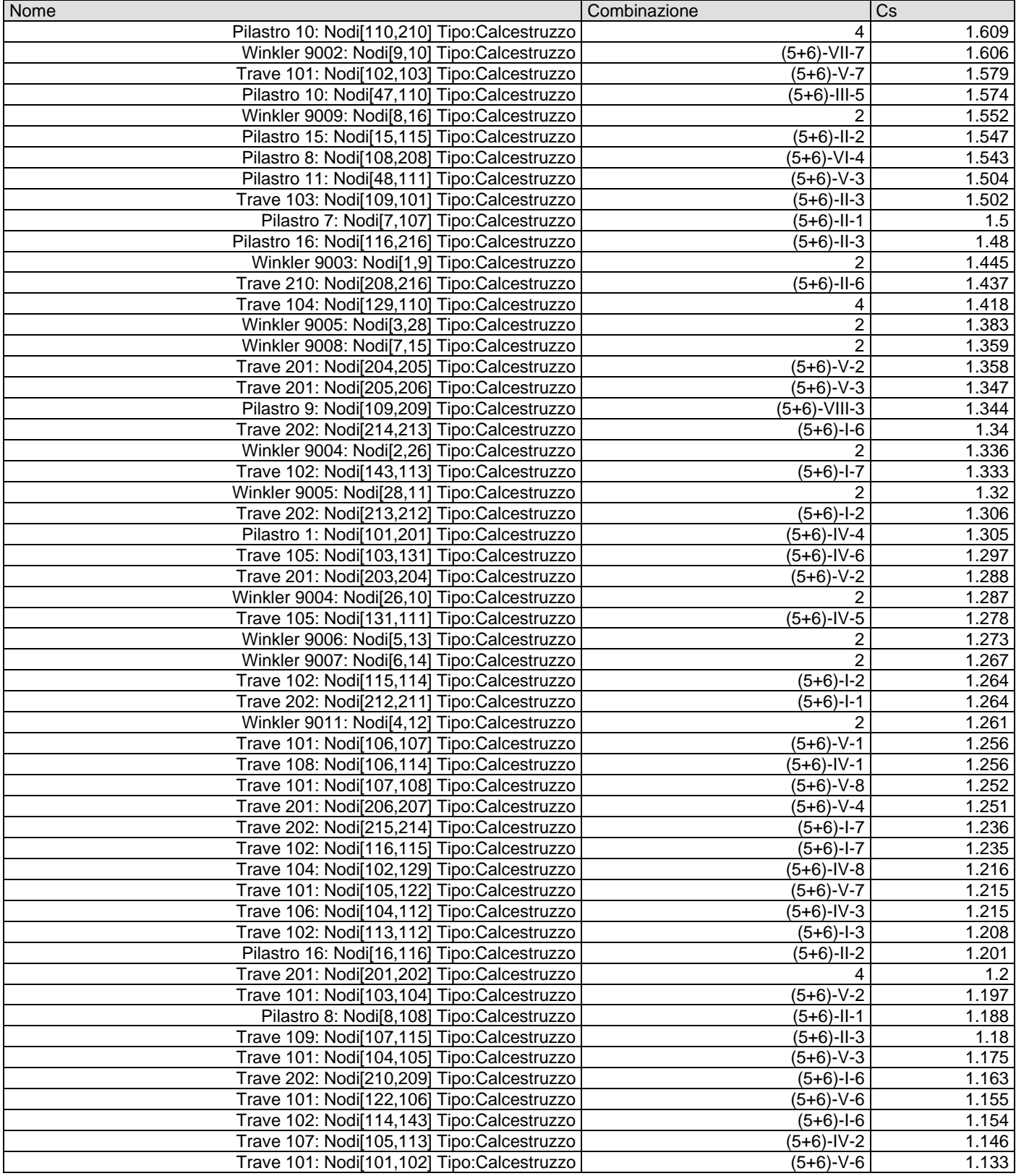

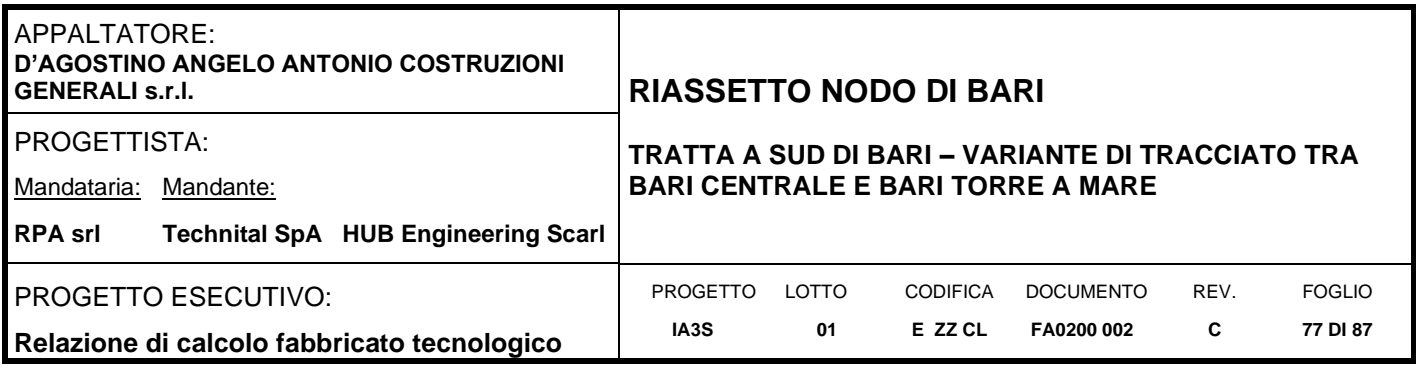

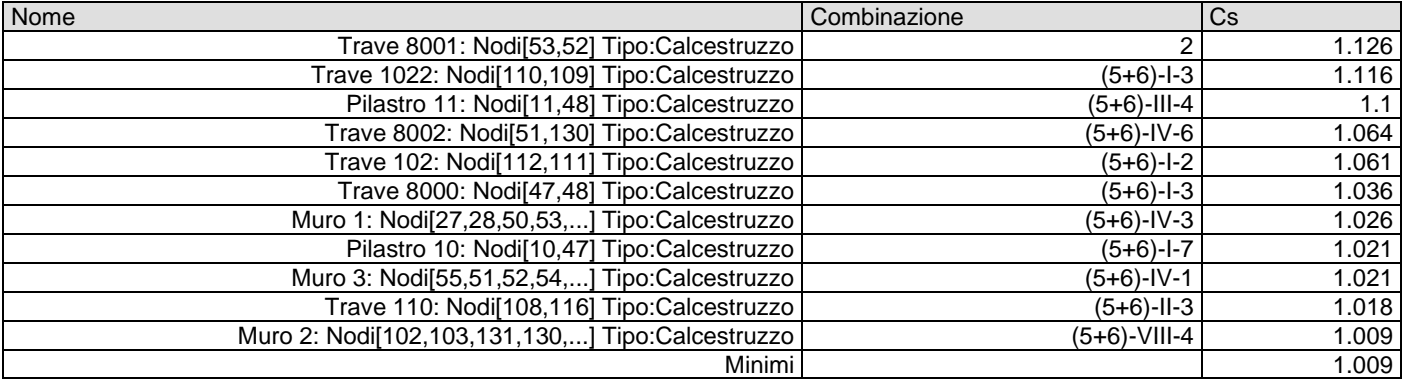

### Coefficienti di sicurezza filtrati per minimo Globale taglio aste cls

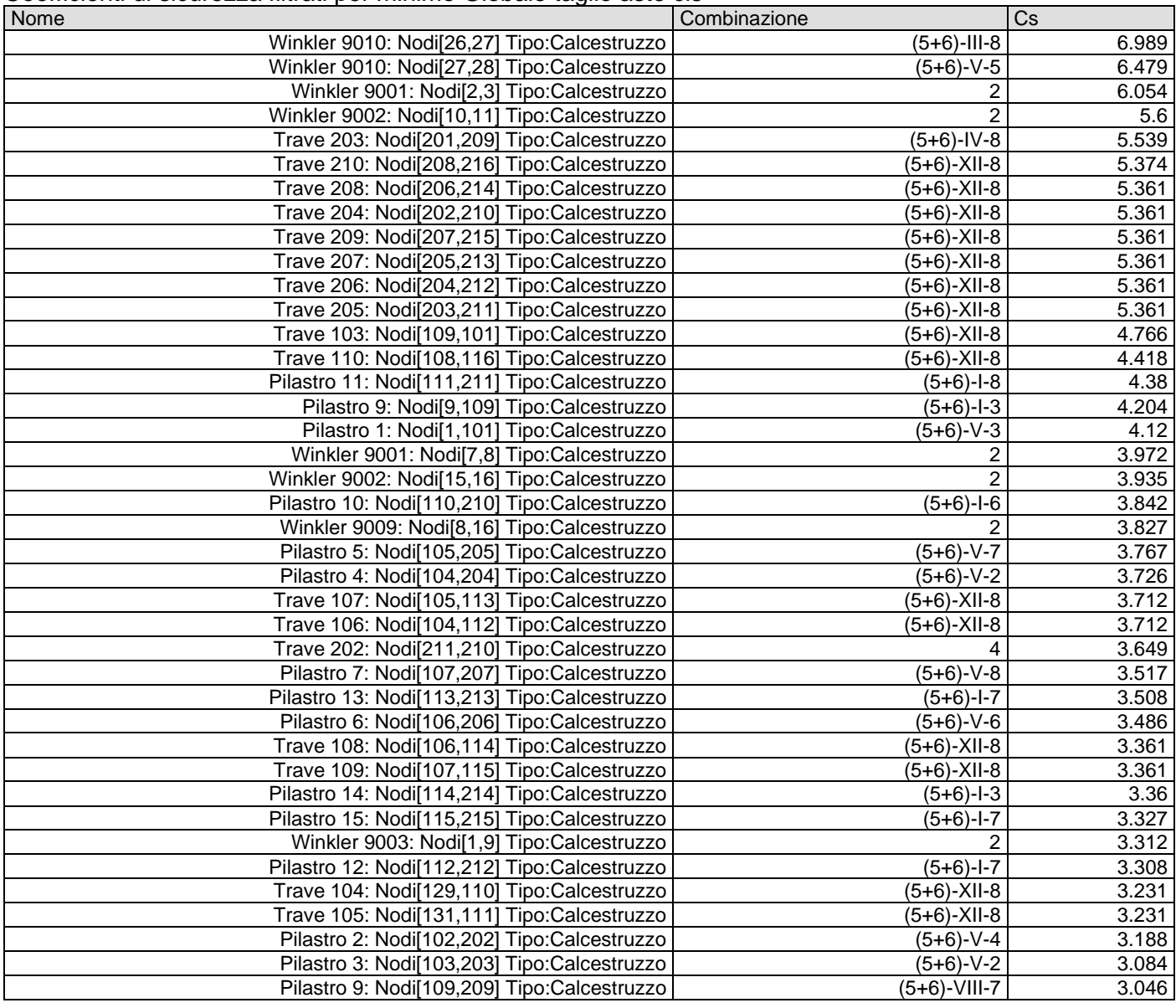

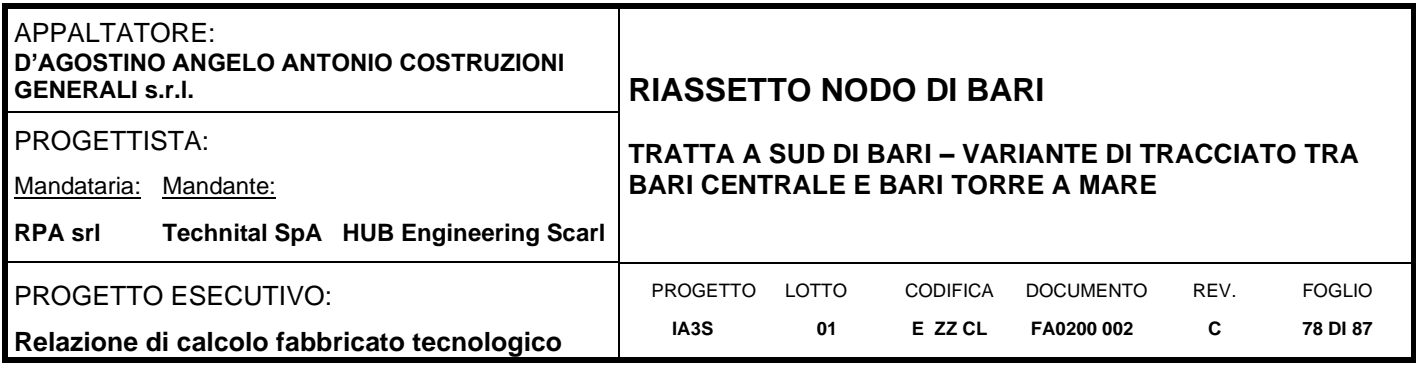

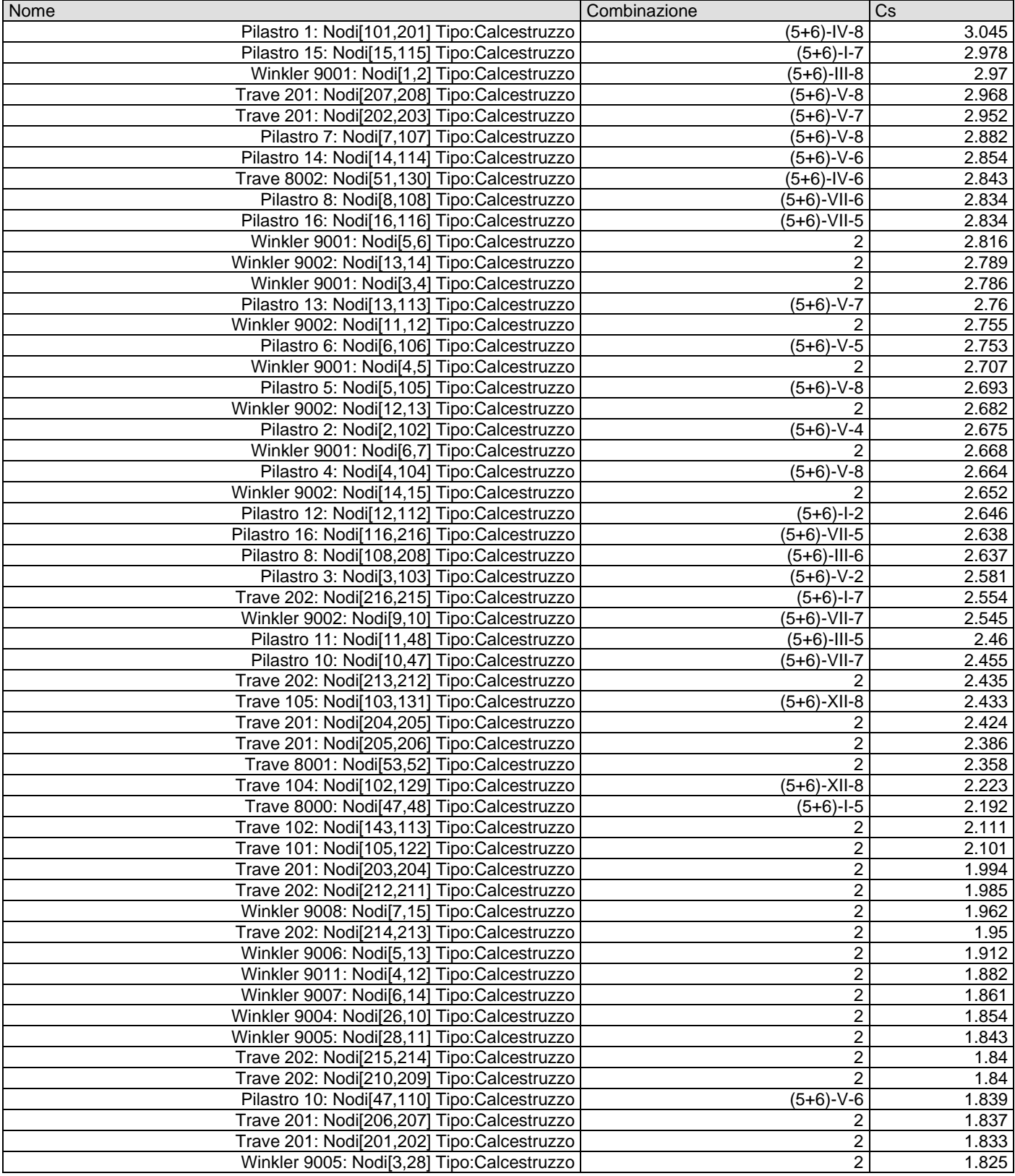

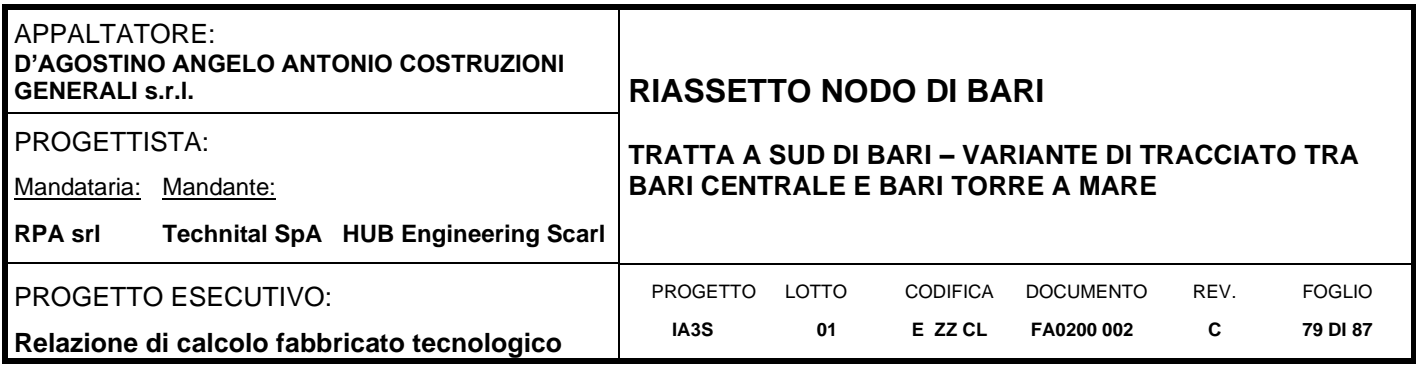

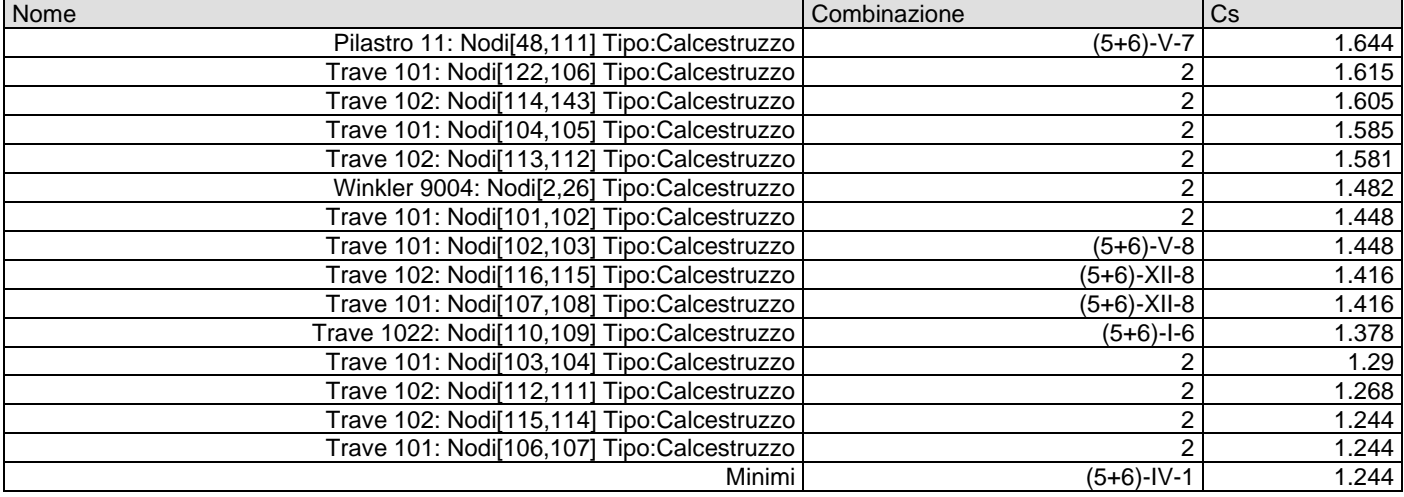

### Livello di sicurezza filtrati per minimo Sismico

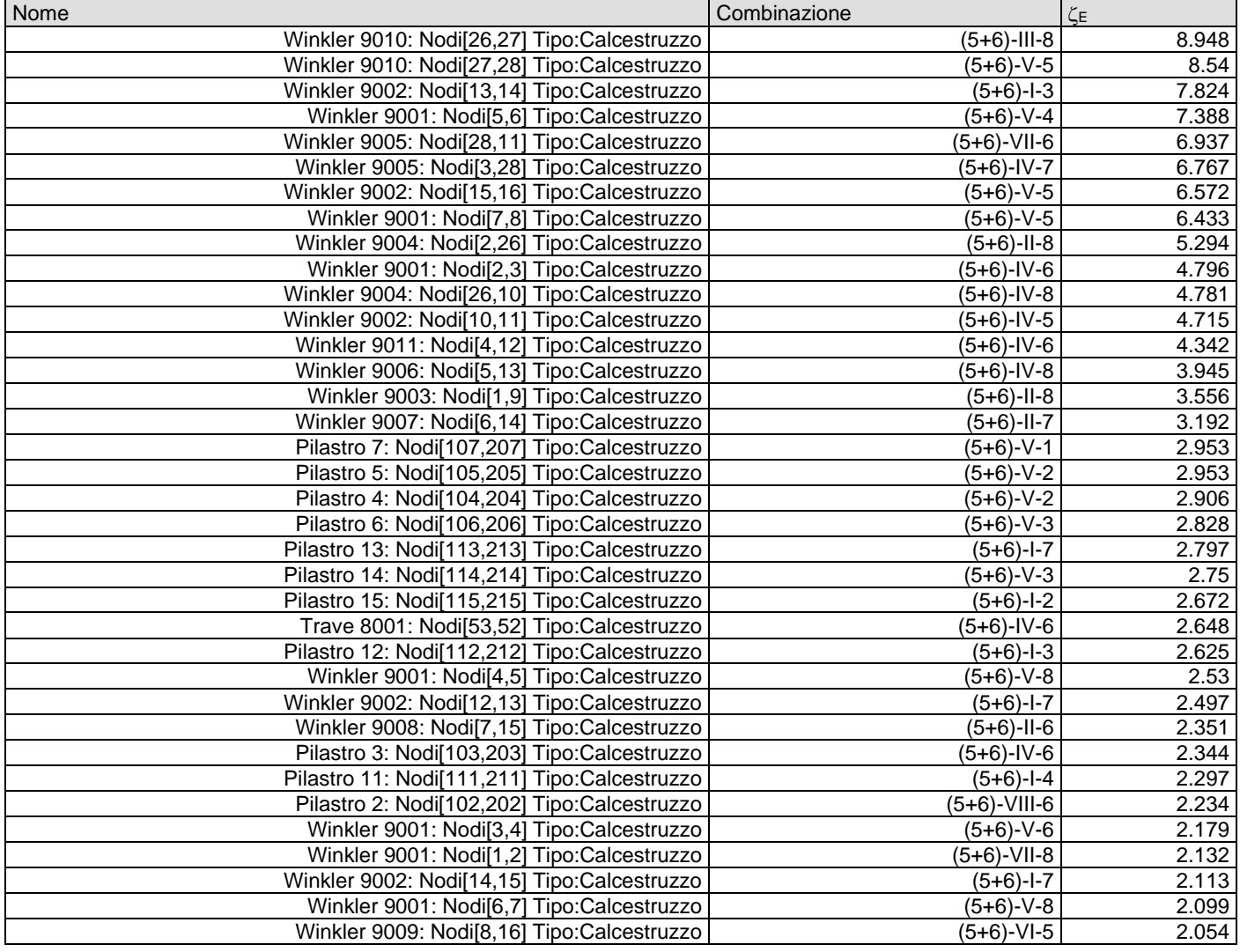

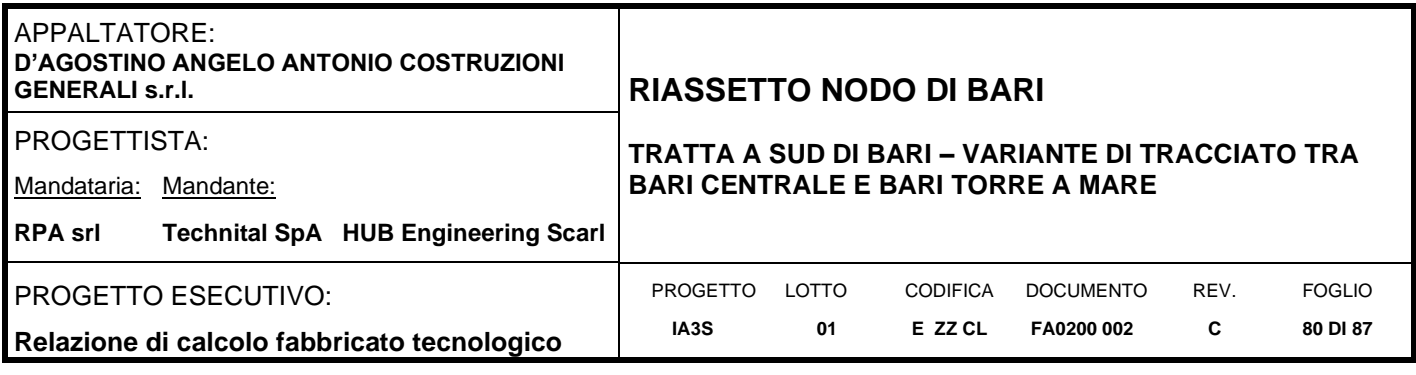

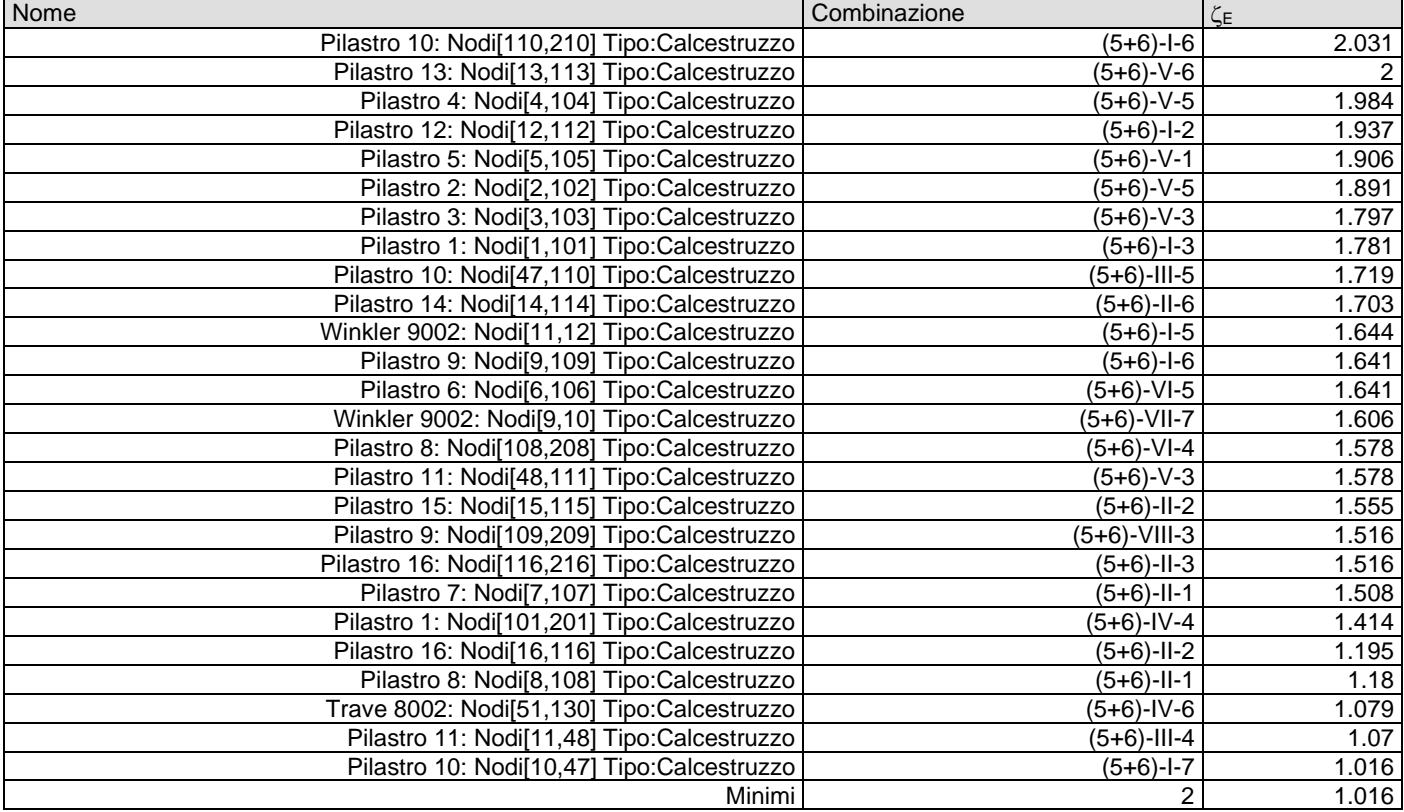

### Coefficienti di sicurezza filtrati per minimo Tensioni SLE

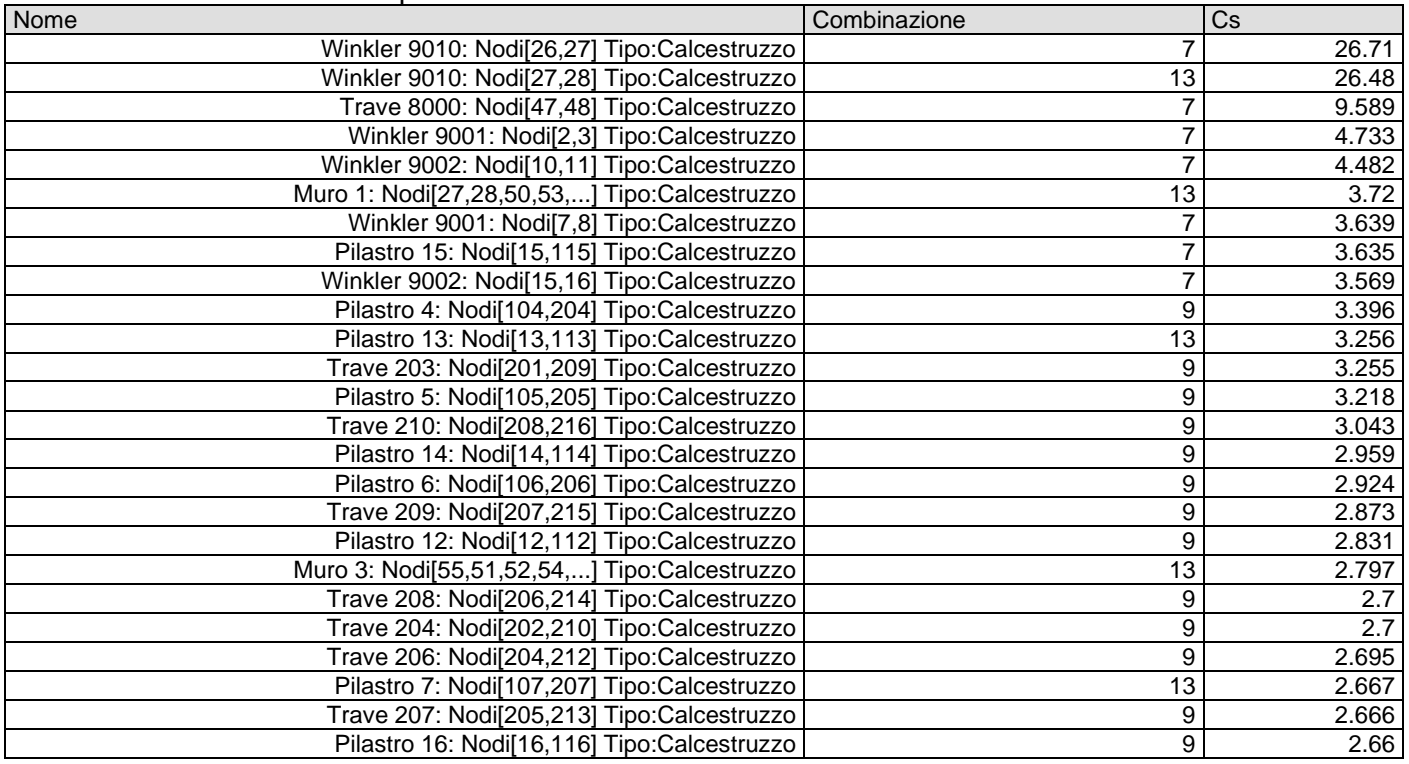

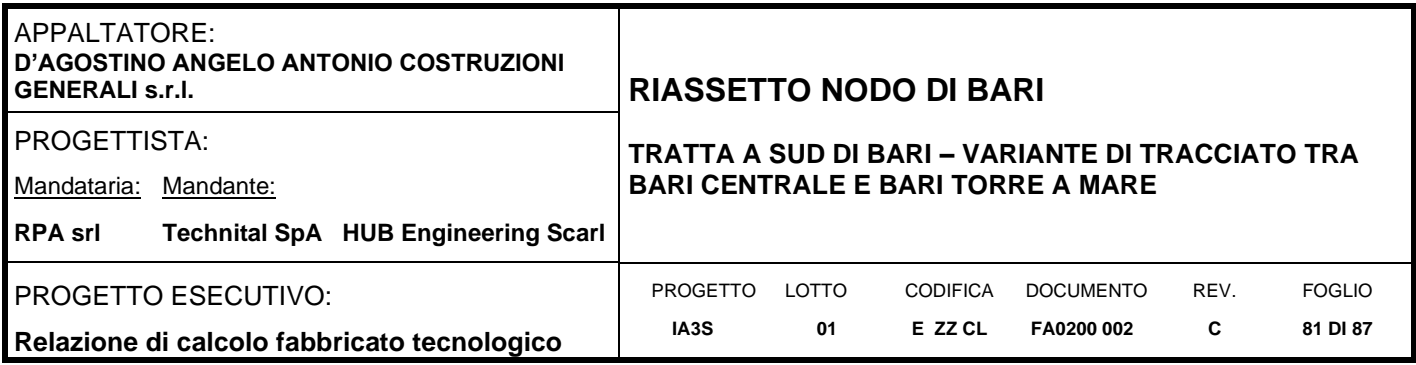

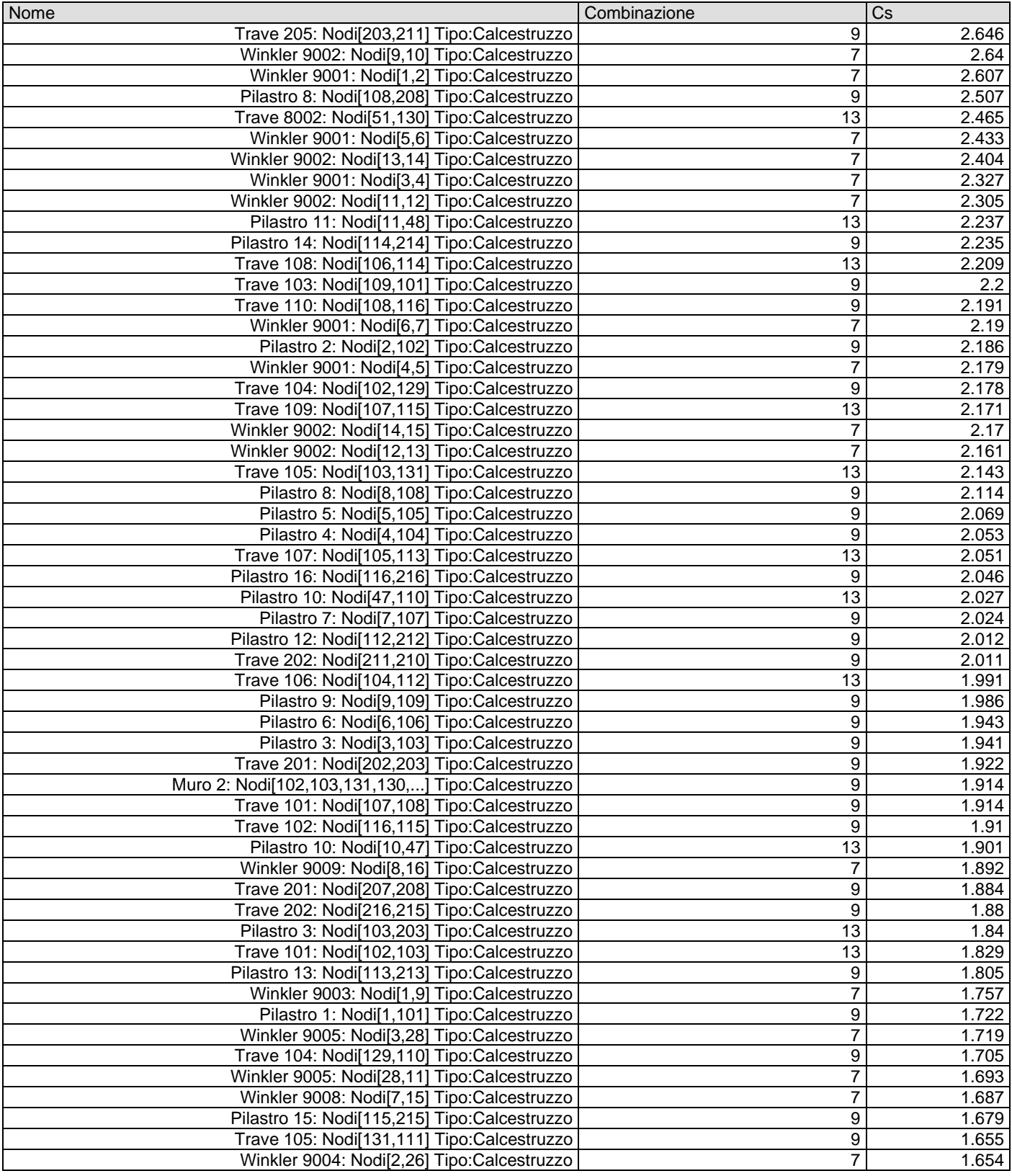

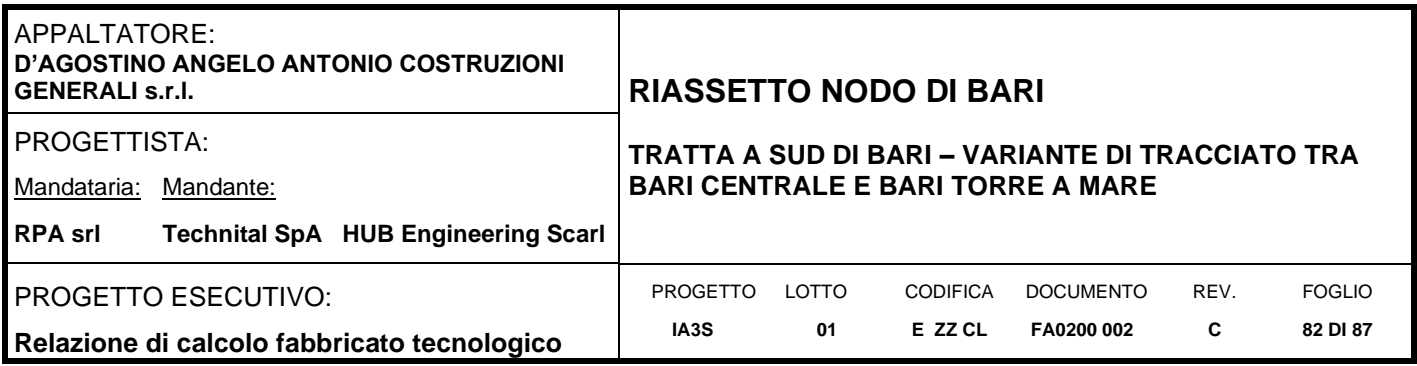

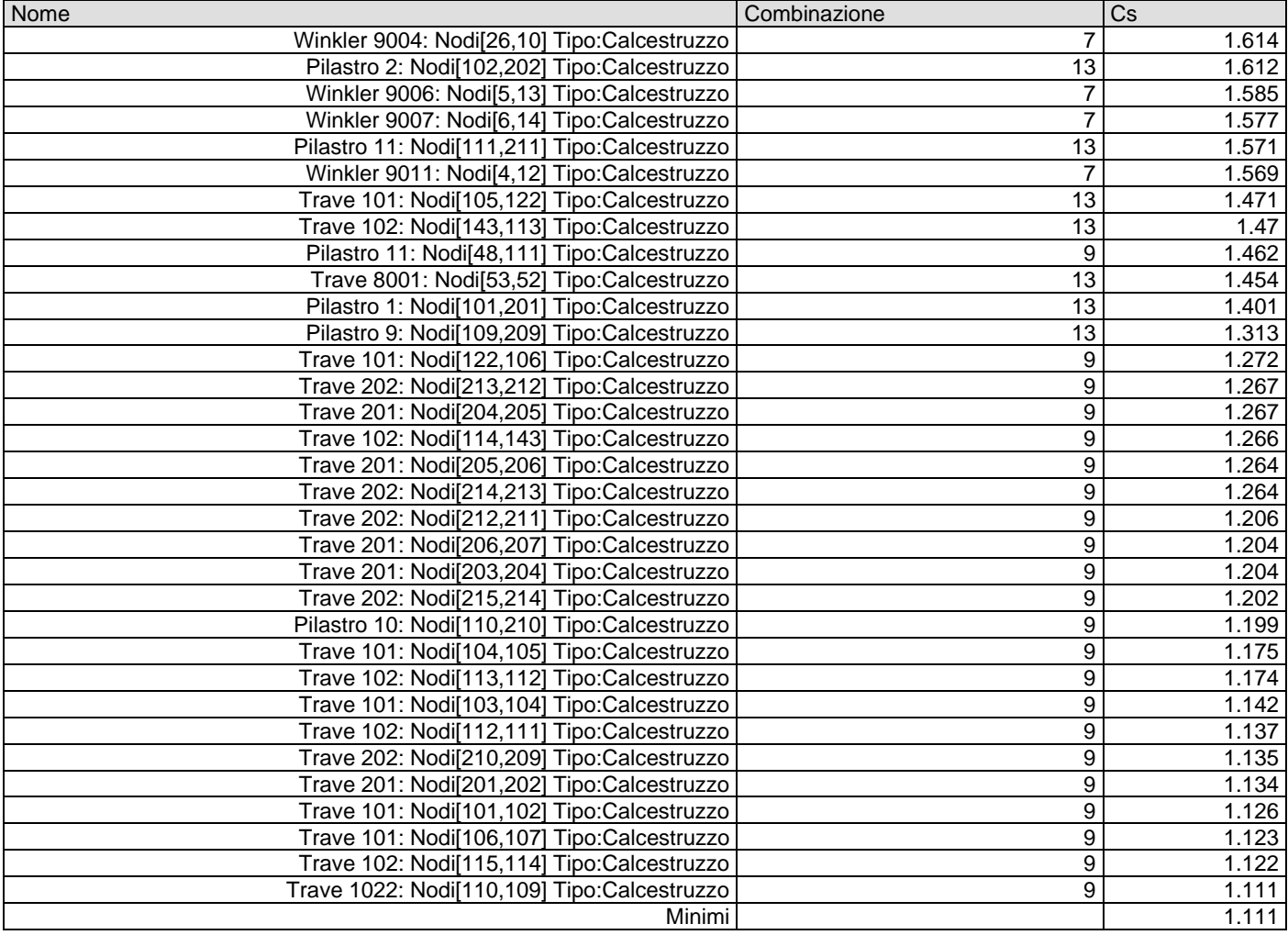

## Coefficienti di sicurezza filtrati per minimo Fessure

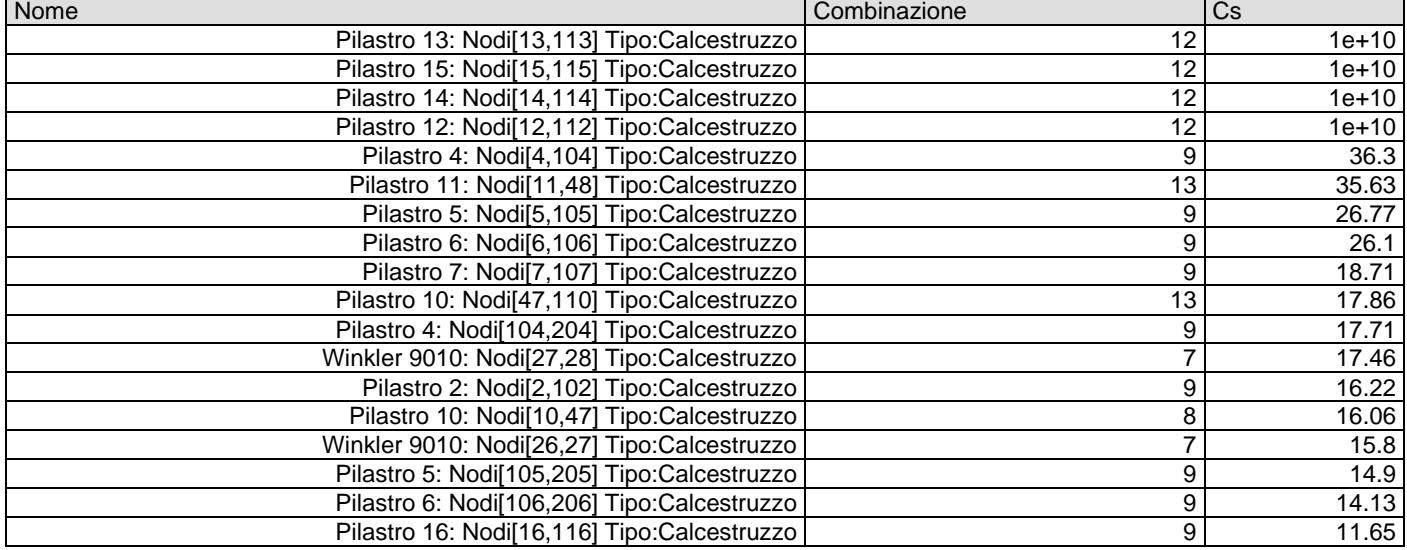

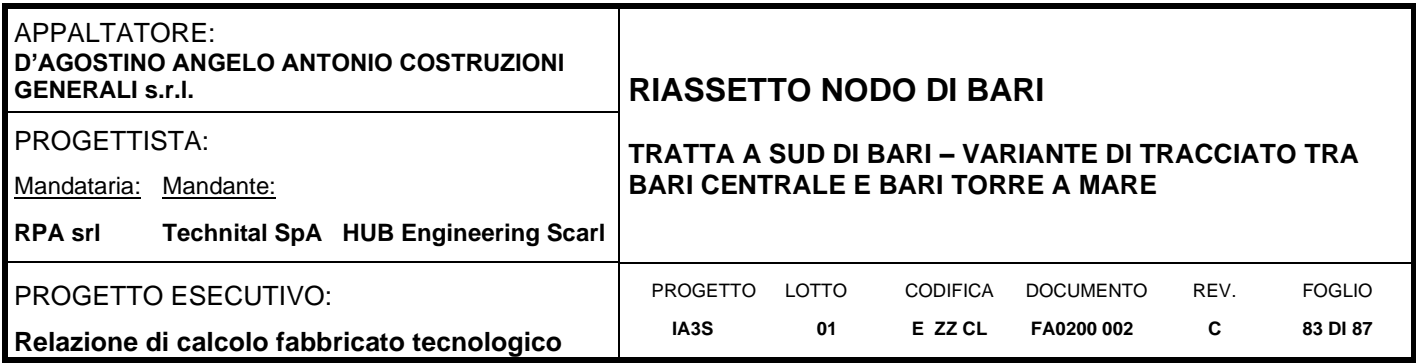

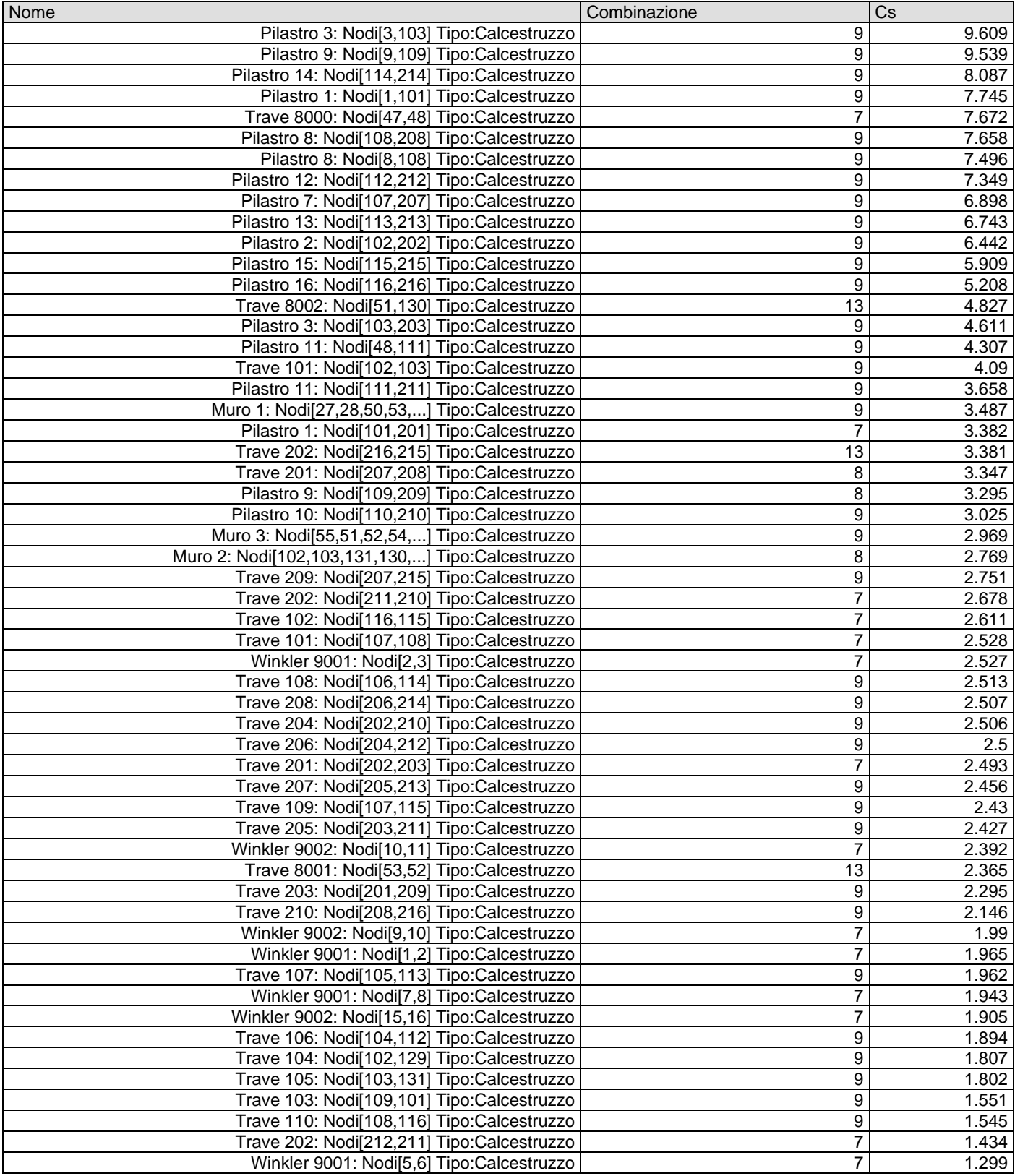

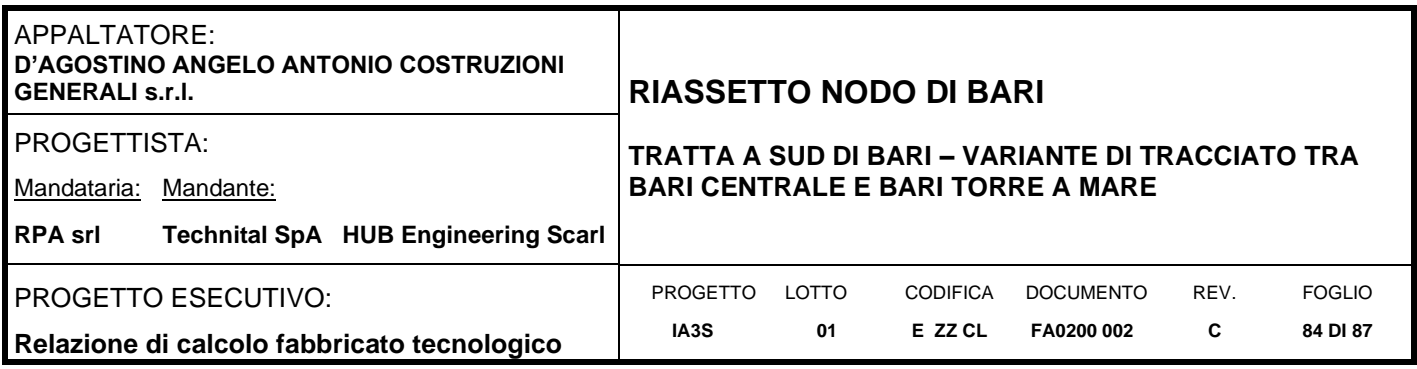

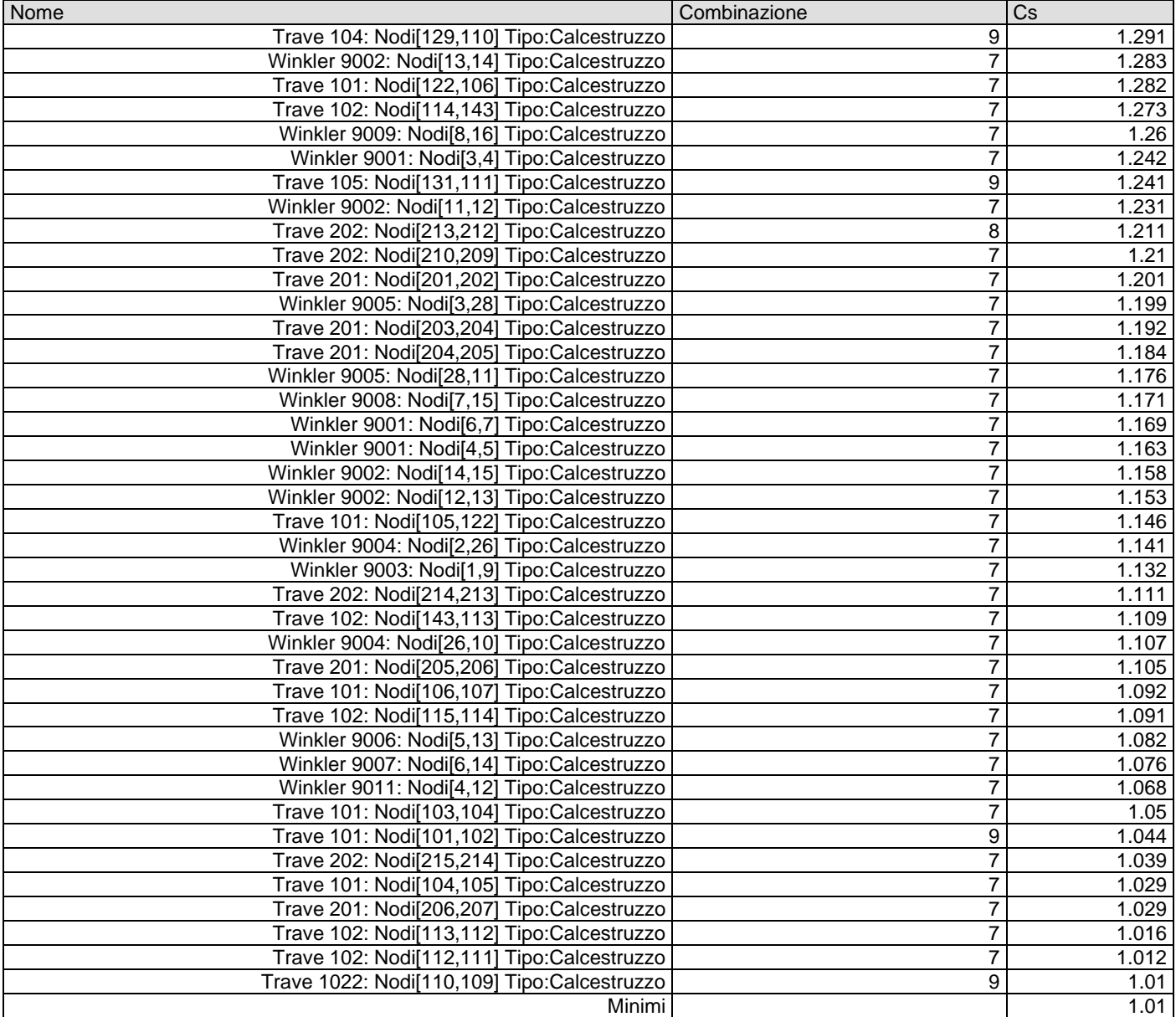

### **9.2 Verifica Degli Spostamenti Relativi SLD**

#### Scenario di calcolo: **Set\_NT\_SLV\_SLD\_A2\_(STR/GEO)**

Scenario Sisma Verticale: **Set\_NT\_SLV\_SLD\_Z**

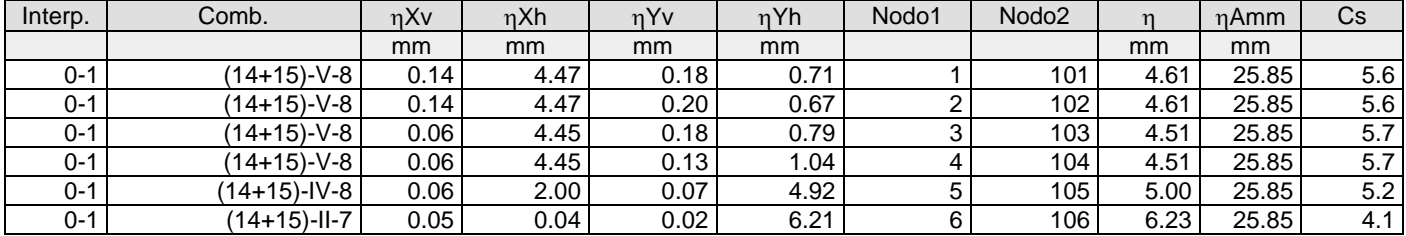

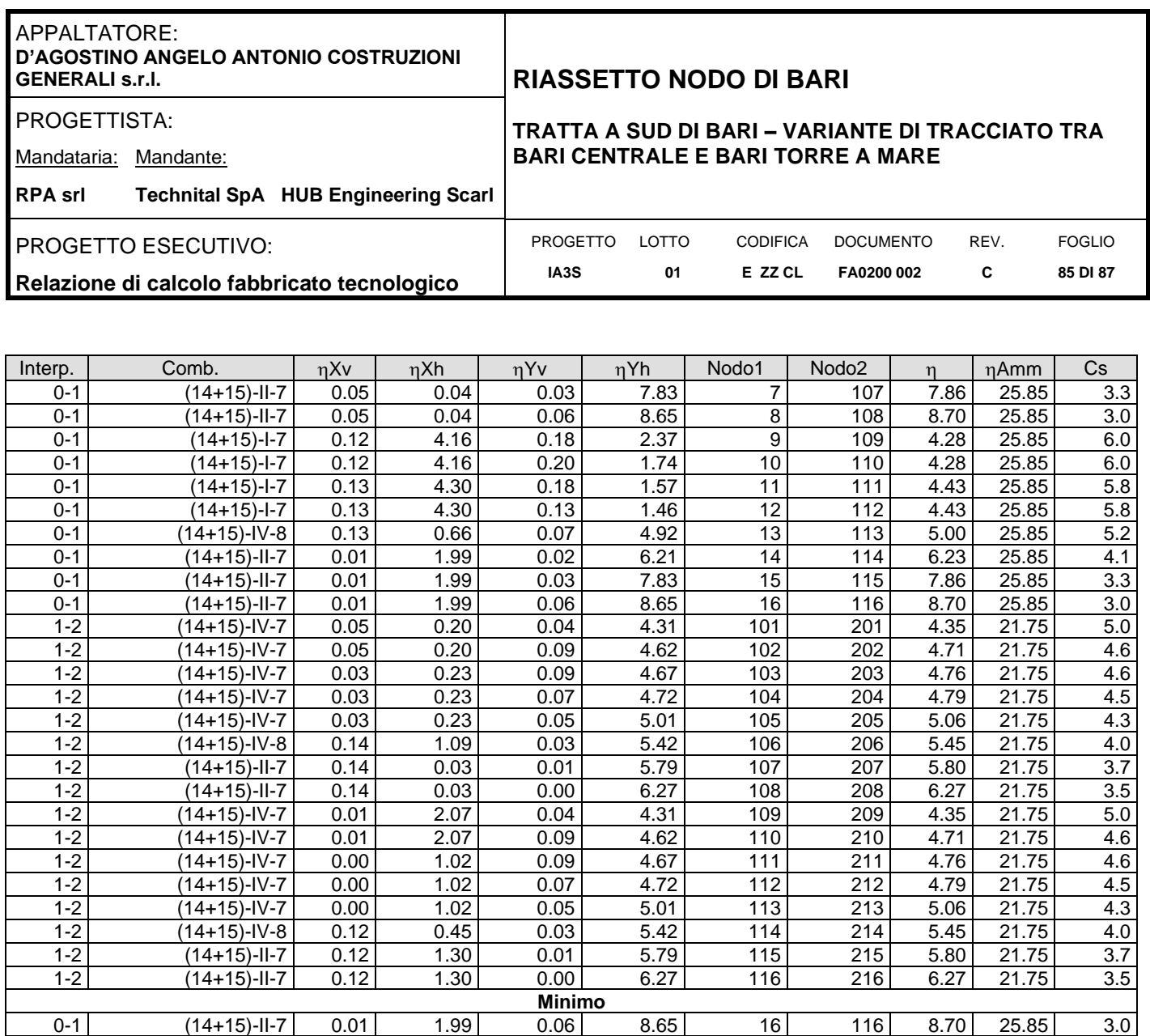

### **9.3 Verifica Degli Spostamenti Relativi SLO**

Scenario di calcolo: **Set\_NT\_SLO** Scenario Sisma Verticale: **Set\_NT\_SLO\_Z**

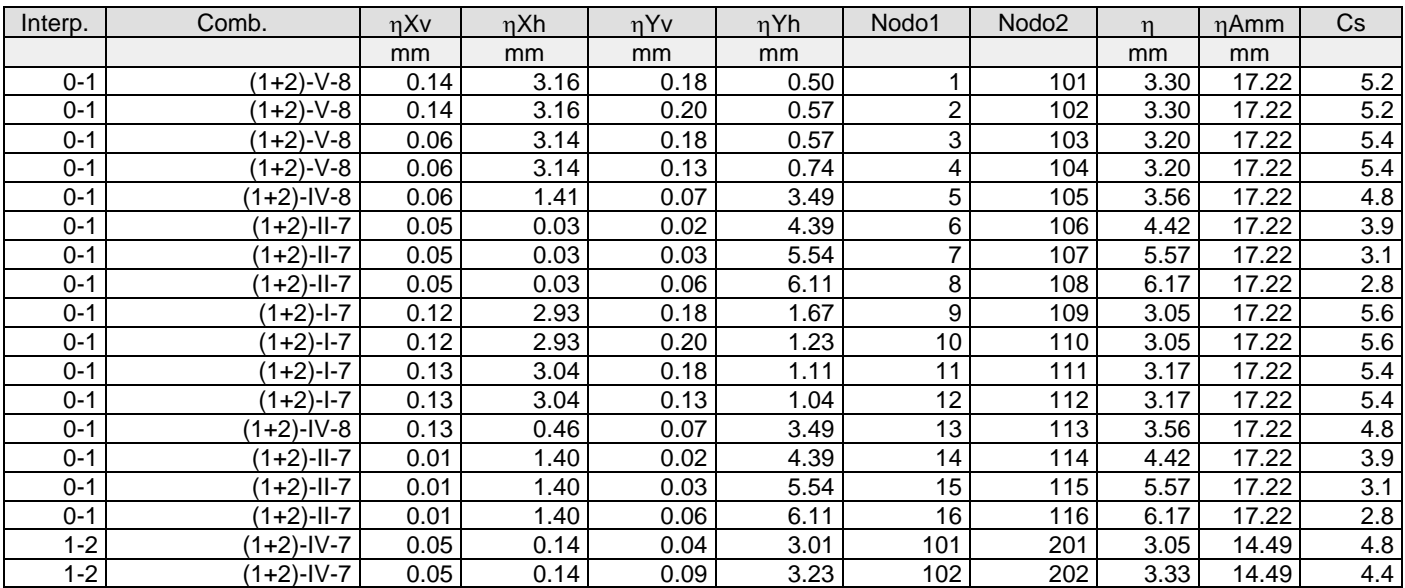

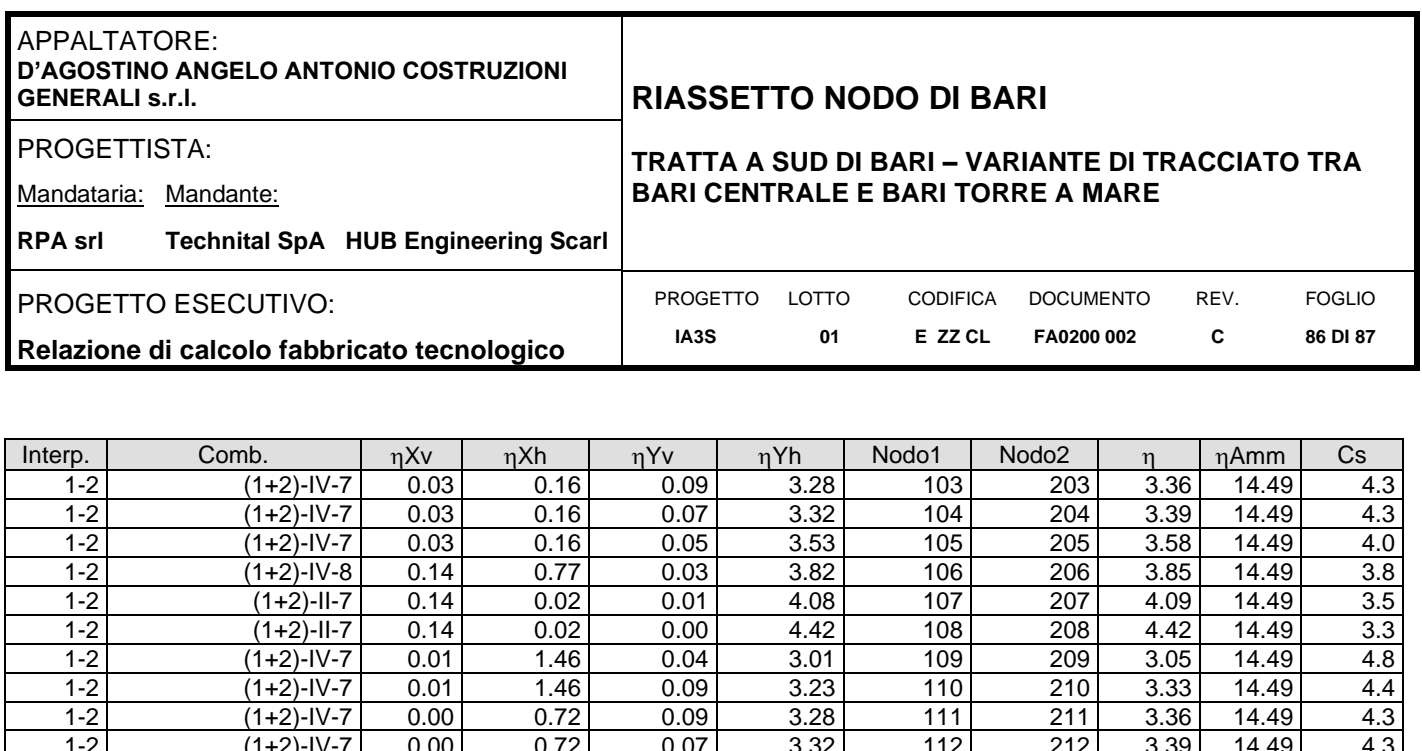

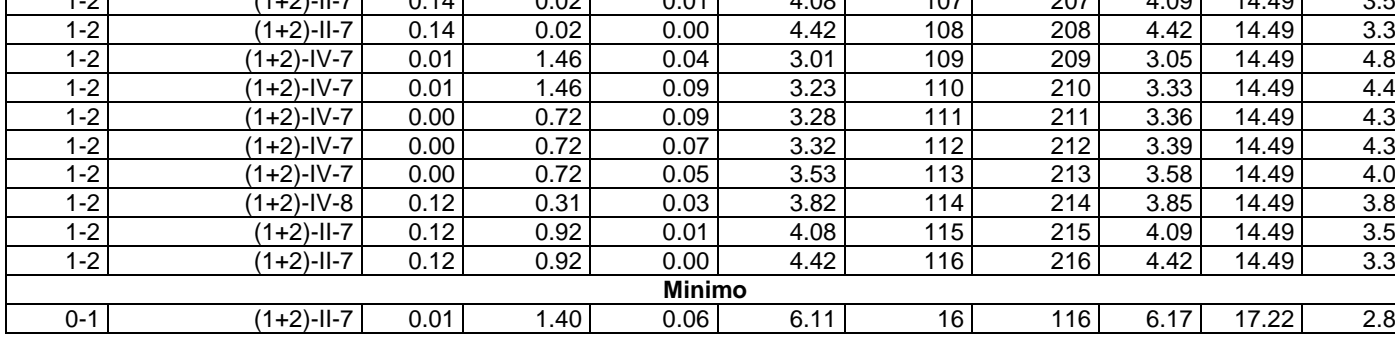

### **9.4 Solaio alveolare**

La struttura presenterà un solaio aleolare di spessore minimo pari a 25cm ed una soletta collaborante il cui spessore deve essere tale da avere complessivamente un'altezza paria 30cm. La soletta dovrà essere armata con rete di ripartizione Ø6/20x20.

Il solaio dovrà essere fornito da prefabbricatore ed essere corredato di relative certificazioni. Il carico minimo supportabile, composto da carico variabile e carichi permanenti non strutturali deve essere pari a 20kN/m per una luce netta di 6.70m.

Momento flettente massimo in mezzeria (M-SLU): 145.05kNm.

Taglio massimo agli appoggi (T-SLU): 86.60kN.

Calcestruzzo per struttura prefabbricati tipo C45/55 e trefoli stabilizzati f<sub>ptk</sub>=1860N/mmq e f<sub>p(1)k</sub>=1670N/mmq.

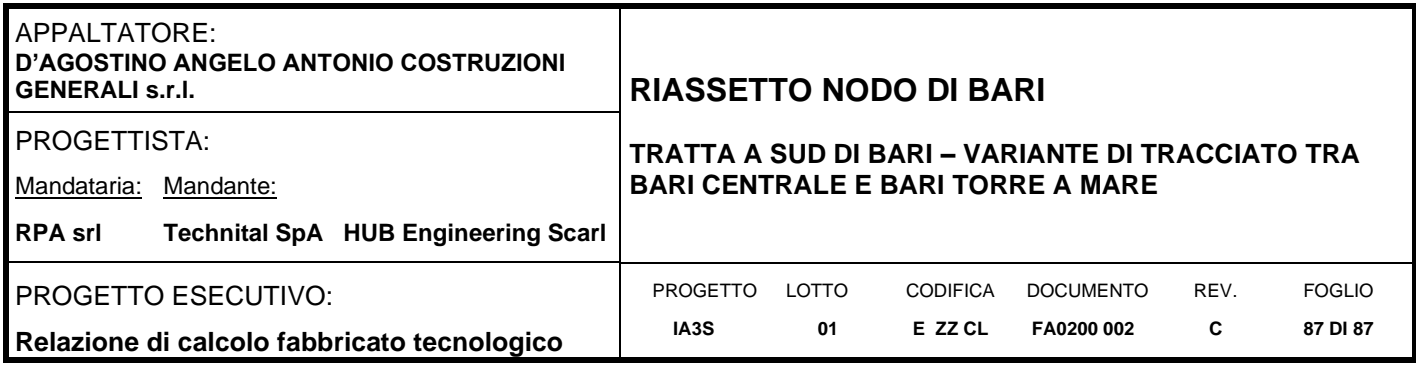

### **10.ALLEGATO FASCICOLO DEI CALCOLI**

In allegato si riporta il fascicolo dei calcoli completo della struttura oggetto di analisi.

# **FASCICOLO DEI CALCOLI**

DIMOSTRAZIONE NUMERICA DELLA SICUREZZA DELL'OPERA E DEL RAGGIUNGIMENTO DELLE PRESTAZIONI ATTESE

**Fabbricato tecnologico**

Allegato a: IA3S01EZZCLFA0200002C

### **Sommario**

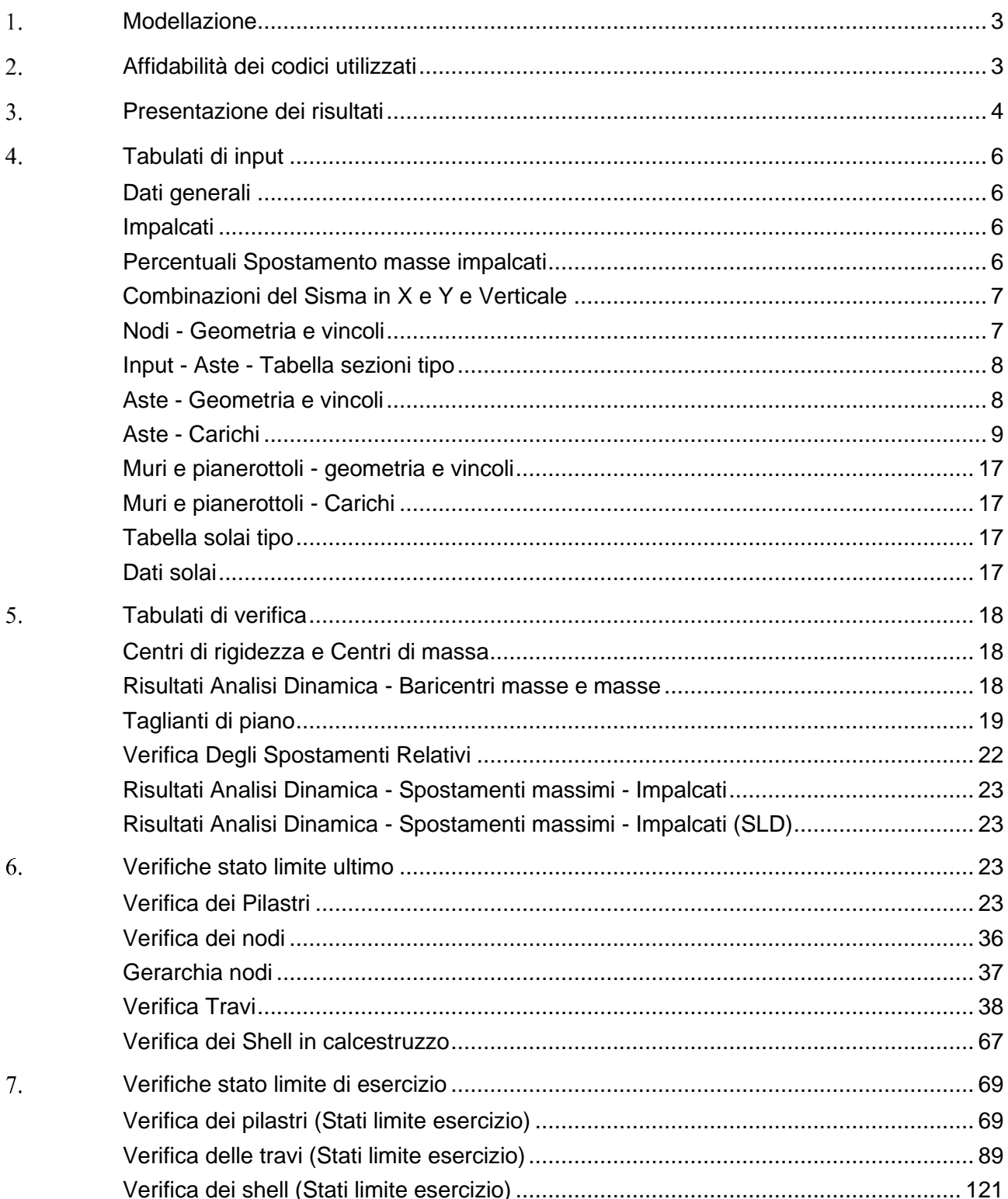

Il Progettista

#### <span id="page-89-0"></span>**Modellazione**

La struttura è costituita da diversi elementi distinti, in base alla loro funzione, in:

- Travi a T rovesce di fondazione;
- Pilastri 50x40cm e 40x40cm in elevazione;
- Travi di bordo sezione L 40x60cm con appoggio di 5cm per solaio alveolari;
- Travi laterali 40x60;
- Scale con soletta rampante;
- Pianerottolo intermedio e di smonto della scala con soletta di spessore 20cm.

I livelli di sicurezza scelti dal Committente e dal Progettista in funzione del tipo e dell'uso della struttura, nonché in funzione delle conseguenze del danno, con riguardo a persone, beni, e possibile turbativa sociale, compreso il costo delle opere necessarie per la riduzione del rischio di danno o di collasso, hanno indirizzato al progetto di una struttura con i seguenti requisiti:

- sicurezza nei confronti degli Stati Limite Ultimi (SLU);
- sicurezza nei confronti degli Stati Limite di Esercizio (SLE).

La struttura è stata schematizzata attraverso un modello spaziale agli elementi finiti che tenga conto dell'effettivo stato deformativo e di sollecitazione, secondo l'effettiva realizzazione.

I vincoli esterni della struttura sono stati caratterizzati, a seconda della presenza degli elementi di fondazione, con: travi winkler, plinti diretti, plinti su pali, platee, ovvero con vincoli perfetti di incastro, appoggio, carrello, ecc. I vincoli interni sono stati schematizzati secondo le sollecitazioni mutuamente scambiate tra gli elementi strutturali, inserendo, ove opportuno, il rilascio di alcune caratteristiche della sollecitazione per schematizzare il comportamento di vincoli interni non iperstatici (cerniere, carrelli, ecc.).

Il modello agli elementi finiti è stato calcolato tenendo conto dell'interazione tra strutture in fondazione e strutture in elevazione, consentendo un'accurata distribuzione delle azioni statiche e sismiche; il calcolo è stato eseguito considerando che la struttura abbia un comportamento elastico lineare.

I solai sono schematizzati come aree di carico, sulle quali vengono definiti i carichi permanenti (QP Solai), i carichi fissi (QFissi Solai) e i carichi variabili (QV solai); tali carichi sono assegnati alle aste in modo automatico in relazione all'influenza delle diverse aree di carico. Le masse corrispondenti ai carichi variabili sui solai nelle combinazioni sismiche sono state trattate in maniera automatica mediante un coefficiente moltiplicativo, definito in funzione della tipologia del solaio.

Il modello utilizzato è stato valutato alla luce dei diversi scenari di carico a cui la struttura è sottoposta durante la sua costruzione e la sua vita, al fine di garantire la sicurezza e la durabilità della stessa. Per la tipologia strutturale affrontata non è stato necessario definire scenari di contingenza; pertanto non si è tenuto conto delle fasi costruttive delle struttura e, inoltre, si ritiene che non ci siano variazioni del modello di calcolo e degli schemi di vincolo, durante la vita dell'opera. Per il dettaglio degli scenari di calcolo si faccia riferimento alla "Relazione di Calcolo".

Il progetto e la verifica degli elementi strutturali è stato effettuato seguendo la teoria degli Stati limite. I parametri relativi alle verifiche effettuate sono riportati nella Relazione di Calcolo.

Il solutore agli elementi finiti impiegato nell'analisi è SpaceSolver, per il calcolo di strutture piane e spaziali schematizzabili da un insieme di elementi finiti tipo:

- BEAM
- PLATE-SHELL
- WINK
- BOUNDARY

Questi elementi interagiscono tra loro attraverso i nodi, con la possibilità di tenere in conto tutti i possibili disassamenti, mediante l'introduzione di conci rigidi e traslazioni degli elementi bidimensionali. Il solutore lavora in campo elastico lineare, si basa sulle routines di Matlab ed è stato sviluppato in collaborazione con l'Università di Roma – Tor Vergata. Il solutore offre la possibilità di risolvere anche travi su suolo alla Winkler con molle spalmate sull'intera suola, anziché sul solo asse, plinti diretti e su pali, pali singoli, platee, piastre sottili e spesse, con controllo delle rotazioni attorno all'asse normale alla piastra (drilling). Inoltre, per gli elementi BEAM l'equilibrio è scritto rispetto alla linea dei centri di taglio anzichè rispetto alla linea dei baricentri. L'affidabilità del solutore è stata testata su una serie di esempi campioni calcolati con altri procedimenti o con formule note, di cui si rende disponibile la documentazione.

#### <span id="page-89-1"></span>**Affidabilità dei codici utilizzati**

Il programma è dotato di una serie di filtri di auto diagnostica che segnalano i seguenti eventi:

- labilità della struttura;
- assenza di masse;
- nodi collegati ad aste nulle;
- mancanza di terreno sugli elementi in fondazione:
- controllo sull'assegnazione dei nodi all'impalcato;
- correttezza degli spettri di progetto;
- fattori di partecipazione modali;
- assegnazione dei criteri di verifica agli elementi;
- numerazione degli elementi strutturali;
- congruenza delle connessioni tra elementi shell;
- congruenza delle aree di carico;
- definizione delle caratteristiche d'inerzia delle sezioni;
- presenza del magrone sotto la travi tipo wink;
- elementi non verificati per semi progetto allo SLU, con inserimento automatico delle armature secondo i criteri di verifica;
- elementi non verificati allo SLU per armature già inserite nell'elemento strutturale;
- elementi non verificati allo SLE per armature già inserite nell'elemento strutturale.

#### <span id="page-90-0"></span>**Presentazione dei risultati**

I disegni dello schema statico adottato sono riportati nel fascicolo allegato alla presente relazione. E' stato impiegato il Sistema Internazionale per le unità di misura, con riferimento al daN per le forze.

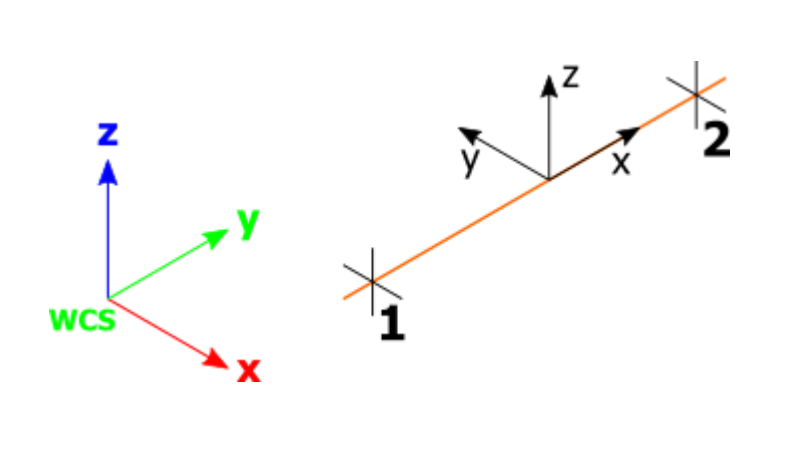

Il sistema di riferimento globale rispetto al quale è stata riferita l'intera struttura è una terna di assi cartesiani sinistrorsa OXYZ (X,Y, e Z sono disposti e orientati rispettivamente secondo il pollice, l'indice ed il medio della mano destra, una volta posizionati questi ultimi a 90° tra loro). La terna di riferimento locale per un'asta è anch'essa una terna sinistrorsa O'xyz che ha l'asse x orientato dal nodo iniziale I dell'asta verso il nodo finale J e gli assi y e z diretti secondo gli assi geometrici della sezione, con l'asse y orizzontale e orientato in modo da portarsi a coincidere con l'asse x a mezzo di una rotazione oraria di 90° e l'asse z di conseguenza.

Per un'asta comunque disposta nello spazio la sua terna locale è orientata in modo tale da portarsi a coincidere con la terna globale a mezzo di rotazioni orarie degli assi locali inferiori a 180°.

- Le forze, sia sulle aste che sulle pareti o lastre, sono positive se opposte agli assi locali.
- Le forze nodali sono positive se opposte agli assi globali.
- Le coppie sono positive se sinistrorse.

Le caratteristiche di sollecitazione sono positive se sulla faccia di normale positiva sono rappresentate da vettori equiversi agli assi di riferimento locali; in particolare il vettore momento positivo rappresenta una coppia che ruota come le dita della mano destra che si chiudono quando il pollice è equiverso all'asse locale.

- Le traslazioni sono positive se concordi con gli assi globali.
- Le rotazioni sono positive se sinistrorse.

Il sistema di riferimento locale per gli elementi bidimensionali è quello riportato nelle figure seguenti.

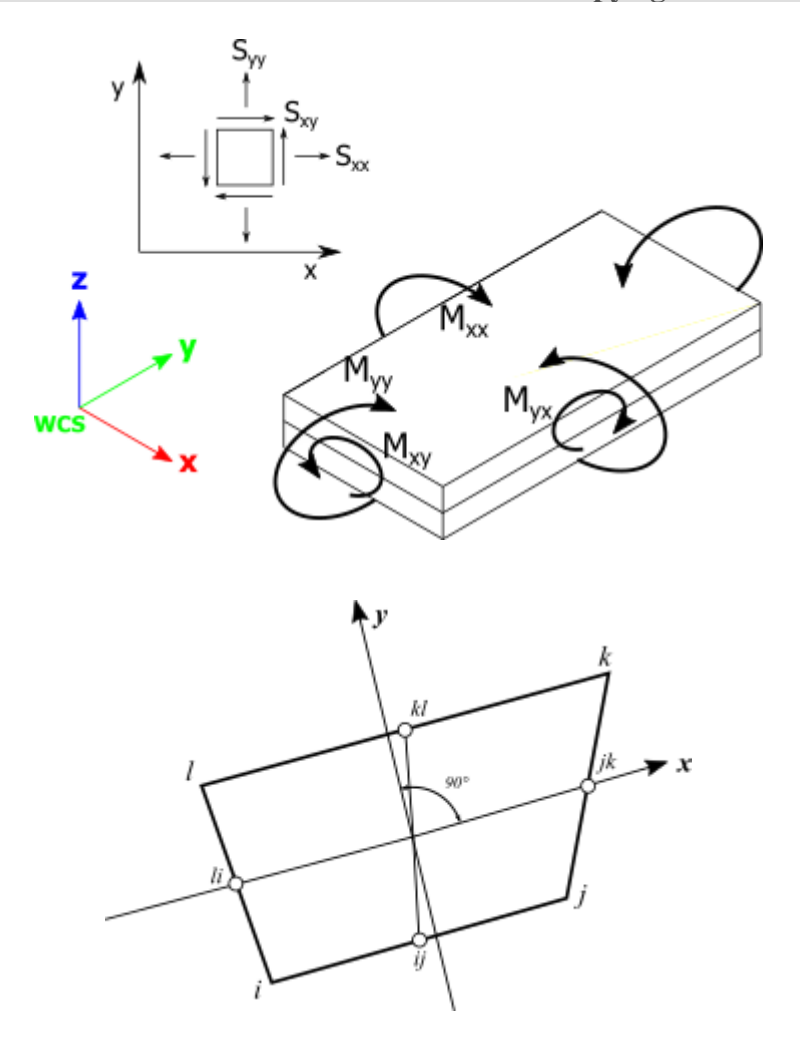

La terna locale per l'elemento shell è costituita dall'asse x locale che va dal nodo li al nodo jk, l'asse y è diretto secondo il piano dell'elemento e orientato verso il nodo i e l'asse z, di conseguenza, è orientato in modo da formare la solita terna sinistrorsa. L'asse z locale rappresenta la normale positiva all'elemento. Le sollecitazioni dell'elemento sono:

Sforzi membranali

$$
S_{xx}=\sigma_x\,
$$

$$
S_{yy}=\sigma_y\,
$$

$$
S_{xy}=\tau_{xy}\,
$$

Sforzi flessionali (momenti)

 $M_{xx}$ , momento che genera  $\sigma_x$  (intorno ad y)

 $M_{yy}$ , momento che genera  $\sigma_y$  (intorno a x)

 $M_{xy}$ , momento torcente che genera  $\tau_{xy}$ 

Le sollecitazioni principali dell'elemento sono:

$$
M_{1,2} = \frac{M_{xx} + M_{yy}}{2} \pm \sqrt{\left(\frac{M_{xx} - M_{yy}}{2}\right)^2 + M_{xy}^2}
$$

$$
S_{1,2} = \frac{S_{xx} + S_{yy}}{2} \pm \sqrt{\left(\frac{S_{xx} - S_{yy}}{2}\right)^2 + S_{xy}^2}
$$

$$
\tan 2\theta = \frac{M_{xy}}{M_{xx} - M_{yy}} \qquad \tan 2\psi = \frac{S_{xy}}{S_{xx} - S_{yy}}
$$

dove  $\theta$  è l'angolo formato dagli assi principali di M<sub>1</sub> e M<sub>2</sub> con quelli di riferimento e  $\psi$  è l'angolo formato dagli assi principali di S<sub>1</sub> e S<sub>2</sub> con quelli di riferimento. L'elemento shell usato come piastra fornisce i momenti flettenti e non i tagli in direzione ortogonale all'elemento, che possono ottenersi come derivazione dei momenti flettenti;

 $\tau$ zx = Mxx,x + Mxy,y

 $\tau$ zy = Mxy,y + Myy,y

Quando invece viene usato come lastra ci restituisce valori di  $\sigma$  e  $\tau$  costanti, non adatti a rappresentare momenti flettenti, ma solo sforzi normali e tagli nel piano della lastra.

I tabulati di calcolo contengono due sezioni principali: la descrizione del modello di calcolo e la presentazione dei risultati.

La descrizione del modello di calcolo contiene:

- i dati generali (dimensioni);
- le coordinate nodali;
- i vincoli dei nodi e i vincoli interni delle aste, con le eventuali sconnessioni;
- le caratteristiche sezionali:
- le caratteristiche dei solai:
- le caratteristiche delle aste;
- i carichi sulle aste, sui nodi e sui muri (inclusa la distribuzione delle distorsioni impresse, e delle variazioni e dei gradienti di temperatura);
- configurazione di sistemi che introducono stati coattivi;
- le caratteristiche dei materiali;
- legami costitutivi e criteri di verifica;
- le condizioni di carico.

La stampa dei risultati contiene:

- le combinazioni dei carichi;
- le forze sismiche agenti sulla struttura;
- gli spostamenti d'impalcato, se l'impalcato è rigido;
- gli spostamenti nodali;
- le sollecitazioni sulle membrature per ogni combinazione di carico;
- la sollecitazione sul terreno sotto travi di fondazione o platee;
- deformate;
- diagrammi sollecitazioni.

### <span id="page-92-0"></span>**Tabulati di input**

#### <span id="page-92-1"></span>*Dati generali*

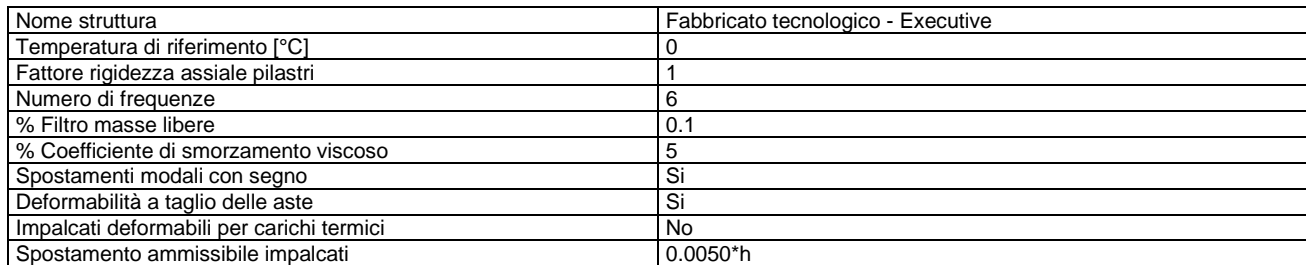

#### <span id="page-92-2"></span>*Impalcati*

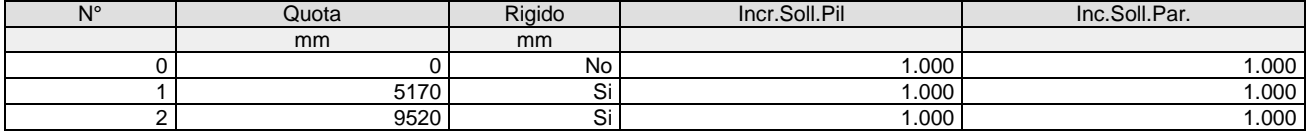

#### <span id="page-92-3"></span>*Percentuali Spostamento masse impalcati*

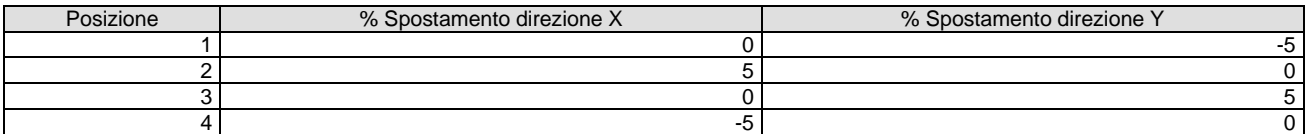

### <span id="page-93-0"></span>*Combinazioni del Sisma in X e Y e Verticale*

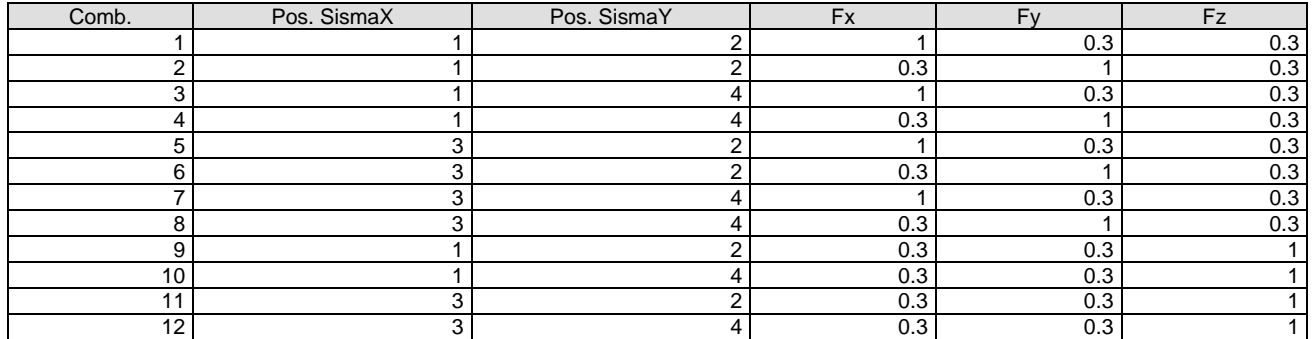

Comb. Numero di combinazione dei sismi

Pos. SismaX Posizione in cui viene scelto il sisma in direzione X

Pos. SismaY Posizione in cui viene scelto il sisma in direzione Y

Fx Fattore con cui il sisma X partecipa<br>Fy Fattore con cui il sisma Y partecipa Fy Fattore con cui il sisma Y partecipa<br>Fz Fattore con cui il sisma Verticale pa

Fattore con cui il sisma Verticale partecipa (quando richiesto)

Ogni combinazione genera al massimo 8 sotto-combinazioni in base a tutte le combinazioni possibili dei segni di Fx ed Fy ed Fz.

#### <span id="page-93-1"></span>*Nodi - Geometria e vincoli*

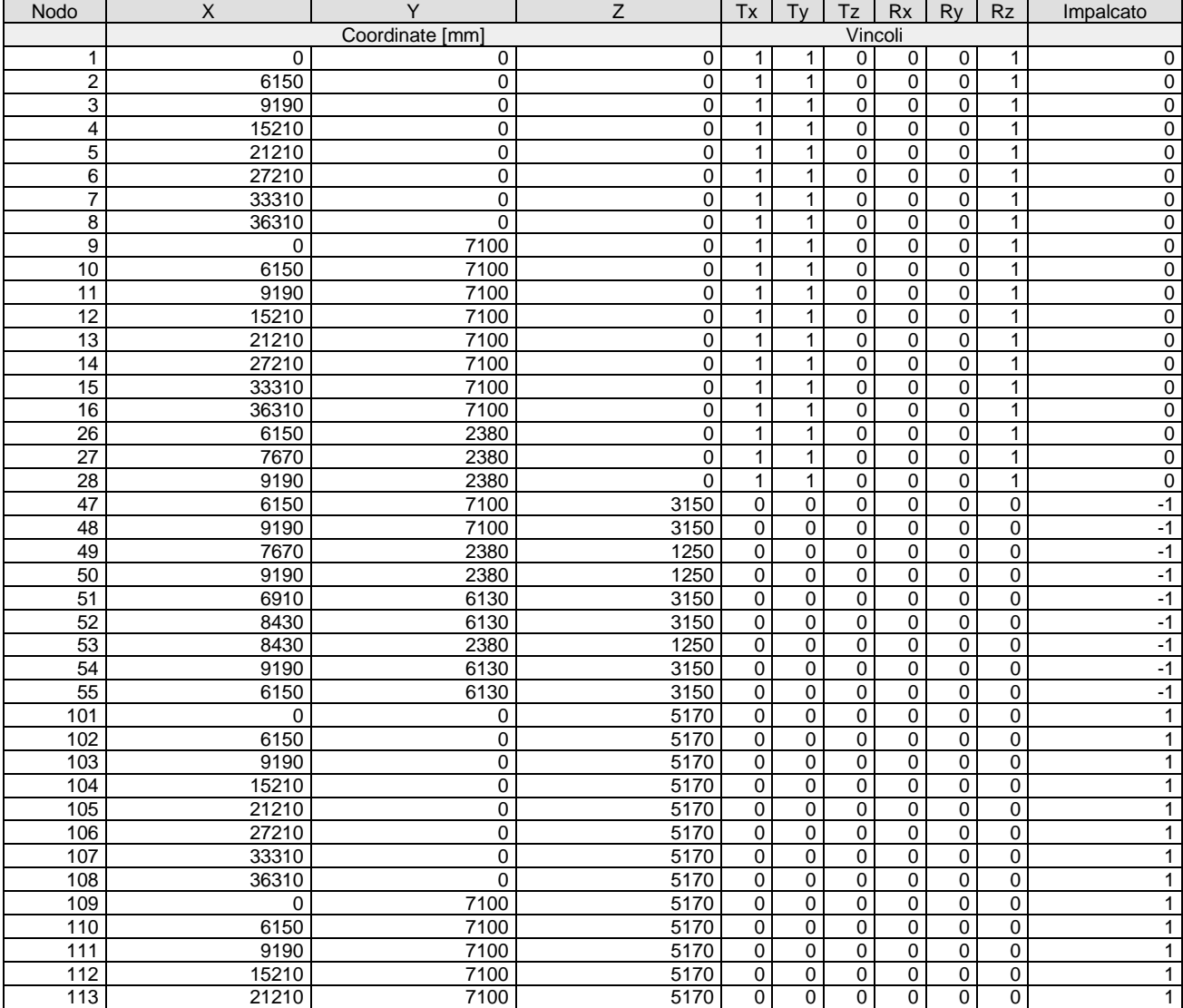

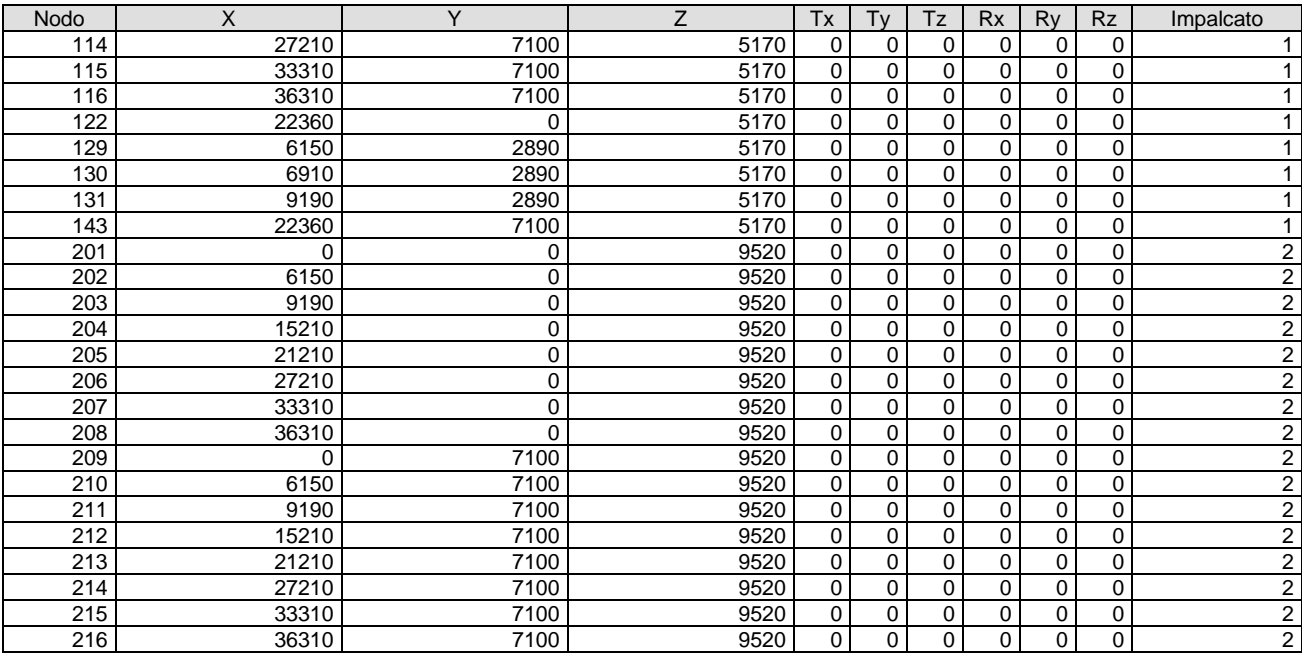

### <span id="page-94-0"></span>*Input - Aste - Tabella sezioni tipo*

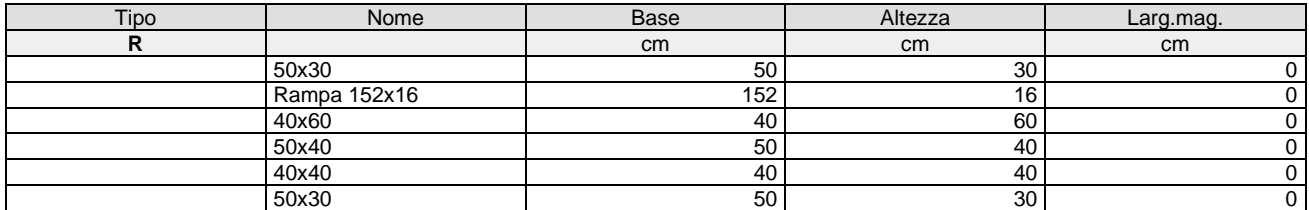

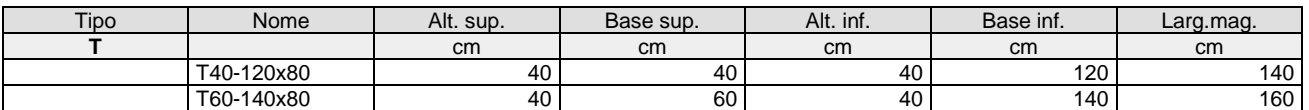

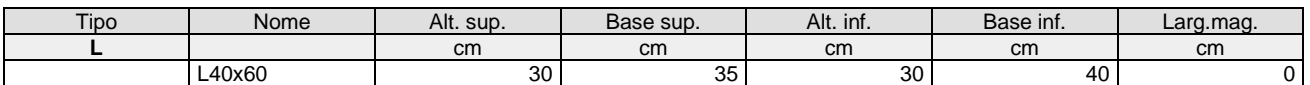

#### <span id="page-94-1"></span>*Aste - Geometria e vincoli*

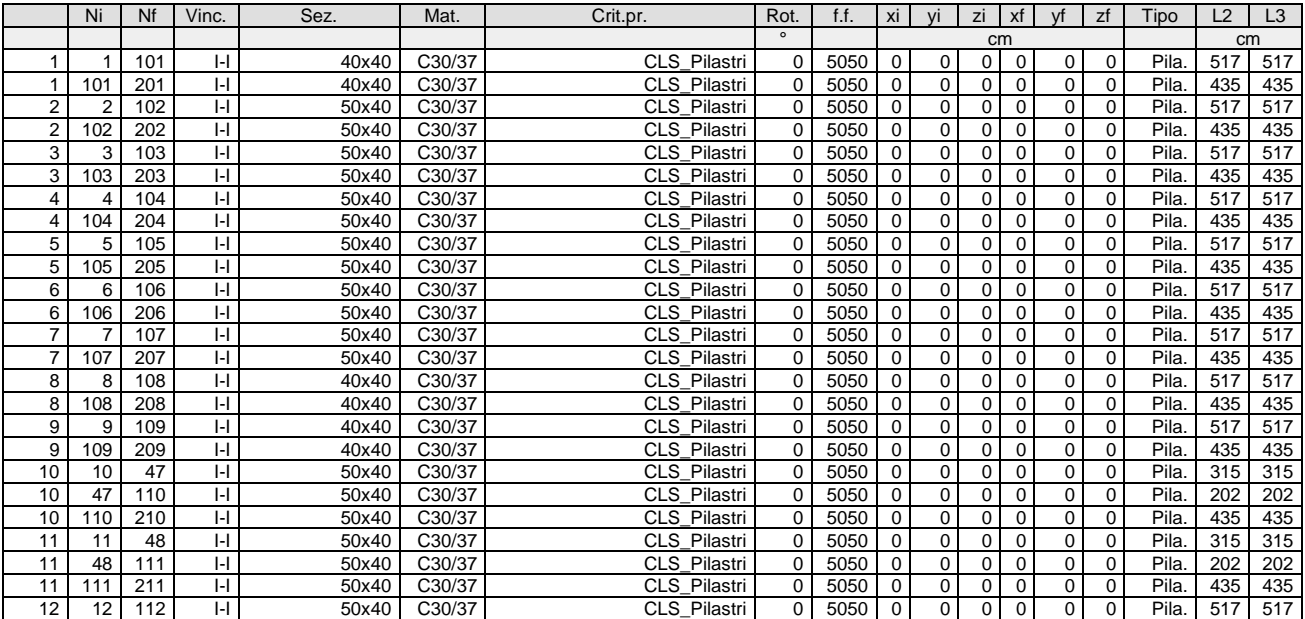

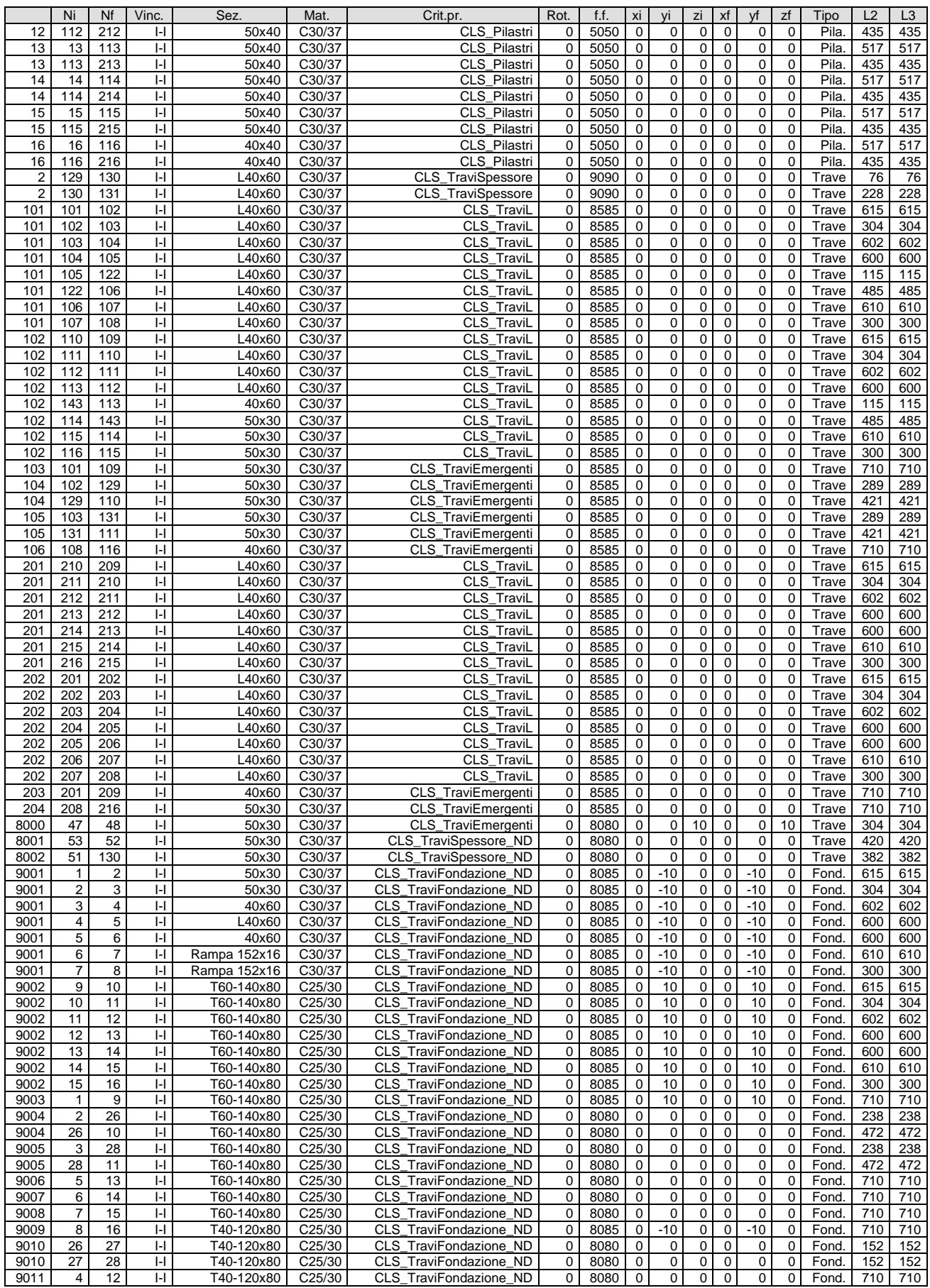

#### <span id="page-95-0"></span>*Aste - Carichi*

Descrizione carichi aste UnifG Uniforme globale<br>UnifL Uniforme locale Uniforme locale

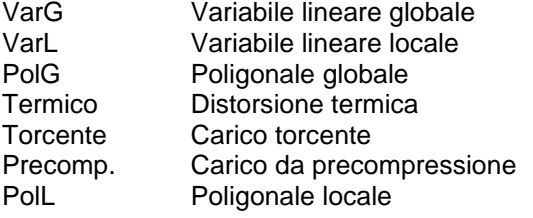

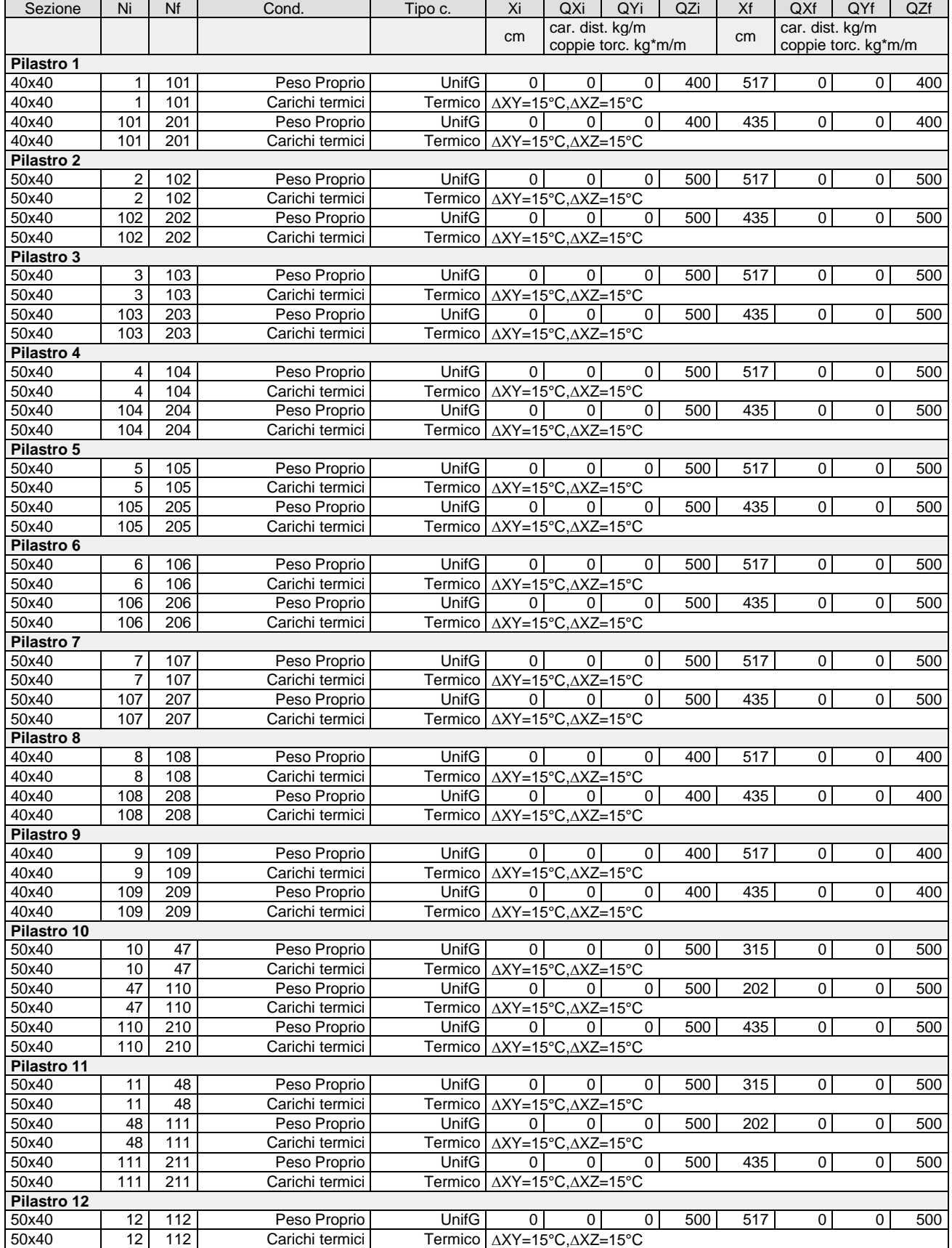

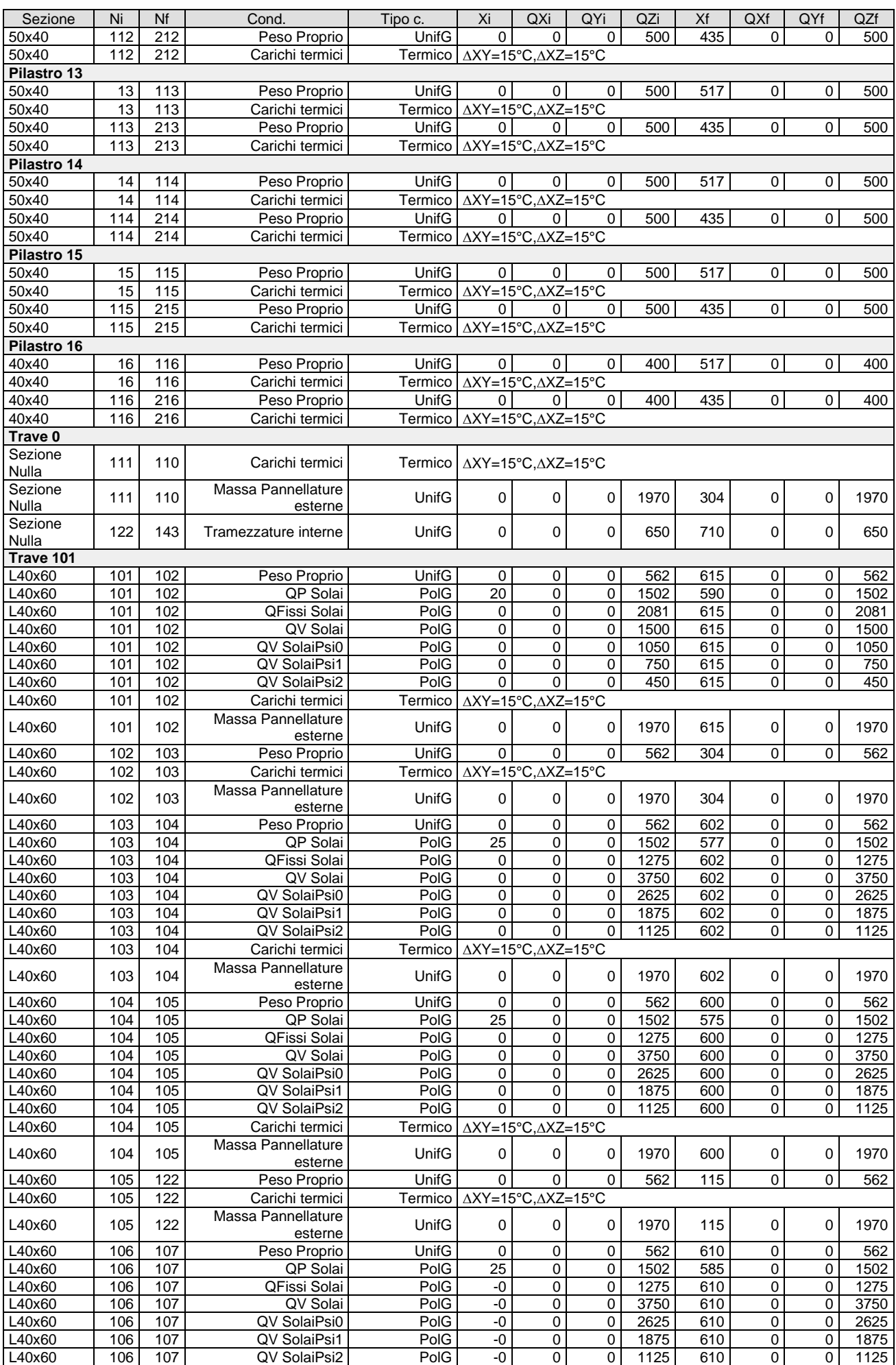

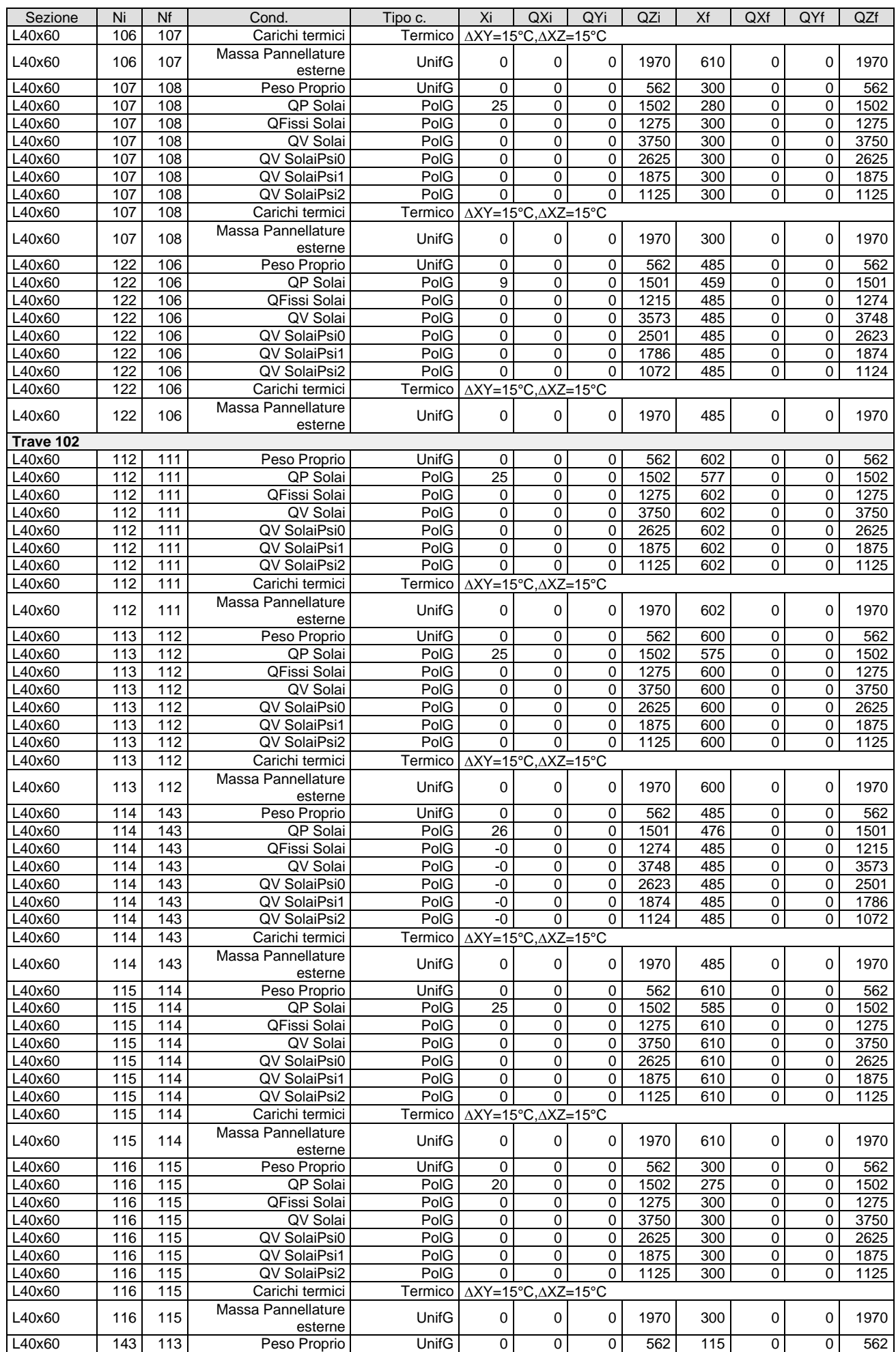

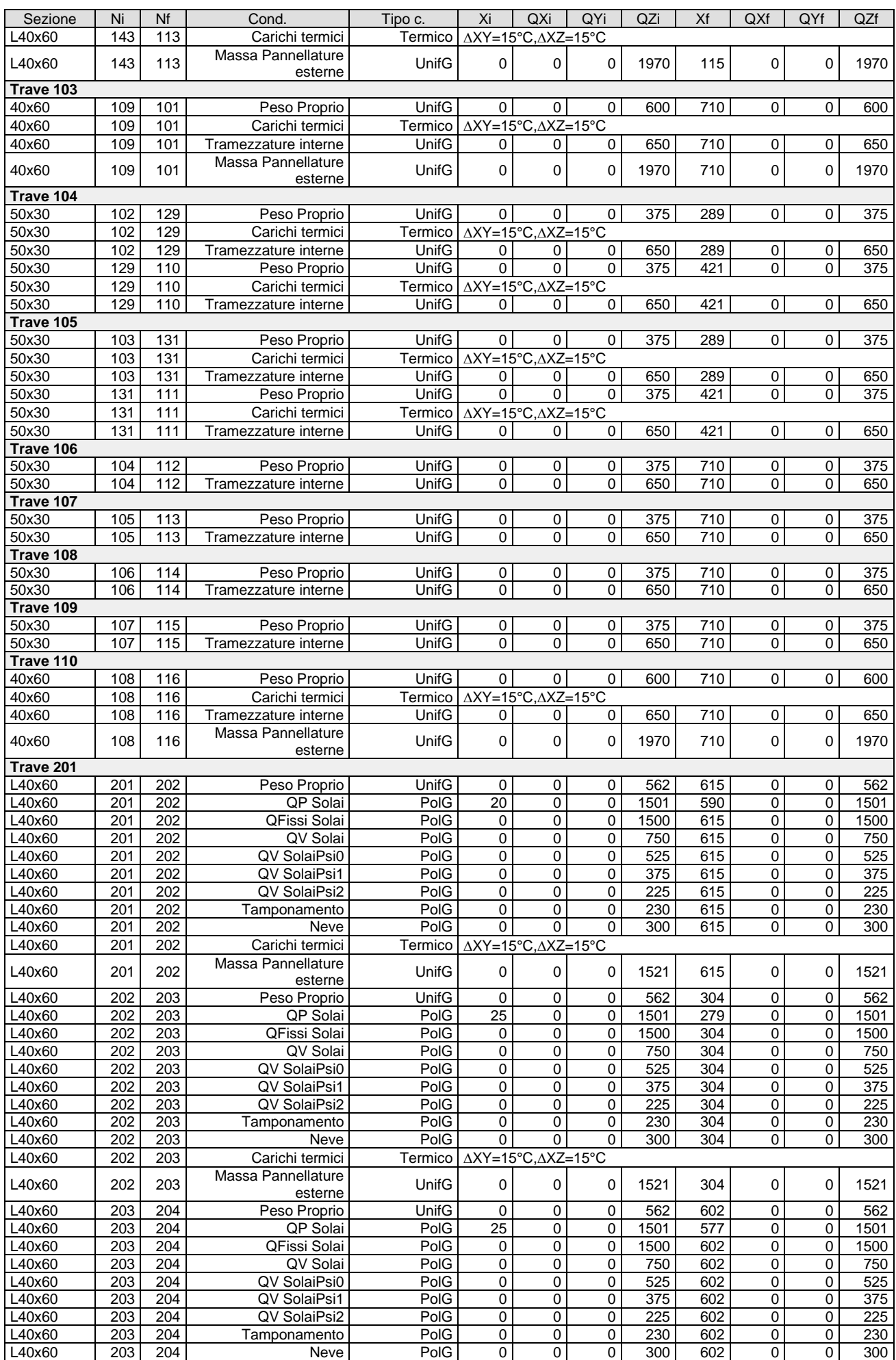

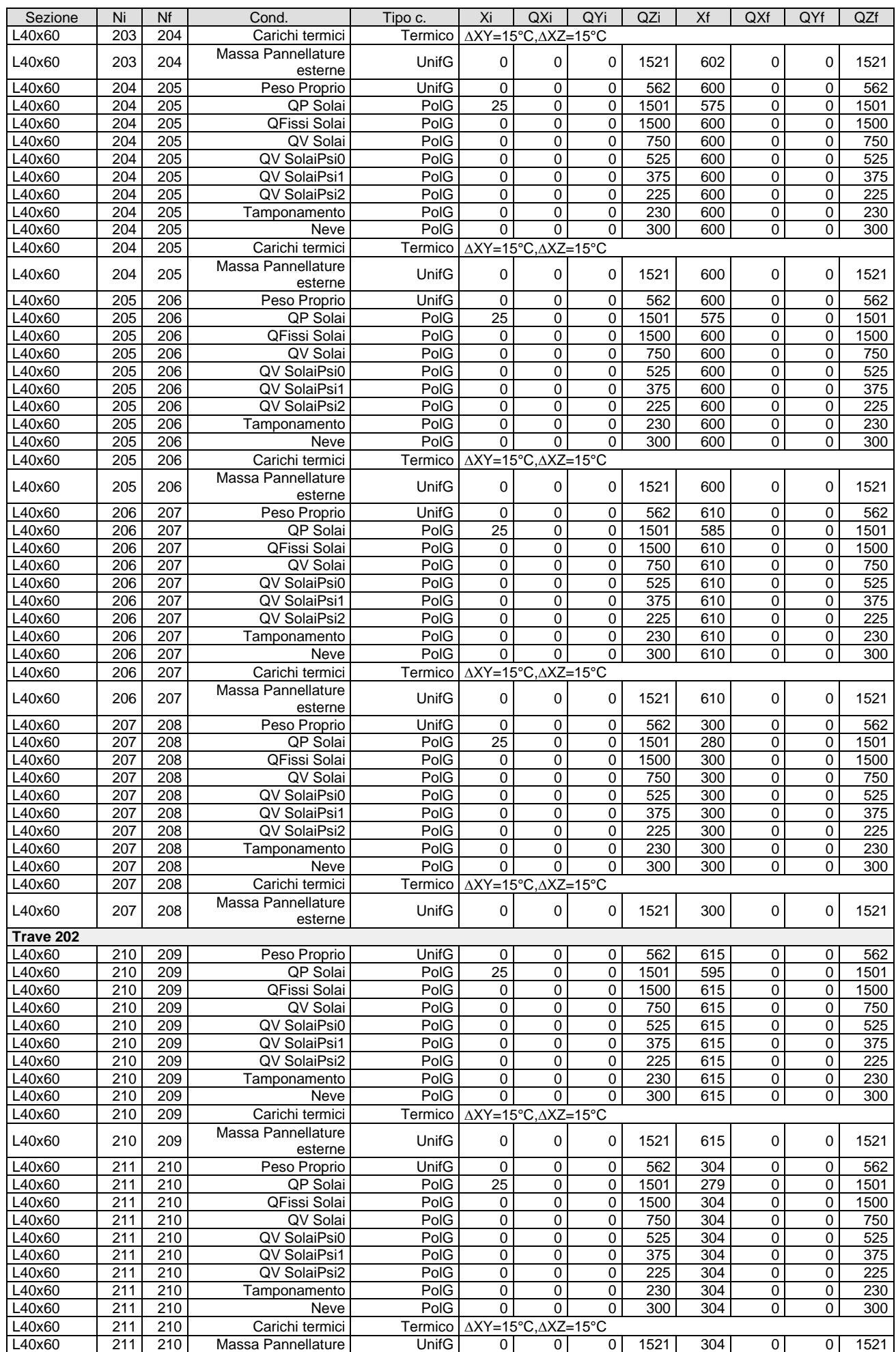

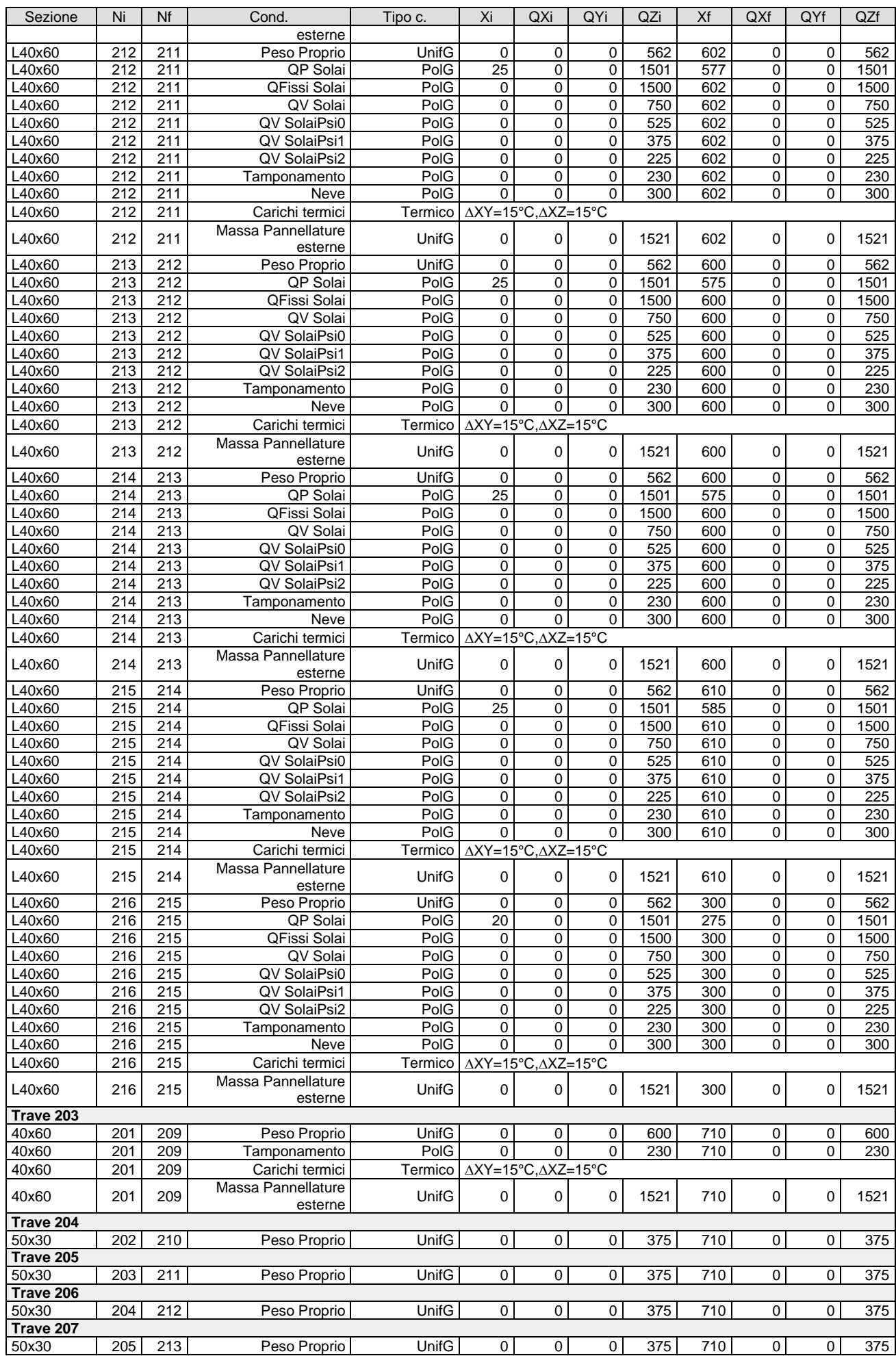

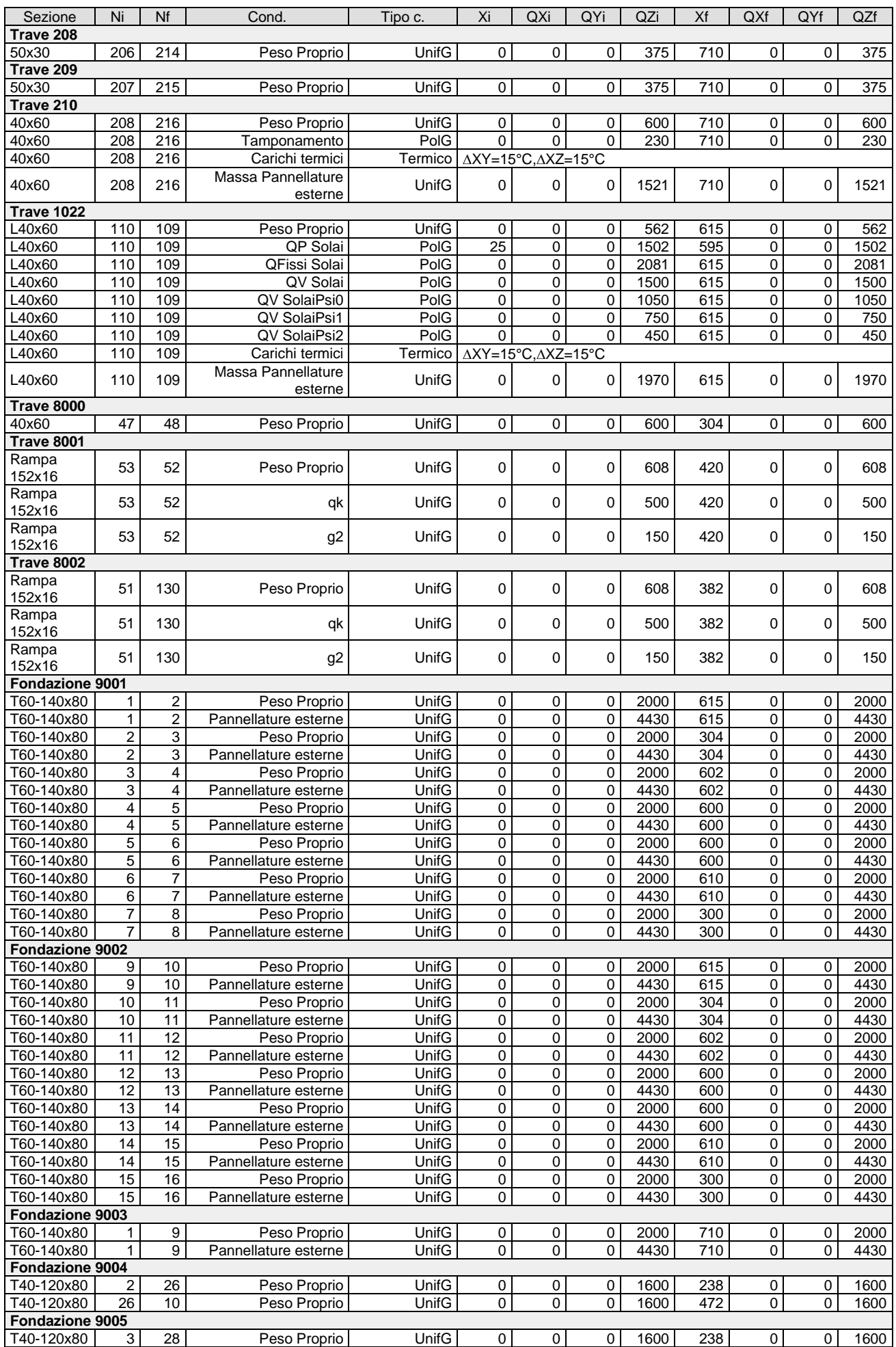

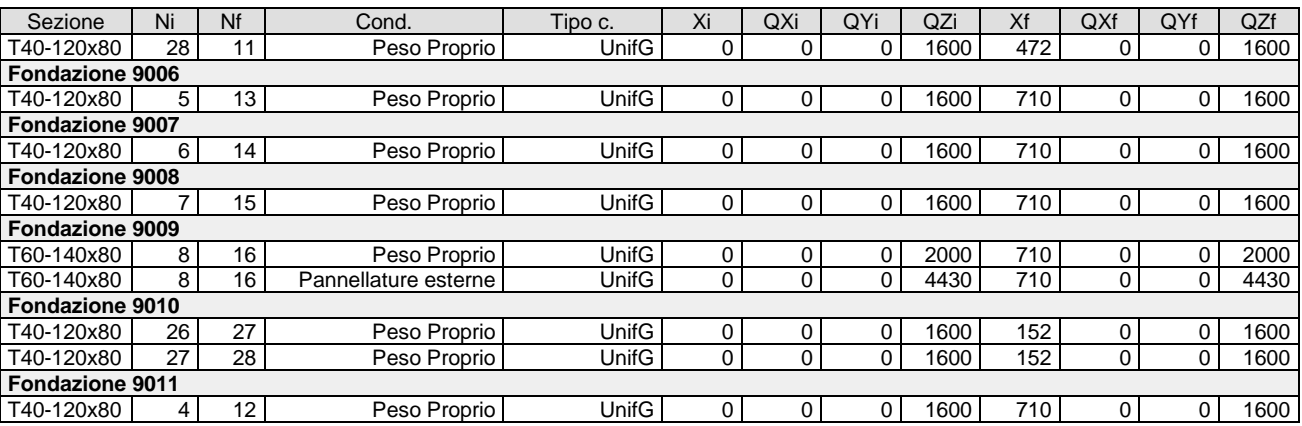

#### <span id="page-103-0"></span>*Muri e pianerottoli - geometria e vincoli*

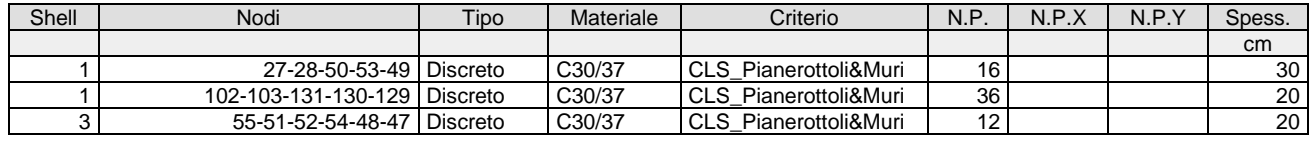

#### *Muri e pianerottoli - Carichi*

<span id="page-103-1"></span>Shell Indice dello shell

Cond. Condizione di carico

Tipo Tipologia di spinta

 $\gamma$  Peso specifico: terreno o acqua<br>Q Valore del carico uniforme

Q Valore del carico uniforme<br>Vert.1 Valore del carico nel primo

Vert.1 Valore del carico nel primo vertice<sup>(1)</sup><br>Vert.2 Valore del carico nel secondo vertice

Vert.2 Valore del carico nel secondo vertice<sup>(1)</sup><br>Vert.3 Valore del carico nel terzo vertice<sup>(1)</sup>

Valore del carico nel terzo vertice<sup>(1)</sup>

Vert.4 Valore del carico nel quarto vertice(1)

Hw Altezza del pelo libero dell'acqua

(1): Per shell con numero di vertici maggiori 4, per carichi trapezoidali, il valore del carico nei vertici e' stampato a gruppi di 4 secondo l'ordine con cui i vertici sono stati definiti

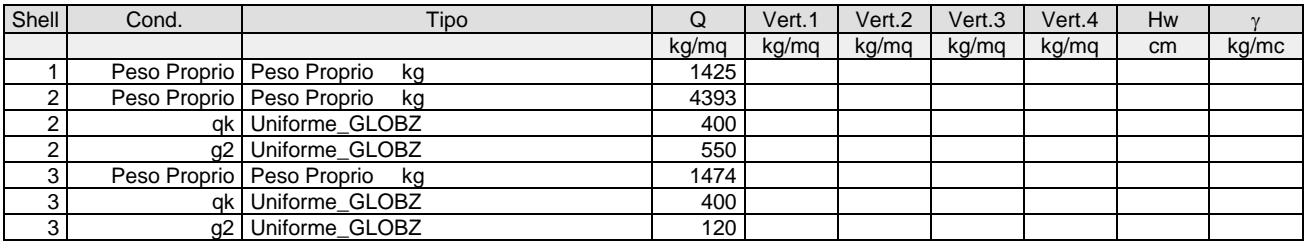

#### <span id="page-103-2"></span>*Tabella solai tipo*

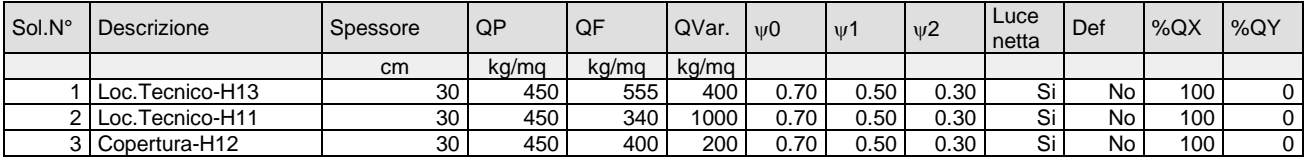

#### <span id="page-103-3"></span>*Dati solai*

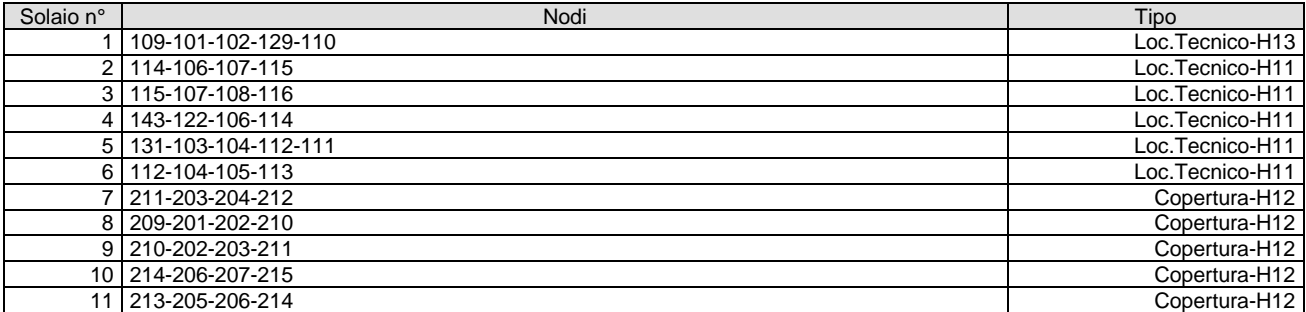

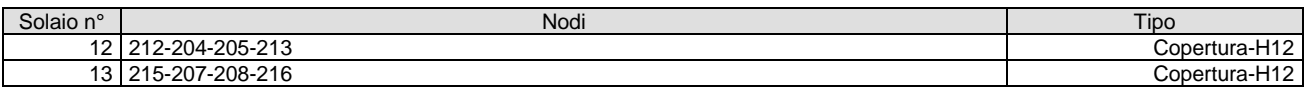

#### <span id="page-104-0"></span>**Tabulati di verifica**

L'esito di ogni elaborazione viene sintetizzato nei disegni e schemi grafici allegati, che evidenziano i valori numerici nei punti e/o nelle sezioni significative, ai fini della valutazione del comportamento complessivo della struttura, e quelli necessari ai fini delle verifiche di misura della sicurezza.

#### <span id="page-104-1"></span>*Centri di rigidezza e Centri di massa*

Scenario di calcolo: **Set\_NT\_SLV\_SLD\_A2\_(STR/GEO)** Scenario Sisma Verticale: **Set\_NT\_SLV\_SLD\_Z**

#### Centri rigidezze

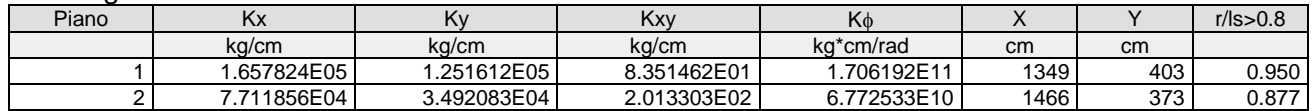

#### Ellissi delle rigidezze

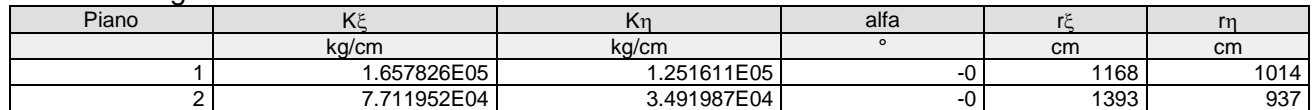

#### Baricentri masse per posizione masse

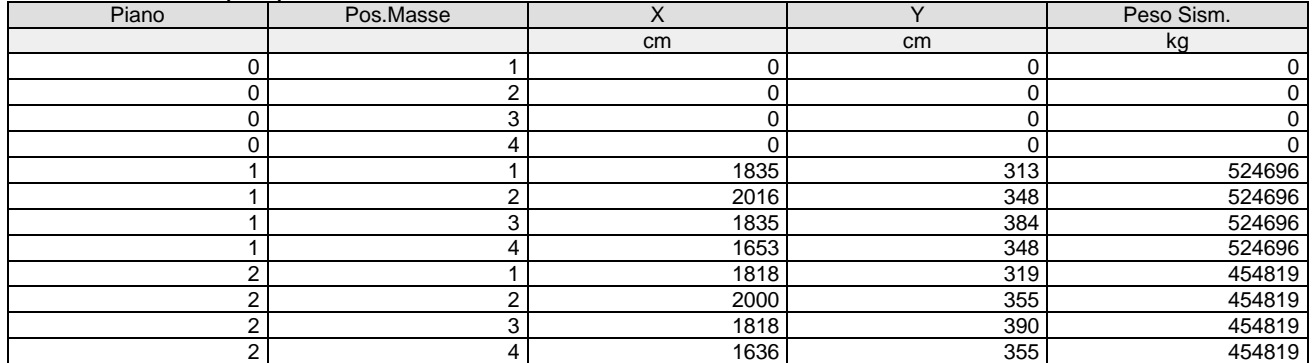

#### <span id="page-104-2"></span>*Risultati Analisi Dinamica - Baricentri masse e masse* Scenario di calcolo: **Set\_NT\_SLV\_SLD\_A2\_(STR/GEO)**

#### Scenario Sisma Verticale: **Set\_NT\_SLV\_SLD\_Z**

#### Combinazione masse 1

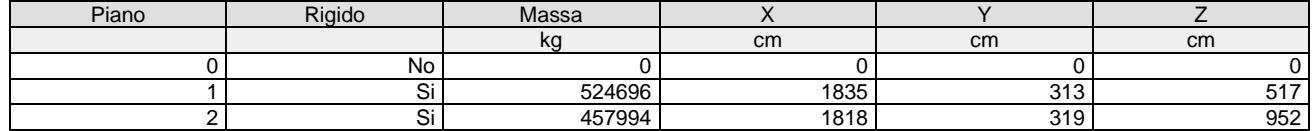

#### Combinazione masse 2

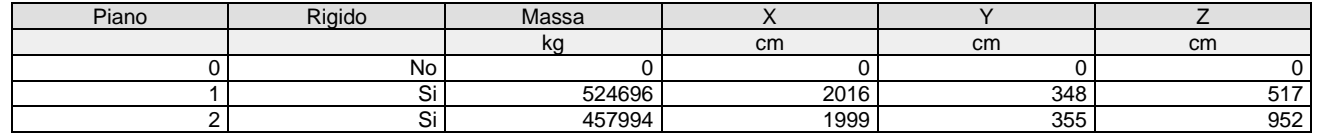

#### Combinazione masse 3

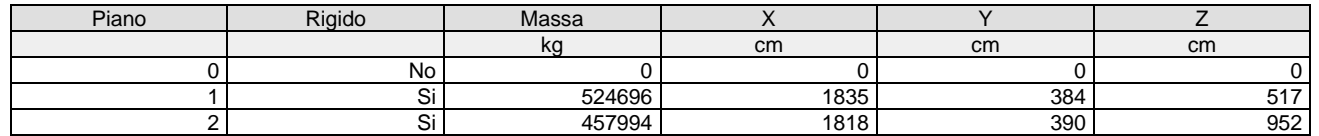

#### Combinazione masse 4

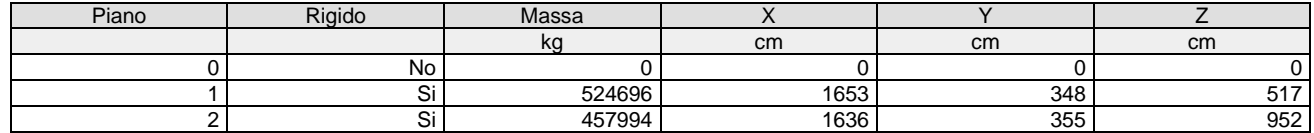

#### <span id="page-105-0"></span>*Taglianti di piano*

#### Scenario di calcolo: **Set\_NT\_SLV\_SLD\_A2\_(STR/GEO)** Scenario Sisma Verticale: **Set\_NT\_SLV\_SLD\_Z**

I taglianti sono dati per combinazioni di calcolo C-S-Pm con C=Combinazione(1,2,...) S=Sisma(I,II) Pm=posizione masse(1,2,...). Le azioni, complessive, sono riferite al sistema di riferimento globale.  $\overline{\Theta}$ =Fz\*dr/(Fh\*H) con:

Fz Forza verticale

dr Spostamento medio del piano rispetto al piano inferiore

- Fh Tagliante
- H Altezza del piano

dx spostamento medio di piano in direzione X

dy spostamento medio di piano in direzione Y

dr ((dxs-dxi)<sup>2</sup>+(dys-dyi)<sup>2</sup>)<sup>0.5</sup> s=impalcato superiore i=impalcato inferiore

Nel caso di combinazioni sismiche l'aliquota dovuta al sisma di dx e dy è valutata secondo le indicazioni in 7.3.3, moltiplicando lo spostamento per  $\mu$ d

#### **Combinazione**: 5-I-1 (SISMAX\_SLV)

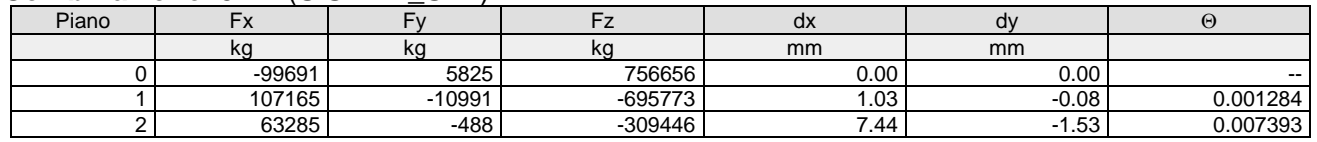

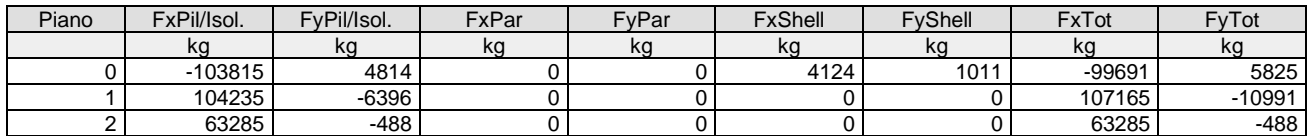

#### Percentuali assorbite in direzione X

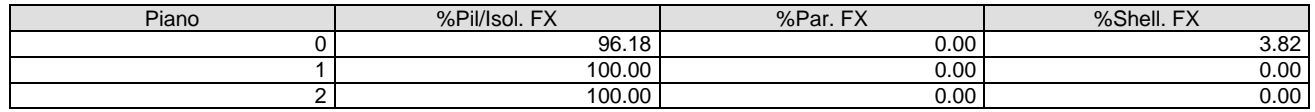

#### Percentuali assorbite in direzione Y

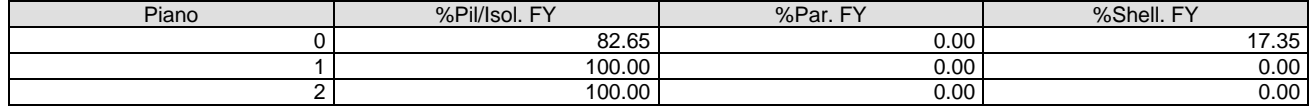

#### **Combinazione**: 5-I-2 (SISMAX\_SLV)

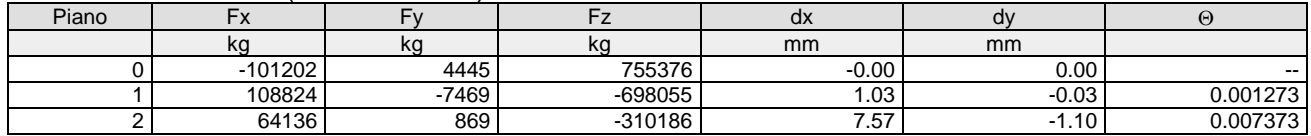

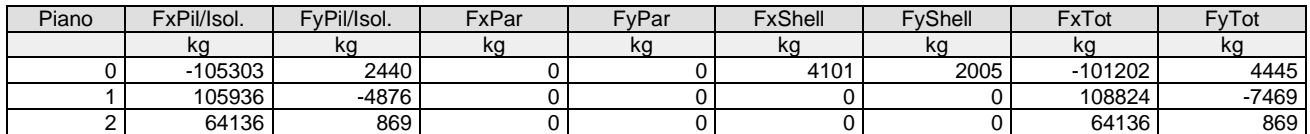

#### Percentuali assorbite in direzione X

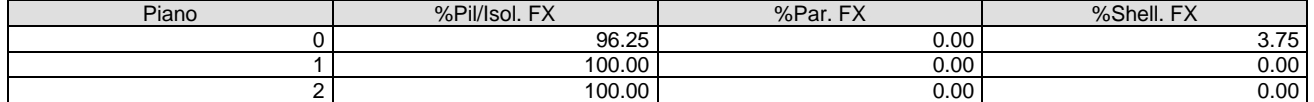

#### Percentuali assorbite in direzione Y

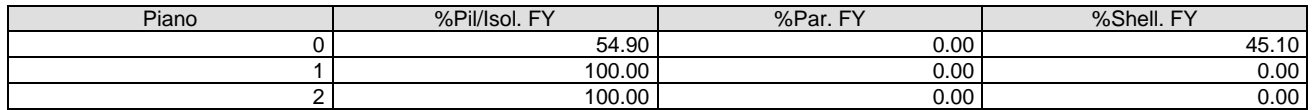

#### **Combinazione**: 5-I-3 (SISMAX\_SLV)

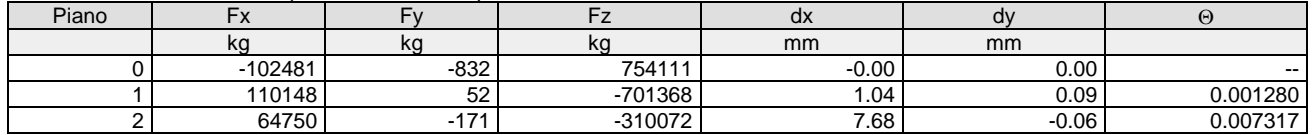

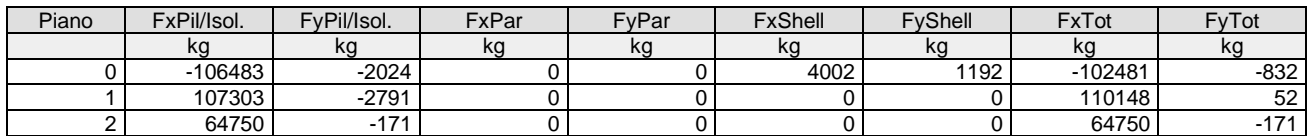

#### Percentuali assorbite in direzione X

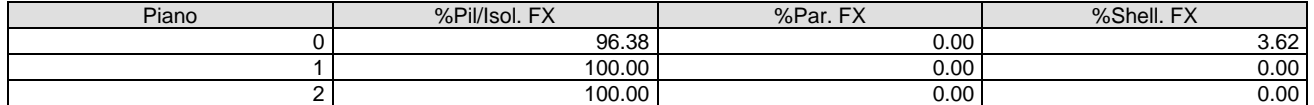

#### Percentuali assorbite in direzione Y

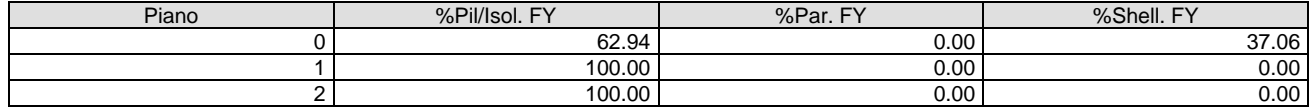

#### **Combinazione**: 5-I-4 (SISMAX\_SLV)

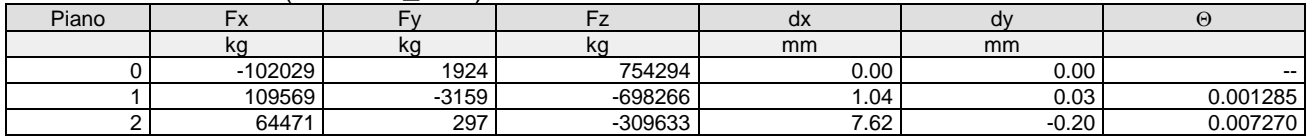

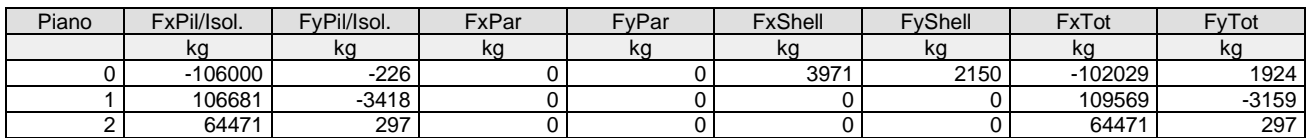

#### Percentuali assorbite in direzione X

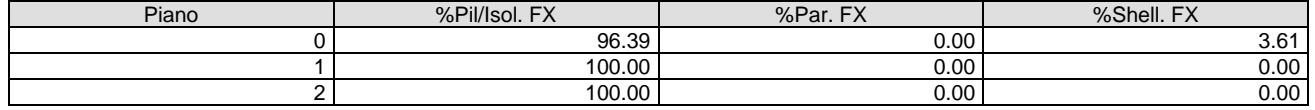

#### Percentuali assorbite in direzione Y

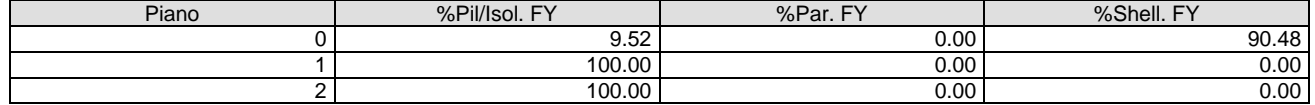

#### **Combinazione**: 6-I-1 (SISMAY\_SLV)

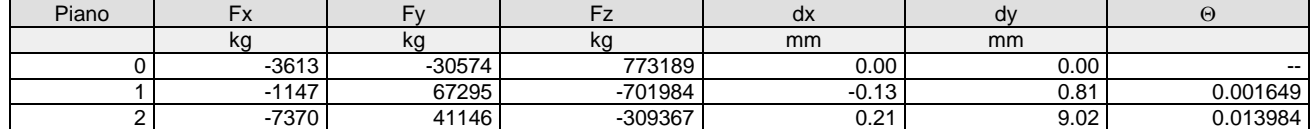

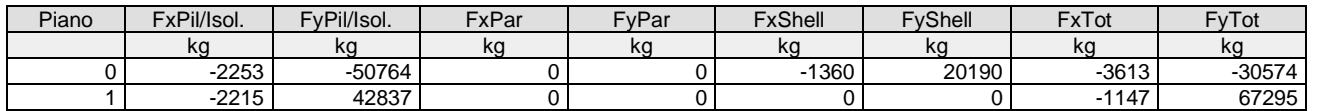

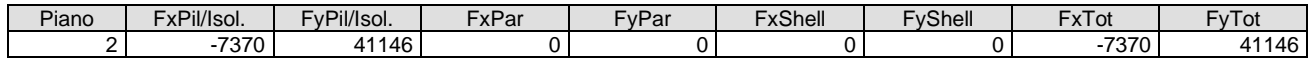

#### Percentuali assorbite in direzione X

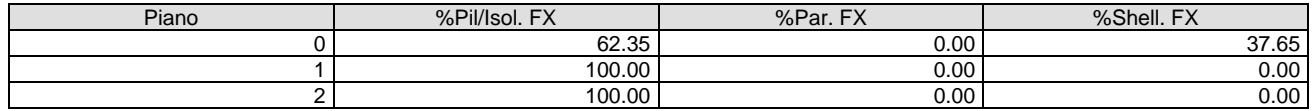

#### Percentuali assorbite in direzione Y

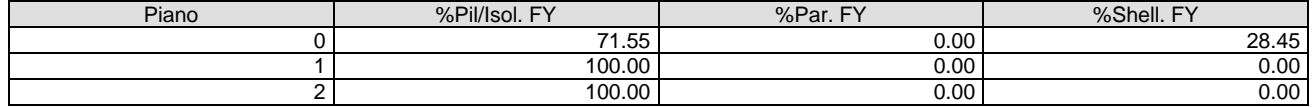

#### **Combinazione**: 6-I-2 (SISMAY\_SLV)

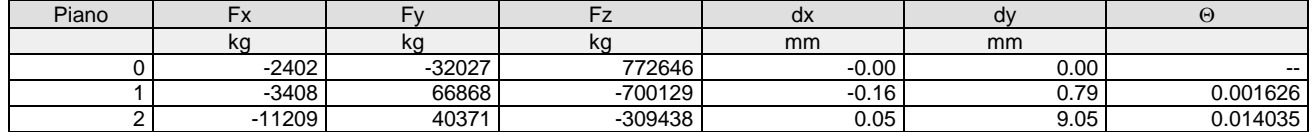

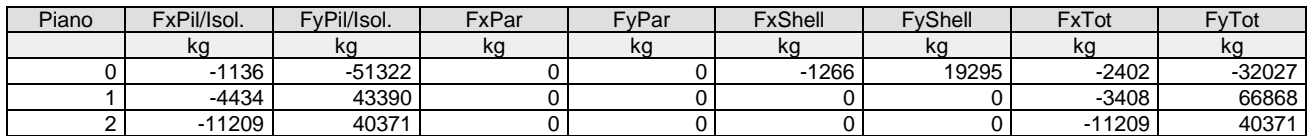

#### Percentuali assorbite in direzione X

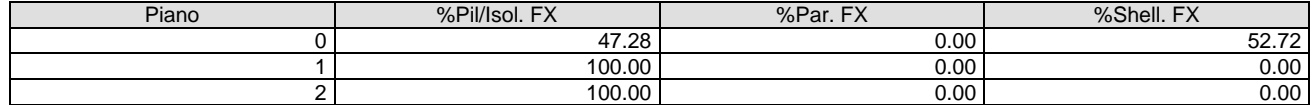

#### Percentuali assorbite in direzione Y

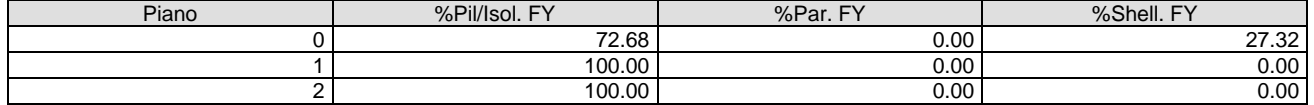

#### **Combinazione**: 6-I-3 (SISMAY\_SLV)

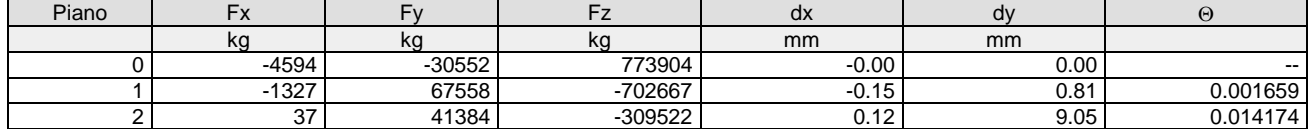

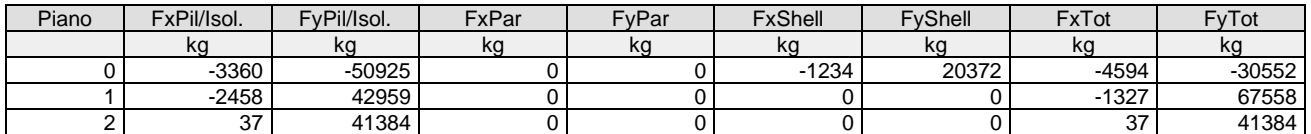

#### Percentuali assorbite in direzione X

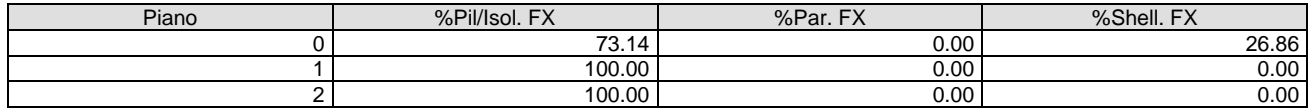

#### Percentuali assorbite in direzione Y

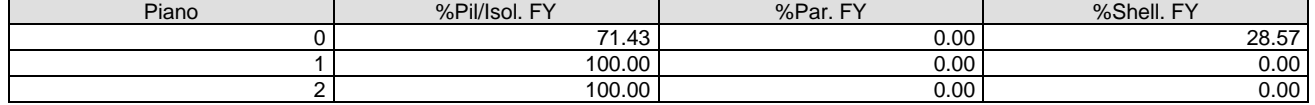

#### **Combinazione**: 6-I-4 (SISMAY\_SLV)

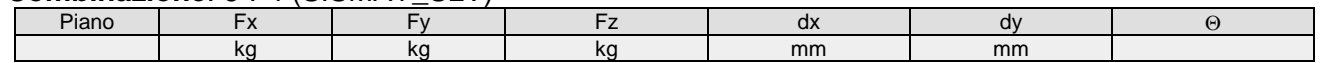
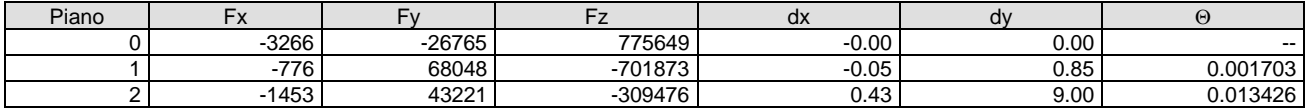

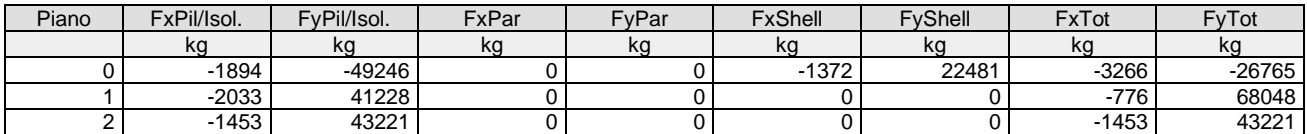

## Percentuali assorbite in direzione X

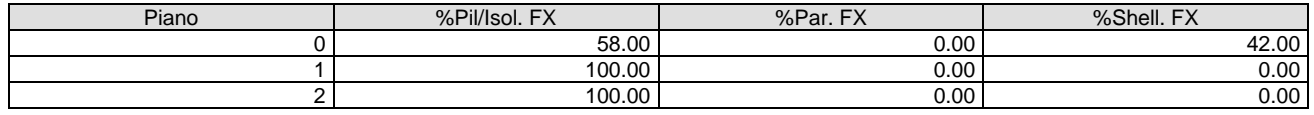

# Percentuali assorbite in direzione Y

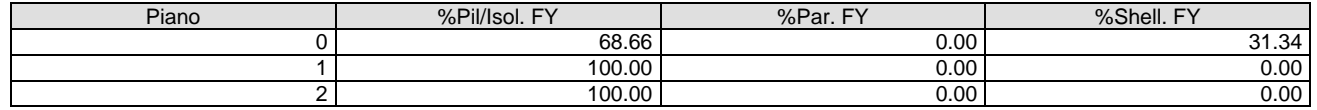

# *Verifica Degli Spostamenti Relativi* Scenario di calcolo: **Set\_NT\_SLV\_SLD\_A2\_(STR/GEO)**

Scenario Sisma Verticale: **Set\_NT\_SLV\_SLD\_Z**

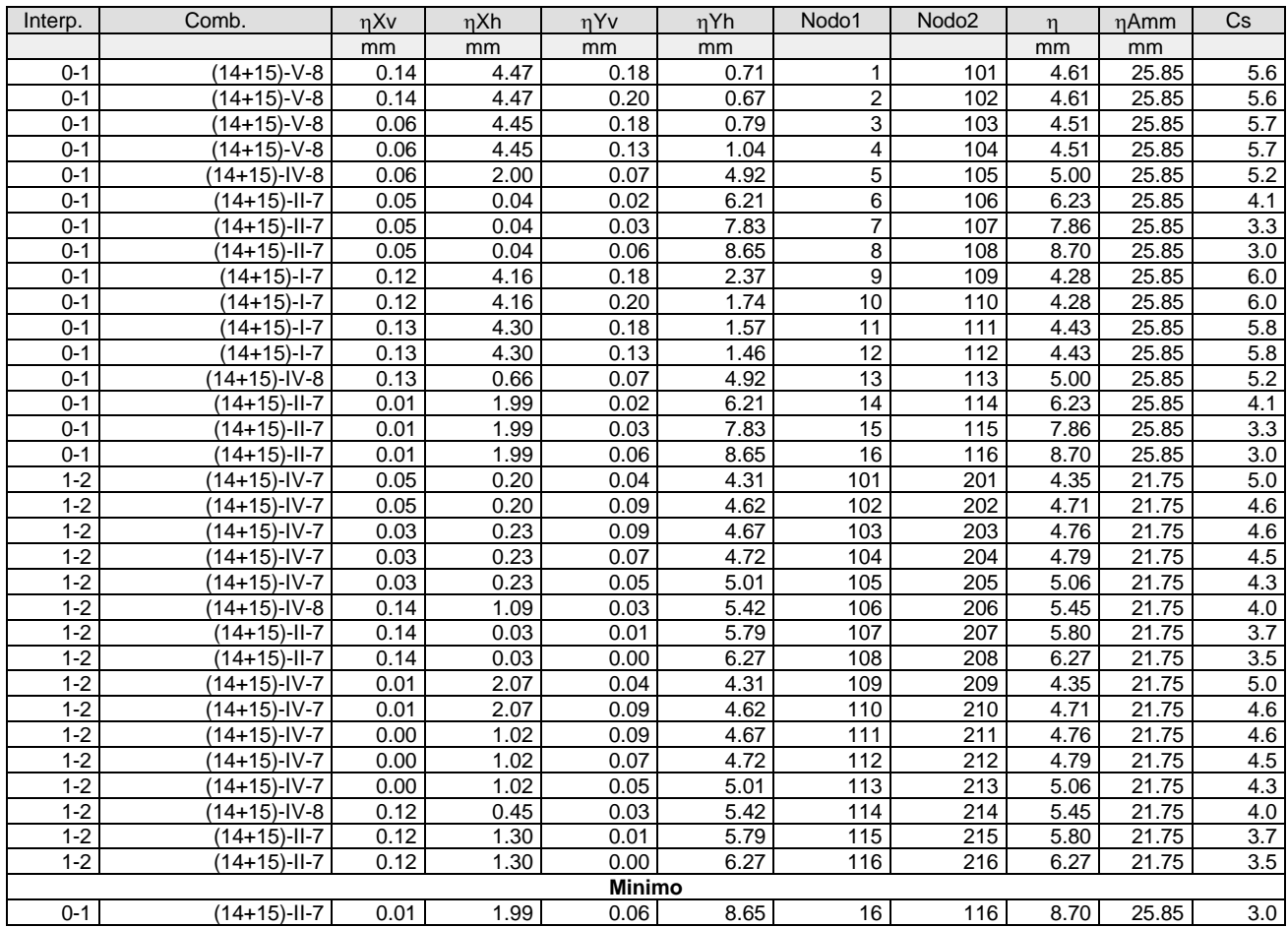

# Scenario di calcolo: **Set\_NT\_SLO** Scenario Sisma Verticale: **Set\_NT\_SLO\_Z**

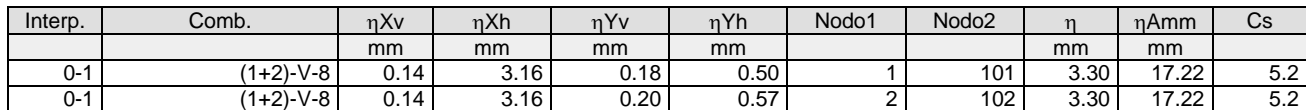

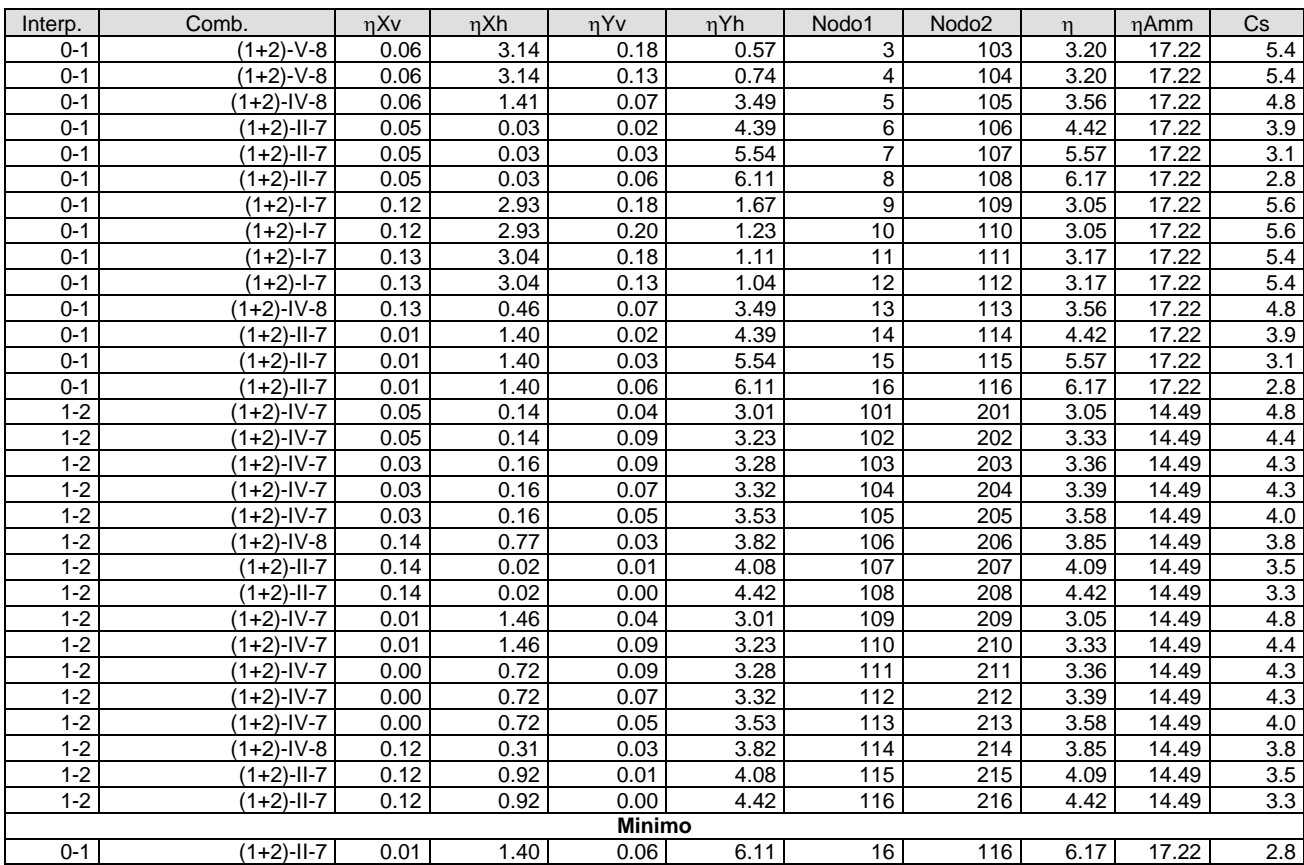

# *Risultati Analisi Dinamica - Spostamenti massimi - Impalcati* Scenario di calcolo: **Set\_NT\_SLV\_SLD\_A2\_(STR/GEO)** Scenario Sisma Verticale: **Set\_NT\_SLV\_SLD\_Z**

la tripletta (Cb [-SubC-Cbm]) indica la Combinazione - SottoCombinazione sismica - Posizione Masse, nel caso non sismico mancano SubC-Cbm

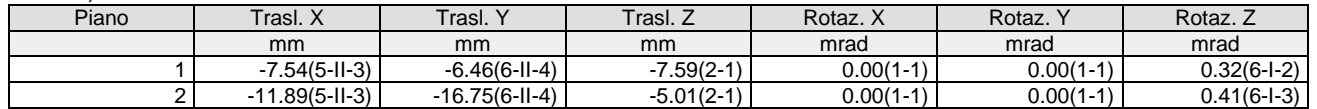

# *Risultati Analisi Dinamica - Spostamenti massimi - Impalcati (SLD)* Scenario di calcolo: **Set\_NT\_SLV\_SLD\_A2\_(STR/GEO)** Scenario Sisma Verticale: **Set\_NT\_SLV\_SLD\_Z**

la tripletta (Cb [-SubC-Cbm]) indica la Combinazione - SottoCombinazione sismica - Posizione Masse, nel caso non sismico mancano SubC-Cbm

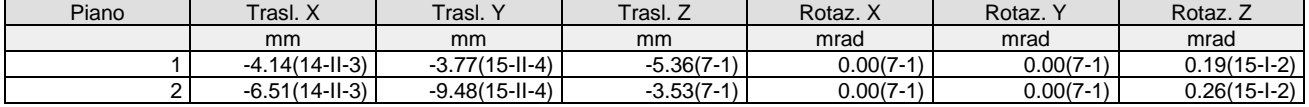

# **Verifiche stato limite ultimo**

## *Verifica dei Pilastri*

Scenario di calcolo: **Set\_NT\_SLV\_SLD\_A2\_(STR/GEO)** Scenario Sisma Verticale: **Set\_NT\_SLV\_SLD\_Z**

## **Simbologia**

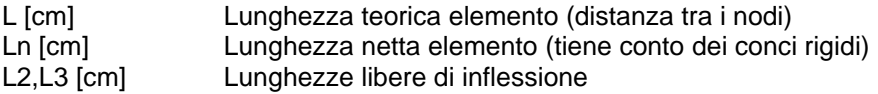

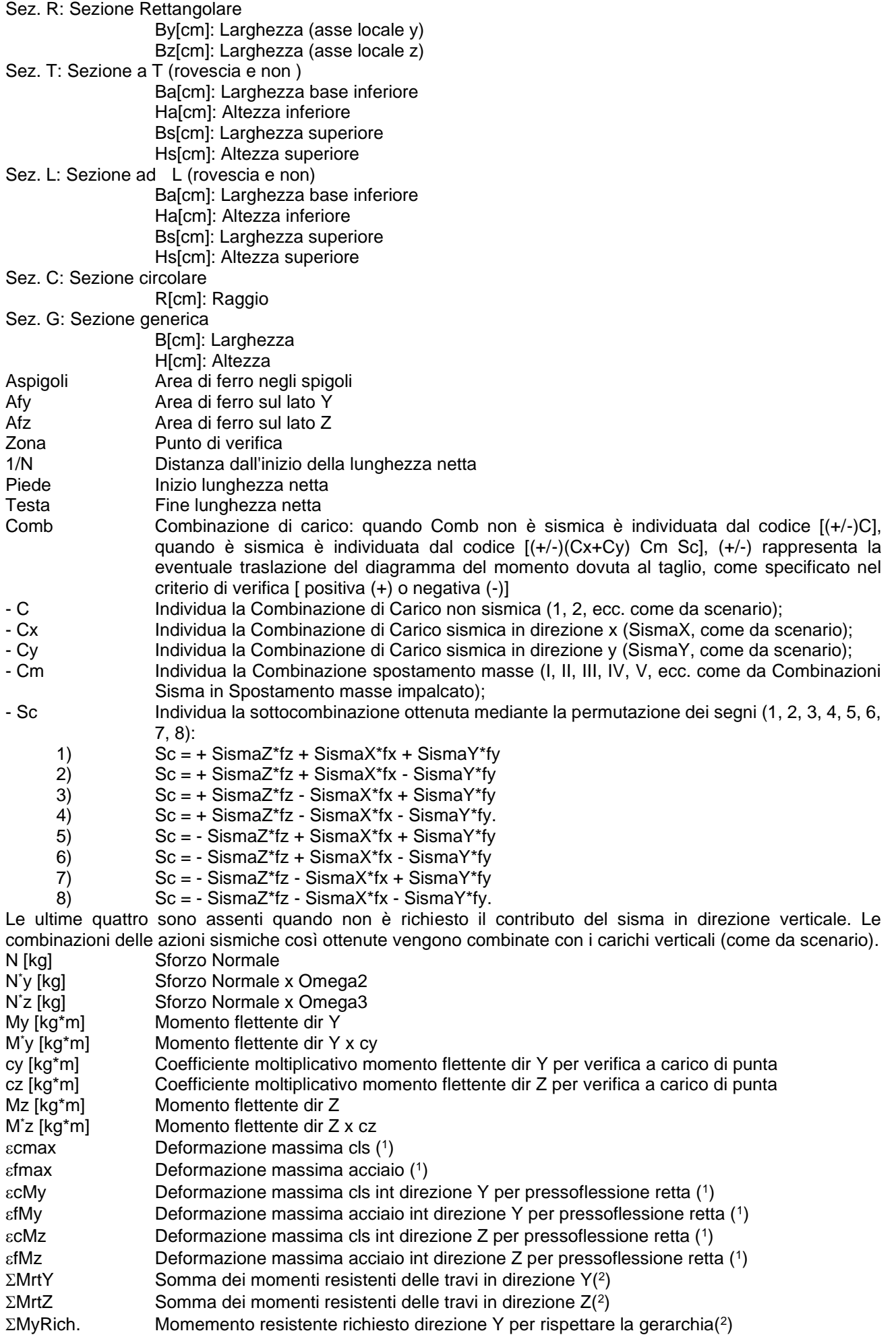

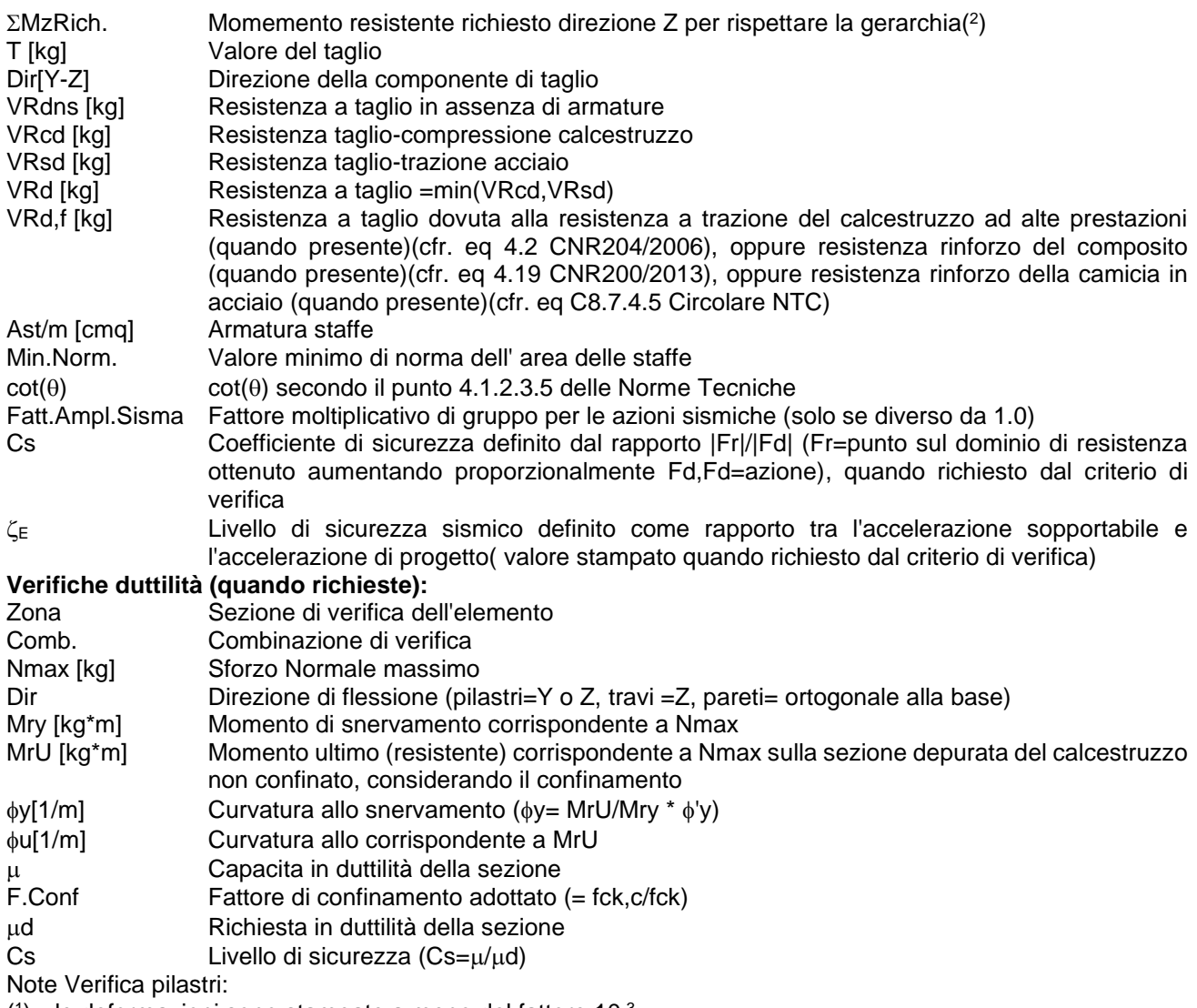

- $(1)$  le deformazioni sono stampate a meno del fattore 10 $3$
- ( 2 ) I momenti resistenti richiesti sono quelli dovuti alla ripartizione della somma dei momenti resistenti delle travi quando nella tabella dei momenti appare '--' significa che la gerarchia in quella direzione non è applicabile a seconda che il pilastro sia al piano terra o all'ultimo piano, oppure, la combinazione corrente non è sismica, oppure, la combinazione è sismica ma la sua direzione non è nella direzione del pilastro considerata. Un valore nullo dei momenti resistenti è relativo a piede o testa di pilastri in fondazione o copertura

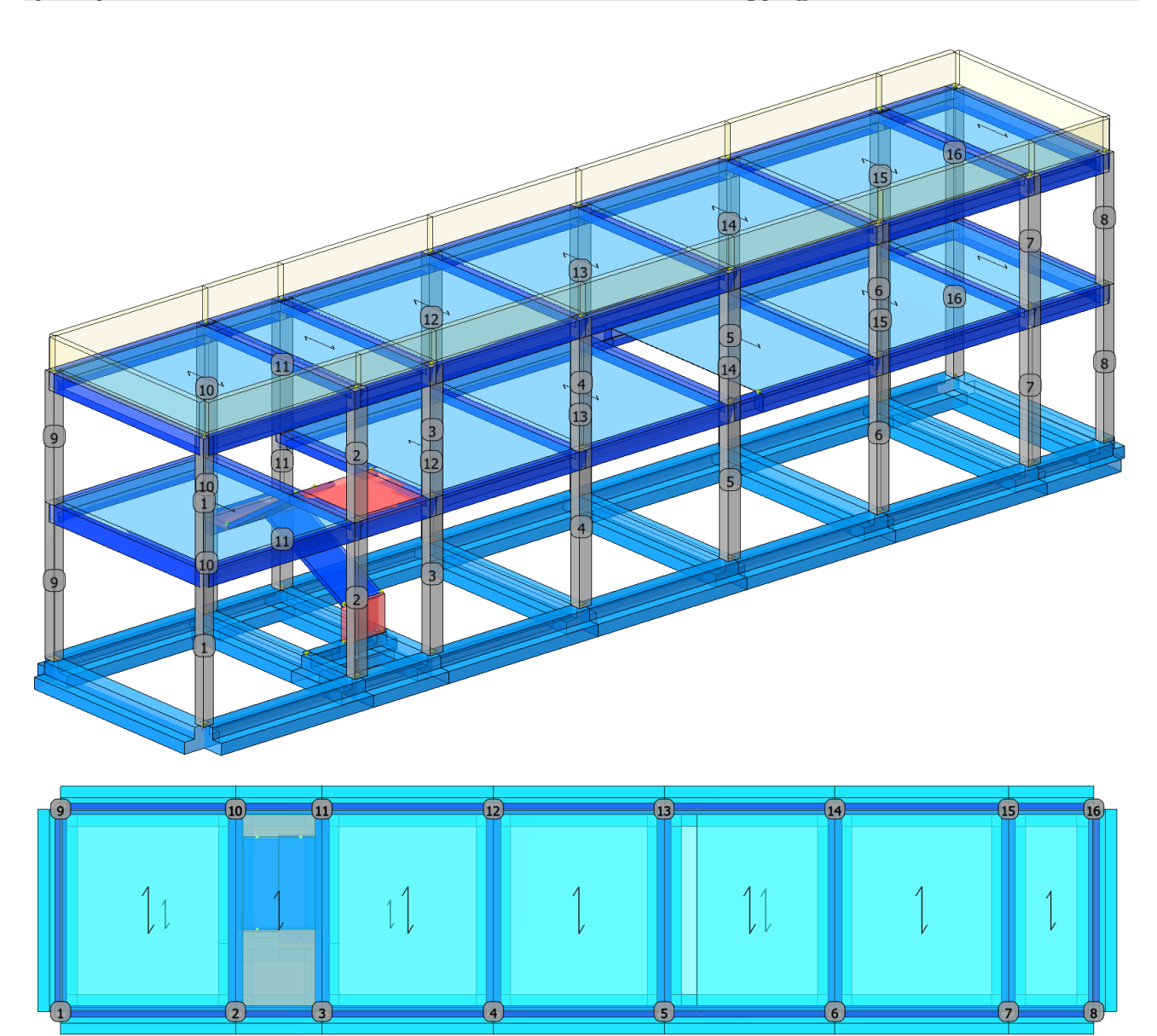

**Pilastro: 1 [1,101]** Sez. R: By=40.0 cm Bz=40.0 cm L=517.0 cm Ln=517.0 cm Criterio: CLS\_Pilastri - Verifica a presso-flessione deviata: **Verificato**

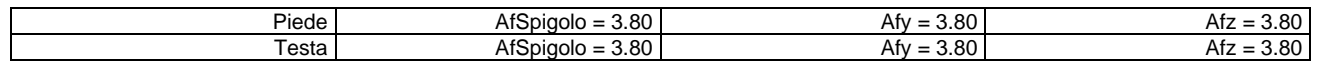

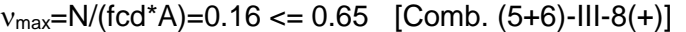

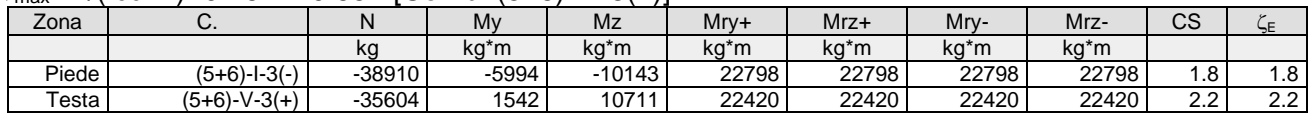

Verifica a taglio

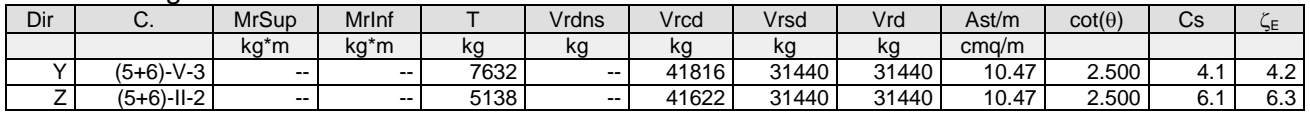

**Pilastro: 1 [101,201]** Sez. R: By=40.0 cm Bz=40.0 cm L=435.0 cm Ln=435.0 cm Criterio: CLS\_Pilastri - Verifica a presso-flessione deviata: **Verificato**

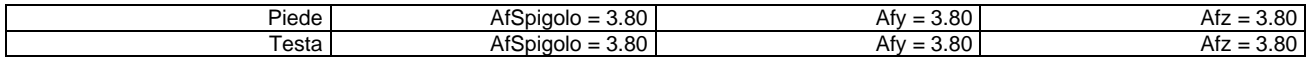

## $v_{\text{max}}=N/(fcd*A)=0.071 \le 0.65$  [Comb.  $(5+6)-V-8(-)$ ]

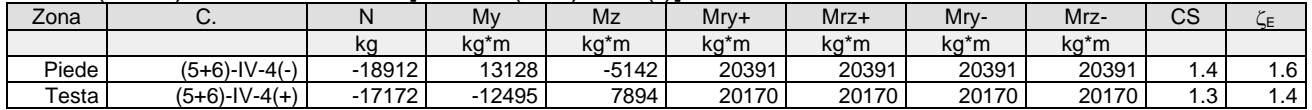

#### Verifica a taglio

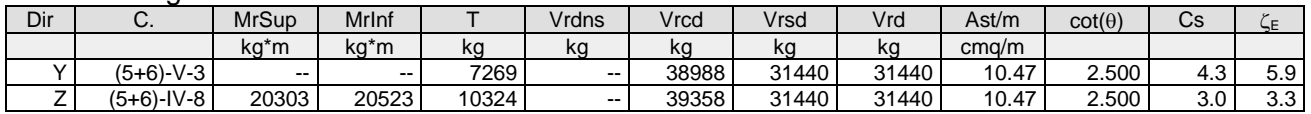

**Pilastro: 2 [2,102]** Sez. R: By=50.0 cm Bz=40.0 cm L=517.0 cm Ln=517.0 cm Criterio: CLS\_Pilastri - Verifica a presso-flessione deviata: **Verificato**

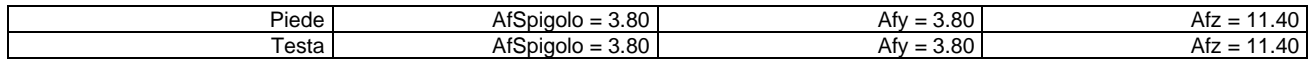

#### $v_{\text{max}}=N/(fcd^*A)=0.187 \le 0.65$  [Comb.  $(5+6)-1/8(+)$ ]

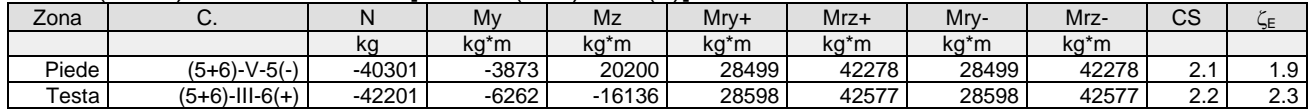

## Verifica a taglio

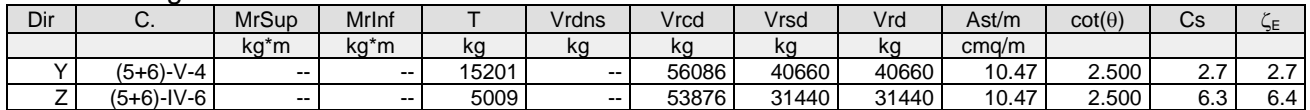

## **Pilastro: 2 [102,202]** Sez. R: By=50.0 cm Bz=40.0 cm L=435.0 cm Ln=435.0 cm Criterio: CLS\_Pilastri - Verifica a presso-flessione deviata: **Verificato**

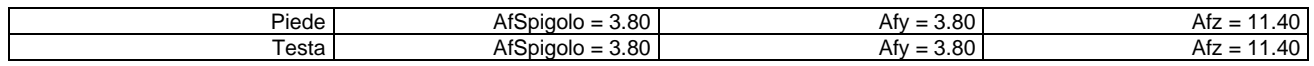

## $v_{\text{max}}=N/(fcd*A)=0.072 \le 0.65$  [Comb.  $(5+6)$ -III-8(+)]

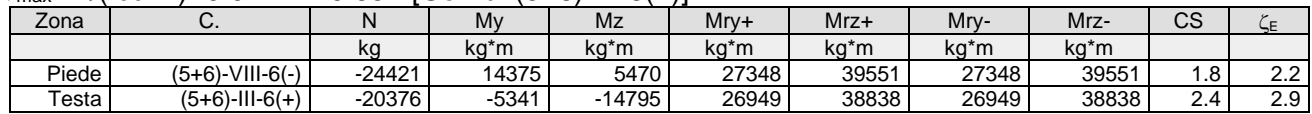

Verifica a taglio

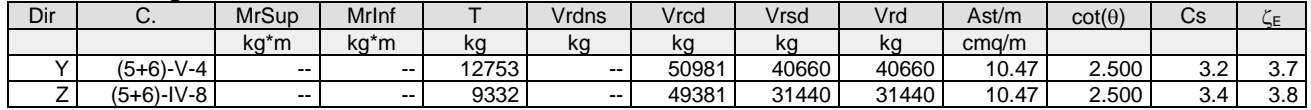

## **Pilastro: 3 [3,103]** Sez. R: By=50.0 cm Bz=40.0 cm L=517.0 cm Ln=517.0 cm Criterio: CLS\_Pilastri - Verifica a presso-flessione deviata: **Verificato**

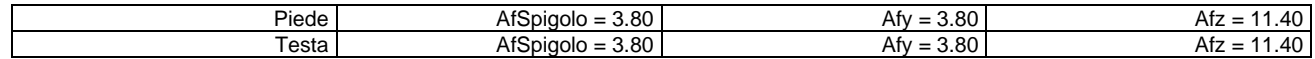

## $v_{\text{max}}=N/(fcd*A)=0.156 \le 0.65$  [Comb.  $(5+6)-V-6(-)$ ]

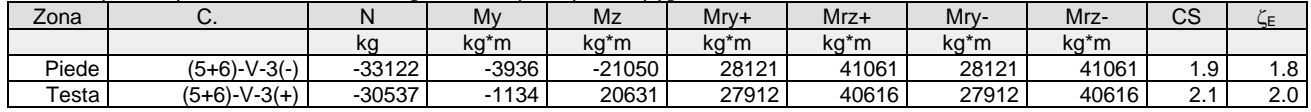

## Verifica a taglio

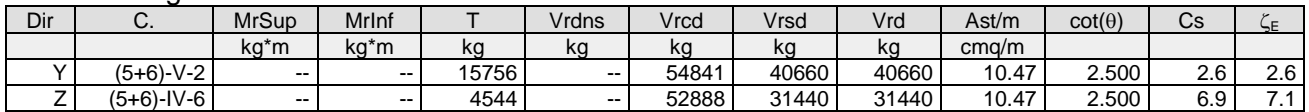

**Pilastro: 3 [103,203]** Sez. R: By=50.0 cm Bz=40.0 cm L=435.0 cm Ln=435.0 cm Criterio: CLS\_Pilastri - Verifica a presso-flessione deviata: **Verificato**

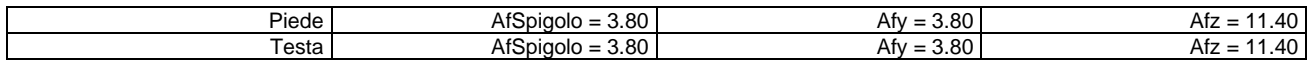

## $v_{\text{max}}=N/(fcd*A)=0.063 \le 0.65$  [Comb. (5+6)-XII-6(-)]

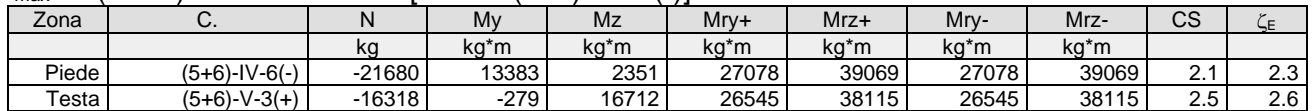

#### Verifica a taglio

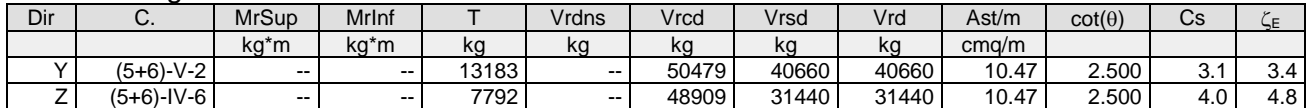

# **Pilastro: 4 [4,104]** Sez. R: By=50.0 cm Bz=40.0 cm L=517.0 cm Ln=517.0 cm Criterio: CLS\_Pilastri - Verifica a presso-flessione deviata: **Verificato**

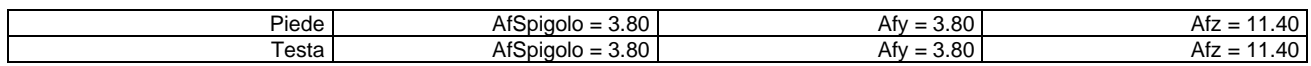

# $v_{\text{max}}=N/(fcd^*A)=0.188 \le 0.65$  [Comb.  $(5+6)-X-6(-)$ ]

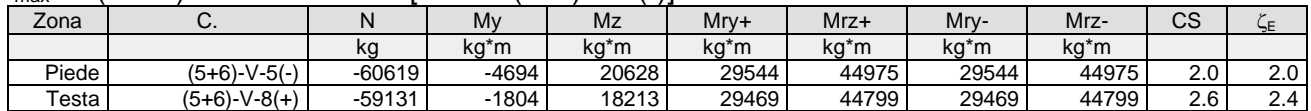

## Verifica a taglio

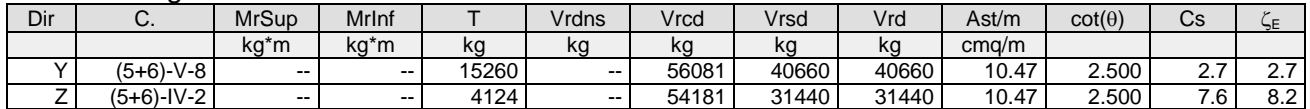

# **Pilastro: 4 [104,204]** Sez. R: By=50.0 cm Bz=40.0 cm L=435.0 cm Ln=435.0 cm Criterio: CLS\_Pilastri - Verifica a presso-flessione deviata: **Verificato**

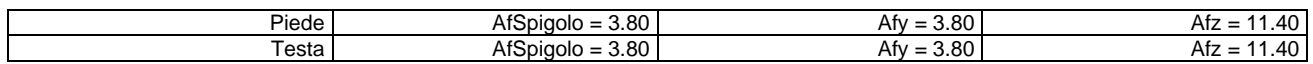

 $v_{\text{max}}=N/(fcd*A)=0.086 \le 0.65$  [Comb.  $(5+6)-X-6(+)]$ 

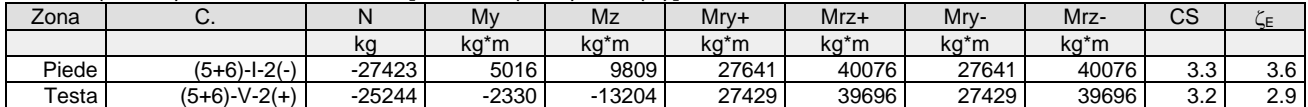

#### Verifica a taglio

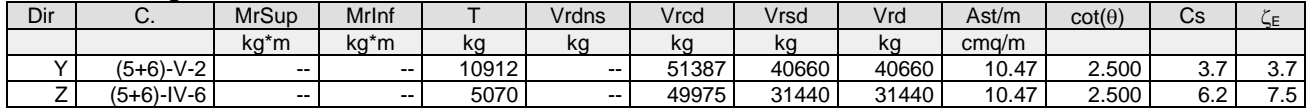

# **Pilastro: 5 [5,105]** Sez. R: By=50.0 cm Bz=40.0 cm L=517.0 cm Ln=517.0 cm Criterio: CLS\_Pilastri - Verifica a presso-flessione deviata: **Verificato**

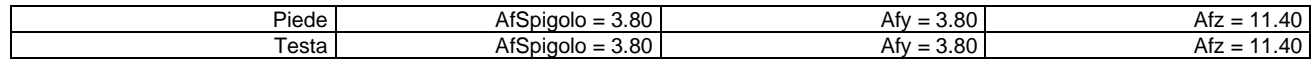

#### $v_{\text{max}}=N/(fcd^*A)=0.181 \le 0.65$  [Comb.  $(5+6)-X-6(-)$ ]

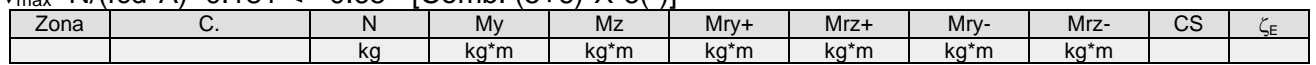

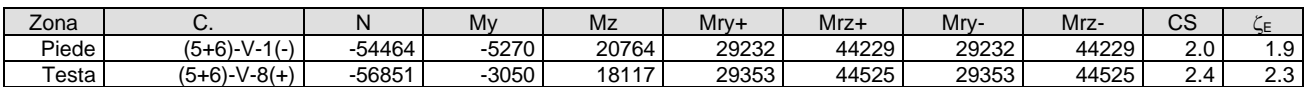

## Verifica a taglio

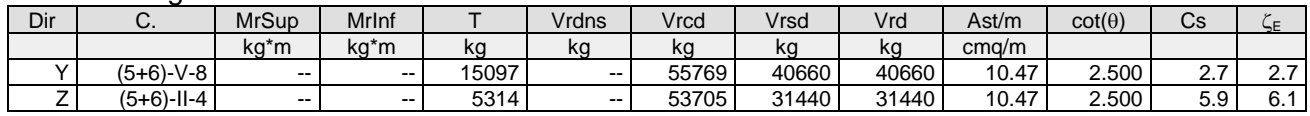

# **Pilastro: 5 [105,205]** Sez. R: By=50.0 cm Bz=40.0 cm L=435.0 cm Ln=435.0 cm Criterio: CLS\_Pilastri - Verifica a presso-flessione deviata: **Verificato**

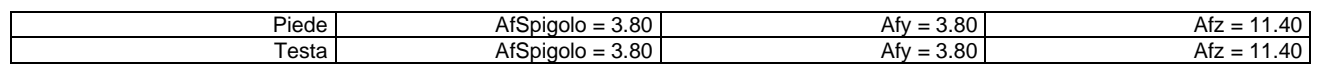

## $v_{\text{max}}=N/(fcd*A)=0.085 \le 0.65$  [Comb.  $(5+6)-X-8(-)$ ]

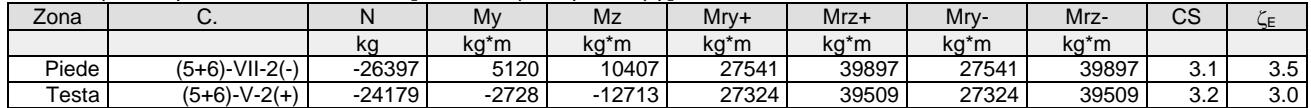

#### Verifica a taglio

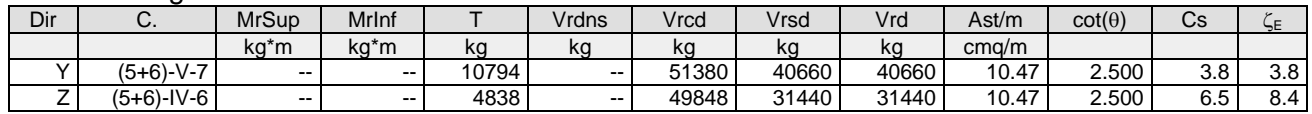

# **Pilastro: 6 [6,106]** Sez. R: By=50.0 cm Bz=40.0 cm L=517.0 cm Ln=517.0 cm Criterio: CLS\_Pilastri - Verifica a presso-flessione deviata: **Verificato**

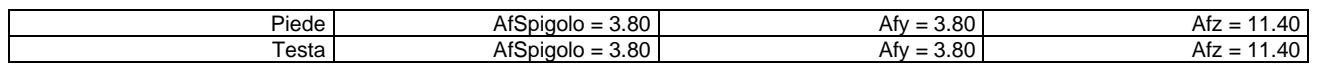

## $v_{\text{max}}=N/(fcd*A)=0.189 \le 0.65$  [Comb.  $(5+6)-X-8(-)$ ]

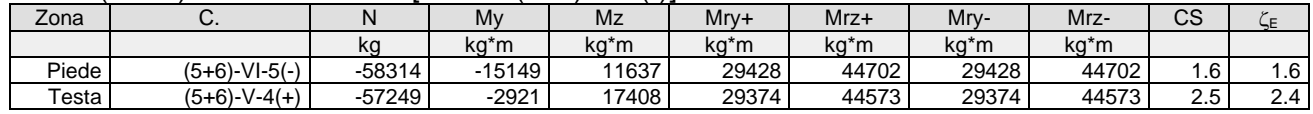

Verifica a taglio

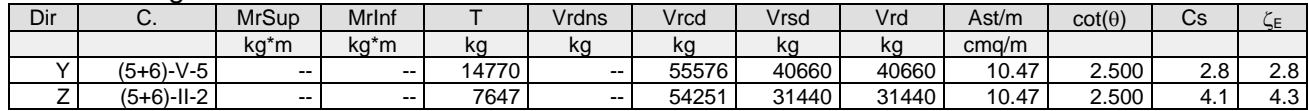

**Pilastro: 6 [106,206]** Sez. R: By=50.0 cm Bz=40.0 cm L=435.0 cm Ln=435.0 cm Criterio: CLS\_Pilastri - Verifica a presso-flessione deviata: **Verificato**

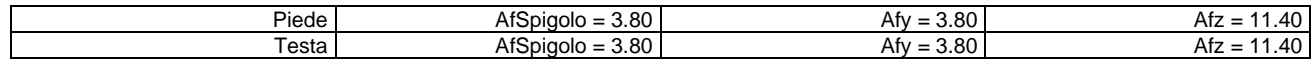

#### $v_{\text{max}}=N/(fcd^*A)=0.086 \le 0.65$  [Comb. (5+6)-XII-8(+)]

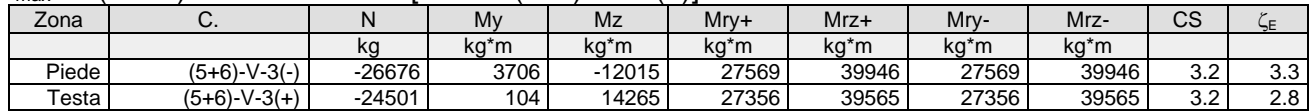

Verifica a taglio

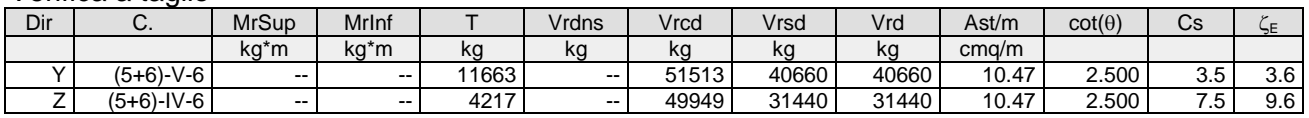

Fascicolo dei calcoli – Fabbricato tecnologico Executive Pag.29 **Pilastro: 7 [7,107]** Sez. R: By=50.0 cm Bz=40.0 cm L=517.0 cm Ln=517.0 cm Criterio:

# CLS\_Pilastri - Verifica a presso-flessione deviata: **Verificato**

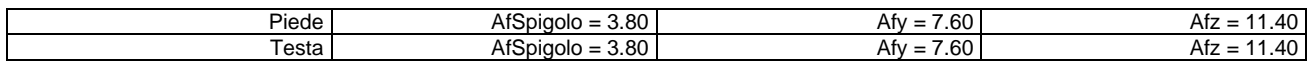

### $v_{\text{max}}=N/(fcd*A)=0.17 \le 0.65$  [Comb.  $(5+6)-V1-8(+)$ ]

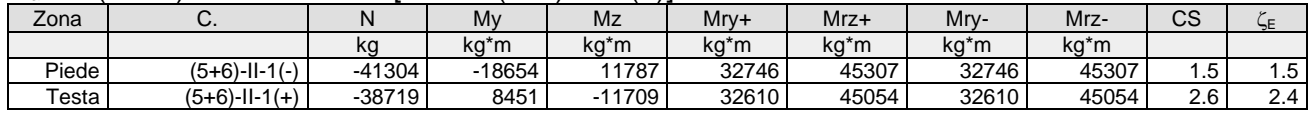

Verifica a taglio

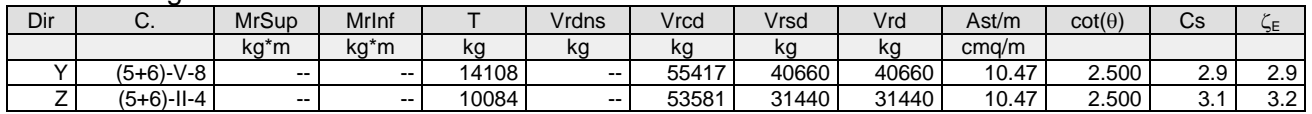

# **Pilastro: 7 [107,207]** Sez. R: By=50.0 cm Bz=40.0 cm L=435.0 cm Ln=435.0 cm Criterio: CLS\_Pilastri - Verifica a presso-flessione deviata: **Verificato**

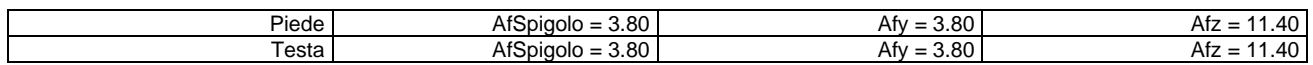

## $v_{\text{max}}=N/(fcd*A)=0.074 \le 0.65$  [Comb.  $(5+6)-V1-6(+)$ ]

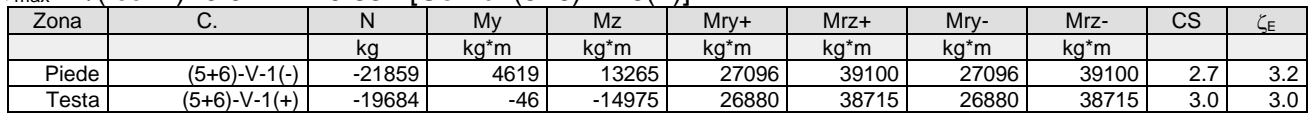

#### Verifica a taglio

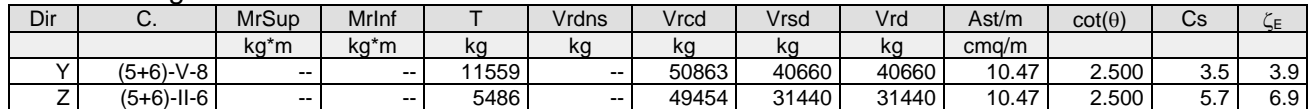

## **Pilastro: 8 [8,108]** Sez. R: By=40.0 cm Bz=40.0 cm L=517.0 cm Ln=517.0 cm Criterio: CLS\_Pilastri - Verifica a presso-flessione deviata: **Verificato**

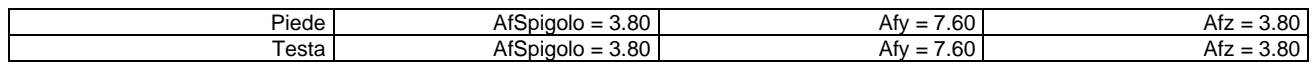

## $v_{\text{max}}=N/(fcd^*A)=0.115 \le 0.65$  [Comb. (5+6)-VII-6(-)]

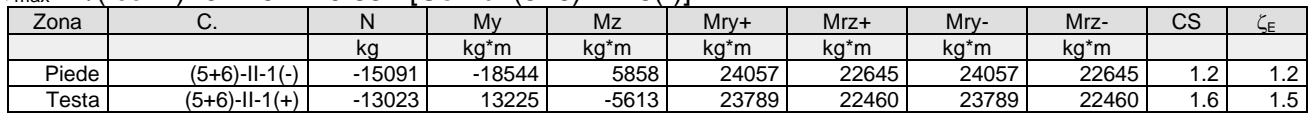

Verifica a taglio

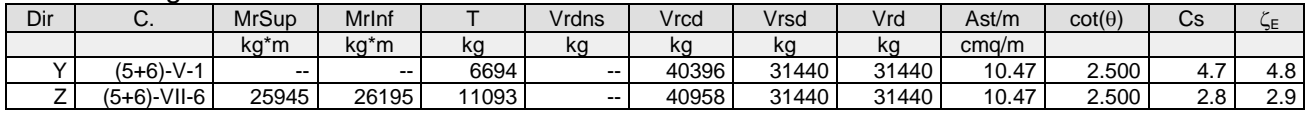

## **Pilastro: 8 [108,208]** Sez. R: By=40.0 cm Bz=40.0 cm L=435.0 cm Ln=435.0 cm Criterio: CLS\_Pilastri - Verifica a presso-flessione deviata: **Verificato**

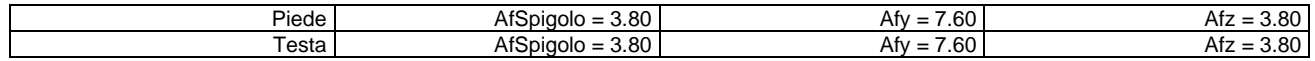

# $v_{\text{max}}=N/(fcd*A)=0.044 \le 0.65$  [Comb. (5+6)-III-6(-)]

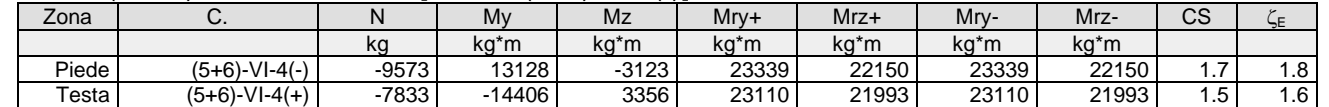

Verifica a taglio

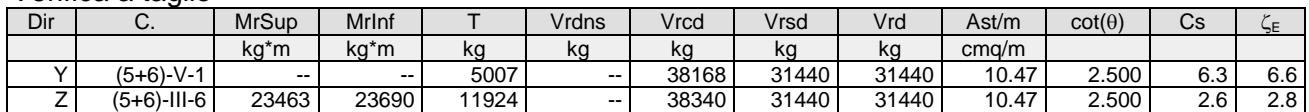

# **Pilastro: 9 [9,109]** Sez. R: By=40.0 cm Bz=40.0 cm L=517.0 cm Ln=517.0 cm Criterio: CLS\_Pilastri - Verifica a presso-flessione deviata: **Verificato**

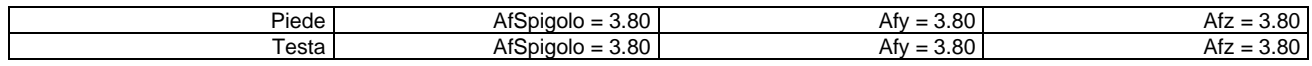

## $v_{\text{max}}=N/(fcd*A)=0.162 \le 0.65$  [Comb. (5+6)-VII-7(-)]

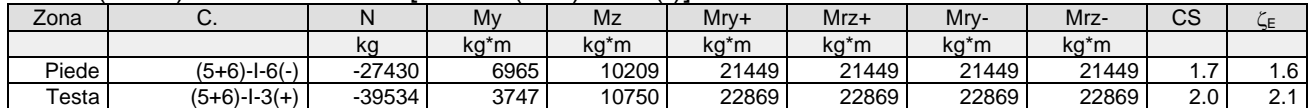

### Verifica a taglio

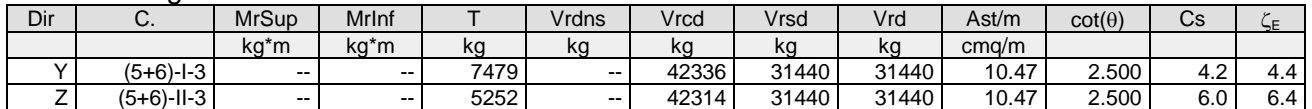

## **Pilastro: 9 [109,209]** Sez. R: By=40.0 cm Bz=40.0 cm L=435.0 cm Ln=435.0 cm Criterio: CLS\_Pilastri - Verifica a presso-flessione deviata: **Verificato**

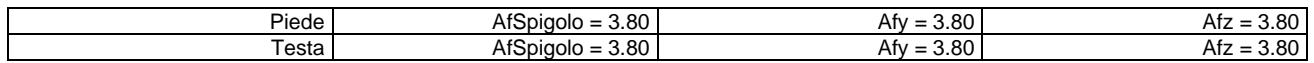

 $v_{\text{max}}=N/(fcd*A)=0.071 \le 0.65$  [Comb. (5+6)-VIII-7(+)]

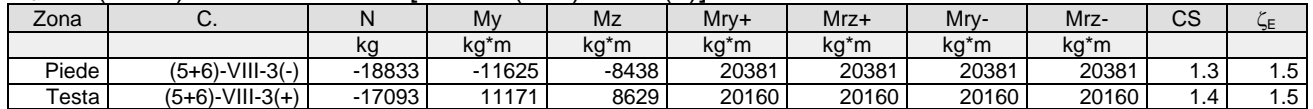

#### Verifica a taglio

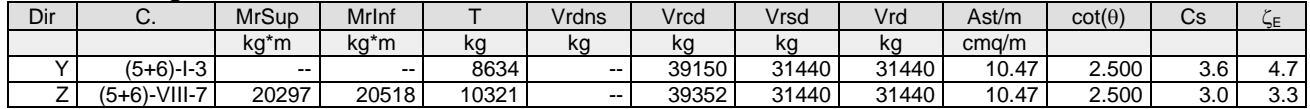

## **Pilastro: 10 [10,47]** Sez. R: By=50.0 cm Bz=40.0 cm L=315.0 cm Ln=315.0 cm Criterio: CLS\_Pilastri - Verifica a presso-flessione deviata: **Verificato**

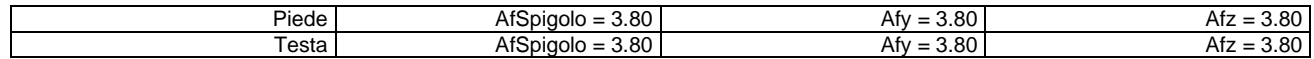

 $v_{\text{max}}=N/(fcd*A)=0.209 \le 0.65$  [Comb. (5+6)-VII-7(-)]

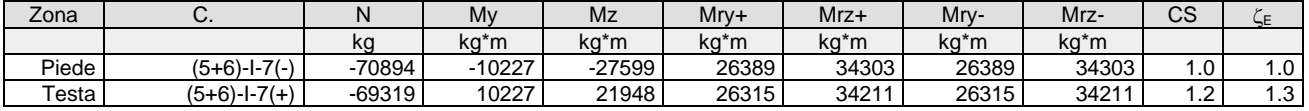

#### Verifica a taglio

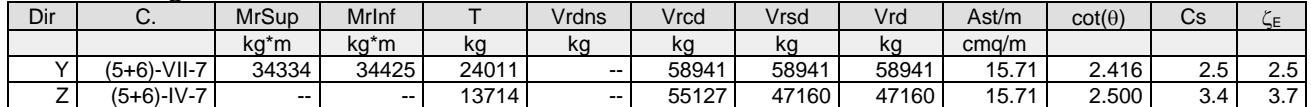

**Pilastro: 10 [47,110]** Sez. R: By=50.0 cm Bz=40.0 cm L=202.0 cm Ln=202.0 cm Criterio: CLS\_Pilastri - Verifica a presso-flessione deviata: **Verificato**

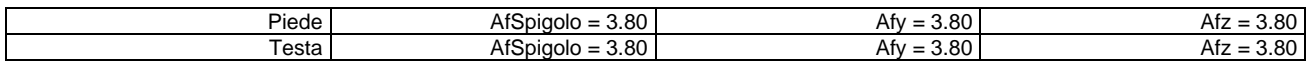

#### $v_{\text{max}}=N/(fcd^*A)=0.143 \le 0.65$  [Comb. (5+6)-1-6(-)]

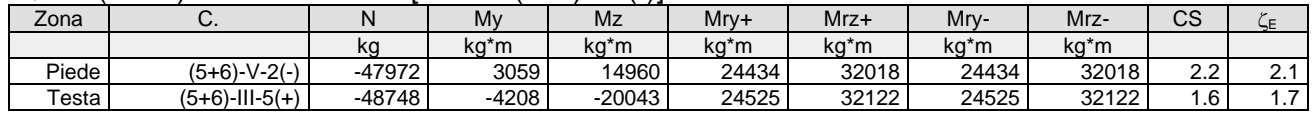

Verifica a taglio

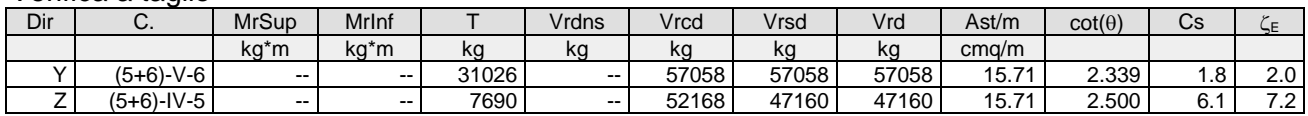

**Pilastro: 10 [110,210]** Sez. R: By=50.0 cm Bz=40.0 cm L=435.0 cm Ln=435.0 cm Criterio: CLS\_Pilastri - Verifica a presso-flessione deviata: **Verificato**

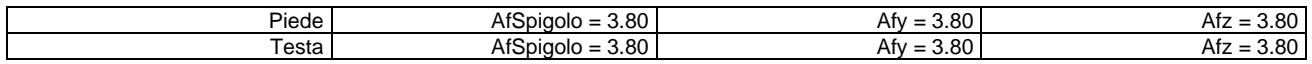

## $v_{\text{max}}=N/(fcd^*A)=0.072 \le 0.65$  [Comb.  $(5+6)-X-5(+)$ ]

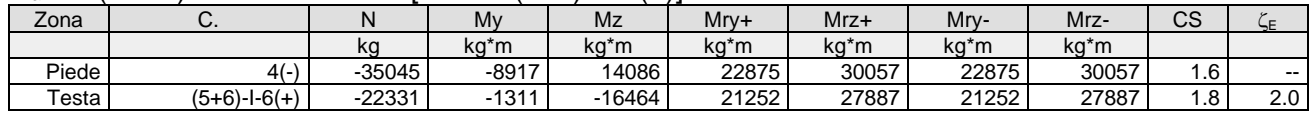

## Verifica a taglio

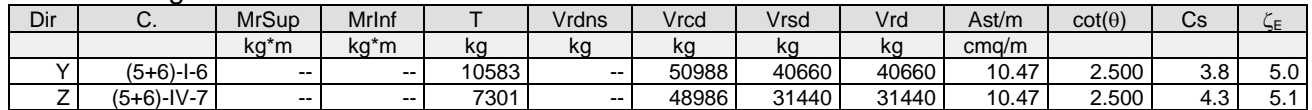

## **Pilastro: 11 [11,48]** Sez. R: By=50.0 cm Bz=40.0 cm L=315.0 cm Ln=315.0 cm Criterio: CLS\_Pilastri - Verifica a presso-flessione deviata: **Verificato**

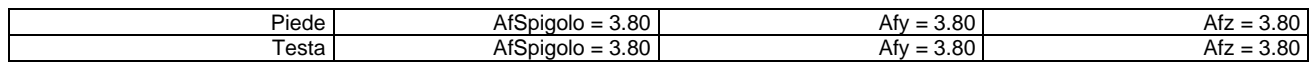

# $v_{\text{max}}=N/(fcd*A)=0.19 \le 0.65$  [Comb.  $(5+6)$ -III-5(+)]

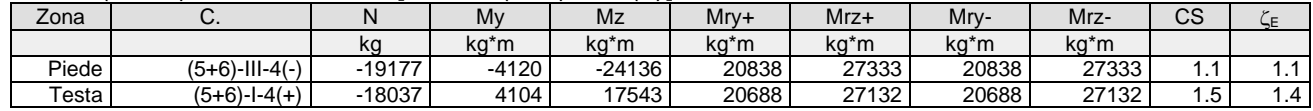

Verifica a taglio

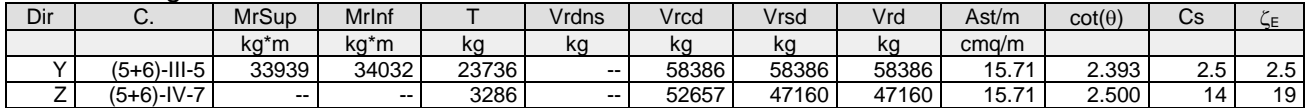

# **Pilastro: 11 [48,111]** Sez. R: By=50.0 cm Bz=40.0 cm L=202.0 cm Ln=202.0 cm Criterio: CLS\_Pilastri - Verifica a presso-flessione deviata: **Verificato**

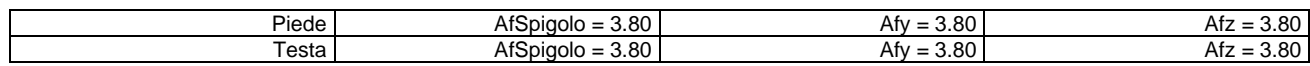

## $v_{\text{max}}=N/(fcd*A)=0.131 \le 0.65$  [Comb.  $(5+6)-V-7(+)$ ]

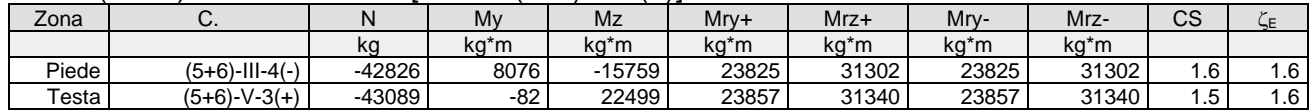

#### Verifica a taglio

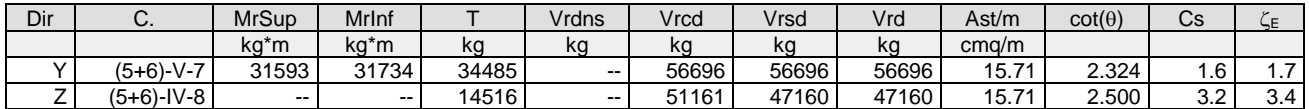

**Pilastro: 11 [111,211]** Sez. R: By=50.0 cm Bz=40.0 cm L=435.0 cm Ln=435.0 cm Criterio: CLS\_Pilastri - Verifica a presso-flessione deviata: **Verificato**

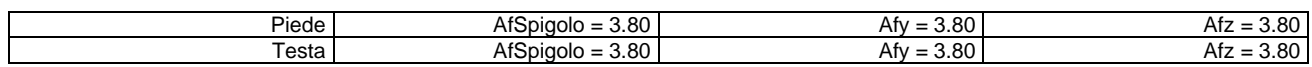

## $v_{\text{max}}=N/(fcd^*A)=0.064 \le 0.65$  [Comb.  $(5+6)-XII-7(-)$ ]

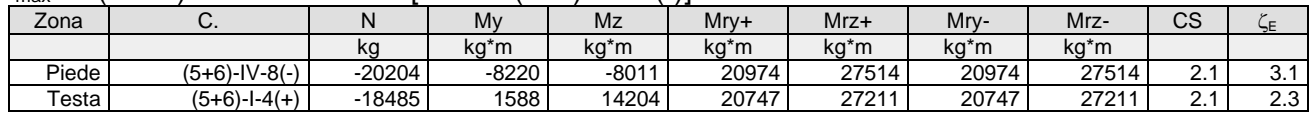

#### Verifica a taglio

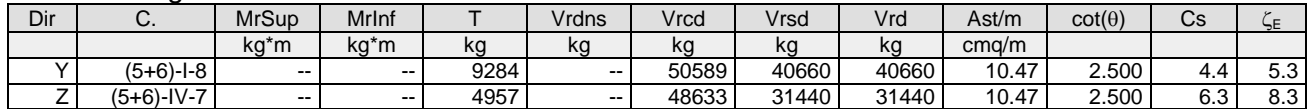

# **Pilastro: 12 [12,112]** Sez. R: By=50.0 cm Bz=40.0 cm L=517.0 cm Ln=517.0 cm Criterio: CLS\_Pilastri - Verifica a presso-flessione deviata: **Verificato**

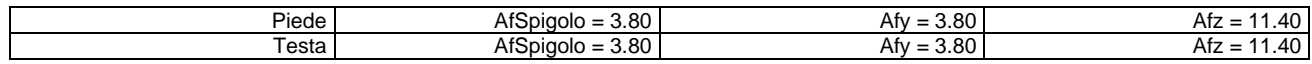

## $v_{\text{max}}=N/(fcd*A)=0.191 \le 0.65$  [Comb.  $(5+6)-X-5(+)$ ]

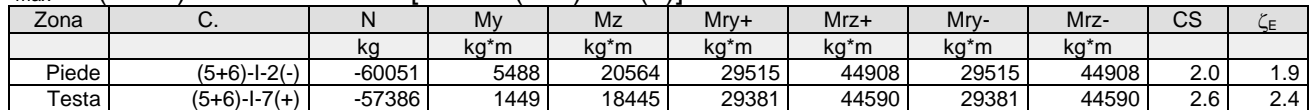

#### Verifica a taglio

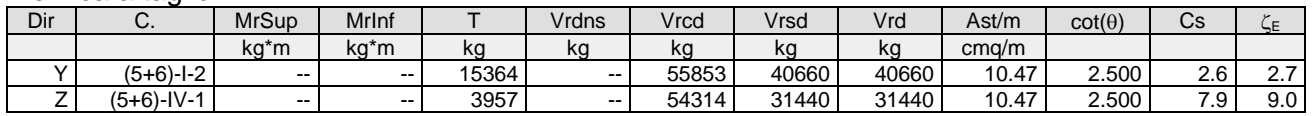

## **Pilastro: 12 [112,212]** Sez. R: By=50.0 cm Bz=40.0 cm L=435.0 cm Ln=435.0 cm Criterio: CLS\_Pilastri - Verifica a presso-flessione deviata: **Verificato**

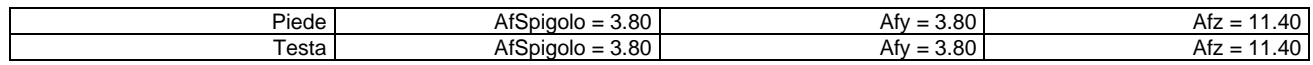

#### $v_{\text{max}}=N/(fcd*A)=0.087 \le 0.65$  [Comb.  $(5+6)-X-5(+)$ ]

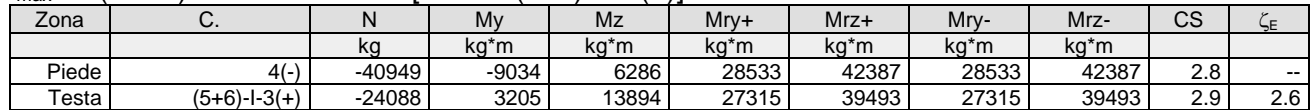

#### Verifica a taglio

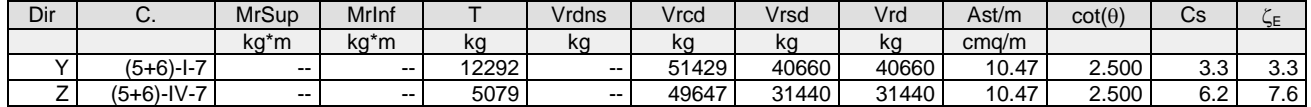

**Pilastro: 13 [13,113]** Sez. R: By=50.0 cm Bz=40.0 cm L=517.0 cm Ln=517.0 cm Criterio: CLS\_Pilastri - Verifica a presso-flessione deviata: **Verificato**

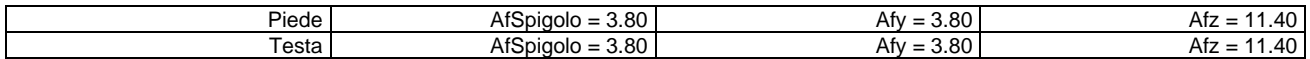

# $v_{\text{max}}=N/(fcd*A)=0.181 \le 0.65$  [Comb.  $(5+6)-X-7(+)$ ]

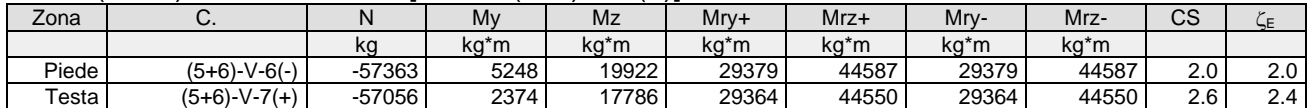

### Verifica a taglio

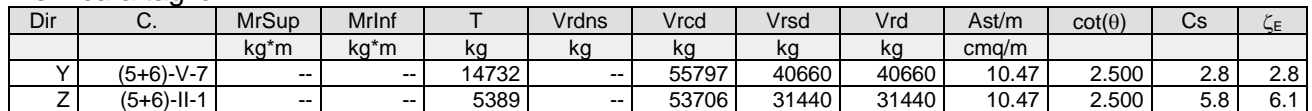

**Pilastro: 13 [113,213]** Sez. R: By=50.0 cm Bz=40.0 cm L=435.0 cm Ln=435.0 cm Criterio: CLS\_Pilastri - Verifica a presso-flessione deviata: **Verificato**

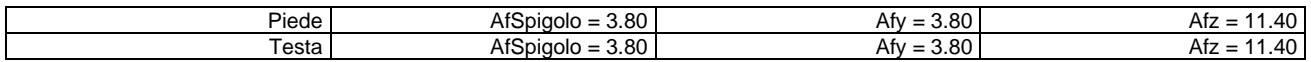

## $v_{\text{max}}=N/(fcd^*A)=0.085 \le 0.65$  [Comb. (5+6)-X-7(-)]

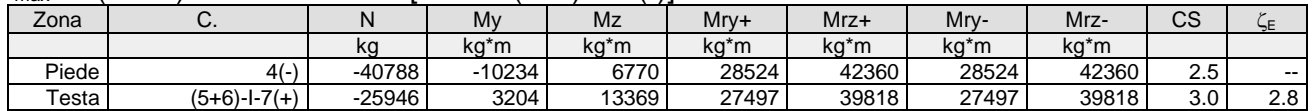

## Verifica a taglio

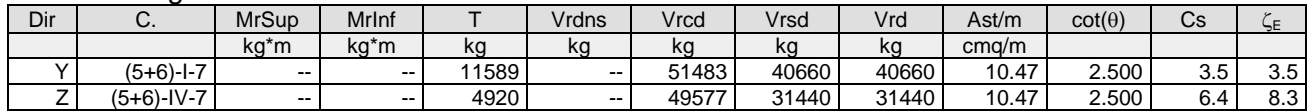

# **Pilastro: 14 [14,114]** Sez. R: By=50.0 cm Bz=40.0 cm L=517.0 cm Ln=517.0 cm Criterio: CLS\_Pilastri - Verifica a presso-flessione deviata: **Verificato**

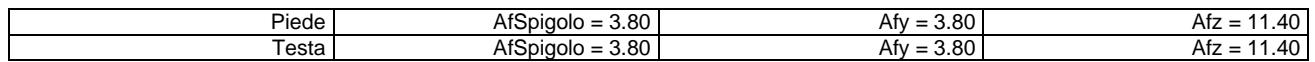

# $v_{\text{max}}=N/(fcd*A)=0.189 \le 0.65$  [Comb.  $(5+6)-X-5(+)$ ]

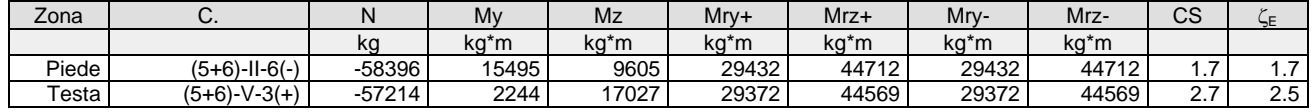

## Verifica a taglio

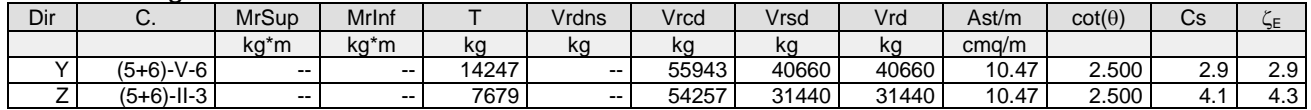

**Pilastro: 14 [114,214]** Sez. R: By=50.0 cm Bz=40.0 cm L=435.0 cm Ln=435.0 cm Criterio: CLS\_Pilastri - Verifica a presso-flessione deviata: **Verificato**

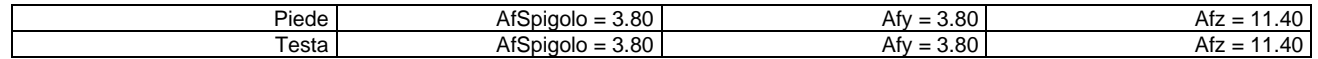

# $v_{\text{max}}=N/(fcd^*A)=0.086 \le 0.65$  [Comb.  $(5+6)-X-7(+)$ ]

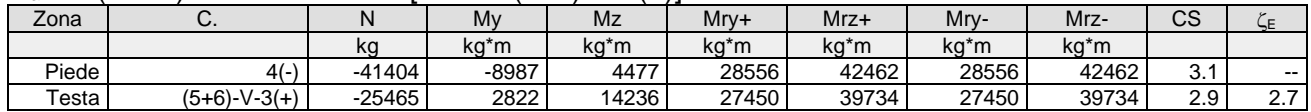

## Verifica a taglio

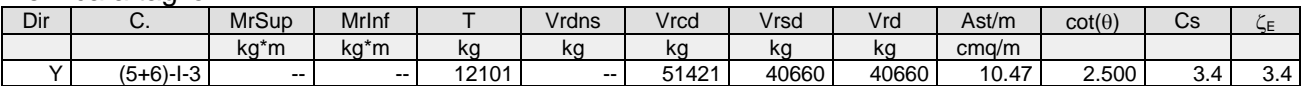

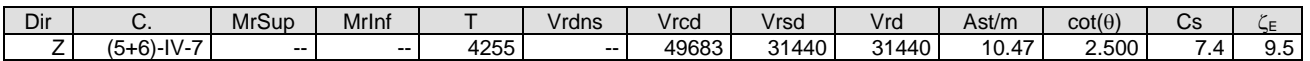

**Pilastro: 15 [15,115]** Sez. R: By=50.0 cm Bz=40.0 cm L=517.0 cm Ln=517.0 cm Criterio: CLS\_Pilastri - Verifica a presso-flessione deviata: **Verificato**

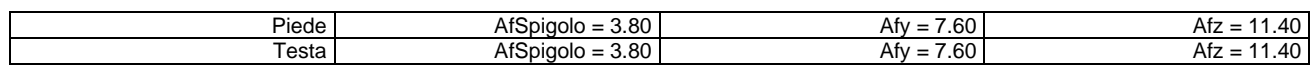

 $v_{\text{max}}=N/(fcd^*A)=0.17 \le 0.65$  [Comb. (5+6)-II-7(-)]

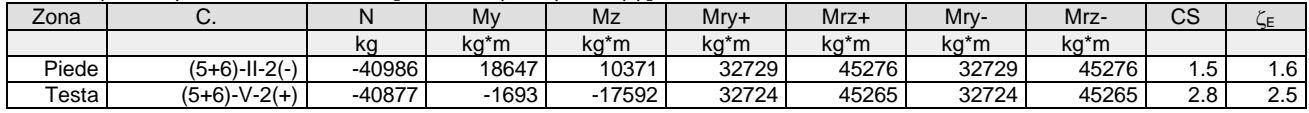

Verifica a taglio

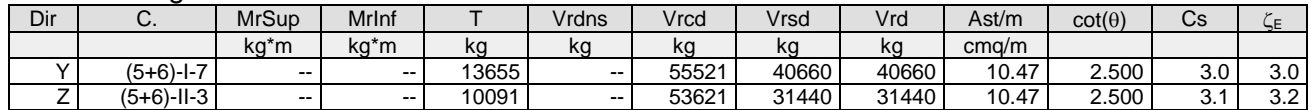

**Pilastro: 15 [115,215]** Sez. R: By=50.0 cm Bz=40.0 cm L=435.0 cm Ln=435.0 cm Criterio: CLS\_Pilastri - Verifica a presso-flessione deviata: **Verificato**

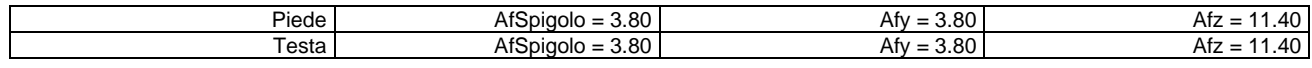

# $v_{\text{max}}=N/(fcd*A)=0.074 \le 0.65$  [Comb.  $(5+6)$ -II-7(-)]

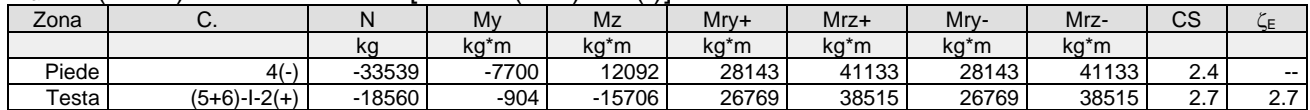

Verifica a taglio

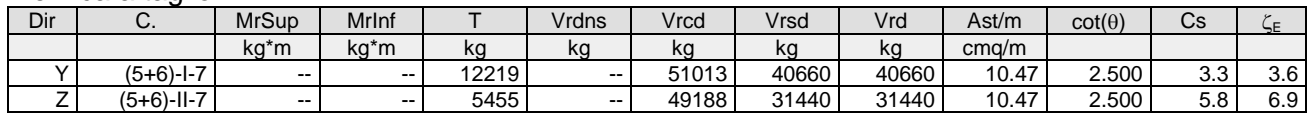

**Pilastro: 16 [16,116]** Sez. R: By=40.0 cm Bz=40.0 cm L=517.0 cm Ln=517.0 cm Criterio: CLS\_Pilastri - Verifica a presso-flessione deviata: **Verificato**

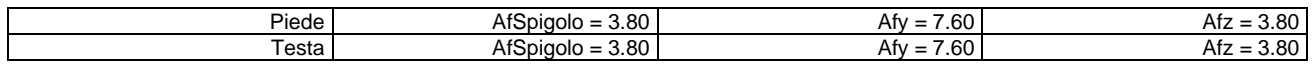

 $v_{\text{max}}=N/(fcd*A)=0.115 \le 0.65$  [Comb. (5+6)-VII-5(-)]

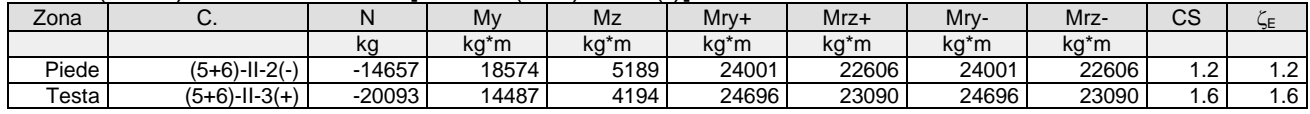

Verifica a taglio

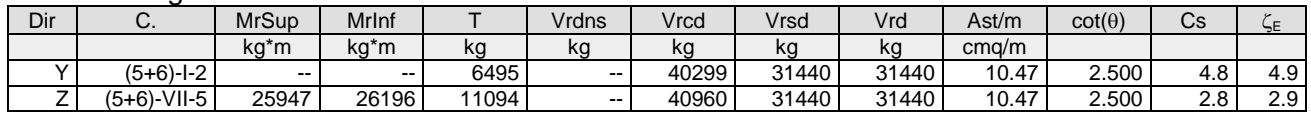

**Pilastro: 16 [116,216]** Sez. R: By=40.0 cm Bz=40.0 cm L=435.0 cm Ln=435.0 cm Criterio: CLS\_Pilastri - Verifica a presso-flessione deviata: **Verificato**

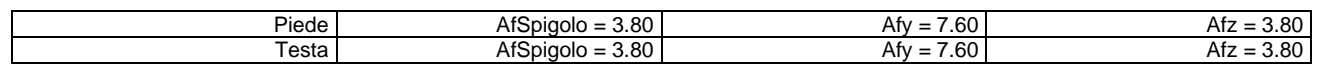

 $v_{\text{max}}=N/(fcd*A)=0.043 \le 0.65$  [Comb. (5+6)-VII-5(-)]

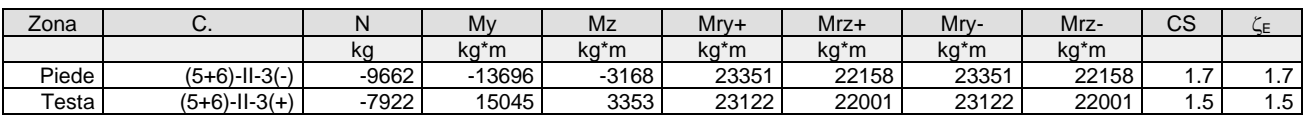

# Verifica a taglio

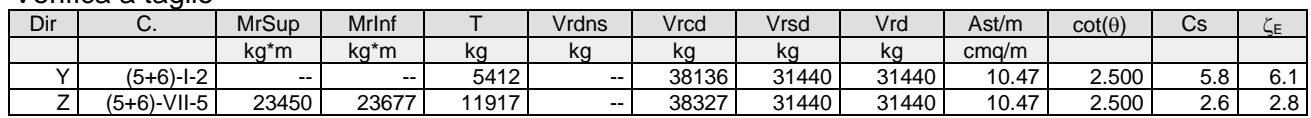

# *Verifica dei nodi*

Scenario di calcolo: **Set\_NT\_SLV\_SLD\_A2\_(STR/GEO)** Scenario Sisma Verticale: **Set\_NT\_SLV\_SLD\_Z**

# **Simbologia**

# **Verifiche percentuale minima di staffe al nodo**

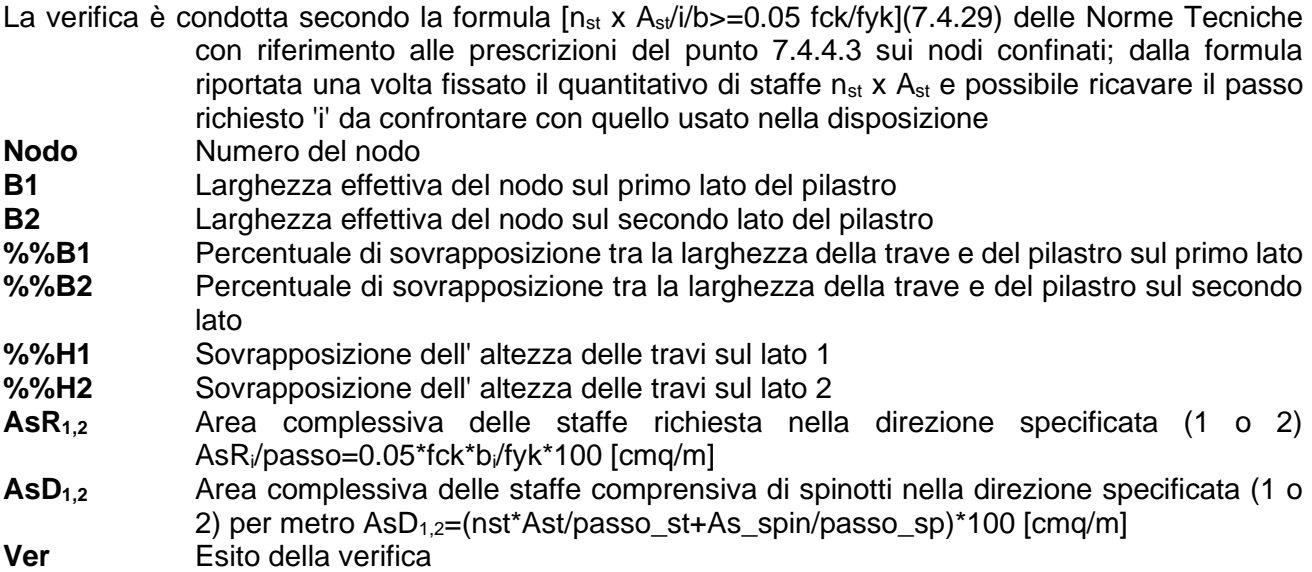

Verifica dei nodi secondo la norma NTC:

Verifica armatura minima nodi

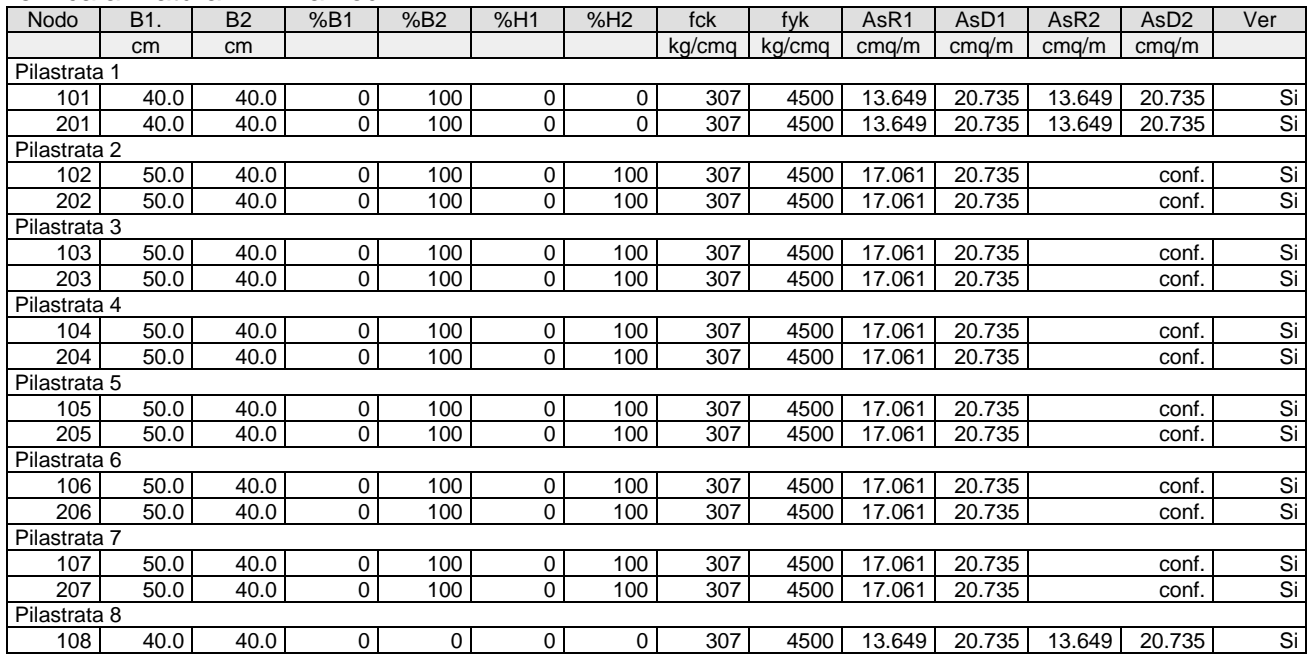

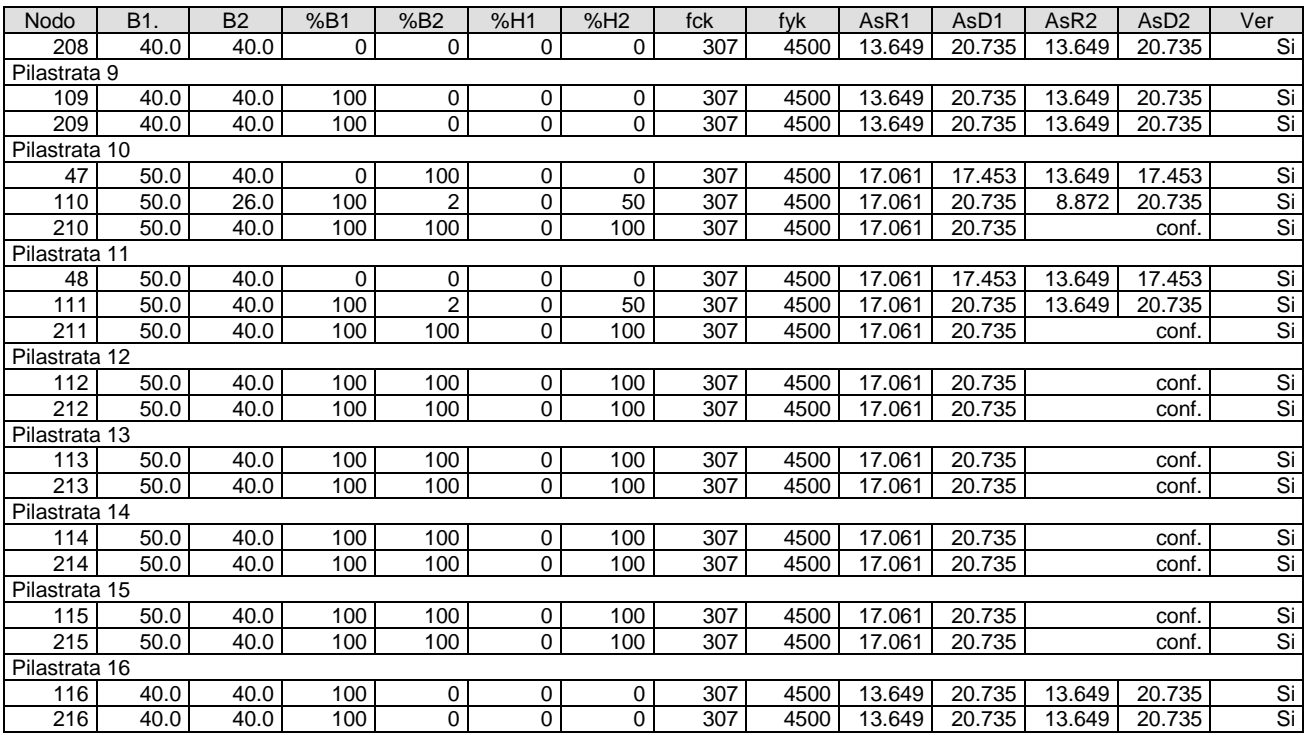

#### *Gerarchia nodi*

### Scenario di calcolo: **Set\_NT\_SLV\_SLD\_A2\_(STR/GEO)\_2008**

- **Nodo** Nodo di verifica
- **rif.Pil** Pilastro di riferimento, le somme dei momenti resistenti sono riferite al riferimento locale di questo pilatro
- **Cmb** Combinazione di verifica
- **MRTY** Componente della somma dei momenti resistenti delle travi che concorrono nel nodo rispetto allasse Y del pilastro di riferimento
- **MRTZ** Componente della somma dei momenti resistenti delle travi che concorrono nel nodo rispetto allasse Z del pilastro di riferimento
- **MRPY** Componente della somma dei momenti resistenti dei pilastri che concorrono nel nodo rispetto allasse Y del pilastro di riferimento
- **MRPZ** Componente della somma dei momenti resistenti dei pilastri che concorrono nel nodo rispetto allasse Z del pilastro di riferimento
- **RY** Rapporto Σ<sub>MRPY</sub>/Σ<sub>MRTY</sub>
- **RZ** Rapporto **MRPZ/MRTZ**
- **γRd** Rapporto ammissibile: deve risultare γRY>=γRd e γRZ>=γRd)

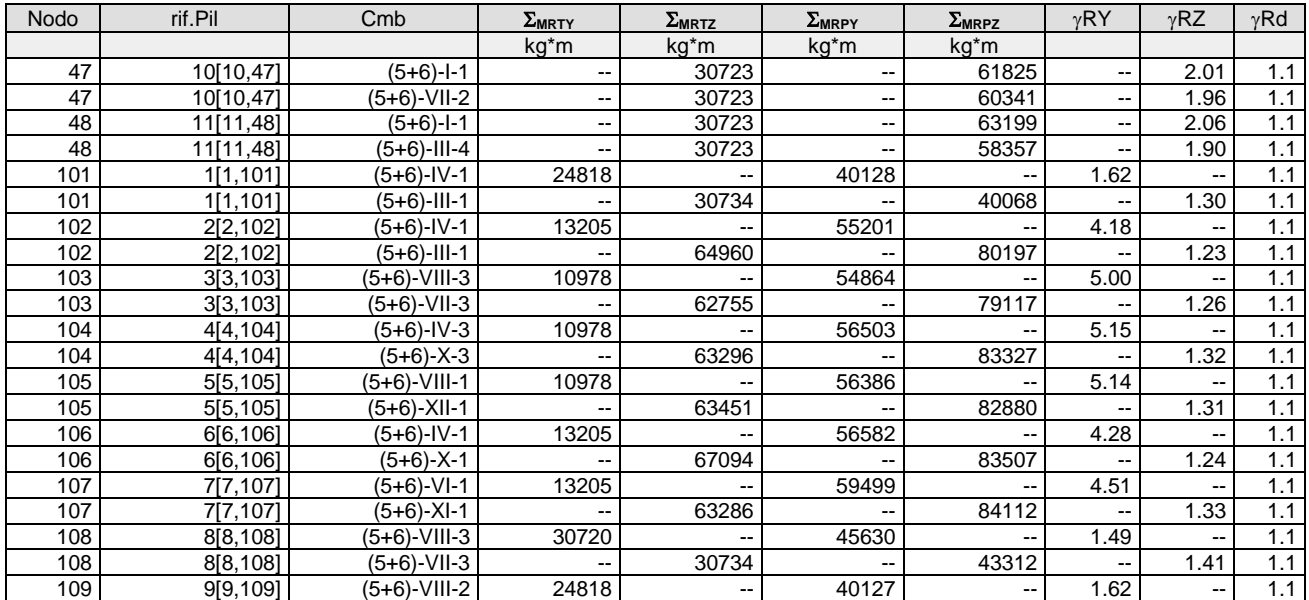

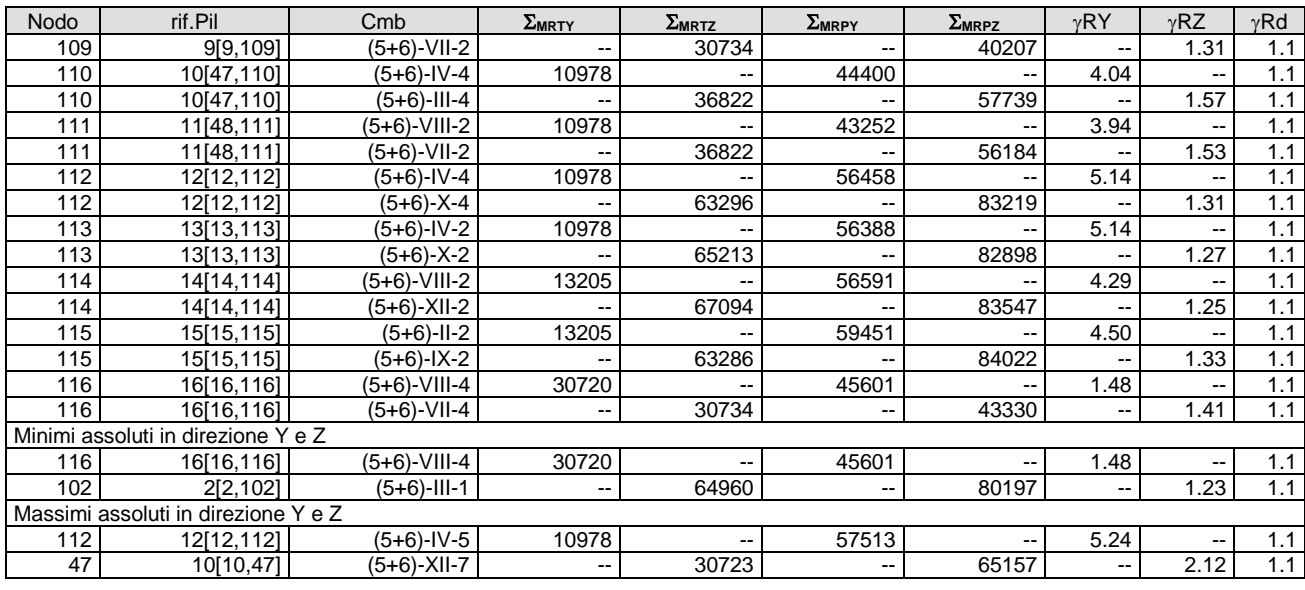

*Verifica Travi*

Scenario di calcolo: **Set\_NT\_SLV\_SLD**

## **Simbologia:**

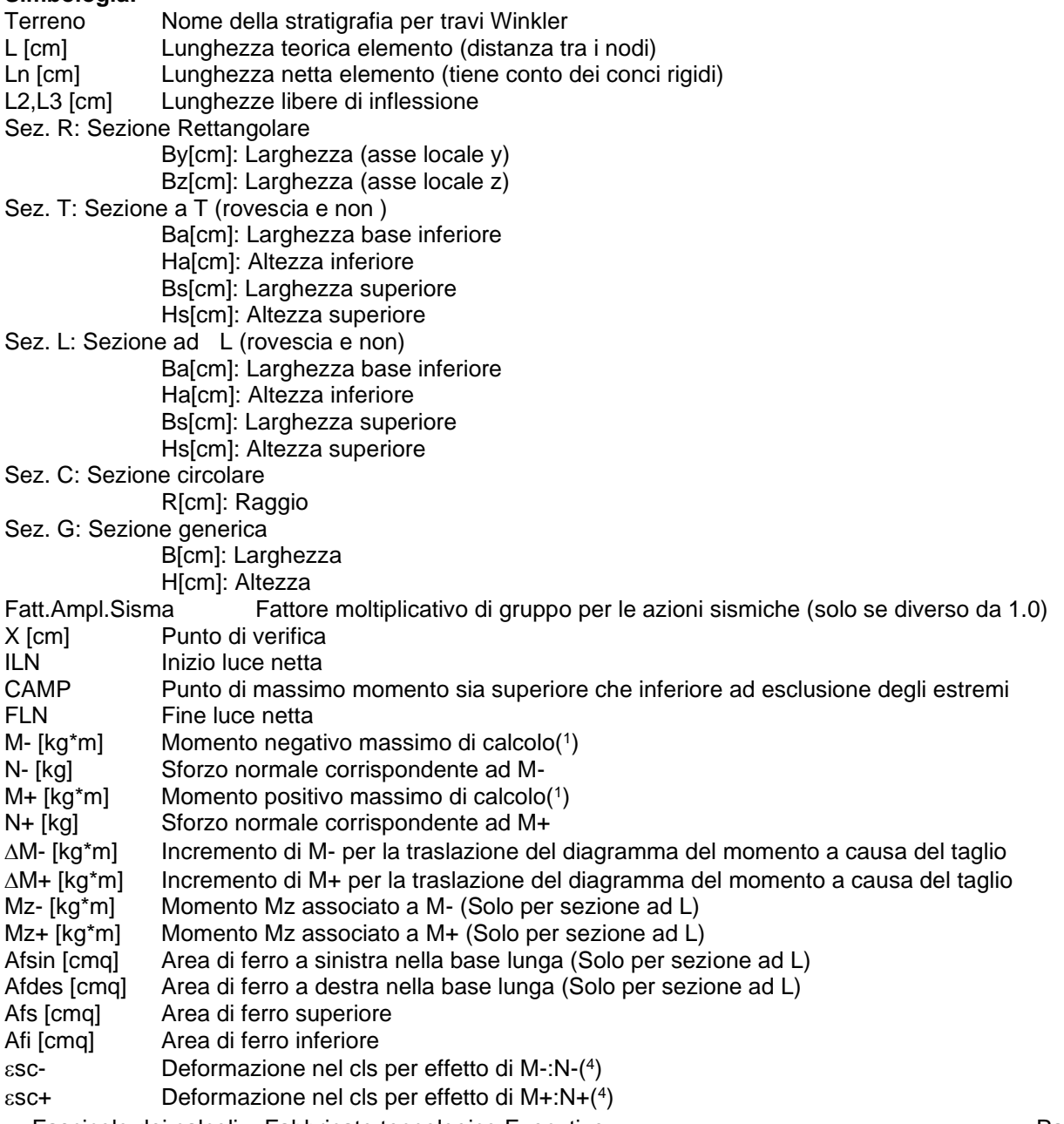

- **IperSpaceBIM 4.0.1 Copyright ® 1988-2022 Soft.Lab** sf- Deformazione nell'acciaio per effetto di M-:N-( 4 ) sf+ Deformazione nell'acciaio per effetto di M+:N+(<sup>4</sup> ) C- Combinazione di carico generatore di M-:N-C+ Combinazione di carico generatore di M+:N+ x- [cm] Profondità asse neutro per la combinazione C-(5) d- [cm] Altezza utile della sezione per la combinazione C-( 6 ) x+ [cm] Profondità asse neutro per la combinazione C+(<sup>5</sup> ) d+ [cm] Altezza utile della sezione per la combinazione C+(<sup>6</sup> ) Mr- [kg\*m] Momento resistente superiore Mr+ [kg<sup>\*</sup>m] Momento resistente inferiore StatoStato della sezione per la combinazione C-(7) Stato+ Stato della sezione per la combinazione C+(<sup>7</sup> ) Comb Combinazione di carico: quando Comb non è sismica è individuata dal codice [ C ], quando è sismica è individuata dal codice [(Cx+Cy) Cm Sc]. - C Individua la Combinazione di Carico non sismica (1, 2, ecc. come da scenario); - Cx Individua la Combinazione di Carico sismica in direzione x (SismaX, come da scenario); - Cy Individua la Combinazione di Carico sismica in direzione y (SismaY, come da scenario); - Cm Individua la Combinazione spostamento masse (I, II, III, IV, V, ecc. come da Combinazioni Sisma in Spostamento masse impalcato); - Sc Individua la sottocombinazione ottenuta mediante la permutazione dei segni (1, 2, 3, 4, 5, 6, 7, 8): 1)  $SC = +$  SismaZ\*fz + SismaX\*fx + SismaY\*fy 2)  $Sc = +$  SismaZ\*fz + SismaX\*fx - SismaY\*fy 3) Sc = + SismaZ\*fz - SismaX\*fx + SismaY\*fy 4) Sc = + SismaZ\*fz - SismaX\*fx - SismaY\*fy.
	- 5)  $SC = -$  SismaZ\*fz + SismaX\*fx + SismaY\*fy
	- 6)  $\text{Sc} = -\text{SismaZ*}f\text{Z} + \text{SismaX*}f\text{X} \text{SismaY*}f\text{Y}$
	- 7) Sc = SismaZ\*fz SismaX\*fx + SismaY\*fy
	- 8) Sc = SismaZ\*fz SismaX\*fx SismaY\*fy.

Le ultime quattro sono assenti quando non è richiesto il contributo del sisma in direzione verticale. Le combinazioni delle azioni sismiche così ottenute vengono combinate con i carichi verticali (come da scenario).

- Sez Sezione di verifica [Sinistra/Destra]
- Td [kg] Taglio di verifica(<sup>2</sup>)
- VRdns [kg] Resistenza a taglio in assenza di armature
- VRcd [kg] Resistenza taglio-compressione calcestruzzo
- VRsd [kg] Resistenza taglio-trazione acciaio
- VRd [kg] Resistenza a taglio =min(VRcd,VRsd)
- VRd,f [kg] Resistenza a taglio dovuta alla resistenza a trazione del calcestruzzo ad alte prestazioni (quando presente)(cfr. eq 4.2 CNR204/2006), oppure resistenza rinforzo del composito (quando presente)(cfr. eq 4.19 CNR200/2013), oppure resistenza rinforzo della camicia in acciaio (quando presente)(cfr. eq C8.7.4.5 Circolare NTC)
- Mt [kg\*m] Momento torcente
- Tpl [kg] Taglio dovuto ai momenti resistenti alle estremità della trave
- Mr [kg\*m] Momento resistente (ultimo) utilizzato per il calcolo di Tpl quando richiesto
- Dx [cm] Distanza dall'estremo da armare con staffe
- Staffe [cmq] Area delle staffe
- $cot(\theta)$  cot( $\theta$ ) secondo il punto 4.1.2.3.5 delle Norme Tecniche
- F.Par. [cmq] Area armatura longitudinale di parete(<sup>3</sup> )
- Cs Coefficiente di sicurezza definito dal rapporto Fr/Fd (Fr=resistenza,Fd=azione)
- <sup>E</sup> Livello di sicurezza sismico definito come rapporto tra l'accelerazione sopportabile e l'accelerazione di progetto, quando richiesto dal criterio di verifica

#### **Verifiche duttilità (quando richieste):**

- Zona Sezione di verifica dell'elemento Comb. Combinazione di verifica Nmax [kg] Sforzo Normale massimo Dir Direzione di flessione (pilastri=Y o Z, travi =Z, pareti= ortogonale alla base) Mry [kg\*m] Momento di snervamento corrispondente a Nmax MrU [kg\*m] Momento ultimo (resistente) corrispondente a Nmax sulla sezione depurata del calcestruzzo non confinato, considerando il confinamento  $\phi$ y[1/m] Curvatura allo snervamento ( $\phi$ y= MrU/Mry \*  $\phi'$ y) u[1/m] Curvatura allo corrispondente a MrU Capacita in duttilità della sezione F.Conf Fattore di confinamento adottato (= fck,c/fck) d Richiesta in duttilità della sezione
- - Fascicolo dei calcoli Fabbricato tecnologico Executive Pag.39

 $Cs$  Livello di sicurezza  $(Cs=u/u)d$ 

Note Verifica travi:

- $(1)$  il valore del momento di verifica è dato da M + $\Delta$ M
- ( 2 ) Td è il valore di verifica a taglio esso è calcolato in funzione della somma tra taglio da carichi verticali il valore di Tpl ovvero quando la trave è tozza amplificando il taglio di calcolo dovuto al sisma per il fattore di comportamento
- ( 3 ) armatura necessaria per la sola verifica a torsione
- $(4)$  le deformazioni sono stampate a meno del fattore 10 $3$
- ( 5 ) distanza tra la fibra di cls compressa piu' lontata e l'asse neutro in direzione ortogonale all'asse neutro
- ( 6 ) distanza tra le fibre sollecitate piu' lontane dall'asse neutro: nel caso di sezione parzializzata le due fibre sono quella di cls compresso e quella dell'acciaio teso piu lontane da n-n, mentre nel caso di sezione completamente compressa le due fibre sono le due di cls compresso piu lontane da n-n
- ( 7 ) Indica lo stato della sezione se: completamente compressa (Compr.),completamente tesa (Tesa), parzializzata (Parz.)

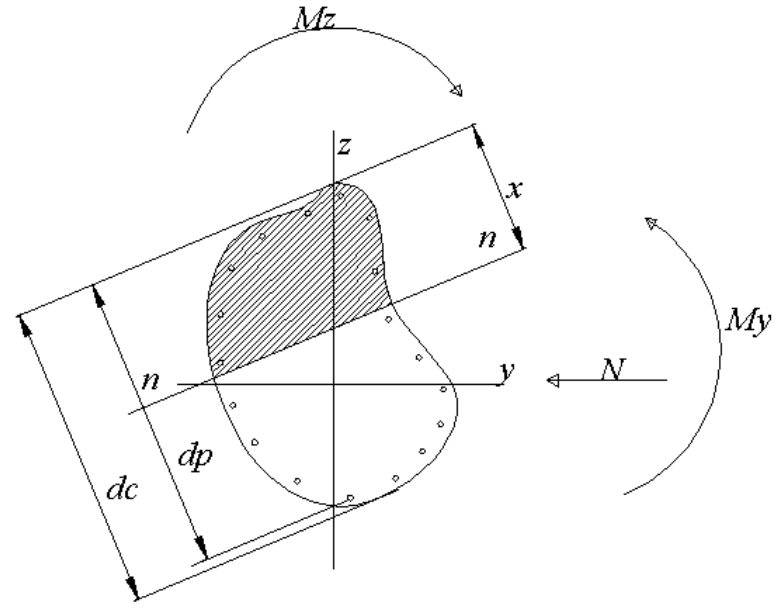

Mz=0 per presso-flessione retta e z asse di simmetria

 $d = dp$  per sezione parzializzata

 $d = dc$  per sezione completamente compressa (x>=dc)

Schema geometrico verifica della sezione

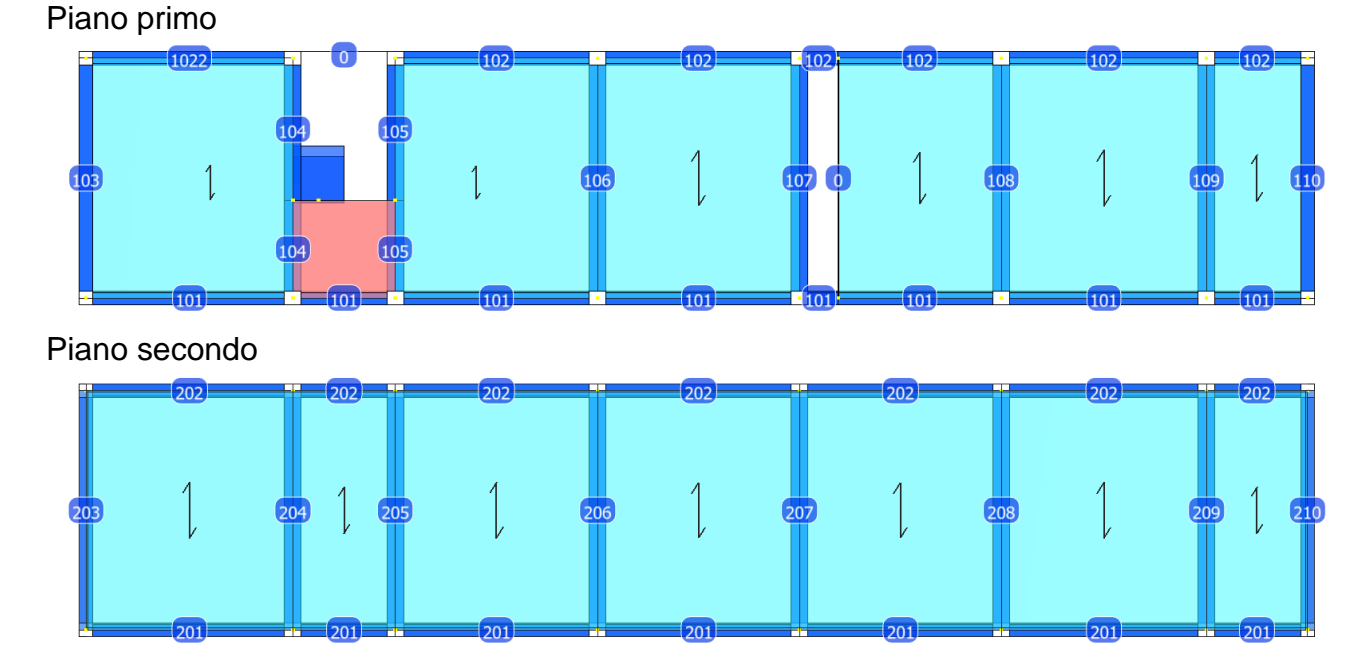

**Trave: 101 [101,102]**, Pilastrate [1,2] Sez. L: Ba=40.0 cm Ha=30.0 cm Bs=35.0cm Hs=30.0 cm L=615.0 cm Ln=615.0 cm Criterio : CLS\_TraviL - Verifica a flessione deviata: **Verificato**

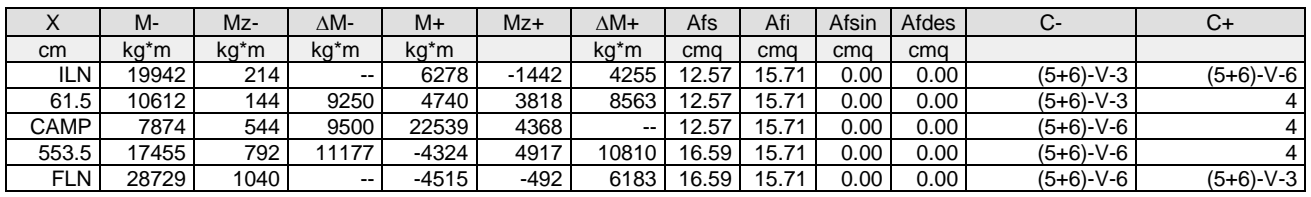

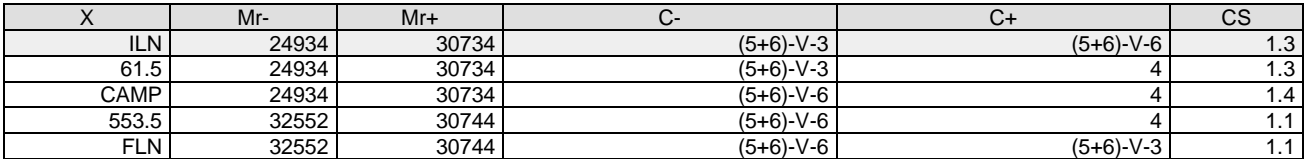

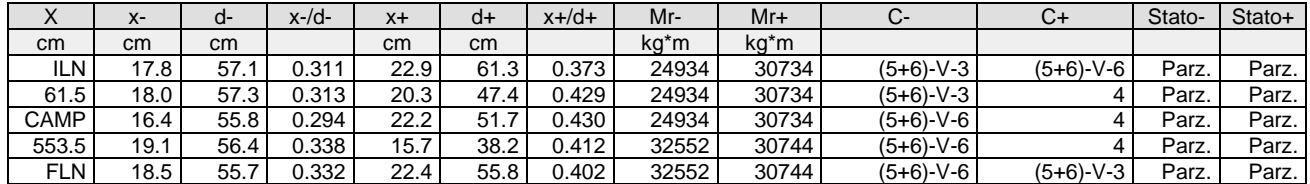

Verifica a taglio:  $cot(\theta)$  Sin=2.500,cot( $\theta$ ) Cen=2.500,cot( $\theta$ ) Des=2.500 Comb: Sin=2 Cen=2 Des=2

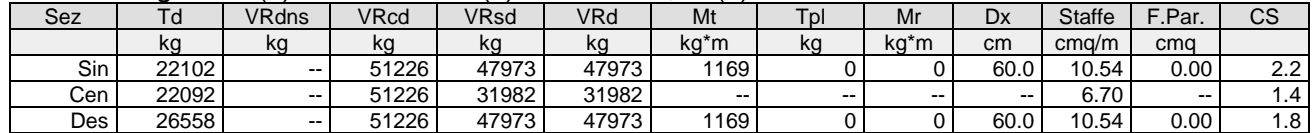

Verifica a torsione bielle compresse pmax=TEd/TRcd+VEd/VRcd=0.66

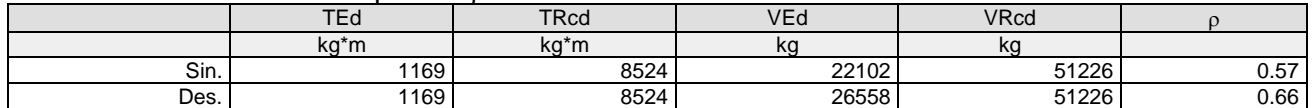

**Trave: 101 [102,103]**, Pilastrate [2,3] Sez. L: Ba=40.0 cm Ha=30.0 cm Bs=35.0cm Hs=30.0 cm L=304.0 cm Ln=304.0 cm Criterio : CLS\_TraviL - Verifica a flessione deviata: **Verificato**

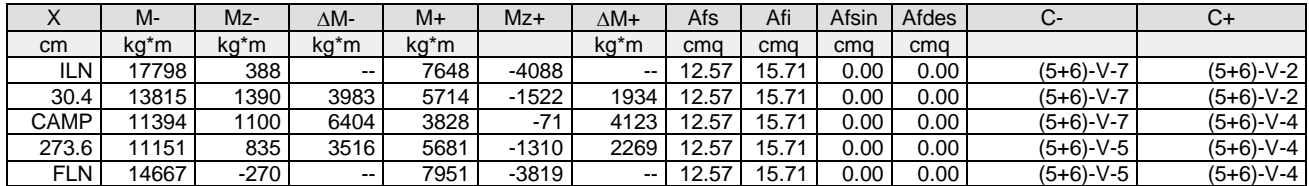

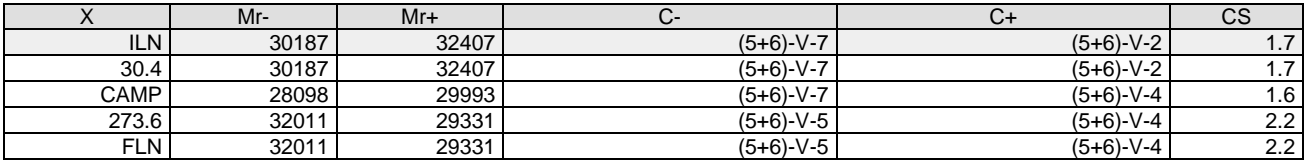

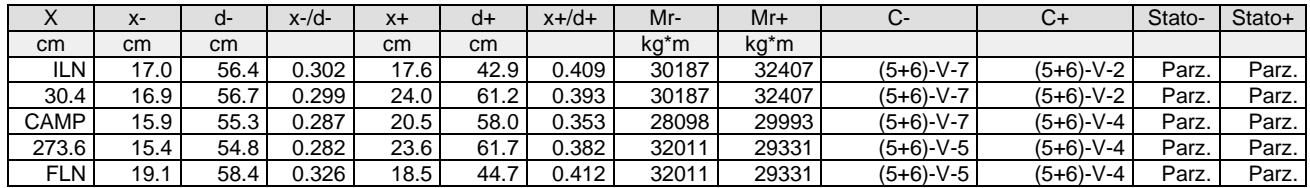

Verifica a taglio:  $cot(\theta)$  Sin=2.500, $cot(\theta)$  Cen=2.500, $cot(\theta)$  Des=2.500 Comb: Sin=(5+6)-V-8 Cen=(5+6)-V-8 Des=(5+6)-V-6

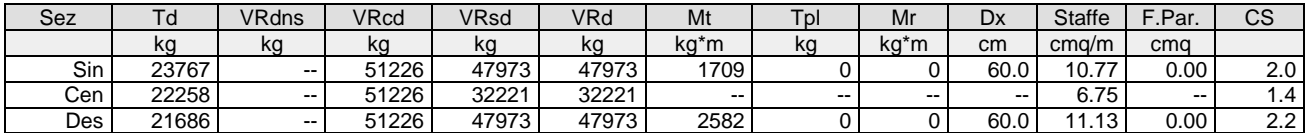

## Verifica a torsione bielle compresse pmax=TEd/TRcd+VEd/VRcd=0.73

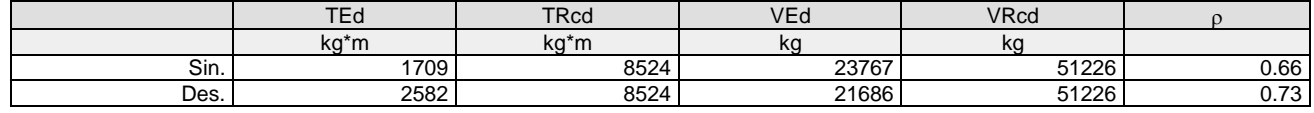

**Trave: 101 [103,104]**, Pilastrate [3,4] Sez. L: Ba=40.0 cm Ha=30.0 cm Bs=35.0cm Hs=30.0 cm L=602.0 cm Ln=602.0 cm Criterio : CLS\_TraviL - Verifica a flessione deviata: **Verificato**

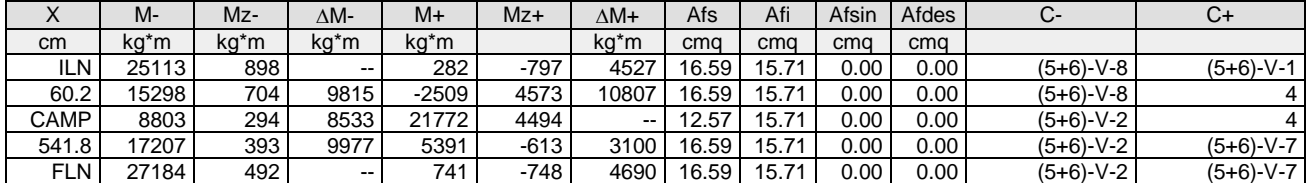

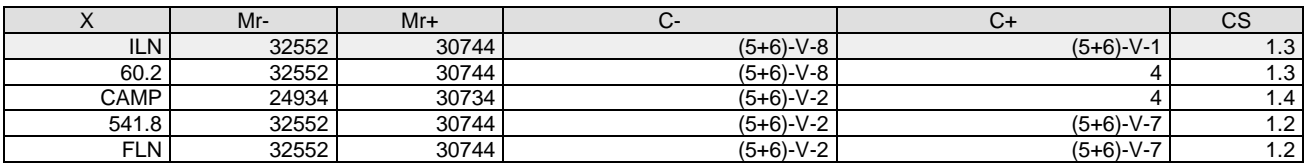

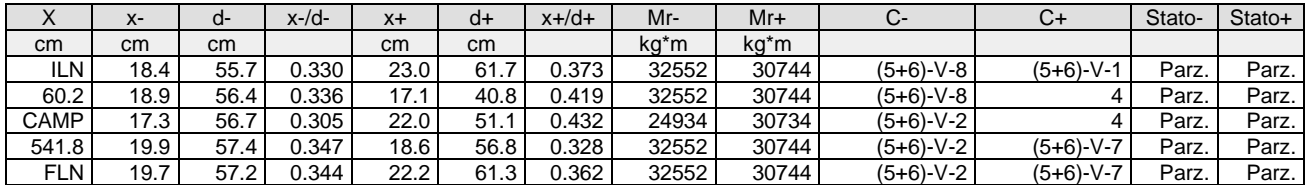

#### Verifica a taglio:  $cot(\theta)$  Sin=2.500,cot( $\theta$ ) Cen=2.500,cot( $\theta$ ) Des=2.500 Comb: Sin=2 Cen=2 Des=2

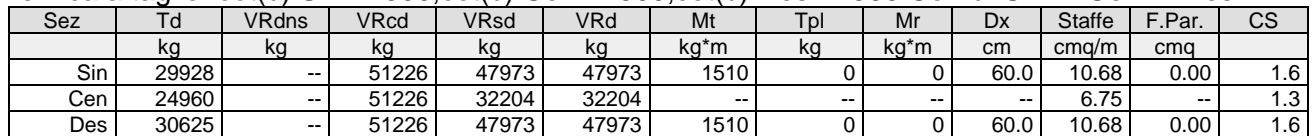

## Verifica a torsione bielle compresse pmax=TEd/TRcd+VEd/VRcd=0.77

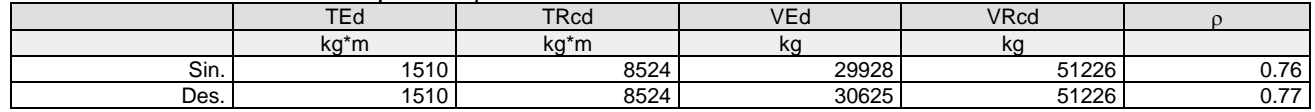

**Trave: 101 [104,105]**, Pilastrate [4,5] Sez. L: Ba=40.0 cm Ha=30.0 cm Bs=35.0cm Hs=30.0 cm L=600.0 cm Ln=600.0 cm Criterio : CLS\_TraviL - Verifica a flessione deviata: **Verificato**

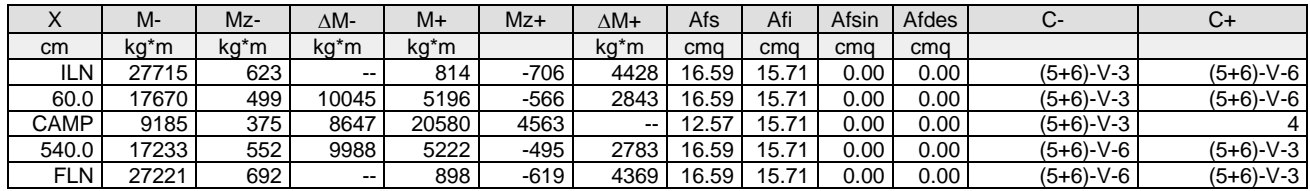

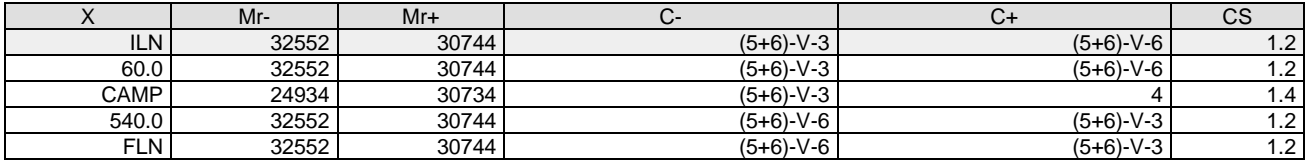

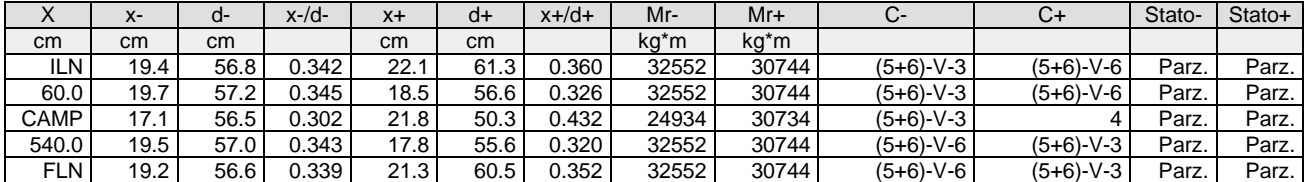

## Verifica a taglio:  $cot(\theta)$  Sin=2.500,cot( $\theta$ ) Cen=2.500,cot( $\theta$ ) Des=2.500 Comb: Sin=2 Cen=2 Des=2

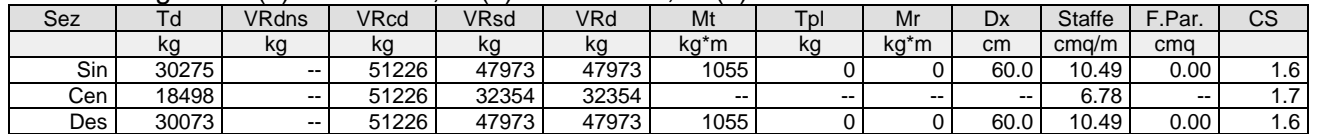

# Verifica a torsione bielle compresse pmax=TEd/TRcd+VEd/VRcd=0.71

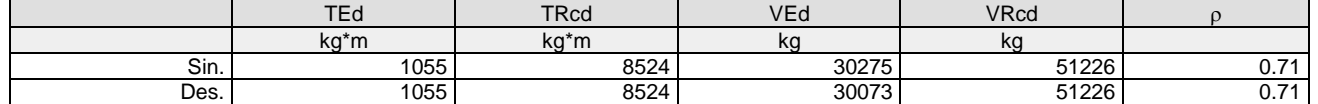

**Trave: 101 [105,122]**, Pilastrate [5,--] Sez. L: Ba=40.0 cm Ha=30.0 cm Bs=35.0cm Hs=30.0 cm L=115.0 cm Ln=115.0 cm Criterio : CLS\_TraviL - Verifica a flessione deviata: **Verificato**

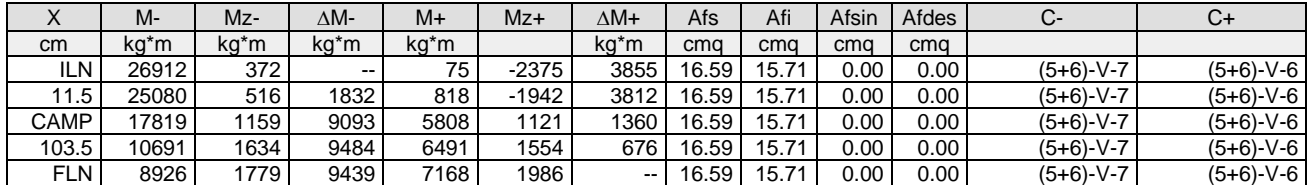

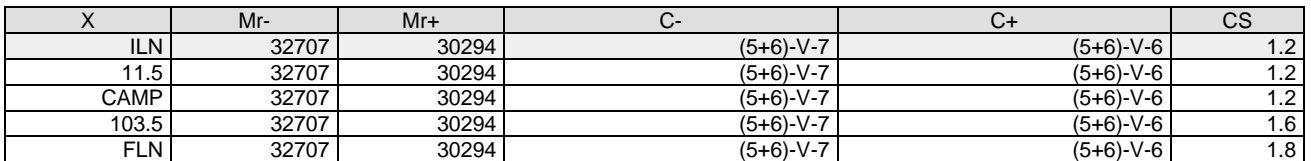

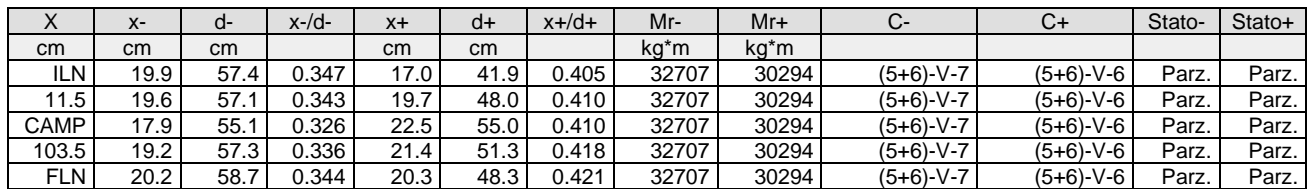

# Verifica a taglio:  $cot(\theta) = 2.500$  Comb: 2

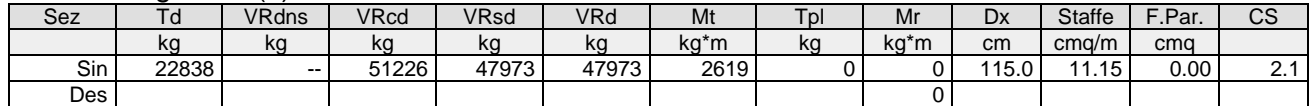

## Verifica a torsione bielle compresse pmax=TEd/TRcd+VEd/VRcd=0.75

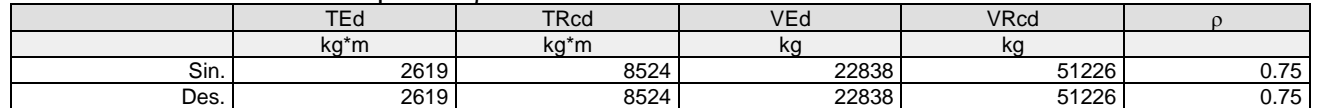

# **Trave: 101 [122,106]**, Pilastrate [--,6] Sez. L: Ba=40.0 cm Ha=30.0 cm Bs=35.0cm Hs=30.0 cm L=485.0 cm Ln=485.0 cm Criterio : CLS\_TraviL - Verifica a flessione deviata: **Verificato**

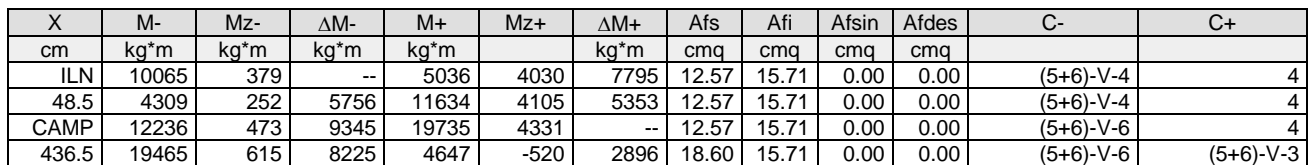

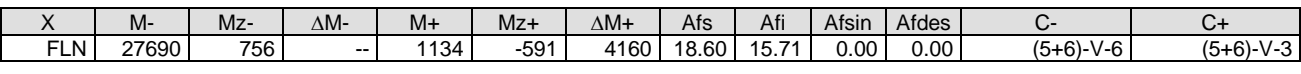

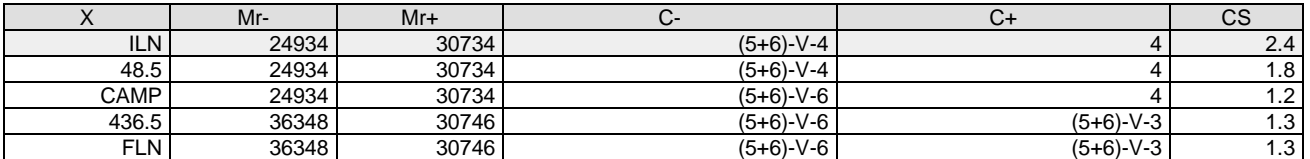

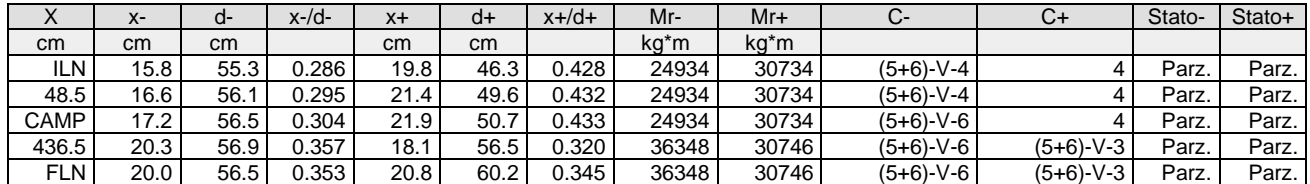

#### Verifica a taglio:  $cot(\theta)$  Sin=2.500,cot( $\theta$ ) Cen=2.500,cot( $\theta$ ) Des=2.500 Comb: Sin=2 Cen=2 Des=2

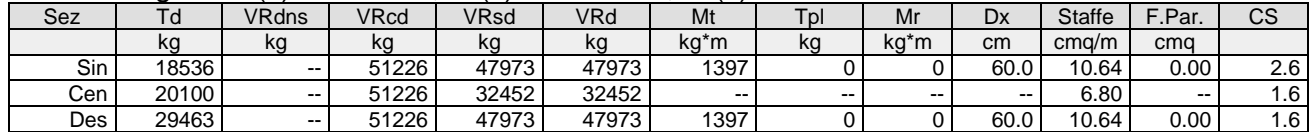

#### Verifica a torsione bielle compresse pmax=TEd/TRcd+VEd/VRcd=0.74

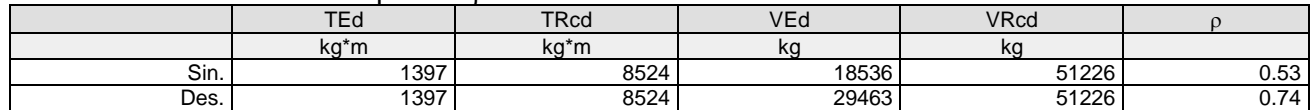

# **Trave: 101 [106,107]**, Pilastrate [6,7] Sez. L: Ba=40.0 cm Ha=30.0 cm Bs=35.0cm Hs=30.0 cm L=610.0 cm Ln=610.0 cm Criterio : CLS\_TraviL - Verifica a flessione deviata: **Verificato**

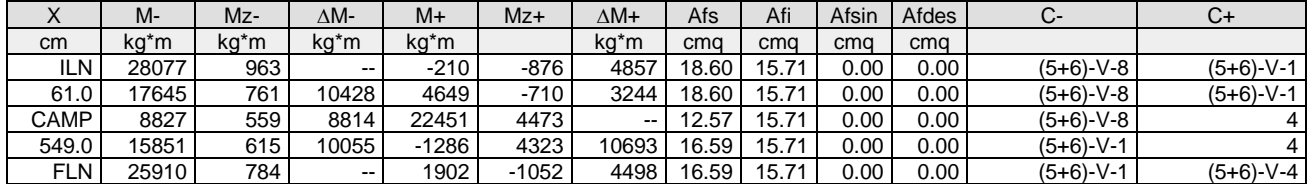

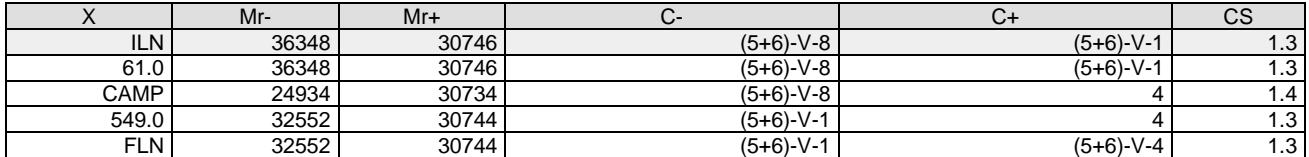

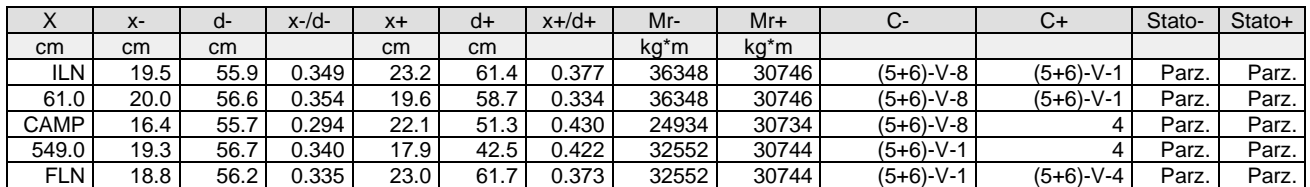

#### Verifica a taglio:  $cot(\theta)$  Sin=2.500, $cot(\theta)$  Cen=2.500, $cot(\theta)$  Des=2.500 Comb: Sin=2 Cen=2 Des=2

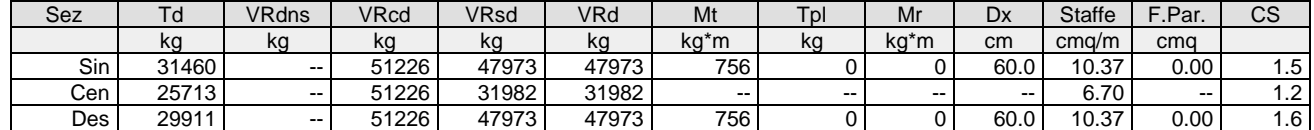

# Verifica a torsione bielle compresse max=TEd/TRcd+VEd/VRcd=0.70

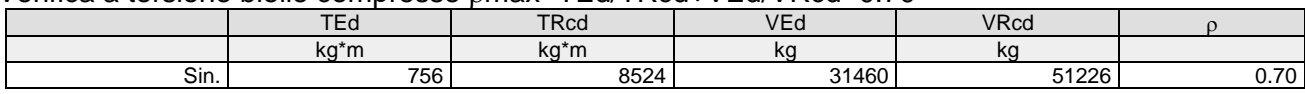

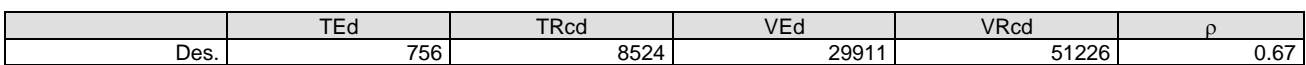

**Trave: 101 [107,108]**, Pilastrate [7,8] Sez. L: Ba=40.0 cm Ha=30.0 cm Bs=35.0cm Hs=30.0 cm L=300.0 cm Ln=300.0 cm Criterio : CLS\_TraviL - Verifica a flessione deviata: **Verificato**

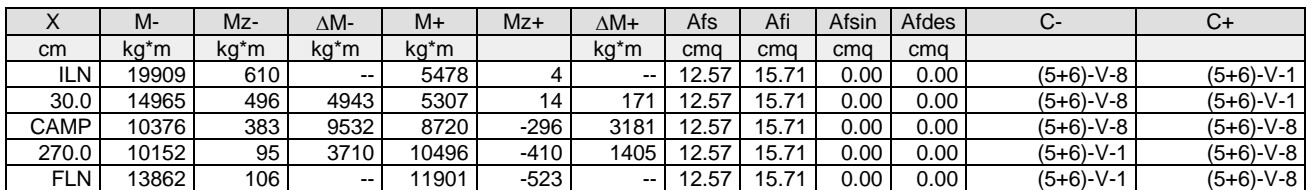

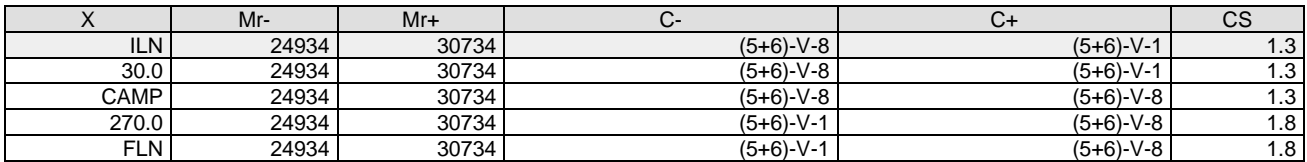

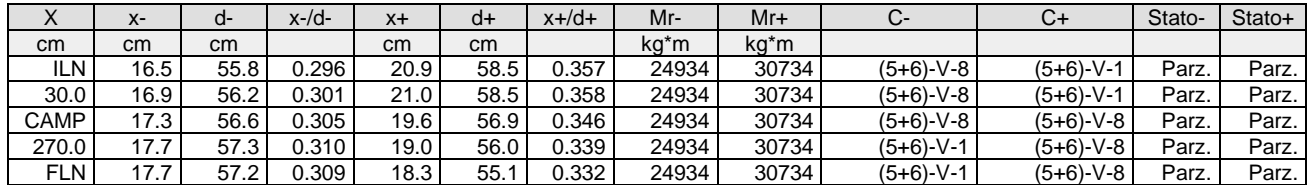

Verifica a taglio:  $cot(\theta)$  Sin=2.500,cot( $\theta$ ) Cen=2.500,cot( $\theta$ ) Des=2.500 Comb: Sin=(5+6)-XII-8 Cen=(5+6)-XII-8 Des=(5+6)-XII-8

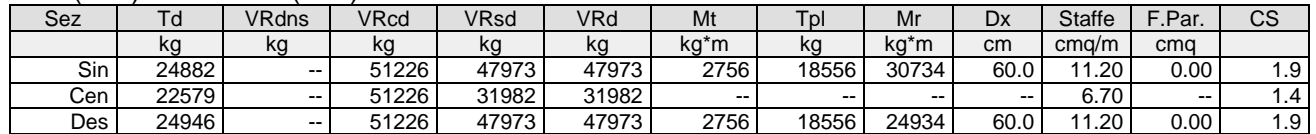

Verifica a torsione bielle compresse pmax=TEd/TRcd+VEd/VRcd=0.81

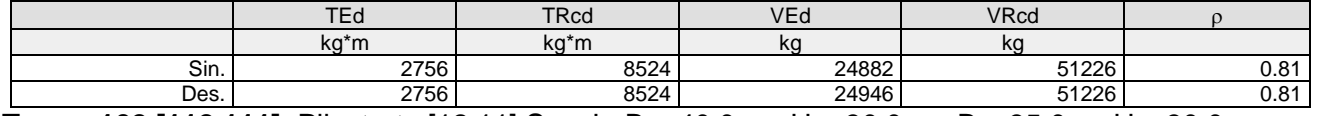

**Trave: 102 [112,111]**, Pilastrate [12,11] Sez. L: Ba=40.0 cm Ha=30.0 cm Bs=35.0cm Hs=30.0 cm L=602.0 cm Ln=602.0 cm Criterio : CLS\_TraviL - Verifica a flessione deviata: **Verificato**

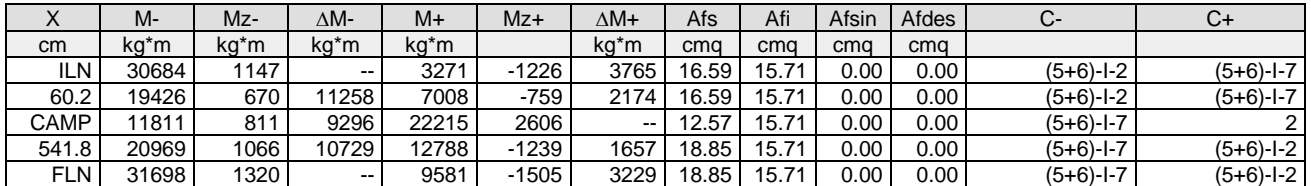

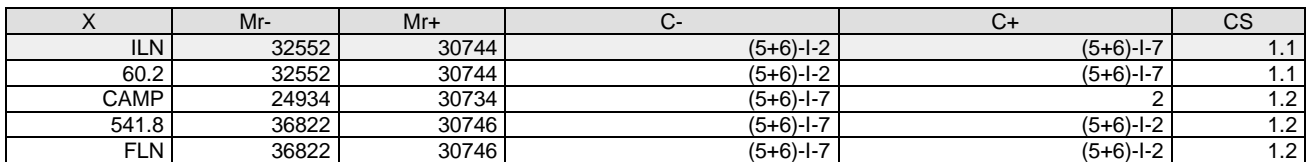

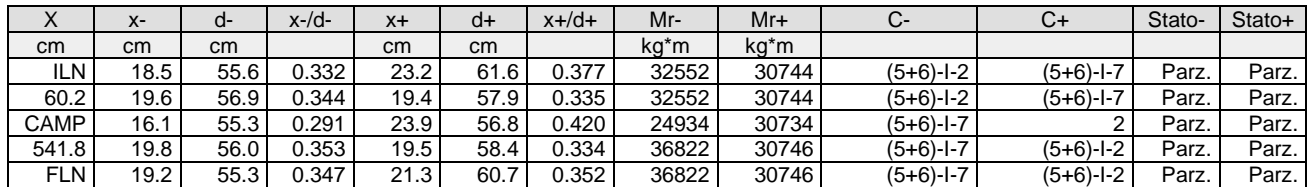

Verifica a taglio:  $cot(\theta)$  Sin=2.500,cot( $\theta$ ) Cen=2.500,cot( $\theta$ ) Des=2.500 Comb: Sin=2 Cen=2 Des=2

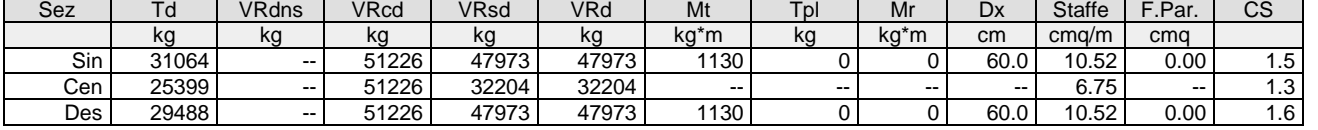

Verifica a torsione bielle compresse pmax=TEd/TRcd+VEd/VRcd=0.74

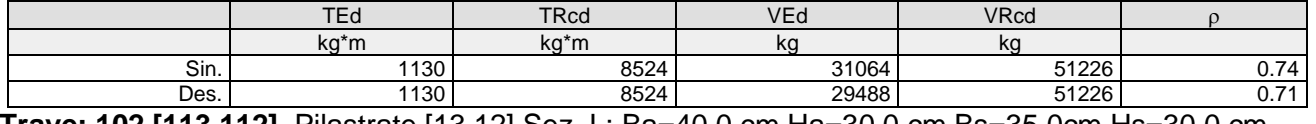

**Trave: 102 [113,112]**, Pilastrate [13,12] Sez. L: Ba=40.0 cm Ha=30.0 cm Bs=35.0cm Hs=30.0 cm L=600.0 cm Ln=600.0 cm Criterio : CLS\_TraviL - Verifica a flessione deviata: **Verificato**

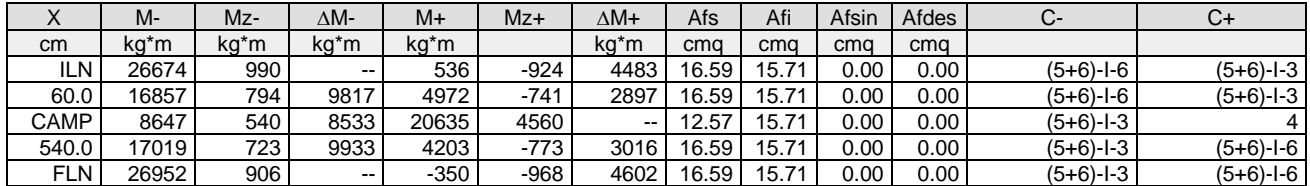

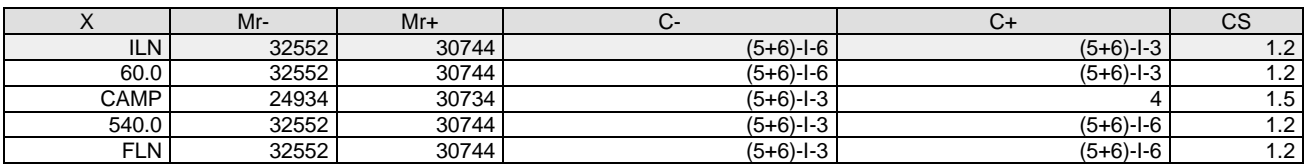

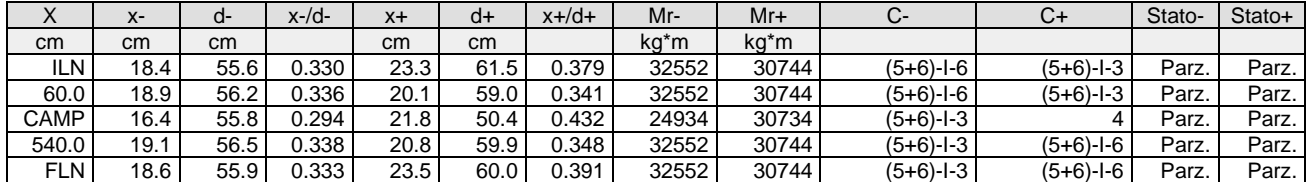

#### Verifica a taglio:  $cot(\theta)$  Sin=2.500,cot( $\theta$ ) Cen=2.500,cot( $\theta$ ) Des=2.500 Comb: Sin=2 Cen=2 Des=2

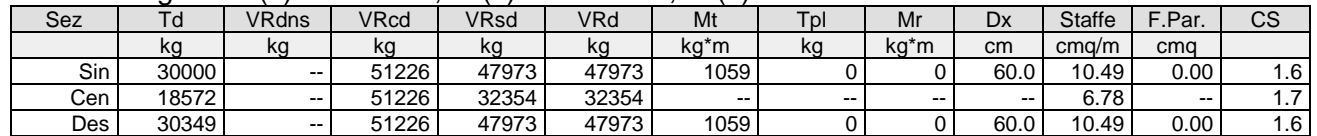

Verifica a torsione bielle compresse pmax=TEd/TRcd+VEd/VRcd=0.72

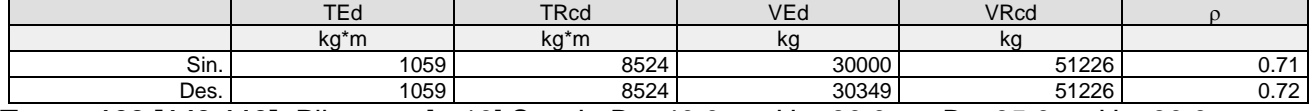

**Trave: 102 [143,113]**, Pilastrate [--,13] Sez. L: Ba=40.0 cm Ha=30.0 cm Bs=35.0cm Hs=30.0 cm L=115.0 cm Ln=115.0 cm Criterio : CLS\_TraviL - Verifica a flessione deviata: **Verificato**

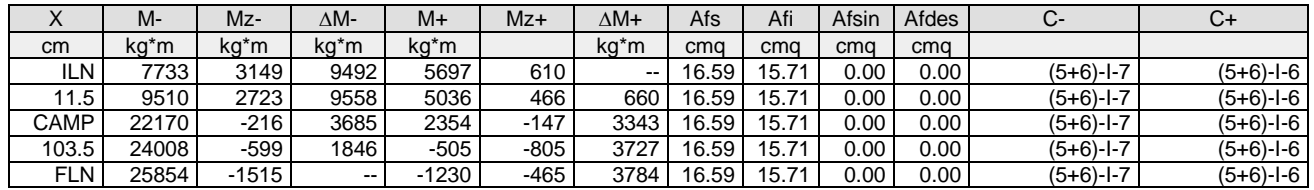

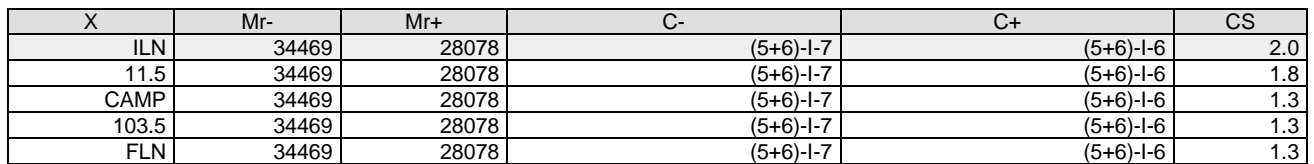

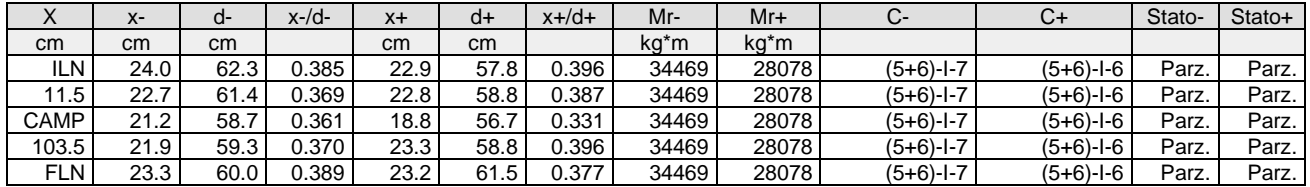

Verifica a taglio:  $cot(\theta) = 2.500$  Comb: 2

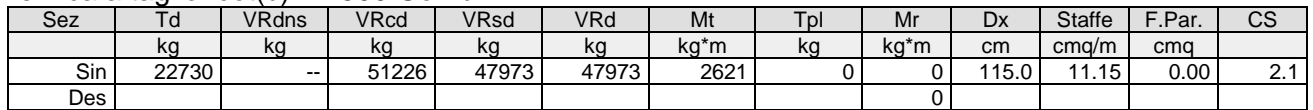

Verifica a torsione bielle compresse pmax=TEd/TRcd+VEd/VRcd=0.75

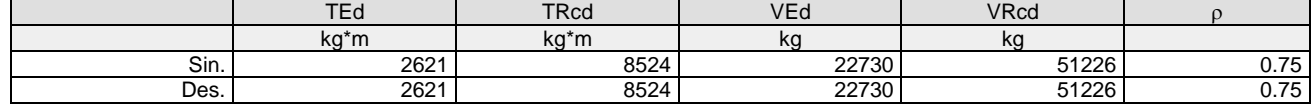

**Trave: 102 [114,143]**, Pilastrate [14,--] Sez. L: Ba=40.0 cm Ha=30.0 cm Bs=35.0cm Hs=30.0 cm L=485.0 cm Ln=485.0 cm Criterio : CLS\_TraviL - Verifica a flessione deviata: **Verificato**

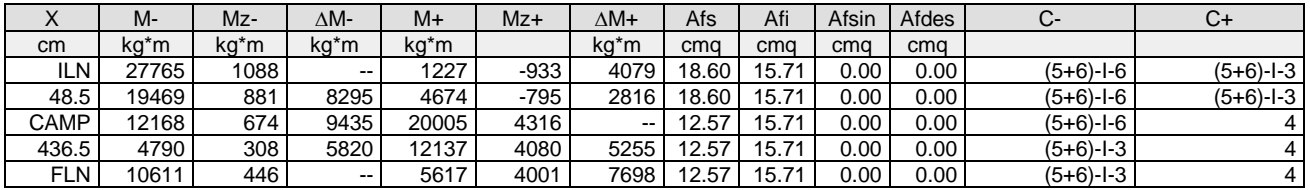

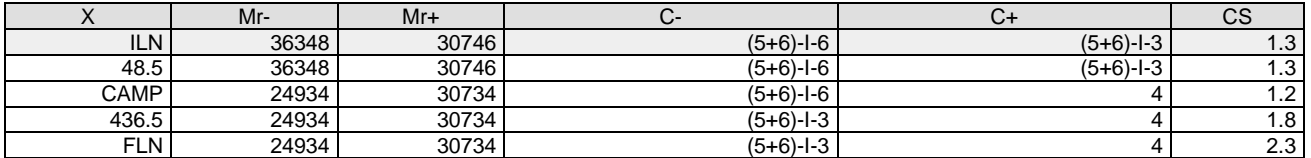

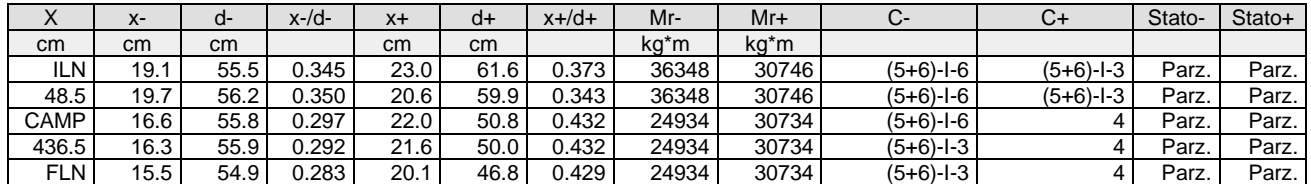

Verifica a taglio:  $cot(\theta)$  Sin=2.500, $cot(\theta)$  Cen=2.500, $cot(\theta)$  Des=2.500 Comb: Sin=2 Cen=2 Des=2

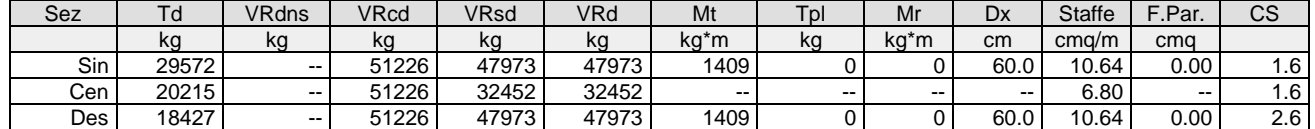

Verifica a torsione bielle compresse pmax=TEd/TRcd+VEd/VRcd=0.74

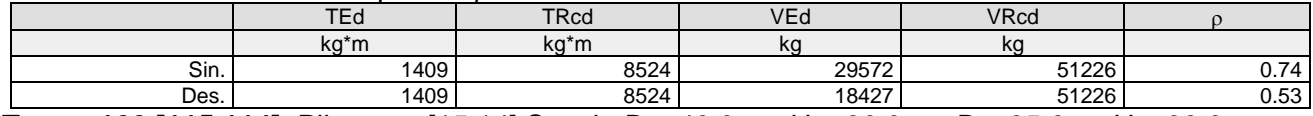

**Trave: 102 [115,114]**, Pilastrate [15,14] Sez. L: Ba=40.0 cm Ha=30.0 cm Bs=35.0cm Hs=30.0 cm L=610.0 cm Ln=610.0 cm Criterio : CLS\_TraviL - Verifica a flessione deviata: **Verificato**

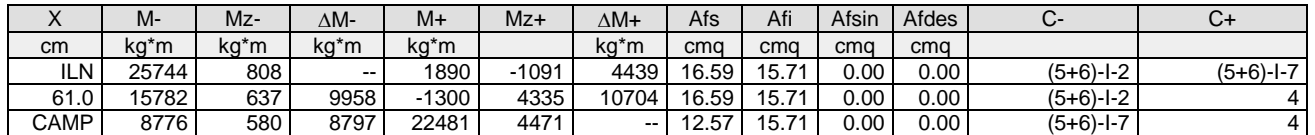

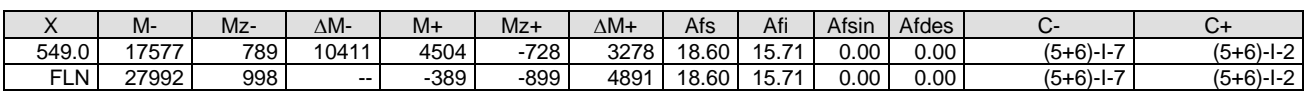

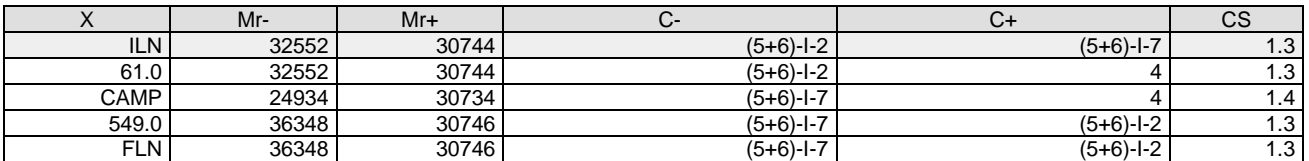

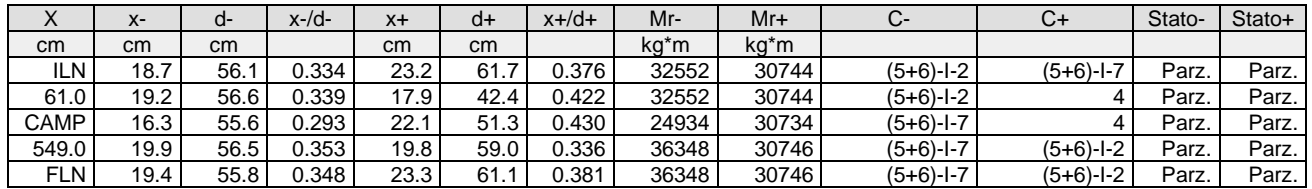

### Verifica a taglio:  $cot(\theta)$  Sin=2.500,cot( $\theta$ ) Cen=2.500,cot( $\theta$ ) Des=2.500 Comb: Sin=2 Cen=2 Des=2

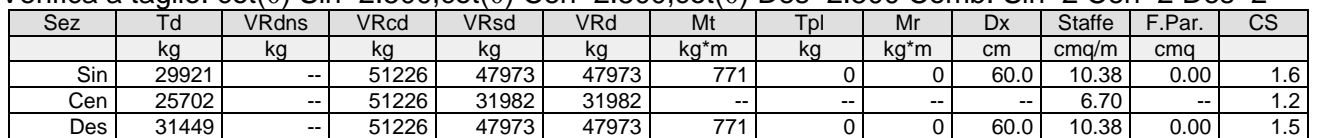

#### Verifica a torsione bielle compresse pmax=TEd/TRcd+VEd/VRcd=0.70

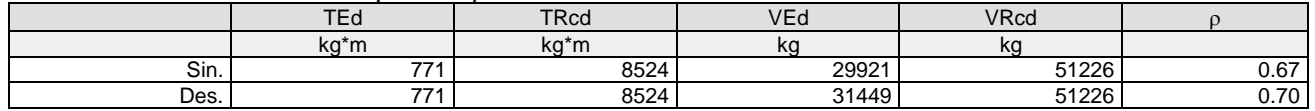

**Trave: 102 [116,115]**, Pilastrate [16,15] Sez. L: Ba=40.0 cm Ha=30.0 cm Bs=35.0cm Hs=30.0 cm L=300.0 cm Ln=300.0 cm Criterio : CLS\_TraviL - Verifica a flessione deviata: **Verificato**

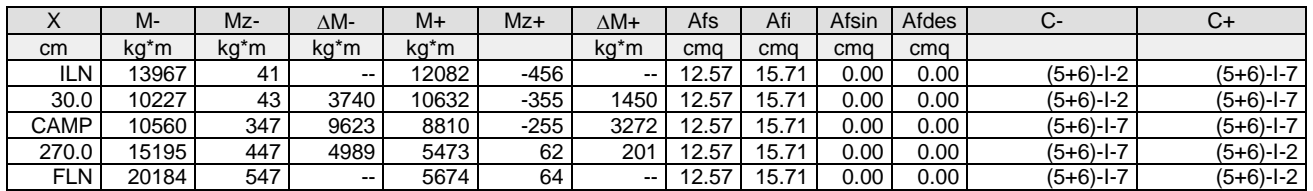

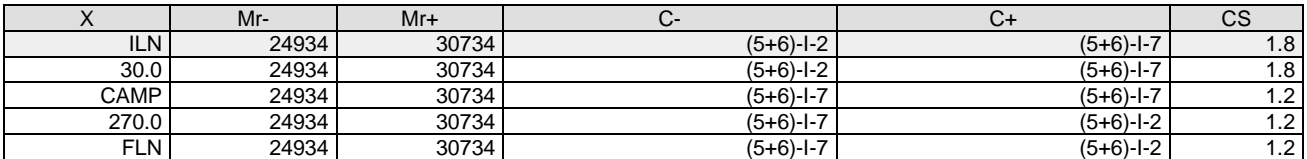

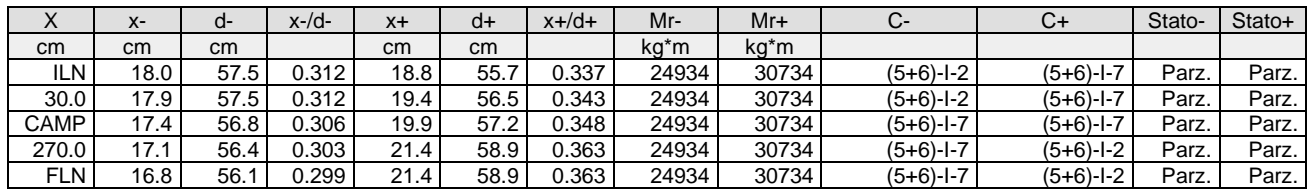

Verifica a taglio:  $cot(\theta)$  Sin=2.500, $cot(\theta)$  Cen=2.500, $cot(\theta)$  Des=2.500 Comb: Sin=(5+6)-XII-8 Cen=(5+6)-XII-8 Des=(5+6)-XII-8

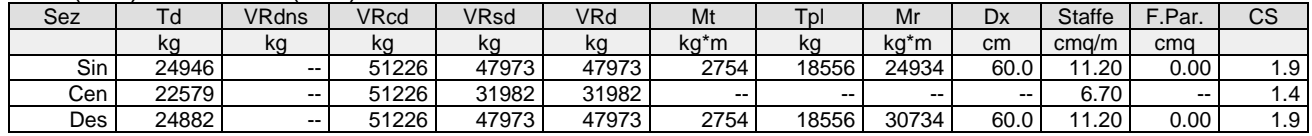

Verifica a torsione bielle compresse pmax=TEd/TRcd+VEd/VRcd=0.81

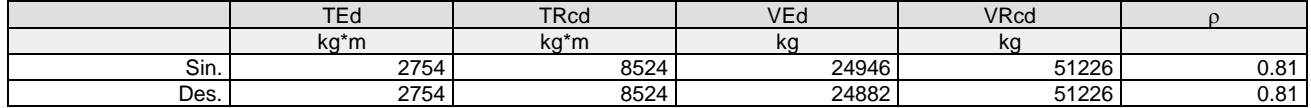

**Trave: 103 [109,101]**, Pilastrate [9,1] Sez. R: By=40.0 cm Bz=60.0 cm L=710.0 cm Ln=710.0 cm Criterio : CLS\_TraviEmergenti - Verifica a flessione: **Verificato**

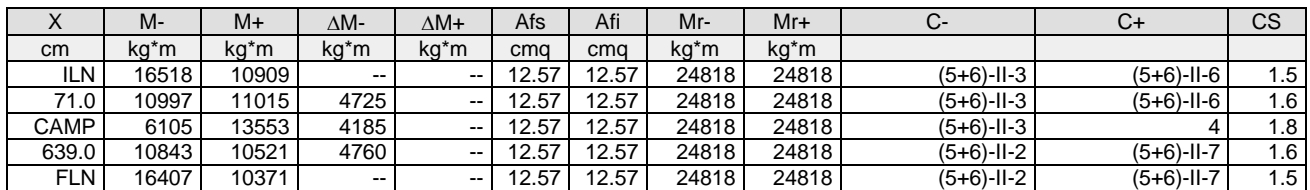

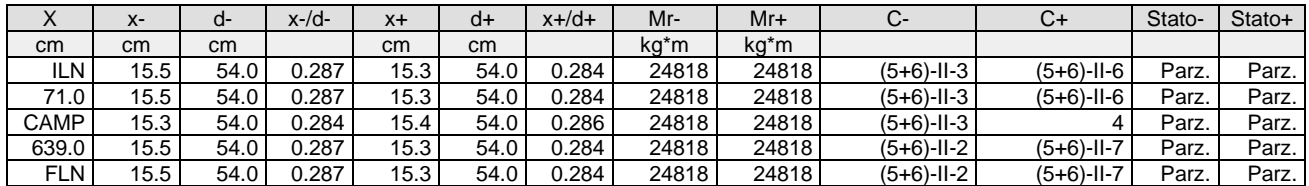

Verifica a taglio:  $cot(\theta)$  Sin=2.159,cot( $\theta$ ) Cen=2.500,cot( $\theta$ ) Des=2.159 Comb: Sin=(5+6)-XII-8 Cen=(5+6)-XII-8 Des=(5+6)-XII-8

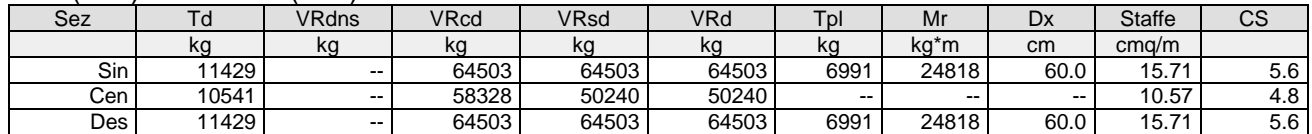

**Trave: 104 [102,129]**, Pilastrate [2,--] Sez. R: By=50.0 cm Bz=30.0 cm L=289.0 cm Ln=289.0 cm Criterio : CLS\_TraviSpessore - Verifica a flessione: **Verificato**

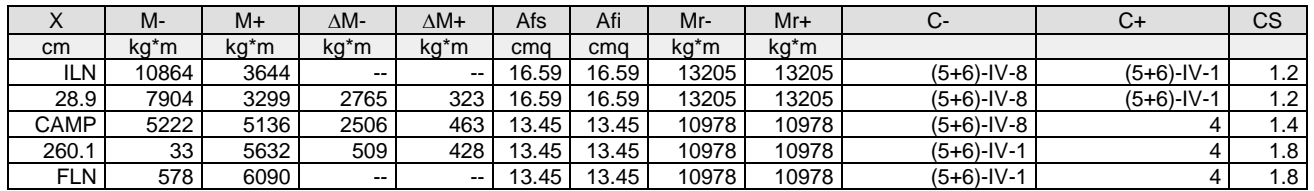

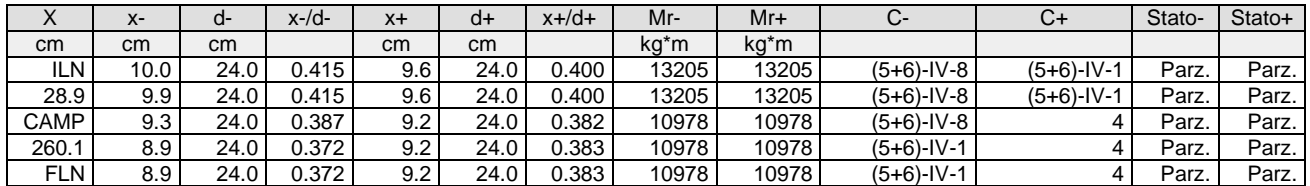

Verifica a taglio:  $cot(\theta)$  Sin=1.522, $cot(\theta)$  Cen=2.500, $cot(\theta)$  Des=1.522 Comb: Sin=(5+6)-XII-8 Cen=(5+6)-XII-8 Des=(5+6)-XII-8

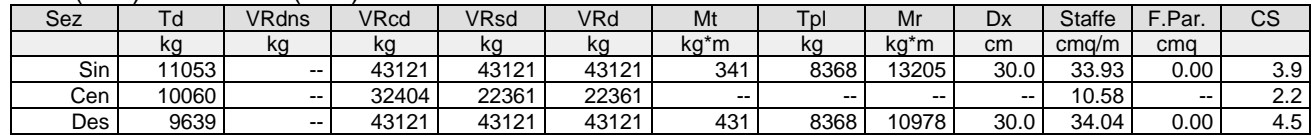

Verifica a torsione bielle compresse pmax=TEd/TRcd+VEd/VRcd=0.31

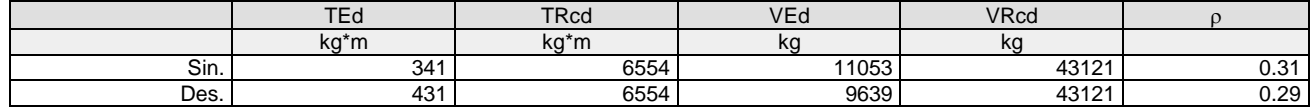

**Trave: 104 [129,110]**, Pilastrate [--,10] Sez. R: By=50.0 cm Bz=30.0 cm L=421.0 cm Ln=421.0 cm Criterio : CLS\_TraviSpessore - Verifica a flessione: **Verificato**

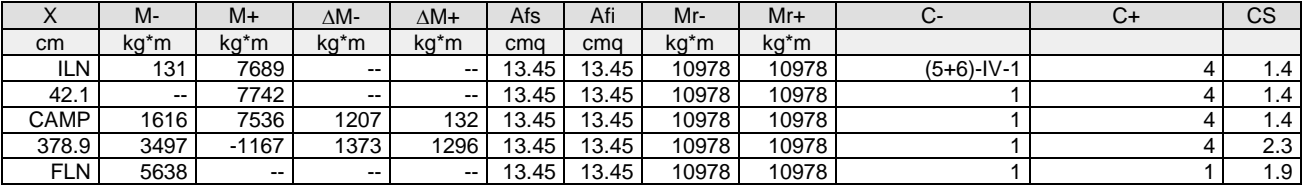

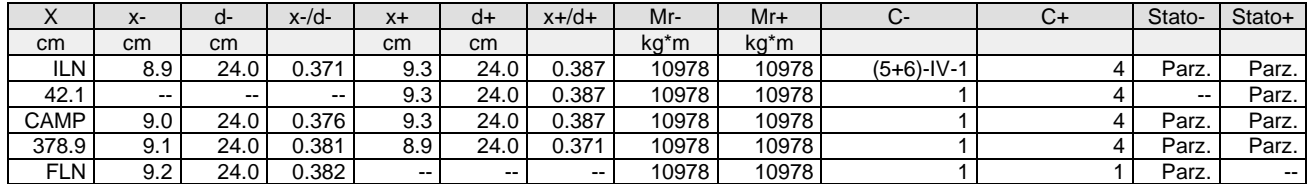

Verifica a taglio:  $cot(\theta)$  Sin=1.522, $cot(\theta)$  Cen=2.500, $cot(\theta)$  Des=1.522 Comb: Sin=(5+6)-XII-8 Cen=(5+6)-XII-8 Des=(5+6)-XII-8

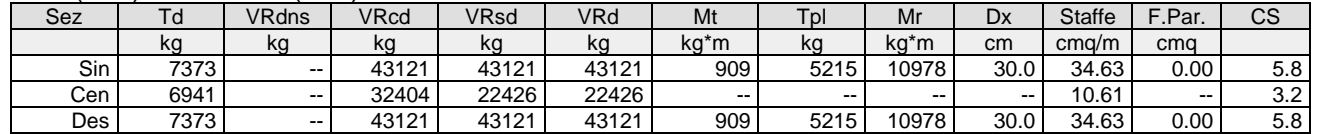

#### Verifica a torsione bielle compresse pmax=TEd/TRcd+VEd/VRcd=0.31

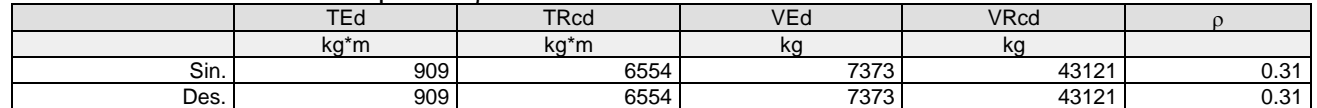

**Trave: 105 [103,131]**, Pilastrate [3,--] Sez. R: By=50.0 cm Bz=30.0 cm L=289.0 cm Ln=289.0 cm Criterio : CLS\_TraviSpessore - Verifica a flessione: **Verificato**

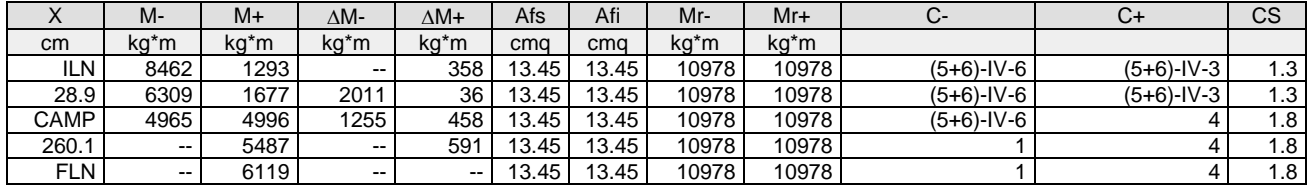

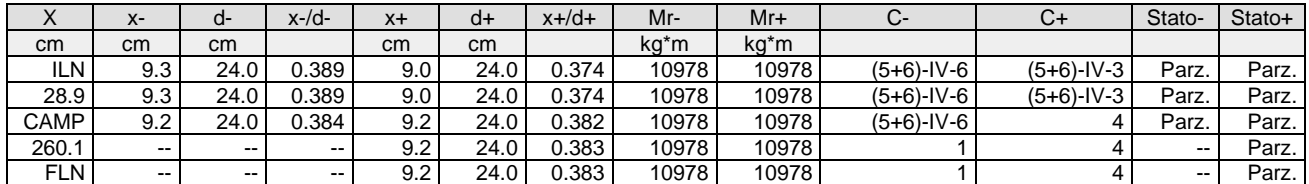

## Verifica a taglio:  $cot(\theta)$  Sin=1.522, $cot(\theta)$  Cen=2.500, $cot(\theta)$  Des=1.522 Comb: Sin=(5+6)-XII-8 Cen=(5+6)-XII-8 Des=(5+6)-XII-8

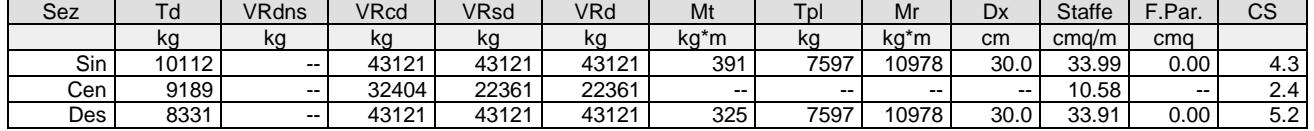

Verifica a torsione bielle compresse pmax=TEd/TRcd+VEd/VRcd=0.29

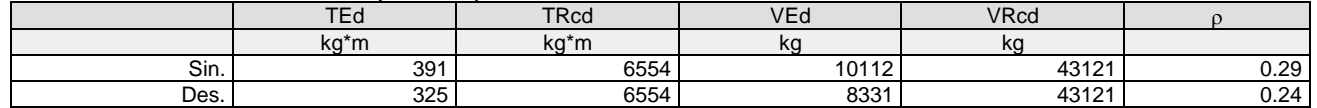

**Trave: 105 [131,111]**, Pilastrate [--,11] Sez. R: By=50.0 cm Bz=30.0 cm L=421.0 cm Ln=421.0 cm Criterio : CLS\_TraviSpessore - Verifica a flessione: **Verificato**

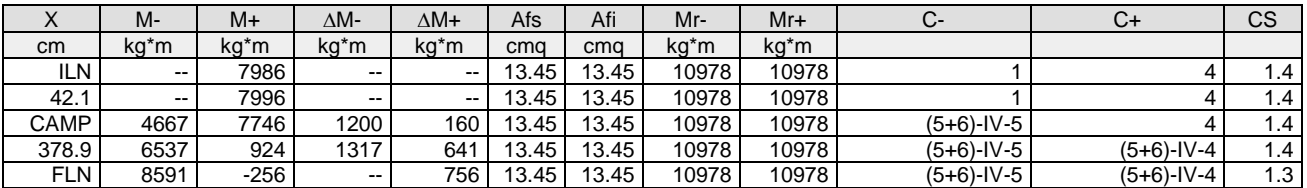

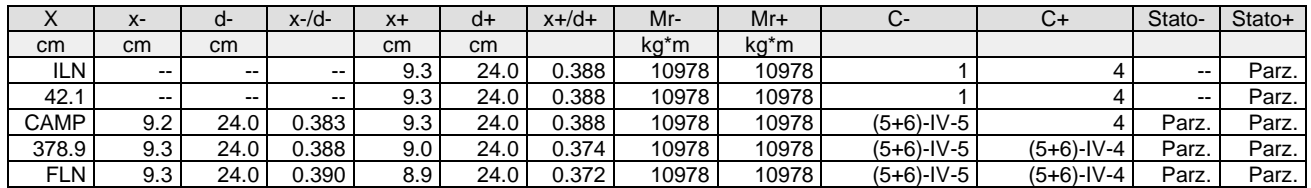

Verifica a taglio:  $cot(\theta)$  Sin=1.522, $cot(\theta)$  Cen=2.500, $cot(\theta)$  Des=1.522 Comb: Sin=(5+6)-XII-8 Cen=(5+6)-XII-8 Des=(5+6)-XII-8

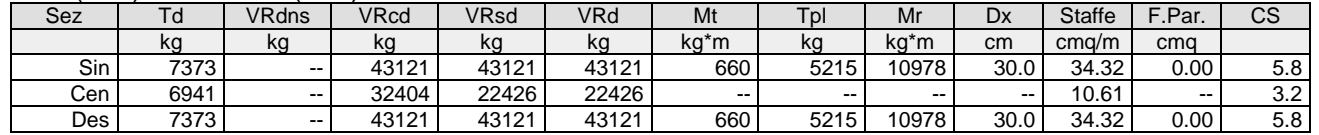

## Verifica a torsione bielle compresse pmax=TEd/TRcd+VEd/VRcd=0.27

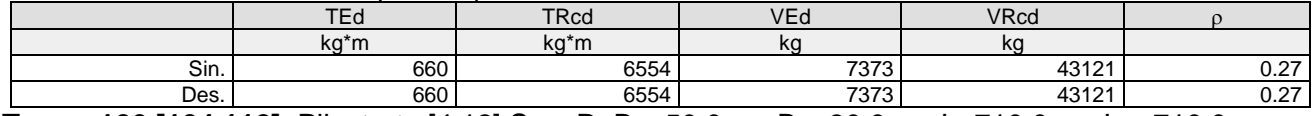

**Trave: 106 [104,112]**, Pilastrate [4,12] Sez. R: By=50.0 cm Bz=30.0 cm L=710.0 cm Ln=710.0 cm Criterio : CLS\_TraviSpessore - Verifica a flessione: **Verificato**

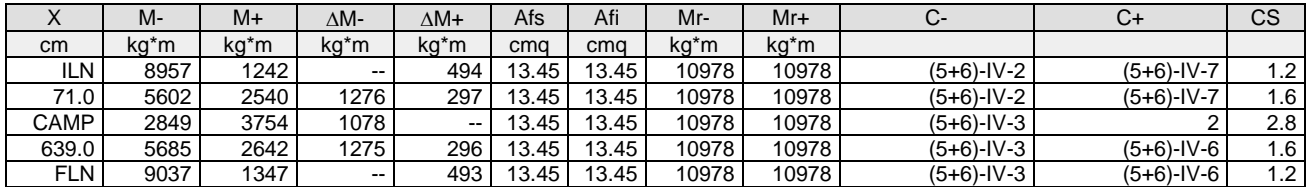

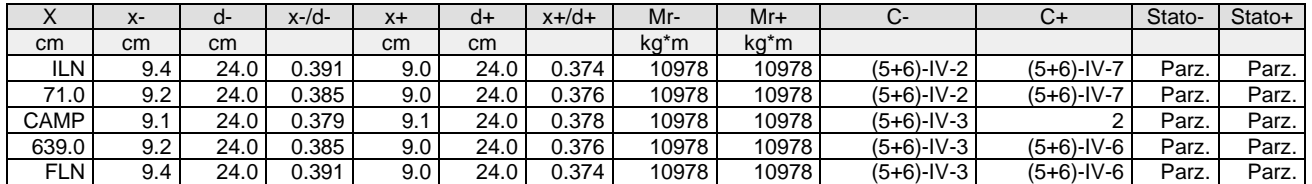

Verifica a taglio:  $cot(\theta)$  Sin=1.522, $cot(\theta)$  Cen=2.500, $cot(\theta)$  Des=1.522 Comb: Sin=(5+6)-XII-8 Cen=(5+6)-XII-8 Des=(5+6)-XII-8

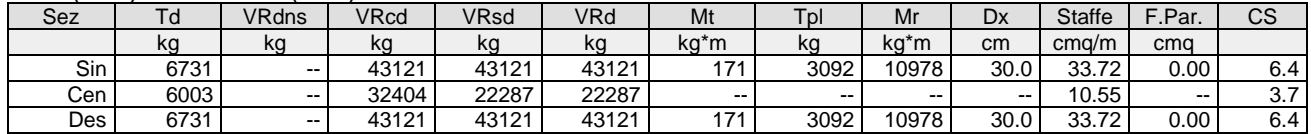

#### Verifica a torsione bielle compresse pmax=TEd/TRcd+VEd/VRcd=0.18

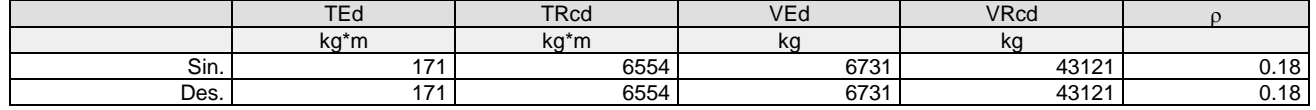

**Trave: 107 [105,113]**, Pilastrate [5,13] Sez. R: By=50.0 cm Bz=30.0 cm L=710.0 cm Ln=710.0 cm Criterio : CLS\_TraviSpessore - Verifica a flessione: **Verificato**

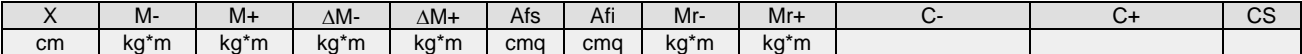

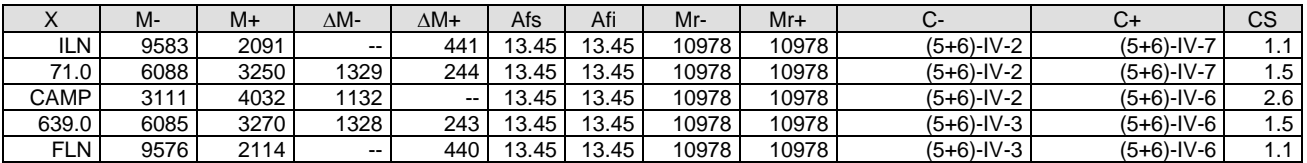

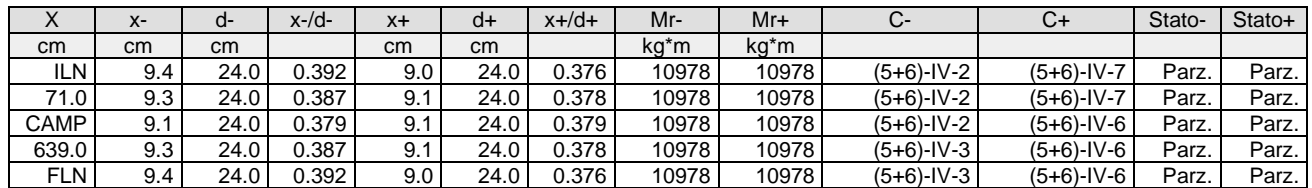

Verifica a taglio:  $cot(\theta)$  Sin=1.522, $cot(\theta)$  Cen=2.500, $cot(\theta)$  Des=1.522 Comb: Sin=(5+6)-XII-8 Cen=(5+6)-XII-8 Des=(5+6)-XII-8

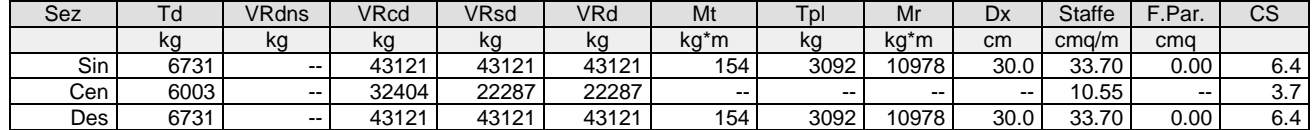

### Verifica a torsione bielle compresse pmax=TEd/TRcd+VEd/VRcd=0.18

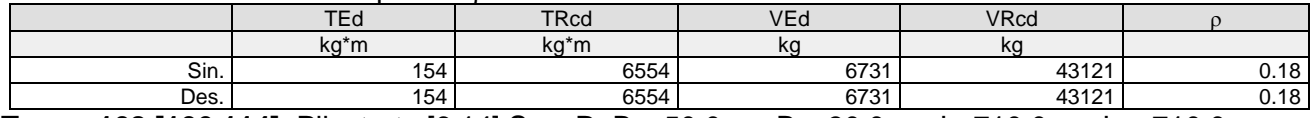

**Trave: 108 [106,114]**, Pilastrate [6,14] Sez. R: By=50.0 cm Bz=30.0 cm L=710.0 cm Ln=710.0 cm Criterio : CLS\_TraviSpessore - Verifica a flessione: **Verificato**

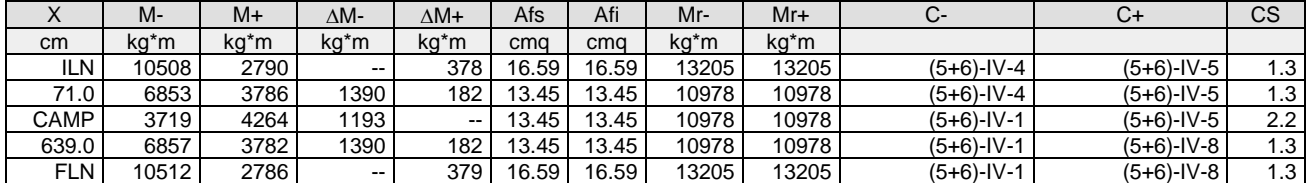

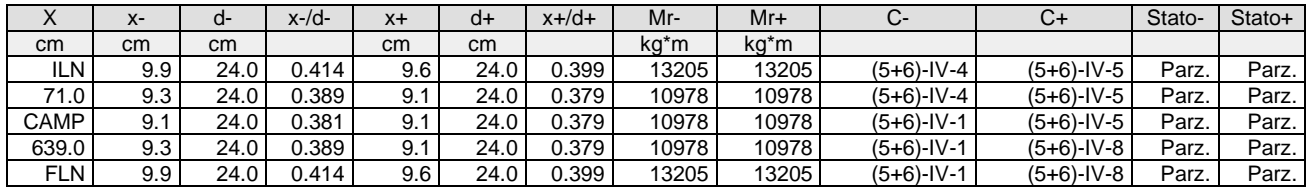

Verifica a taglio:  $cot(\theta)$  Sin=1.522, $cot(\theta)$  Cen=2.500, $cot(\theta)$  Des=1.522 Comb: Sin=(5+6)-XII-8 Cen=(5+6)-XII-8 Des=(5+6)-XII-8

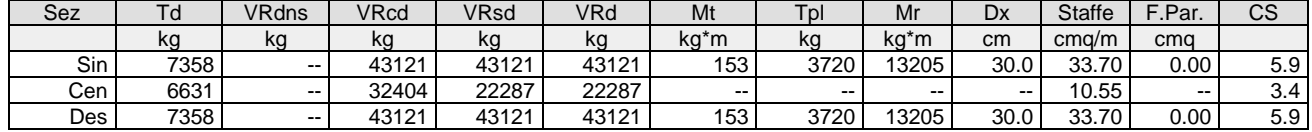

#### Verifica a torsione bielle compresse pmax=TEd/TRcd+VEd/VRcd=0.19

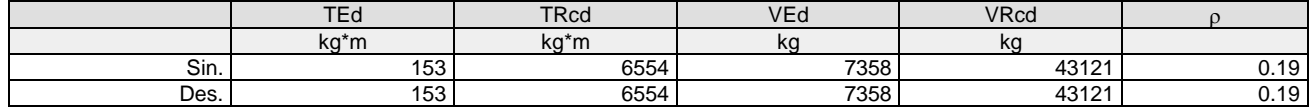

**Trave: 109 [107,115]**, Pilastrate [7,15] Sez. R: By=50.0 cm Bz=30.0 cm L=710.0 cm Ln=710.0 cm Criterio : CLS\_TraviSpessore - Verifica a flessione: **Verificato**

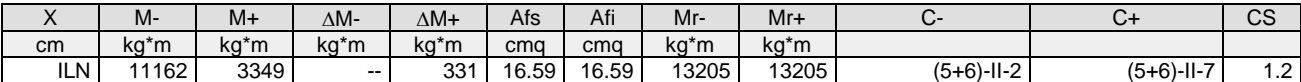

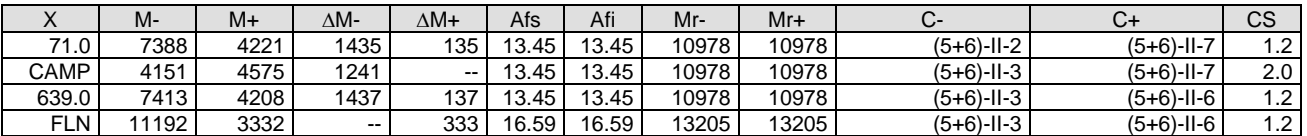

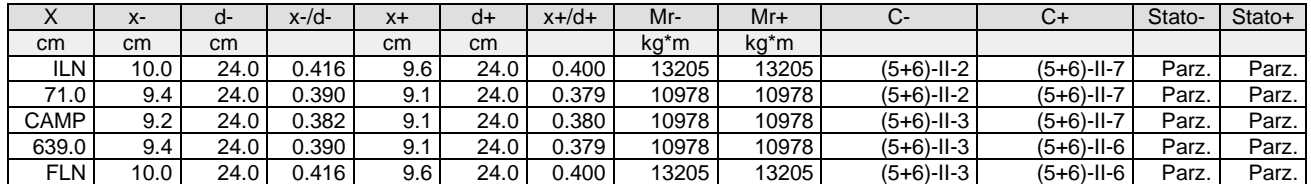

Verifica a taglio:  $cot(\theta)$  Sin=1.522, $cot(\theta)$  Cen=2.500, $cot(\theta)$  Des=1.522 Comb: Sin=(5+6)-XII-8 Cen=(5+6)-XII-8 Des=(5+6)-XII-8

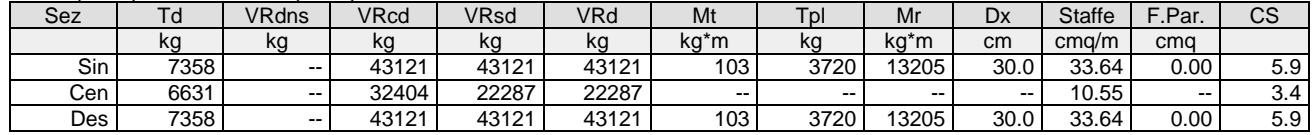

Verifica a torsione bielle compresse pmax=TEd/TRcd+VEd/VRcd=0.19

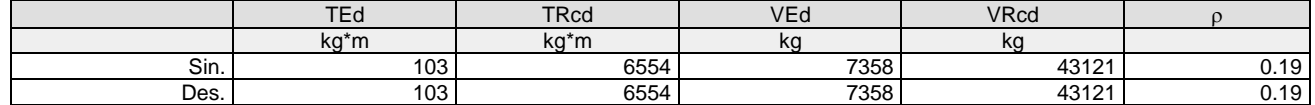

**Trave: 110 [108,116]**, Pilastrate [8,16] Sez. R: By=40.0 cm Bz=60.0 cm L=710.0 cm Ln=710.0 cm Criterio : CLS\_TraviEmergenti - Verifica a flessione: **Verificato**

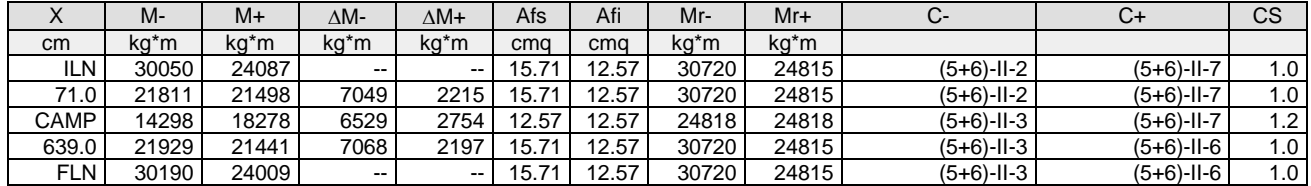

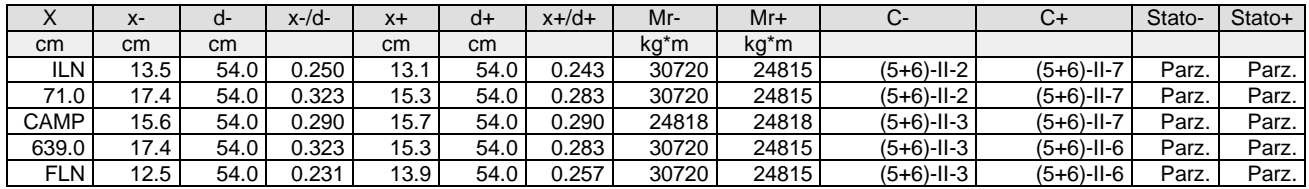

Verifica a taglio:  $cot(\theta)$  Sin=2.159,cot( $\theta$ ) Cen=2.500,cot( $\theta$ ) Des=2.159 Comb: Sin=(5+6)-XII-8 Cen=(5+6)-XII-8 Des=(5+6)-XII-8

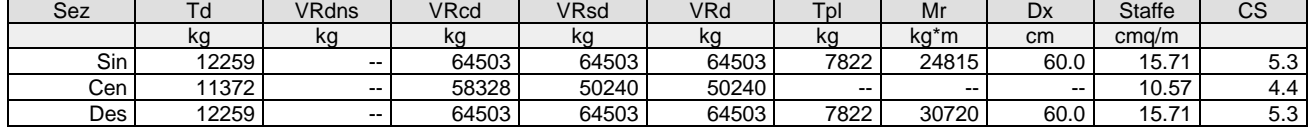

**Trave: 201 [201,202]**, Pilastrate [1,2] Sez. L: Ba=40.0 cm Ha=30.0 cm Bs=35.0cm Hs=30.0 cm L=615.0 cm Ln=615.0 cm Criterio : CLS\_TraviL - Verifica a flessione deviata: **Verificato**

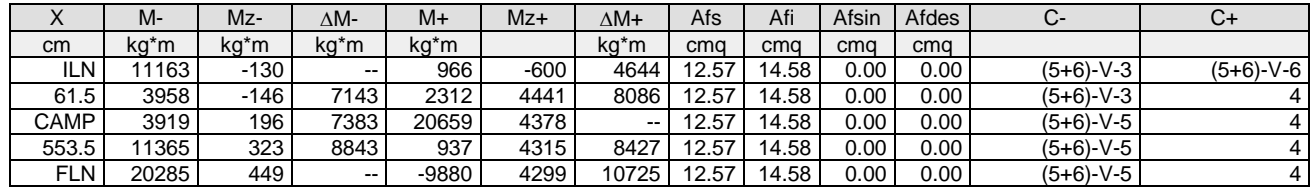

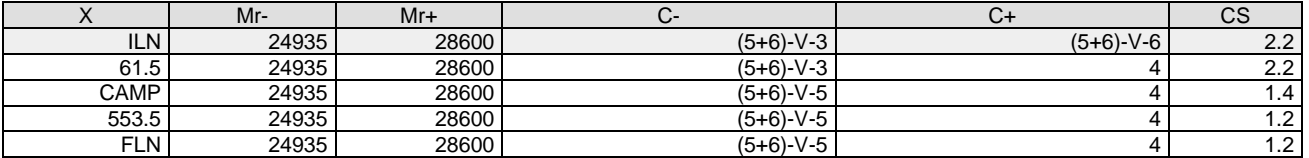

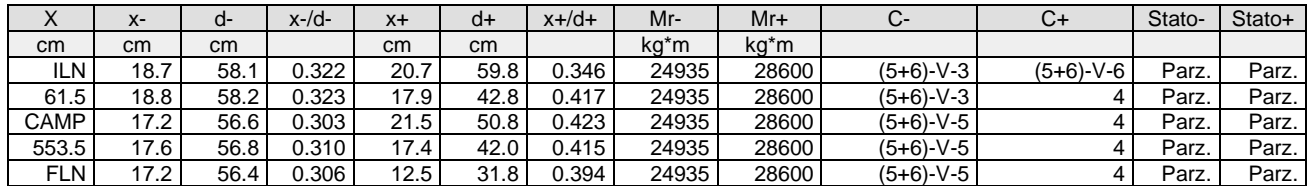

#### Verifica a taglio:  $cot(\theta)$  Sin=2.500,cot( $\theta$ ) Cen=2.500,cot( $\theta$ ) Des=2.500 Comb: Sin=2 Cen=2 Des=2

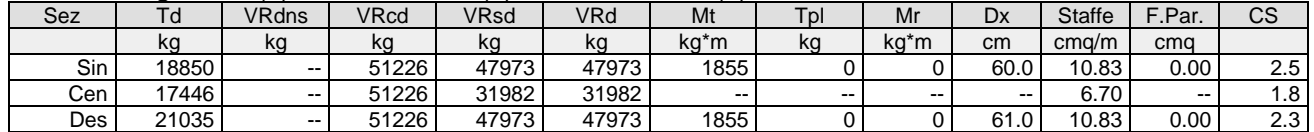

Verifica a torsione bielle compresse pmax=TEd/TRcd+VEd/VRcd=0.63

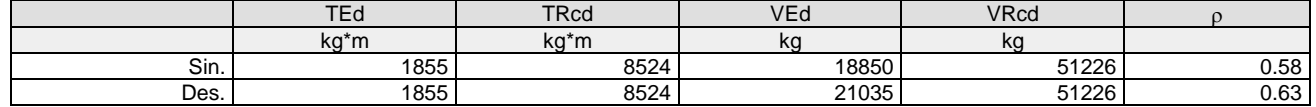

**Trave: 201 [202,203]**, Pilastrate [2,3] Sez. L: Ba=40.0 cm Ha=30.0 cm Bs=35.0cm Hs=30.0 cm L=304.0 cm Ln=304.0 cm Criterio : CLS\_TraviL - Verifica a flessione deviata: **Verificato**

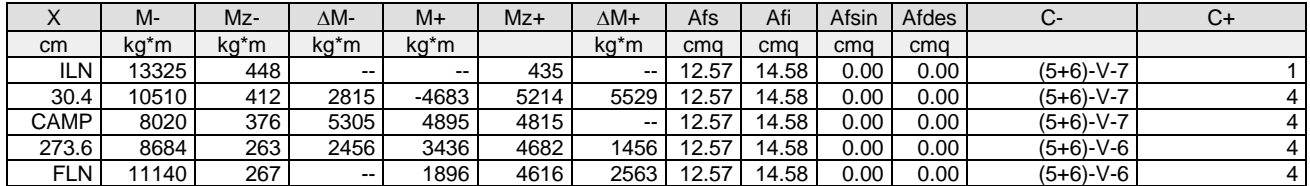

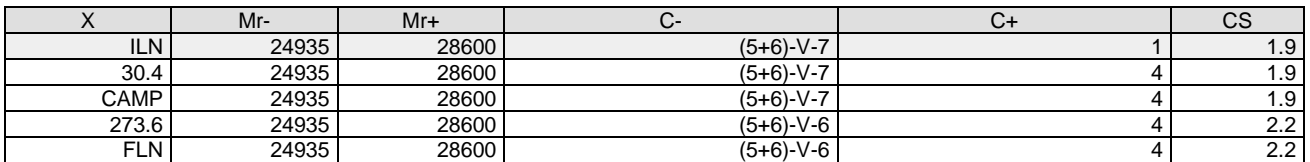

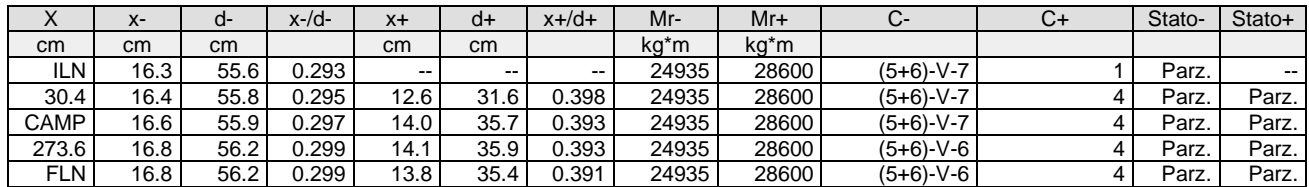

Verifica a taglio:  $cot(\theta)$  Sin=2.500,cot( $\theta$ ) Cen=2.500,cot( $\theta$ ) Des=2.500 Comb: Sin=(5+6)-V-7 Cen=(5+6)-V-7 Des=(5+6)-V-7

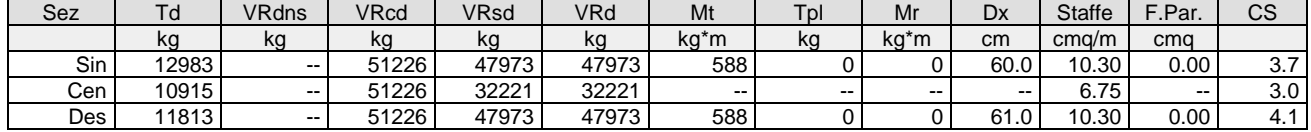

## Verifica a torsione bielle compresse max=TEd/TRcd+VEd/VRcd=0.32

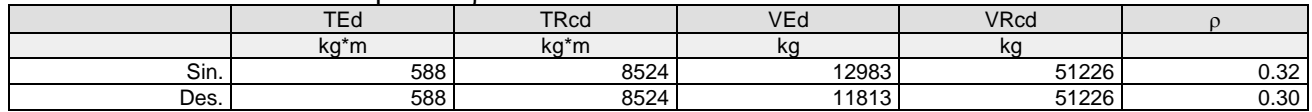

Fascicolo dei calcoli – Fabbricato tecnologico Executive Pag.54 **Trave: 201 [203,204]**, Pilastrate [3,4] Sez. L: Ba=40.0 cm Ha=30.0 cm Bs=35.0cm Hs=30.0 cm

# L=602.0 cm Ln=602.0 cm Criterio : CLS\_TraviL - Verifica a flessione deviata: **Verificato**

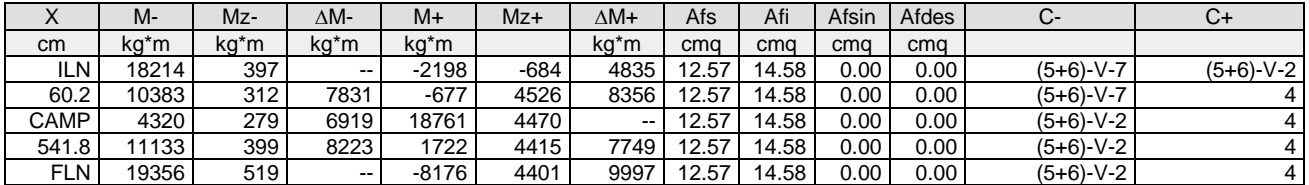

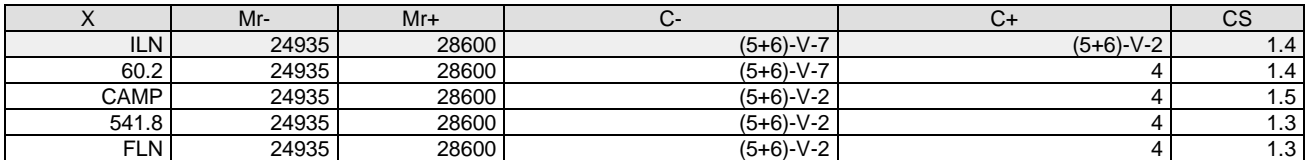

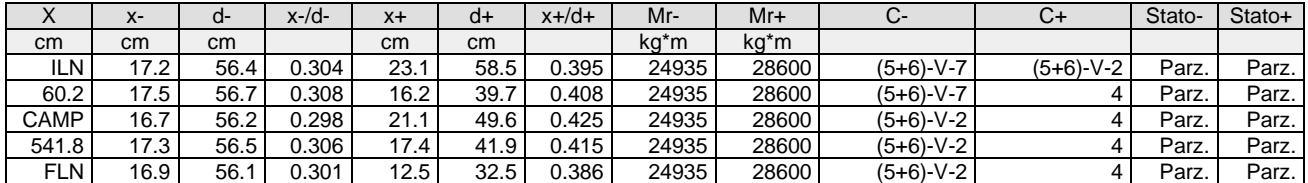

#### Verifica a taglio:  $cot(\theta)$  Sin=2.500,cot( $\theta$ ) Cen=2.500,cot( $\theta$ ) Des=2.500 Comb: Sin=2 Cen=2 Des=2

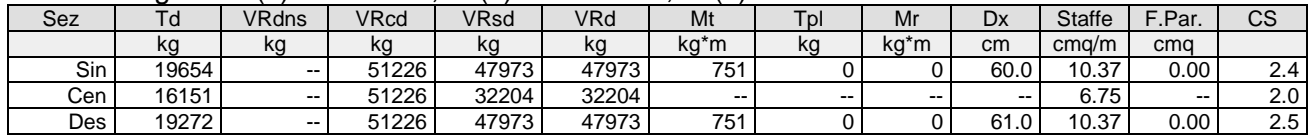

#### Verifica a torsione bielle compresse pmax=TEd/TRcd+VEd/VRcd=0.47

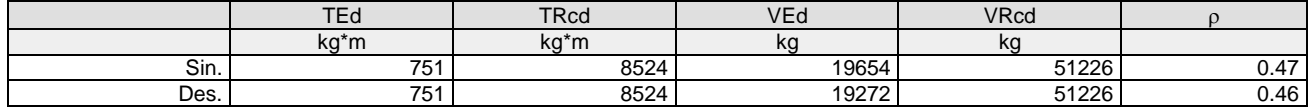

**Trave: 201 [204,205]**, Pilastrate [4,5] Sez. L: Ba=40.0 cm Ha=30.0 cm Bs=35.0cm Hs=30.0 cm L=600.0 cm Ln=600.0 cm Criterio : CLS\_TraviL - Verifica a flessione deviata: **Verificato**

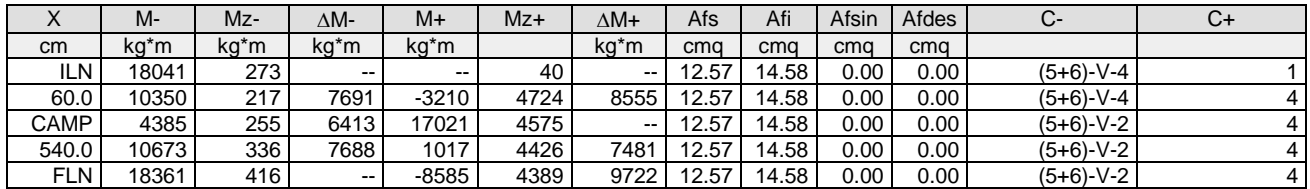

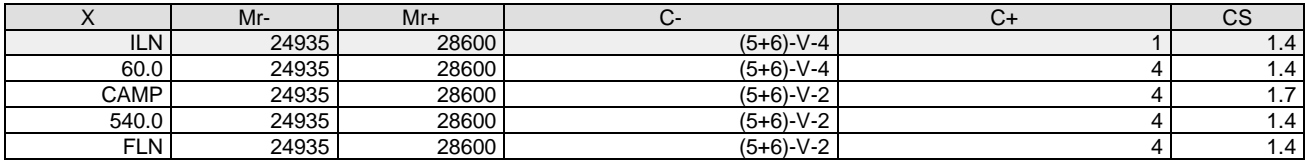

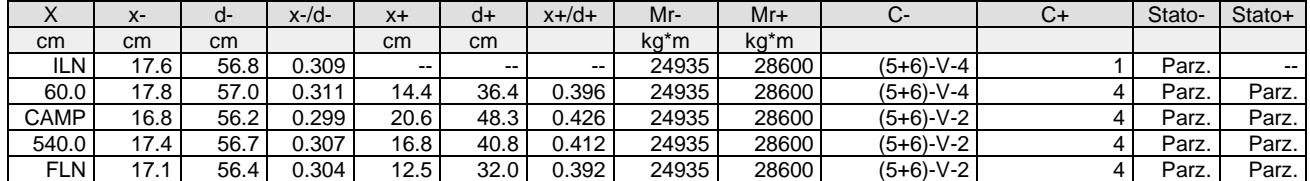

## Verifica a taglio:  $cot(\theta)$  Sin=2.500,cot( $\theta$ ) Cen=2.500,cot( $\theta$ ) Des=2.500 Comb: Sin=2 Cen=2 Des=2

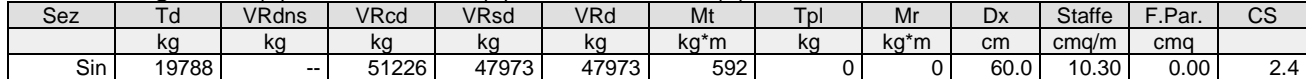

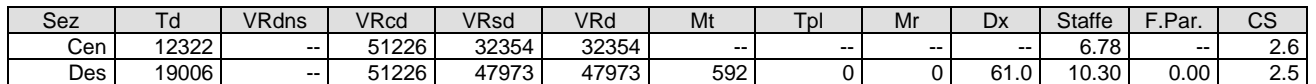

#### Verifica a torsione bielle compresse max=TEd/TRcd+VEd/VRcd=0.46

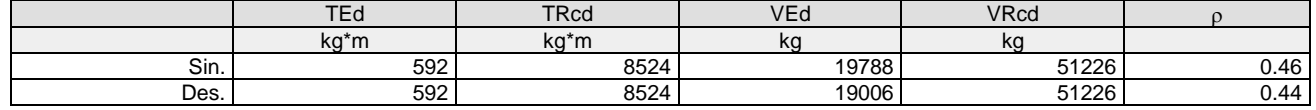

**Trave: 201 [205,206]**, Pilastrate [5,6] Sez. L: Ba=40.0 cm Ha=30.0 cm Bs=35.0cm Hs=30.0 cm L=600.0 cm Ln=600.0 cm Criterio : CLS\_TraviL - Verifica a flessione deviata: **Verificato**

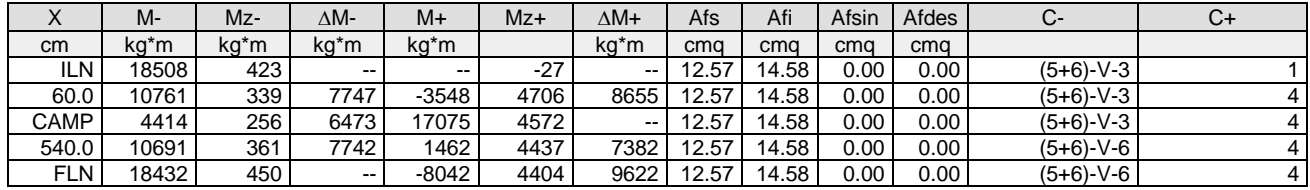

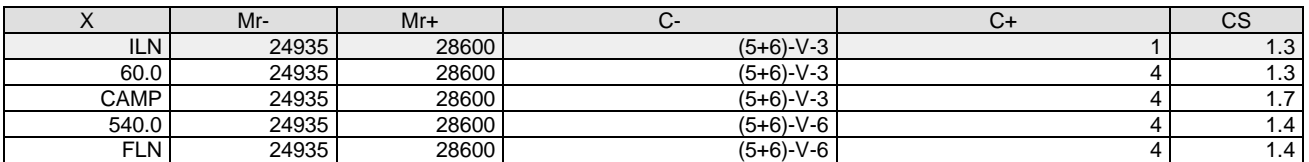

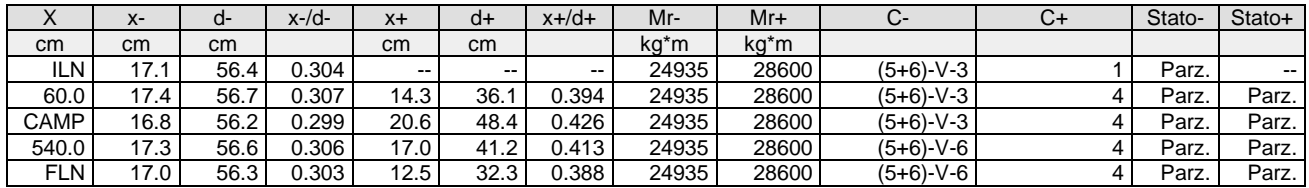

### Verifica a taglio:  $cot(\theta)$  Sin=2.500,cot( $\theta$ ) Cen=2.500,cot( $\theta$ ) Des=2.500 Comb: Sin=2 Cen=2 Des=2

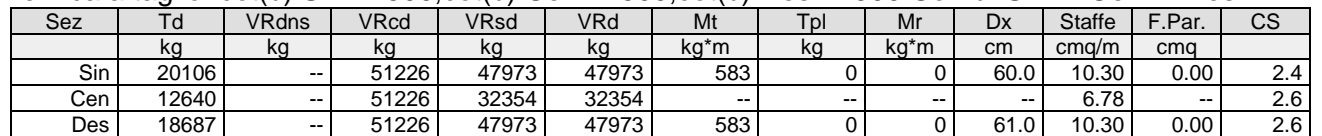

#### Verifica a torsione bielle compresse pmax=TEd/TRcd+VEd/VRcd=0.46

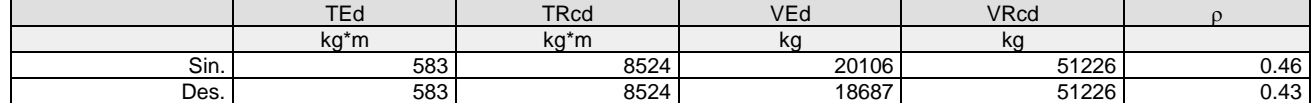

**Trave: 201 [206,207]**, Pilastrate [6,7] Sez. L: Ba=40.0 cm Ha=30.0 cm Bs=35.0cm Hs=30.0 cm L=610.0 cm Ln=610.0 cm Criterio : CLS\_TraviL - Verifica a flessione deviata: **Verificato**

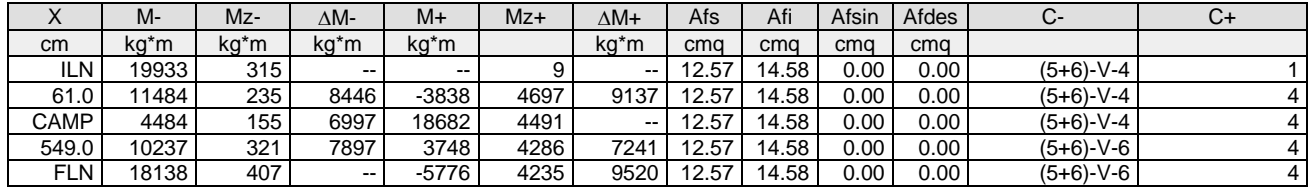

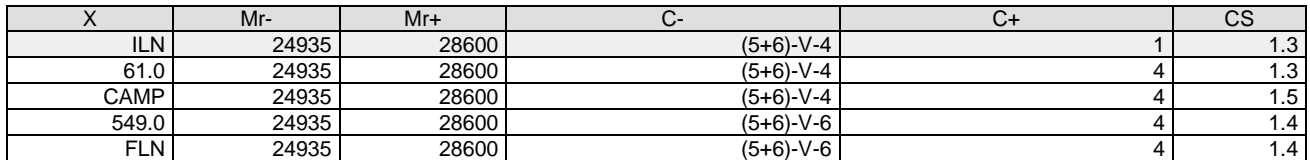

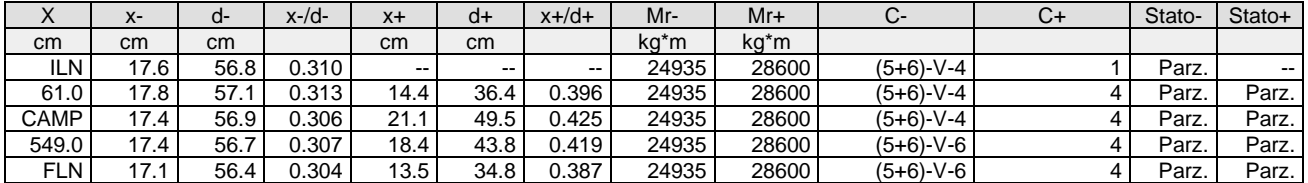

### Verifica a taglio:  $cot(\theta)$  Sin=2.500,cot( $\theta$ ) Cen=2.500,cot( $\theta$ ) Des=2.500 Comb: Sin=2 Cen=2 Des=2

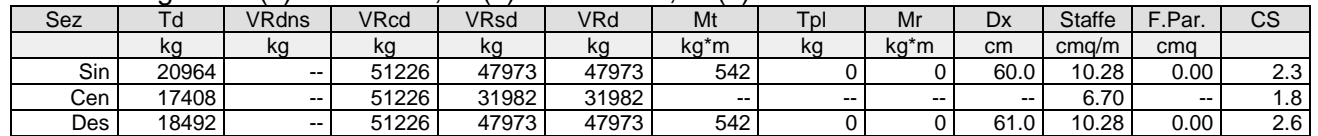

# Verifica a torsione bielle compresse pmax=TEd/TRcd+VEd/VRcd=0.47

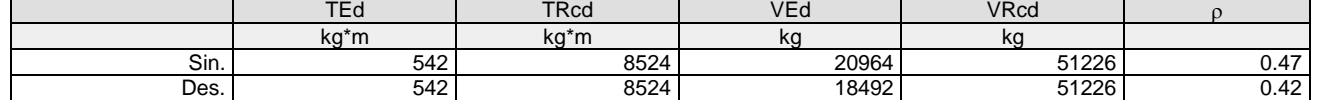

**Trave: 201 [207,208]**, Pilastrate [7,8] Sez. L: Ba=40.0 cm Ha=30.0 cm Bs=35.0cm Hs=30.0 cm L=300.0 cm Ln=300.0 cm Criterio : CLS\_TraviL - Verifica a flessione deviata: **Verificato**

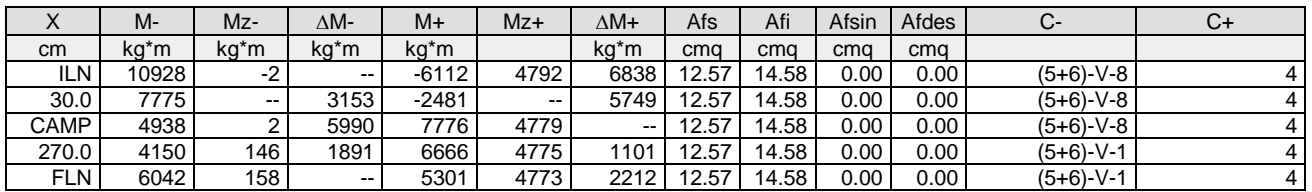

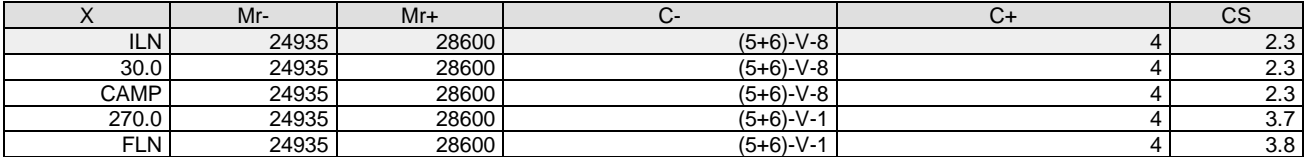

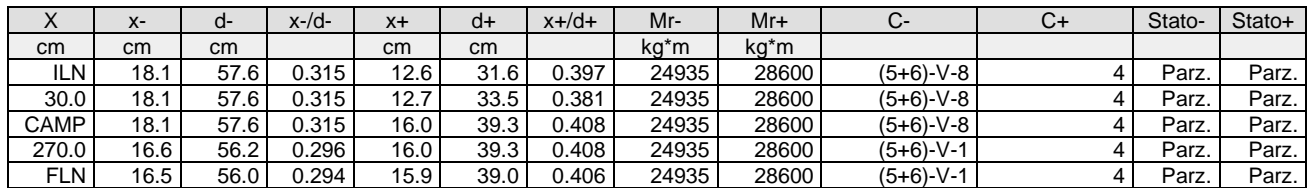

Verifica a taglio:  $cot(\theta)$  Sin=2.500,cot( $\theta$ ) Cen=2.500,cot( $\theta$ ) Des=2.500 Comb: Sin=(5+6)-V-8 Cen=(5+6)-V-8 Des=(5+6)-V-8

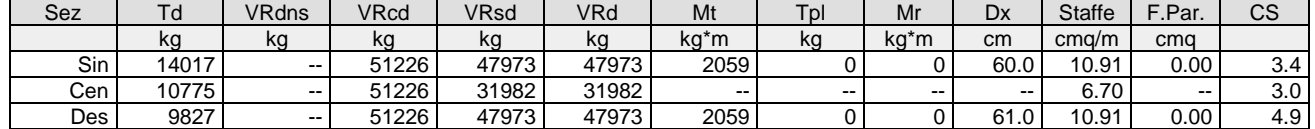

### Verifica a torsione bielle compresse pmax=TEd/TRcd+VEd/VRcd=0.52

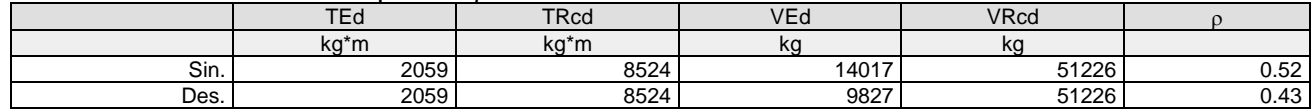

**Trave: 202 [210,209]**, Pilastrate [10,9] Sez. L: Ba=40.0 cm Ha=30.0 cm Bs=35.0cm Hs=30.0 cm L=615.0 cm Ln=615.0 cm Criterio : CLS\_TraviL - Verifica a flessione deviata: **Verificato**

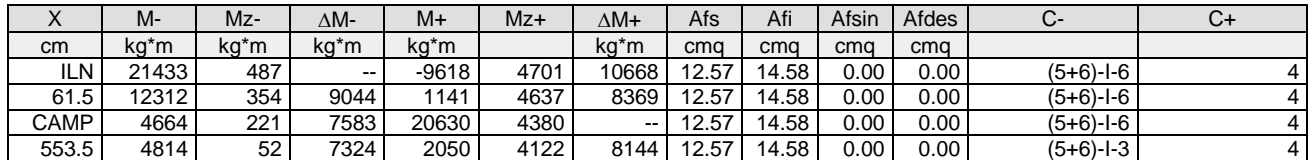
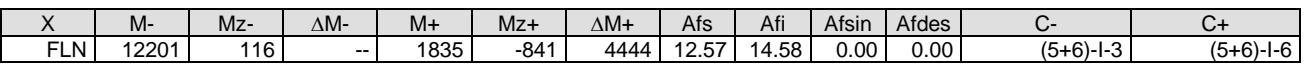

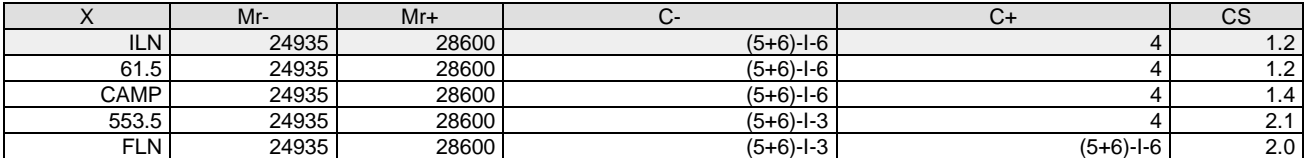

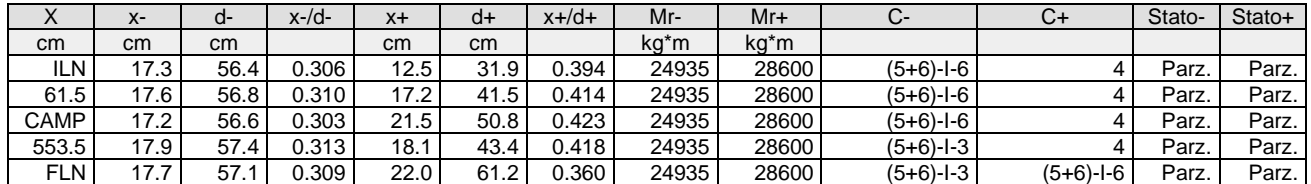

#### Verifica a taglio:  $cot(\theta)$  Sin=2.500,cot( $\theta$ ) Cen=2.500,cot( $\theta$ ) Des=2.500 Comb: Sin=2 Cen=2 Des=2

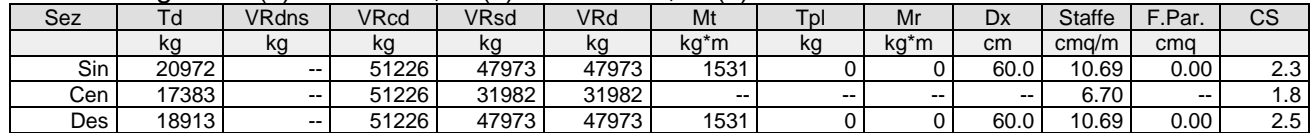

#### Verifica a torsione bielle compresse pmax=TEd/TRcd+VEd/VRcd=0.59

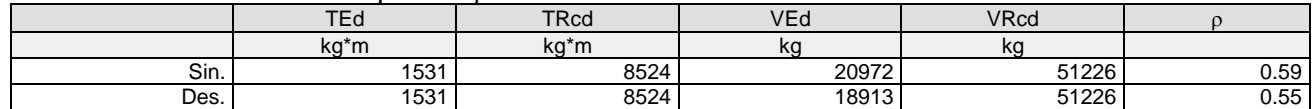

**Trave: 202 [211,210]**, Pilastrate [11,10] Sez. L: Ba=40.0 cm Ha=30.0 cm Bs=35.0cm Hs=30.0 cm L=304.0 cm Ln=304.0 cm Criterio : CLS\_TraviL - Verifica a flessione deviata: **Verificato**

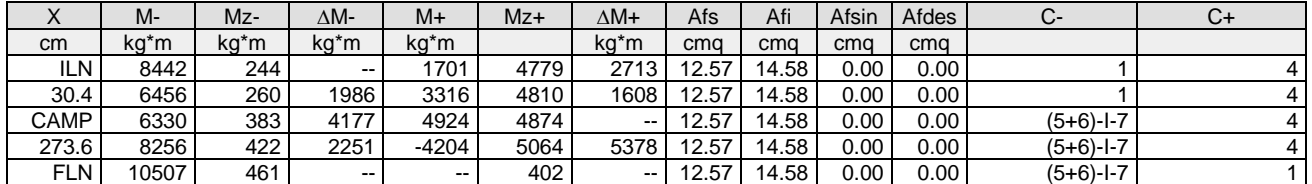

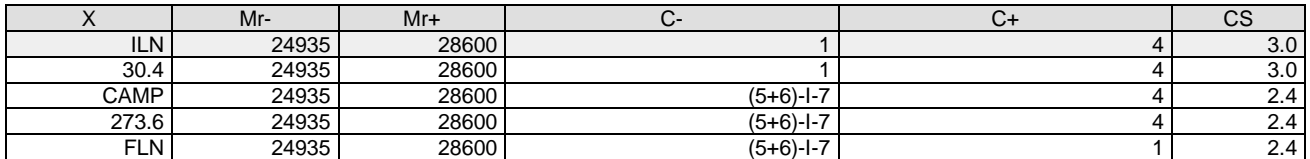

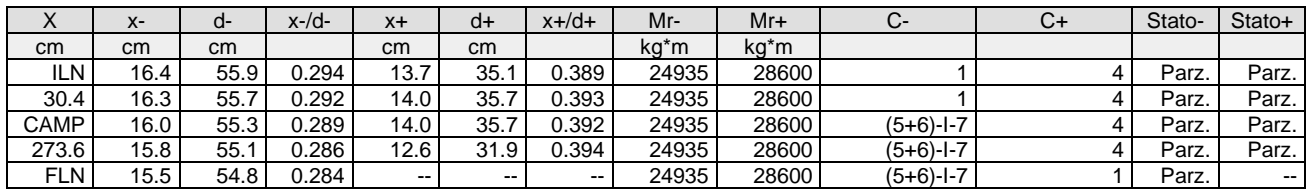

Verifica a taglio:  $cot(\theta)$  Sin=2.500,cot( $\theta$ ) Cen=2.500,cot( $\theta$ ) Des=2.500 Comb: Sin=(5+6)-I-7 Cen=4 Des=4

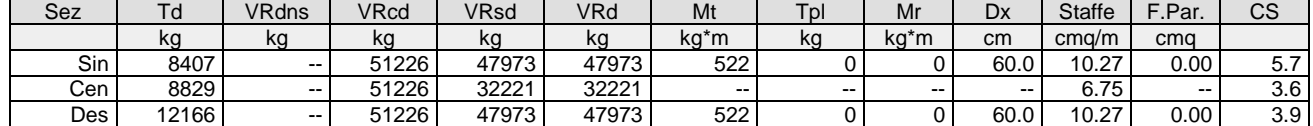

Verifica a torsione bielle compresse pmax=TEd/TRcd+VEd/VRcd=0.30

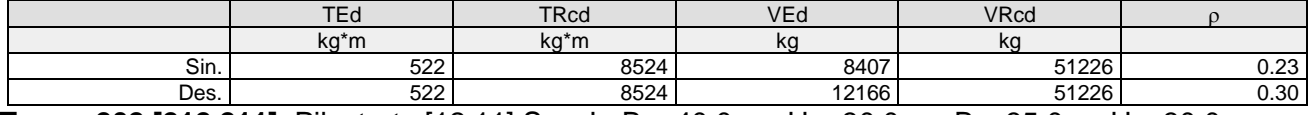

**Trave: 202 [212,211]**, Pilastrate [12,11] Sez. L: Ba=40.0 cm Ha=30.0 cm Bs=35.0cm Hs=30.0 cm L=602.0 cm Ln=602.0 cm Criterio : CLS\_TraviL - Verifica a flessione deviata: **Verificato**

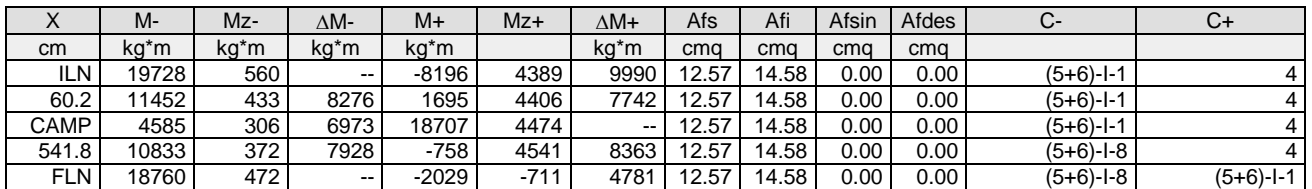

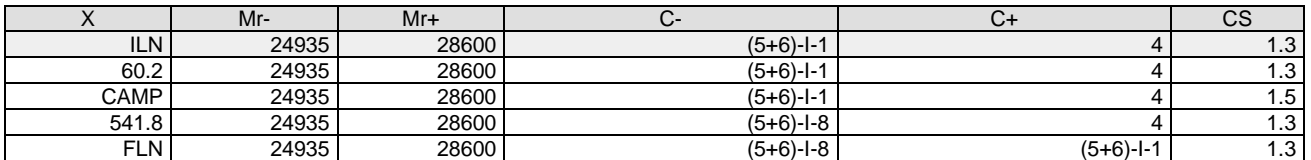

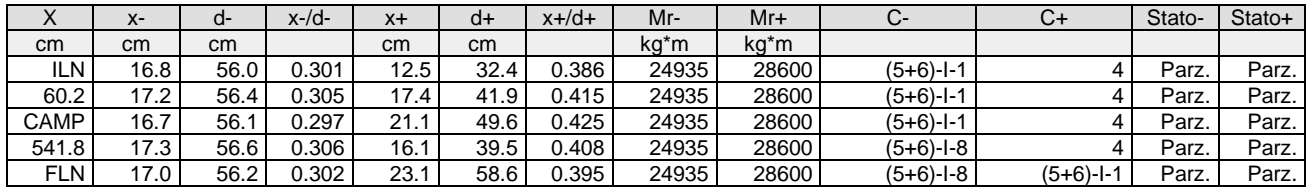

Verifica a taglio:  $cot(\theta)$  Sin=2.500, $cot(\theta)$  Cen=2.500, $cot(\theta)$  Des=2.500 Comb: Sin=2 Cen=2 Des=2

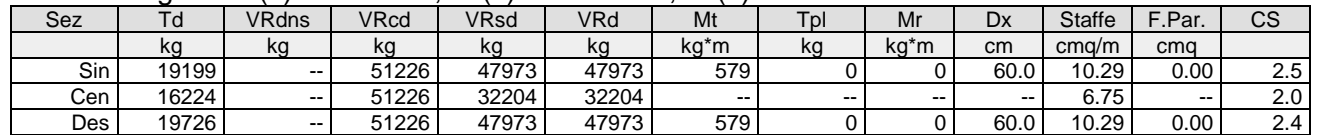

#### Verifica a torsione bielle compresse pmax=TEd/TRcd+VEd/VRcd=0.45

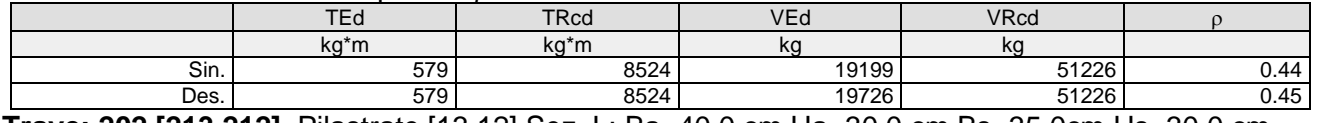

**Trave: 202 [213,212]**, Pilastrate [13,12] Sez. L: Ba=40.0 cm Ha=30.0 cm Bs=35.0cm Hs=30.0 cm L=600.0 cm Ln=600.0 cm Criterio : CLS\_TraviL - Verifica a flessione deviata: **Verificato**

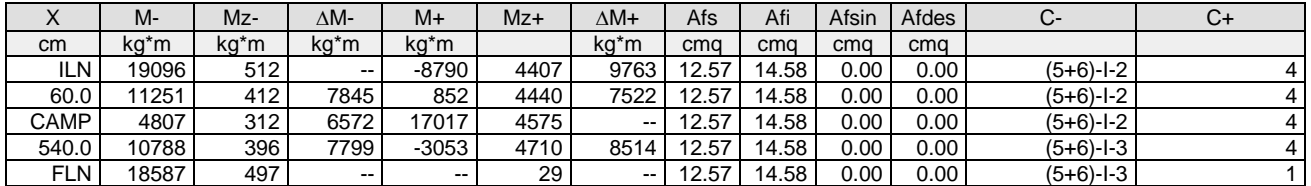

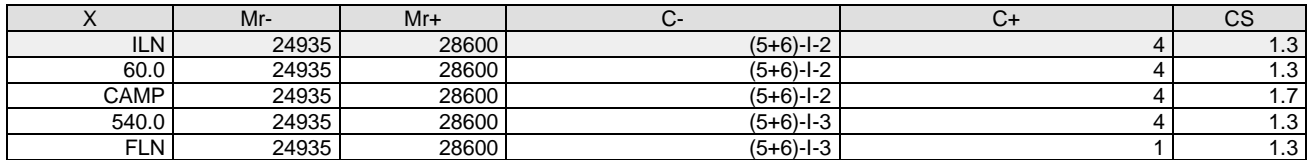

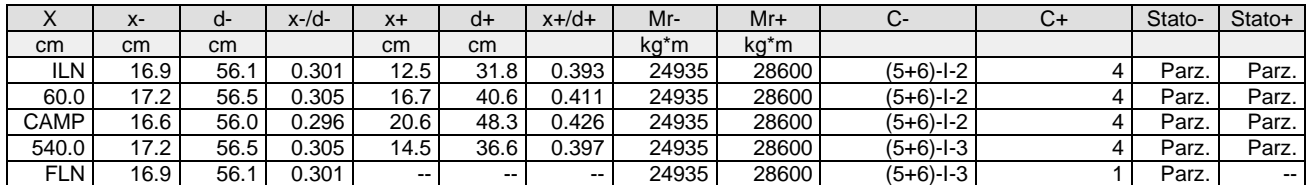

Verifica a taglio:  $cot(\theta)$  Sin=2.500,cot( $\theta$ ) Cen=2.500,cot( $\theta$ ) Des=2.500 Comb: Sin=2 Cen=2 Des=2

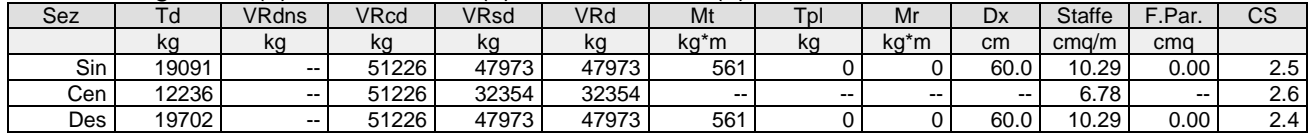

Verifica a torsione bielle compresse pmax=TEd/TRcd+VEd/VRcd=0.45

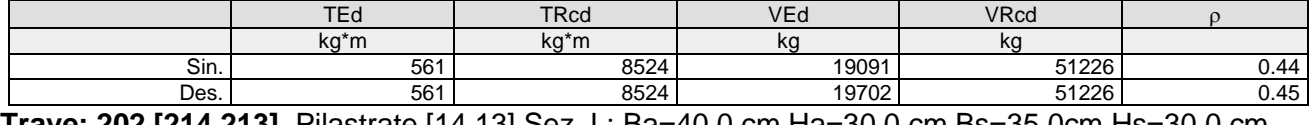

**Trave: 202 [214,213]**, Pilastrate [14,13] Sez. L: Ba=40.0 cm Ha=30.0 cm Bs=35.0cm Hs=30.0 cm L=600.0 cm Ln=600.0 cm Criterio : CLS\_TraviL - Verifica a flessione deviata: **Verificato**

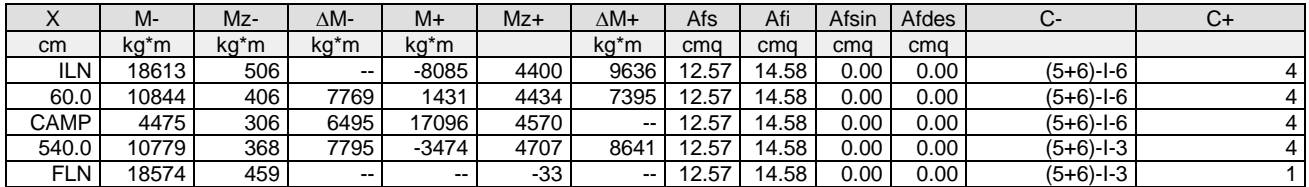

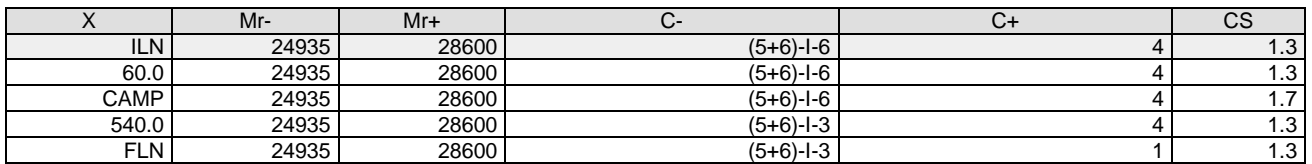

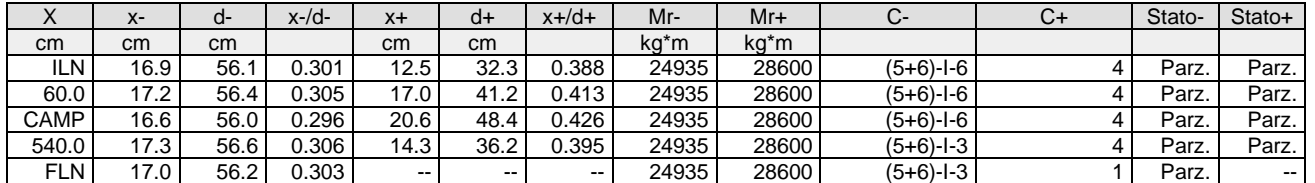

Verifica a taglio:  $cot(\theta)$  Sin=2.500,cot( $\theta$ ) Cen=2.500,cot( $\theta$ ) Des=2.500 Comb: Sin=2 Cen=2 Des=2

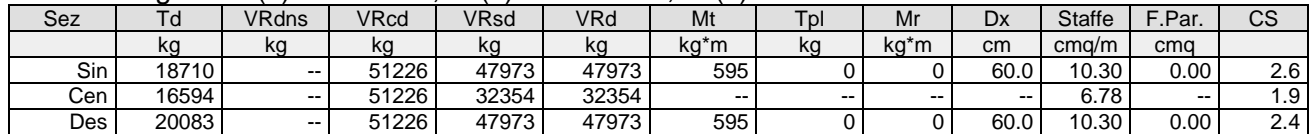

Verifica a torsione bielle compresse pmax=TEd/TRcd+VEd/VRcd=0.46

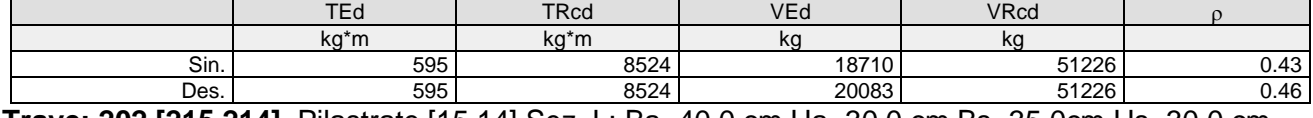

**Trave: 202 [215,214]**, Pilastrate [15,14] Sez. L: Ba=40.0 cm Ha=30.0 cm Bs=35.0cm Hs=30.0 cm L=610.0 cm Ln=610.0 cm Criterio : CLS\_TraviL - Verifica a flessione deviata: **Verificato**

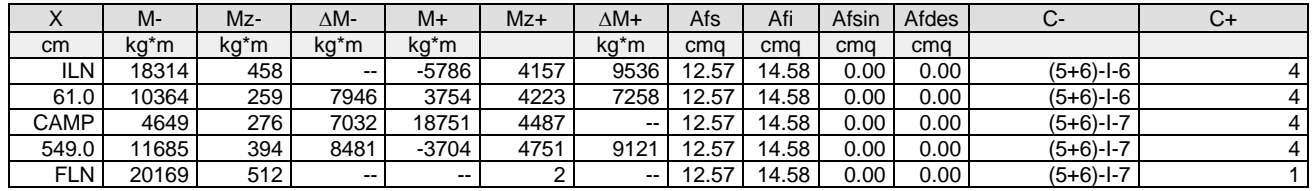

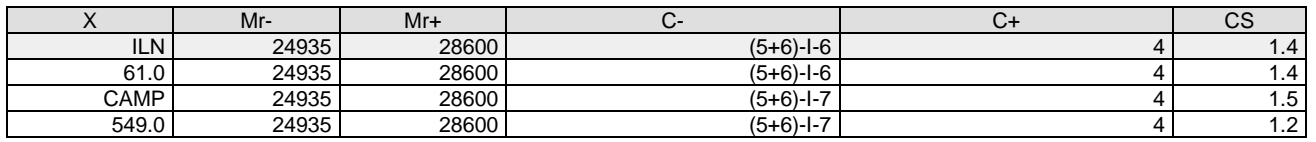

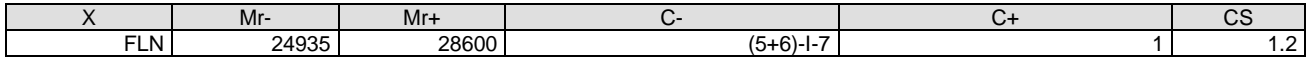

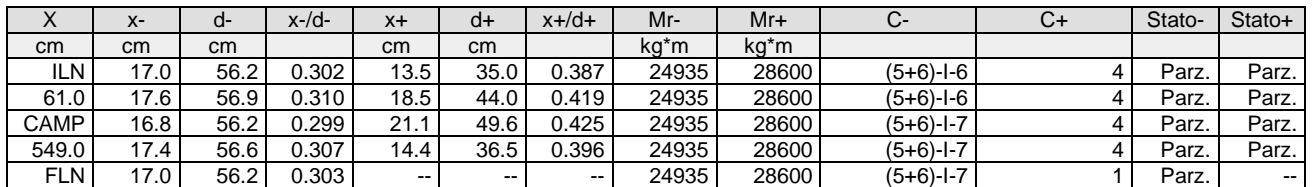

#### Verifica a taglio:  $cot(\theta)$  Sin=2.500,cot( $\theta$ ) Cen=2.500,cot( $\theta$ ) Des=2.500 Comb: Sin=2 Cen=2 Des=2

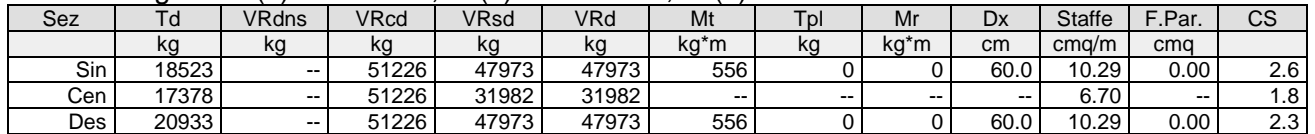

# Verifica a torsione bielle compresse pmax=TEd/TRcd+VEd/VRcd=0.47

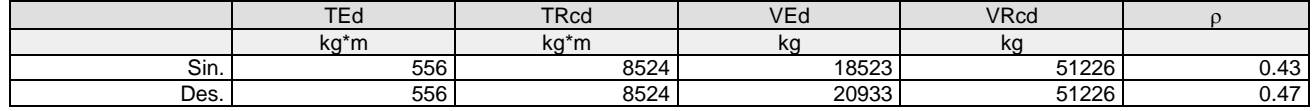

**Trave: 202 [216,215]**, Pilastrate [16,15] Sez. L: Ba=40.0 cm Ha=30.0 cm Bs=35.0cm Hs=30.0 cm L=300.0 cm Ln=300.0 cm Criterio : CLS\_TraviL - Verifica a flessione deviata: **Verificato**

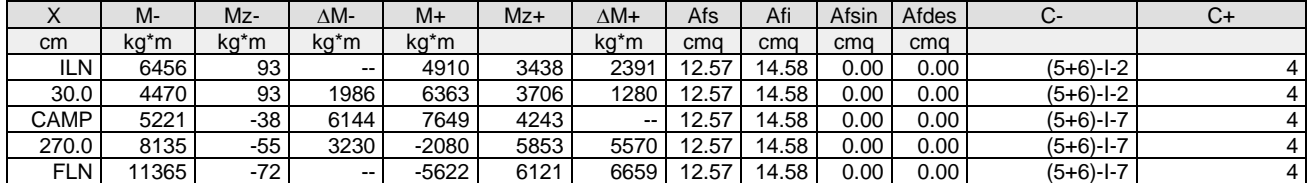

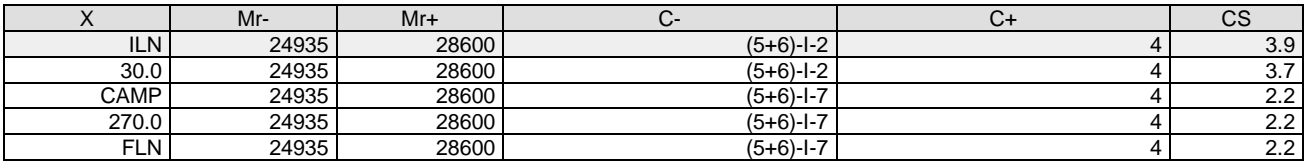

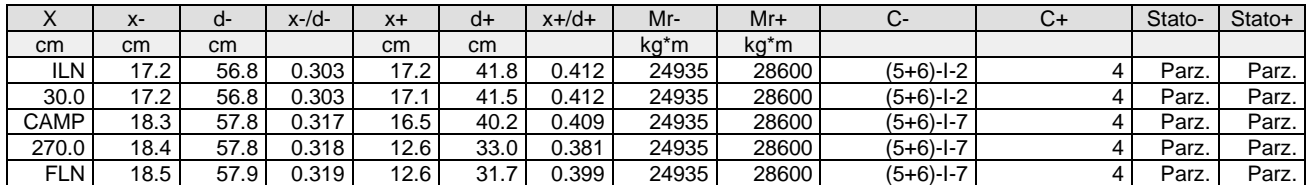

#### Verifica a taglio:  $cot(\theta)$  Sin=2.500, $cot(\theta)$  Cen=2.500, $cot(\theta)$  Des=2.500 Comb: Sin=(5+6)-I-7 Cen=(5+6)-I-7 Des=(5+6)-I-7

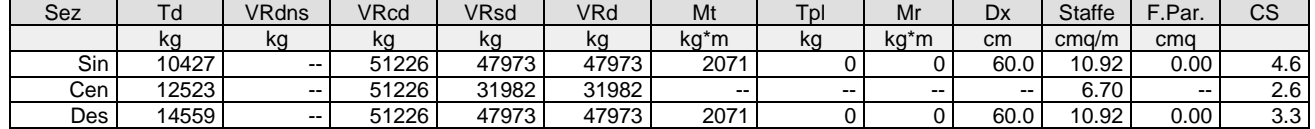

Verifica a torsione bielle compresse pmax=TEd/TRcd+VEd/VRcd=0.53

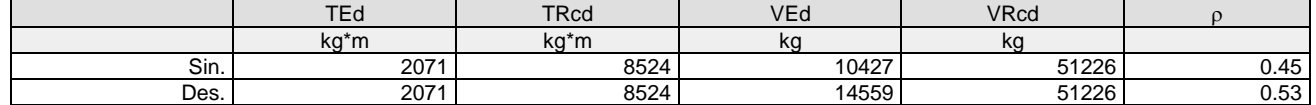

**Trave: 203 [201,209]**, Pilastrate [1,9] Sez. R: By=40.0 cm Bz=60.0 cm L=710.0 cm Ln=710.0 cm Criterio : CLS\_TraviEmergenti - Verifica a flessione: **Verificato**

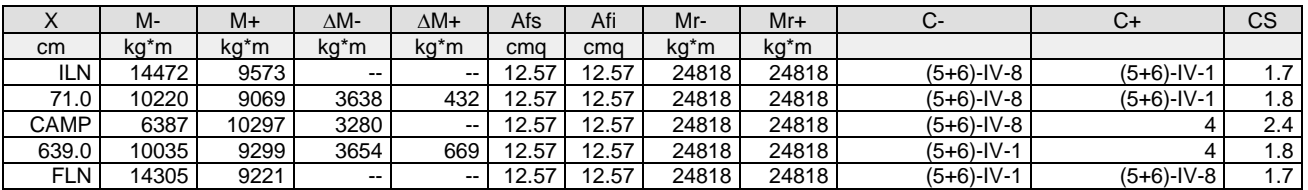

| $\checkmark$<br>$\Lambda$ | $X-$ | d-   | $x-d$ - | $x +$ | d+   | $x+/d+$ | Mr-   | $Mr+$              | C-            | C+            | Stato- | Stato+ |
|---------------------------|------|------|---------|-------|------|---------|-------|--------------------|---------------|---------------|--------|--------|
| cm                        | cm   | cm   |         | cm    | cm   |         | kg*m  | kg*m               |               |               |        |        |
| <b>ILN</b>                | 15.4 | 54.0 | 0.286   | 15.3  | 54.0 | 0.283   | 24818 | 24818              | $(5+6)$ -IV-8 | $(5+6)$ -IV-1 | Parz.  | Parz.  |
| 71.0                      | 15.4 | 54.0 | 0.286   | 15.3  | 54.0 | 0.283   | 24818 | 24818              | $(5+6)$ -IV-8 | $(5+6)$ -IV-1 | Parz.  | Parz.  |
| CAMP                      | 15.3 | 54.0 | 0.284   | 15.3  | 54.0 | 0.284   | 24818 | 24818              | $(5+6)$ -IV-8 |               | Parz.  | Parz.  |
| 639.0                     | 15.4 | 54.0 | 0.286   | 15.3. | 54.0 | 0.284   | 24818 | 24818 <sub>1</sub> | $(5+6)$ -IV-1 |               | Parz.  | Parz.  |
| <b>FLN</b>                | 15.4 | 54.0 | 0.286   | 15.3  | 54.0 | 0.283   | 24818 | 24818              | $(5+6)$ -IV-1 | $(5+6)$ -IV-8 | Parz.  | Parz.  |

Verifica a taglio:  $cot(\theta)$  Sin=2.159,cot( $\theta$ ) Cen=2.500,cot( $\theta$ ) Des=2.159 Comb: Sin=(5+6)-IV-8 Cen=(5+6)-IV-8 Des=(5+6)-IV-8

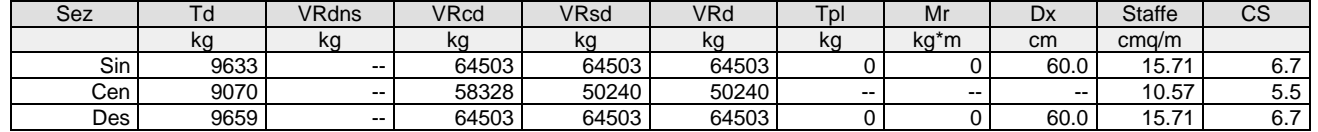

**Trave: 204 [202,210]**, Pilastrate [2,10] Sez. R: By=50.0 cm Bz=30.0 cm L=710.0 cm Ln=710.0 cm Criterio : CLS\_TraviSpessore - Verifica a flessione: **Verificato**

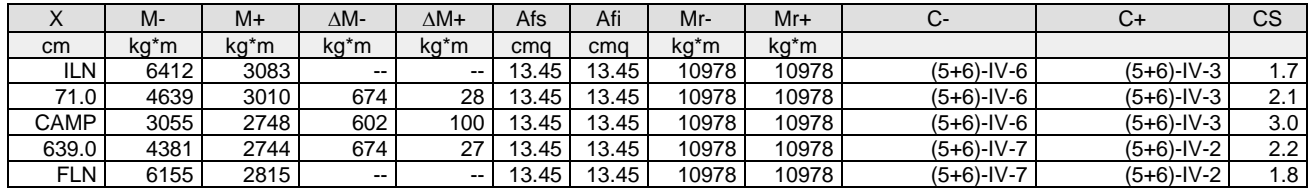

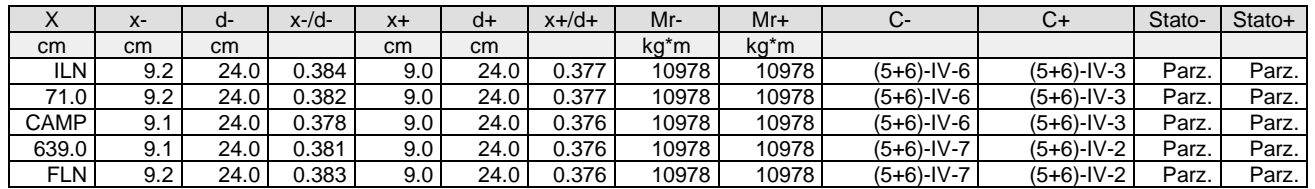

Verifica a taglio:  $cot(\theta)$  Sin=1.522, $cot(\theta)$  Cen=2.500, $cot(\theta)$  Des=1.522 Comb: Sin=(5+6)-XII-8 Cen=(5+6)-XII-8 Des=(5+6)-XII-8

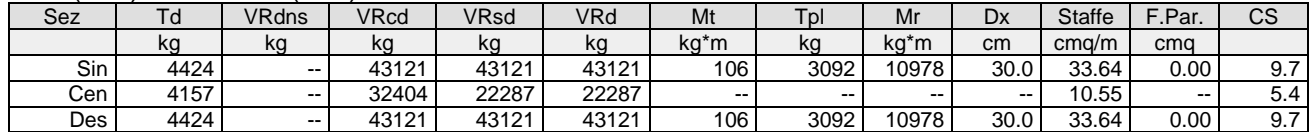

Verifica a torsione bielle compresse max=TEd/TRcd+VEd/VRcd=0.12

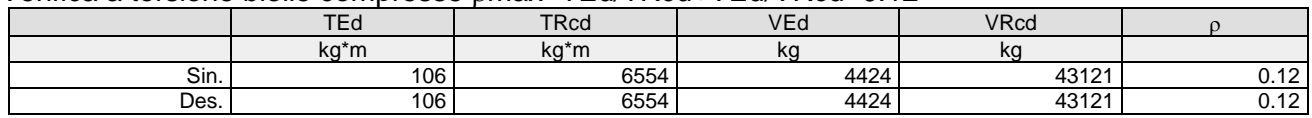

**Trave: 205 [203,211]**, Pilastrate [3,11] Sez. R: By=50.0 cm Bz=30.0 cm L=710.0 cm Ln=710.0 cm Criterio : CLS\_TraviSpessore - Verifica a flessione: **Verificato**

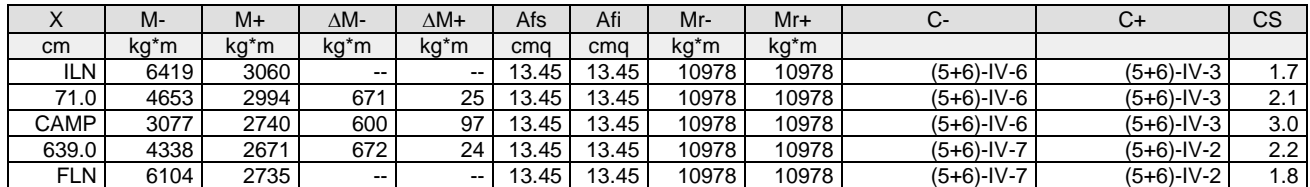

| $\lambda$   | $X-$ | d-   | $x-d$ | $X+$             | d+   | $x+/d+$ | Mr-   | $Mr+$ | C-            | C+            | Stato- | Stato+ |
|-------------|------|------|-------|------------------|------|---------|-------|-------|---------------|---------------|--------|--------|
| cm          | cm   | cm   |       | cm               | cm   |         | kg*m  | kg*m  |               |               |        |        |
| ILN         | 9.2  | 24.0 | 0.384 | 9.0 <sub>1</sub> | 24.0 | 0.377   | 10978 | 10978 | $(5+6)$ -IV-6 | $(5+6)$ -IV-3 | Parz.  | Parz.  |
| 71.0        | 9.2  | 24.0 | 0.382 | 9.0 <sub>1</sub> | 24.0 | 0.377   | 10978 | 10978 | $(5+6)$ -IV-6 | $(5+6)$ -IV-3 | Parz.  | Parz.  |
| <b>CAMP</b> | 9.1  | 24.0 | 0.378 | 9.0 <sub>1</sub> | 24.0 | 0.376   | 10978 | 10978 | $(5+6)$ -IV-6 | $(5+6)$ -IV-3 | Parz.  | Parz.  |
| 639.0       | 9.1  | 24.0 | 0.381 | 9.0 <sub>1</sub> | 24.0 | 0.376   | 10978 | 10978 | $(5+6)$ -IV-7 | $(5+6)$ -IV-2 | Parz.  | Parz.  |
| <b>FLN</b>  | 9.2  | 24.0 | 0.383 | 9.0 <sub>1</sub> | 24.0 | 0.376   | 10978 | 10978 | $(5+6)$ -IV-7 | $(5+6)$ -IV-2 | Parz.  | Parz.  |

Verifica a taglio:  $cot(\theta)$  Sin=1.522, $cot(\theta)$  Cen=2.500, $cot(\theta)$  Des=1.522 Comb: Sin=(5+6)-XII-8 Cen=(5+6)-XII-8 Des=(5+6)-XII-8

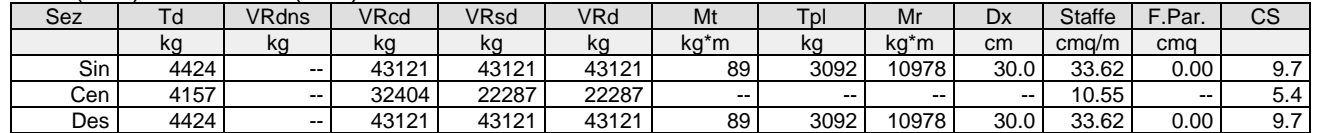

#### Verifica a torsione bielle compresse pmax=TEd/TRcd+VEd/VRcd=0.12

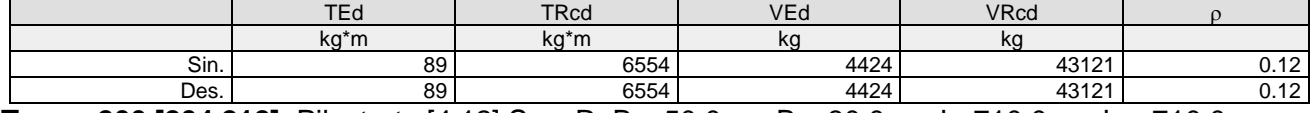

**Trave: 206 [204,212]**, Pilastrate [4,12] Sez. R: By=50.0 cm Bz=30.0 cm L=710.0 cm Ln=710.0 cm Criterio : CLS\_TraviSpessore - Verifica a flessione: **Verificato**

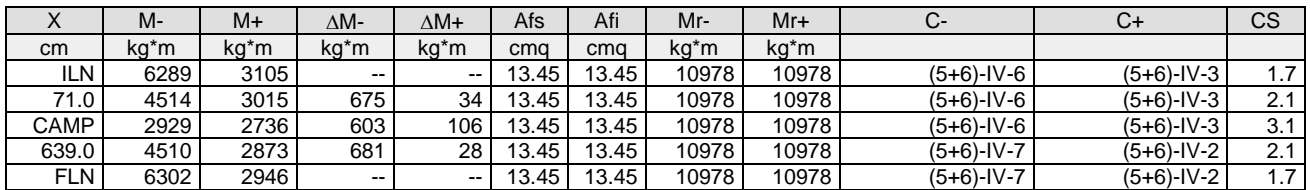

| $\sqrt{}$<br>$\sim$ | $X -$           | d-   | $x - / d -$ | $x +$ | d+   | $x+/d+$ | Mr-   | $Mr+$ | С-            | C+            | Stato- | Stato+ |
|---------------------|-----------------|------|-------------|-------|------|---------|-------|-------|---------------|---------------|--------|--------|
| cm                  | cm <sub>2</sub> | cm   |             | cm    | cm   |         | kg*m  | kg*m  |               |               |        |        |
| ILN.                | 9.2             | 24.0 | 0.384       | 9.0   | 24.0 | 0.377   | 10978 | 10978 | $(5+6)$ -IV-6 | $(5+6)$ -IV-3 | Parz.  | Parz.  |
| 71.0                | 9.2             | 24.0 | 0.381       | 9.0   | 24.0 | 0.377   | 10978 | 10978 | $(5+6)$ -IV-6 | $(5+6)$ -IV-3 | Parz.  | Parz.  |
| CAMP                | 9.1             | 24.0 | 0.378       | 9.0   | 24.0 | 0.376   | 10978 | 10978 | $(5+6)$ -IV-6 | $(5+6)$ -IV-3 | Parz.  | Parz.  |
| 639.0               | 9.2             | 24.0 | 0.381       | 9.0   | 24.0 | 0.376   | 10978 | 10978 | $(5+6)$ -IV-7 | $(5+6)$ -IV-2 | Parz.  | Parz.  |
| <b>FLN</b>          | 9.2             | 24.0 | 0.384       | 9.0   | 24.0 | 0.376   | 10978 | 10978 | $(5+6)$ -IV-7 | $(5+6)$ -IV-2 | Parz.  | Parz.  |

Verifica a taglio:  $cot(\theta)$  Sin=1.522, $cot(\theta)$  Cen=2.500, $cot(\theta)$  Des=1.522 Comb: Sin=(5+6)-XII-8 Cen=(5+6)-XII-8 Des=(5+6)-XII-8

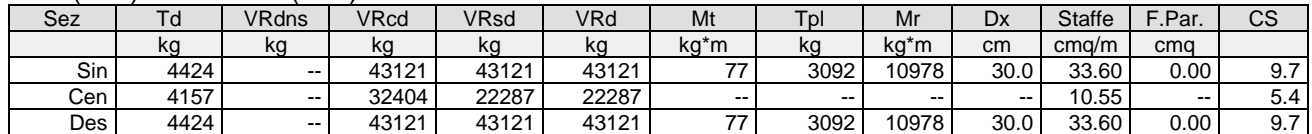

Verifica a torsione bielle compresse pmax=TEd/TRcd+VEd/VRcd=0.11

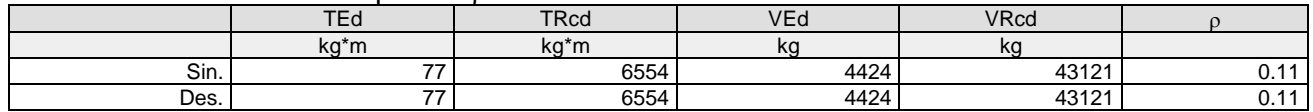

**Trave: 207 [205,213]**, Pilastrate [5,13] Sez. R: By=50.0 cm Bz=30.0 cm L=710.0 cm Ln=710.0 cm Criterio : CLS\_TraviSpessore - Verifica a flessione: **Verificato**

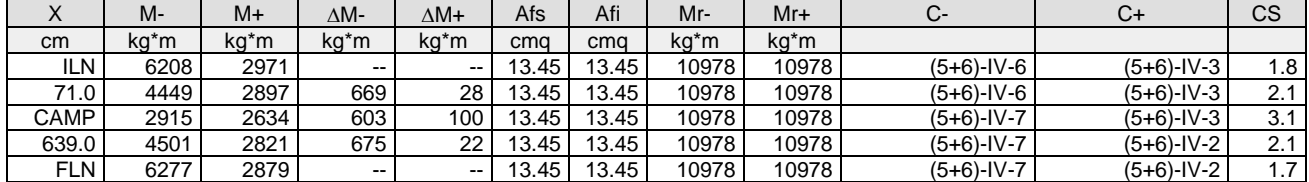

| ∧          | $X-$ | a-   | $x - / d$ | $X +$            | d+   | $x+/d+$ | Mr-   | $Mr+$ | U-            | C+            | Stato- | Stato+ |
|------------|------|------|-----------|------------------|------|---------|-------|-------|---------------|---------------|--------|--------|
| cm         | cm   | cm   |           | cm               | cm   |         | ka*m  | ka*m  |               |               |        |        |
| ILN.       | 9.2  | 24.0 | 0.384     | 9.01             | 24.0 | 0.377   | 10978 | 10978 | $(5+6)$ -IV-6 | $(5+6)$ -IV-3 | Parz.  | Parz.  |
| 71.0       | 9.1  | 24.0 | 0.381     | 9.0              | 24.0 | 0.376   | 10978 | 10978 | (5+6)-IV-6    | $(5+6)$ -IV-3 | Parz.  | Parz.  |
| CAMP       | 9.1  | 24.0 | 0.378     | 9.0              | 24.0 | 0.376   | 10978 | 10978 | $(5+6)$ -IV-7 | $(5+6)$ -IV-3 | Parz.  | Parz.  |
| 639.0      | 9.1  | 24.0 | 0.381     | 9.0              | 24.0 | 0.376   | 10978 | 10978 | $(5+6)$ -IV-7 | $(5+6)$ -IV-2 | Parz.  | Parz.  |
| <b>FLN</b> | 9.2  | 24.0 | 0.384     | 9.0 <sub>1</sub> | 24.0 | 0.376   | 10978 | 10978 | $(5+6)$ -IV-7 | $(5+6)$ -IV-2 | Parz.  | Parz.  |

Verifica a taglio:  $cot(\theta)$  Sin=1.522, $cot(\theta)$  Cen=2.500, $cot(\theta)$  Des=1.522 Comb: Sin=(5+6)-XII-8  $Cen=(5+6) - XII-8$   $Des=(5+6) - XII-8$ 

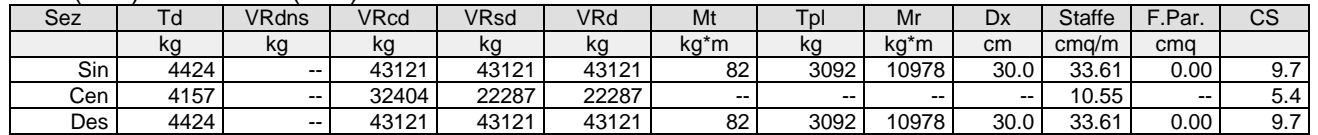

### Verifica a torsione bielle compresse pmax=TEd/TRcd+VEd/VRcd=0.12

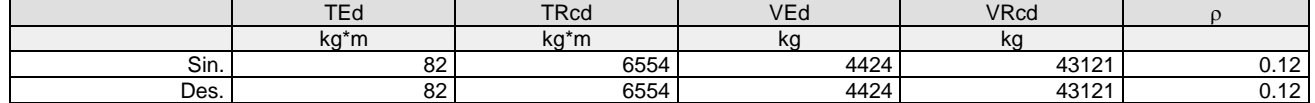

**Trave: 208 [206,214]**, Pilastrate [6,14] Sez. R: By=50.0 cm Bz=30.0 cm L=710.0 cm Ln=710.0 cm Criterio : CLS\_TraviSpessore - Verifica a flessione: **Verificato**

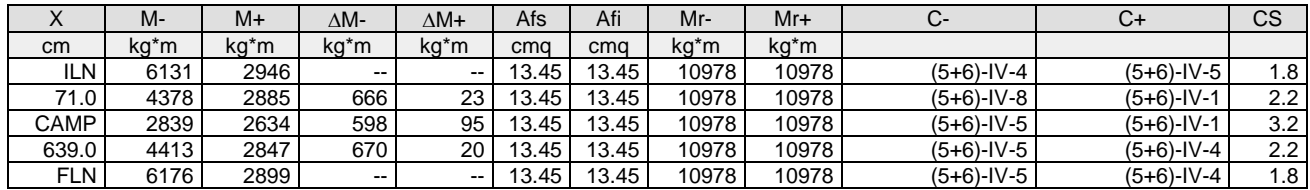

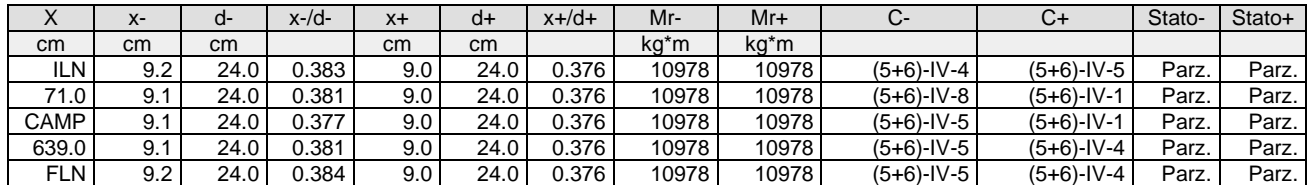

Verifica a taglio:  $cot(\theta)$  Sin=1.522, $cot(\theta)$  Cen=2.500, $cot(\theta)$  Des=1.522 Comb: Sin=(5+6)-XII-8  $Cen=(5+6) - XII-8$   $Des=(5+6) - XII-8$ 

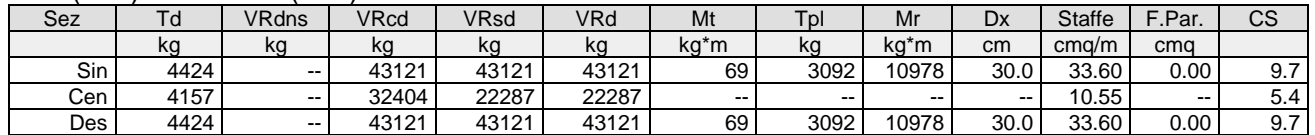

#### Verifica a torsione bielle compresse pmax=TEd/TRcd+VEd/VRcd=0.11

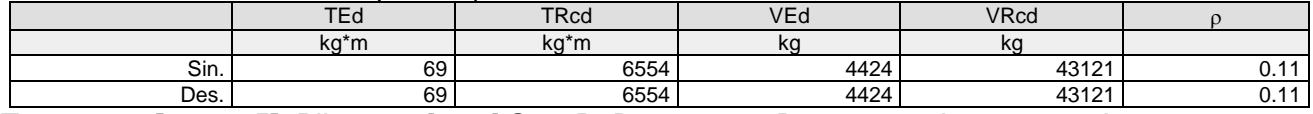

**Trave: 209 [207,215]**, Pilastrate [7,15] Sez. R: By=50.0 cm Bz=30.0 cm L=710.0 cm Ln=710.0 cm Criterio : CLS\_TraviSpessore - Verifica a flessione: **Verificato**

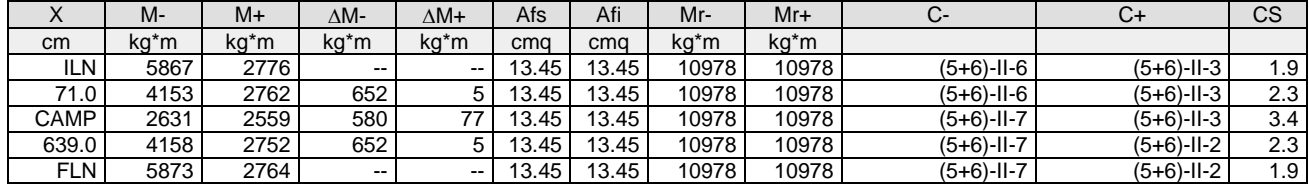

| $\lambda$  | $X-$ | d-   | $x-d$ | $X+$             | d+   | $x+/d+$ | $Mr-$ | $Mr+$ | $\sim$        | C+            | Stato- | Stato+ |
|------------|------|------|-------|------------------|------|---------|-------|-------|---------------|---------------|--------|--------|
| cm         | cm   | cm   |       | cm               | cm   |         | ka*m  | ka*m  |               |               |        |        |
| ILN.       | 9.2  | 24.0 | 0.383 | 9.0              | 24.0 | 0.376   | 10978 | 10978 | $(5+6)$ -II-6 | $(5+6)$ -II-3 | Parz.  | Parz.  |
| 71.0       | 9.1  | 24.0 | 0.380 | 9.0              | 24.0 | 0.376   | 10978 | 10978 | $(5+6)$ -II-6 | $(5+6)$ -II-3 | Parz.  | Parz.  |
| CAMP       | 9.0  | 24.0 | 0.377 | 9.0 <sub>1</sub> | 24.0 | 0.376   | 10978 | 10978 | (5+6)-II-7    | (5+6)-II-3    | Parz.  | Parz.  |
| 639.0      | 9.1  | 24.0 | 0.380 | 9.0              | 24.0 | 0.376   | 10978 | 10978 | (5+6)-II-7    | (5+6)-II-2    | Parz.  | Parz.  |
| <b>FLN</b> | 9.2  | 24.0 | 0.383 | 9.0 <sub>1</sub> | 24.0 | 0.376   | 10978 | 10978 | $(5+6)$ -II-7 | $(5+6)$ -II-2 | Parz.  | Parz.  |

Verifica a taglio:  $cot(\theta)$  Sin=1.522, $cot(\theta)$  Cen=2.500, $cot(\theta)$  Des=1.522 Comb: Sin=(5+6)-XII-8 Cen=(5+6)-XII-8 Des=(5+6)-XII-8

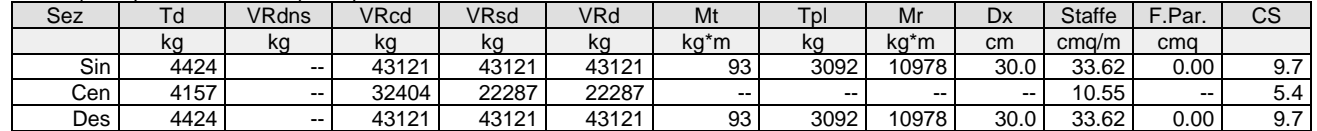

Verifica a torsione bielle compresse pmax=TEd/TRcd+VEd/VRcd=0.12

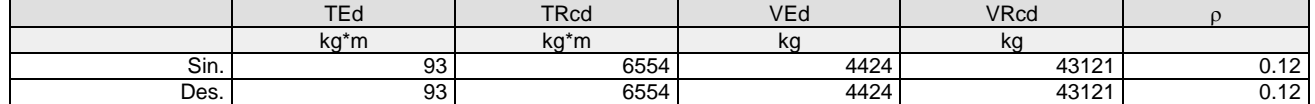

**Trave: 210 [208,216]**, Pilastrate [8,16] Sez. R: By=40.0 cm Bz=60.0 cm L=710.0 cm Ln=710.0 cm Criterio : CLS\_TraviEmergenti - Verifica a flessione: **Verificato**

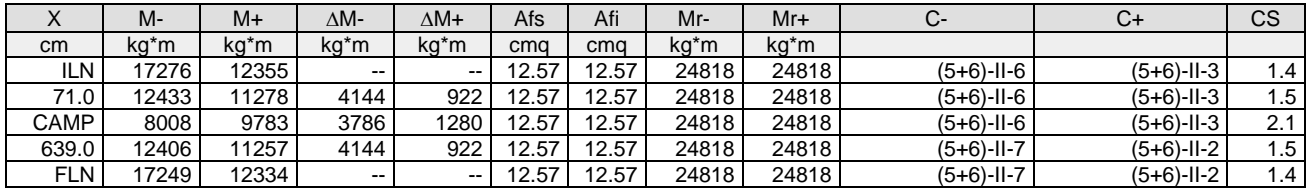

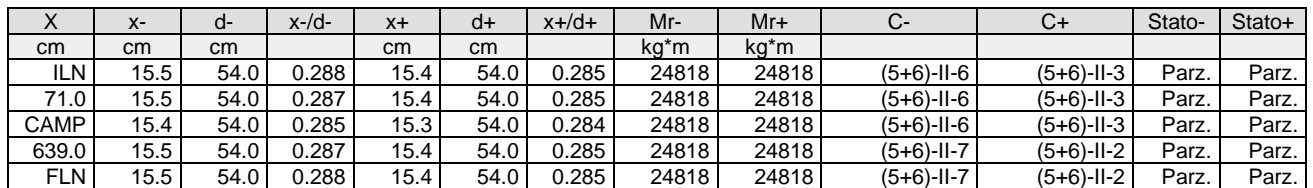

Verifica a taglio:  $cot(\theta)$  Sin=2.159,cot( $\theta$ ) Cen=2.500,cot( $\theta$ ) Des=2.159 Comb: Sin=(5+6)-XII-8 Cen=(5+6)-XII-8 Des=(5+6)-XII-8

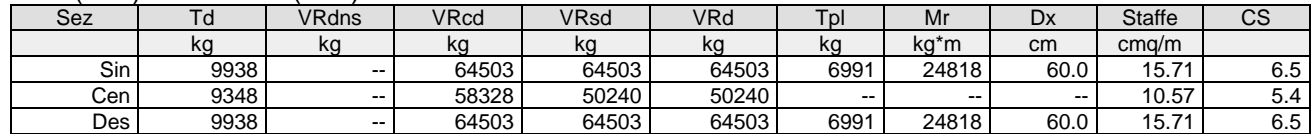

**Trave: 1022 [110,109]**, Pilastrate [10,9] Sez. L: Ba=40.0 cm Ha=30.0 cm Bs=35.0cm Hs=30.0 cm L=615.0 cm Ln=615.0 cm Criterio : CLS\_TraviL - Verifica a flessione deviata: **Verificato**

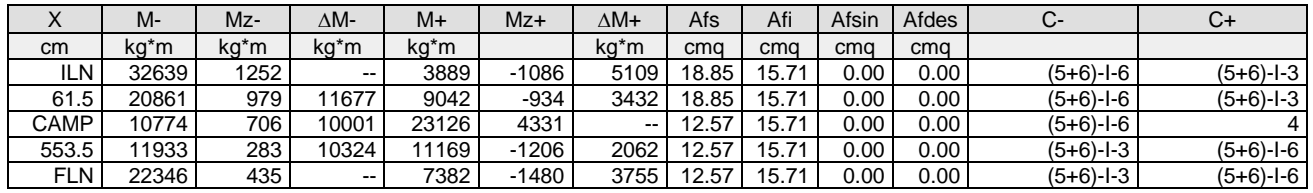

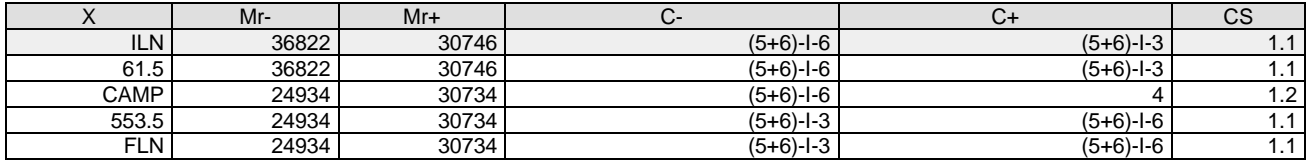

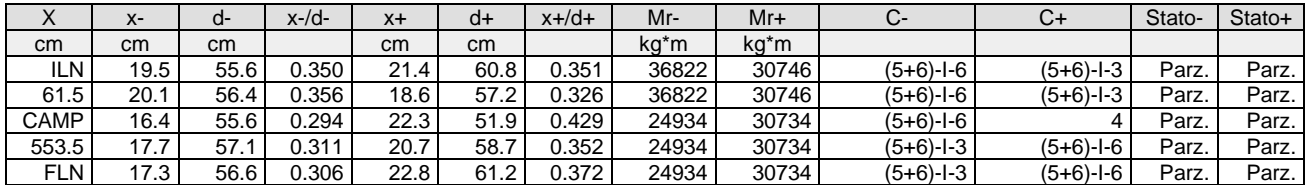

Verifica a taglio:  $cot(\theta)$  Sin=2.500, $cot(\theta)$  Cen=2.500, $cot(\theta)$  Des=2.500 Comb: Sin=2 Cen=(5+6)-I-6  $Des=(5+6)-I-6$ 

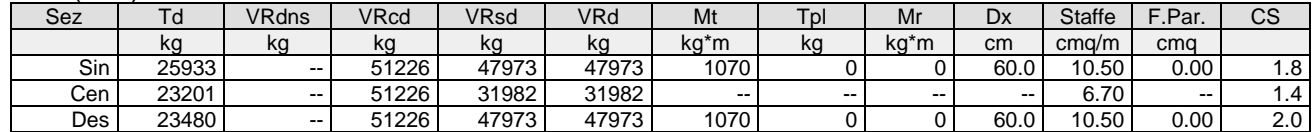

Verifica a torsione bielle compresse pmax=TEd/TRcd+VEd/VRcd=0.63

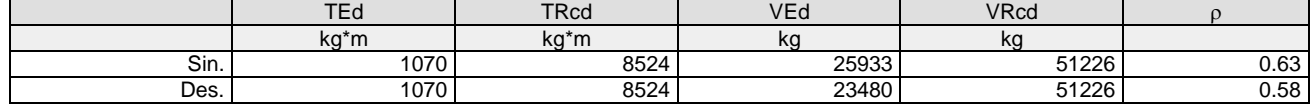

**Trave: 8000 [47,48], Pilastrate [10,11] Sez. R: By=40.0 cm Bz=60.0 cm L=304.0 cm Ln=304.0 cm** Criterio : CLS\_TraviEmergenti - Verifica a flessione: **Verificato**

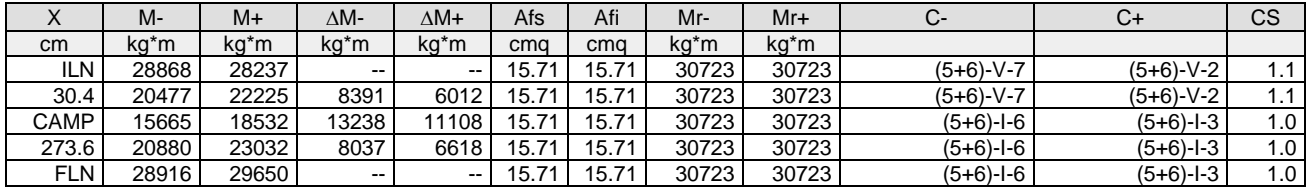

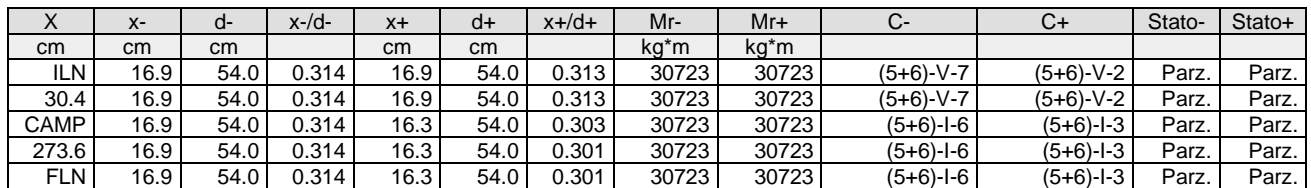

Verifica a taglio:  $cot(\theta)$  Sin=2.159,cot( $\theta$ ) Cen=2.500,cot( $\theta$ ) Des=2.159 Comb: Sin=(5+6)-VII-7 Cen=(5+6)-I-5 Des=(5+6)-III-5

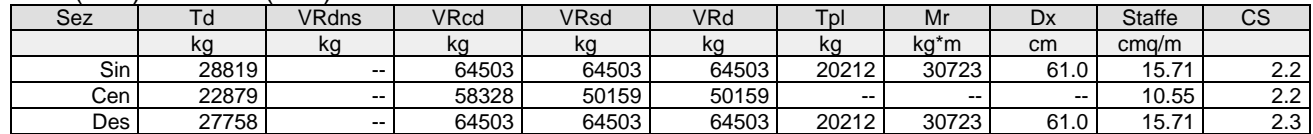

**Trave: 8001 [53,52]**, Pilastrate [--,--] Sez. R: By=152.0 cm Bz=16.0 cm L=420.4 cm Ln=420.4 cm Criterio : CLS\_SolettaRampante - Verifica a flessione: **Verificato**

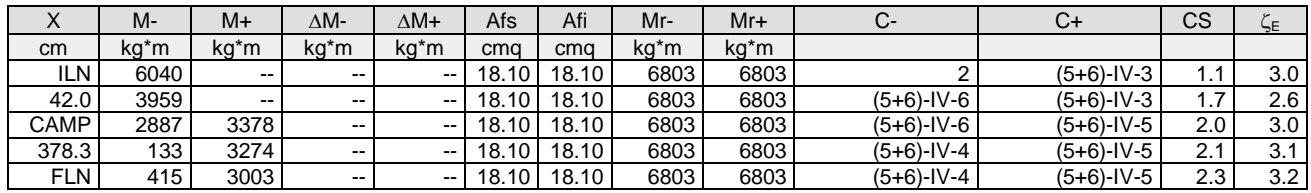

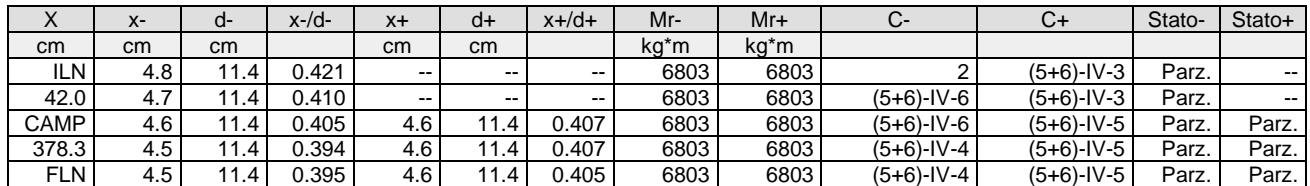

Verifica a taglio:  $cot(\theta)$  Sin=2.500,cot( $\theta$ ) Cen=2.500,cot( $\theta$ ) Des=2.500 Comb: Sin=2 Cen=2 Des=2

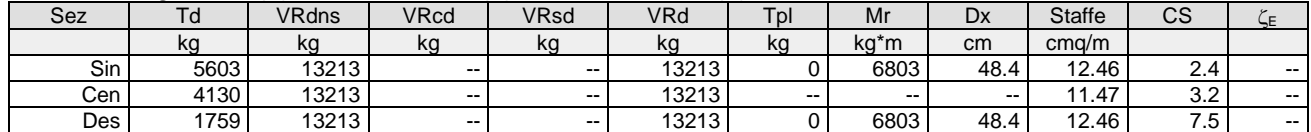

**Trave: 8002 [51,130]**, Pilastrate [--,--] Sez. R: By=152.0 cm Bz=16.0 cm L=381.8 cm Ln=381.8 cm Criterio : CLS\_SolettaRampante - Verifica a flessione: **Verificato**

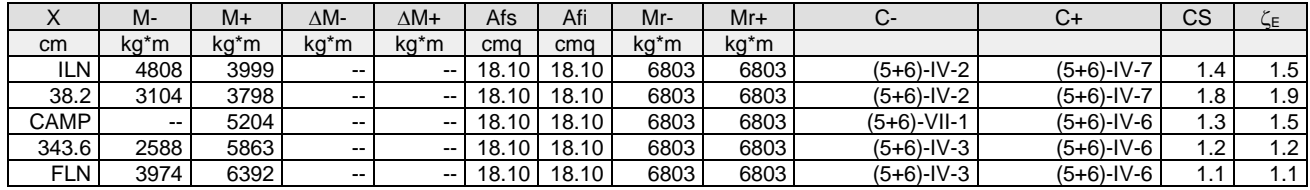

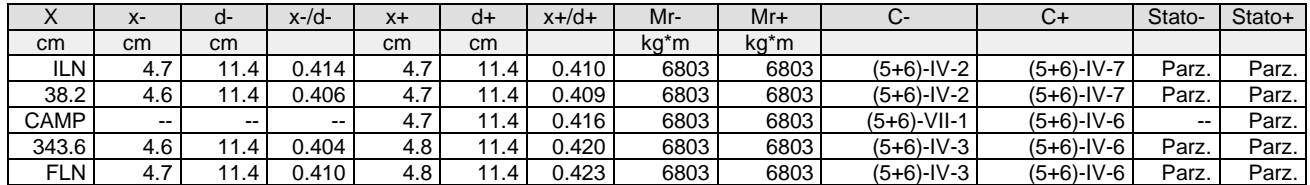

Verifica a taglio:  $cot(\theta)$  Sin=2.500,cot( $\theta$ ) Cen=2.500,cot( $\theta$ ) Des=2.500 Comb: Sin=(5+6)-IV-6 Cen=(5+6)-IV-6 Des=(5+6)-IV-3

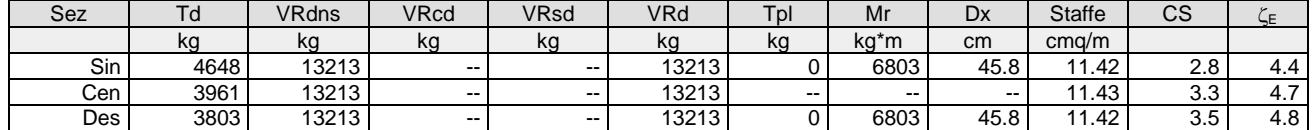

#### *Verifica dei Shell in calcestruzzo* Scenario di calcolo: **Set\_NT\_SLV\_SLD\_A2\_(STR/GEO)** Scenario Sisma Verticale: **Set\_NT\_SLV\_SLD\_Z**

Simbologia:

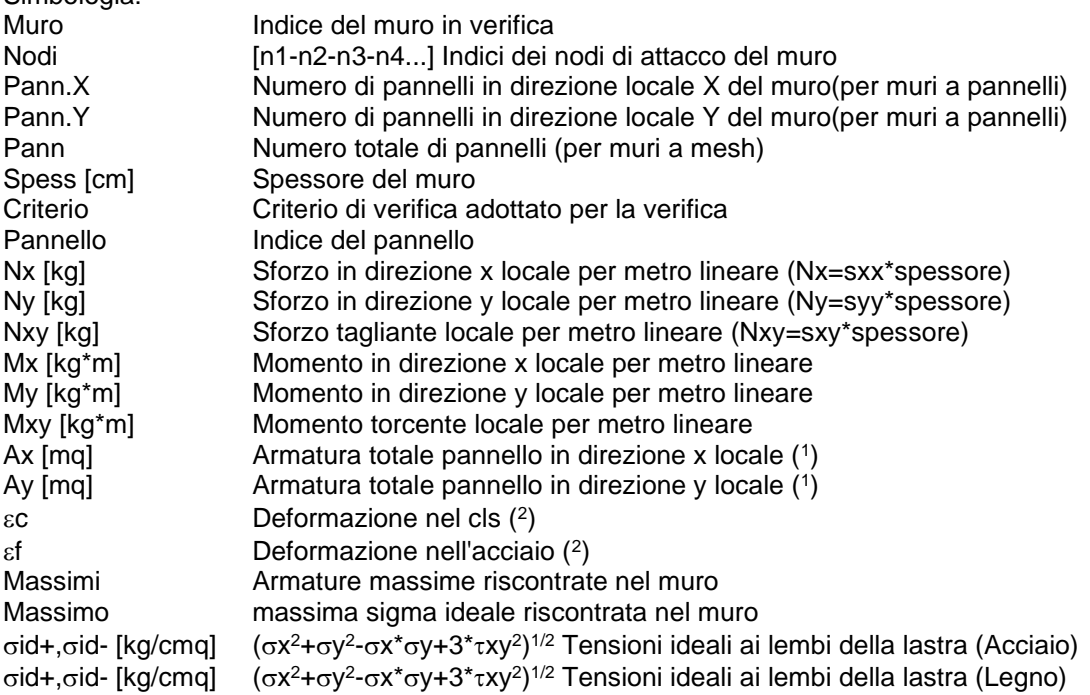

Fatt.Ampl.Sisma Fattore moltiplicativo di gruppo per le azioni sismiche (solo se diverso da 1.0)

Cs Coefficiente di sicurezza definito dal rapporto |Mr(N)|/|Md| (Mr(N)=Momento resistente corrispondente allo sforzo normale N,Md=momento agente), quando richiesto dal criterio di verifica

<sup>E</sup> Livello di sicurezza sismico definito come rapporto tra l'accelerazione sopportabile e l'accelerazione di progetto, quando richiesto dal criterio di verifica

Note Verifica muri:

( 1 ): Le armature Ax ed Ay vanno intese come a metro lineare di pannello.

 $(2)$ :Le deformazioni sono stampate a meno del fattore 10<sup>-3</sup>; esse si riferiscono alla verifica considerando quali sollecitazioni di progetto Mx,d=Mx +/- |Mxy|,My,d=My +/- |Mxy| scegliendo il segno in modo tale da rendere massimo in valore assoluto il relativo momento flettente,le sollecitazioni stampate si riferiscono alle sollecitazioni in una data combinazione riferite al sistema locale del pannello

Muro sottoscala: 1 - Nodi: [27-28-50-53-49] Pann=16 Spess.=30 cm, Criterio=CLS\_Pianerottoli&Muri, Materiale=C30/37: **Verificato**

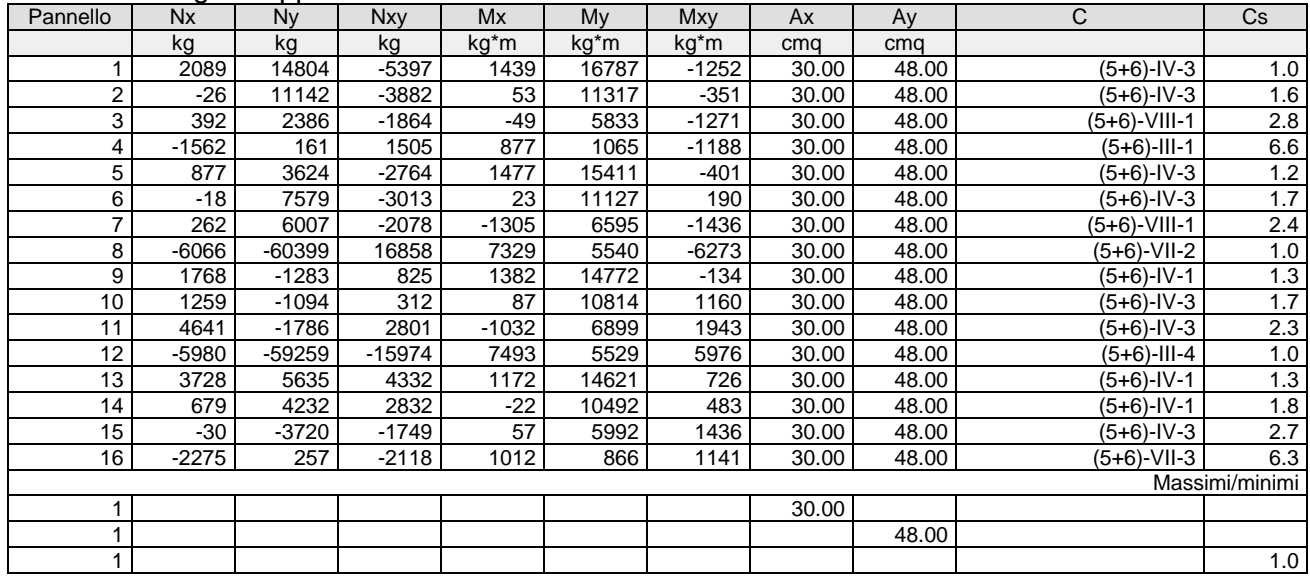

#### Armatura a maglia doppia

Ballatoio: 2 - Nodi: [102-103-131-130-129] Pann=36 Spess.=20 cm, Criterio=CLS\_Pianerottoli&Muri, Materiale=C30/37: **Verificato**

#### Armatura a maglia doppia

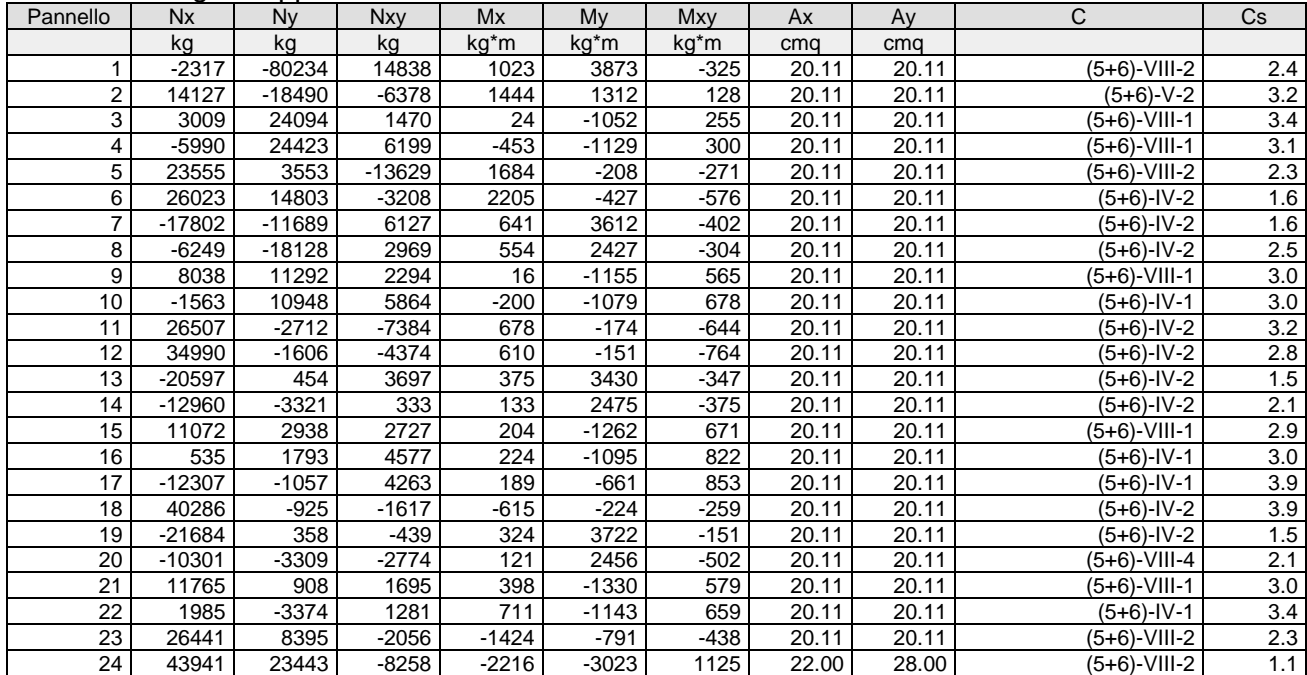

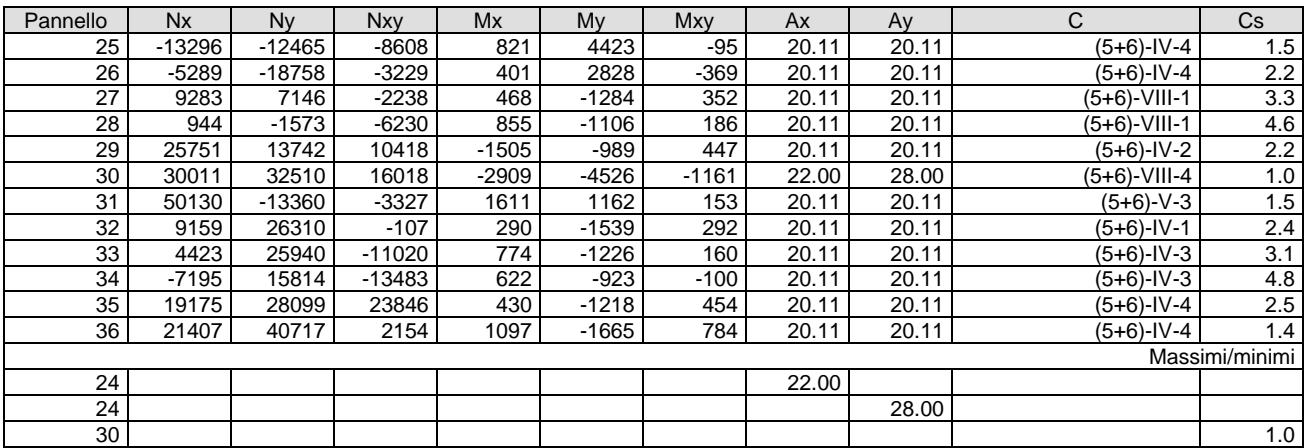

Pianerottolo: 3 - Nodi: [55-51-52-54-48-47]Pann=12Spess.=20 cm, Criterio=CLS\_Pianerottoli&Muri, Materiale=C30/37: **Verificato**

# Armatura a maglia doppia

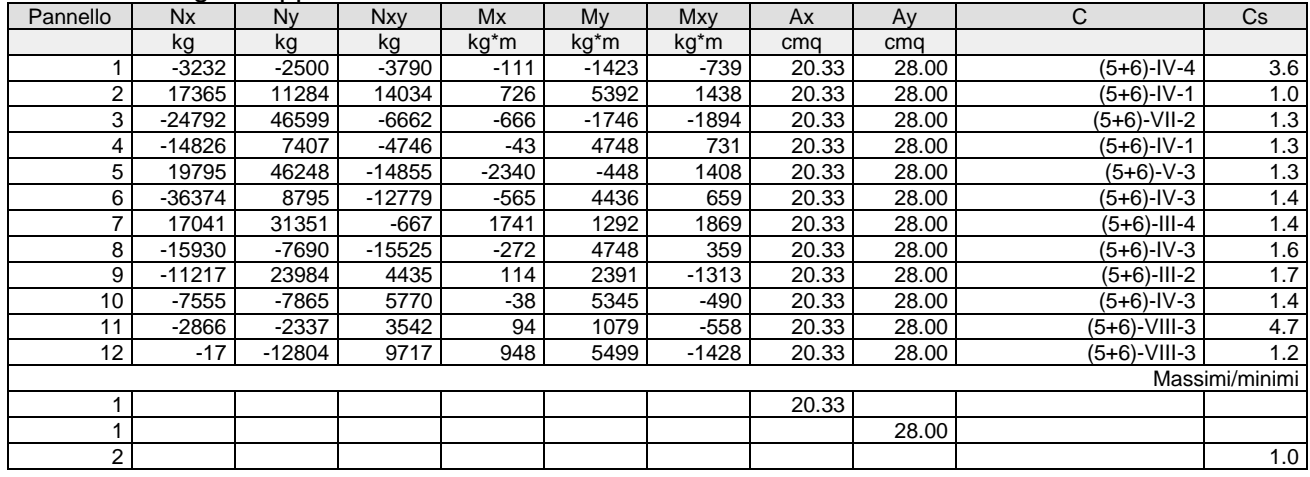

# **Verifiche stato limite di esercizio**

# *Verifica dei pilastri (Stati limite esercizio)*

Scenario di calcolo: **Set\_NT\_SLV\_SLD**

# **Simbologia**

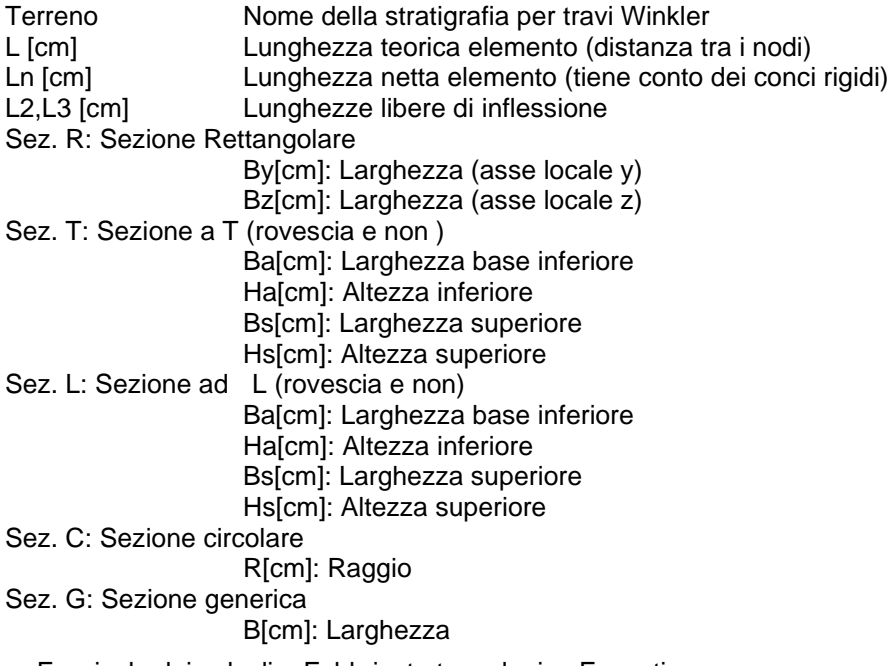

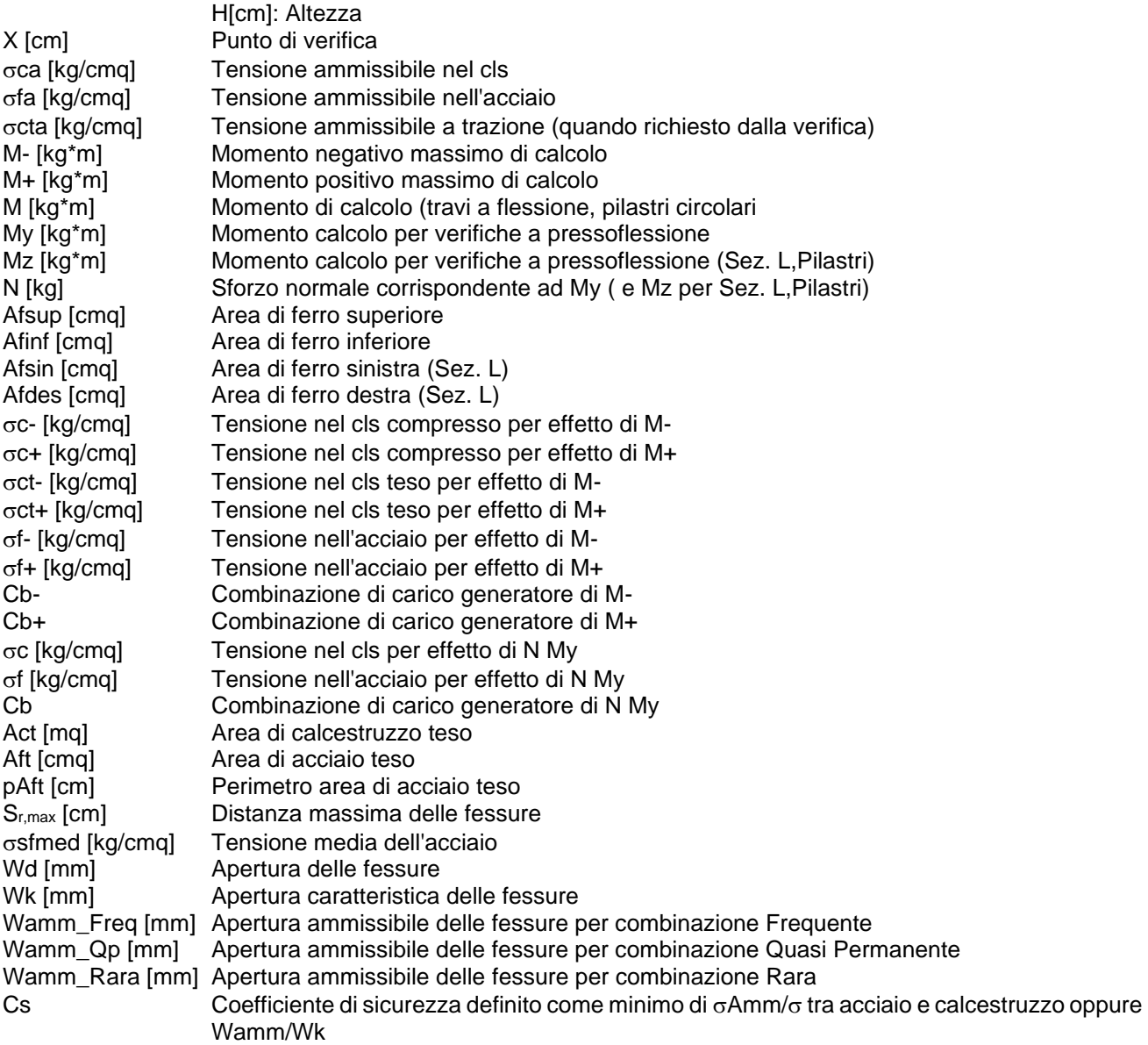

**Pilastro: 1 [1,101]** Sez. R: By=40.0 cm Bz=40.0 cm L=517.0 cm Ln=517.0 cm L2=517.0 cm L3=517.0 cm Criterio: CLS\_Pilastri

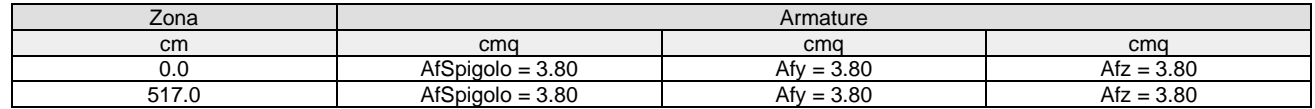

#### Verifica snellezza: fcd=174 [kg/cmq] - **Verificato**

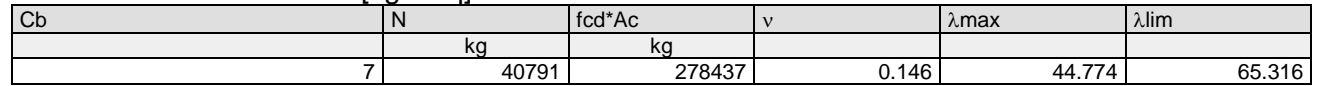

#### Combinazione Rara: σca[kg/cmq]=169 σfa[kg/cmq]=3375

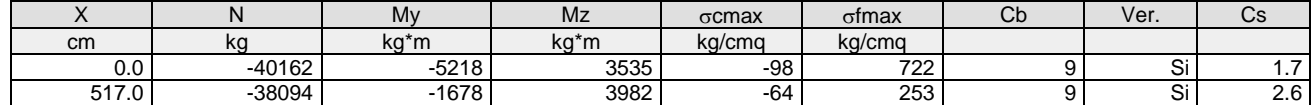

### Combinazione QP:  $\sigma$ ca[kg/cmq]=123  $\sigma$ fa[kg/cmq]=3600

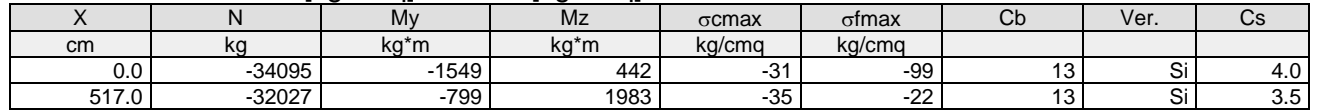

### Verifica aperture fessure:Wamm\_Freq[mm]=0.400 Wamm\_Qp[mm]=0.300

#### Wamm\_Rara[mm]=0.200

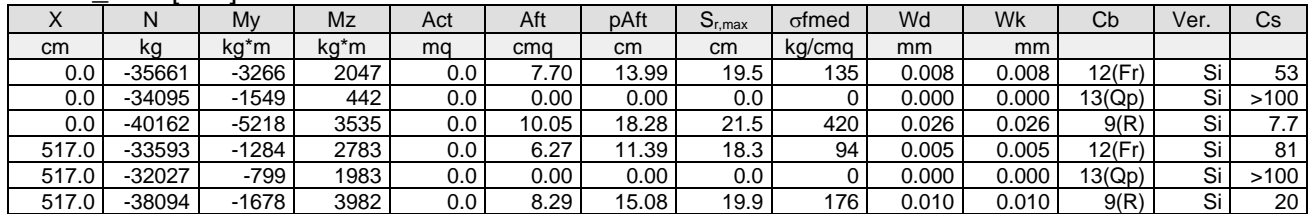

#### **Pilastro: 1 [101,201]** Sez. R: By=40.0 cm Bz=40.0 cm L=435.0 cm Ln=435.0 cm L2=435.0 cm L3=435.0 cm Criterio: CLS\_Pilastri

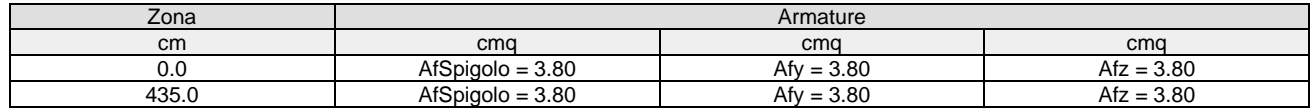

# Verifica snellezza: fcd=174 [kg/cmq] - **Verificato**

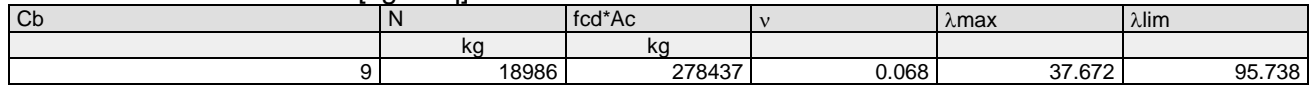

#### Combinazione Rara:  $\sigma$ ca[kg/cmq]=169  $\sigma$ fa[kg/cmq]=3375

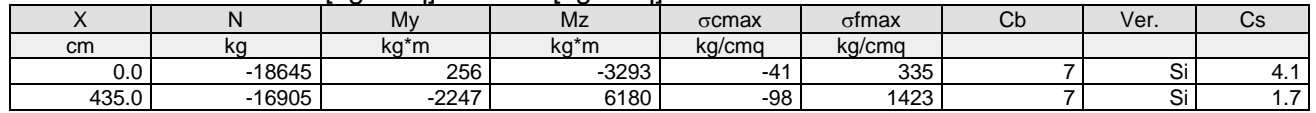

#### Combinazione QP:  $\sigma$ ca[kg/cmq]=123  $\sigma$ fa[kg/cmq]=3600

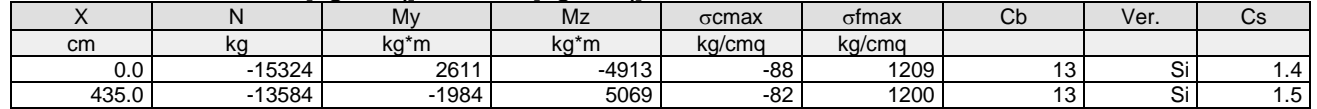

#### Verifica aperture fessure:Wamm\_Freq[mm]=0.400 Wamm\_Qp[mm]=0.300 Wamm\_Rara[mm]=0.200

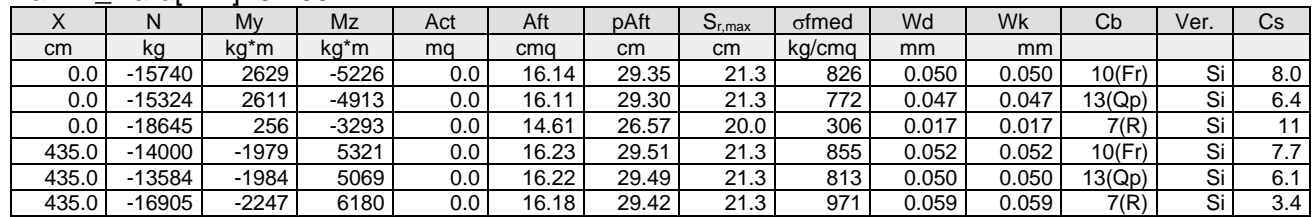

#### **Pilastro: 2 [2,102]** Sez. R: By=50.0 cm Bz=40.0 cm L=517.0 cm Ln=517.0 cm L2=517.0 cm L3=517.0 cm Criterio: CLS\_Pilastri

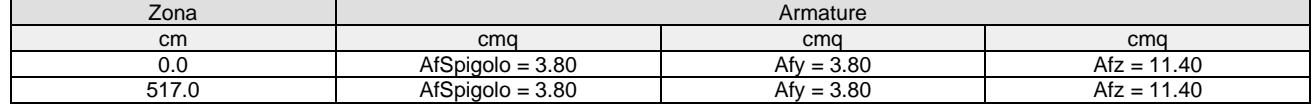

#### Verifica snellezza: fcd=174 [kg/cmq] - **Verificato**

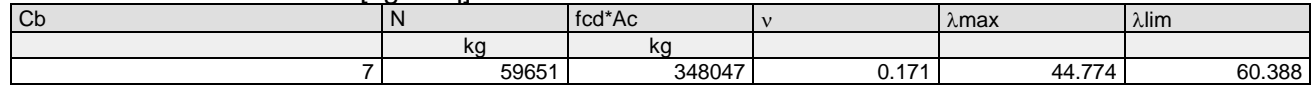

# Combinazione Rara: oca[kg/cmq]=169 ofa[kg/cmq]=3375

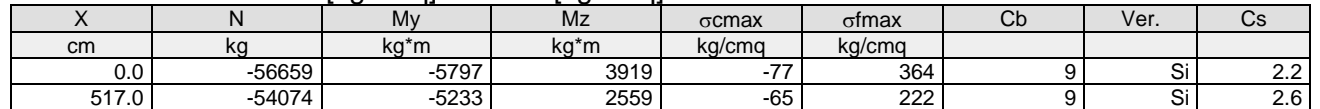

#### Combinazione QP:  $\sigma$ ca[kg/cmq]=123  $\sigma$ fa[kg/cmq]=3600

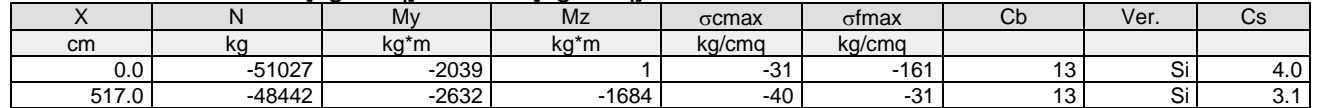

# Verifica aperture fessure:Wamm\_Freq[mm]=0.400 Wamm\_Qp[mm]=0.300

Wamm\_Rara[mm]=0.200

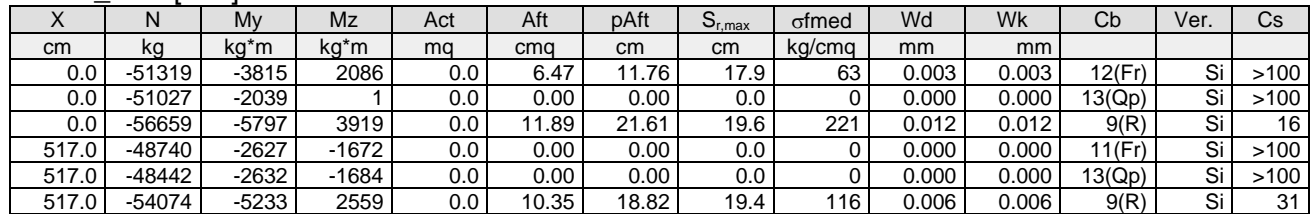

# **Pilastro: 2 [102,202]** Sez. R: By=50.0 cm Bz=40.0 cm L=435.0 cm Ln=435.0 cm L2=435.0 cm L3=435.0 cm Criterio: CLS\_Pilastri

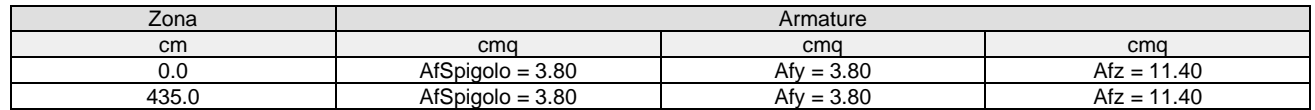

#### Verifica snellezza: fcd=174 [kg/cmq] - **Verificato**

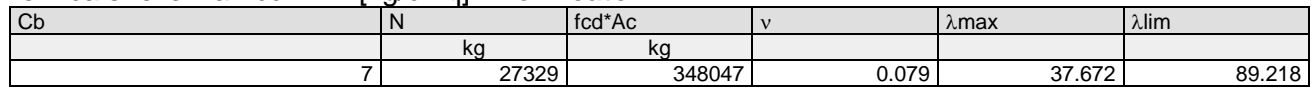

#### Combinazione Rara:  $\sigma$ ca[kg/cmq]=169  $\sigma$ fa[kg/cmq]=3375

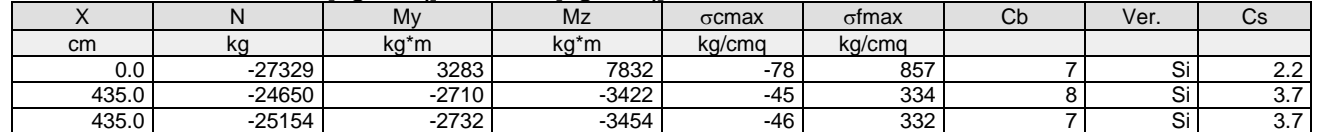

#### Combinazione QP:  $\sigma$ ca[kg/cmq]=123  $\sigma$ fa[kg/cmq]=3600

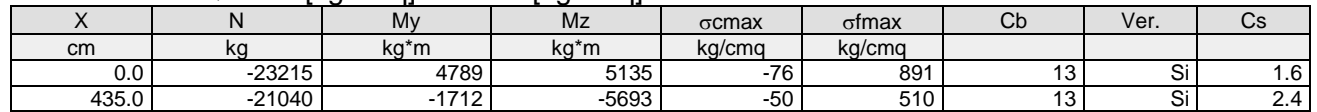

# Verifica aperture fessure:Wamm\_Freq[mm]=0.400 Wamm\_Qp[mm]=0.300

#### Wamm\_Rara[mm]=0.200

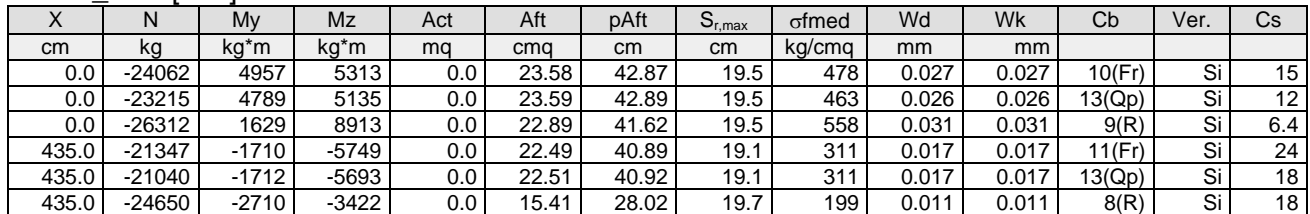

# **Pilastro: 3 [3,103]** Sez. R: By=50.0 cm Bz=40.0 cm L=517.0 cm Ln=517.0 cm L2=517.0 cm L3=517.0 cm Criterio: CLS\_Pilastri

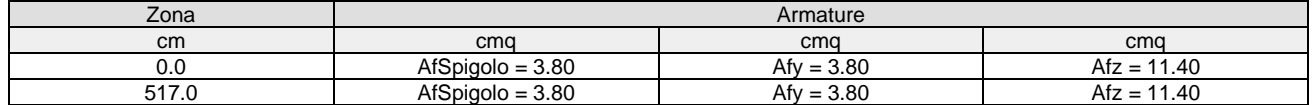

# Verifica snellezza: fcd=174 [kg/cmq] - **Verificato**

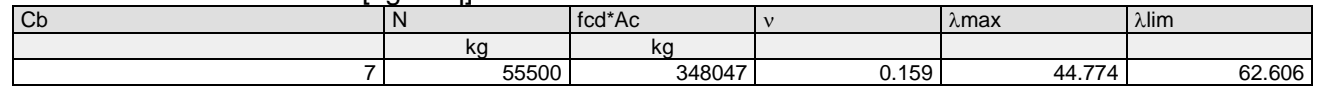

#### Combinazione Rara:  $\sigma$ ca[kg/cmq]=169  $\sigma$ fa[kg/cmq]=3375

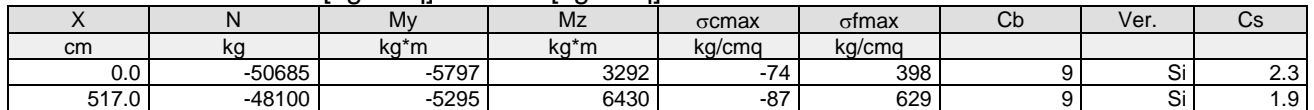

# Combinazione QP:  $\sigma$ ca[kg/cmq]=123  $\sigma$ fa[kg/cmq]=3600

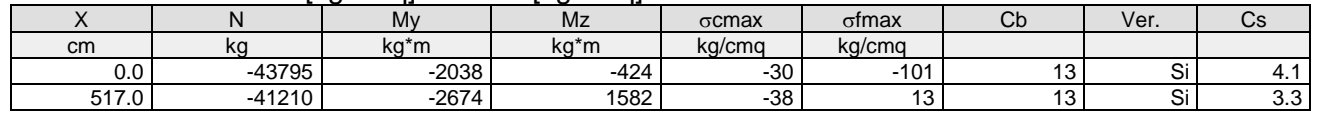

# Verifica aperture fessure:Wamm\_Freq[mm]=0.400 Wamm\_Qp[mm]=0.300

Wamm\_Rara[mm]=0.200

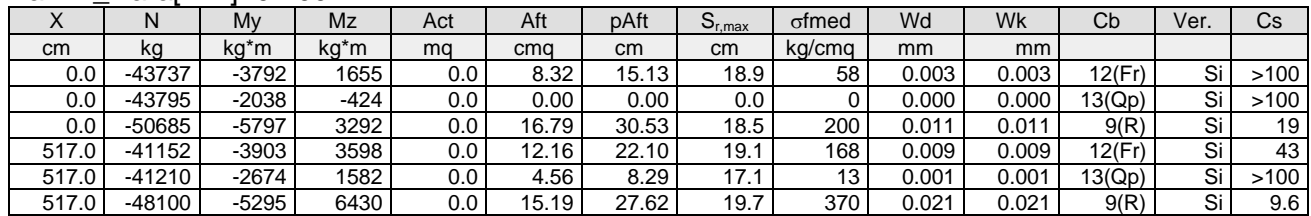

# **Pilastro: 3 [103,203]** Sez. R: By=50.0 cm Bz=40.0 cm L=435.0 cm Ln=435.0 cm L2=435.0 cm L3=435.0 cm Criterio: CLS\_Pilastri

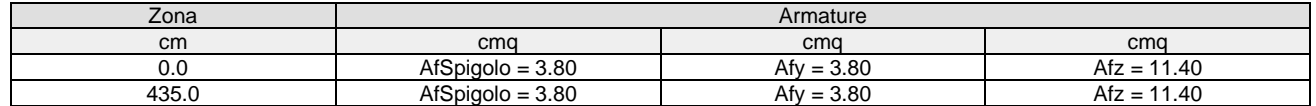

## Verifica snellezza: fcd=174 [kg/cmq] - **Verificato**

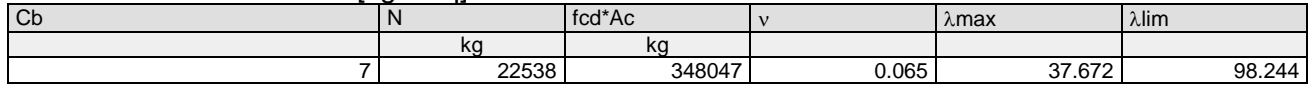

# Combinazione Rara: oca[kg/cmq]=169 ofa[kg/cmq]=3375

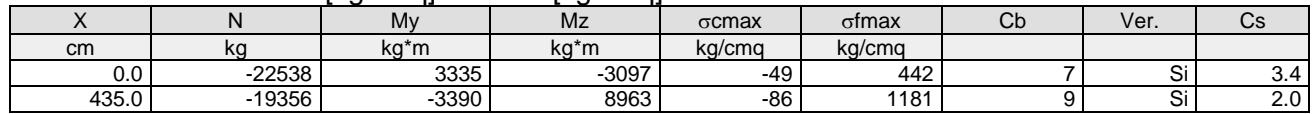

# Combinazione QP:  $\sigma$ ca[kg/cmq]=123  $\sigma$ fa[kg/cmq]=3600

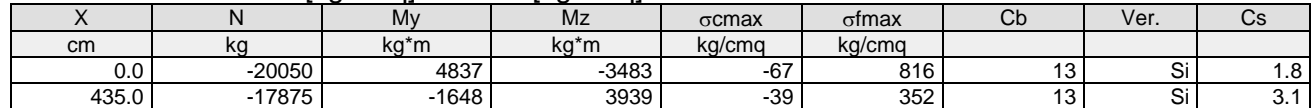

#### Verifica aperture fessure:Wamm\_Freq[mm]=0.400 Wamm\_Qp[mm]=0.300  $M = \frac{1}{2}$

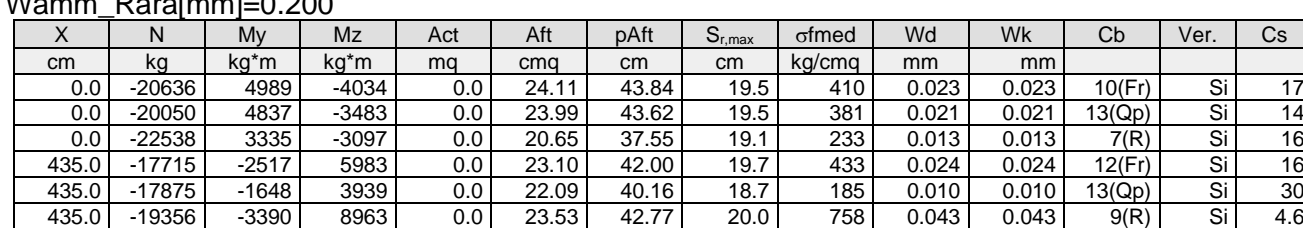

**Pilastro: 4 [4,104]** Sez. R: By=50.0 cm Bz=40.0 cm L=517.0 cm Ln=517.0 cm L2=517.0 cm L3=517.0 cm Criterio: CLS\_Pilastri

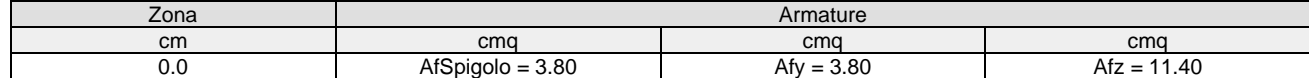

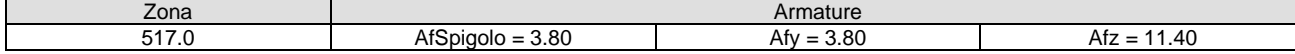

#### Verifica snellezza: fcd=174 [kg/cmq] - **Verificato**

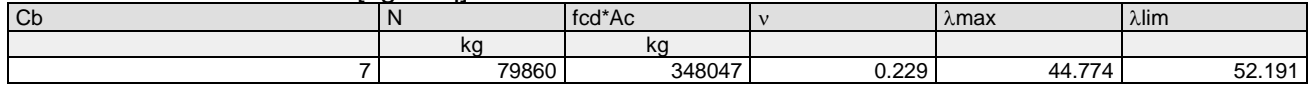

#### Combinazione Rara:  $\sigma$ ca[kg/cmq]=169  $\sigma$ fa[kg/cmq]=3375

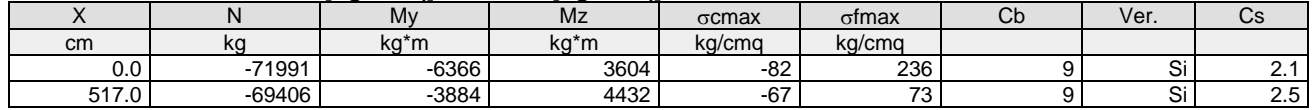

#### Combinazione QP:  $\sigma$ ca[kg/cmq]=123  $\sigma$ fa[kg/cmq]=3600

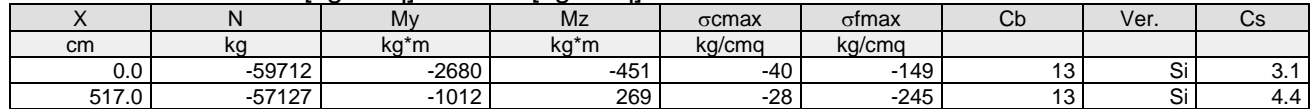

## Verifica aperture fessure:Wamm\_Freq[mm]=0.400 Wamm\_Qp[mm]=0.300 Wamm\_Rara[mm]=0.200

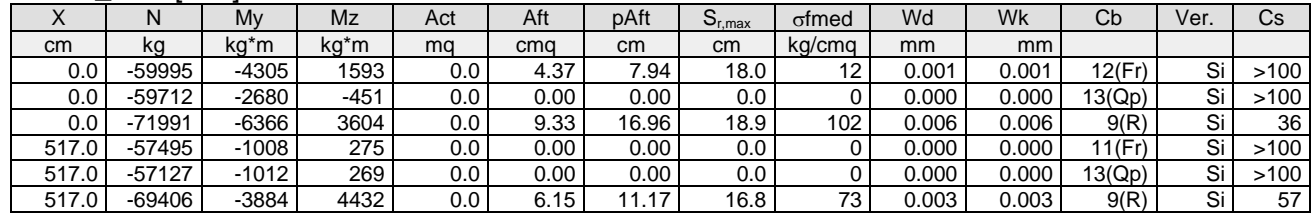

#### **Pilastro: 4 [104,204]** Sez. R: By=50.0 cm Bz=40.0 cm L=435.0 cm Ln=435.0 cm L2=435.0 cm L3=435.0 cm Criterio: CLS\_Pilastri

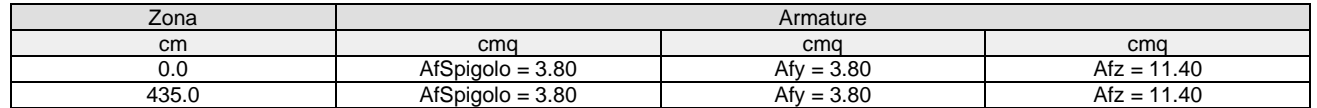

# Verifica snellezza: fcd=174 [kg/cmq] - **Verificato**

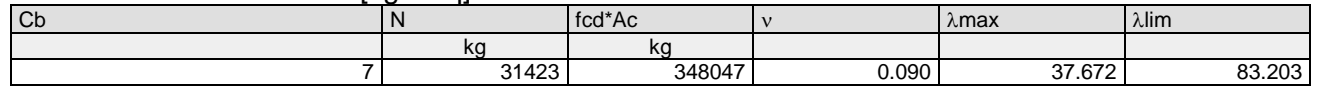

# Combinazione Rara: oca[kg/cmq]=169 ofa[kg/cmq]=3375

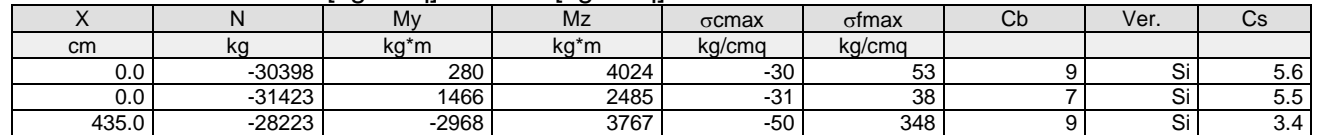

#### Combinazione QP:  $\sigma$ ca[kg/cmq]=123  $\sigma$ fa[kg/cmq]=3600

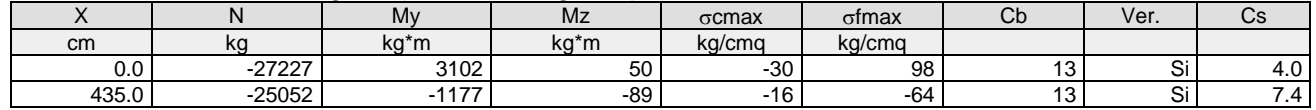

# Verifica aperture fessure:Wamm\_Freq[mm]=0.400 Wamm\_Qp[mm]=0.300

Wamm\_Rara[mm]=0.200

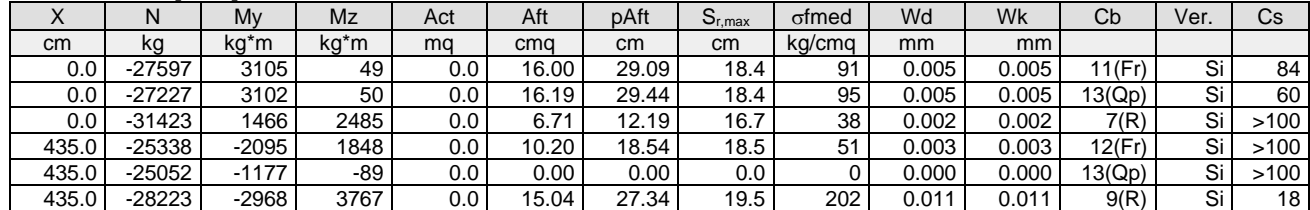

# **Pilastro: 5 [5,105]** Sez. R: By=50.0 cm Bz=40.0 cm L=517.0 cm Ln=517.0 cm L2=517.0 cm L3=517.0 cm Criterio: CLS\_Pilastri

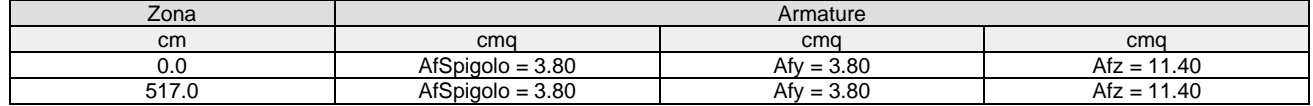

#### Verifica snellezza: fcd=174 [kg/cmq] - **Verificato**

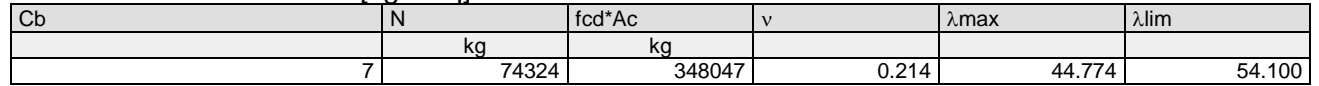

Combinazione Rara: oca[kg/cmq]=169 ofa[kg/cmq]=3375

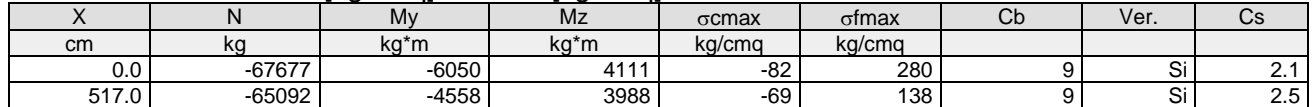

#### Combinazione QP:  $\sigma$ ca[kg/cmq]=123  $\sigma$ fa[kg/cmq]=3600

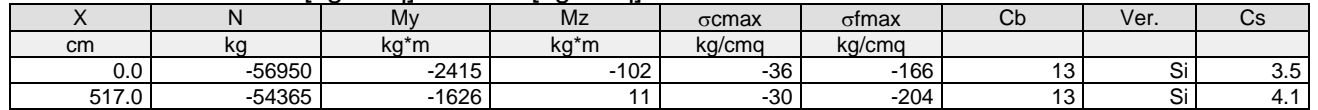

#### Verifica aperture fessure:Wamm\_Freq[mm]=0.400 Wamm\_Qp[mm]=0.300  $W_{\text{meas}} = \frac{1}{2}$

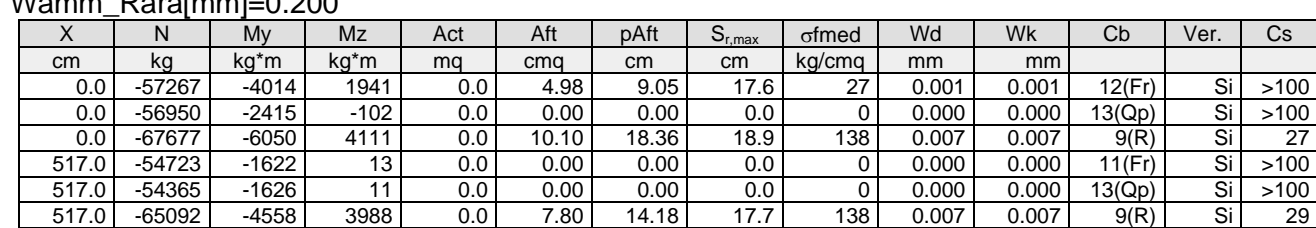

#### **Pilastro: 5 [105,205]** Sez. R: By=50.0 cm Bz=40.0 cm L=435.0 cm Ln=435.0 cm L2=435.0 cm L3=435.0 cm Criterio: CLS\_Pilastri

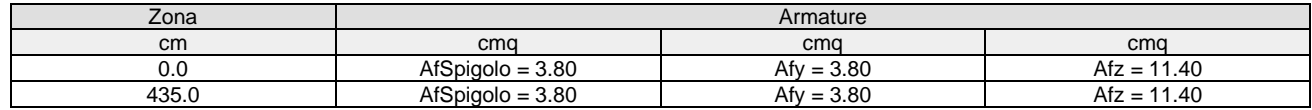

#### Verifica snellezza: fcd=174 [kg/cmq] - **Verificato**

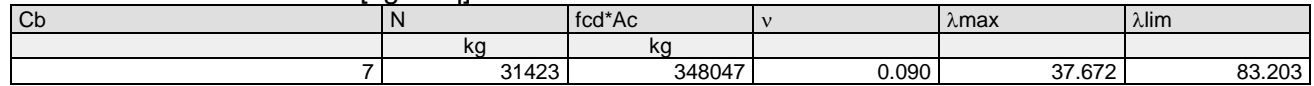

#### Combinazione Rara:  $\sigma$ ca[kg/cmq]=169  $\sigma$ fa[kg/cmq]=3375

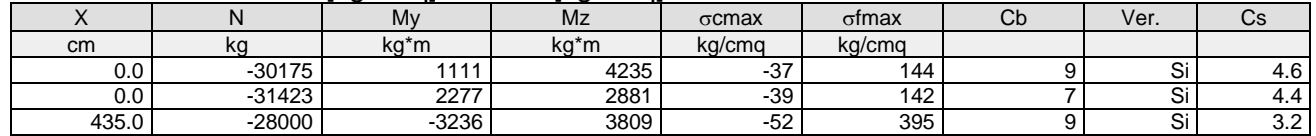

#### Combinazione QP:  $\sigma$ ca[kg/cmq]=123  $\sigma$ fa[kg/cmq]=3600

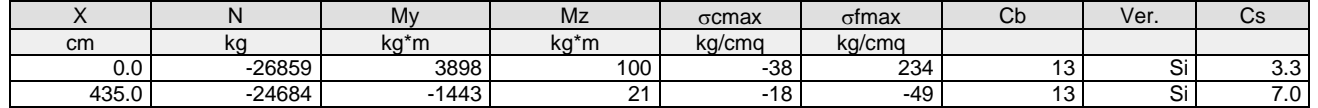

Verifica aperture fessure:Wamm\_Freq[mm]=0.400 Wamm\_Qp[mm]=0.300 Wamm\_Rara[mm]=0.200

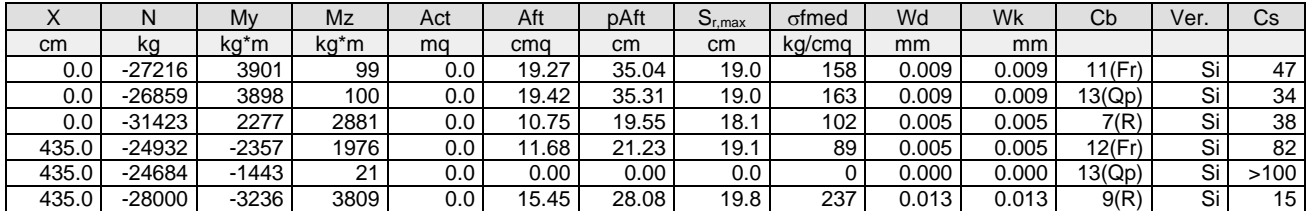

# **Pilastro: 6 [6,106]** Sez. R: By=50.0 cm Bz=40.0 cm L=517.0 cm Ln=517.0 cm L2=517.0 cm L3=517.0 cm Criterio: CLS\_Pilastri

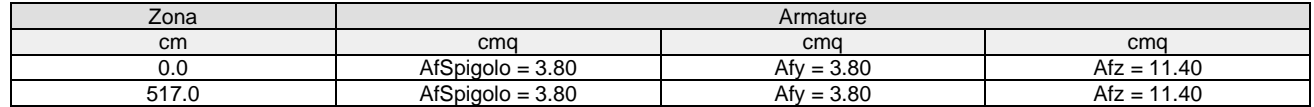

## Verifica snellezza: fcd=174 [kg/cmq] - **Verificato**

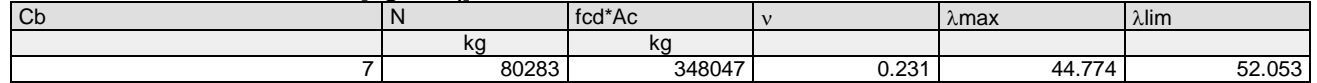

#### Combinazione Rara: oca[kg/cmq]=169 ofa[kg/cmq]=3375

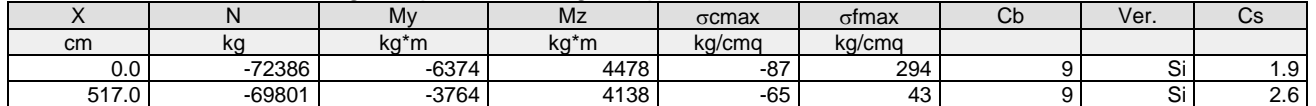

#### Combinazione QP:  $\sigma$ ca[kg/cmq]=123  $\sigma$ fa[kg/cmq]=3600

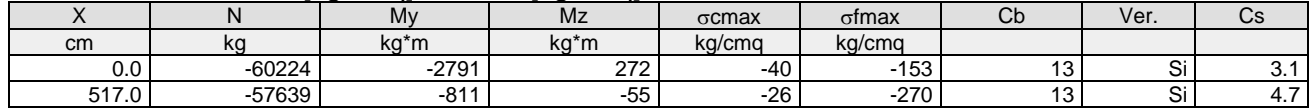

#### Verifica aperture fessure:Wamm\_Freq[mm]=0.400 Wamm\_Qp[mm]=0.300

Wamm\_Rara[mm]=0.200

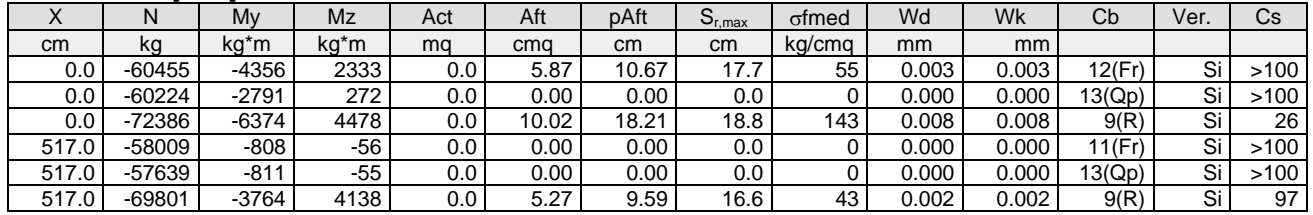

#### **Pilastro: 6 [106,206]** Sez. R: By=50.0 cm Bz=40.0 cm L=435.0 cm Ln=435.0 cm L2=435.0 cm L3=435.0 cm Criterio: CLS Pilastri

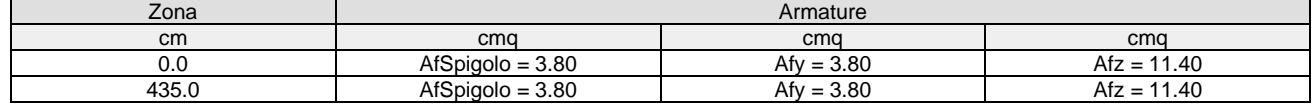

#### Verifica snellezza: fcd=174 [kg/cmq] - **Verificato**

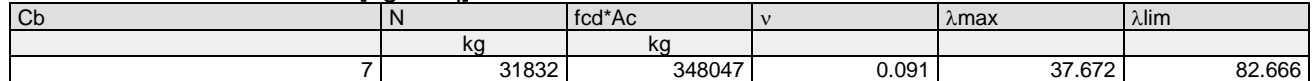

#### Combinazione Rara: σca[kg/cmq]=169 σfa[kg/cmq]=3375

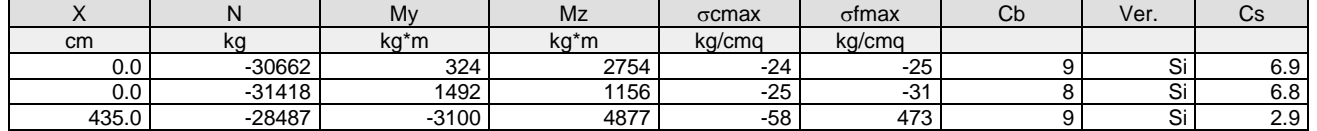

Combinazione QP:  $\sigma$ ca[kg/cmq]=123  $\sigma$ fa[kg/cmq]=3600

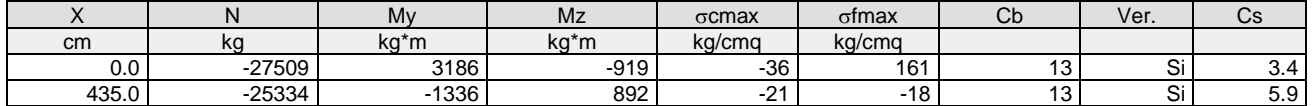

Verifica aperture fessure:Wamm\_Freq[mm]=0.400 Wamm\_Qp[mm]=0.300 Wamm\_Rara[mm]=0.200

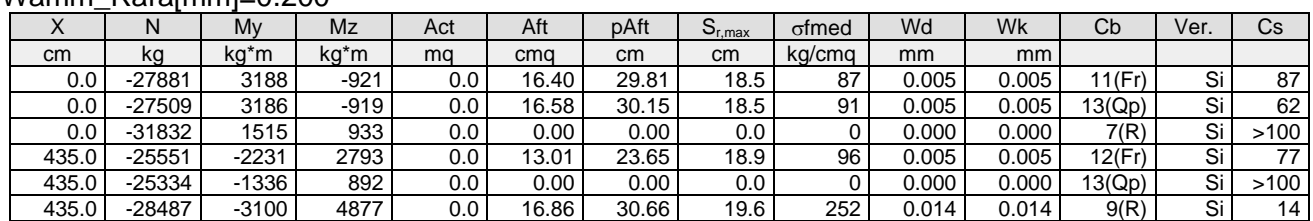

# **Pilastro: 7 [7,107]** Sez. R: By=50.0 cm Bz=40.0 cm L=517.0 cm Ln=517.0 cm L2=517.0 cm L3=517.0 cm Criterio: CLS Pilastri

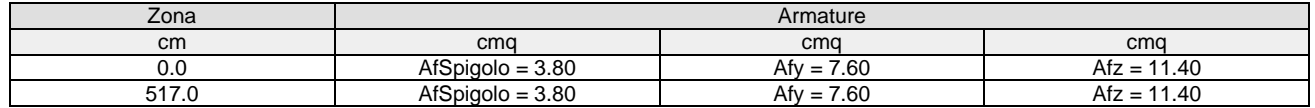

# Verifica snellezza: fcd=174 [kg/cmq] - **Verificato**

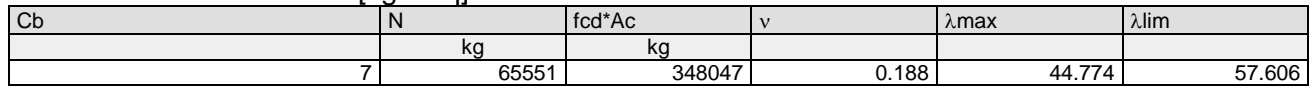

#### Combinazione Rara: oca[kg/cmq]=169 ofa[kg/cmq]=3375

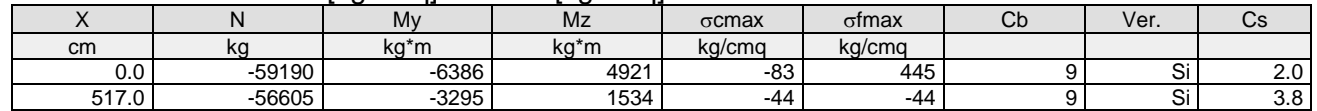

### Combinazione QP:  $\sigma$ ca[kg/cmq]=123  $\sigma$ fa[kg/cmq]=3600

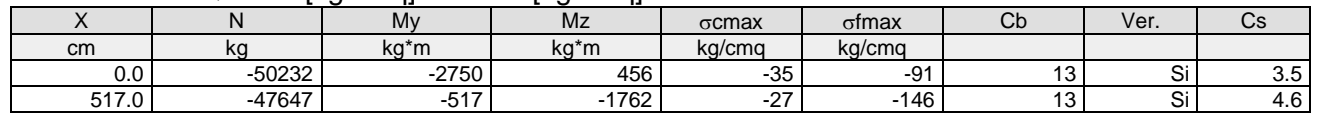

Verifica aperture fessure:Wamm\_Freq[mm]=0.400 Wamm\_Qp[mm]=0.300

#### Wamm\_Rara[mm]=0.200

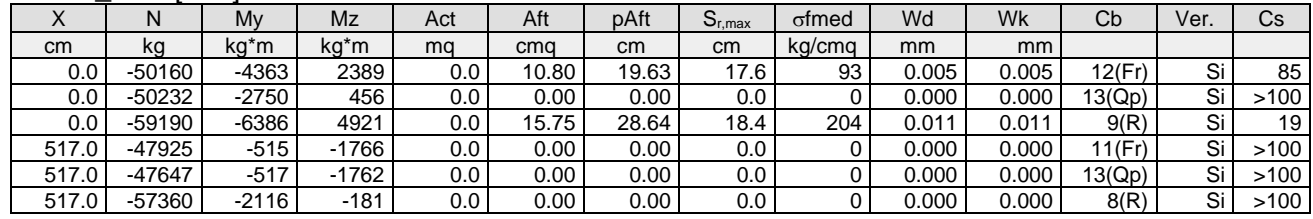

**Pilastro: 7 [107,207]** Sez. R: By=50.0 cm Bz=40.0 cm L=435.0 cm Ln=435.0 cm L2=435.0 cm L3=435.0 cm Criterio: CLS\_Pilastri

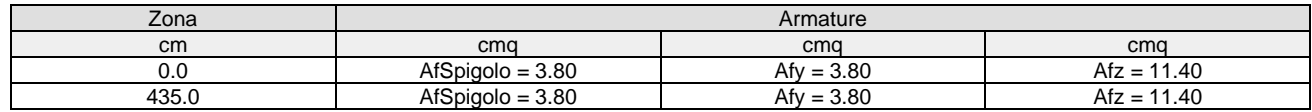

# Verifica snellezza: fcd=174 [kg/cmq] - **Verificato**

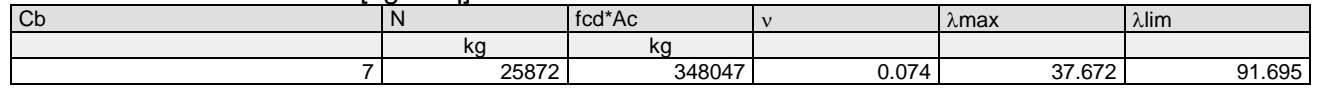

Combinazione Rara: σca[kg/cmq]=169 σfa[kg/cmq]=3375

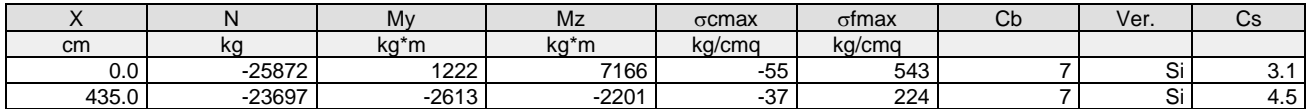

# Combinazione QP:  $\sigma$ ca[kg/cmq]=123  $\sigma$ fa[kg/cmq]=3600

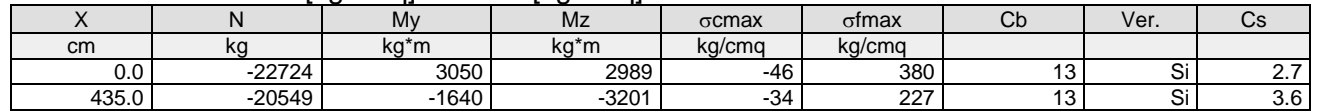

#### Verifica aperture fessure:Wamm\_Freq[mm]=0.400 Wamm\_Qp[mm]=0.300 Wamm\_Rara[mm]=0.200

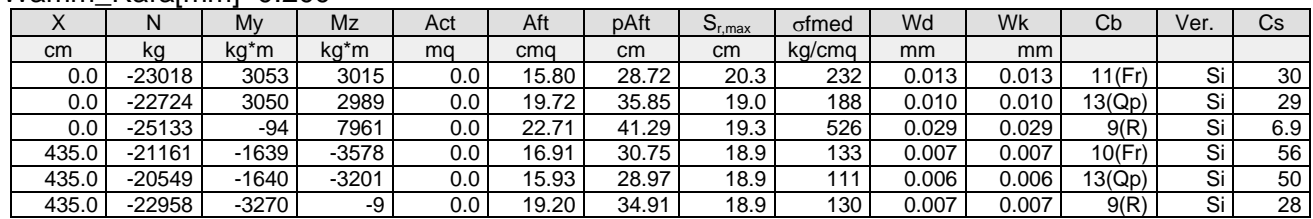

# **Pilastro: 8 [8,108]** Sez. R: By=40.0 cm Bz=40.0 cm L=517.0 cm Ln=517.0 cm L2=517.0 cm L3=517.0 cm Criterio: CLS Pilastri

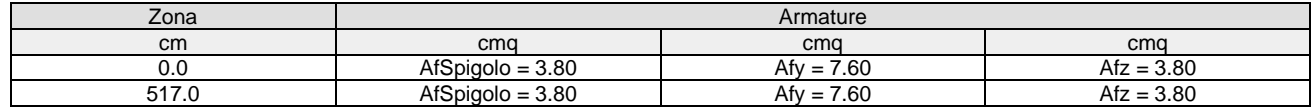

## Verifica snellezza: fcd=174 [kg/cmq] - **Verificato**

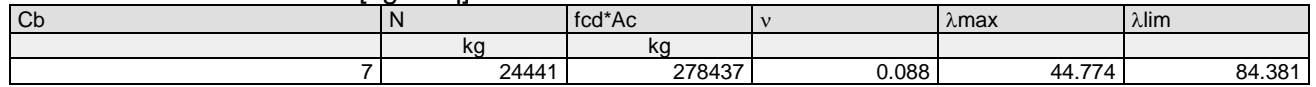

#### Combinazione Rara: oca[kg/cmq]=169 ofa[kg/cmq]=3375

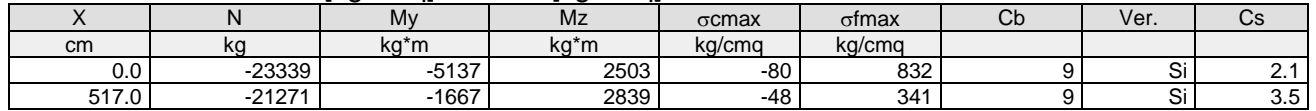

### Combinazione QP:  $\sigma$ ca[kg/cmq]=123  $\sigma$ fa[kg/cmq]=3600

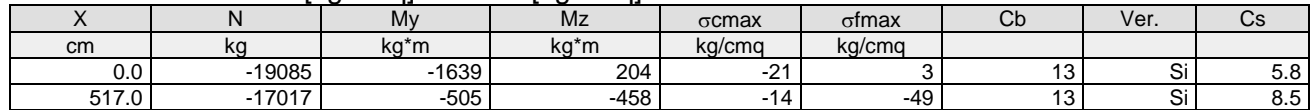

#### Verifica aperture fessure:Wamm\_Freq[mm]=0.400 Wamm\_Qp[mm]=0.300 Wamm\_Rara[mm]=0.200

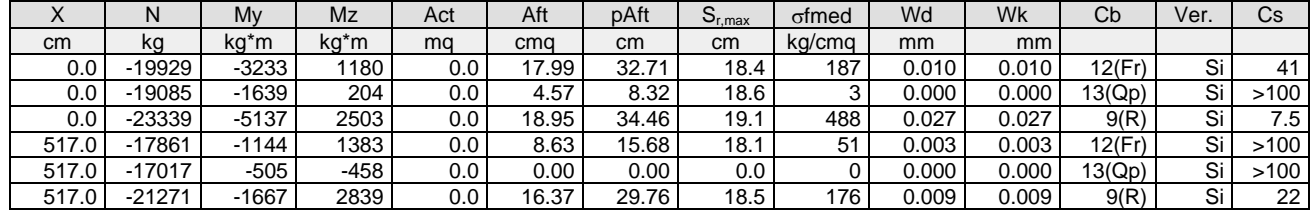

# **Pilastro: 8 [108,208]** Sez. R: By=40.0 cm Bz=40.0 cm L=435.0 cm Ln=435.0 cm L2=435.0 cm L3=435.0 cm Criterio: CLS\_Pilastri

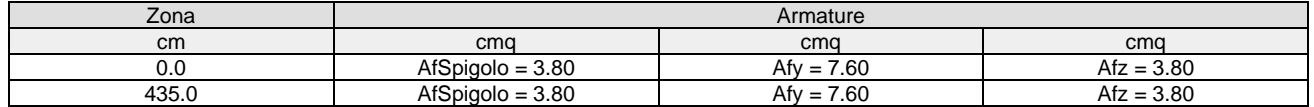

#### Verifica snellezza: fcd=174 [kg/cmq] - **Verificato**

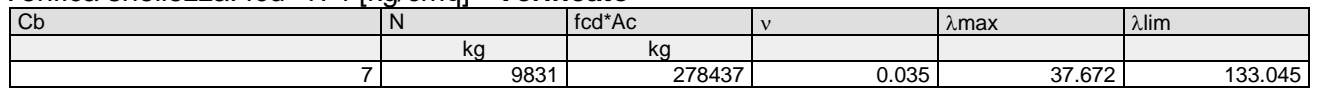

#### Combinazione Rara:  $\sigma$ ca[kg/cmq]=169  $\sigma$ fa[kg/cmq]=3375

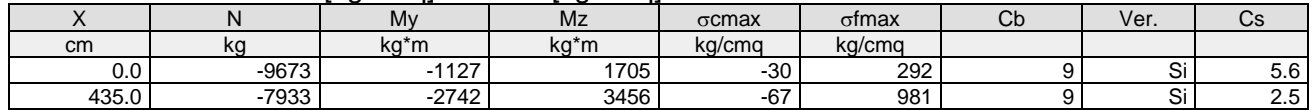

Combinazione QP:  $\sigma$ ca[kg/cmq]=123  $\sigma$ fa[kg/cmq]=3600

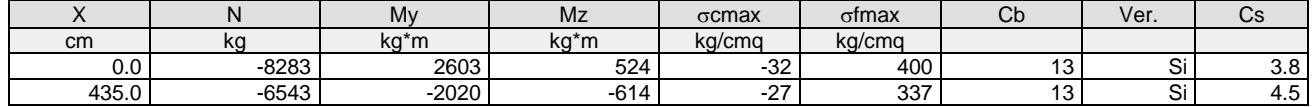

Verifica aperture fessure:Wamm\_Freq[mm]=0.400 Wamm\_Qp[mm]=0.300 Wamm\_Rara[mm]=0.200

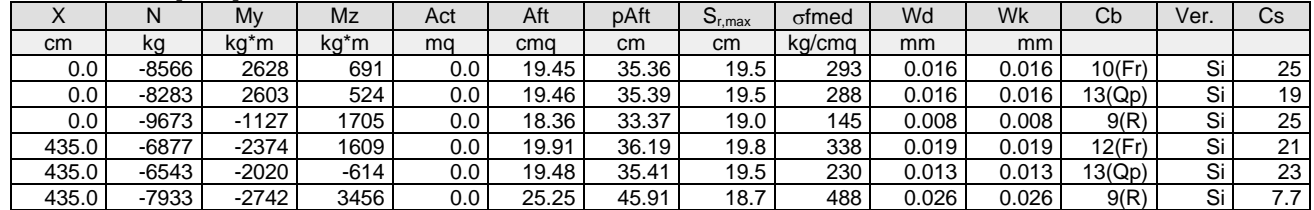

#### **Pilastro: 9 [9,109]** Sez. R: By=40.0 cm Bz=40.0 cm L=517.0 cm Ln=517.0 cm L2=517.0 cm L3=517.0 cm Criterio: CLS Pilastri

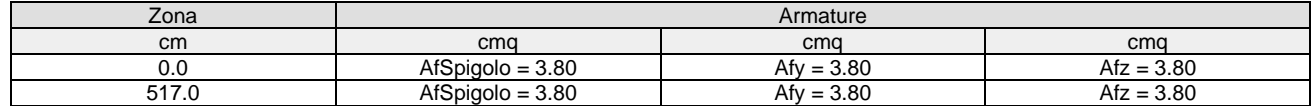

#### Verifica snellezza: fcd=174 [kg/cmq] - **Verificato**

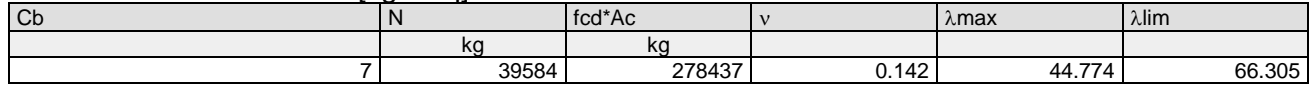

#### Combinazione Rara:  $\sigma$ ca[kg/cmq]=169  $\sigma$ fa[kg/cmq]=3375

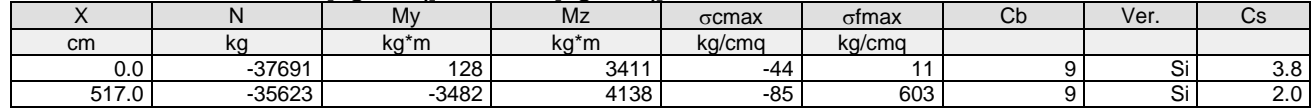

#### Combinazione QP:  $\sigma$ ca[kg/cmq]=123  $\sigma$ fa[kg/cmq]=3600

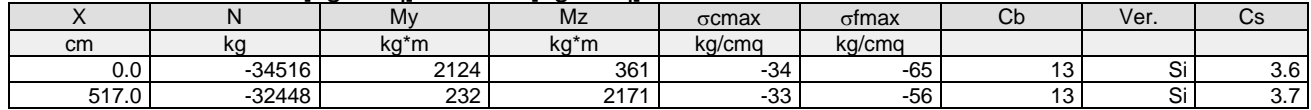

Verifica aperture fessure:Wamm\_Freq[mm]=0.400 Wamm\_Qp[mm]=0.300 Wamm\_Rara[mm]=0.200

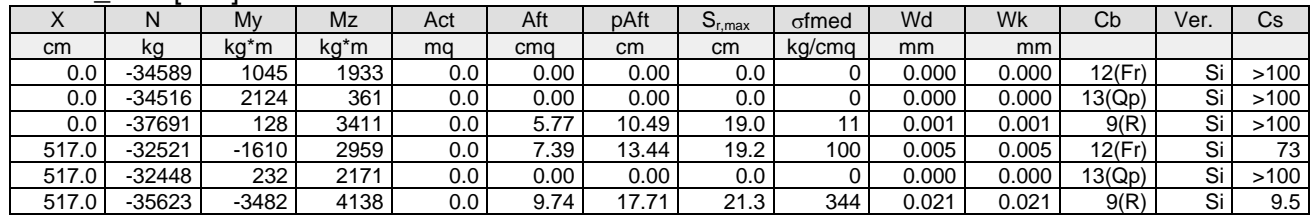

**Pilastro: 9 [109,209]** Sez. R: By=40.0 cm Bz=40.0 cm L=435.0 cm Ln=435.0 cm L2=435.0 cm L3=435.0 cm Criterio: CLS\_Pilastri

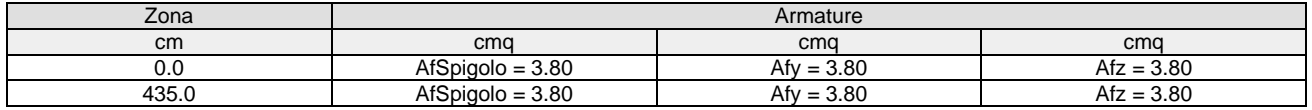

#### Verifica snellezza: fcd=174 [kg/cmq] - **Verificato**

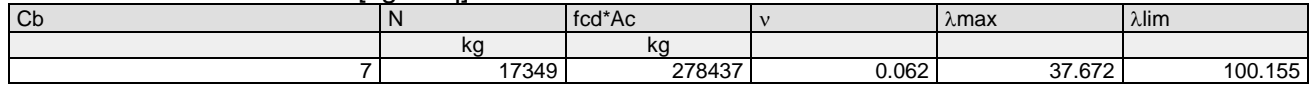

Combinazione Rara: oca[kg/cmq]=169 ofa[kg/cmq]=3375

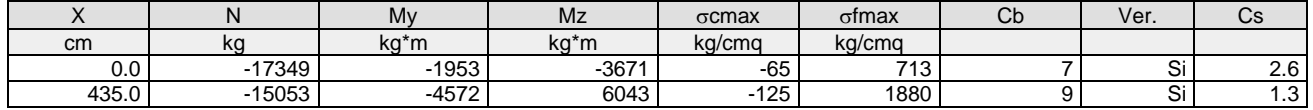

#### Combinazione QP:  $\sigma$ ca[kg/cmq]=123  $\sigma$ fa[kg/cmq]=3600

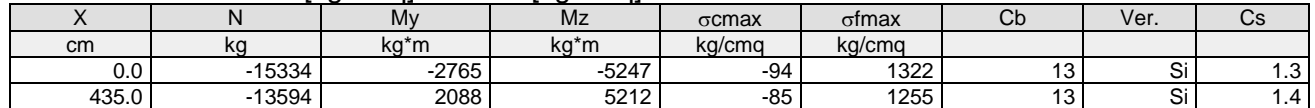

#### Verifica aperture fessure:Wamm\_Freq[mm]=0.400 Wamm\_Qp[mm]=0.300 Wamm\_Rara[mm]=0.200

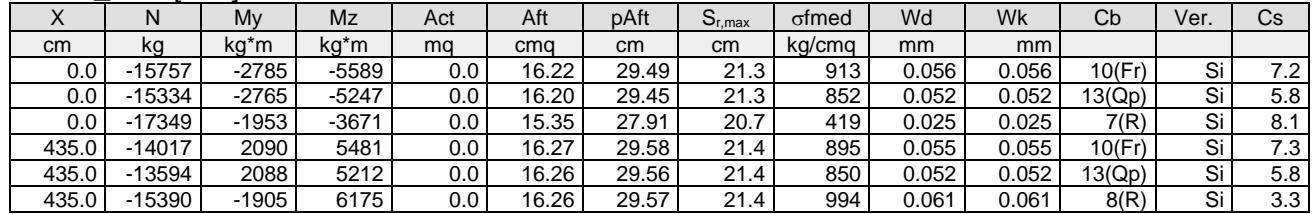

# **Pilastro: 10 [10,47]** Sez. R: By=50.0 cm Bz=40.0 cm L=315.0 cm Ln=315.0 cm L2=315.0 cm L3=315.0 cm Criterio: CLS\_Pilastri

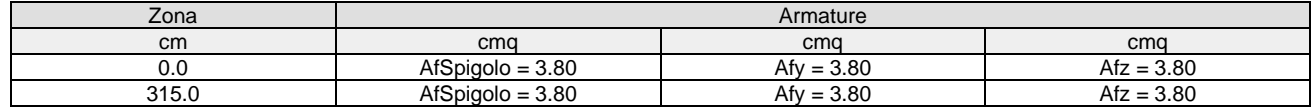

#### Verifica snellezza: fcd=174 [kg/cmq] - **Verificato**

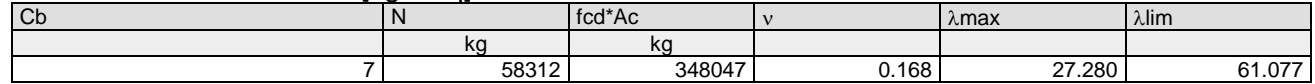

#### Combinazione Rara: oca[kg/cmq]=169 ofa[kg/cmq]=3375

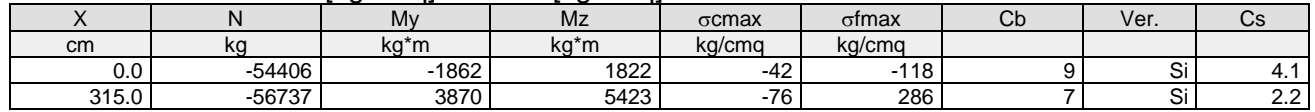

## Combinazione QP:  $\sigma$ ca[kg/cmq]=123  $\sigma$ fa[kg/cmq]=3600

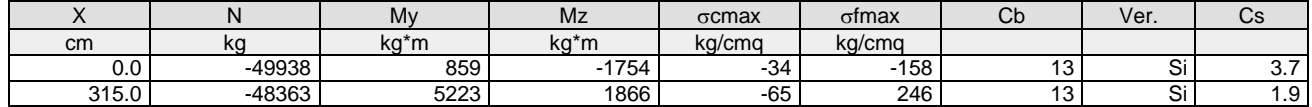

#### Verifica aperture fessure:Wamm\_Freq[mm]=0.400 Wamm\_Qp[mm]=0.300 Wamm\_Rara[mm]=0.200

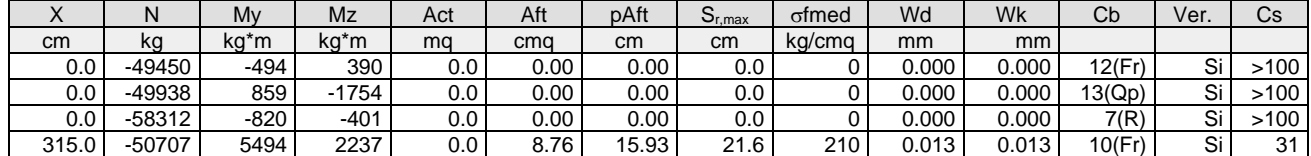

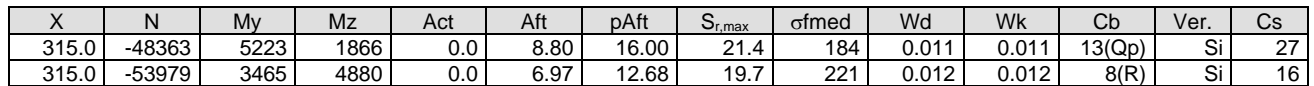

**Pilastro: 10 [47,110]** Sez. R: By=50.0 cm Bz=40.0 cm L=202.0 cm Ln=202.0 cm L2=202.0 cm L3=202.0 cm Criterio: CLS\_Pilastri

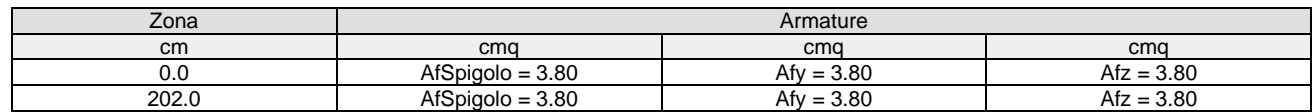

#### Verifica snellezza: fcd=174 [kg/cmq] - **Verificato**

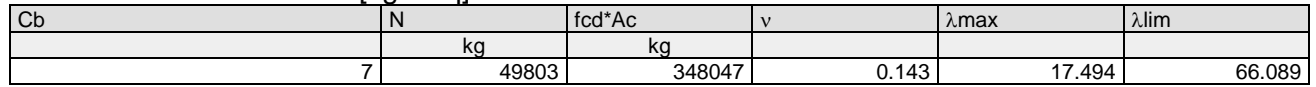

Combinazione Rara:  $\sigma$ ca[kg/cmq]=169  $\sigma$ fa[kg/cmq]=3375

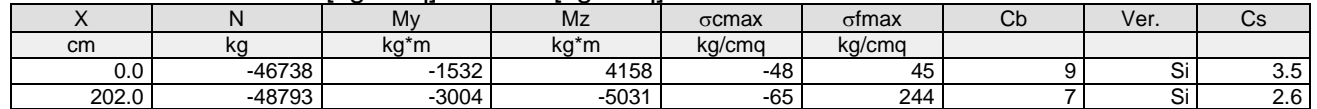

#### Combinazione QP:  $\sigma$ ca[kg/cmq]=123  $\sigma$ fa[kg/cmq]=3600

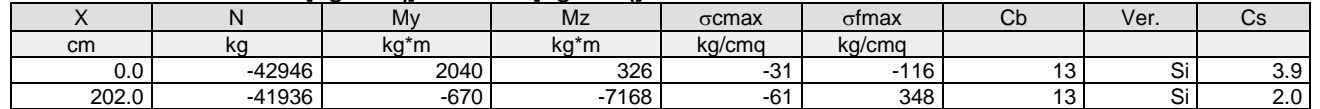

#### Verifica aperture fessure:Wamm\_Freq[mm]=0.400 Wamm\_Qp[mm]=0.300

Wamm\_Rara[mm]=0.200

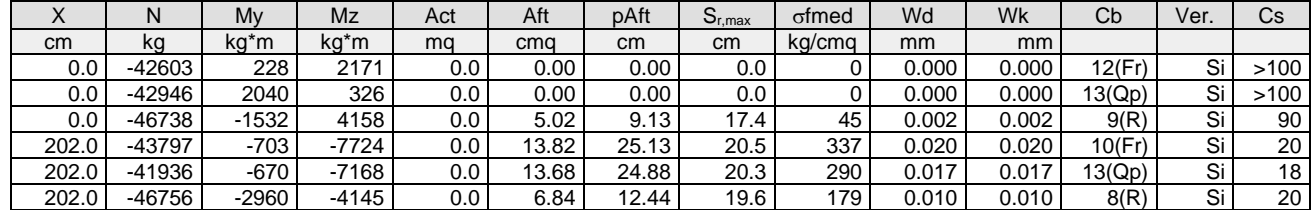

**Pilastro: 10 [110,210]** Sez. R: By=50.0 cm Bz=40.0 cm L=435.0 cm Ln=435.0 cm L2=435.0 cm L3=435.0 cm Criterio: CLS Pilastri

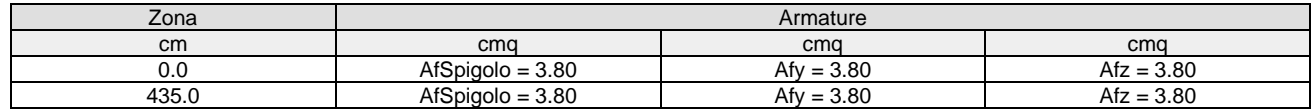

#### Verifica snellezza: fcd=174 [kg/cmq] - **Verificato**

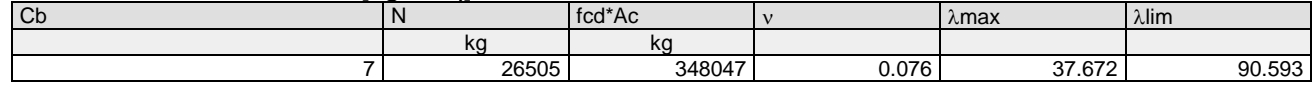

#### Combinazione Rara: σca[kg/cmq]=169 σfa[kg/cmq]=3375

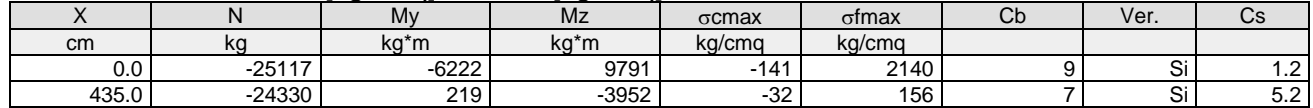

# Combinazione QP:  $\sigma$ ca[kg/cmq]=123  $\sigma$ fa[kg/cmq]=3600

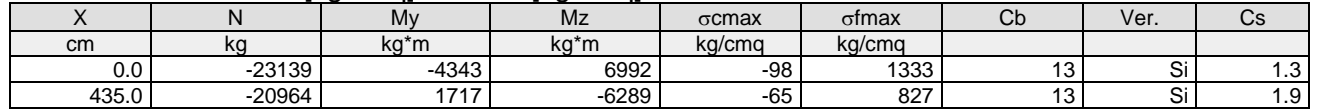

Verifica aperture fessure:Wamm\_Freq[mm]=0.400 Wamm\_Qp[mm]=0.300

#### Wamm Rara[mm]=0.200

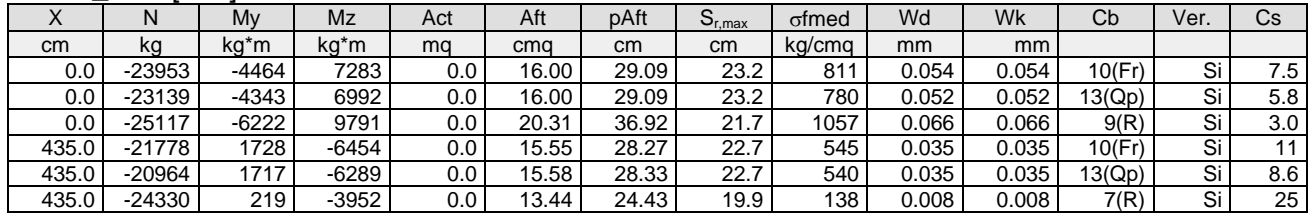

# **Pilastro: 11 [11,48]** Sez. R: By=50.0 cm Bz=40.0 cm L=315.0 cm Ln=315.0 cm L2=315.0 cm L3=315.0 cm Criterio: CLS Pilastri

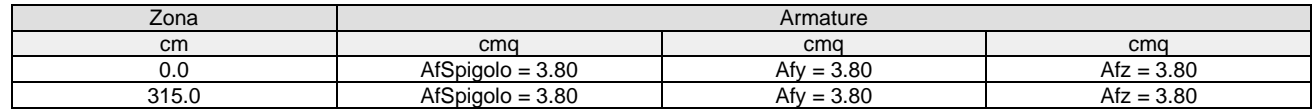

#### Verifica snellezza: fcd=174 [kg/cmq] - **Verificato**

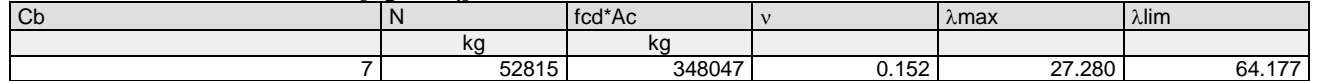

#### Combinazione Rara: oca[kg/cmq]=169 ofa[kg/cmq]=3375

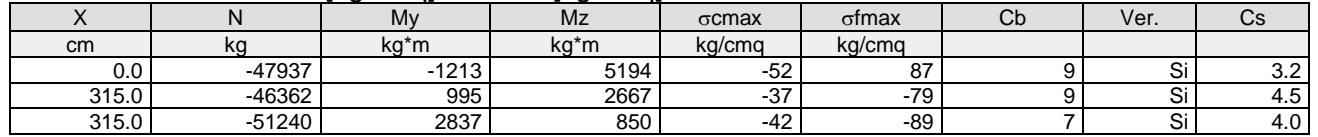

#### Combinazione QP:  $\sigma$ ca[kg/cmq]=123  $\sigma$ fa[kg/cmq]=3600

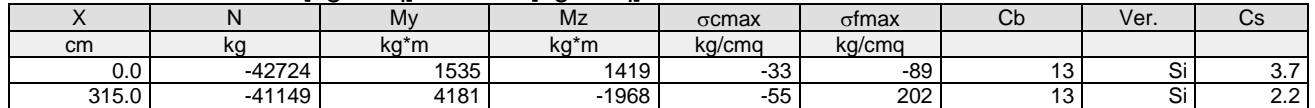

#### Verifica aperture fessure:Wamm\_Freq[mm]=0.400 Wamm\_Qp[mm]=0.300 Wamm\_Rara[mm]=0.200

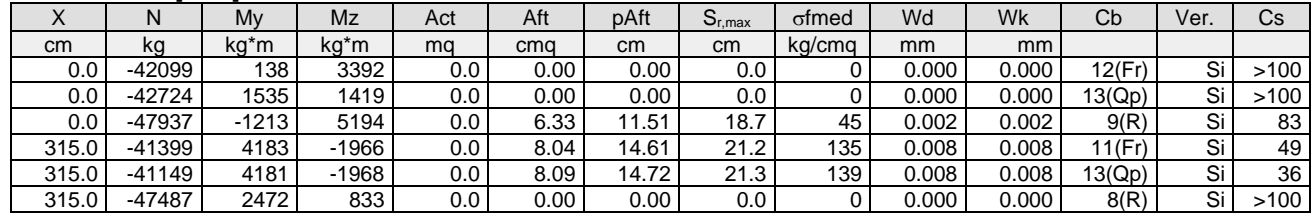

#### **Pilastro: 11 [48,111]** Sez. R: By=50.0 cm Bz=40.0 cm L=202.0 cm Ln=202.0 cm L2=202.0 cm L3=202.0 cm Criterio: CLS\_Pilastri

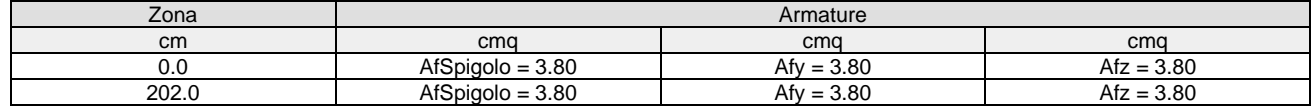

#### Verifica snellezza: fcd=174 [kg/cmq] - **Verificato**

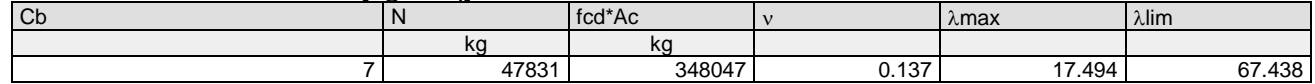

# Combinazione Rara: oca[kg/cmq]=169 ofa[kg/cmq]=3375

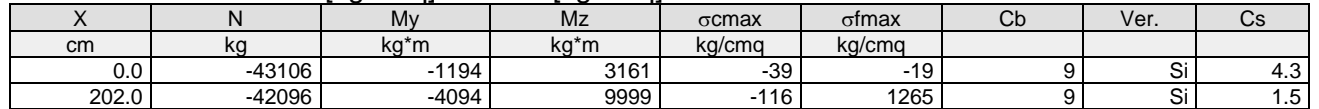

#### Combinazione QP:  $\sigma$ ca[kg/cmq]=123  $\sigma$ fa[kg/cmq]=3600

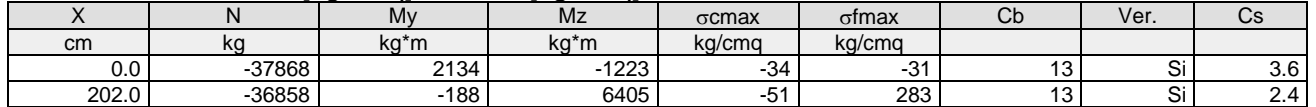

# Verifica aperture fessure:Wamm\_Freq[mm]=0.400 Wamm\_Qp[mm]=0.300

# Wamm\_Raralmml=0.200

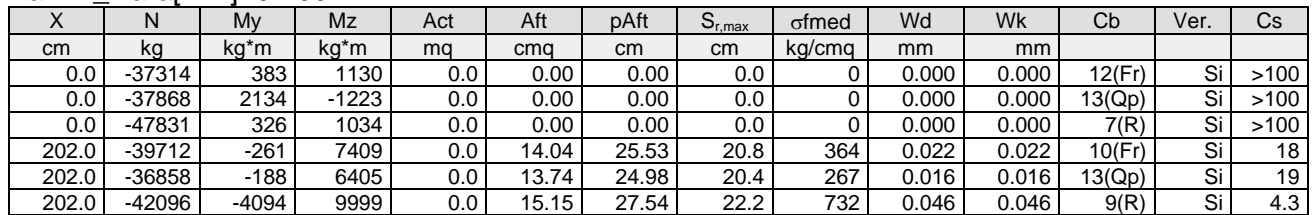

# **Pilastro: 11 [111,211]** Sez. R: By=50.0 cm Bz=40.0 cm L=435.0 cm Ln=435.0 cm L2=435.0 cm L3=435.0 cm Criterio: CLS Pilastri

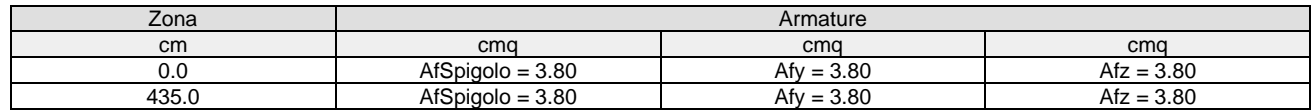

#### Verifica snellezza: fcd=174 [kg/cmq] - **Verificato**

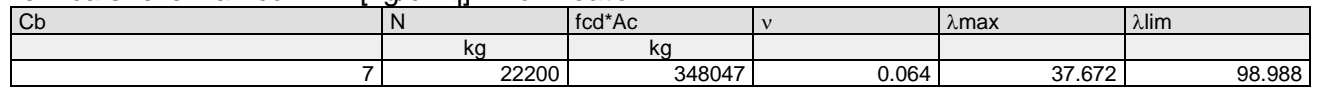

#### Combinazione Rara:  $\sigma$ ca[kg/cmq]=169  $\sigma$ fa[kg/cmq]=3375

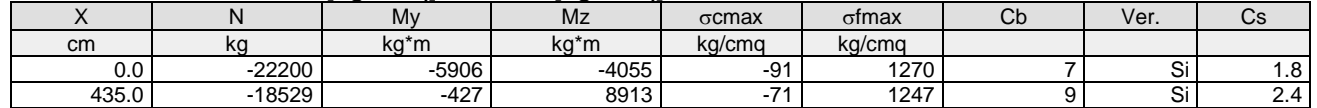

#### Combinazione QP: σca[kg/cmq]=123 σfa[kg/cmq]=3600

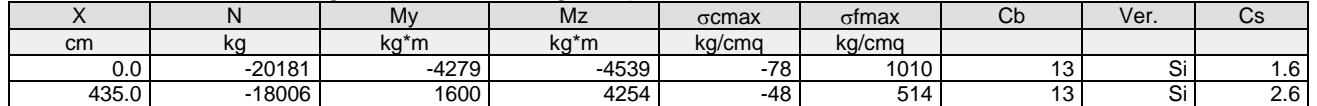

# Verifica aperture fessure:Wamm\_Freq[mm]=0.400 Wamm\_Qp[mm]=0.300

# Wamm\_Rara[mm]=0.200

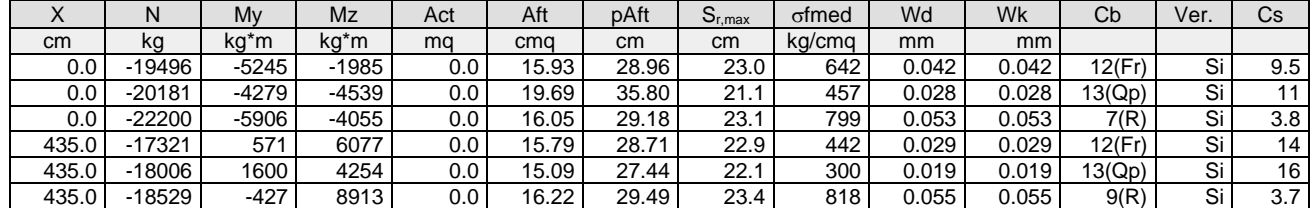

#### **Pilastro: 12 [12,112]** Sez. R: By=50.0 cm Bz=40.0 cm L=517.0 cm Ln=517.0 cm L2=517.0 cm L3=517.0 cm Criterio: CLS\_Pilastri

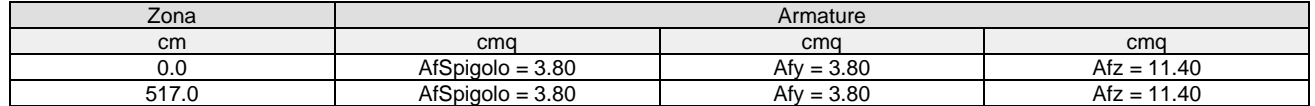

#### Verifica snellezza: fcd=174 [kg/cmq] - **Verificato**

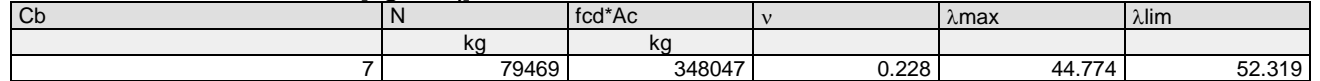

#### Combinazione Rara:  $\sigma$ ca[kg/cmq]=169  $\sigma$ fa[kg/cmq]=3375

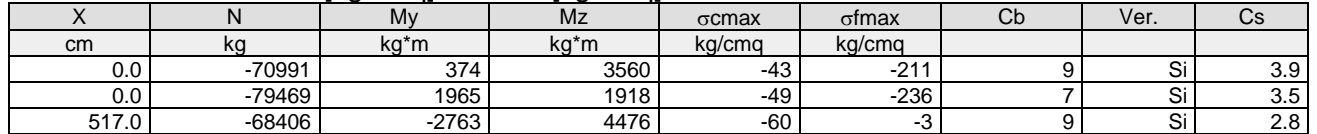

#### Combinazione QP:  $\sigma$ ca[kg/cmq]=123  $\sigma$ fa[kg/cmq]=3600

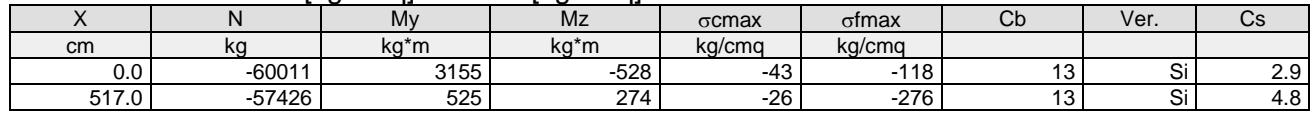

# Verifica aperture fessure:Wamm\_Freq[mm]=0.400 Wamm\_Qp[mm]=0.300 Wamm\_Rara[mm]=0.200

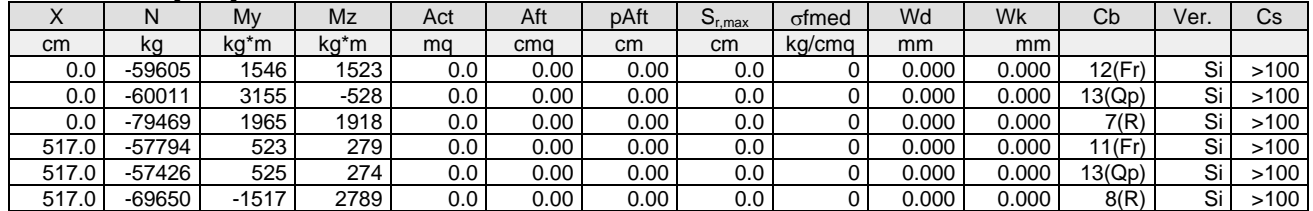

# **Pilastro: 12 [112,212]** Sez. R: By=50.0 cm Bz=40.0 cm L=435.0 cm Ln=435.0 cm L2=435.0 cm L3=435.0 cm Criterio: CLS\_Pilastri

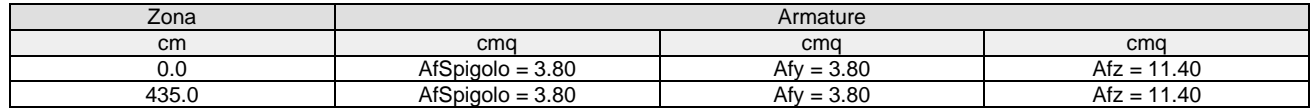

#### Verifica snellezza: fcd=174 [kg/cmq] - **Verificato**

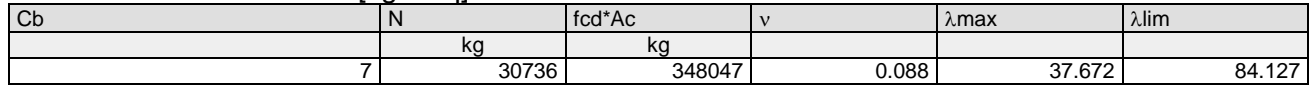

#### Combinazione Rara:  $\sigma$ ca[kg/cmq]=169  $\sigma$ fa[kg/cmq]=3375

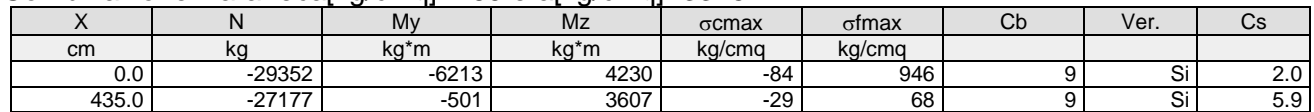

#### Combinazione QP:  $\sigma$ ca[kg/cmq]=123  $\sigma$ fa[kg/cmq]=3600

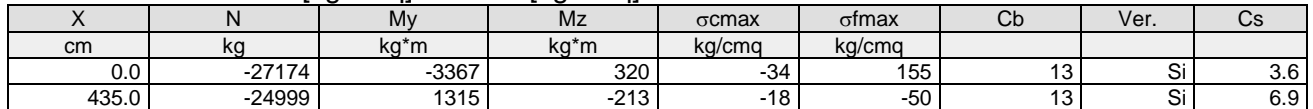

#### Verifica aperture fessure:Wamm\_Freq[mm]=0.400 Wamm\_Qp[mm]=0.300 Wamm\_Rara[mm]=0.200

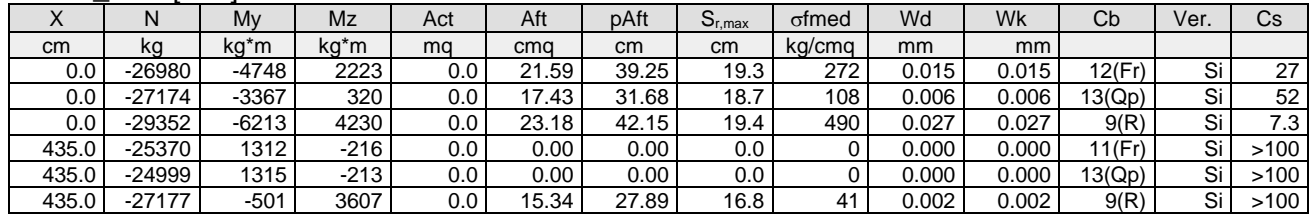

#### **Pilastro: 13 [13,113]** Sez. R: By=50.0 cm Bz=40.0 cm L=517.0 cm Ln=517.0 cm L2=517.0 cm L3=517.0 cm Criterio: CLS\_Pilastri

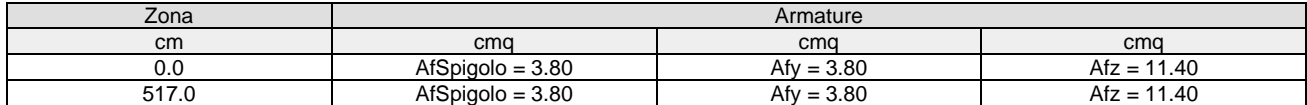

# Verifica snellezza: fcd=174 [kg/cmq] - **Verificato**

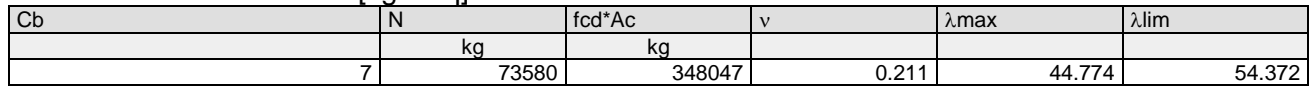

#### Combinazione Rara: oca[kg/cmq]=169 ofa[kg/cmq]=3375

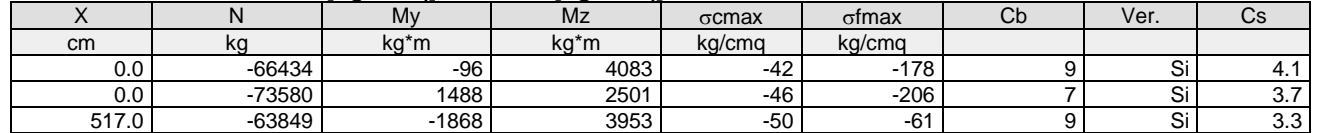

#### Combinazione QP:  $\sigma$ ca[kg/cmq]=123  $\sigma$ fa[kg/cmq]=3600

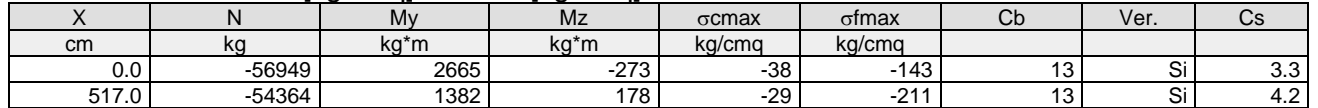

# Verifica aperture fessure:Wamm\_Freq[mm]=0.400 Wamm\_Qp[mm]=0.300

Wamm\_Rara[mm]=0.200

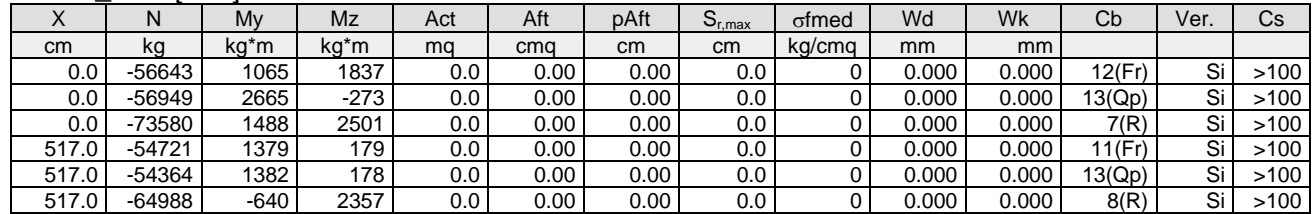

## **Pilastro: 13 [113,213]** Sez. R: By=50.0 cm Bz=40.0 cm L=435.0 cm Ln=435.0 cm L2=435.0 cm L3=435.0 cm Criterio: CLS\_Pilastri

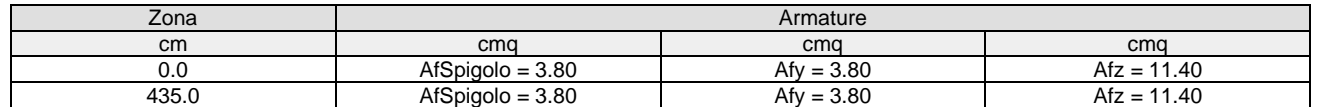

#### Verifica snellezza: fcd=174 [kg/cmq] - **Verificato**

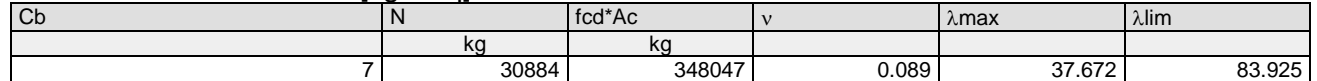

### Combinazione Rara:  $\sigma$ ca[kg/cmq]=169  $\sigma$ fa[kg/cmq]=3375

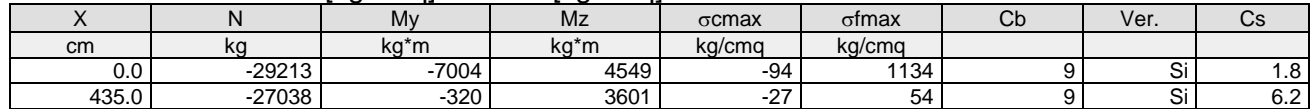

#### Combinazione QP:  $\sigma$ ca[kg/cmq]=123  $\sigma$ fa[kg/cmq]=3600

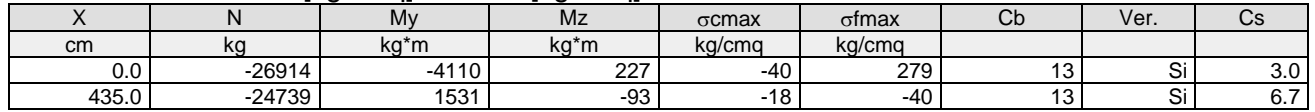

# Verifica aperture fessure:Wamm\_Freq[mm]=0.400 Wamm\_Qp[mm]=0.300

#### Wamm\_Rara[mm]=0.200

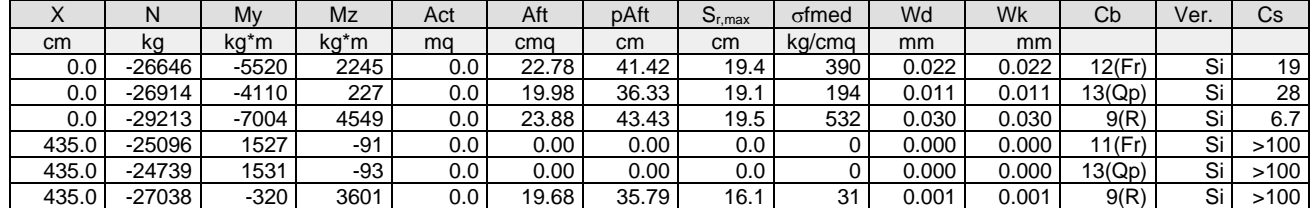

# **Pilastro: 14 [14,114]** Sez. R: By=50.0 cm Bz=40.0 cm L=517.0 cm Ln=517.0 cm L2=517.0 cm L3=517.0 cm Criterio: CLS\_Pilastri

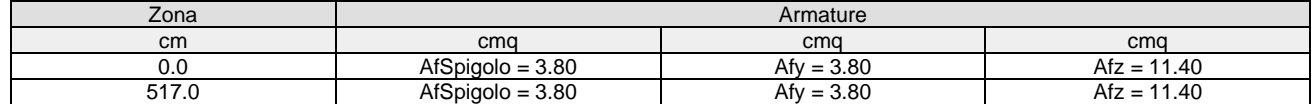

#### Verifica snellezza: fcd=174 [kg/cmq] - **Verificato**

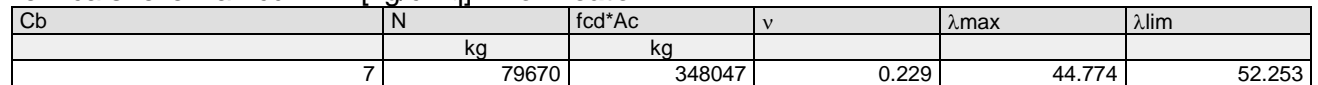

#### Combinazione Rara:  $\sigma$ ca[kg/cmq]=169  $\sigma$ fa[kg/cmq]=3375

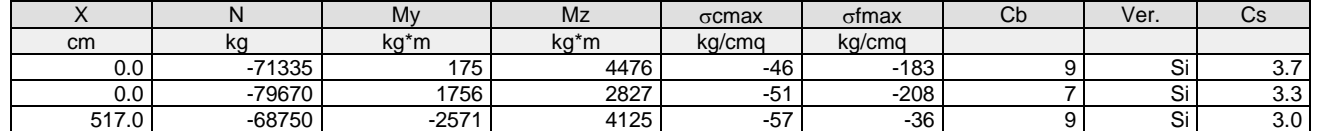

#### Combinazione QP:  $\sigma$ ca[kg/cmq]=123  $\sigma$ fa[kg/cmq]=3600

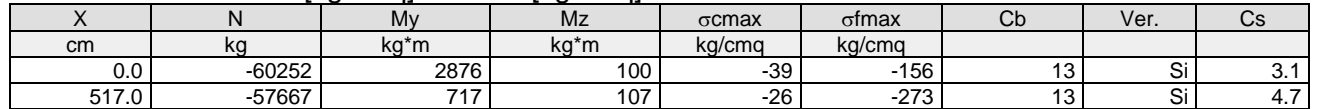

# Verifica aperture fessure:Wamm\_Freq[mm]=0.400 Wamm\_Qp[mm]=0.300

Wamm\_Rara[mm]=0.200

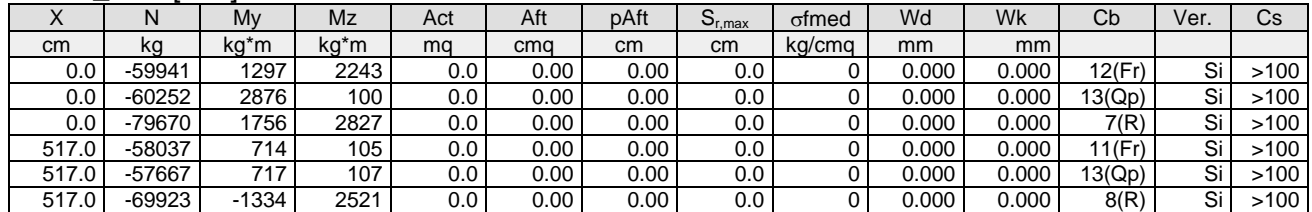

#### **Pilastro: 14 [114,214]** Sez. R: By=50.0 cm Bz=40.0 cm L=435.0 cm Ln=435.0 cm L2=435.0 cm L3=435.0 cm Criterio: CLS\_Pilastri

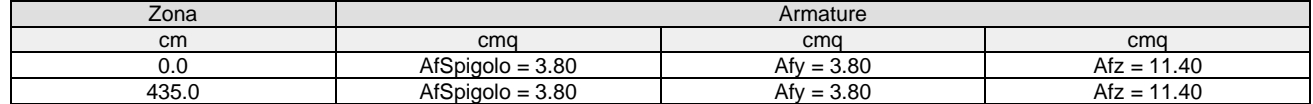

# Verifica snellezza: fcd=174 [kg/cmq] - **Verificato**

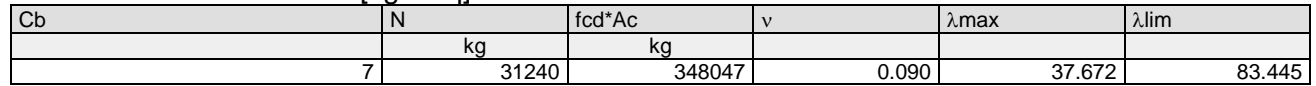

#### Combinazione Rara:  $\sigma$ ca[kg/cmq]=169  $\sigma$ fa[kg/cmq]=3375

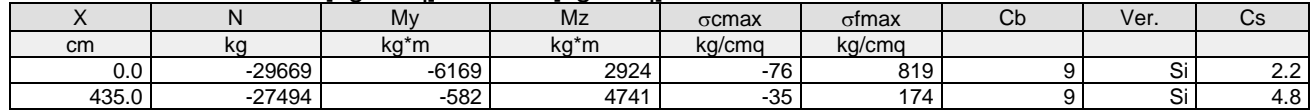

#### Combinazione QP:  $\sigma$ ca[kg/cmq]=123  $\sigma$ fa[kg/cmq]=3600

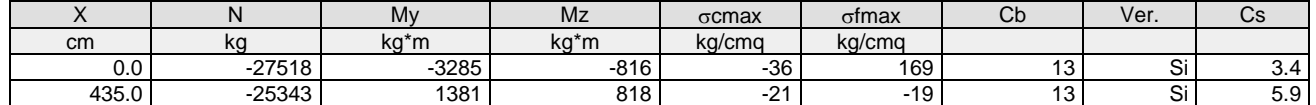

# Verifica aperture fessure:Wamm\_Freq[mm]=0.400 Wamm\_Qp[mm]=0.300

Wamm\_Rara[mm]=0.200

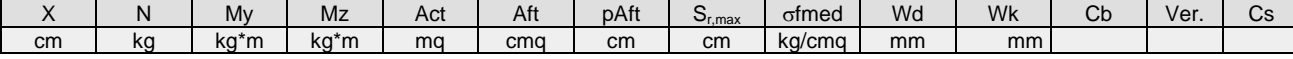

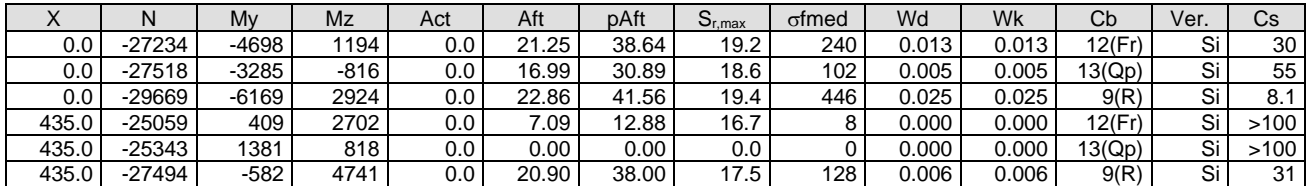

# **Pilastro: 15 [15,115]** Sez. R: By=50.0 cm Bz=40.0 cm L=517.0 cm Ln=517.0 cm L2=517.0 cm L3=517.0 cm Criterio: CLS\_Pilastri

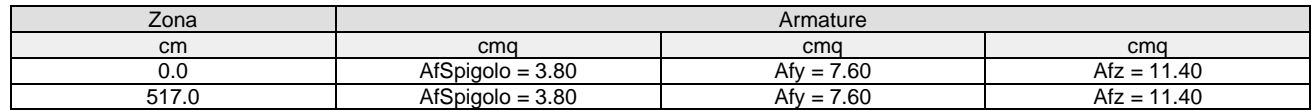

#### Verifica snellezza: fcd=174 [kg/cmq] - **Verificato**

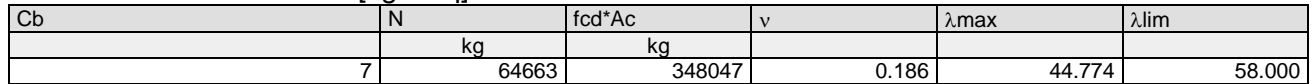

#### Combinazione Rara: σca[kg/cmq]=169 σfa[kg/cmq]=3375

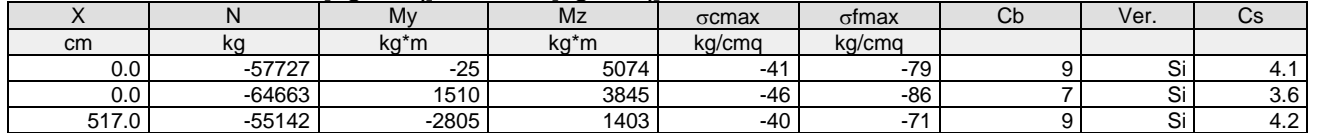

#### Combinazione QP:  $\sigma$ ca[kg/cmq]=123  $\sigma$ fa[kg/cmq]=3600

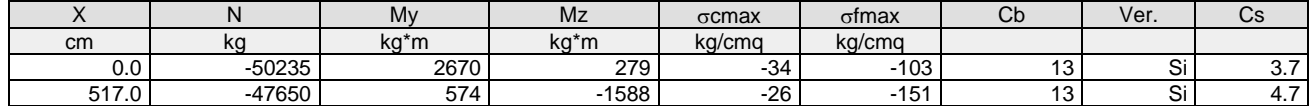

### Verifica aperture fessure:Wamm\_Freq[mm]=0.400 Wamm\_Qp[mm]=0.300

Wamm\_Rara[mm]=0.200

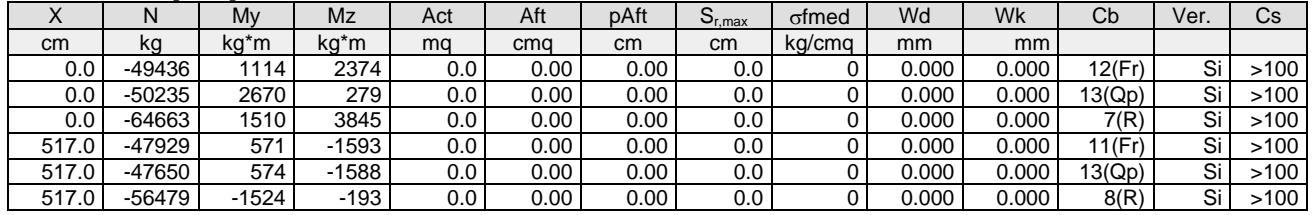

## **Pilastro: 15 [115,215]** Sez. R: By=50.0 cm Bz=40.0 cm L=435.0 cm Ln=435.0 cm L2=435.0 cm L3=435.0 cm Criterio: CLS\_Pilastri

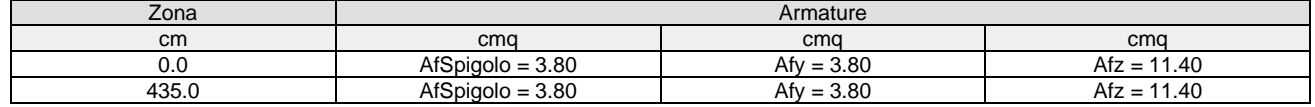

#### Verifica snellezza: fcd=174 [kg/cmq] - **Verificato**

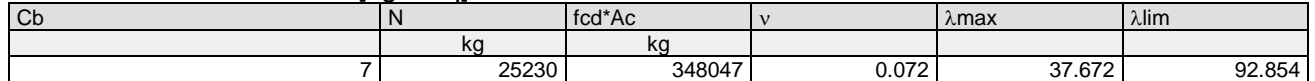

#### Combinazione Rara: σca[kg/cmq]=169 σfa[kg/cmq]=3375

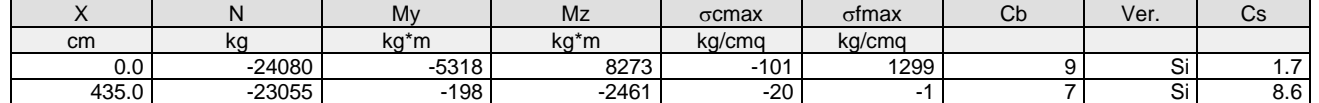

### Combinazione QP:  $\sigma$ ca[kg/cmq]=123  $\sigma$ fa[kg/cmq]=3600

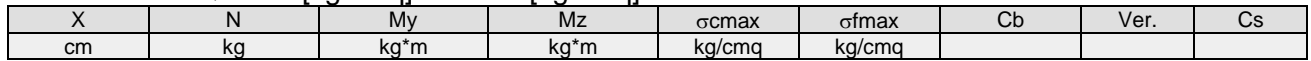

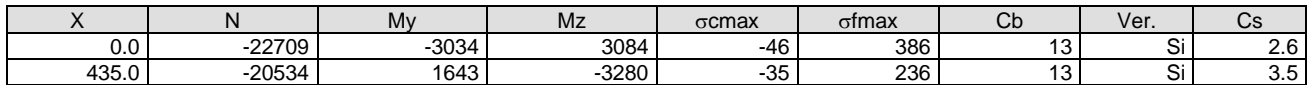

# Verifica aperture fessure:Wamm\_Freq[mm]=0.400 Wamm\_Qp[mm]=0.300

# Wamm\_Rara[mm]=0.200

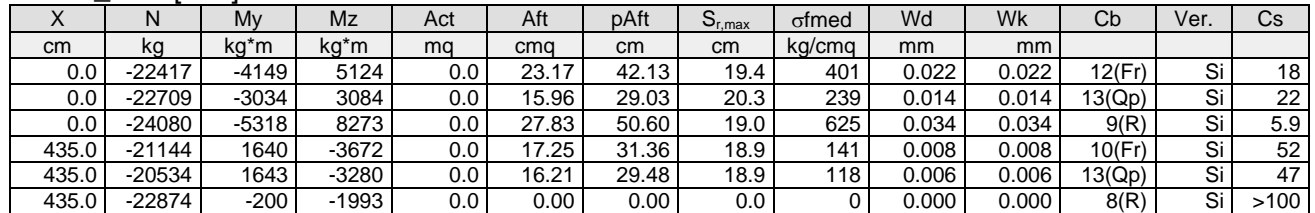

# **Pilastro: 16 [16,116]** Sez. R: By=40.0 cm Bz=40.0 cm L=517.0 cm Ln=517.0 cm L2=517.0 cm L3=517.0 cm Criterio: CLS\_Pilastri

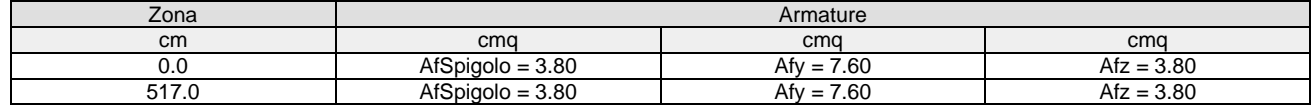

# Verifica snellezza: fcd=174 [kg/cmq] - **Verificato**

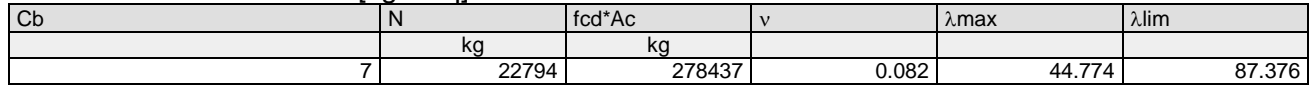

#### Combinazione Rara: σca[kg/cmq]=169 σfa[kg/cmq]=3375

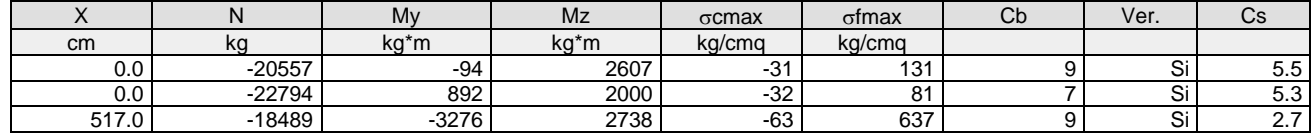

### Combinazione QP:  $\sigma$ ca[kg/cmq]=123  $\sigma$ fa[kg/cmq]=3600

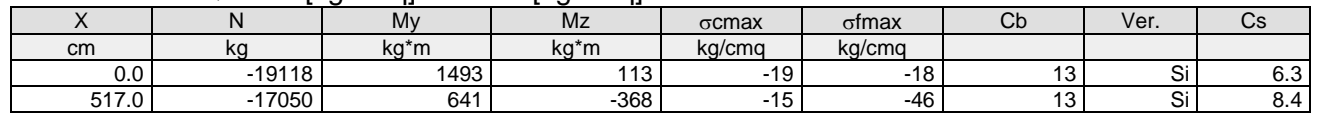

# Verifica aperture fessure:Wamm\_Freq[mm]=0.400 Wamm\_Qp[mm]=0.300

#### Wamm\_Rara[mm]=0.200

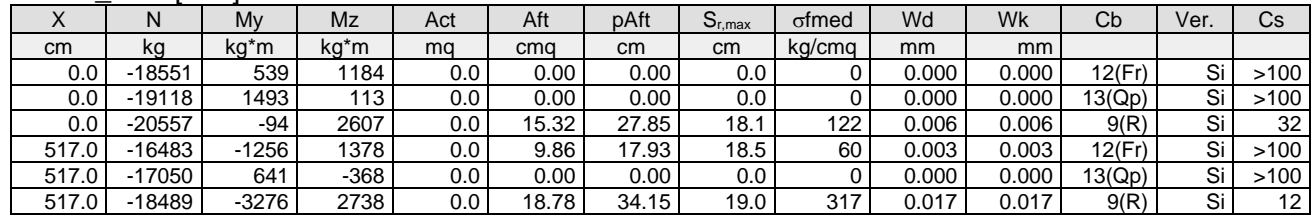

#### **Pilastro: 16 [116,216]** Sez. R: By=40.0 cm Bz=40.0 cm L=435.0 cm Ln=435.0 cm L2=435.0 cm L3=435.0 cm Criterio: CLS\_Pilastri

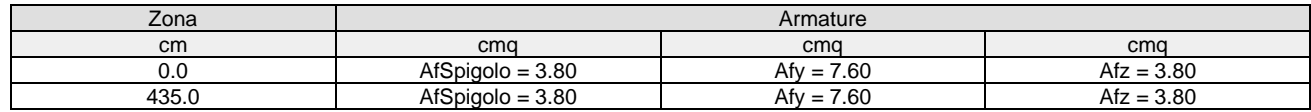

# Verifica snellezza: fcd=174 [kg/cmq] - **Verificato**

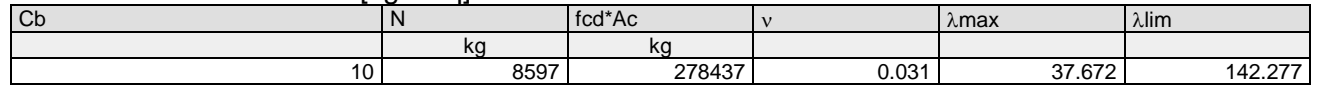

Combinazione Rara: σca[kg/cmq]=169 σfa[kg/cmq]=3375

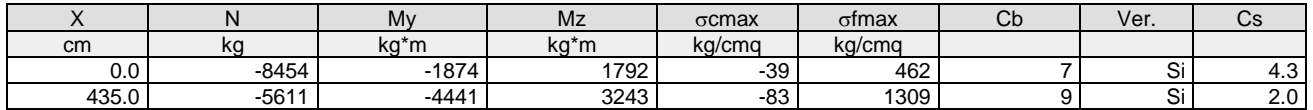

# Combinazione QP:  $\sigma$ ca[kg/cmq]=123  $\sigma$ fa[kg/cmq]=3600

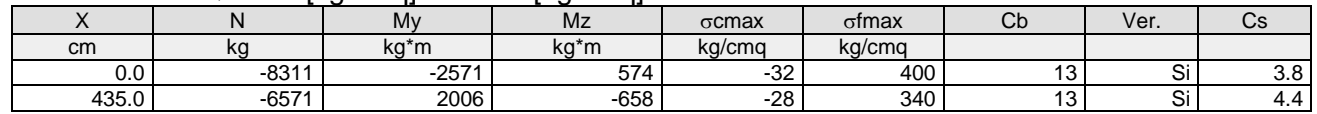

#### Verifica aperture fessure:Wamm\_Freq[mm]=0.400 Wamm\_Qp[mm]=0.300 Wamm\_Raralmml=0.200

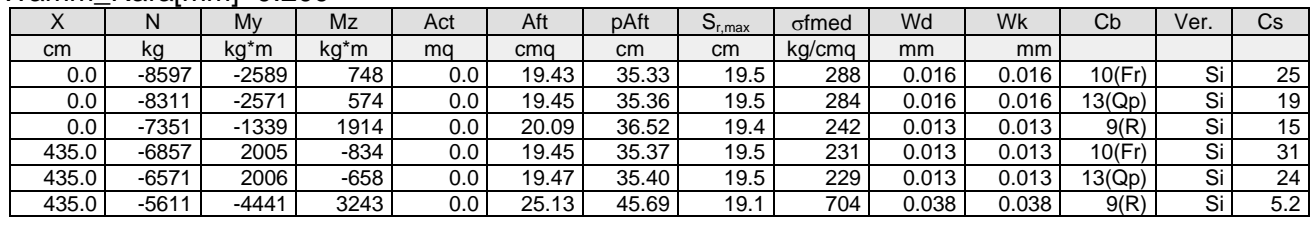

# *Verifica delle travi (Stati limite esercizio)*

Scenario di calcolo: **Set\_NT\_SLV\_SLD**

# **Simbologia**

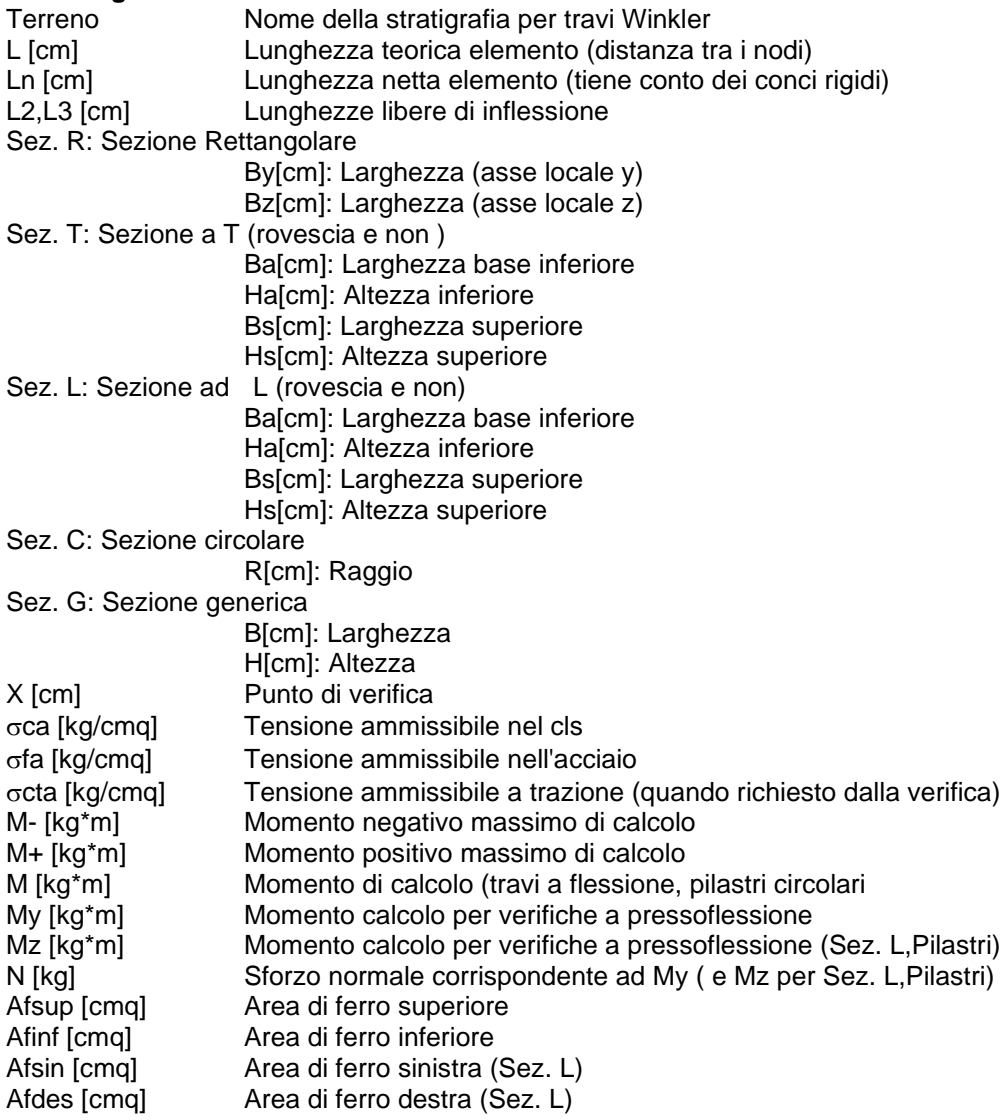

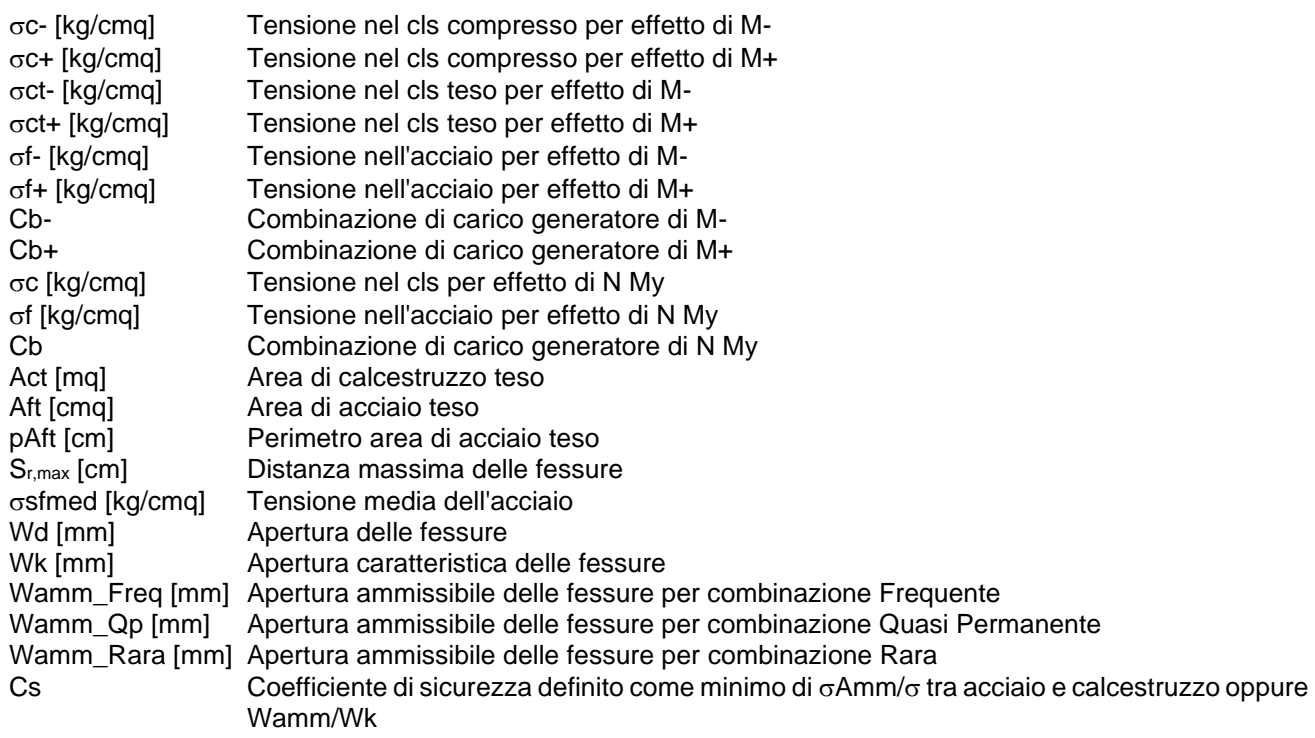

**Trave: 101 [101,102]**, Pilastrate [1,2] Sez. L: Ba=40.0 cm Ha=30.0 cm Bs=35.0cm Hs=30.0 cm L=615.0 cm Ln=615.0 cm Criterio: CLS\_TraviL

Combinazione Rara: oca[kg/cmq]=169 ofa[kg/cmq]=3375

|                 | Mv       | Mz   | Afsup | Afinf | Afsin | Afdes | $\sigma c$ | σt     | Cb | Ver. | Cs  |  |  |
|-----------------|----------|------|-------|-------|-------|-------|------------|--------|----|------|-----|--|--|
| cm <sub>2</sub> | ka*m     | ka*m | cma   | cma   | cma   | cma   | ka/cma     | kg/cmg |    |      |     |  |  |
| 0.0             | 4893     | 2422 | 12.57 | 15.71 | 0.00  | 0.00  | -63        | 1226   |    | Si   |     |  |  |
| 61.5            | $-3116$  | 2518 | 12.57 | 15.71 | 0.00  | 0.00  | -61        | 1294   |    | Si   | 2.6 |  |  |
| 307.5           | $-15622$ | 2902 | 12.57 | 15.71 | 0.00  | 0.00  | -150       | 2945   |    | Si   |     |  |  |
| 553.5           | 3312     | 3285 | 16.59 | 15.71 | 0.00  | 0.00  | -63        | 1170   |    | Si   | 2.7 |  |  |
| 615.0           | 16681    | 2169 | 16.59 | 15.71 | 0.00  | 0.00  | -89        | 2239   |    | Si   | 5.، |  |  |
| 615.0           | 12911    | 3381 | 16.59 | 15.71 | 0.00  | 0.00  | -96        | 2001   |    | Si   |     |  |  |

#### Combinazione QP:  $\sigma$ ca[kg/cmq]=123  $\sigma$ fa[kg/cmq]=3600

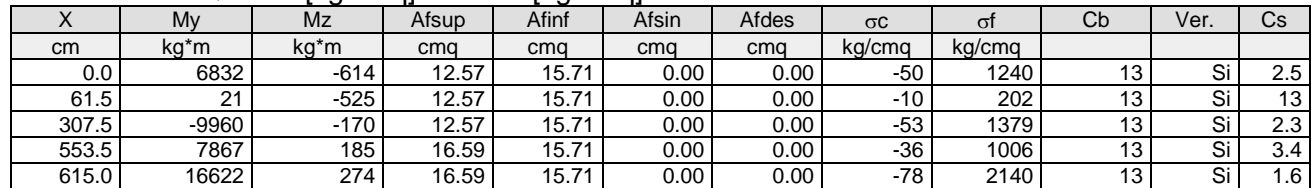

#### Verifica aperture fessure:Wamm\_Freq[mm]=0.400 Wamm\_Qp[mm]=0.300 Wamm\_Rara[mm]=0.200

| Χ     | M        | Act | Aft   | pAft  | $S_{r,max}$ | of med | Wd    | Wk    | Cb                   | Ver. | Cs  |
|-------|----------|-----|-------|-------|-------------|--------|-------|-------|----------------------|------|-----|
| cm    | kg*m     | mq  | cmq   | cm    | cm          | kg/cmg | mm    | mm    |                      |      |     |
| 0.0   | 6882     | 0.1 | 12.57 | 25.13 | 27.5        | 1135   | 0.089 | 0.089 | 7(R)                 | Si   | 2.2 |
| 0.0   | 7350     | 0.1 | 12.57 | 25.13 | 28.0        | 1217   | 0.097 | 0.097 | 10(Fr)               | Si   | 4.1 |
| 0.0   | 6832     | 0.1 | 12.57 | 25.13 | 28.0        | 1132   | 0.091 | 0.091 | 13(Qp)               | Si   | 3.3 |
| 61.5  | $-1626$  | 0.1 | 23.05 | 46.10 | 21.5        | 289    | 0.018 | 0.018 | 12(Fr)               | Si   | 22  |
| 61.5  | $-3116$  | 0.1 | 22.96 | 45.93 | 21.5        | 588    | 0.036 | 0.036 | 9(R)                 | Si   | 5.5 |
| 61.5  | 21       | 0.1 | 22.97 | 45.93 | 21.6        | 107    | 0.007 | 0.007 | 13(Qp)               | Si   | 45  |
| 307.5 | $-12138$ | 0.1 | 15.71 | 31.42 | 25.5        | 1654   | 0.129 | 0.129 | 12(Fr)               | Si   | 3.1 |
| 307.5 | $-15622$ | 0.1 | 18.20 | 36.40 | 24.0        | 2214   | 0.192 | 0.192 | 9(R)                 | Si   | 1.0 |
| 307.5 | -9960    | 0.1 | 15.71 | 31.42 | 25.2        | 1319   | 0.095 | 0.095 | 13(Qp)               | Si   | 3.2 |
| 553.5 | 8306     | 0.1 | 16.59 | 35.19 | 23.4        | 1037   | 0.069 | 0.069 | 10(Fr)               | Si   | 5.8 |
| 553.5 | 6138     | 0.1 | 21.20 | 44.41 | 22.1        | 721    | 0.045 | 0.045 | 7(R)                 | Si   | 4.4 |
| 553.5 | 7867     | 0.1 | 16.59 | 35.19 | 23.4        | 982    | 0.066 | 0.066 | 13(Qp)               | Si   | 4.6 |
| 615.0 | 16681    | 0.1 | 16.59 | 35.19 | 23.4        | 2094   | 0.174 | 0.174 | 7(R)                 | Si   | 1.2 |
| 615.0 | 16622    | 0.1 | 16.59 | 35.19 | 23.4        | 2075   | 0.171 | 0.171 | $\overline{13}$ (Qp) | Si   | 1.7 |
| 615.0 | 17620    | 0.1 | 16.59 | 35.19 | 23.4        | 2200   | 0.185 | 0.185 | 10(Fr)               | Si   | 2.2 |

**Trave: 101 [102,103]**, Pilastrate [2,3] Sez. L: Ba=40.0 cm Ha=30.0 cm Bs=35.0cm Hs=30.0 cm L=304.0 cm Ln=304.0 cm L2=304.0 cm L3=304.0 cm Criterio: CLS\_TraviL Verifica snellezza: fcd=174 [kg/cmq] - **Verificato**

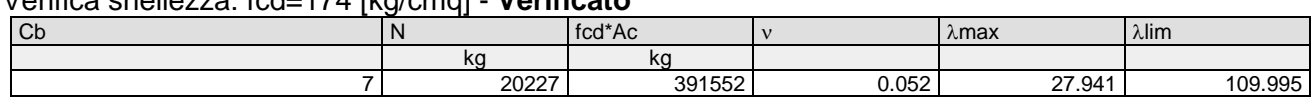

#### Combinazione Rara: oca[kg/cmq]=169 ofa[kg/cmq]=3375

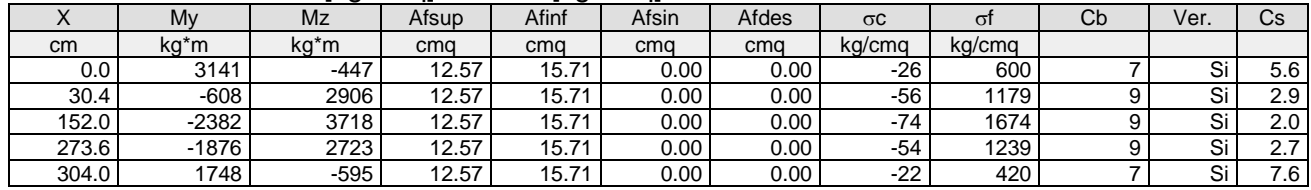

### Combinazione QP:  $\sigma$ ca[kg/cmq]=123  $\sigma$ fa[kg/cmq]=3600

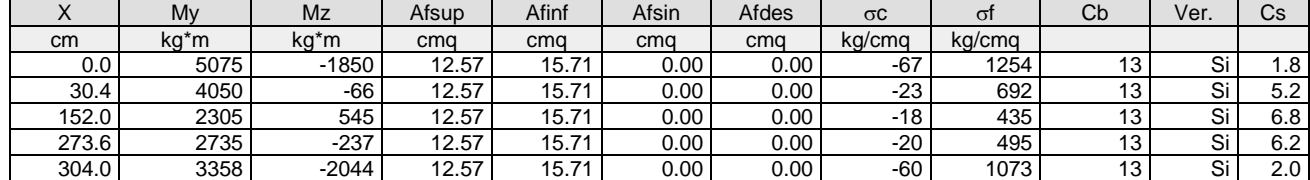

#### Verifica aperture fessure:Wamm\_Freq[mm]=0.400 Wamm\_Qp[mm]=0.300

#### Wamm Rara[mm]=0.200

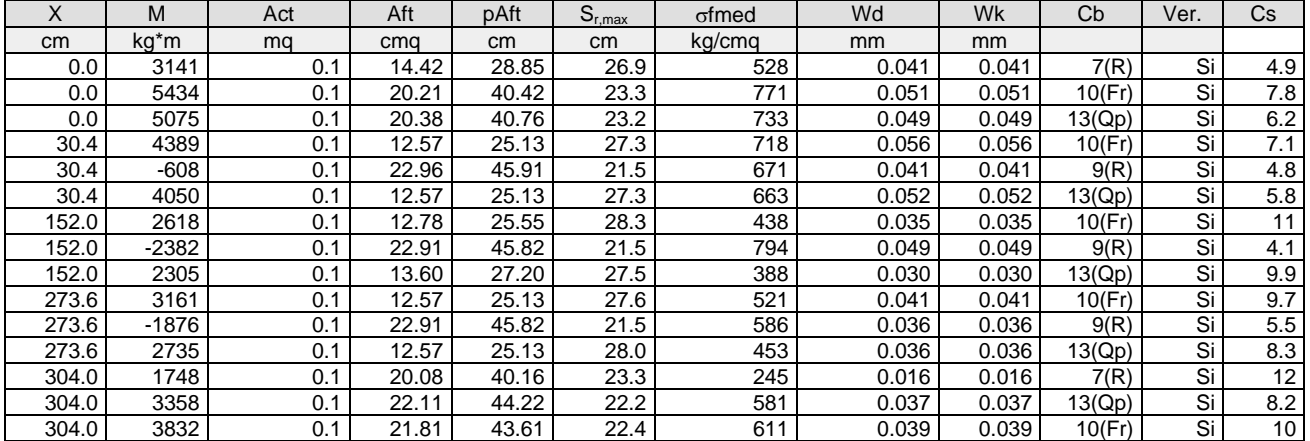

**Trave: 101 [103,104]**, Pilastrate [3,4] Sez. L: Ba=40.0 cm Ha=30.0 cm Bs=35.0cm Hs=30.0 cm L=602.0 cm Ln=602.0 cm Criterio: CLS\_TraviL

#### Combinazione Rara:  $\sigma$ ca[kg/cmq]=169  $\sigma$ fa[kg/cmq]=3375

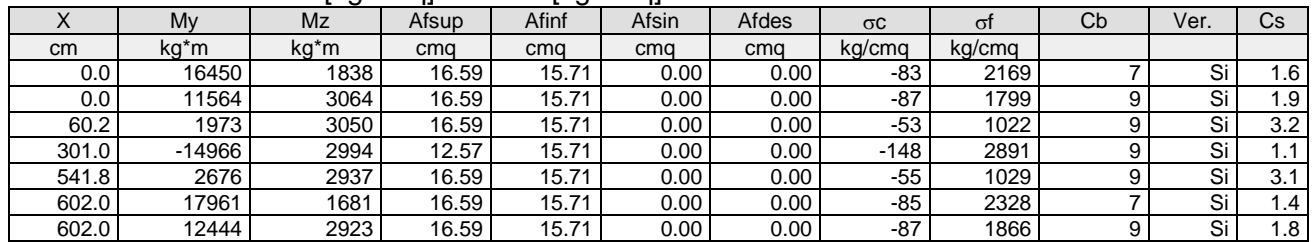

#### Combinazione QP:  $\sigma$ ca[kg/cmq]=123  $\sigma$ fa[kg/cmq]=3600

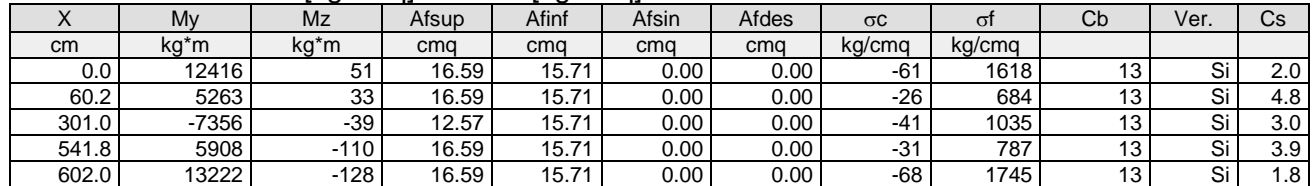

#### Verifica aperture fessure:Wamm\_Freq[mm]=0.400 Wamm\_Qp[mm]=0.300 Wamm\_Rara[mm]=0.200

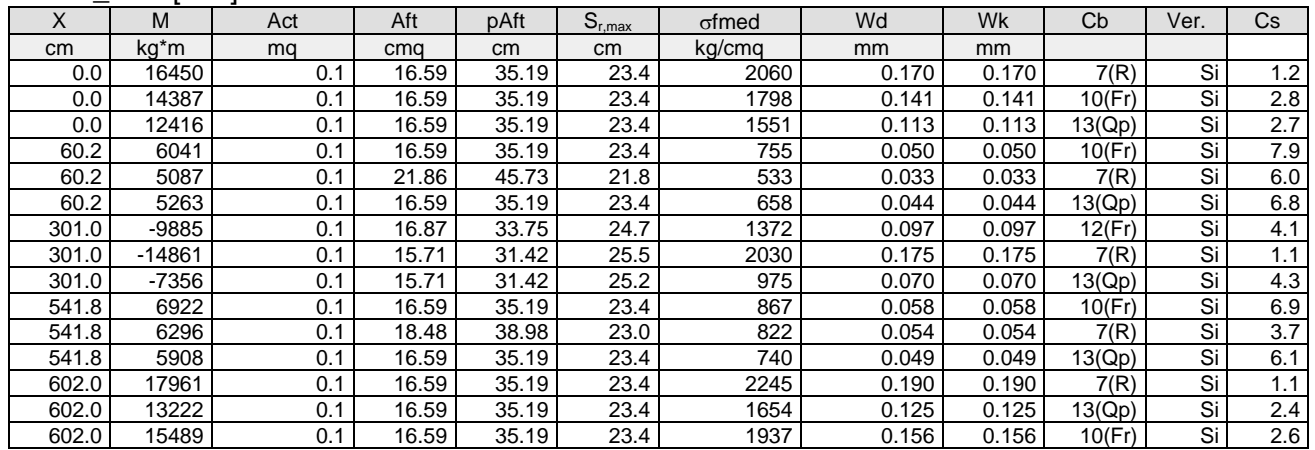

# **Trave: 101 [105,122]**, Pilastrate [5,--] Sez. L: Ba=40.0 cm Ha=30.0 cm Bs=35.0cm Hs=30.0 cm L=115.0 cm Ln=115.0 cm L2=115.0 cm L3=115.0 cm Criterio: CLS\_TraviL

#### Verifica snellezza: fcd=174 [kg/cmq] - **Verificato**

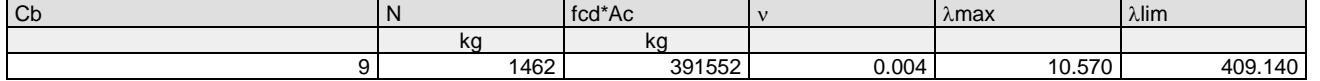

#### Combinazione Rara:  $\sigma$ ca[kg/cmq]=169  $\sigma$ fa[kg/cmq]=3375

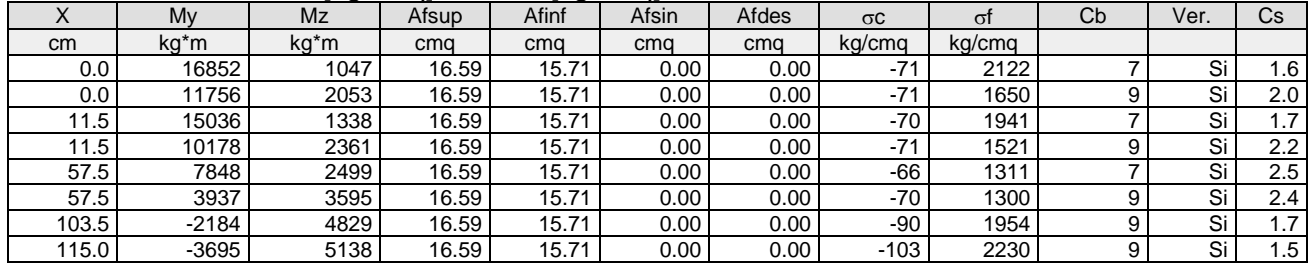

### Combinazione QP: σca[kg/cmq]=123 σfa[kg/cmq]=3600

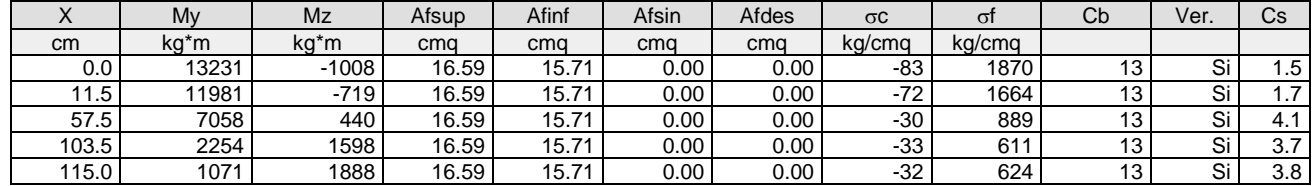

# Verifica aperture fessure:Wamm\_Freq[mm]=0.400 Wamm\_Qp[mm]=0.300 Wamm\_Rara[mm]=0.200

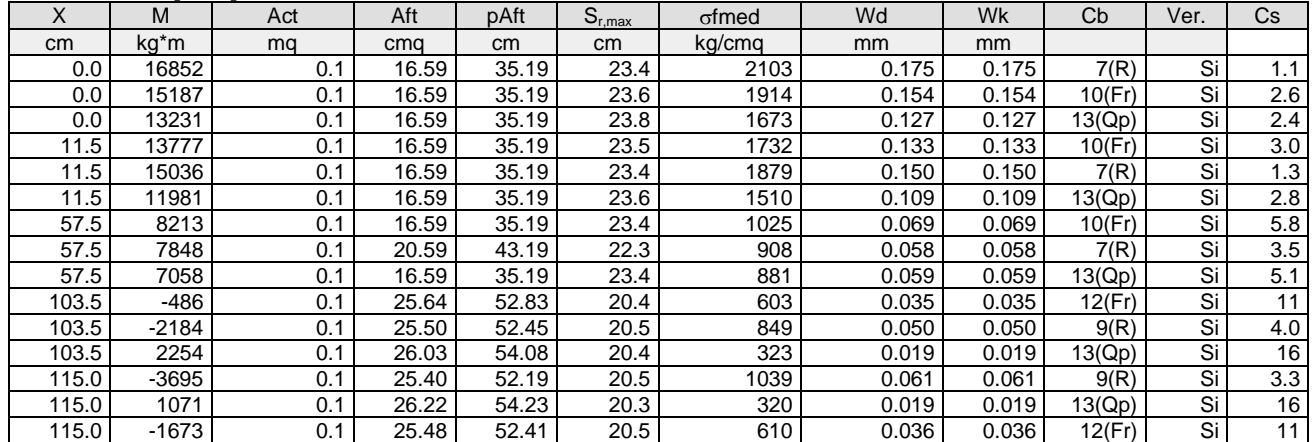

# **Trave: 101 [106,107]**, Pilastrate [6,7] Sez. L: Ba=40.0 cm Ha=30.0 cm Bs=35.0cm Hs=30.0 cm L=610.0 cm Ln=610.0 cm Criterio: CLS\_TraviL

#### Combinazione Rara: σca[kg/cmq]=169 σfa[kg/cmq]=3375

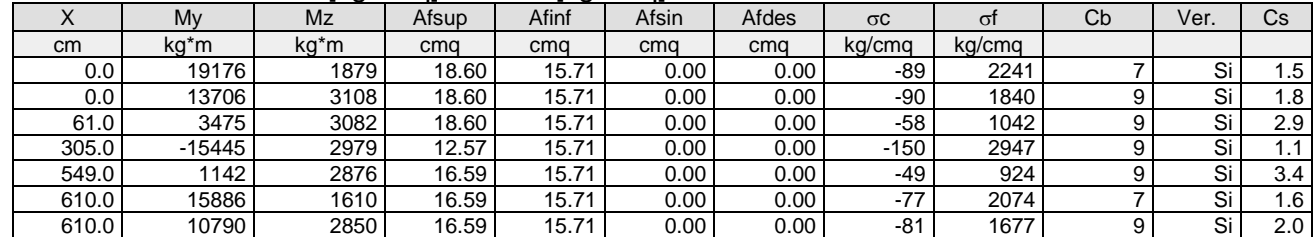

#### Combinazione QP:  $\sigma$ ca[kg/cmq]=123  $\sigma$ fa[kg/cmq]=3600

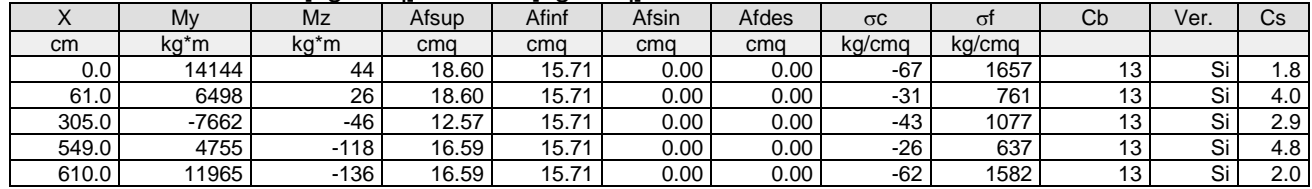

# Verifica aperture fessure:Wamm\_Freq[mm]=0.400 Wamm\_Qp[mm]=0.300 Wamm\_Rara[mm]=0.200

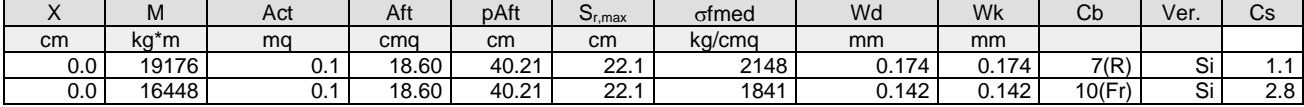
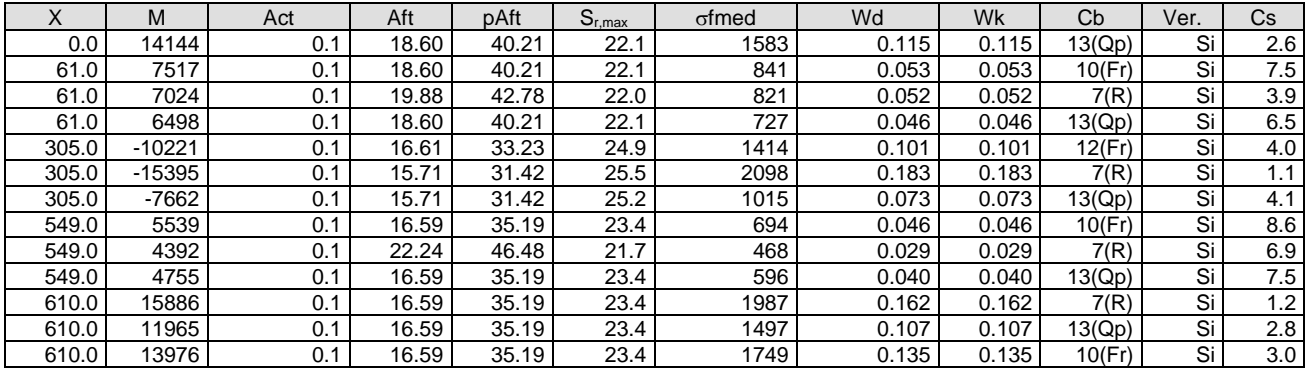

**Trave: 101 [107,108]**, Pilastrate [7,8] Sez. L: Ba=40.0 cm Ha=30.0 cm Bs=35.0cm Hs=30.0 cm L=300.0 cm Ln=300.0 cm Criterio: CLS\_TraviL

Combinazione Rara:  $\sigma$ ca[kg/cmq]=169  $\sigma$ fa[kg/cmq]=3375

| $\lambda$ | Mv      | Mz   | Afsup | Afinf | Afsin | Afdes | $\sigma c$ | $\Omega$ | Cb | Ver. | Cs               |
|-----------|---------|------|-------|-------|-------|-------|------------|----------|----|------|------------------|
| cm        | kg*m    | kg*m | cma   | cma   | cma   | cma   | kg/cmg     | kg/cmg   |    |      |                  |
| 0.0       | 7838    | 2445 | 12.57 | 15.71 | 0.00  | 0.00  | -73        | 1603     |    | Si   |                  |
| 0.0       | 4368    | 3764 | 12.57 | 15.71 | 0.00  | 0.00  | -83        | 1560     |    | Si   | 2.0              |
| 30.0      | 1445    | 3649 | 12.57 | 15.71 | 0.00  | 0.00  | $-67$      | 1277     |    | Si   | 2.5              |
| 150.0     | $-5066$ | 3189 | 12.57 | 15.71 | 0.00  | 0.00  | -85        | 1763     |    | Si   | 9.،              |
| 270.0     | $-2989$ | 2729 | 12.57 | 15.71 | 0.00  | 0.00  | -63        | 1360     |    | Si   | 2.5              |
| 300.0     | $-1158$ | 2614 | 12.57 | 15.71 | 0.00  | 0.00  | $-51$      | 1123     |    | Si   | 3.0 <sub>1</sub> |

#### Combinazione QP:  $\sigma$ ca[kg/cmq]=123  $\sigma$ fa[kg/cmq]=3600

|           |        | . .    |       | ີ     |          |       |            |        |    |      |     |
|-----------|--------|--------|-------|-------|----------|-------|------------|--------|----|------|-----|
| $\lambda$ | My     | Mz     | Afsup | Afinf | Afsin    | Afdes | $\sigma c$ | σΤ     | Сb | Ver. | Сs  |
| cm        | kg*m   | kg*m   | cma   | cma   | cma      | cma   | kg/cmg     | kg/cmg |    |      |     |
| 0.0       | 7215   | 307    | 12.57 | 15.71 | 0.00     | 0.00  | $-33$      | 1184   | 13 | Si   | 3.0 |
| 30.0      | 4829   | 255    | 12.57 | 15.71 | 0.00     | 0.00  | $-22$      | 789    | 13 | Si   | 4.6 |
| 150.0     | $-886$ | 49     | 12.57 | 15.71 | $0.00\,$ | 0.00  | -6         | 136    | 13 | Si   | 20  |
| 270.0     | $-172$ | $-157$ | 12.57 | 15.71 | $0.00\,$ | 0.00  | -3         | 74     | 13 | Si   | 39  |
| 300.0     | 980    | $-209$ | 12.57 | 15.71 | 0.00     | 0.00  | $-10$      | 203    | 13 | Si   | 13  |

Verifica aperture fessure:Wamm\_Freq[mm]=0.400 Wamm\_Qp[mm]=0.300 Wamm\_Rara[mm]=0.200

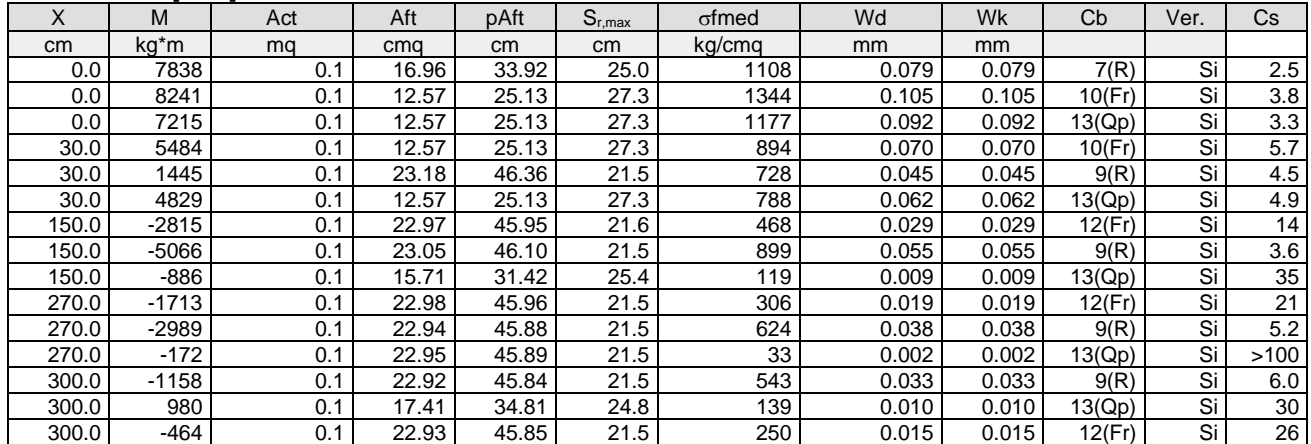

**Trave: 101 [122,106]**, Pilastrate [--,6] Sez. L: Ba=40.0 cm Ha=30.0 cm Bs=35.0cm Hs=30.0 cm L=485.0 cm Ln=485.0 cm Criterio: CLS\_TraviL

Combinazione Rara:  $\sigma$ ca[kg/cmq]=169  $\sigma$ fa[kg/cmq]=3375

|       |          | - -  | .     | - -   | . .   |       |            |        |    |         |     |
|-------|----------|------|-------|-------|-------|-------|------------|--------|----|---------|-----|
|       | Mv       | Mz   | Afsup | Afinf | Afsin | Afdes | $\sigma c$ | σt     | Cb | Ver.    | Cs  |
| cm    | kg*m     | kg*m | cma   | cma   | cma   | cma   | kg/cmg     | kg/cmg |    |         |     |
| 0.0   | $-3242$  | 2661 | 12.57 | 15.71 | 0.00  | 0.00  | -64        | 1362   |    | c<br>O. | 2.5 |
| 48.5  | -7863    | 2716 | 12.57 | 15.71 | 0.00  | 0.00  | -98        | 1913   |    | Si      | 1.7 |
| 242.5 | $-12691$ | 2933 | 12.57 | 15.71 | 0.00  | 0.00  | $-133$     | 2582   |    | Si      | 1.3 |
| 436.5 | 8413     | 1977 | 18.60 | 15.71 | 0.00  | 0.00  | $-57$      | 1141   |    | Si      | 3.0 |
| 436.5 | 4572     | 3150 | 18.60 | 15.71 | 0.00  | 0.00  | -63        | 1122   |    | Si      | 2.7 |
| 485.0 | 17613    | 2048 | 18.60 | 15.71 | 0.00  | 0.00  | -87        | 2096   |    | Si      | 1.6 |
| 485.0 | 12320    | 3204 | 18.60 | 15.71 | 0.00  | 0.00  | -88        | 1724   |    | Si      | 1.9 |

#### Combinazione QP:  $\sigma$ ca[kg/cmq]=123  $\sigma$ fa[kg/cmq]=3600

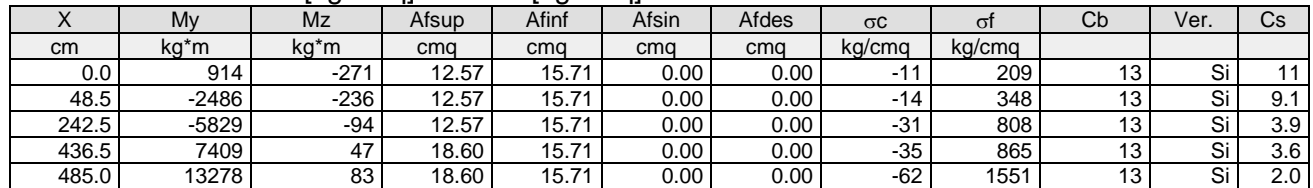

#### Verifica aperture fessure:Wamm\_Freq[mm]=0.400 Wamm\_Qp[mm]=0.300 Wamm\_Rara[mm]=0.200

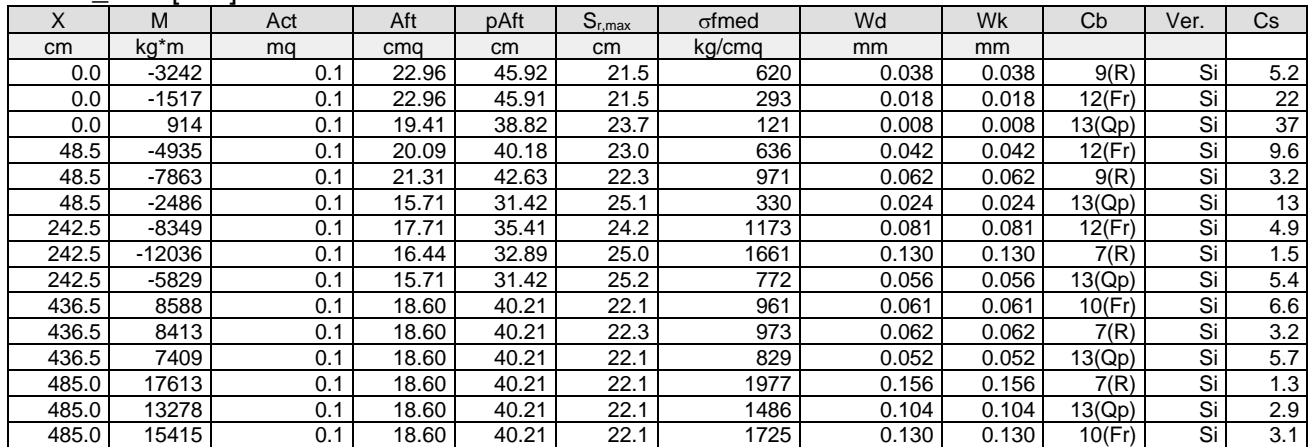

**Trave: 101 [104,105]**, Pilastrate [4,5] Sez. L: Ba=40.0 cm Ha=30.0 cm Bs=35.0cm Hs=30.0 cm L=600.0 cm Ln=600.0 cm Criterio: CLS\_TraviL

#### Combinazione Rara: oca[kg/cmq]=169 ofa[kg/cmq]=3375

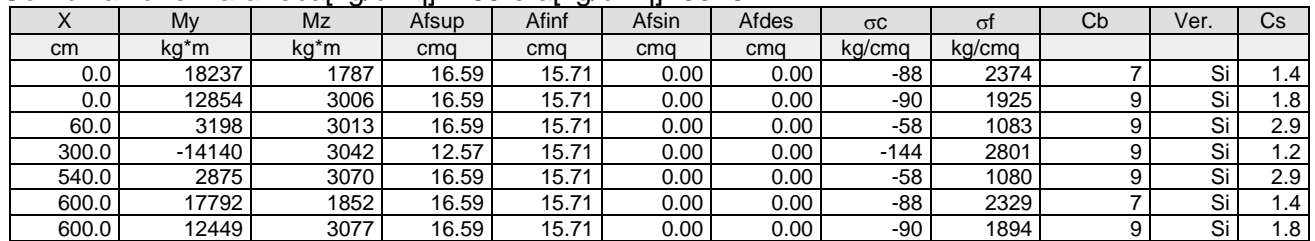

#### Combinazione QP:  $\sigma$ ca[kg/cmq]=123  $\sigma$ fa[kg/cmq]=3600

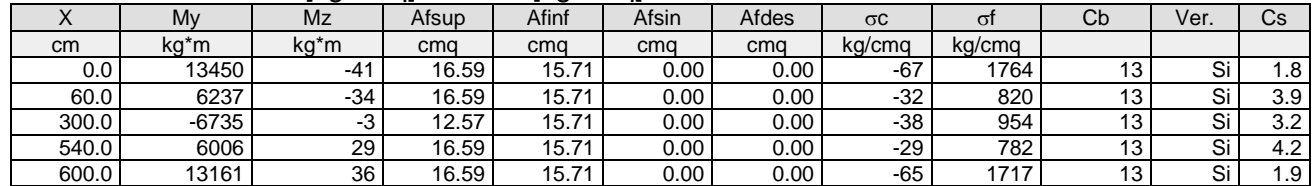

#### Verifica aperture fessure:Wamm\_Freq[mm]=0.400 Wamm\_Qp[mm]=0.300 Wamm\_Raralmml=0.200

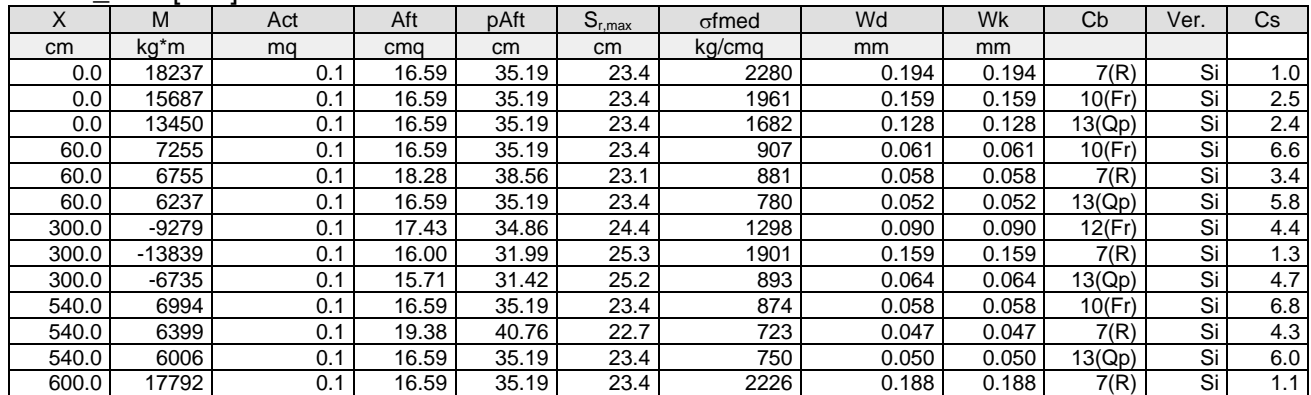

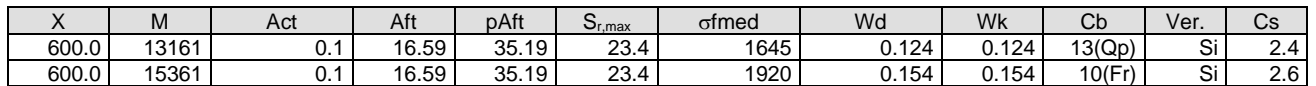

**Trave: 102 [112,111]**, Pilastrate [12,11] Sez. L: Ba=40.0 cm Ha=30.0 cm Bs=35.0cm Hs=30.0 cm L=602.0 cm Ln=602.0 cm Criterio: CLS\_TraviL

#### Combinazione Rara:  $\sigma$ ca[kg/cmq]=169  $\sigma$ fa[kg/cmq]=3375

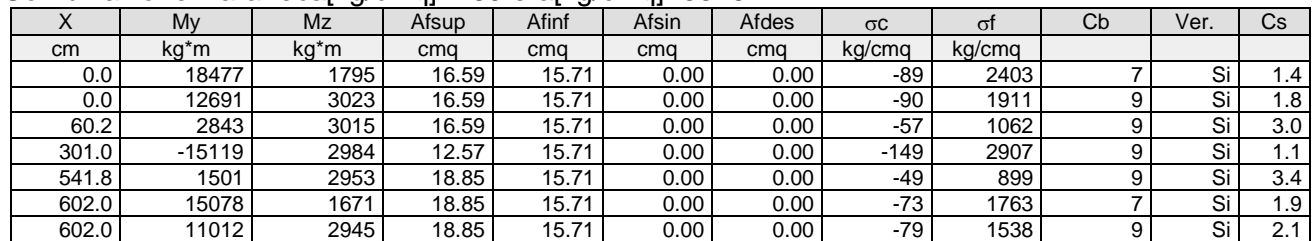

#### Combinazione QP:  $\sigma$ ca[kg/cmq]=123  $\sigma$ fa[kg/cmq]=3600

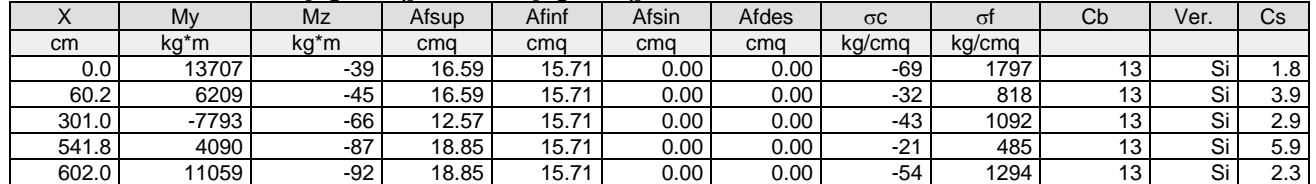

#### Verifica aperture fessure:Wamm\_Freq[mm]=0.400 Wamm\_Qp[mm]=0.300 Wamm\_Rara[mm]=0.200

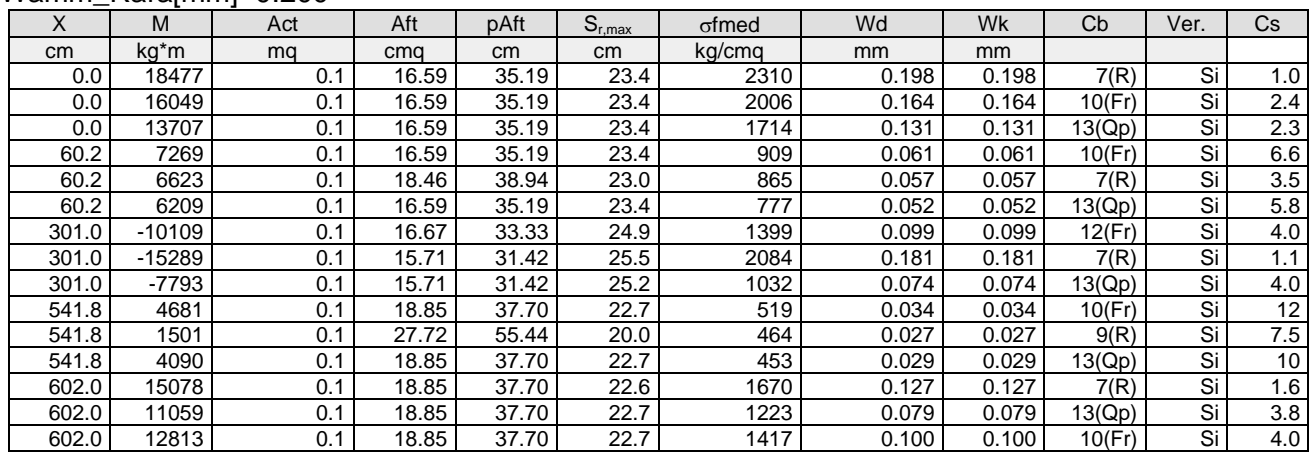

**Trave: 102 [143,113]**, Pilastrate [--,13] Sez. L: Ba=40.0 cm Ha=30.0 cm Bs=35.0cm Hs=30.0 cm L=115.0 cm Ln=115.0 cm Criterio: CLS\_TraviL

#### Combinazione Rara: oca[kg/cmq]=169 ofa[kg/cmq]=3375

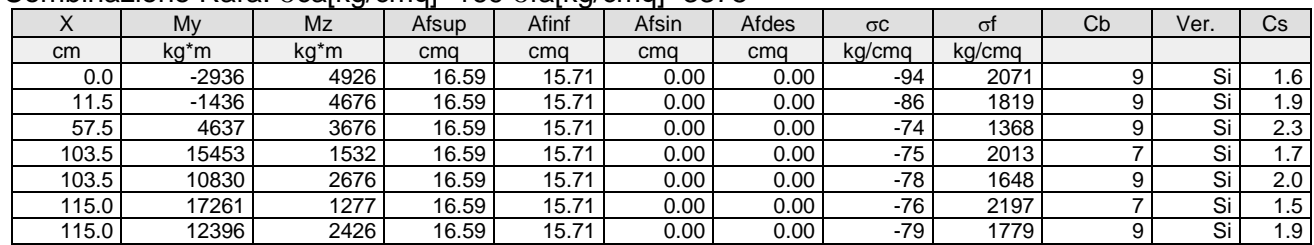

#### Combinazione QP:  $\sigma$ ca[kg/cmq]=123  $\sigma$ fa[kg/cmq]=3600

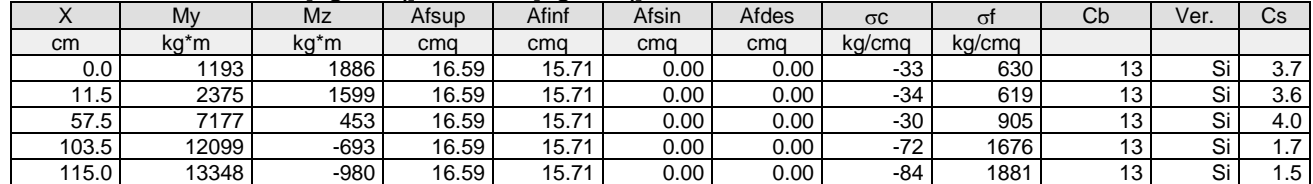

#### Wamm Rara[mm]=0.200  ${\mathsf X}$   $\parallel$  M  $\parallel$  Act  $\parallel$  Aft  $\parallel$  pAft  $\parallel$  S $_{\mathsf{r,max}}$   $\parallel$  ofmed  $\parallel$  Wd  $\parallel$  Wk  $\parallel$  Cb  $\parallel$  Ver.  $\parallel$  Cs cm | kg\*m | mq | cmq | cm | cm | kg/cmq | mm | mm 0.0| -2936| 0.1| 25.44| 52.30| 20.5| 979| 0.057| 0.057| 9(R)| Si| 3.5 0.0| -1227| 0.1| 25.53| 52.55| 20.4| 585| 0.034| 0.034| 12(Fr)| Si| 12 0.0| 1193| 0.1| 26.29| 54.40| 20.2| 321| 0.019| 0.019| 13(Qp)| Si| 16 11.5 -46 0.1 25.73 53.04 20.4 585 0.034 0.034 12(Fr) Si 12 11.5 -1436 | 0.1 | 25.56 | 52.62 | 20.4 | 811 | 0.047 | 0.047 | 9(R) | Si | 4.2 11.5 2375 0.1 25.85 53.71 20.5 327 0.019 0.019 13(Qp) Si 16 57.5 8325 0.1 16.59 35.19 23.4 1039 0.069 0.069 10(Fr) Si 5.8 57.5 8299 0.1 20.17 42.36 22.4 952 0.061 0.061 7(R) Si 3.3 57.5| 7177| 0.1| 16.59| 35.19| 23.4| 895| 0.060| 0.060| 13(Qp)| Si| 5.0 103.5 | 13886 | 0.1 | 16.59 | 35.19 | 23.4 | 1745 | 0.135 | 10(Fr) | Si | 3.0 103.5 | 15453 | 0.1 | 16.59 | 35.19 | 23.4 | 1933 | 0.156 | 7(R) | Si | 1.3 103.5 12099 0.1 16.59 35.19 23.6 1524 0.110 0.110 13(Qp) Si 2.7 115.0 17261 0.1 16.59 35.19 23.4 2155 0.180 0.180 7(R) Si 1.1 115.0 13348 0.1 16.59 35.19 23.7 1687 0.129 0.129 13(Qp) Si 2.3

Verifica aperture fessure:Wamm\_Freq[mm]=0.400 Wamm\_Qp[mm]=0.300

**Trave: 102 [115,114]**, Pilastrate [15,14] Sez. L: Ba=40.0 cm Ha=30.0 cm Bs=35.0cm Hs=30.0 cm L=610.0 cm Ln=610.0 cm Criterio: CLS\_TraviL

115.0 15295 0.1 16.59 35.19 23.6 1927 0.155 0.155 10(Fr) Si 2.6

#### Combinazione Rara:  $\sigma$ ca[kg/cmq]=169  $\sigma$ fa[kg/cmq]=3375

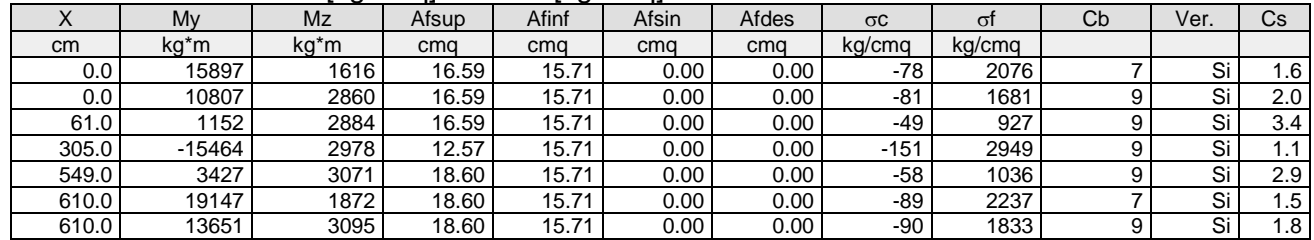

#### Combinazione QP:  $\sigma$ ca[kg/cmq]=123  $\sigma$ fa[kg/cmq]=3600

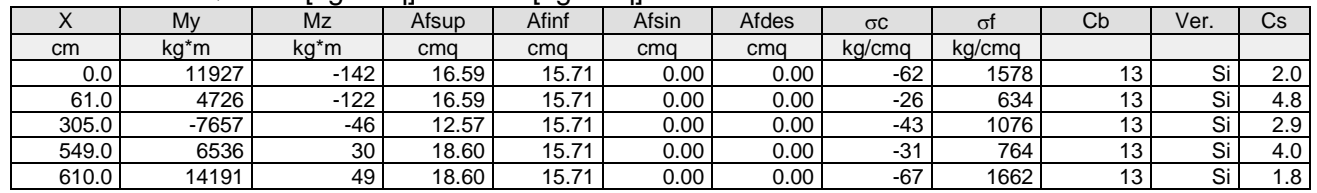

#### Verifica aperture fessure:Wamm\_Freq[mm]=0.400 Wamm\_Qp[mm]=0.300 Wamm\_Rara[mm]=0.200

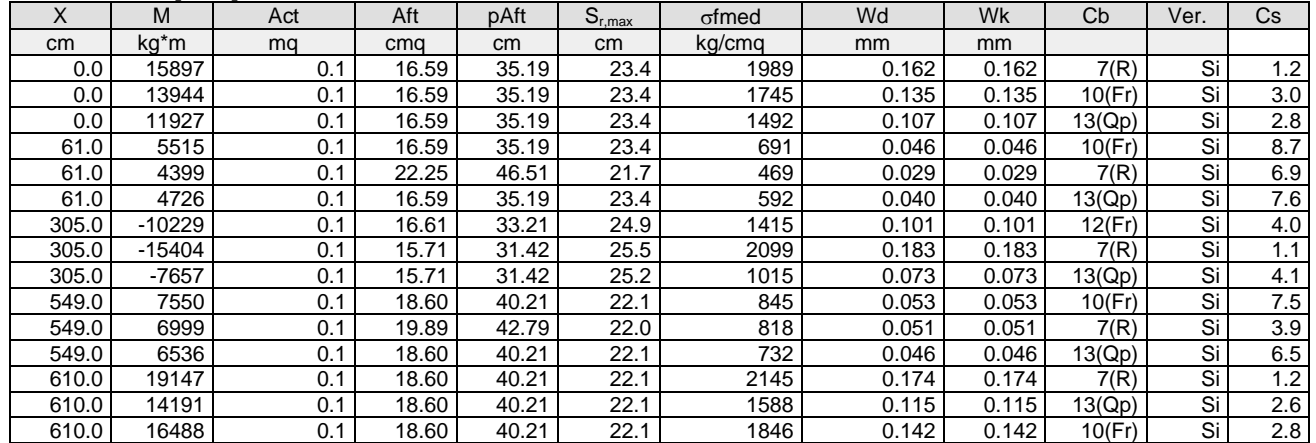

**Trave: 102 [116,115]**, Pilastrate [16,15] Sez. L: Ba=40.0 cm Ha=30.0 cm Bs=35.0cm Hs=30.0 cm L=300.0 cm Ln=300.0 cm Criterio: CLS\_TraviL

Combinazione Rara:  $\sigma$ ca[kg/cmq]=169  $\sigma$ fa[kg/cmq]=3375

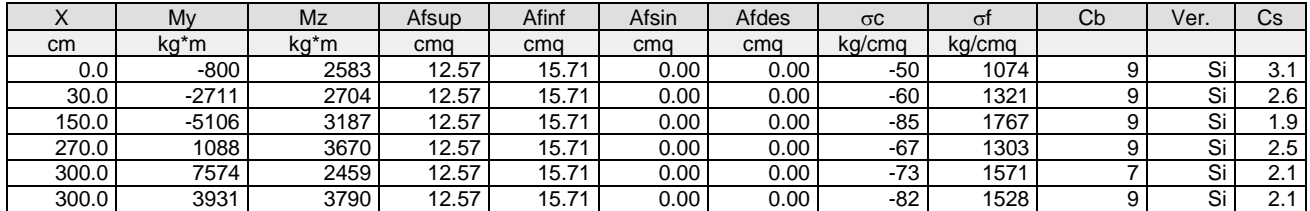

#### Combinazione QP:  $\sigma$ ca[kg/cmq]=123  $\sigma$ fa[kg/cmq]=3600

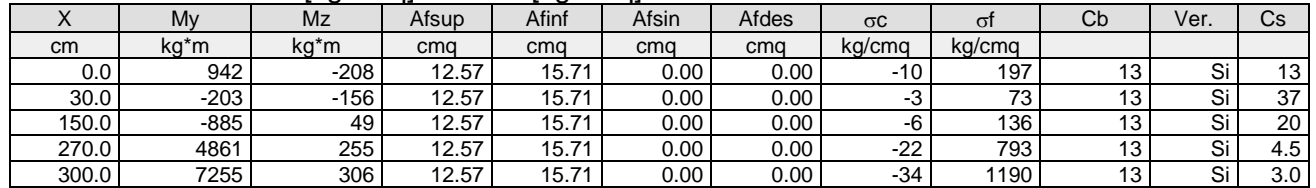

#### Verifica aperture fessure:Wamm\_Freq[mm]=0.400 Wamm\_Qp[mm]=0.300 Wamm\_Rara[mm]=0.200

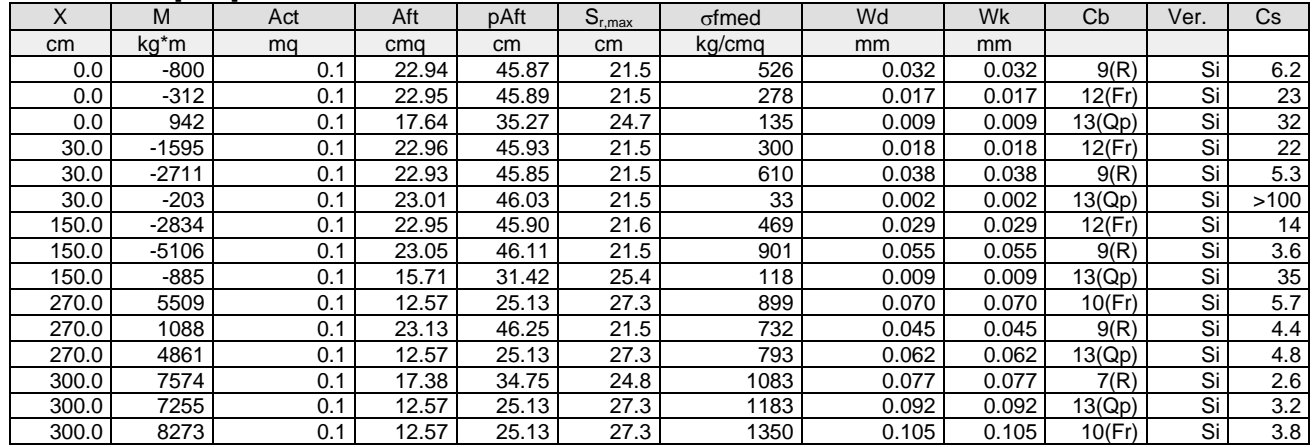

**Trave: 102 [114,143]**, Pilastrate [14,--] Sez. L: Ba=40.0 cm Ha=30.0 cm Bs=35.0cm Hs=30.0 cm L=485.0 cm Ln=485.0 cm Criterio: CLS\_TraviL

#### Combinazione Rara:  $\sigma$ ca[kg/cmq]=169  $\sigma$ fa[kg/cmq]=3375

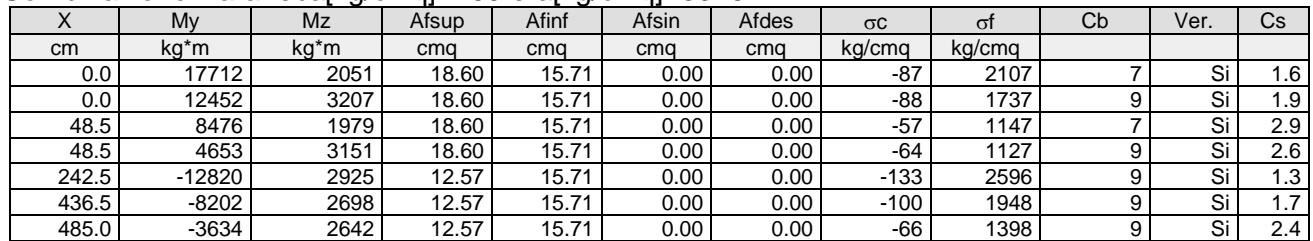

# Combinazione QP: σca[kg/cmq]=123 ofa[kg/cmq]=3600

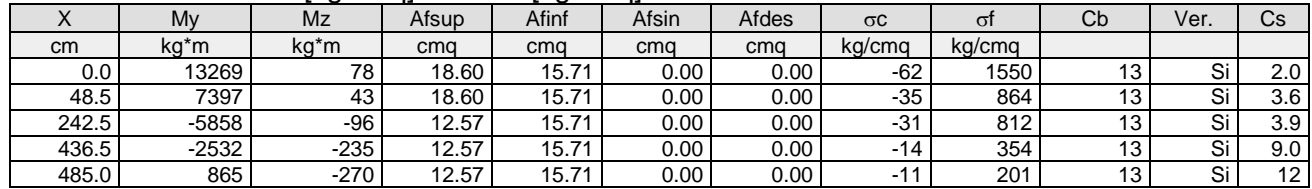

# Verifica aperture fessure:Wamm\_Freq[mm]=0.400 Wamm\_Qp[mm]=0.300

# Wamm\_Rara[mm]=0.200

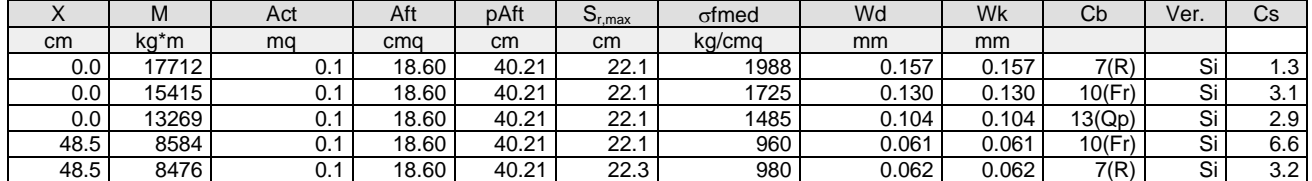

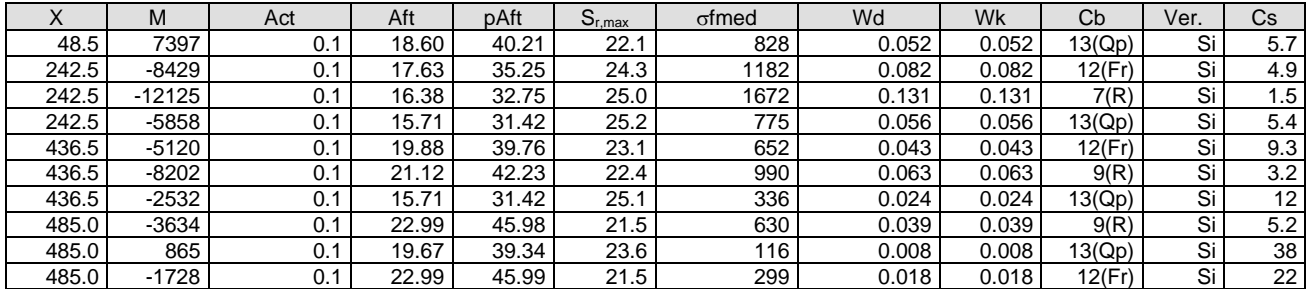

**Trave: 102 [113,112]**, Pilastrate [13,12] Sez. L: Ba=40.0 cm Ha=30.0 cm Bs=35.0cm Hs=30.0 cm L=600.0 cm Ln=600.0 cm Criterio: CLS\_TraviL

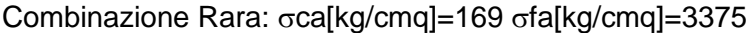

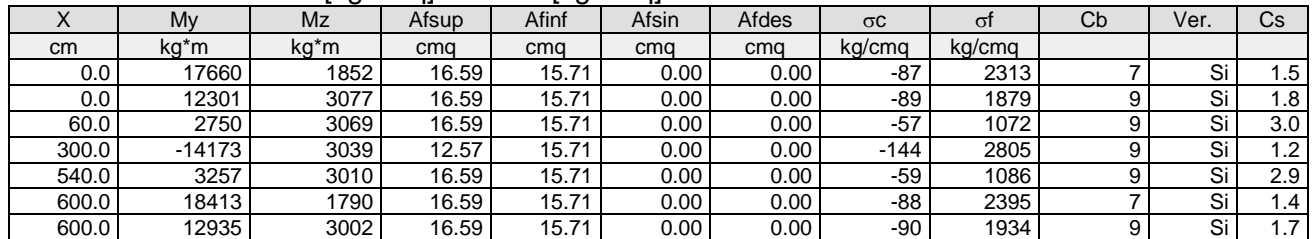

# Combinazione QP:  $\sigma$ ca[kg/cmq]=123  $\sigma$ fa[kg/cmq]=3600

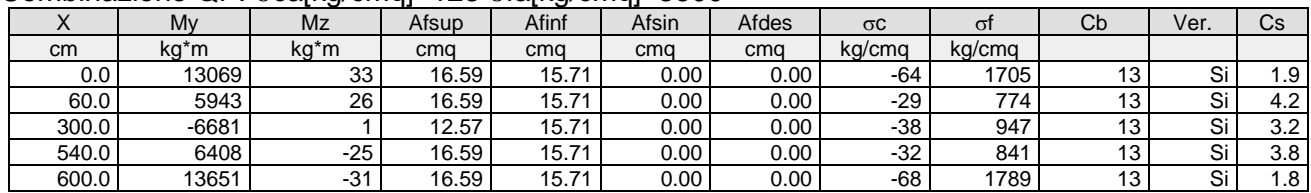

### Verifica aperture fessure:Wamm\_Freq[mm]=0.400 Wamm\_Qp[mm]=0.300 Wamm\_Rara[mm]=0.200

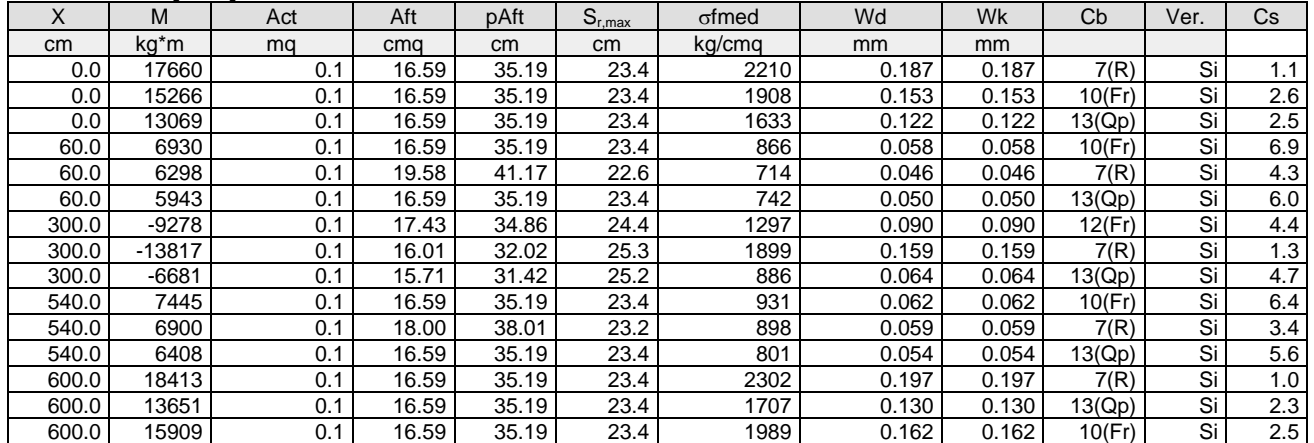

**Trave: 103 [109,101]**, Pilastrate [9,1] Sez. R: By=40.0 cm Bz=60.0 cm L=710.0 cm Ln=710.0 cm Criterio: CLS\_TraviEmergenti

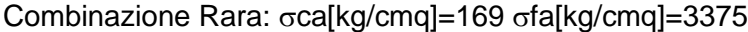

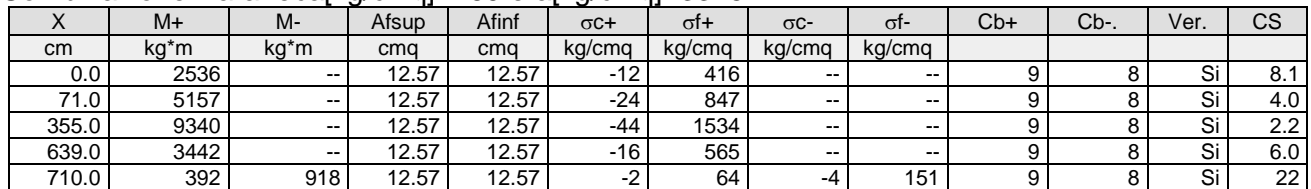

Combinazione QP:  $\sigma$ ca[kg/cmq]=123  $\sigma$ fa[kg/cmq]=3600

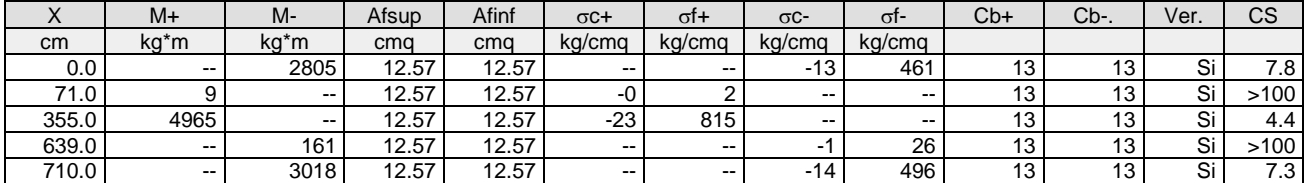

# Verifica aperture fessure:Wamm\_Freq[mm]=0.400 Wamm\_Qp[mm]=0.300 Wamm\_Rara[mm]=0.200

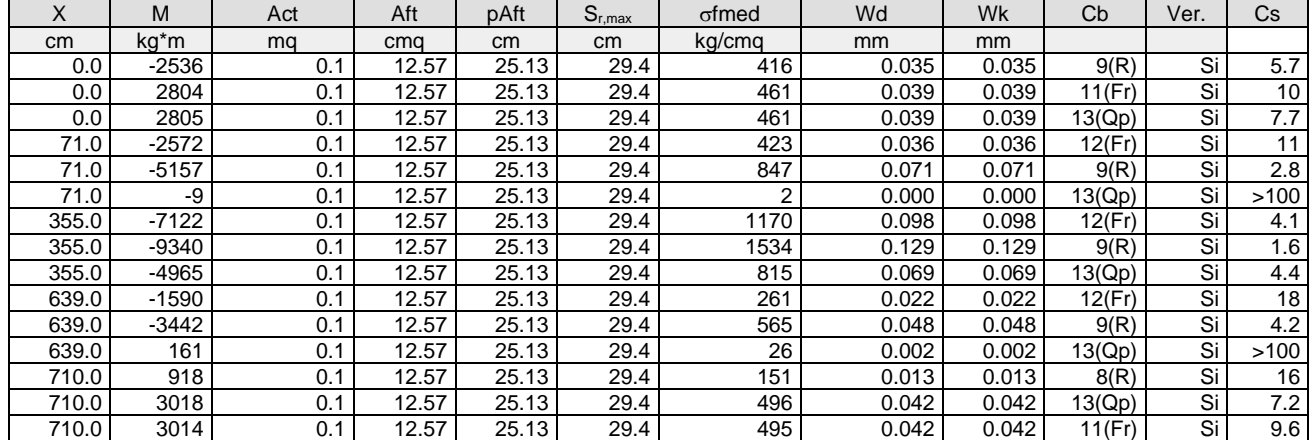

# **Trave: 104 [102,129]**, Pilastrate [2,--] Sez. R: By=50.0 cm Bz=30.0 cm L=289.0 cm Ln=289.0 cm Criterio: CLS\_TraviSpessore

# Combinazione Rara:  $\sigma$ ca[kg/cmq]=169  $\sigma$ fa[kg/cmq]=3375

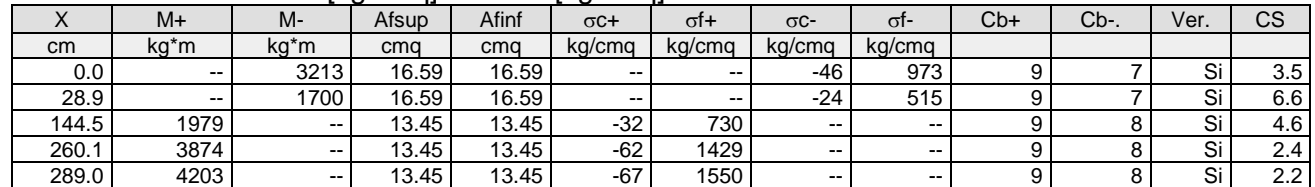

#### Combinazione QP:  $\sigma$ ca[kg/cmq]=123  $\sigma$ fa[kg/cmq]=3600

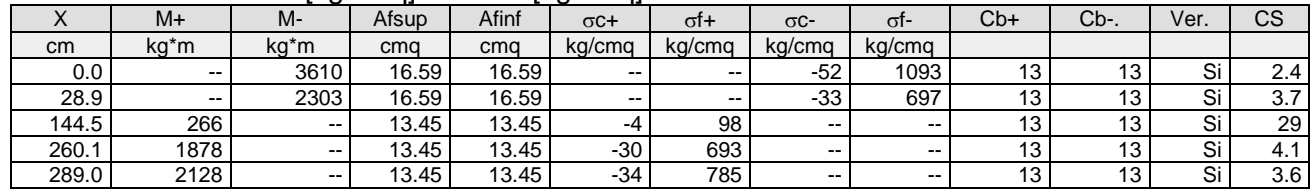

## Verifica aperture fessure:Wamm\_Freq[mm]=0.400 Wamm\_Qp[mm]=0.300 Wamm\_Rara[mm]=0.200

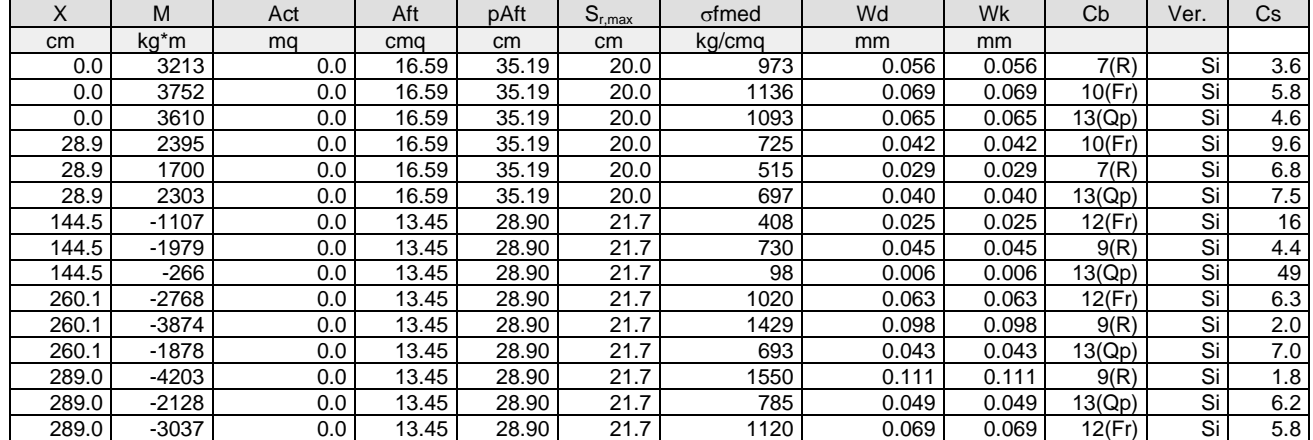

# **Trave: 104 [129,110]**, Pilastrate [--,10] Sez. R: By=50.0 cm Bz=30.0 cm L=421.0 cm Ln=421.0 cm

# Criterio: CLS\_TraviSpessore

Combinazione Rara: oca[kg/cmq]=169 ofa[kg/cmq]=3375

|                  |        | . .   | .     |       | $\overline{\phantom{a}}$ |                          |               |                          |       |      |         |         |
|------------------|--------|-------|-------|-------|--------------------------|--------------------------|---------------|--------------------------|-------|------|---------|---------|
| $\Lambda$        | M+     | M-    | Afsup | Afinf | $\sigma$ C+              | σt+                      | $\sigma$ C-   | σг-                      | $Cb+$ | Cb-. | Ver.    | СS      |
| cm               | kg*m   | kg*m  | cma   | cma   | ka/cma                   | ka/cma                   | ka/cma        | kg/cmg                   |       |      |         |         |
| 0.0 <sub>1</sub> | 5338   | $- -$ | 13.45 | 13.45 | -85                      | 1968                     | $\sim$ $\sim$ | $\overline{\phantom{m}}$ |       |      | ິ<br>ات | 1.7     |
| 42.1             | 5367   | $- -$ | 13.45 | 13.45 | -86                      | 1979                     | $\sim$ $\sim$ | $- -$                    |       |      | Si      | 1.7     |
| 210.5            | 3668   | $- -$ | 13.45 | 13.45 | -59                      | 1352                     | $\sim$        | $- -$                    |       |      | Si      | $2.5\,$ |
| 378.9            | $\sim$ | 1823  | 13.45 | 13.45 | --                       | $\overline{\phantom{a}}$ | $-29$         | 672                      |       |      | Si      | 5.0     |
| 421.0            | $\sim$ | 3481  | 13.45 | 13.45 | $\sim$                   | $\sim$ $\sim$            | $-56$         | 1284                     |       |      | Si      | 2.6     |

#### Combinazione QP:  $\sigma$ ca[kg/cmq]=123  $\sigma$ fa[kg/cmq]=3600

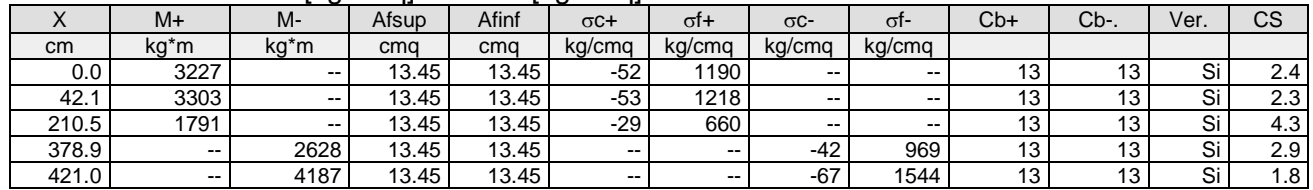

# Verifica aperture fessure:Wamm\_Freq[mm]=0.400 Wamm\_Qp[mm]=0.300

Wamm\_Rara[mm]=0.200

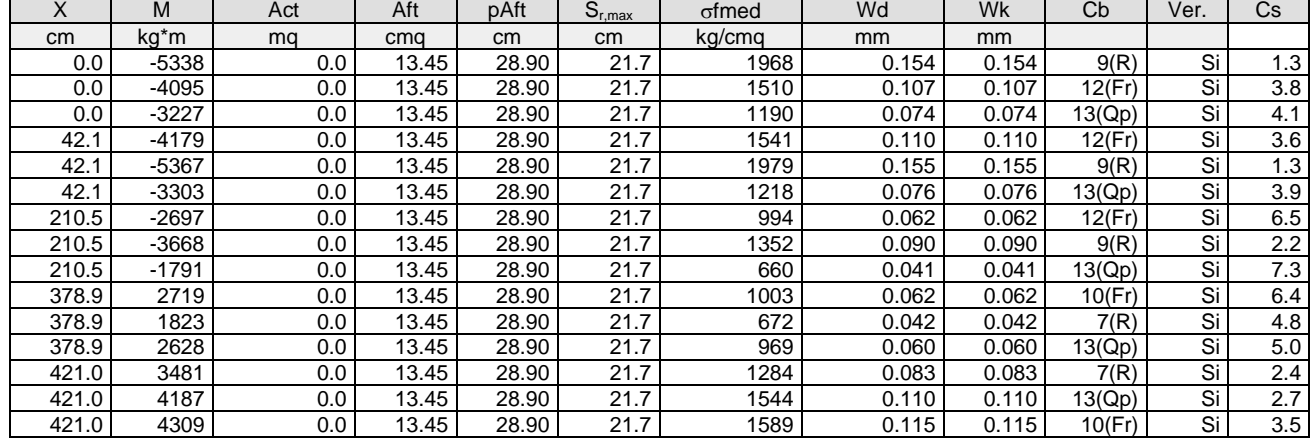

## **Trave: 105 [103,131]**, Pilastrate [3,--] Sez. R: By=50.0 cm Bz=30.0 cm L=289.0 cm Ln=289.0 cm Criterio: CLS\_TraviSpessore

#### Combinazione Rara: oca[kg/cmq]=169 ofa[kg/cmq]=3375

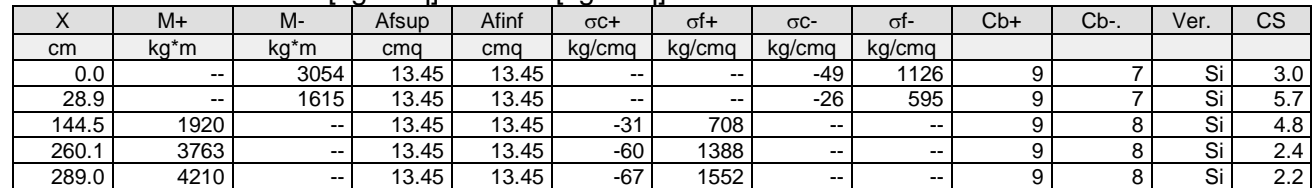

#### Combinazione QP:  $\sigma$ ca[kg/cmq]=123  $\sigma$ fa[kg/cmq]=3600

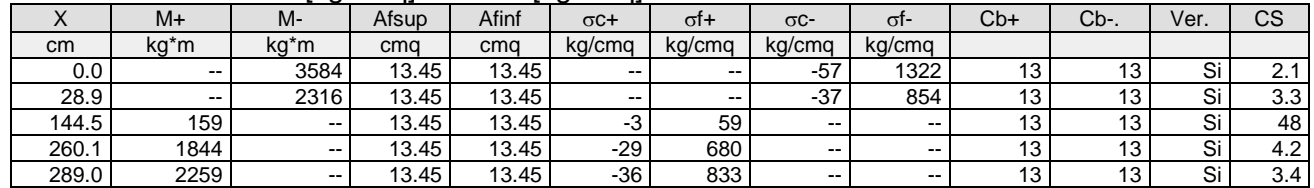

# Verifica aperture fessure:Wamm\_Freq[mm]=0.400 Wamm\_Qp[mm]=0.300

Wamm\_Rara[mm]=0.200

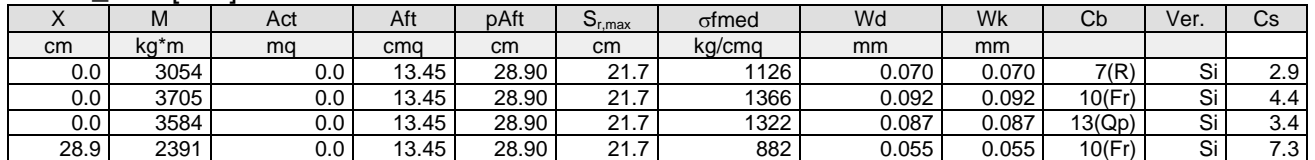

|       | M       | Act              | Aft   | pAft  | $S_{r,max}$ | of med | Wd    | Wk    | Cb     | √er. | Сs  |
|-------|---------|------------------|-------|-------|-------------|--------|-------|-------|--------|------|-----|
| 28.9  | 1615    | 0.0              | 13.45 | 28.90 | 21.7        | 595    | 0.037 | 0.037 | 7(R)   | Si   | 5.4 |
| 28.9  | 2316    | $0.0\,$          | 13.45 | 28.90 | 21.7        | 854    | 0.053 | 0.053 | 13(Qp) | Si   | 5.7 |
| 144.5 | $-1015$ | $0.0\,$          | 13.45 | 28.90 | 21.7        | 374    | 0.023 | 0.023 | 12(Fr) | Si   | 17  |
| 144.5 | $-1920$ | $0.0\,$          | 13.45 | 28.90 | 21.7        | 708    | 0.044 | 0.044 | 9(R)   | Si   | 4.6 |
| 144.5 | $-159$  | $0.0\,$          | 13.45 | 28.90 | 21.7        | 59     | 0.004 | 0.004 | 13(Qp) | Si   | 83  |
| 260.1 | $-2713$ | 0.0              | 13.45 | 28.90 | 21.7        | 1000   | 0.062 | 0.062 | 12(Fr) | Si   | 6.5 |
| 260.1 | $-3763$ | 0.0              | 13.45 | 28.90 | 21.7        | 1388   | 0.094 | 0.094 | 9(R)   | Si   | 2.1 |
| 260.1 | $-1844$ | 0.0              | 13.45 | 28.90 | 21.7        | 680    | 0.042 | 0.042 | 13(Qp) | Si   | 7.1 |
| 289.0 | $-4210$ | 0.0 <sub>1</sub> | 13.45 | 28.90 | 21.7        | 1552   | 0.111 | 0.111 | 9(R)   | Si   | 1.8 |
| 289.0 | $-2259$ | 0.0 <sub>1</sub> | 13.45 | 28.90 | 21.7        | 833    | 0.052 | 0.052 | 13(Qp) | Si   | 5.8 |
| 289.0 | $-3130$ | $0.0\,$          | 13.45 | 28.90 | 21.7        | 1154   | 0.071 | 0.071 | 12(Fr) | Si   | 5.6 |

**Trave: 105 [131,111]**, Pilastrate [--,11] Sez. R: By=50.0 cm Bz=30.0 cm L=421.0 cm Ln=421.0 cm Criterio: CLS\_TraviSpessore

Combinazione Rara:  $\sigma$ ca[kg/cmq]=169  $\sigma$ fa[kg/cmq]=3375

| $\Lambda$ | $M+$                     | M-     | Afsup | Afinf | $\sigma$ C+              | σt+    | $\sigma$ C-   | σt-           | $Cb+$ | $Cb-.$ | Ver.         | CS  |
|-----------|--------------------------|--------|-------|-------|--------------------------|--------|---------------|---------------|-------|--------|--------------|-----|
| cm        | kg*m                     | kg*m   | cma   | cmq   | ka/cma                   | kg/cmg | kg/cmg        | kg/cmg        |       |        |              |     |
| 0.0       | 5527                     | $\sim$ | 13.45 | 13.45 | -88                      | 2038   | $\sim$ $\sim$ | $\sim$ $\sim$ |       |        | ات           |     |
| 42.1      | 5529                     | $- -$  | 13.45 | 13.45 | -88                      | 2039   | $\sim$ $\sim$ | $\sim$        |       |        | ات           | .   |
| 210.5     | 3720                     | $- -$  | 13.45 | 13.45 | $-59$                    | 1372   | $\sim$ $\sim$ | $-1$          |       |        | ات           | 2.5 |
| 378.9     | $\overline{\phantom{m}}$ | 1895   | 13.45 | 13.45 | $\overline{\phantom{a}}$ | $-$    | $-30$         | 699           |       |        | ১৷           | 4.8 |
| 421.0     | $- -$                    | 3583   | 13.45 | 13.45 | $\sim$                   | $\sim$ | $-57$         | 1321          |       |        | $\sim$<br>ات | 2.6 |

#### Combinazione QP:  $\sigma$ ca[kg/cmq]=123  $\sigma$ fa[kg/cmq]=3600

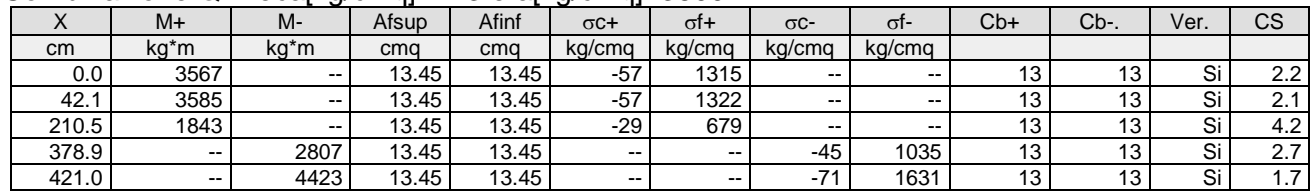

### Verifica aperture fessure:Wamm\_Freq[mm]=0.400 Wamm\_Qp[mm]=0.300 Wamm\_Rara[mm]=0.200

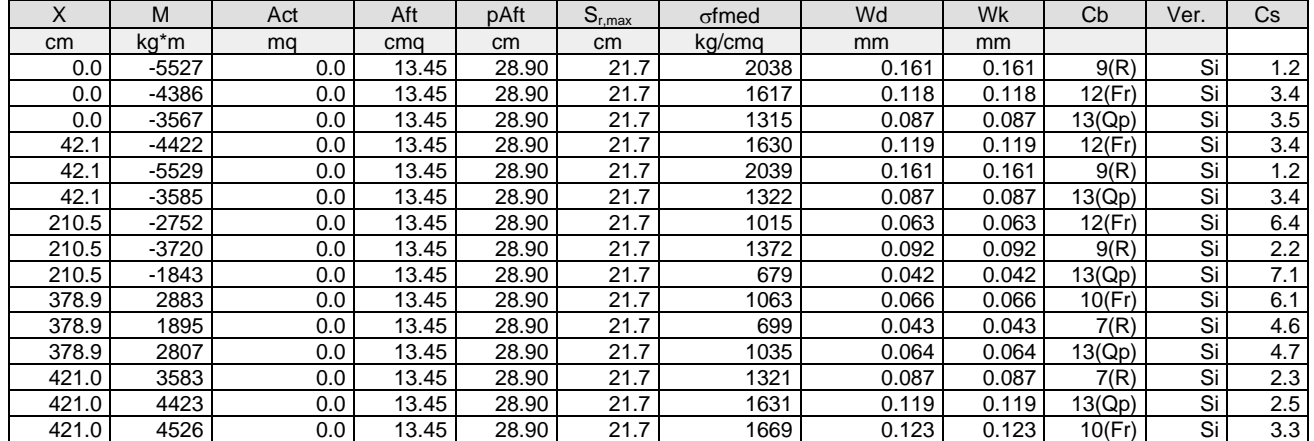

**Trave: 106 [104,112]**, Pilastrate [4,12] Sez. R: By=50.0 cm Bz=30.0 cm L=710.0 cm Ln=710.0 cm Criterio: CLS\_TraviSpessore

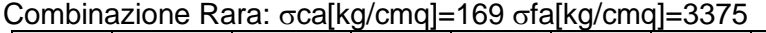

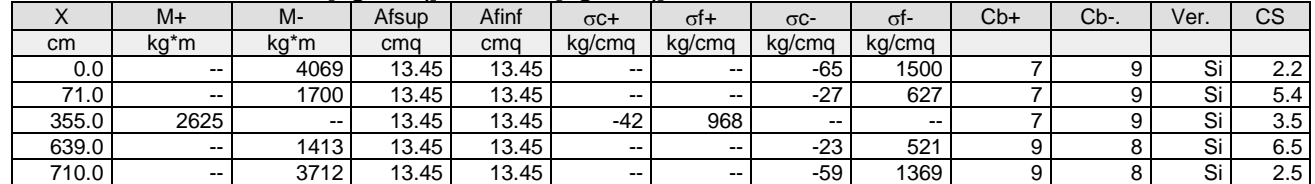

### Combinazione QP:  $\sigma$ ca[kg/cmq]=123  $\sigma$ fa[kg/cmq]=3600

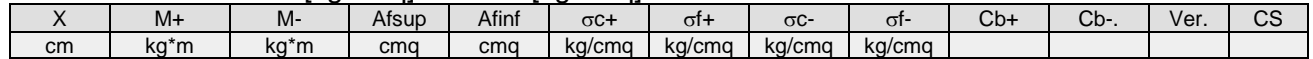

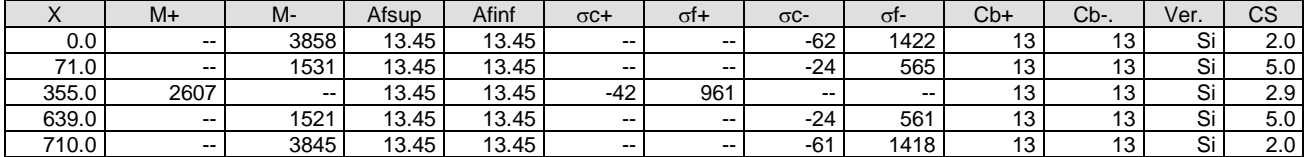

### Verifica aperture fessure:Wamm\_Freq[mm]=0.400 Wamm\_Qp[mm]=0.300 Wamm\_Rara[mm]=0.200

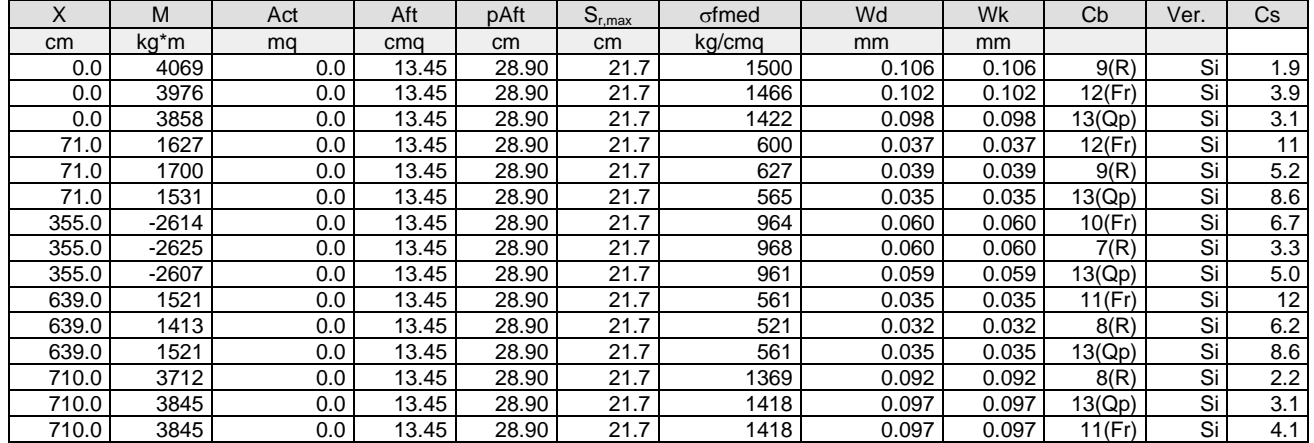

**Trave: 107 [105,113]**, Pilastrate [5,13] Sez. R: By=50.0 cm Bz=30.0 cm L=710.0 cm Ln=710.0 cm Criterio: CLS\_TraviSpessore

#### Combinazione Rara:  $\sigma$ ca[kg/cmq]=169  $\sigma$ fa[kg/cmq]=3375

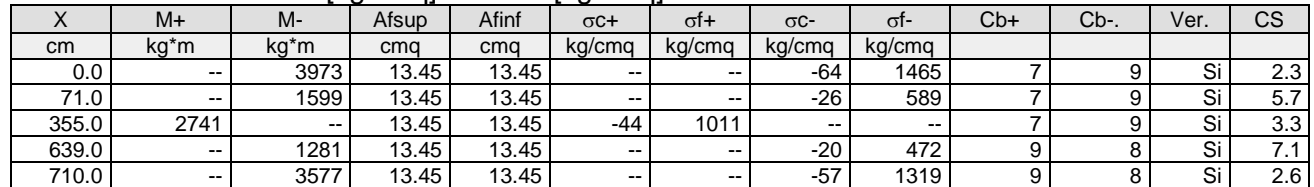

# Combinazione QP:  $\sigma$ ca[kg/cmq]=123  $\sigma$ fa[kg/cmq]=3600

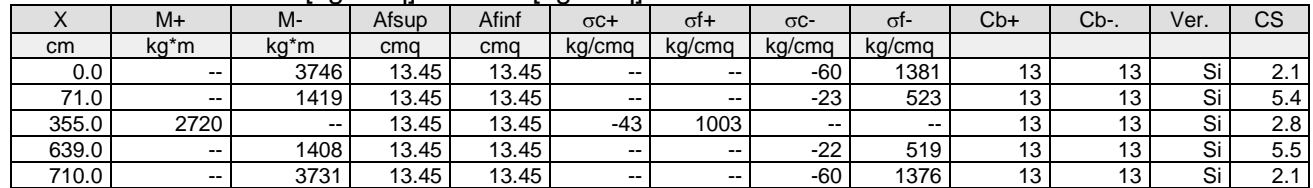

# Verifica aperture fessure:Wamm\_Freq[mm]=0.400 Wamm\_Qp[mm]=0.300

Wamm\_Rara[mm]=0.200

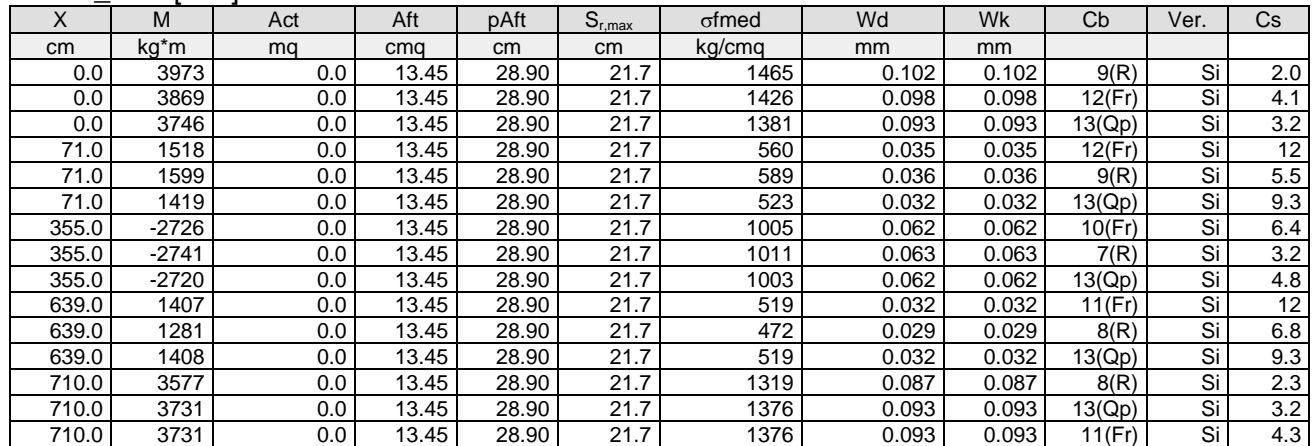

**Trave: 108 [106,114]**, Pilastrate [6,14] Sez. R: By=50.0 cm Bz=30.0 cm L=710.0 cm Ln=710.0 cm Criterio: CLS\_TraviSpessore

## Combinazione Rara: oca[kg/cmq]=169 ofa[kg/cmq]=3375

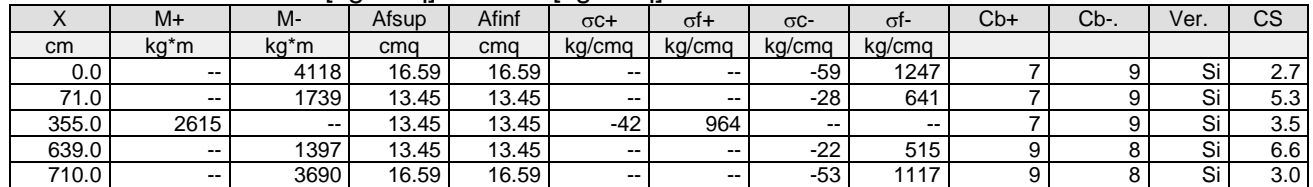

#### Combinazione QP:  $\sigma$ ca[kg/cmq]=123  $\sigma$ fa[kg/cmq]=3600

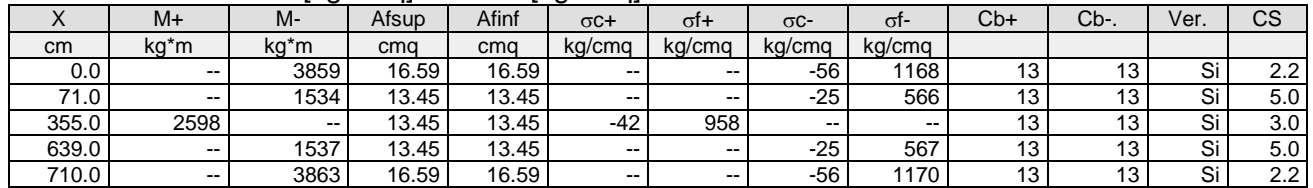

#### Verifica aperture fessure:Wamm\_Freq[mm]=0.400 Wamm\_Qp[mm]=0.300 Wamm\_Rara[mm]=0.200

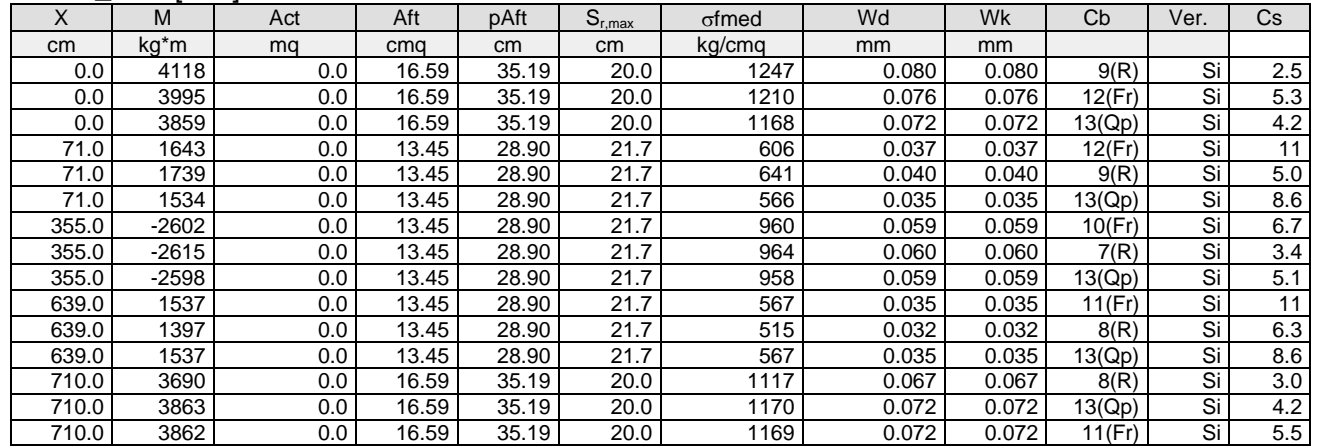

## **Trave: 109 [107,115]**, Pilastrate [7,15] Sez. R: By=50.0 cm Bz=30.0 cm L=710.0 cm Ln=710.0 cm Criterio: CLS\_TraviSpessore

Combinazione Rara:  $\sigma$ ca[kg/cmq]=169  $\sigma$ fa[kg/cmq]=3375

|       |               |        |       |       | $\sim$ $\sim$ $\sim$ $\sim$ $\sim$ $\sim$ $\sim$ $\sim$ | ---           |             |            |       |      |      |     |
|-------|---------------|--------|-------|-------|---------------------------------------------------------|---------------|-------------|------------|-------|------|------|-----|
| ⌒     | $M+$          | М-     | Afsup | Afinf | $\sigma$ C+                                             | σt+           | $\sigma$ C- | $\sigma$ - | $Cb+$ | Cb-. | Ver. | СS  |
| cm    | kg*m          | ka*m   | cma   | cma   | ka/cma                                                  | ka/cma        | ka/cma      | ka/cma     |       |      |      |     |
| 0.0   | $\sim$ $\sim$ | 4212   | 16.59 | 16.59 | $\overline{\phantom{a}}$                                | $\sim$ $\sim$ | $-61$       | 1275       |       |      | Si   | 2.6 |
| 71.0  | $\sim$ $\sim$ | 1831   | 13.45 | 13.45 | $\overline{\phantom{a}}$                                | $\sim$ $\sim$ | -29         | 675        |       |      | Si   | 5.0 |
| 355.0 | 2543          | $\sim$ | 13.45 | 13.45 | -41                                                     | 937           | $\sim$      | $- -$      |       |      | Si   | 3.6 |
| 639.0 | $\sim$        | 1465   | 13.45 | 13.45 | $\overline{\phantom{a}}$                                | $\sim$ $\sim$ | $-23$       | 540        |       |      | ات   | 6.2 |
| 710.0 | $\sim$        | 3758   | 16.59 | 16.59 | $\sim$                                                  | $\sim$        | $-54$       | 1138       |       |      | ات   | 3.0 |

#### Combinazione QP:  $\sigma$ ca[kg/cmq]=123  $\sigma$ fa[kg/cmq]=3600

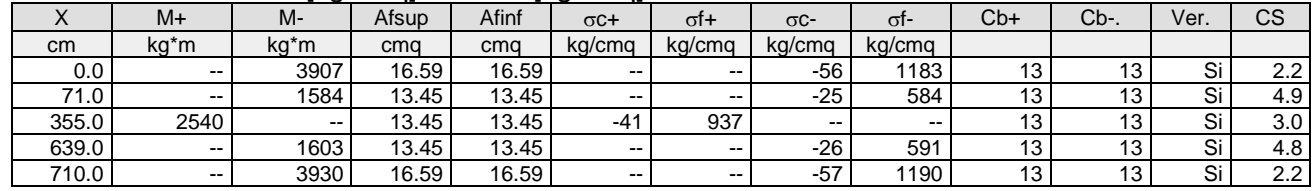

# Verifica aperture fessure:Wamm\_Freq[mm]=0.400 Wamm\_Qp[mm]=0.300

Wamm\_Rara[mm]=0.200

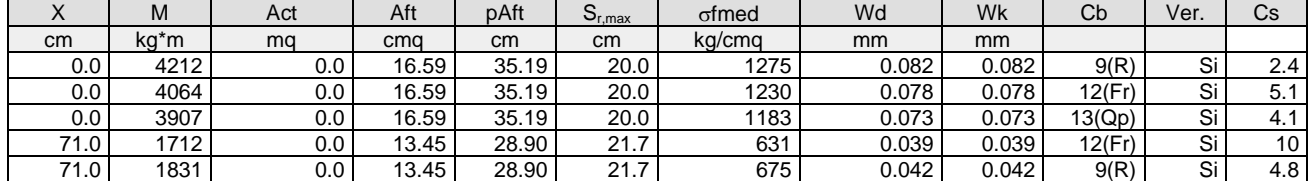

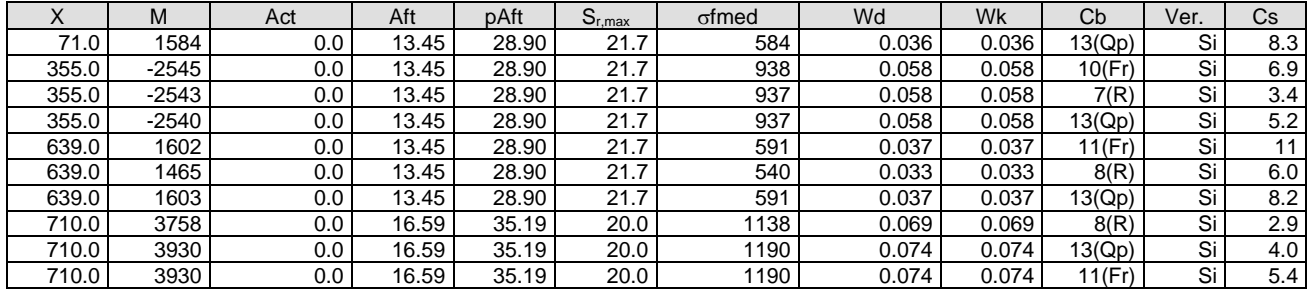

## **Trave: 110 [108,116]**, Pilastrate [8,16] Sez. R: By=40.0 cm Bz=60.0 cm L=710.0 cm Ln=710.0 cm Criterio: CLS\_TraviEmergenti

#### Combinazione Rara: oca[kg/cmq]=169 ofa[kg/cmq]=3375

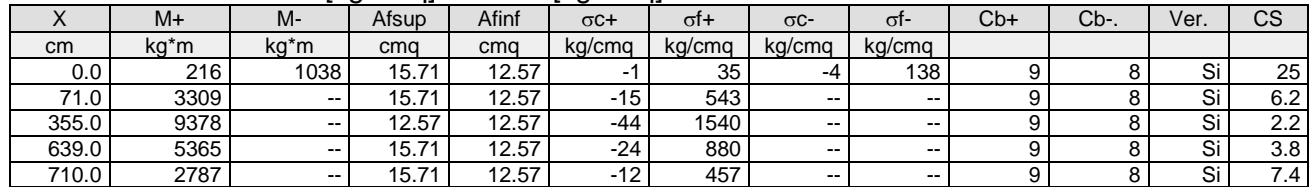

#### Combinazione QP:  $\sigma$ ca[kg/cmq]=123  $\sigma$ fa[kg/cmq]=3600

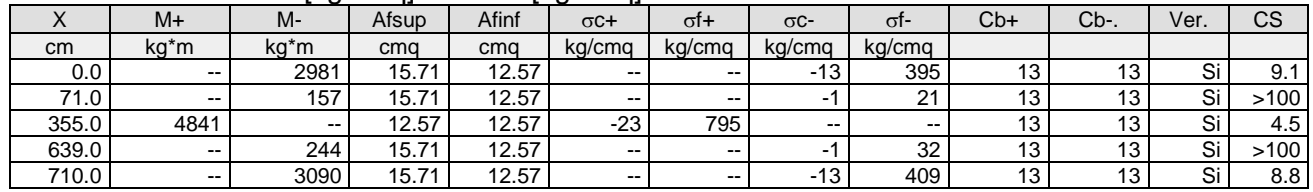

#### Verifica aperture fessure:Wamm\_Freq[mm]=0.400 Wamm\_Qp[mm]=0.300 Wamm\_Rara[mm]=0.200

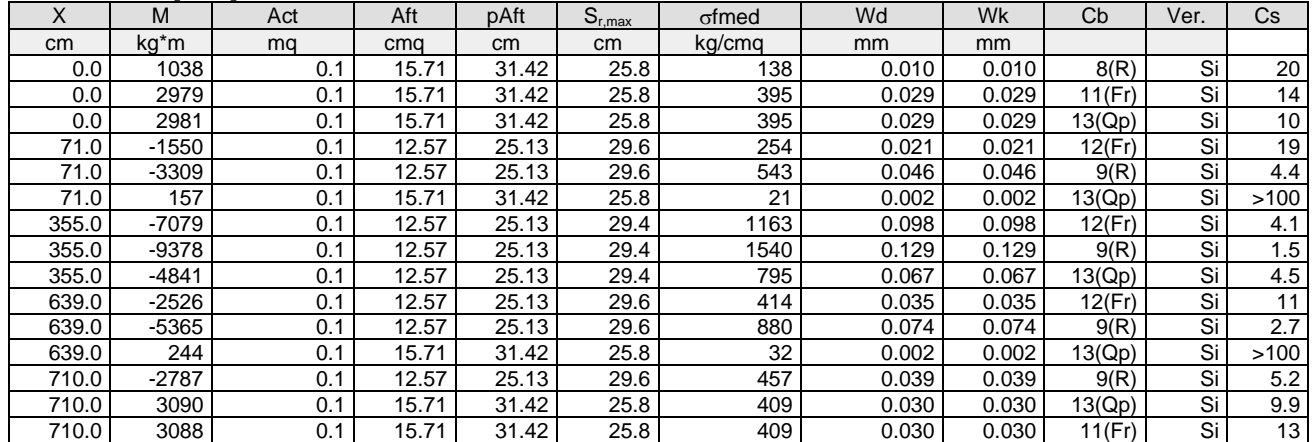

**Trave: 201 [201,202]**, Pilastrate [1,2] Sez. L: Ba=40.0 cm Ha=30.0 cm Bs=35.0cm Hs=30.0 cm L=615.0 cm Ln=615.0 cm Criterio: CLS\_TraviL

#### Combinazione Rara: σca[kg/cmq]=169 σfa[kg/cmq]=3375

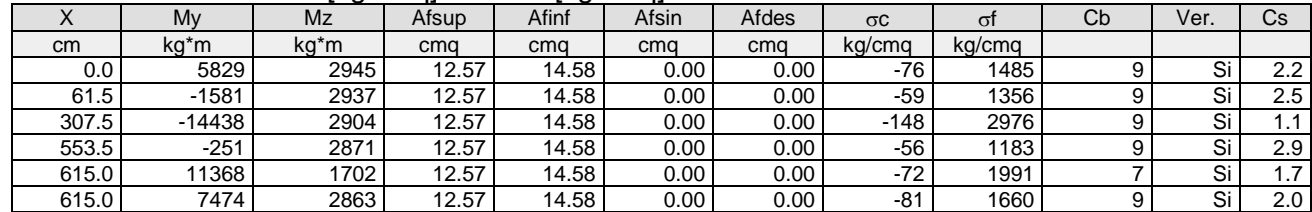

# Combinazione QP: σca[kg/cmq]=123 σfa[kg/cmq]=3600

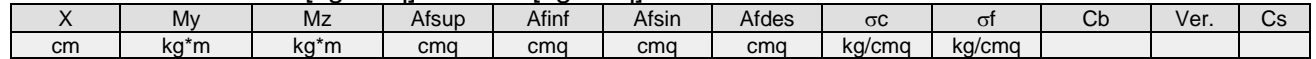

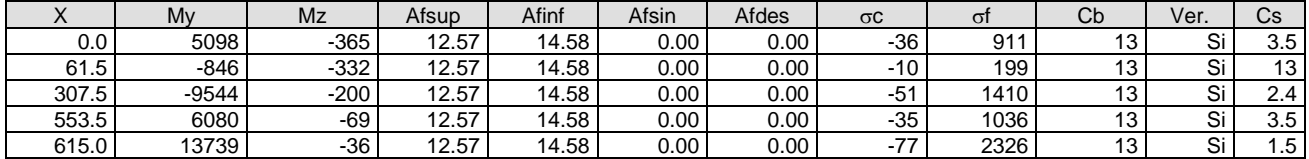

### Verifica aperture fessure:Wamm\_Freq[mm]=0.400 Wamm\_Qp[mm]=0.300 Wamm\_Rara[mm]=0.200

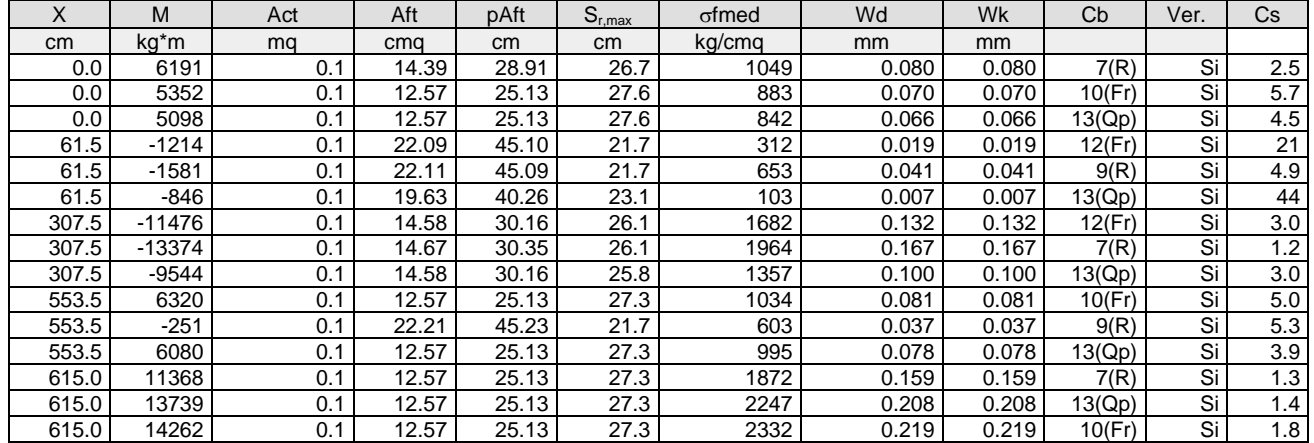

**Trave: 201 [202,203]**, Pilastrate [2,3] Sez. L: Ba=40.0 cm Ha=30.0 cm Bs=35.0cm Hs=30.0 cm L=304.0 cm Ln=304.0 cm Criterio: CLS\_TraviL

#### Combinazione Rara: oca[kg/cmq]=169 ofa[kg/cmq]=3375

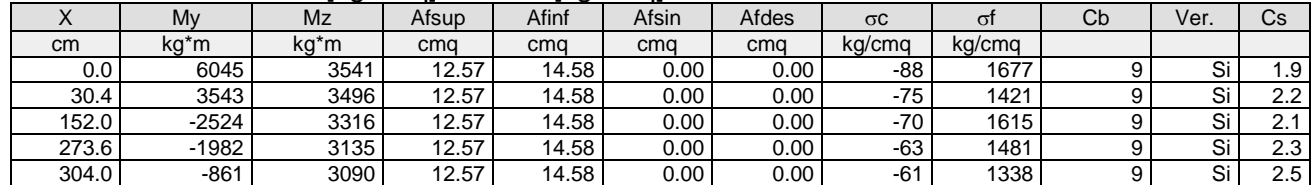

## Combinazione QP:  $\sigma$ ca[kg/cmq]=123  $\sigma$ fa[kg/cmq]=3600

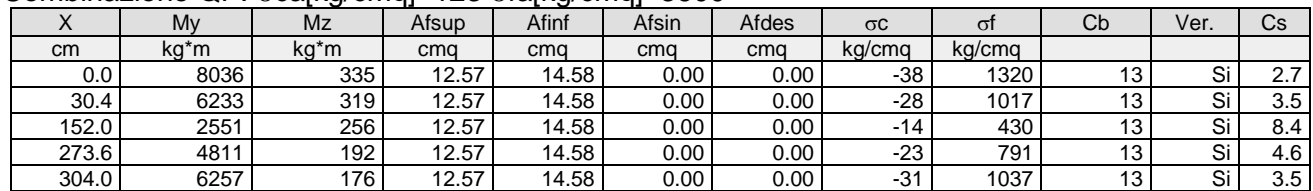

# Verifica aperture fessure:Wamm\_Freq[mm]=0.400 Wamm\_Qp[mm]=0.300

Wamm\_Raralmml=0.200

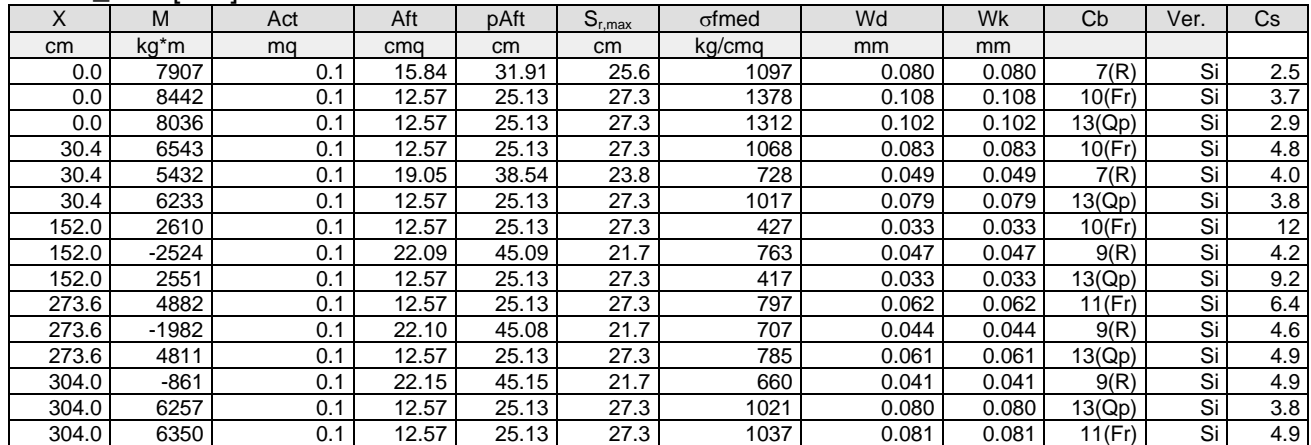

**Trave: 201 [203,204]**, Pilastrate [3,4] Sez. L: Ba=40.0 cm Ha=30.0 cm Bs=35.0cm Hs=30.0 cm L=602.0 cm Ln=602.0 cm Criterio: CLS\_TraviL

## Combinazione Rara:  $\sigma$ ca[kg/cmq]=169  $\sigma$ fa[kg/cmq]=3375

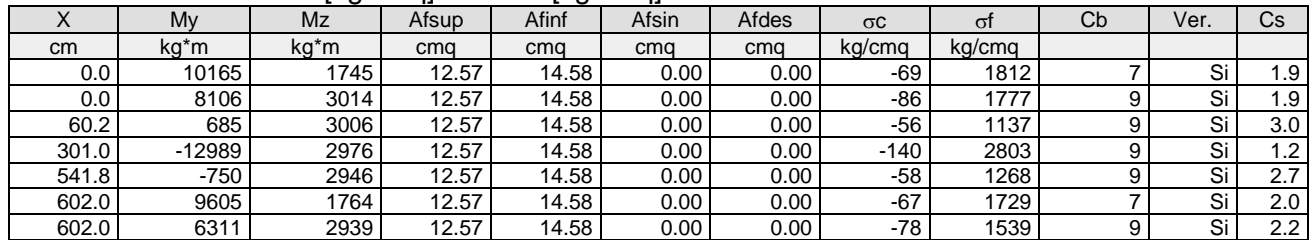

#### Combinazione QP:  $\sigma$ ca[kg/cmq]=123  $\sigma$ fa[kg/cmq]=3600

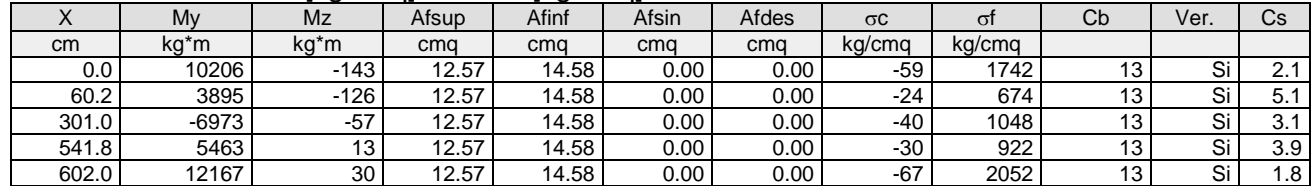

#### Verifica aperture fessure:Wamm\_Freq[mm]=0.400 Wamm\_Qp[mm]=0.300 Wamm\_Rara[mm]=0.200

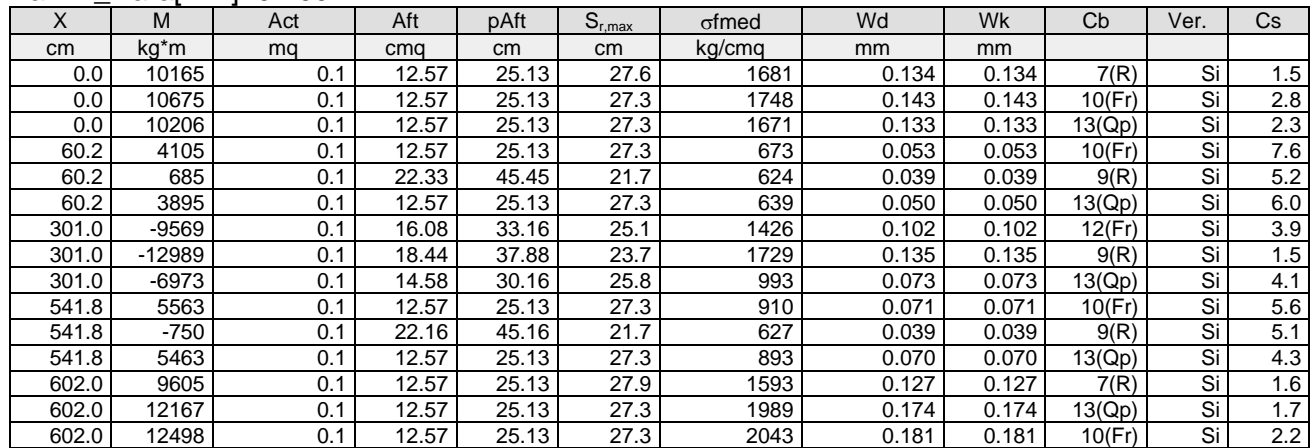

**Trave: 201 [204,205]**, Pilastrate [4,5] Sez. L: Ba=40.0 cm Ha=30.0 cm Bs=35.0cm Hs=30.0 cm L=600.0 cm Ln=600.0 cm Criterio: CLS\_TraviL

#### Combinazione Rara:  $\sigma$ ca[kg/cmq]=169  $\sigma$ fa[kg/cmq]=3375

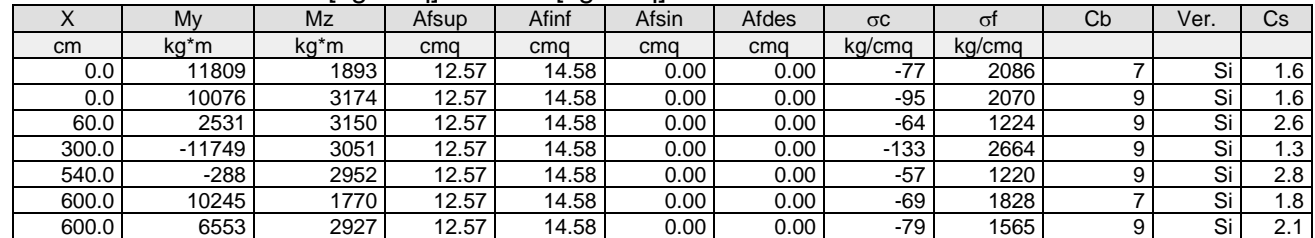

#### Combinazione QP:  $\sigma$ ca[kg/cmq]=123  $\sigma$ fa[kg/cmq]=3600

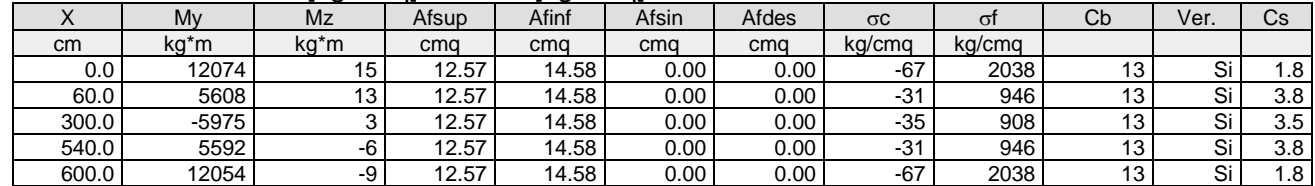

#### Verifica aperture fessure:Wamm\_Freq[mm]=0.400 Wamm\_Qp[mm]=0.300 Wamm\_Rara[mm]=0.200

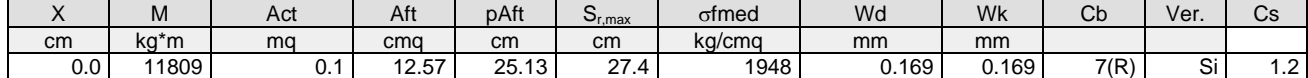

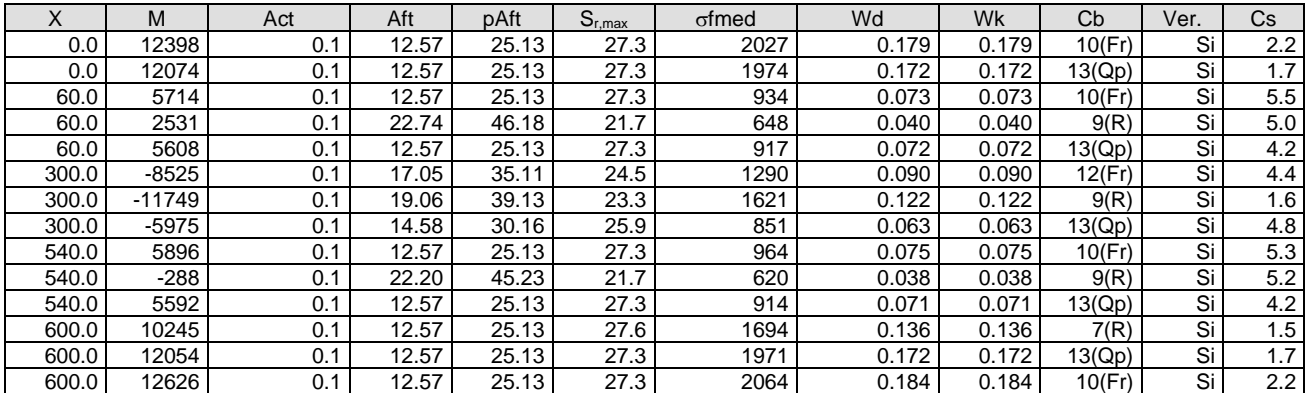

# **Trave: 201 [205,206]**, Pilastrate [5,6] Sez. L: Ba=40.0 cm Ha=30.0 cm Bs=35.0cm Hs=30.0 cm L=600.0 cm Ln=600.0 cm Criterio: CLS\_TraviL

#### Combinazione Rara: σca[kg/cmq]=169 σfa[kg/cmq]=3375

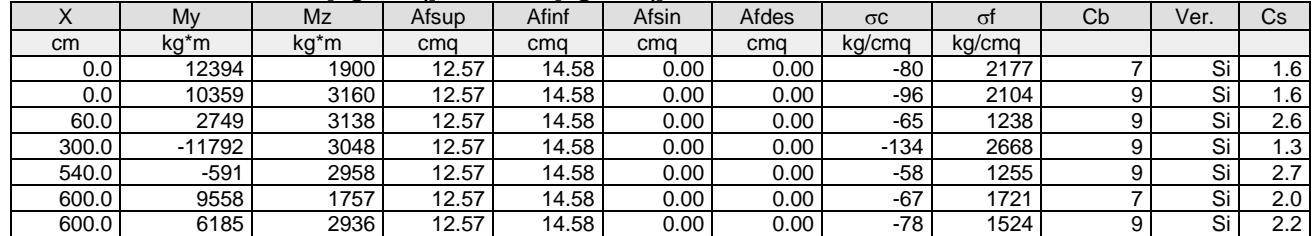

#### Combinazione QP:  $\sigma$ ca[kg/cmq]=123  $\sigma$ fa[kg/cmq]=3600

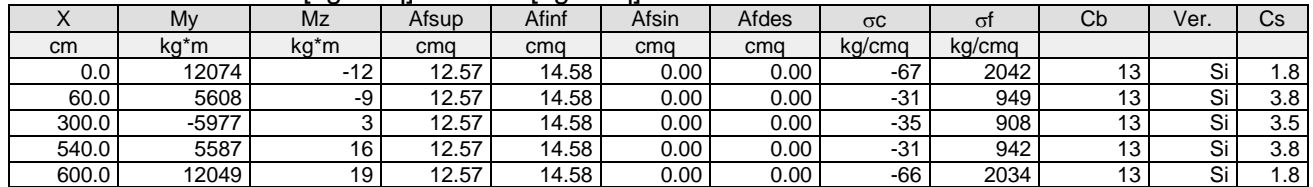

#### Verifica aperture fessure:Wamm\_Freq[mm]=0.400 Wamm\_Qp[mm]=0.300 Wamm\_Rara[mm]=0.200

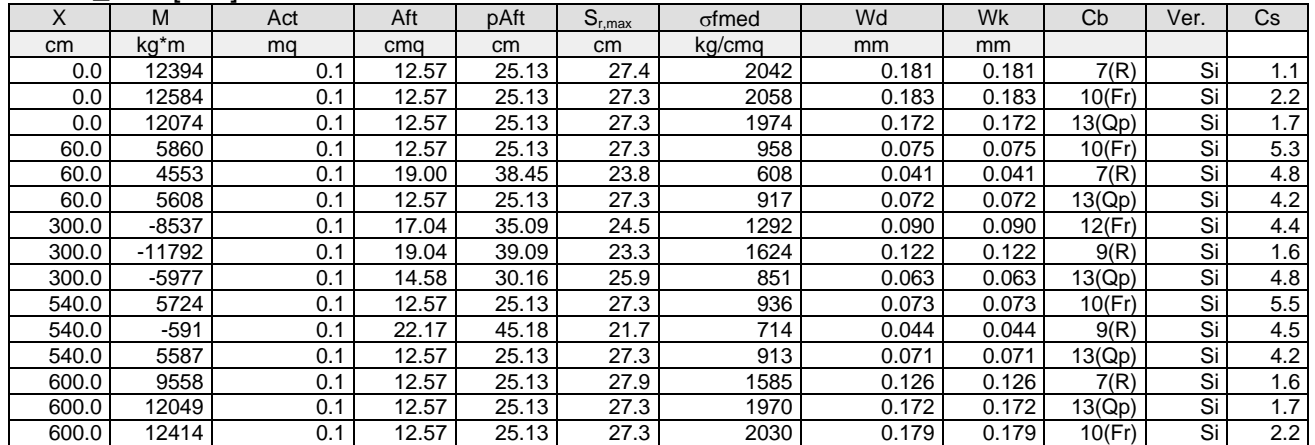

**Trave: 201 [206,207]**, Pilastrate [6,7] Sez. L: Ba=40.0 cm Ha=30.0 cm Bs=35.0cm Hs=30.0 cm L=610.0 cm Ln=610.0 cm Criterio: CLS\_TraviL

#### Combinazione Rara: oca[kg/cmq]=169 ofa[kg/cmq]=3375

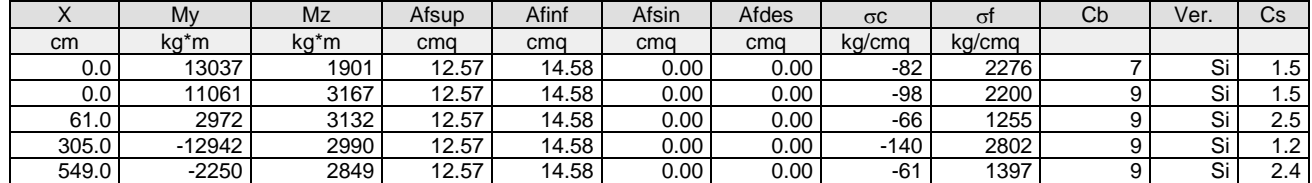

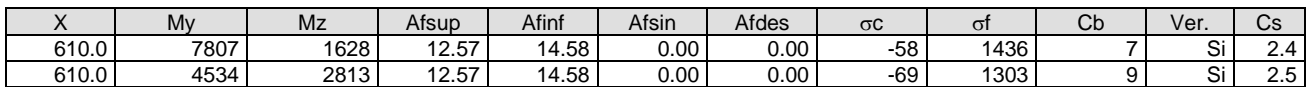

Combinazione QP:  $\sigma$ ca[kg/cmq]=123  $\sigma$ fa[kg/cmq]=3600

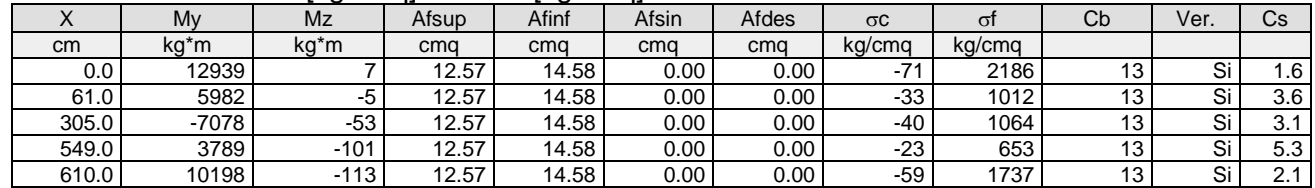

# Verifica aperture fessure:Wamm\_Freq[mm]=0.400 Wamm\_Qp[mm]=0.300

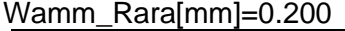

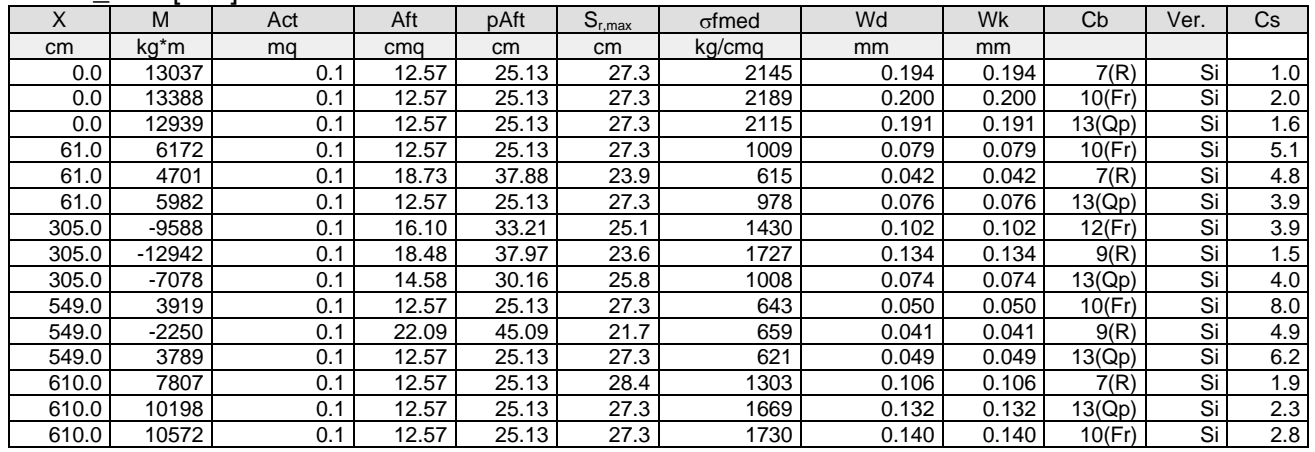

**Trave: 201 [207,208]**, Pilastrate [7,8] Sez. L: Ba=40.0 cm Ha=30.0 cm Bs=35.0cm Hs=30.0 cm L=300.0 cm Ln=300.0 cm Criterio: CLS\_TraviL

#### Combinazione Rara: oca[kg/cmq]=169 ofa[kg/cmq]=3375

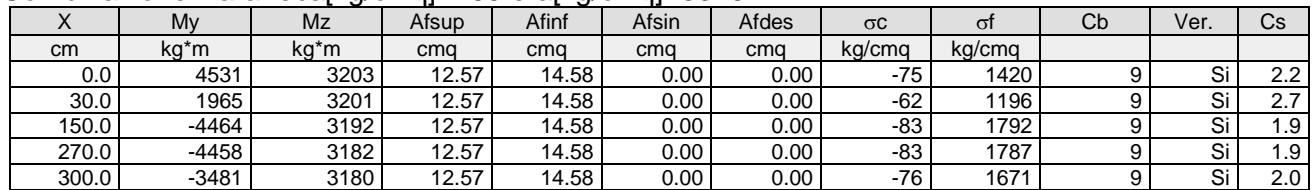

#### Combinazione QP:  $\sigma$ ca[kg/cmq]=123  $\sigma$ fa[kg/cmq]=3600

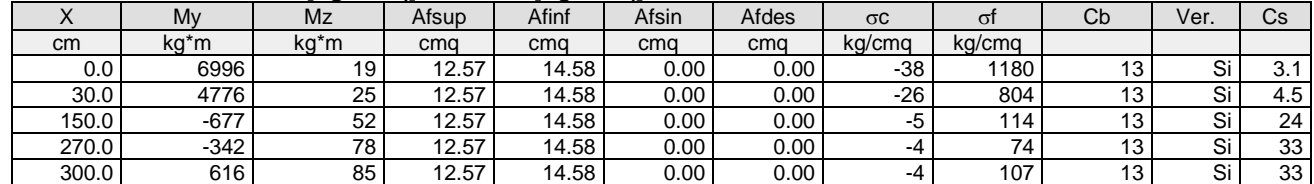

#### Verifica aperture fessure:Wamm\_Freq[mm]=0.400 Wamm\_Qp[mm]=0.300 Wamm\_Rara[mm]=0.200

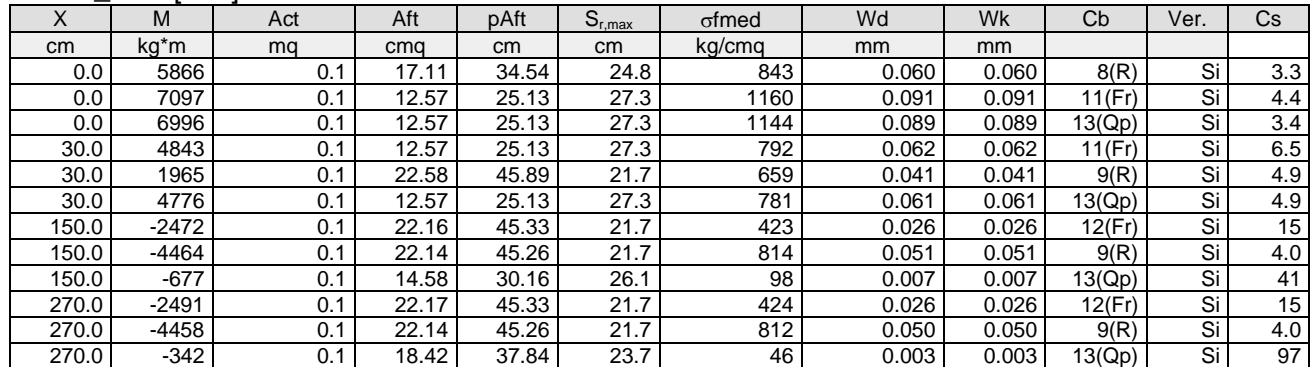

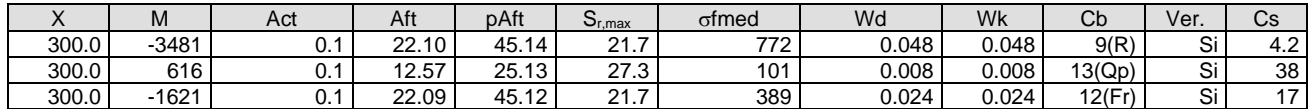

**Trave: 202 [210,209]**, Pilastrate [10,9] Sez. L: Ba=40.0 cm Ha=30.0 cm Bs=35.0cm Hs=30.0 cm L=615.0 cm Ln=615.0 cm Criterio: CLS\_TraviL

#### Combinazione Rara: oca[kg/cmq]=169 ofa[kg/cmq]=3375

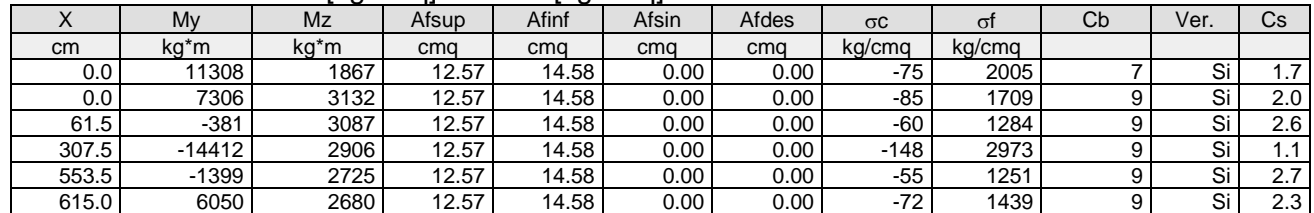

#### Combinazione QP:  $\sigma$ ca[kg/cmq]=123  $\sigma$ fa[kg/cmq]=3600

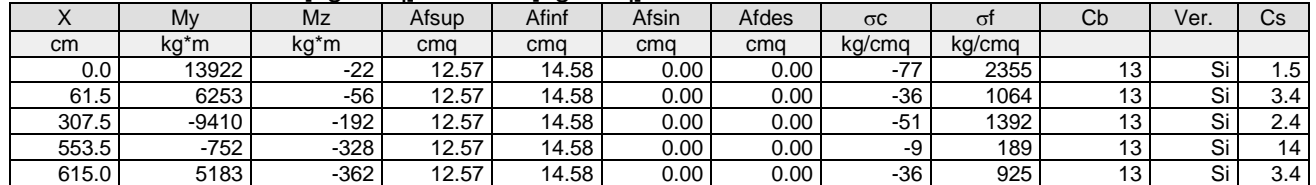

#### Verifica aperture fessure:Wamm\_Freq[mm]=0.400 Wamm\_Qp[mm]=0.300 Wamm\_Rara[mm]=0.200

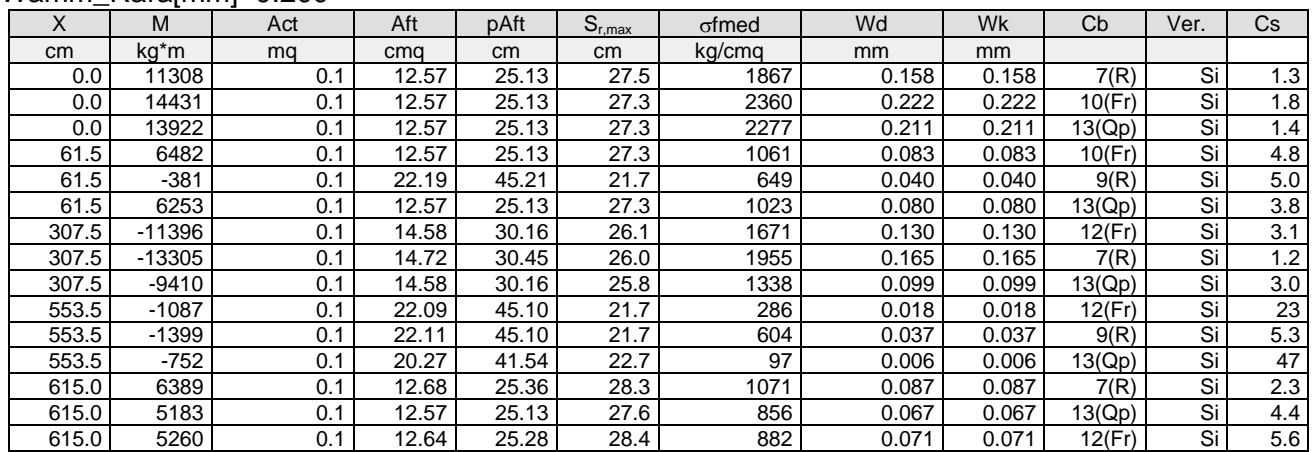

**Trave: 202 [211,210]**, Pilastrate [11,10] Sez. L: Ba=40.0 cm Ha=30.0 cm Bs=35.0cm Hs=30.0 cm L=304.0 cm Ln=304.0 cm Criterio: CLS\_TraviL

#### Combinazione Rara: oca[kg/cmq]=169 ofa[kg/cmq]=3375

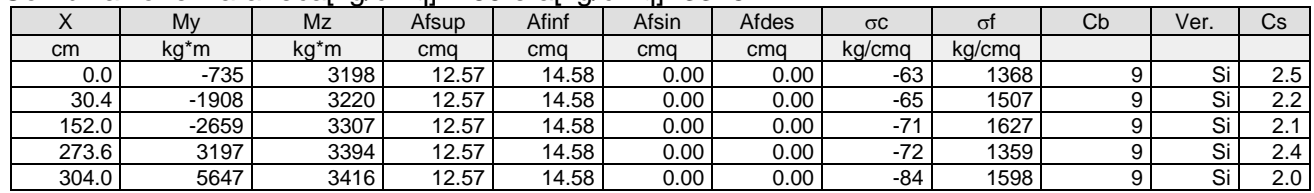

#### Combinazione QP:  $\sigma$ ca[kg/cmq]=123  $\sigma$ fa[kg/cmq]=3600

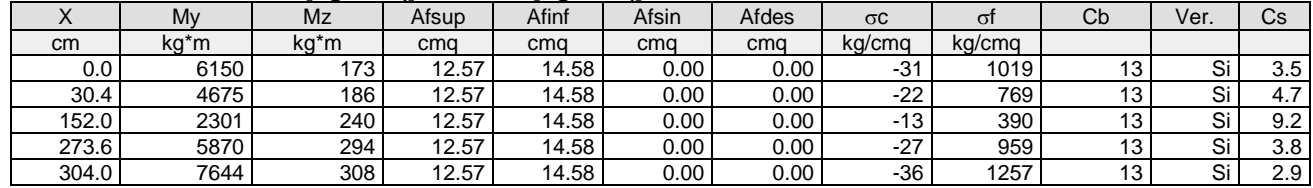

#### Verifica aperture fessure:Wamm\_Freq[mm]=0.400 Wamm\_Qp[mm]=0.300 Wamm\_Rara[mm]=0.200

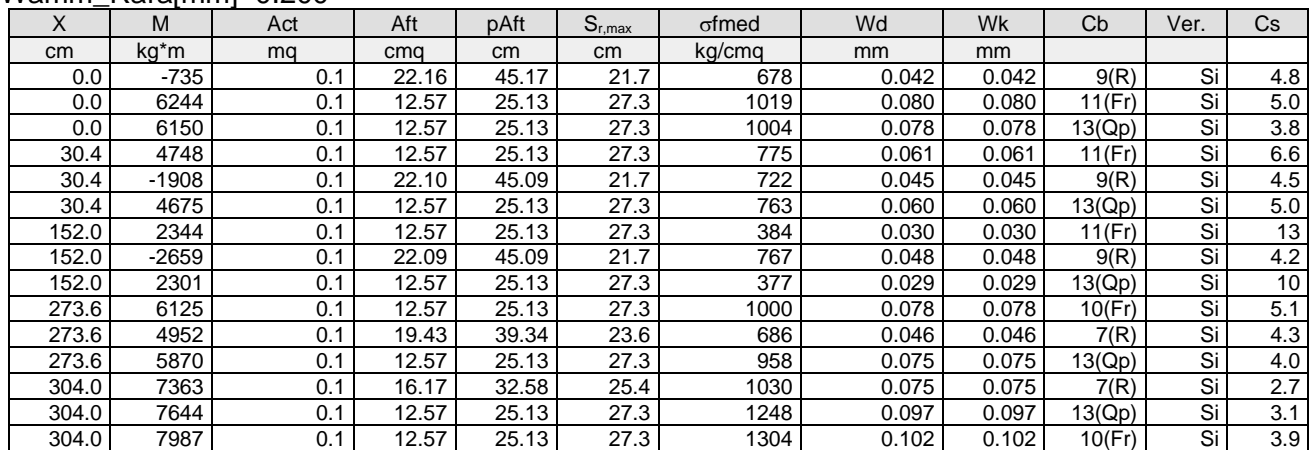

**Trave: 202 [212,211]**, Pilastrate [12,11] Sez. L: Ba=40.0 cm Ha=30.0 cm Bs=35.0cm Hs=30.0 cm L=602.0 cm Ln=602.0 cm Criterio: CLS\_TraviL

#### Combinazione Rara: oca[kg/cmq]=169 ofa[kg/cmq]=3375

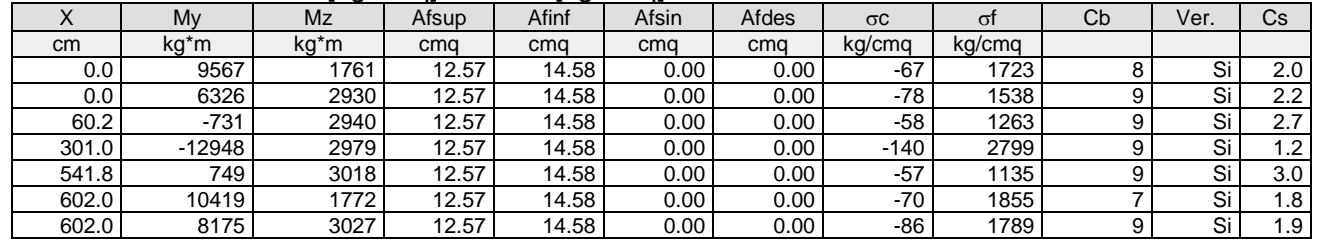

#### Combinazione QP: oca[kg/cmq]=123 ofa[kg/cmq]=3600

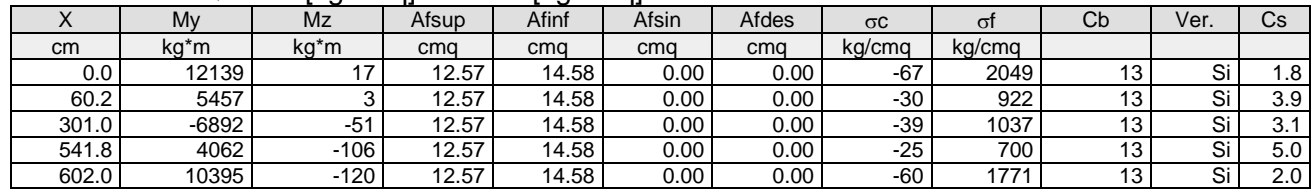

#### Verifica aperture fessure:Wamm\_Freq[mm]=0.400 Wamm\_Qp[mm]=0.300

#### Wamm\_Rara[mm]=0.200

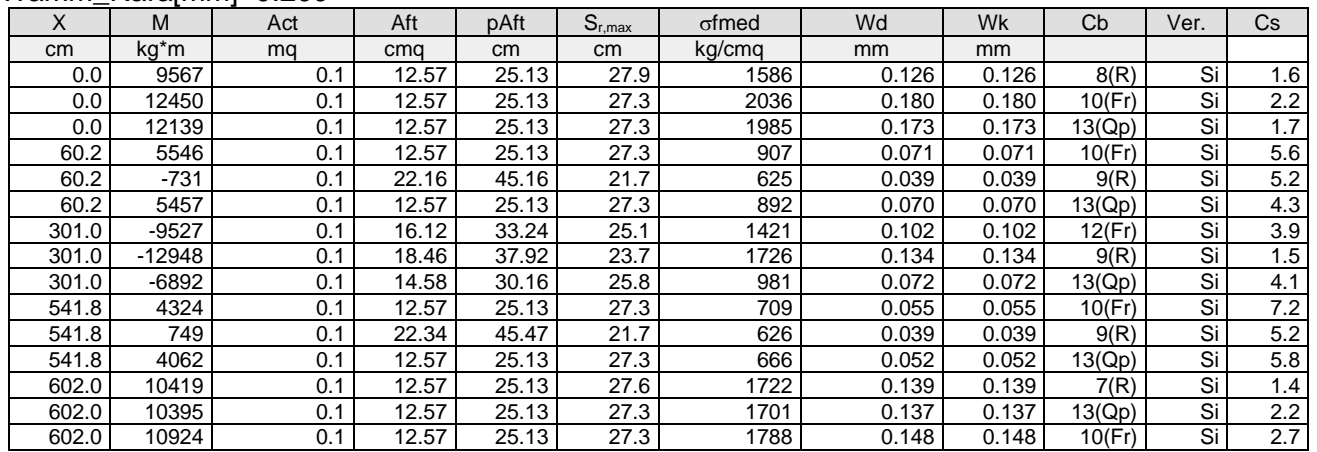

**Trave: 202 [213,212]**, Pilastrate [13,12] Sez. L: Ba=40.0 cm Ha=30.0 cm Bs=35.0cm Hs=30.0 cm L=600.0 cm Ln=600.0 cm Criterio: CLS\_TraviL

#### Combinazione Rara: oca[kg/cmq]=169 ofa[kg/cmq]=3375

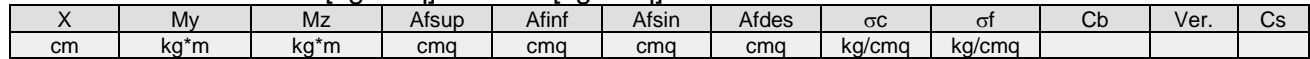

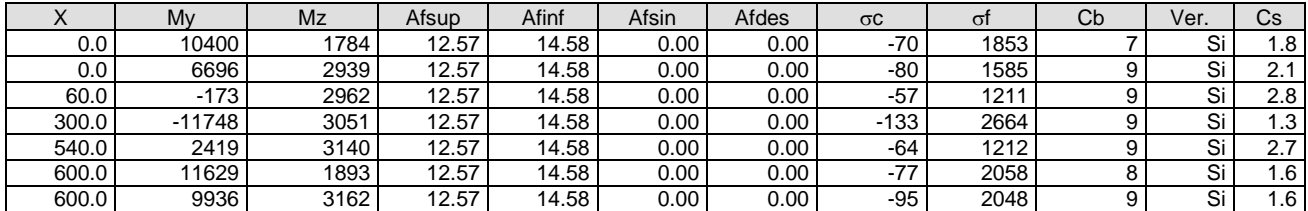

#### Combinazione QP:  $\sigma$ ca[kg/cmq]=123  $\sigma$ fa[kg/cmq]=3600

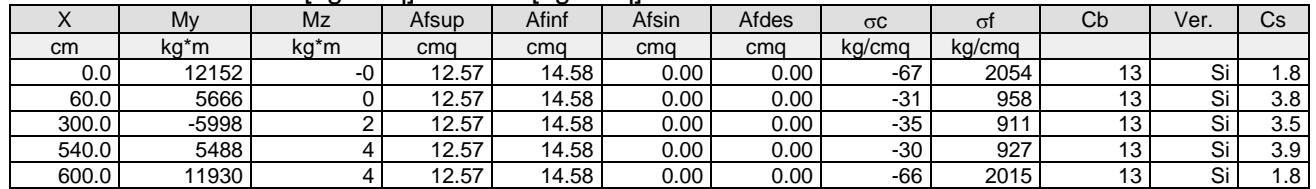

#### Verifica aperture fessure:Wamm\_Freq[mm]=0.400 Wamm\_Qp[mm]=0.300 Wamm\_Rara[mm]=0.200

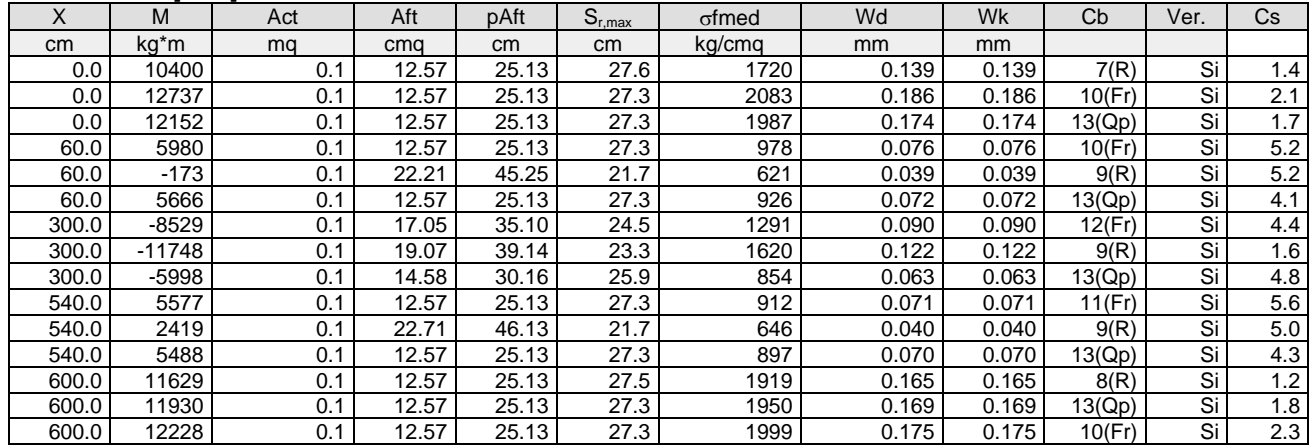

**Trave: 202 [214,213]**, Pilastrate [14,13] Sez. L: Ba=40.0 cm Ha=30.0 cm Bs=35.0cm Hs=30.0 cm L=600.0 cm Ln=600.0 cm Criterio: CLS\_TraviL

#### Combinazione Rara:  $\sigma$ ca[kg/cmq]=169  $\sigma$ fa[kg/cmq]=3375

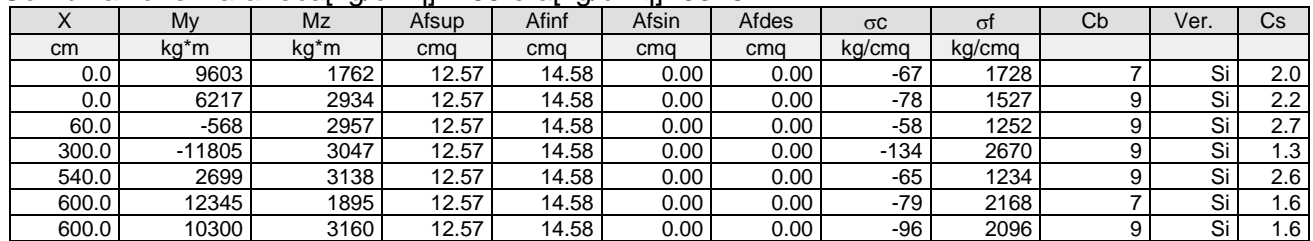

#### Combinazione QP:  $\sigma$ ca[kg/cmq]=123  $\sigma$ fa[kg/cmq]=3600

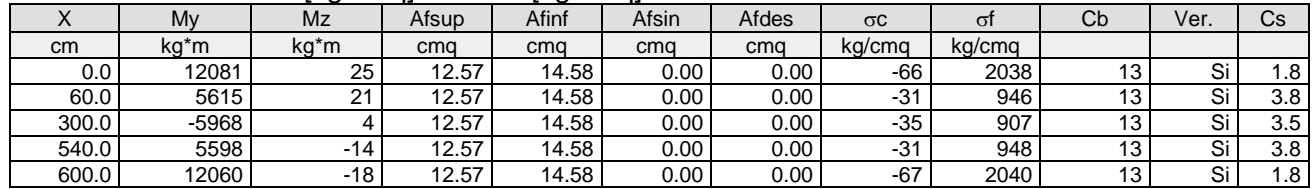

# Verifica aperture fessure:Wamm\_Freq[mm]=0.400 Wamm\_Qp[mm]=0.300

# Wamm\_Rara[mm]=0.200

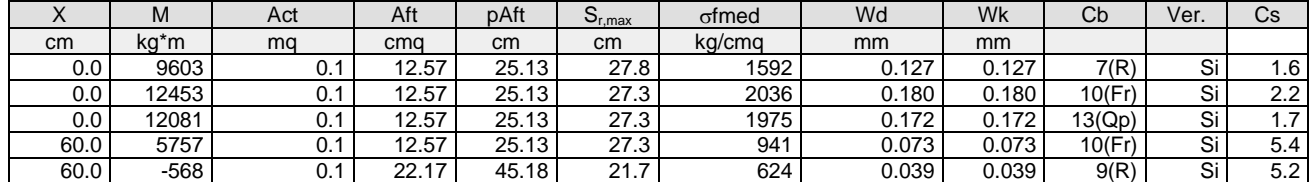

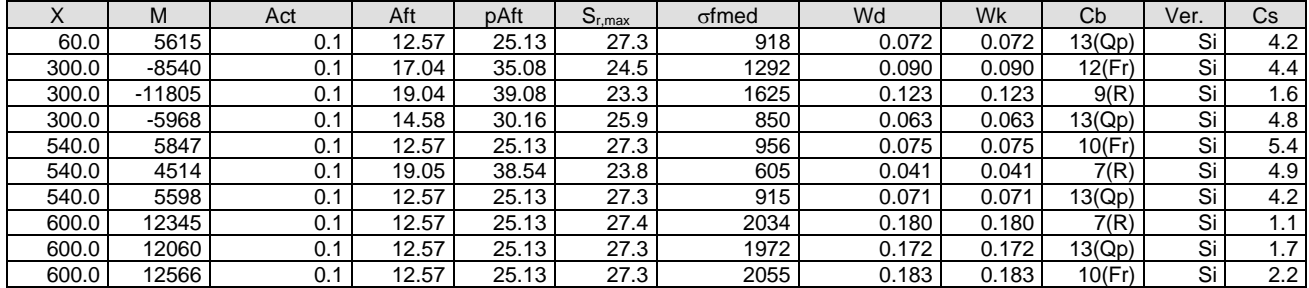

**Trave: 202 [215,214]**, Pilastrate [15,14] Sez. L: Ba=40.0 cm Ha=30.0 cm Bs=35.0cm Hs=30.0 cm L=610.0 cm Ln=610.0 cm Criterio: CLS\_TraviL

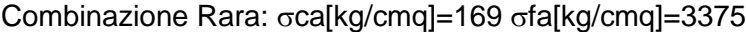

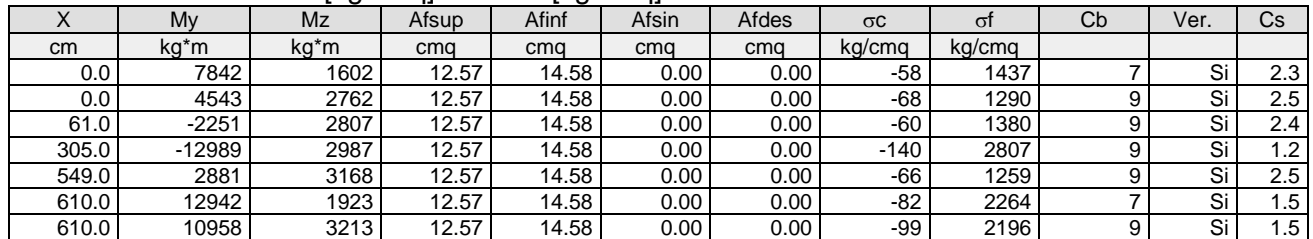

# Combinazione QP:  $\sigma$ ca[kg/cmq]=123  $\sigma$ fa[kg/cmq]=3600

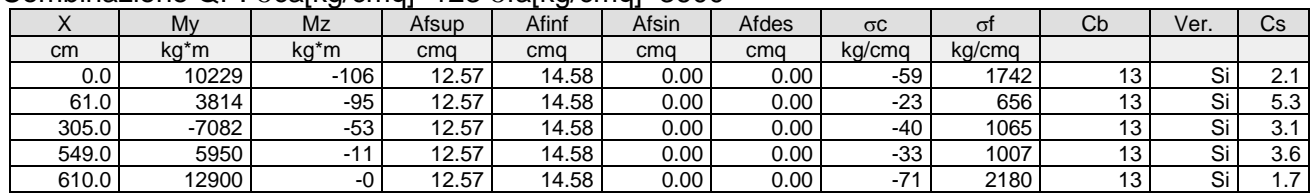

#### Verifica aperture fessure:Wamm\_Freq[mm]=0.400 Wamm\_Qp[mm]=0.300 Wamm\_Rara[mm]=0.200

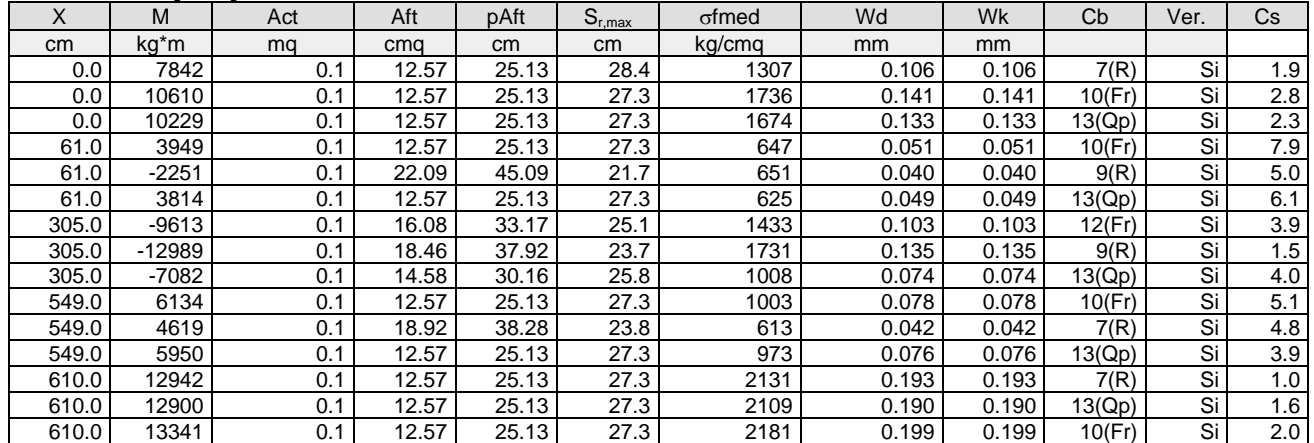

**Trave: 202 [216,215]**, Pilastrate [16,15] Sez. L: Ba=40.0 cm Ha=30.0 cm Bs=35.0cm Hs=30.0 cm L=300.0 cm Ln=300.0 cm Criterio: CLS\_TraviL

Combinazione Rara: oca[kg/cmq]=169 ofa[kg/cmq]=3375

|           |         | . .  | .     | . .   | . .   |       |            |        |    |      |     |
|-----------|---------|------|-------|-------|-------|-------|------------|--------|----|------|-----|
| $\lambda$ | My      | Mz   | Afsup | Afinf | Afsin | Afdes | σC         | σι     | Сb | Ver. | Cs  |
| cm        | ka*m    | ka*m | cma   | cma   | cma   | cma   | kg/cmg     | kg/cmg |    |      |     |
| 0.0       | $-3218$ | 2291 | 12.57 | 14.58 | 0.00  | 0.00  | -60        | 1288   |    | Si   | 2.6 |
| 30.0      | $-4254$ | 2470 | 12.57 | 14.58 | 0.00  | 0.00  | .71<br>- 1 | 1483   |    | Si   | 2.3 |
| 150.0     | -4497   | 3190 | 12.57 | 14.58 | 0.00  | 0.00  | -84        | 1795   |    | Si   | 1.9 |
| 270.0     | 1696    | 3909 | 12.57 | 14.58 | 0.00  | 0.00  | $-72$      | 1406   |    | Si   | 2.3 |
| 300.0     | 4202    | 4089 | 12.57 | 14.58 | 0.00  | 0.00  | -88        | 1667   |    | Si   | 1.9 |

Combinazione QP: σca[kg/cmq]=123 σfa[kg/cmq]=3600

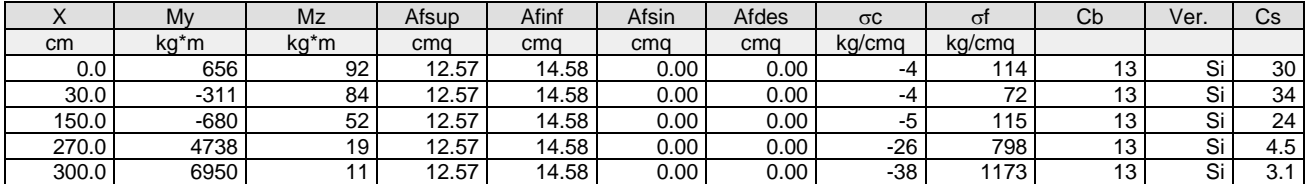

# Verifica aperture fessure:Wamm\_Freq[mm]=0.400 Wamm\_Qp[mm]=0.300 Wamm\_Rara[mm]=0.200

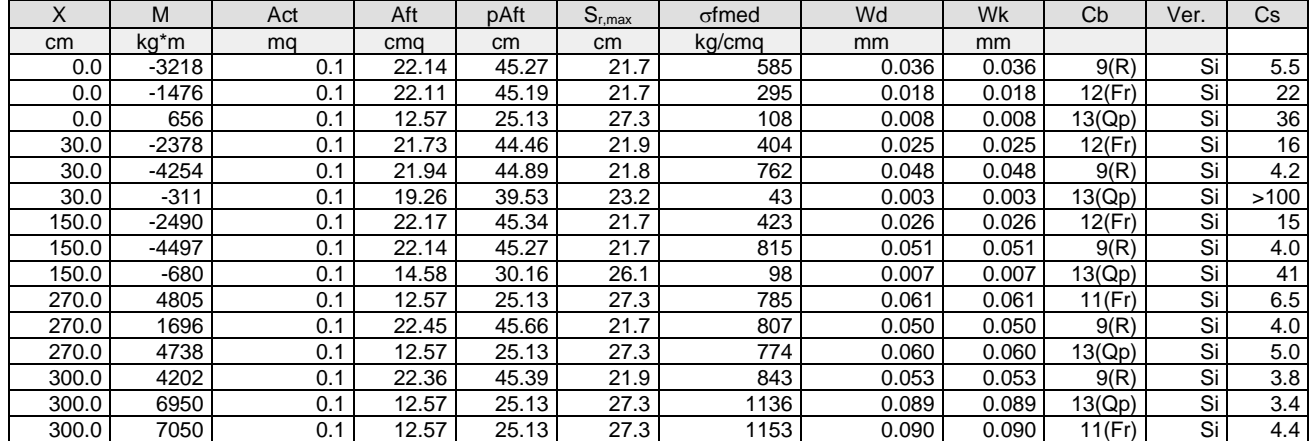

# **Trave: 203 [201,209]**, Pilastrate [1,9] Sez. R: By=40.0 cm Bz=60.0 cm L=710.0 cm Ln=710.0 cm Criterio: CLS\_TraviEmergenti

# Combinazione Rara:  $\sigma$ ca[kg/cmq]=169  $\sigma$ fa[kg/cmq]=3375

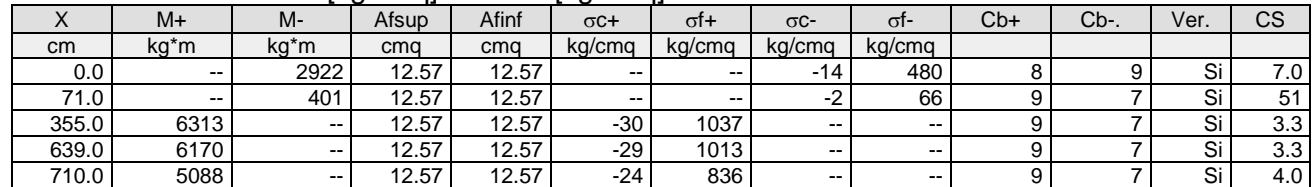

#### Combinazione QP:  $\sigma$ ca[kg/cmq]=123  $\sigma$ fa[kg/cmq]=3600

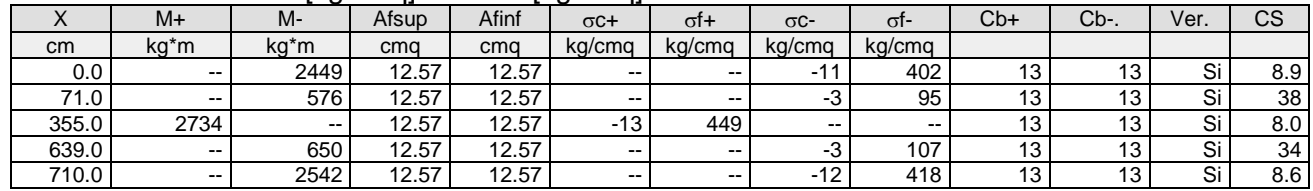

## Verifica aperture fessure:Wamm\_Freq[mm]=0.400 Wamm\_Qp[mm]=0.300 Wamm\_Rara[mm]=0.200

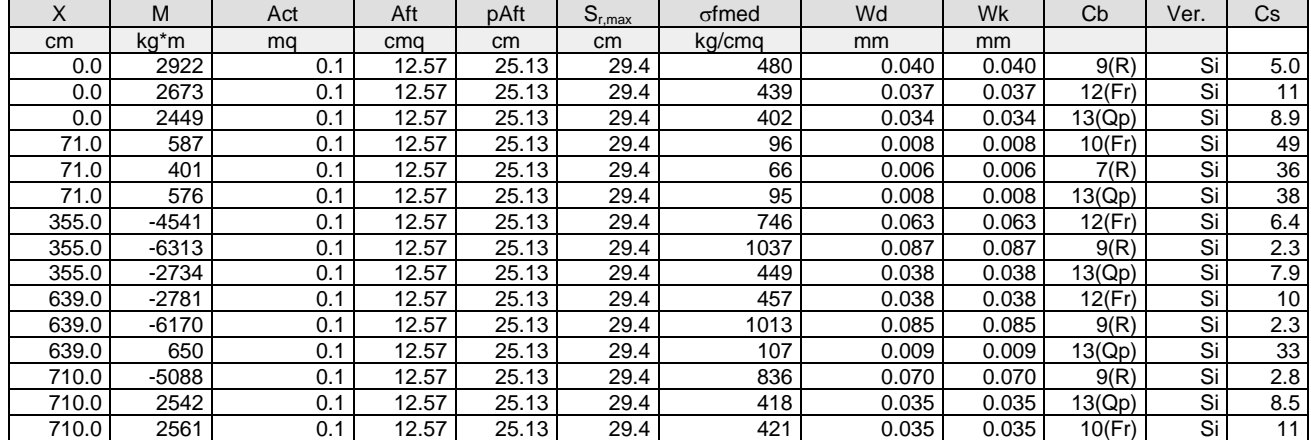

# **Trave: 204 [202,210]**, Pilastrate [2,10] Sez. R: By=50.0 cm Bz=30.0 cm L=710.0 cm Ln=710.0 cm

# Criterio: CLS\_TraviSpessore

Combinazione Rara: oca[kg/cmq]=169 ofa[kg/cmq]=3375

|                   |        |                   | --<br>. . |       | __          |               |               |                          |       |      |      |     |
|-------------------|--------|-------------------|-----------|-------|-------------|---------------|---------------|--------------------------|-------|------|------|-----|
| $\lambda$         | $M+$   | M-                | Afsup     | Afinf | $\sigma$ C+ | σt+           | $\sigma$ C-   | σг-                      | $Cb+$ | Cb-. | Ver. | СS  |
| cm                | kg*m   | kg <sup>*</sup> m | cma       | cma   | kg/cmg      | kg/cmg        | kg/cmg        | kg/cmg                   |       |      |      |     |
| $0.0\,$           | $\sim$ | 3391              | 13.45     | 13.45 | $\sim$      | $\sim$ $\sim$ | -54           | 1250                     |       |      | ات   |     |
| 71.0 <sub>1</sub> | $\sim$ | 2200              | 13.45     | 13.45 | $\sim$      | $\sim$ $\sim$ | $-35$         | 811                      |       |      | Si   | 4.2 |
| 355.0             | 675    | $\sim$            | 13.45     | 13.45 | $-14$       | 249           | $\sim$ $\sim$ | $\overline{\phantom{m}}$ |       |      | Si   | 14  |
| 639.0             | 524    | 40                | 13.45     | 13.45 | -8          | 193           | -             | 15                       |       |      | Si   | 17  |
| 710.0             | 14     | 687               | 13.45     | 13.45 | -0          |               | - 1           | 253                      |       |      | Si   | 13  |

#### Combinazione QP:  $\sigma$ ca[kg/cmq]=123  $\sigma$ fa[kg/cmq]=3600

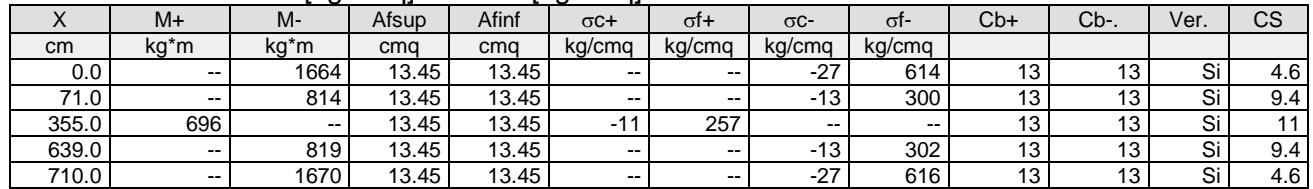

# Verifica aperture fessure:Wamm\_Freq[mm]=0.400 Wamm\_Qp[mm]=0.300

Wamm\_Rara[mm]=0.200

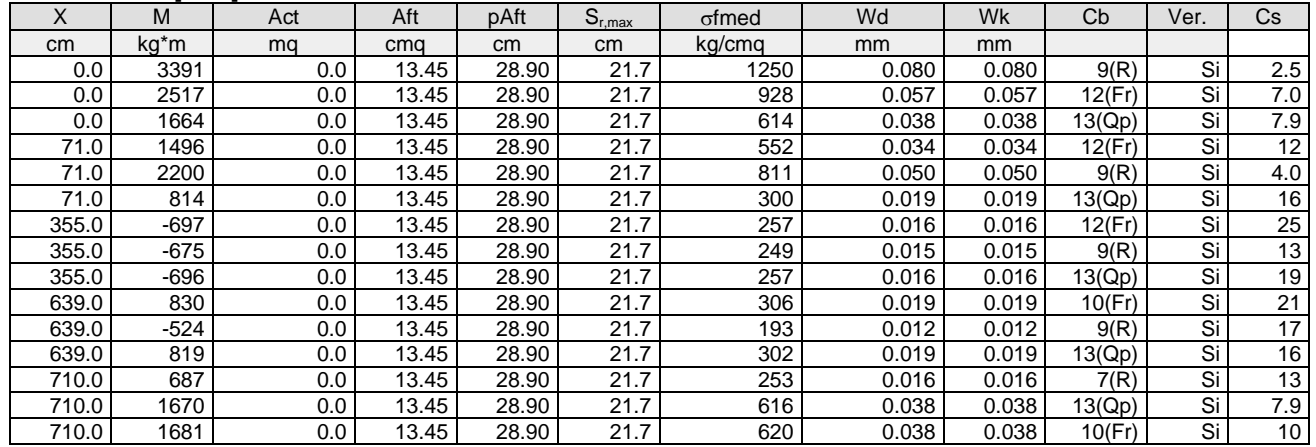

## **Trave: 205 [203,211]**, Pilastrate [3,11] Sez. R: By=50.0 cm Bz=30.0 cm L=710.0 cm Ln=710.0 cm Criterio: CLS\_TraviSpessore

#### Combinazione Rara:  $\sigma$ ca[kg/cmq]=169  $\sigma$ fa[kg/cmq]=3375

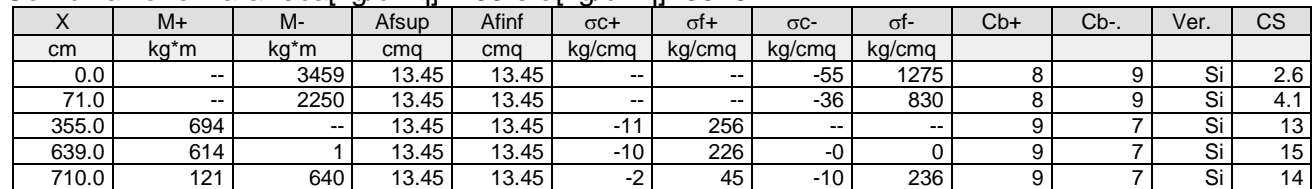

# Combinazione QP: σca[kg/cmq]=123 σfa[kg/cmq]=3600

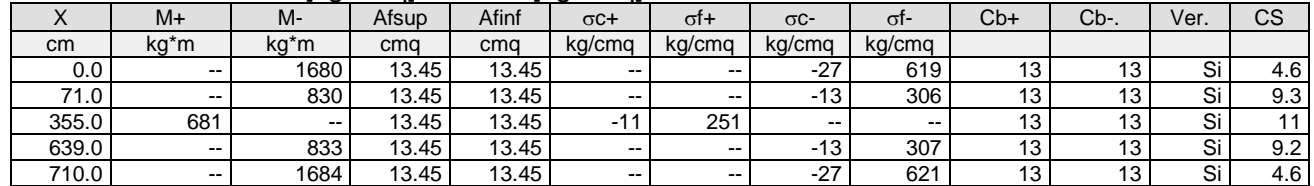

# Verifica aperture fessure:Wamm\_Freq[mm]=0.400 Wamm\_Qp[mm]=0.300

Wamm\_Rara[mm]=0.200

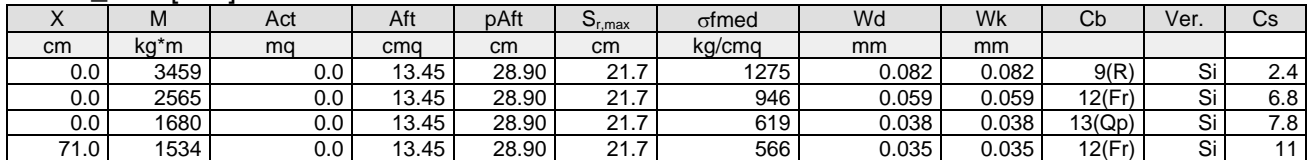

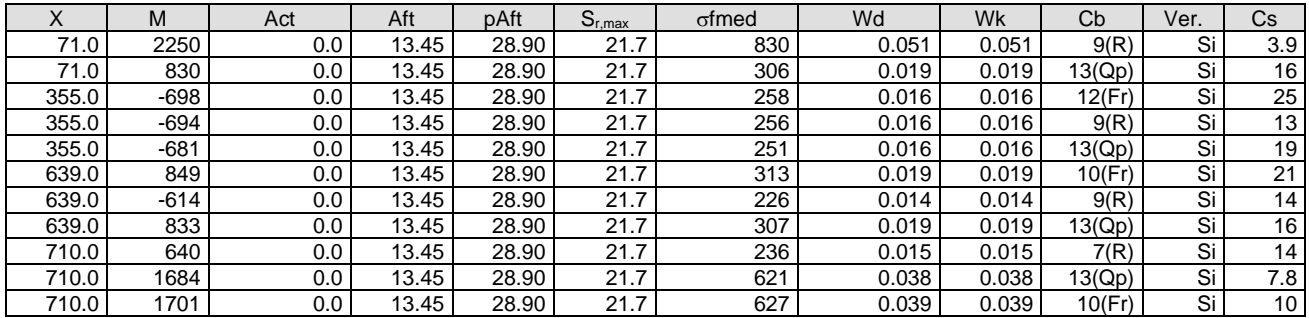

**Trave: 206 [204,212]**, Pilastrate [4,12] Sez. R: By=50.0 cm Bz=30.0 cm L=710.0 cm Ln=710.0 cm Criterio: CLS\_TraviSpessore

Combinazione Rara:  $\sigma$ ca[kg/cmq]=169  $\sigma$ fa[kg/cmq]=3375

| $\Lambda$ | M+            | $M -$             | Afsup | Afinf | $\sigma$ C+              | σt+           | $\sigma$ c-   | $\sigma$ t-              | $Cb+$ | Cb-. | Ver. | CS  |
|-----------|---------------|-------------------|-------|-------|--------------------------|---------------|---------------|--------------------------|-------|------|------|-----|
| cm        | kg*m          | kg <sup>*</sup> m | cma   | cma   | ka/cma                   | kg/cmg        | kg/cmg        | kg/cmg                   |       |      |      |     |
| 0.0       | $\sim$        | 3396              | 13.45 | 13.45 | $\sim$ $-$               | $\sim$ $\sim$ | $-54$         | 1252                     |       |      | Si   | 2.7 |
| 71.0      | $\sim$ $\sim$ | 2194              | 13.45 | 13.45 | $\overline{\phantom{a}}$ | $\sim$ $\sim$ | $-35$         | 809                      |       |      | Si   | 4.2 |
| 355.0     | 725           | $- -$             | 13.45 | 13.45 | -12                      | 267           | $\sim$ $\sim$ | $\overline{\phantom{m}}$ |       |      | Si   | 13  |
| 639.0     | 619           | $\sim$            | 13.45 | 13.45 | -10                      | 228           | $\sim$        | $- -$                    |       |      | Si   | 15  |
| 710.0     | 120           | 624               | 13.45 | 13.45 | $-2$                     | 44            | -10           | 230                      |       |      | Si   | 15  |

#### Combinazione QP:  $\sigma$ ca[kg/cmq]=123  $\sigma$ fa[kg/cmq]=3600

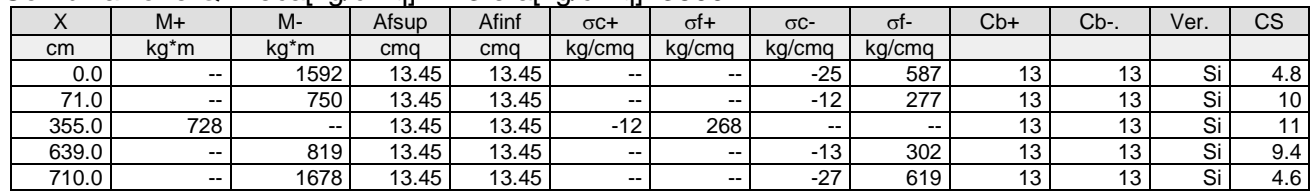

## Verifica aperture fessure:Wamm\_Freq[mm]=0.400 Wamm\_Qp[mm]=0.300 Wamm\_Rara[mm]=0.200

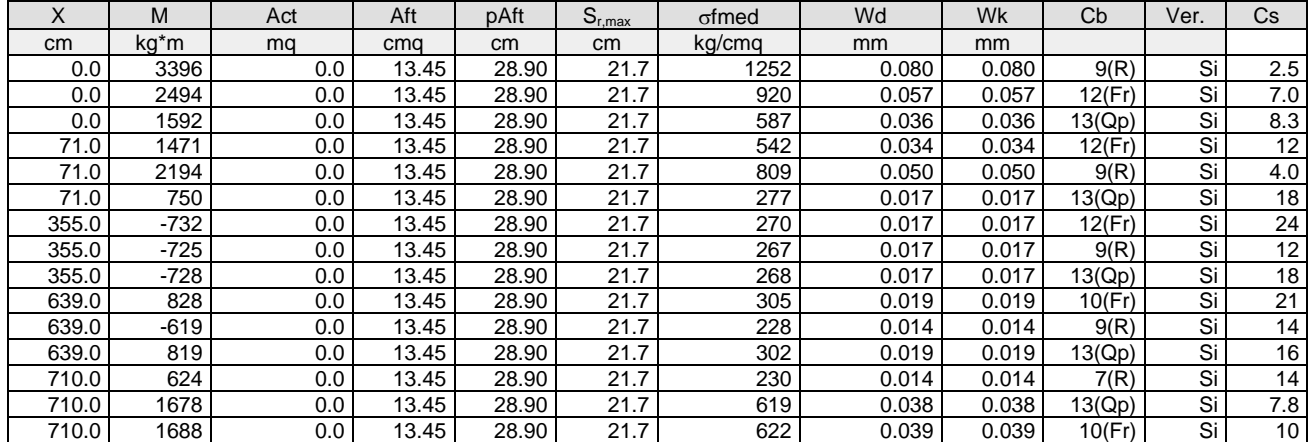

**Trave: 207 [205,213], Pilastrate [5,13] Sez. R: By=50.0 cm Bz=30.0 cm L=710.0 cm Ln=710.0 cm** Criterio: CLS\_TraviSpessore

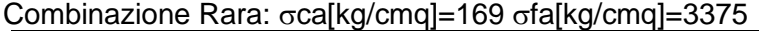

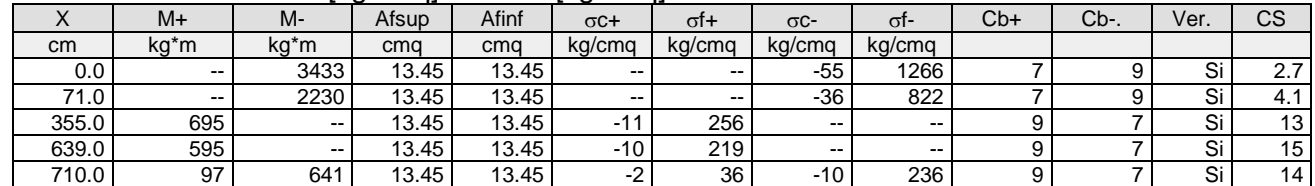

#### Combinazione QP:  $\sigma$ ca[kg/cmq]=123  $\sigma$ fa[kg/cmq]=3600

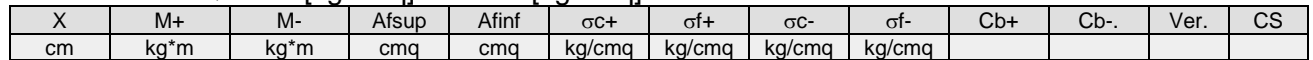

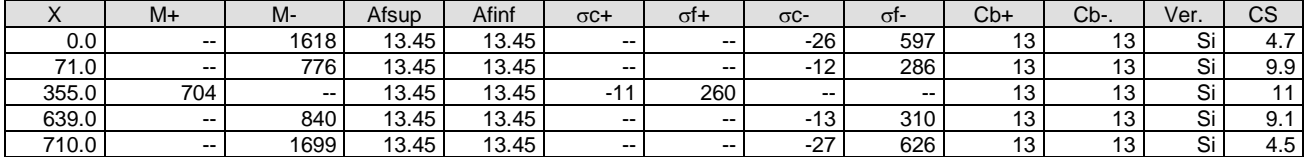

### Verifica aperture fessure:Wamm\_Freq[mm]=0.400 Wamm\_Qp[mm]=0.300 Wamm\_Rara[mm]=0.200

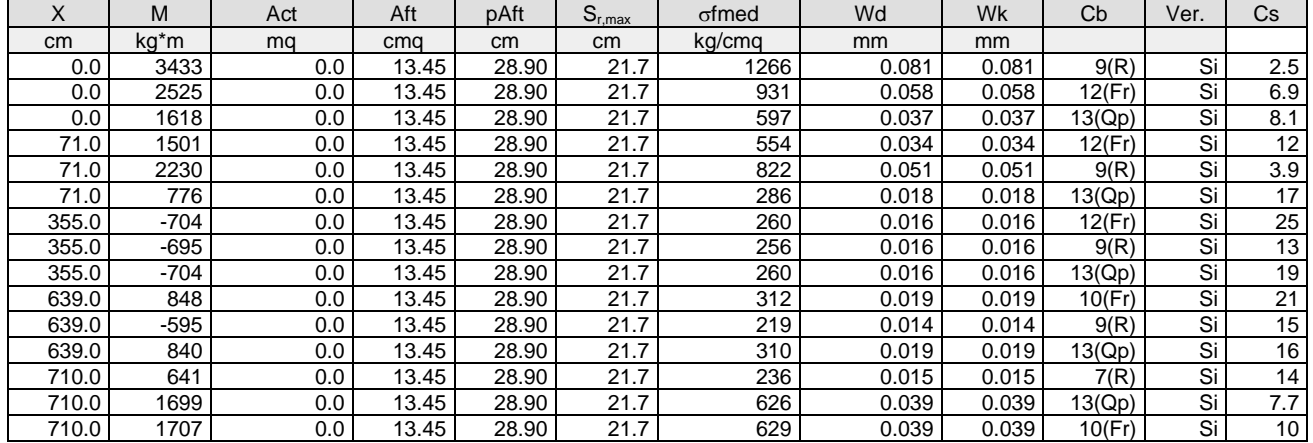

**Trave: 208 [206,214]**, Pilastrate [6,14] Sez. R: By=50.0 cm Bz=30.0 cm L=710.0 cm Ln=710.0 cm Criterio: CLS\_TraviSpessore

#### Combinazione Rara:  $\sigma$ ca[kg/cmq]=169  $\sigma$ fa[kg/cmq]=3375

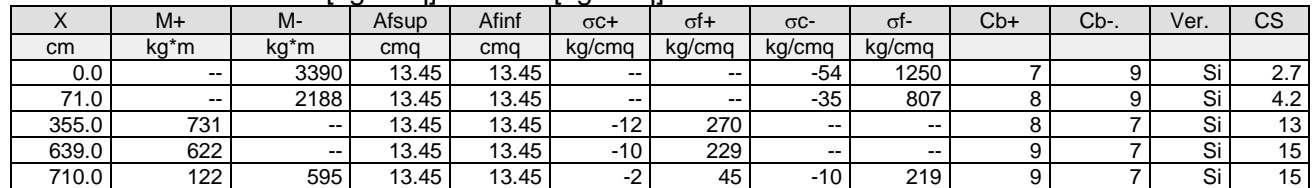

# Combinazione QP:  $\sigma$ ca[kg/cmq]=123  $\sigma$ fa[kg/cmq]=3600

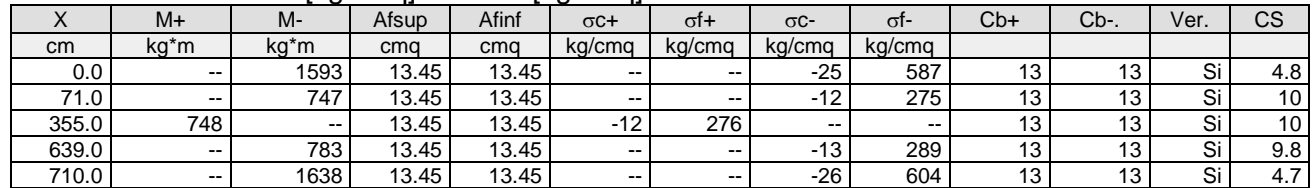

# Verifica aperture fessure:Wamm\_Freq[mm]=0.400 Wamm\_Qp[mm]=0.300

Wamm\_Rara[mm]=0.200

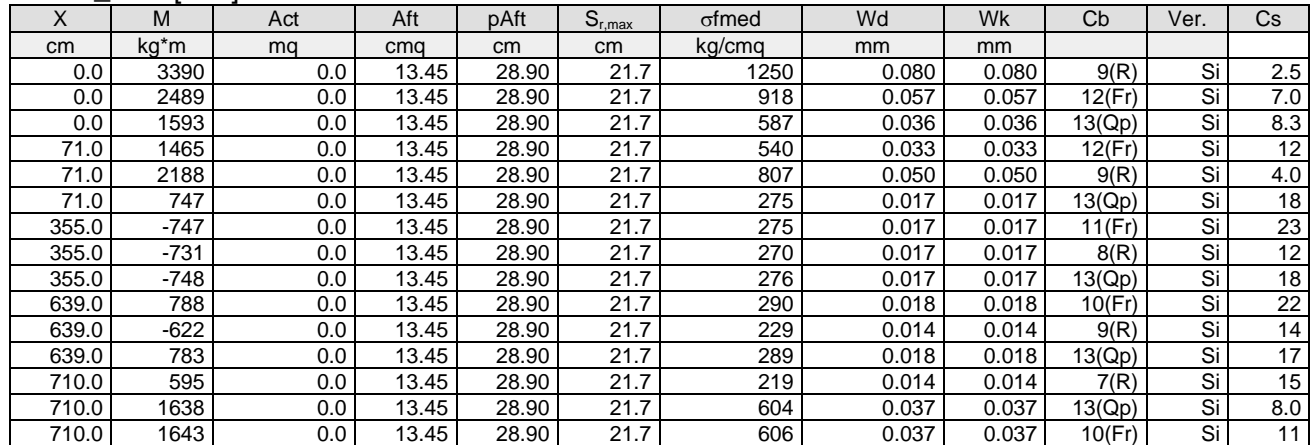

**Trave: 209 [207,215]**, Pilastrate [7,15] Sez. R: By=50.0 cm Bz=30.0 cm L=710.0 cm Ln=710.0 cm Criterio: CLS\_TraviSpessore

## Combinazione Rara: oca[kg/cmq]=169 ofa[kg/cmq]=3375

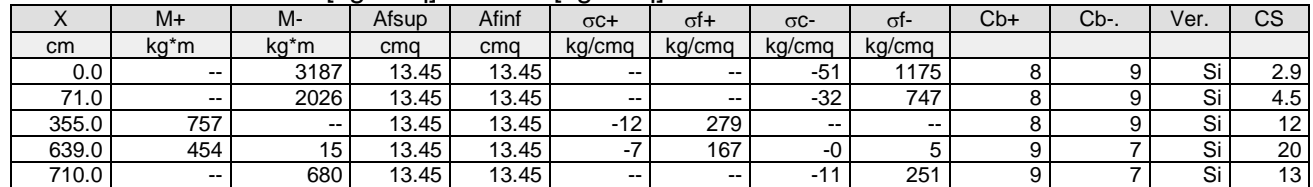

#### Combinazione QP:  $\sigma$ ca[kg/cmq]=123  $\sigma$ fa[kg/cmq]=3600

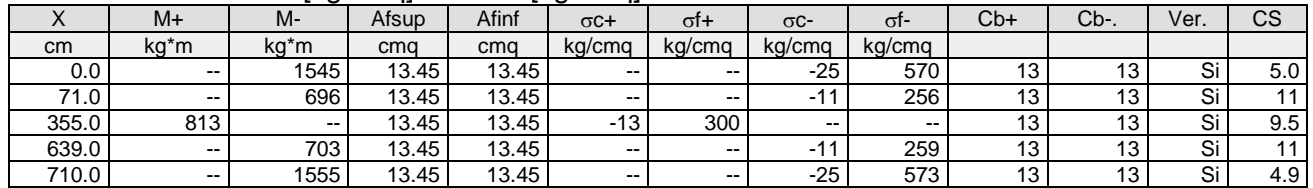

#### Verifica aperture fessure:Wamm\_Freq[mm]=0.400 Wamm\_Qp[mm]=0.300 Wamm\_Rara[mm]=0.200

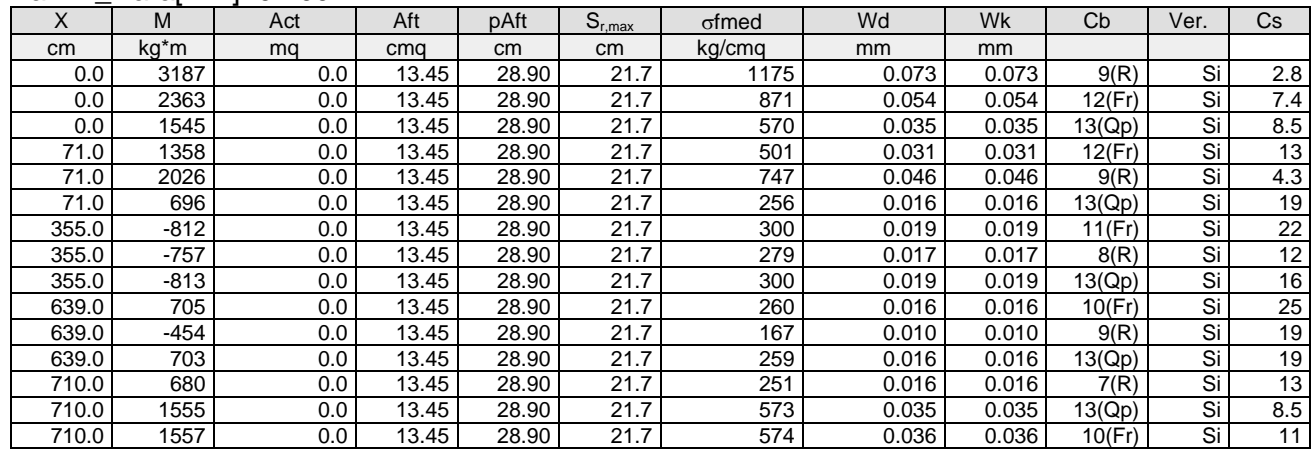

#### **Trave: 210 [208,216]**, Pilastrate [8,16] Sez. R: By=40.0 cm Bz=60.0 cm L=710.0 cm Ln=710.0 cm Criterio: CLS\_TraviEmergenti

Combinazione Rara:  $\sigma$ ca[kg/cmq]=169  $\sigma$ fa[kg/cmq]=3375

|       |               |                          |       |       | $\sim$ $\sim$ $\sim$ $\sim$ $\sim$ $\sim$ $\sim$ $\sim$ | ---           |               |                          |       |        |      |     |
|-------|---------------|--------------------------|-------|-------|---------------------------------------------------------|---------------|---------------|--------------------------|-------|--------|------|-----|
|       | $M+$          | М-                       | Afsup | Afinf | $\sigma$ C+                                             | σt+           | $\sigma$ C-   | $\sigma$ -               | $Cb+$ | $Cb-.$ | Ver. | СS  |
| cm    | kg*m          | ka*m                     | cma   | cma   | ka/cma                                                  | ka/cma        | ka/cma        | kg/cmg                   |       |        |      |     |
| 0.0   | $\sim$ $\sim$ | 3182                     | 12.57 | 12.57 | $\sim$                                                  | $\sim$ $\sim$ | -15           | 523                      |       |        | Si   | 6.5 |
| 71.0  | $\sim$ $\sim$ | 506                      | 12.57 | 12.57 | $\overline{\phantom{a}}$                                | $- -$         | -z            | 83                       |       |        | Si   | 41  |
| 355.0 | 6521          | $\overline{\phantom{a}}$ | 12.57 | 12.57 | -30                                                     | 1071          | $\sim$        | $\overline{\phantom{m}}$ |       |        | Si   | 3.2 |
| 639.0 | 6752          | $\sim$                   | 12.57 | 12.57 | -32                                                     | 1109          | $\sim$ $\sim$ | --                       |       |        | ات   | 3.0 |
| 710.0 | 5764          | $\sim$                   | 12.57 | 12.57 | -27                                                     | 947           | $- -$         | $- -$                    |       |        |      | 3.6 |

#### Combinazione QP:  $\sigma$ ca[kg/cmq]=123  $\sigma$ fa[kg/cmq]=3600

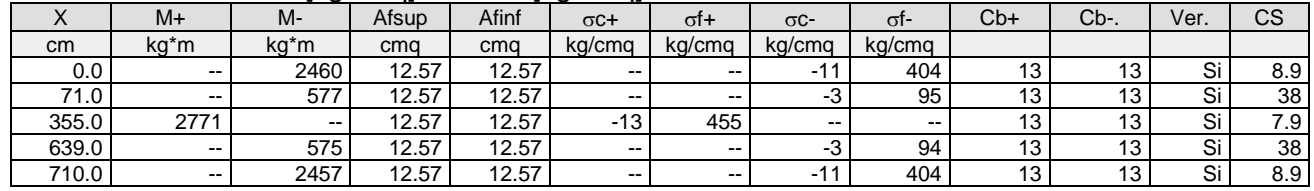

# Verifica aperture fessure:Wamm\_Freq[mm]=0.400 Wamm\_Qp[mm]=0.300

Wamm\_Rara[mm]=0.200

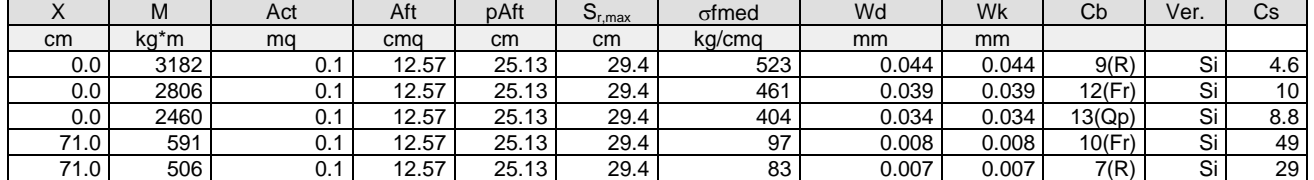

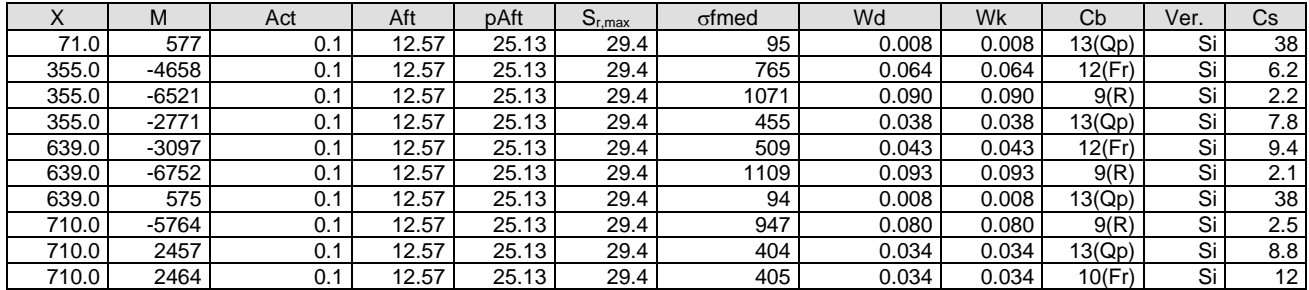

**Trave: 1022 [110,109]**, Pilastrate [10,9] Sez. L: Ba=40.0 cm Ha=30.0 cm Bs=35.0cm Hs=30.0 cm L=615.0 cm Ln=615.0 cm Criterio: CLS\_TraviL

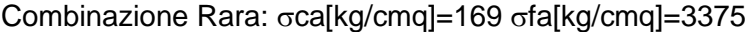

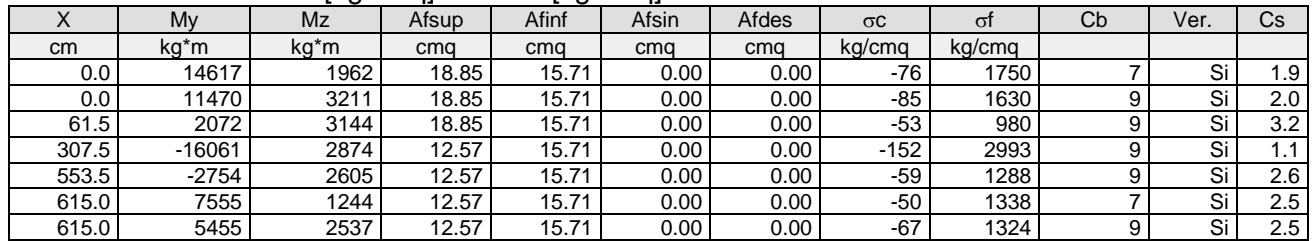

# Combinazione QP:  $\sigma$ ca[kg/cmq]=123  $\sigma$ fa[kg/cmq]=3600

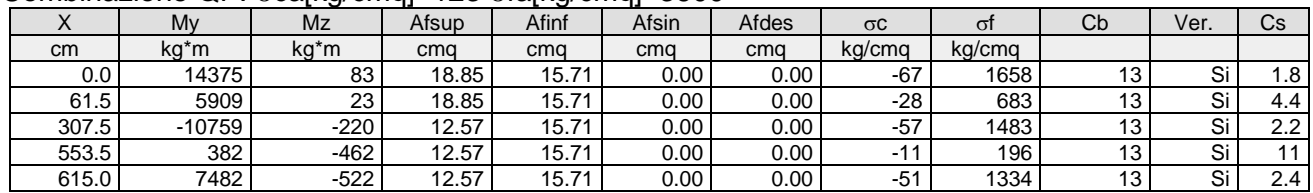

#### Verifica aperture fessure:Wamm\_Freq[mm]=0.400 Wamm\_Qp[mm]=0.300 Wamm\_Rara[mm]=0.200

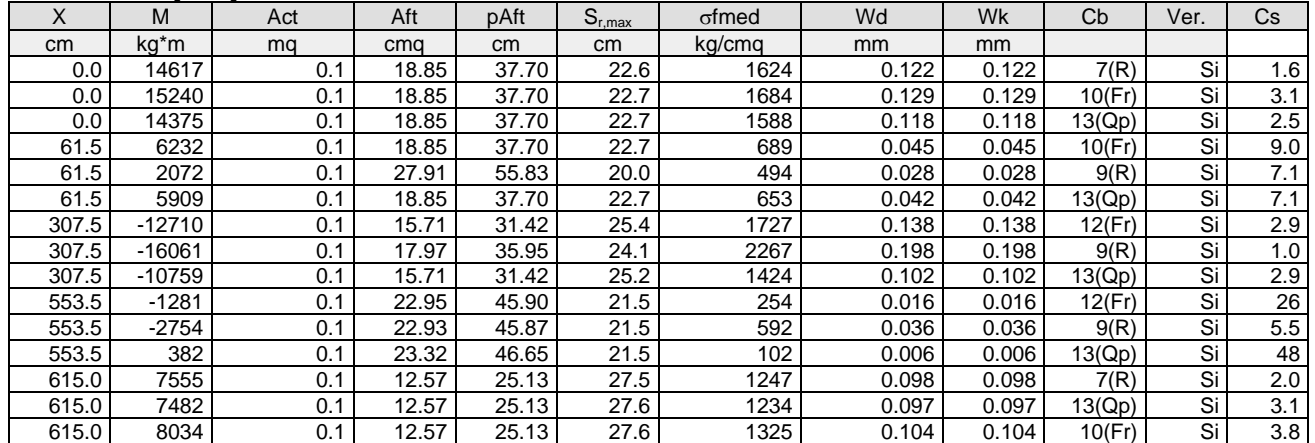

**Trave: 8000 [47,48]**, Pilastrate [10,11] Sez. R: By=40.0 cm Bz=60.0 cm L=304.0 cm Ln=304.0 cm L2=304.0 cm L3=304.0 cm Criterio: CLS\_TraviEmergenti

# Verifica snellezza: fcd=174 [kg/cmq] - **Verificato**

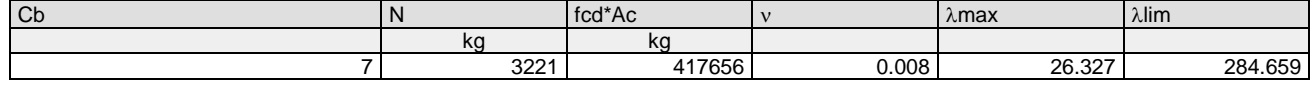

# Combinazione Rara: oca[kg/cmq]=169 ofa[kg/cmq]=3375

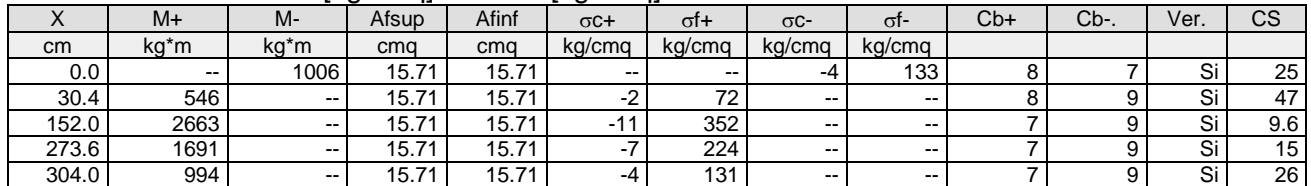

## Combinazione QP:  $\sigma$ ca[kg/cmq]=123  $\sigma$ fa[kg/cmq]=3600

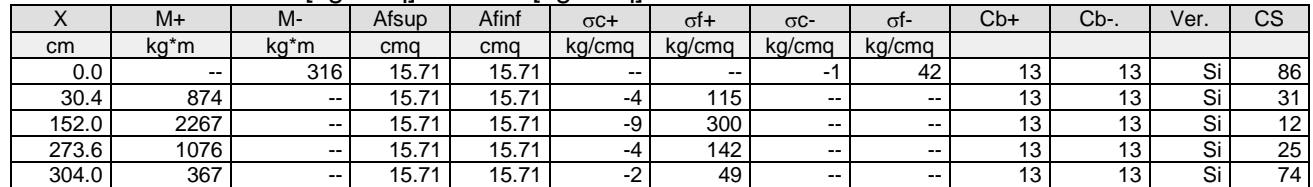

#### Verifica aperture fessure:Wamm\_Freq[mm]=0.400 Wamm\_Qp[mm]=0.300 Wamm\_Rara[mm]=0.200

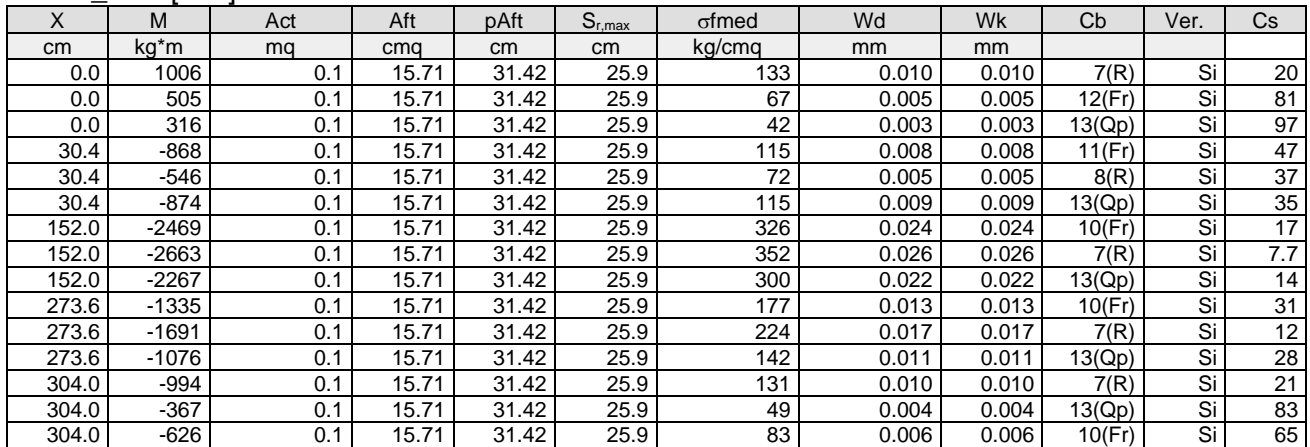

# **Trave: 8001 [53,52]**, Pilastrate [--,--] Sez. R: By=152.0 cm Bz=16.0 cm L=420.4 cm Ln=420.4 cm L2=420.4 cm L3=420.4 cm Criterio: CLS\_SolettaRampante

# Verifica snellezza: fcd=174 [kg/cmq] - **Verificato**

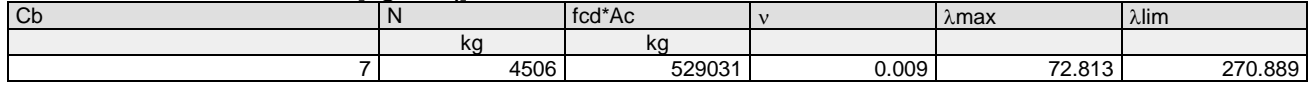

#### Combinazione Rara:  $\sigma$ ca[kg/cmq]=184  $\sigma$ fa[kg/cmq]=3600

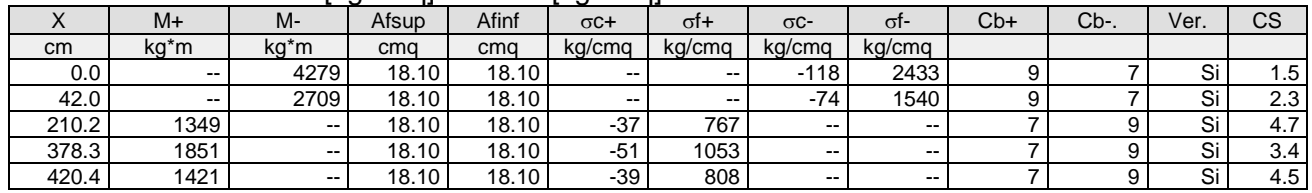

#### Combinazione QP:  $\sigma$ ca[kg/cmq]=138  $\sigma$ fa[kg/cmq]=3600

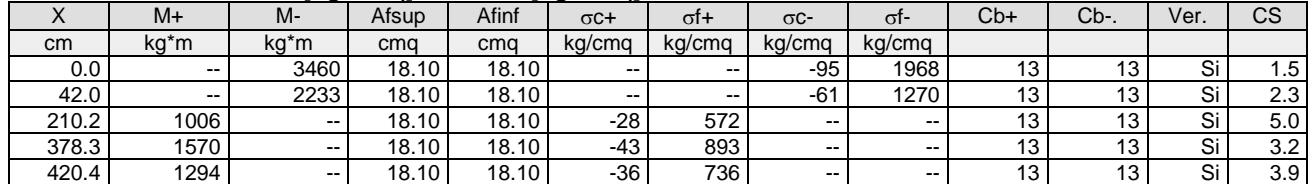

### Verifica aperture fessure:Wamm\_Freq[mm]=0.400 Wamm\_Qp[mm]=0.300

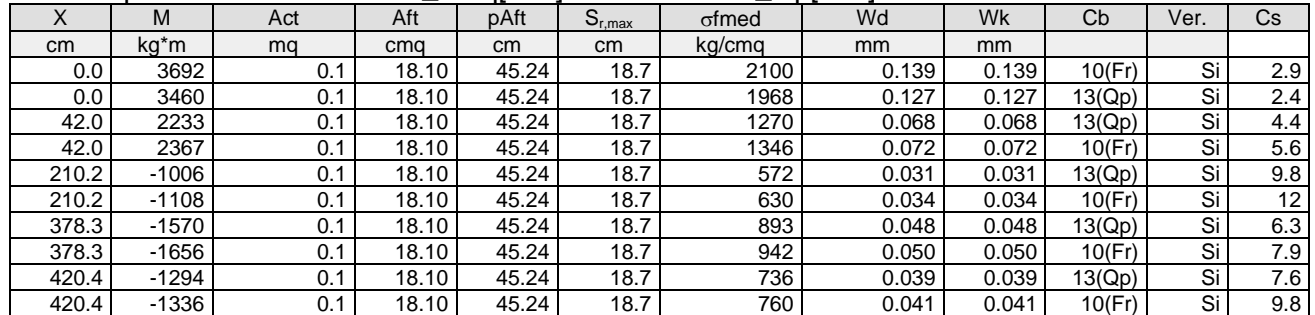

# **Trave: 8002 [51,130]**, Pilastrate [--,--] Sez. R: By=152.0 cm Bz=16.0 cm L=381.8 cm Ln=381.8 cm L2=381.8 cm L3=381.8 cm Criterio: CLS\_SolettaRampante

# Verifica snellezza: fcd=174 [kg/cmq] - **Verificato**

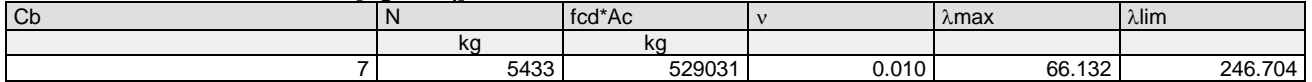

#### Combinazione Rara:  $\sigma$ ca[kg/cmq]=184  $\sigma$ fa[kg/cmq]=3600

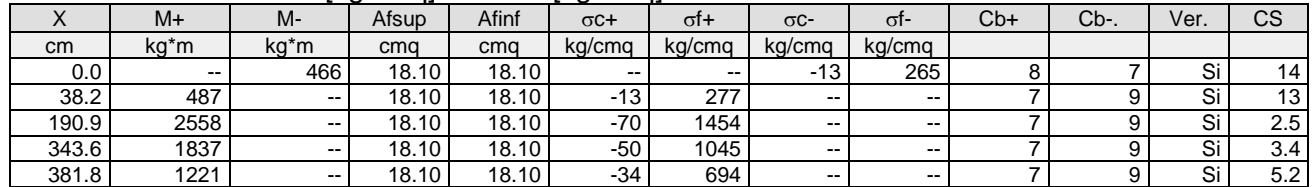

## Combinazione QP:  $\sigma$ ca[kg/cmq]=138  $\sigma$ fa[kg/cmq]=3600

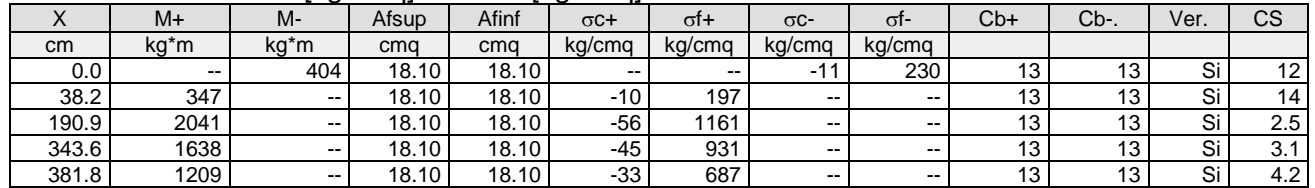

### Verifica aperture fessure:Wamm\_Freq[mm]=0.400 Wamm\_Qp[mm]=0.300

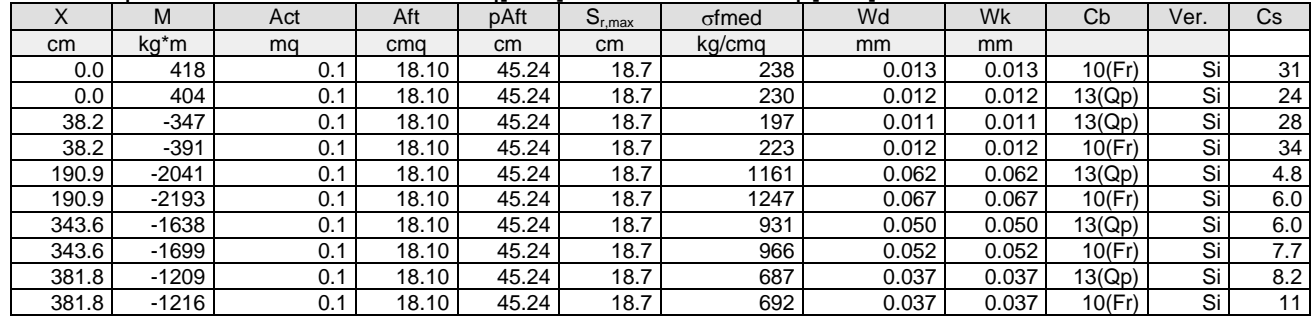

# *Verifica dei shell (Stati limite esercizio)* Scenario di calcolo: **Set\_NT\_SLV\_SLD\_A2\_(STR/GEO)**

#### **Simbologia**

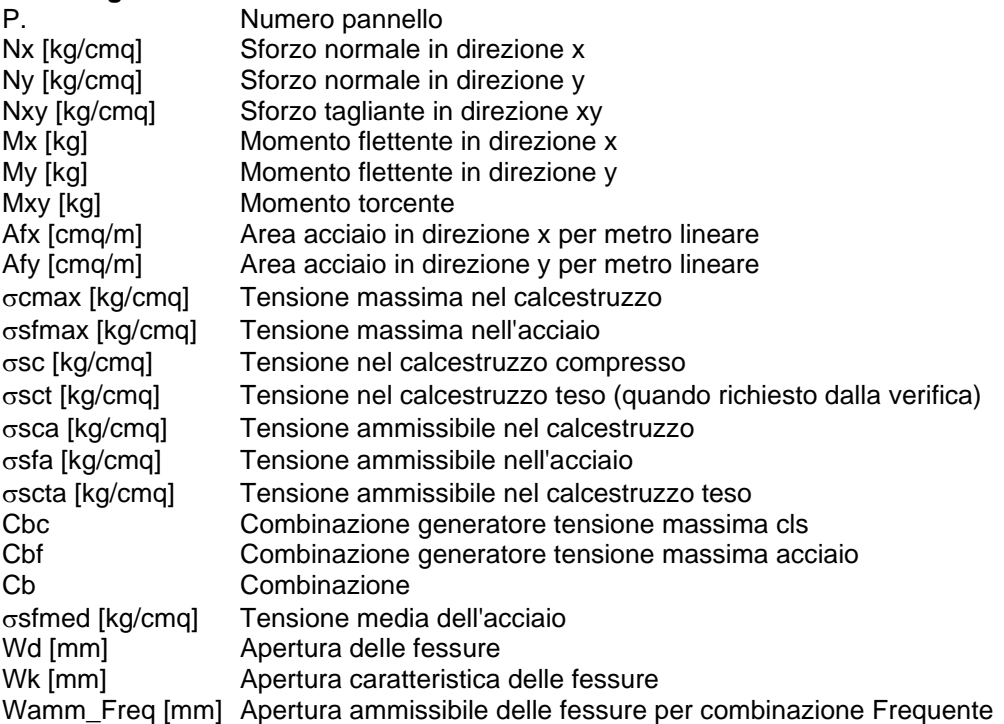

Wamm, Qp [mm] Apertura ammissibile delle fessure per combinazione Quasi Permanente Wamm\_Rara [mm] Apertura ammissibile delle fessure per combinazione Rara Cs Coefficiente di sicurezza definito come minimo di  $\sigma$ Amm/ $\sigma$  tra acciaio e calcestruzzo oppure

Wamm/Wk

Muro : 1 - Nodi: [27-28-50-53-49] Pann=16 Spess.=30 cm, Criterio=CLS\_Pianerottoli&Muri, Materiale=C30/37

#### Armatura a maglia doppia, Stampa elementi piu' gravosi

Combinazione Rara:  $\sigma$ ca[kg/cmq]=184  $\sigma$ fa[kg/cmq]=3600

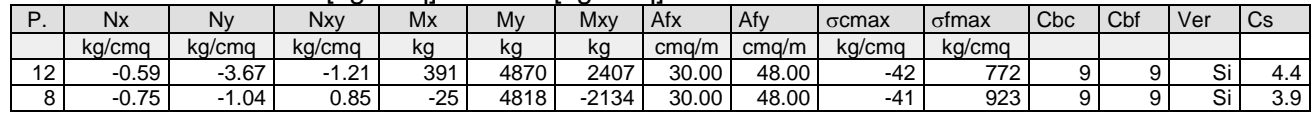

#### Combinazione QP:  $\sigma$ ca[kg/cmq]=138  $\sigma$ fa[kg/cmq]=3600

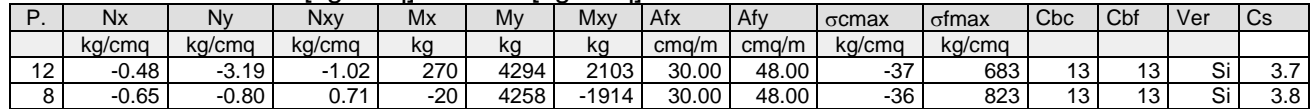

#### Verifica aperture fessure:Wamm\_Freq[mm]=0.400 Wamm\_Qp[mm]=0.300

Wamm\_Rara[mm]=0.200

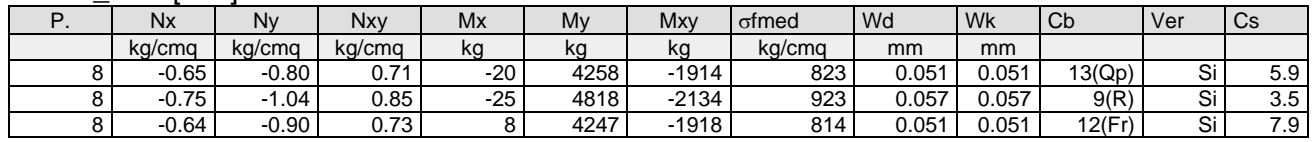

#### Ballatoio: 2 - Nodi: [102-103-131-130-129] Pann=36 Spess.=20 cm, Criterio=CLS\_Pianerottoli&Muri, Materiale=C30/37

#### Armatura a maglia doppia, Stampa elementi piu' gravosi

Combinazione Rara:  $\sigma$ ca[kg/cmg]=184  $\sigma$ fa[kg/cmg]=3600

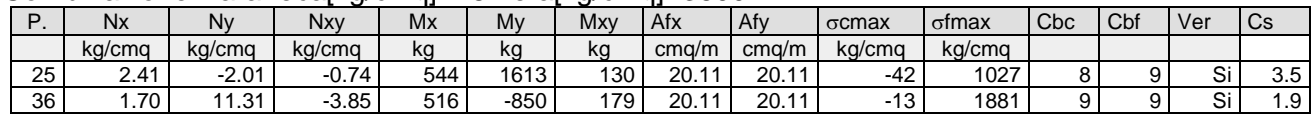

#### Combinazione QP:  $\sigma$ ca[kg/cmq]=138  $\sigma$ fa[kg/cmq]=3600

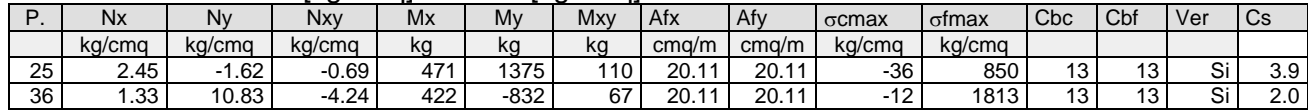

Verifica aperture fessure:Wamm\_Freq[mm]=0.400 Wamm\_Qp[mm]=0.300 Wamm\_Rara[mm]=0.200

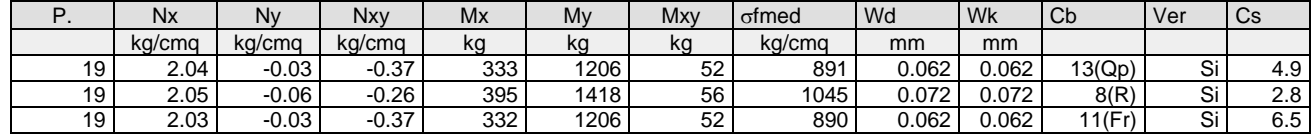

Pianerottolo: 3 - Nodi: [55-51-52-54-48-47] Pann=12Spess.=20 cm, Criterio=CLS\_Pianerottoli&Muri, Materiale=C30/37

#### Armatura a maglia doppia, Stampa elementi piu' gravosi

Combinazione Rara:  $\sigma$ ca[kg/cmq]=184  $\sigma$ fa[kg/cmq]=3600

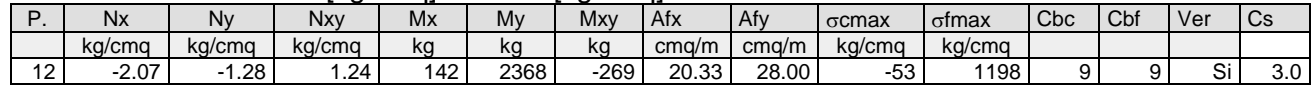

Combinazione QP:  $\sigma$ ca[kg/cmq]=138  $\sigma$ fa[kg/cmq]=3600

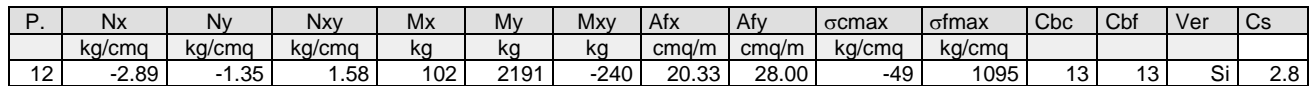

# Verifica aperture fessure:Wamm\_Freq[mm]=0.400 Wamm\_Qp[mm]=0.300

Wamm\_Rara[mm]=0.200

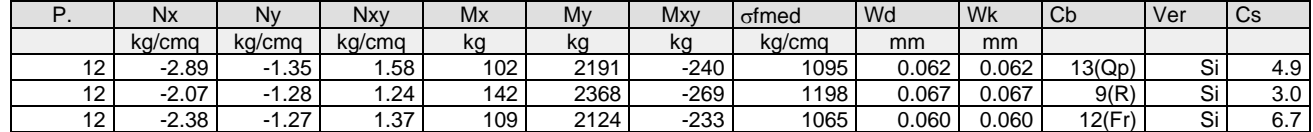

Il Progettista

GROMA SOCIETA' DI INGEGNERIA SRLS